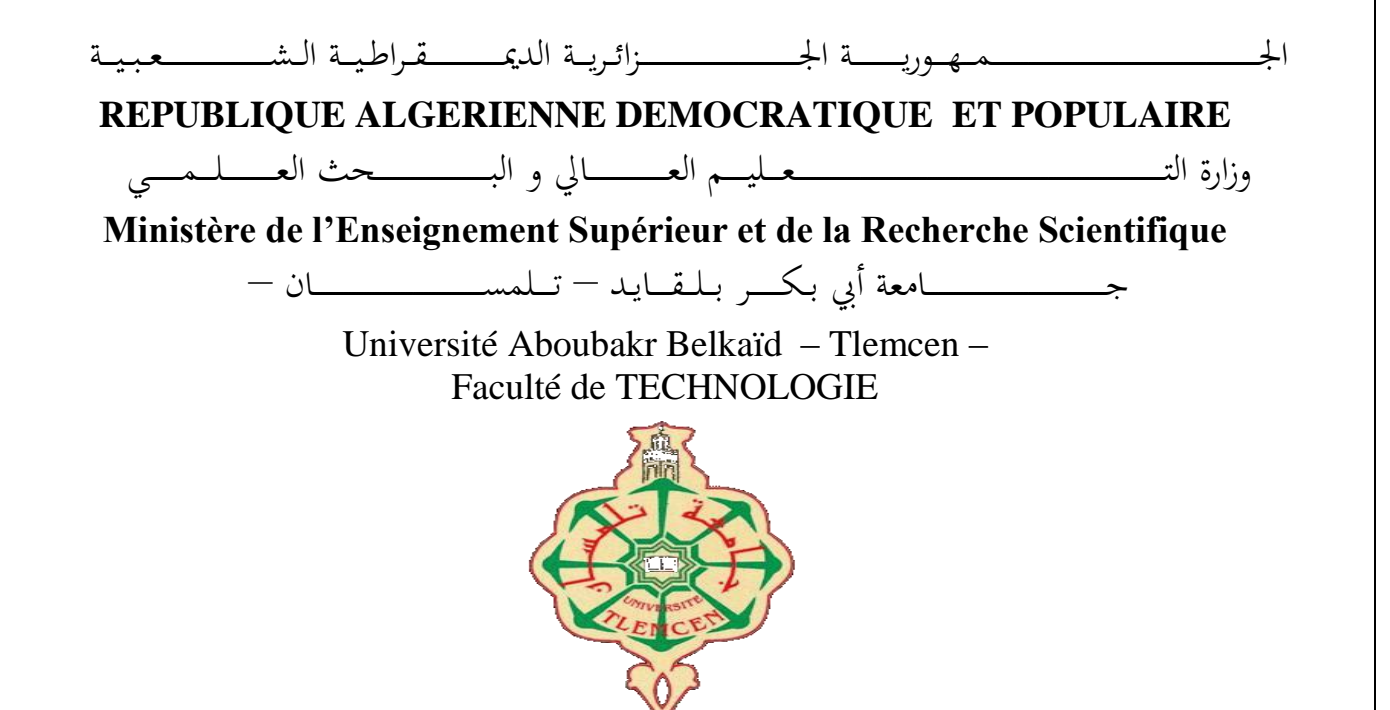

**MEMOIRE**

Présenté pour l'obtention du **diplôme** de **MASTER**

#### **En** : **GENIE MECANIQUE**

#### **Spécialité** : **GENIE THERMIQUE ET ENERGIES RENOUVELABLES**

**Par** :**Mr. BENTAYEB Lakhdar Mr. LAOUK Abdelhafid**

**Sujet** 

#### *Etude et optimisation de la consommation énergétique d'un habitat*

Soutenu publiquement, le 26 / 05 / 2016 , devant le jury composé de :

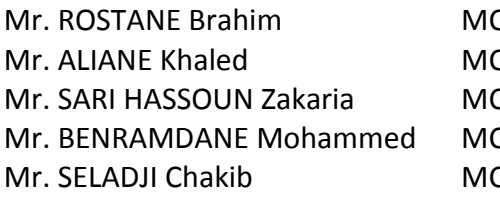

CB Univ. Tlemcen Président CB Univ. Tlemcen Examinateur 1 CA Univ. Tlemcen Examinateur 2

CA Univ. Tlemcen Directeur de mémoire CB C.U.A.Temouchent Co- Directeur de mémoire

#### *REMERCIEMENTS*

*Je remercie Allah, de m'avoir donné le courage, la volonté et la patience pour la réalisation de ce modeste travail.*

*Mes remerciements s'adressent d'emblée à mon directeur de thèse, Dr Aliane Khaled à qui je suis dois énormément. La rigueur scientifique de ce travail est le reflet de sa grande disponibilité et de ses conseils judicieux. Je lui suis aussi très reconnaissante pour les grandes opportunités. Ce fut un grand plaisir de travailler sous sa direction.*

*Je tiens à exprimer ma gratitude envers l'ensemble des membres de jury : Dr Rostane, Dr Benramdane, Dr Seladji.*

*Mes remerciements s'adressent à toutes les personnes qui m'ont rendu les choses faciles alors qu'elles étaient difficiles, à toutes celles qui m'ont offert ne serait-ce qu'un simple sourire pour me soulager, à toutes celles qui m'ont rendu la vie difficile par leur comportement.* 

*J'ai appris que le succès n'est jamais une fin en soi, que l'échec n'est jamais fatal mais c'est la persévérance et le courage qui comptent, ils sont source de réussite.*

 *Lakhdar Abdelhafid*

DÉDICACES

Je dédie ce mémoire à mes chers parents que j'aime plus que tous au monde pour avoir été toujours soucieux de mon avenir, et que DIEU m'encourage à prouver leur aide qu'ils m'ont apportée durant toute ma vie, et que ce travail soit pour eux le symbole de leur soutien, sans oublier mes sœurs Salima ,et Manel, et mon beau-frère Arslane MERAD et mes amies : Abdelhafid, Yasser ,Hamza ,Mohammed et Oussama ainsi que toute la famille BENTAYEB et HADI.

Lakhdar BENTAYEB

# *Dédicace*

*C'est avec la plus grande émotion et la plus grande joie que je dédie ce modeste travail à mes chers parents que ne cessent de s'sacrifier pour le bonheur de leur fils.*

*Je le dédié aussi*

- *A mes frères.*
- *A mon binôme Lakhdar.*
- *A mes chers amis.*
- *A mes collègues de la faculté de Abou bekr belkaid et en particulier à ma promotion GTER.*
- *A tous les professeurs qui m'ont assisté tout au long de mon cursus.*
- *A tout la famille.*
- *Et a tous ceux et celles qui m'ont soutenu de prés ou de l'oint, ceux et celles que j'aime et qui me sont chers.*

*Laouk Abdelhafid*

#### *Nomenclature*

#### Nomoclature

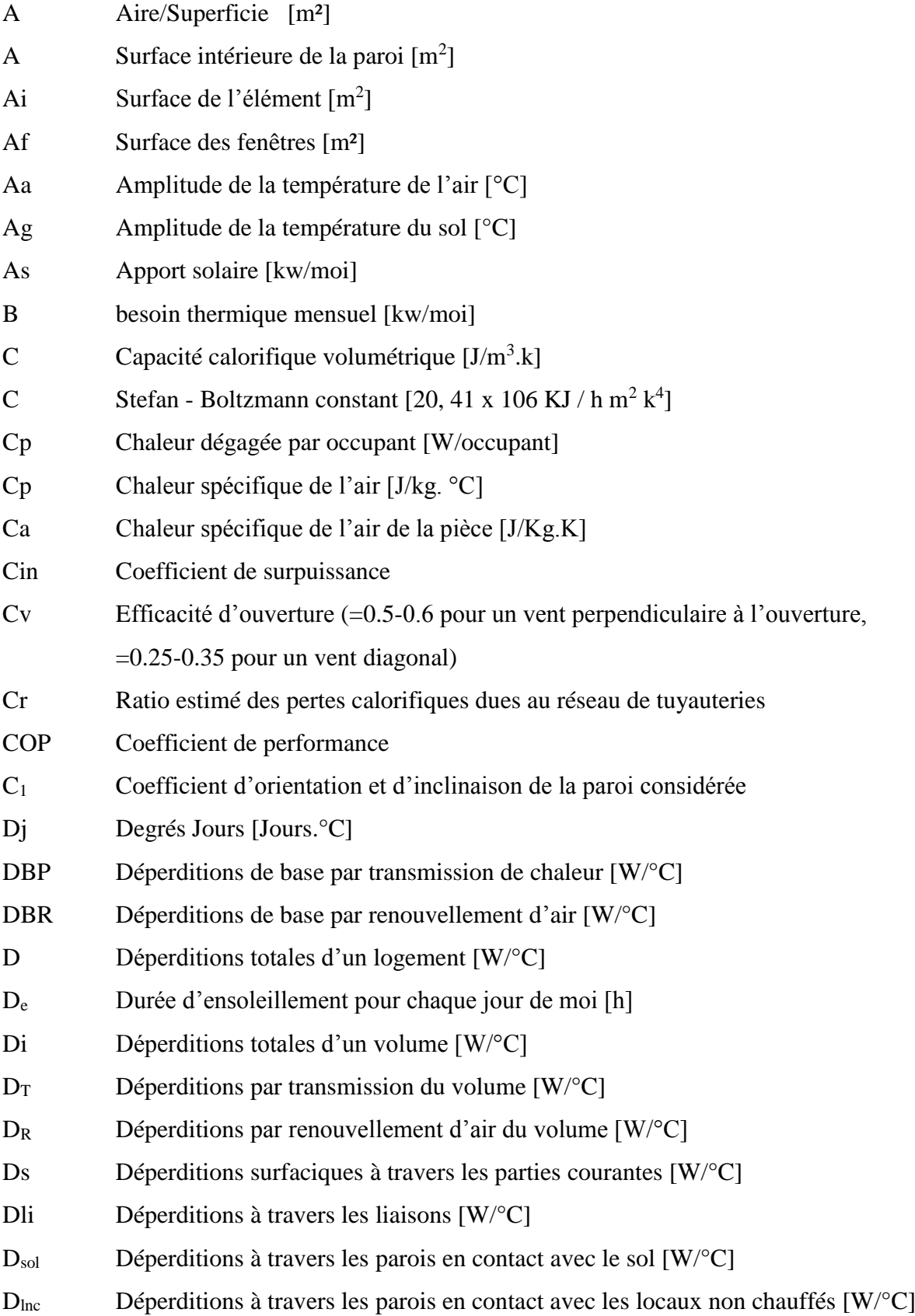

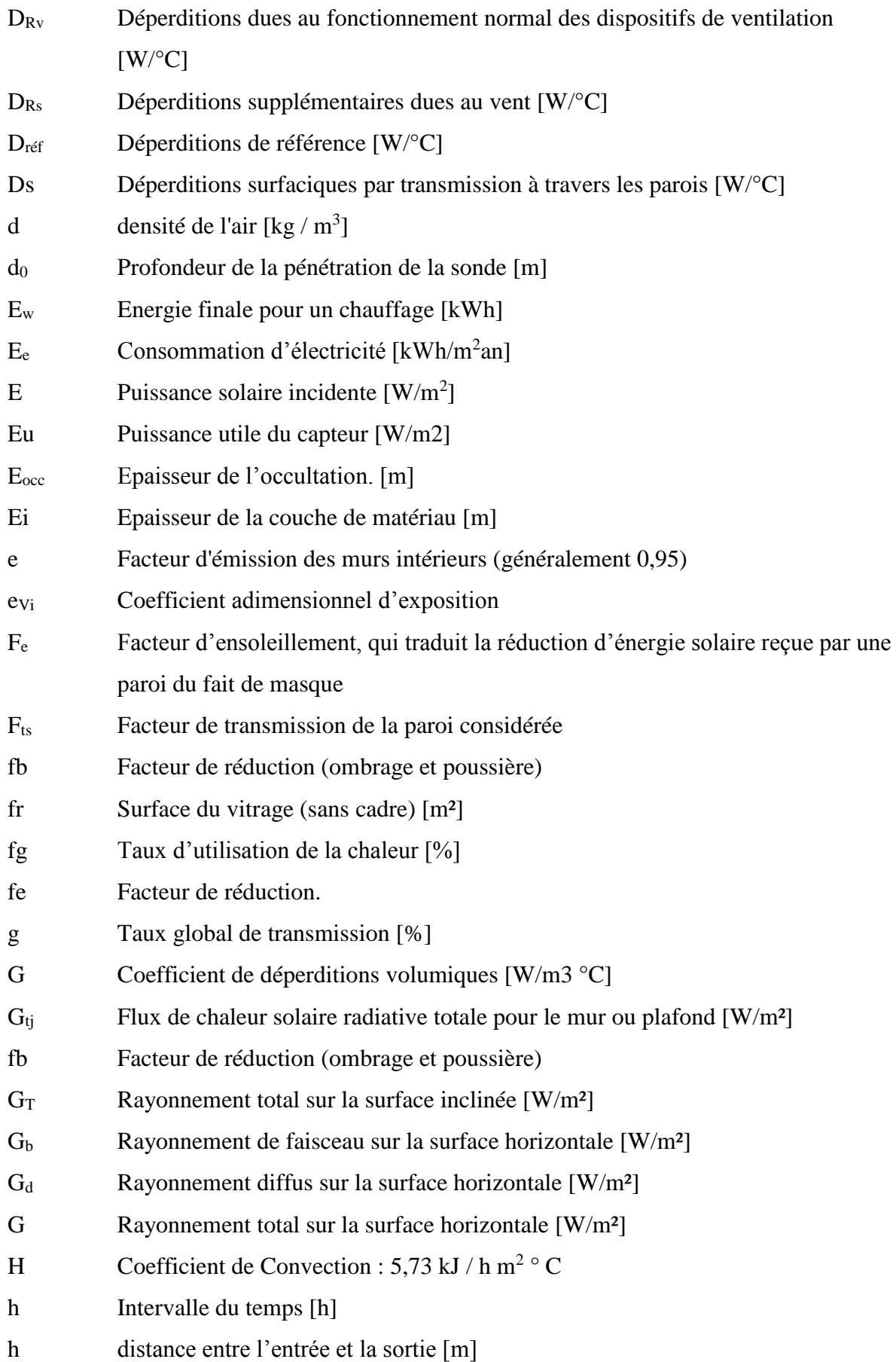

#### *Nomenclature*

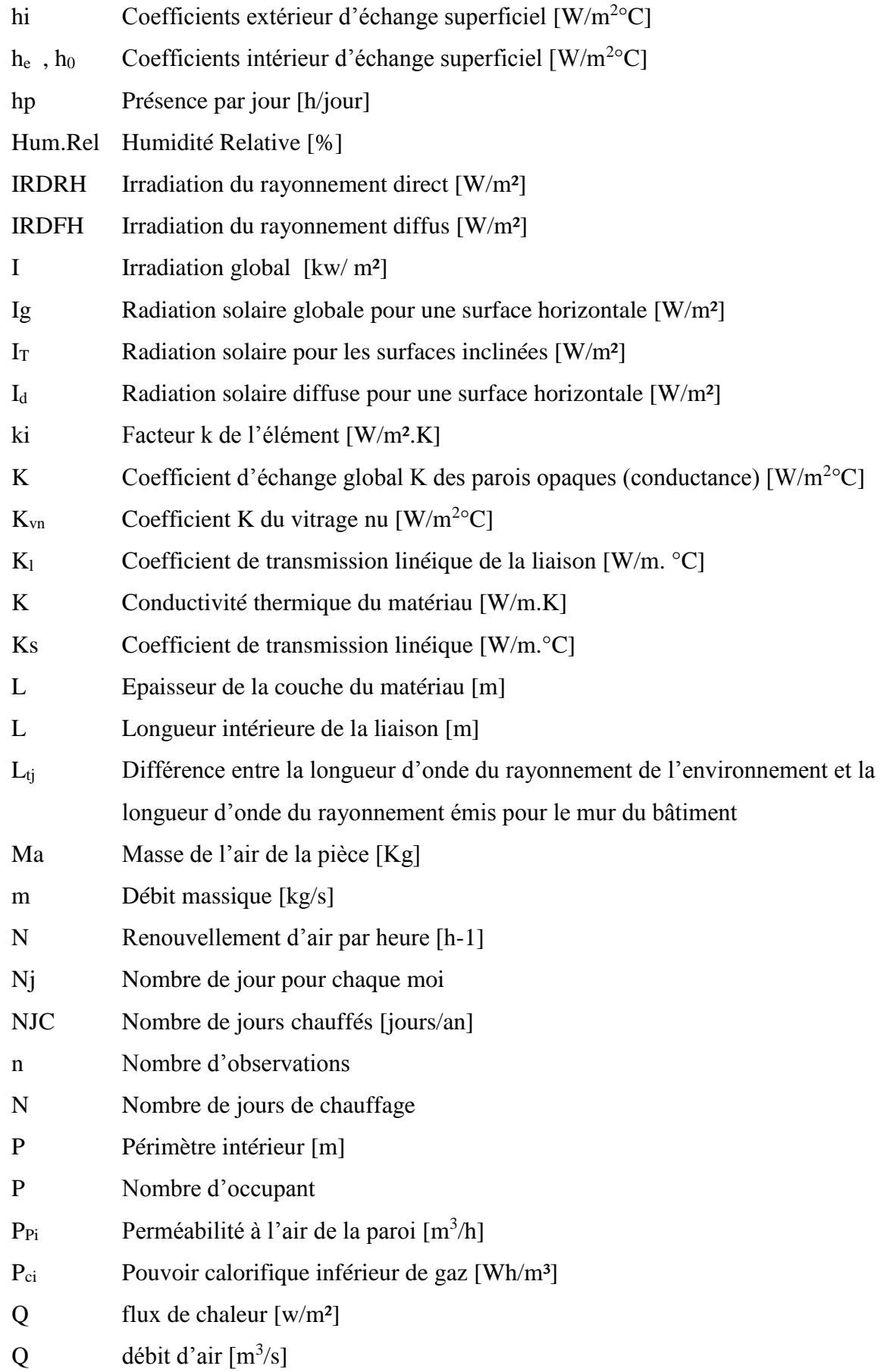

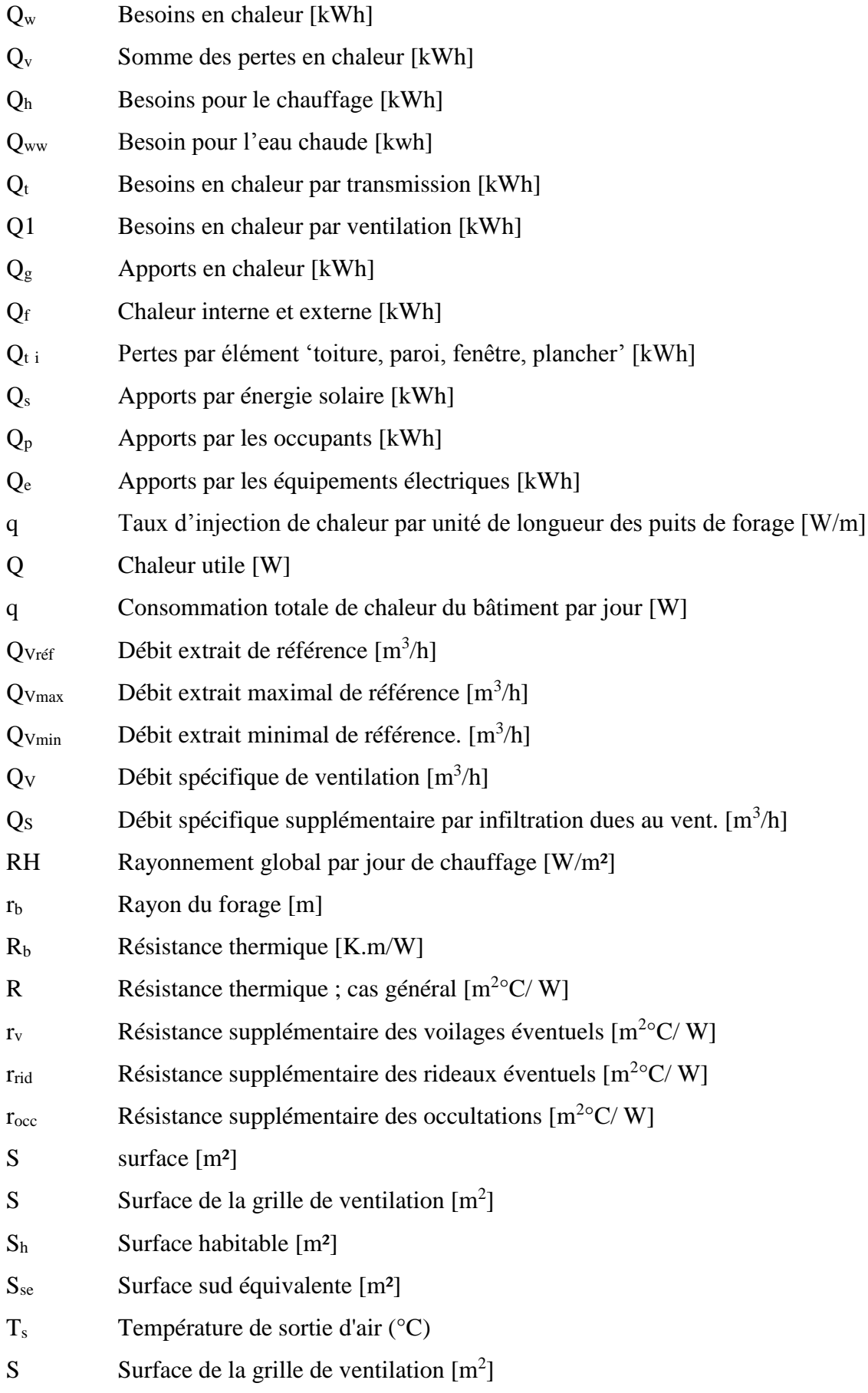

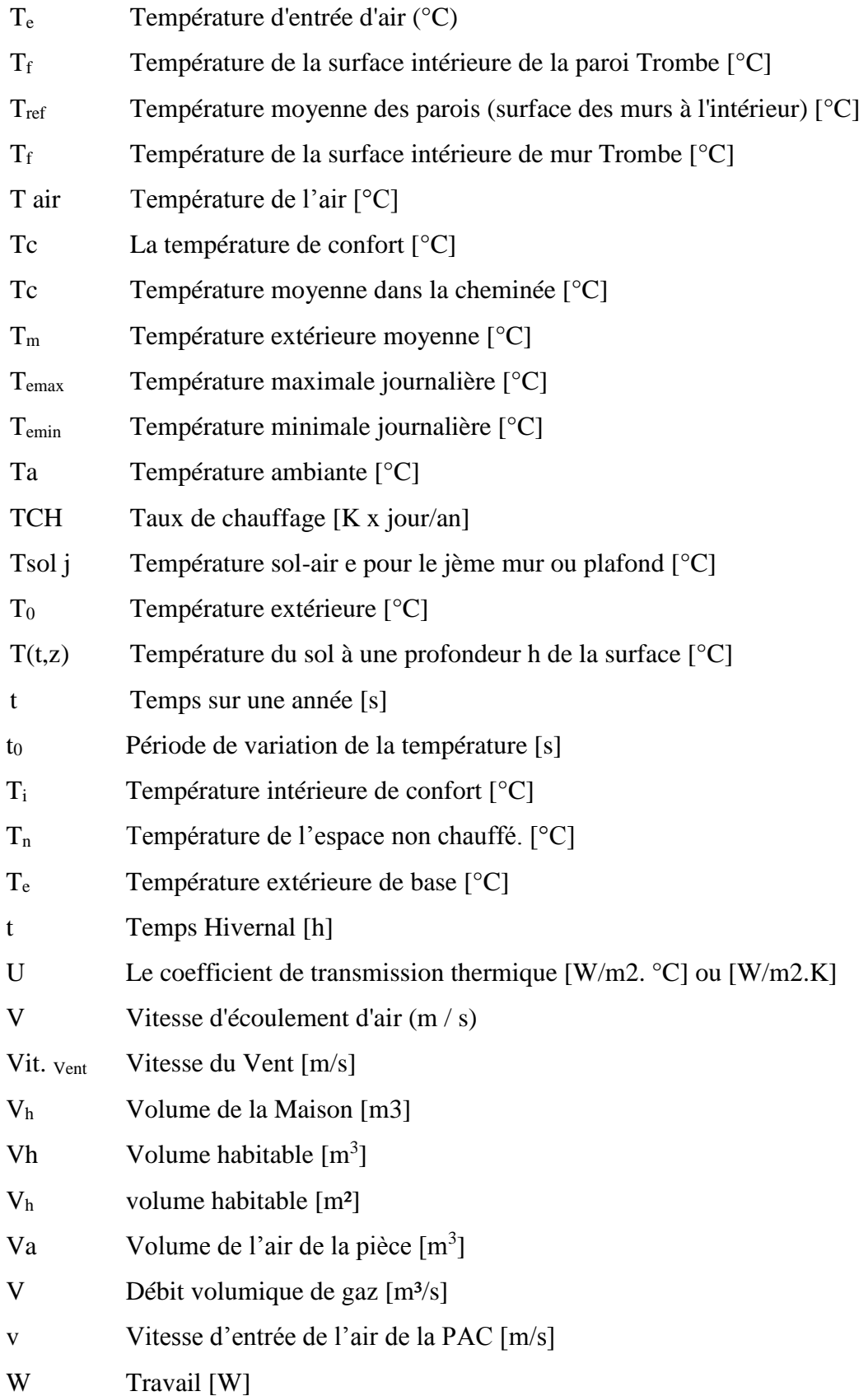

# **Lettres grègues :**

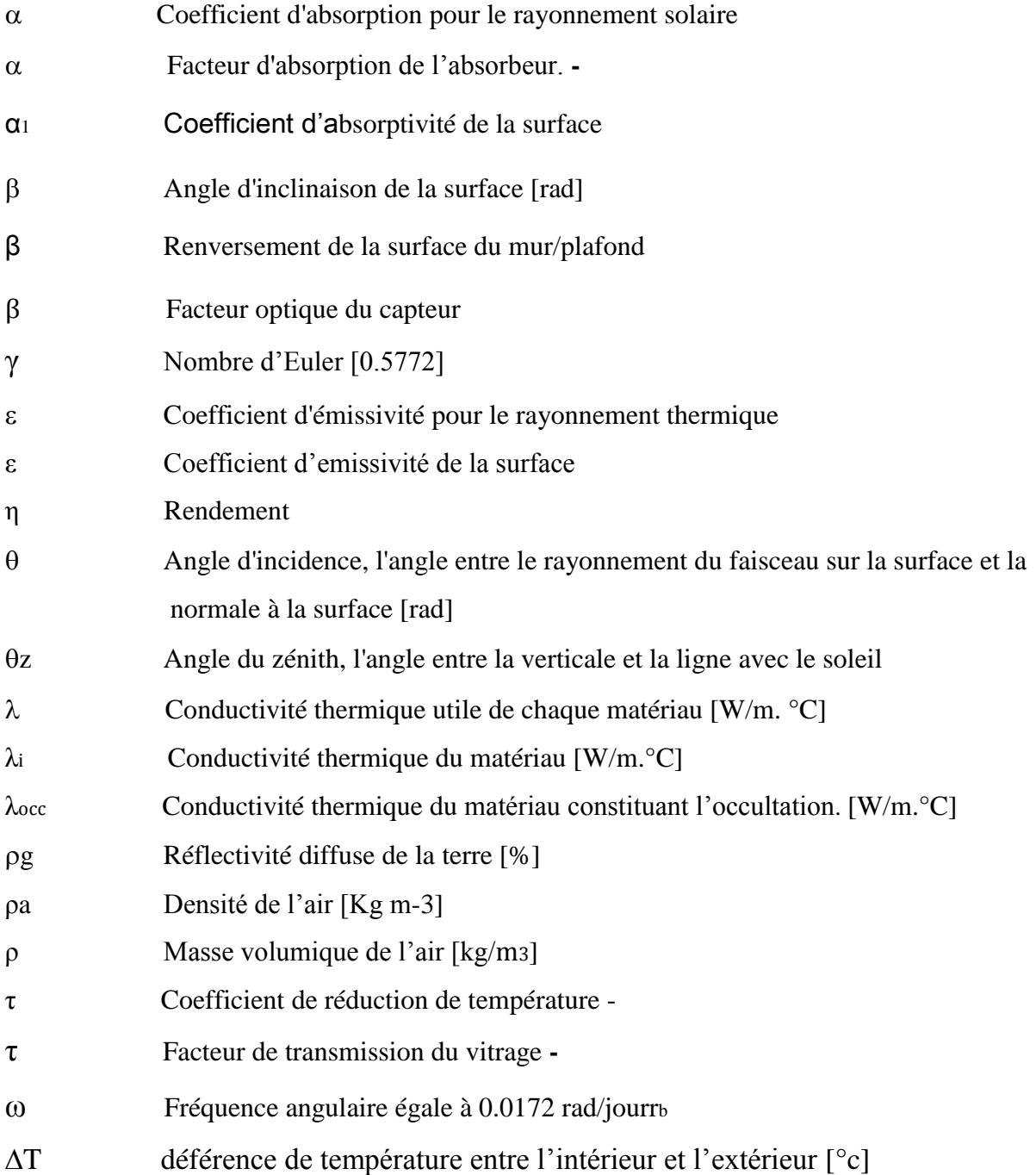

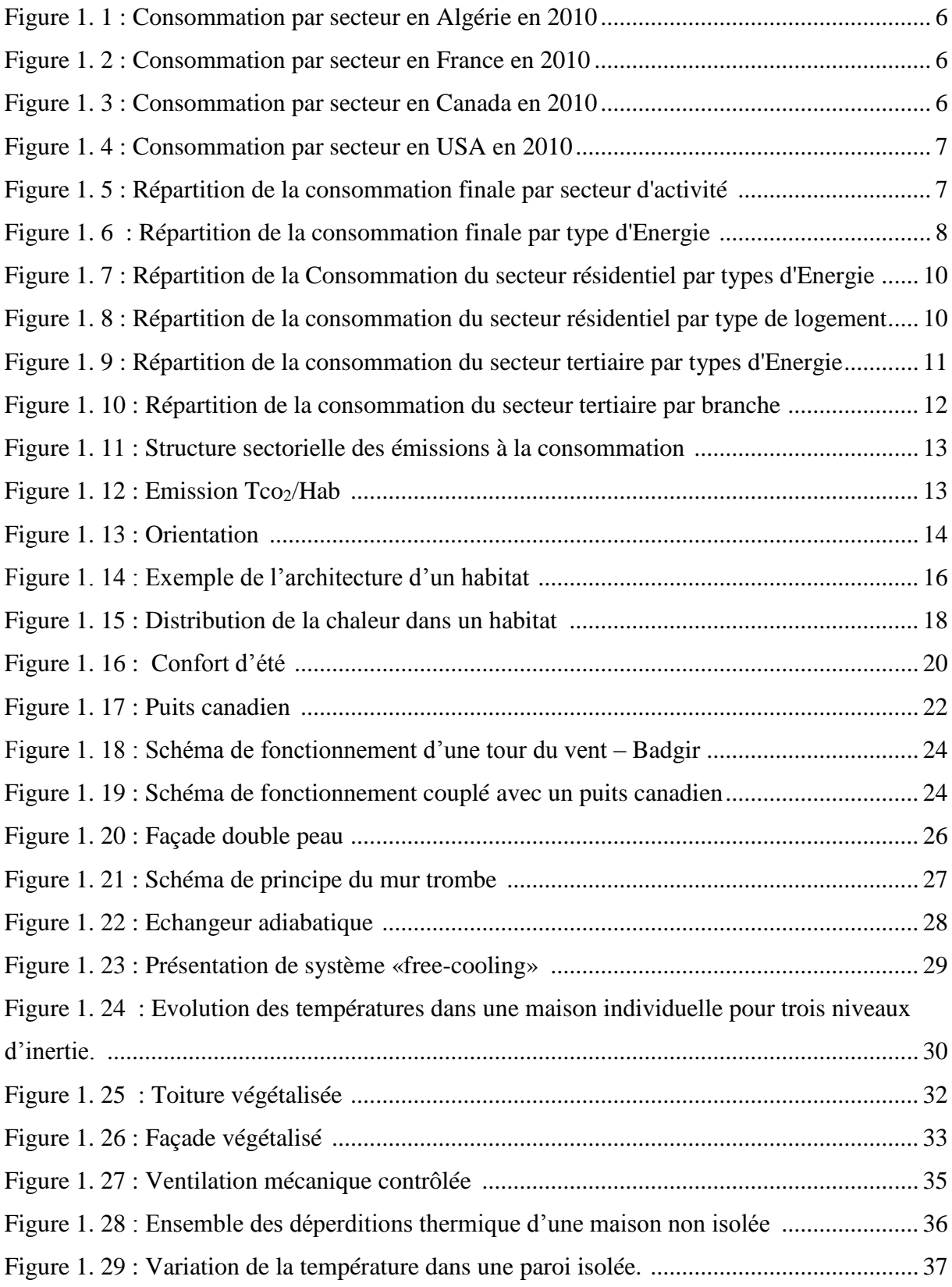

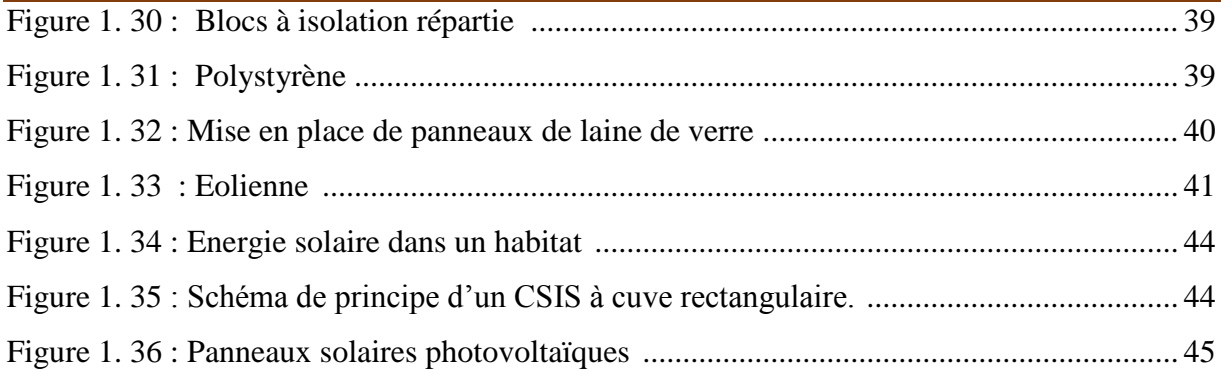

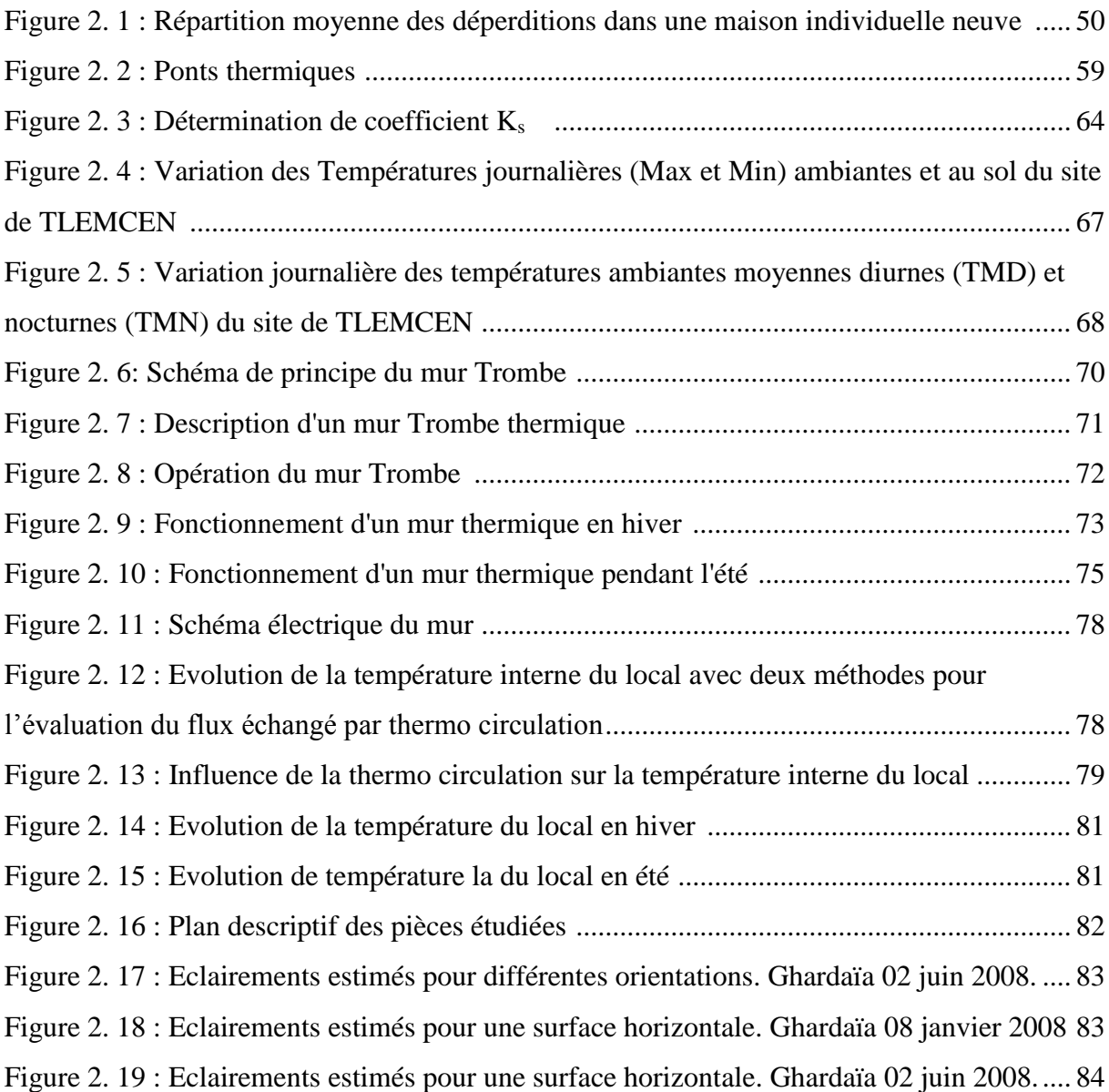

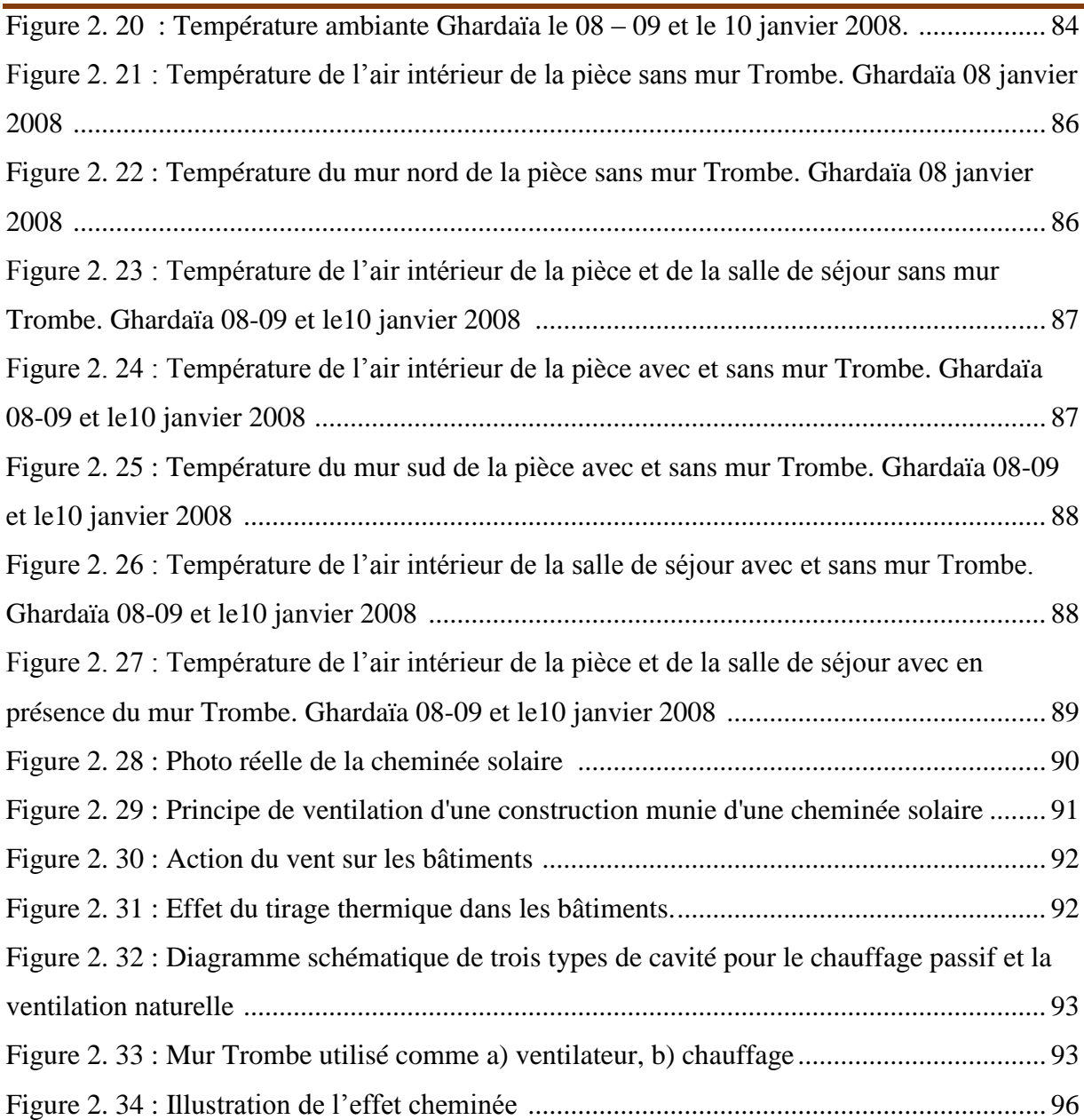

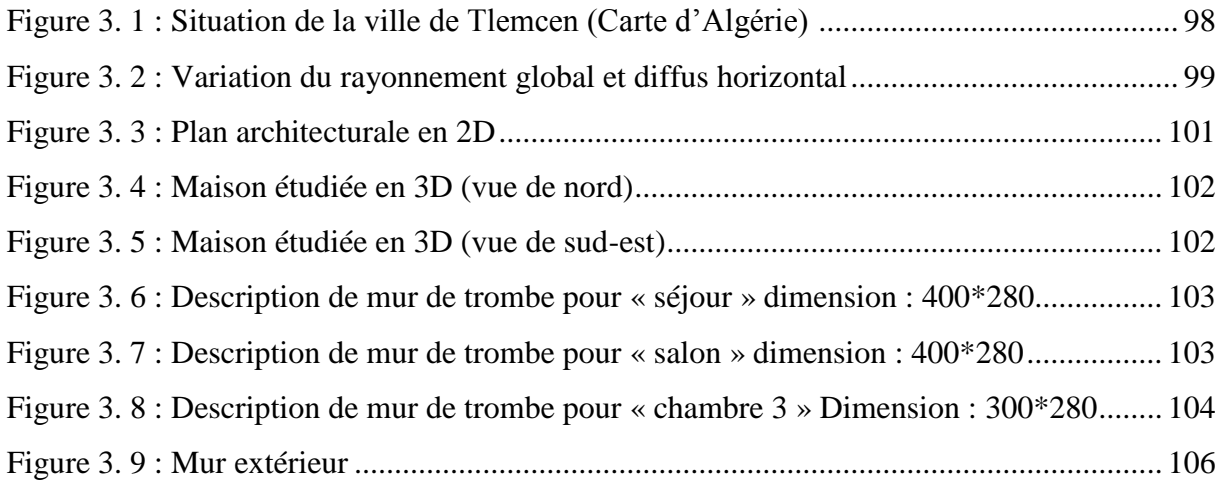

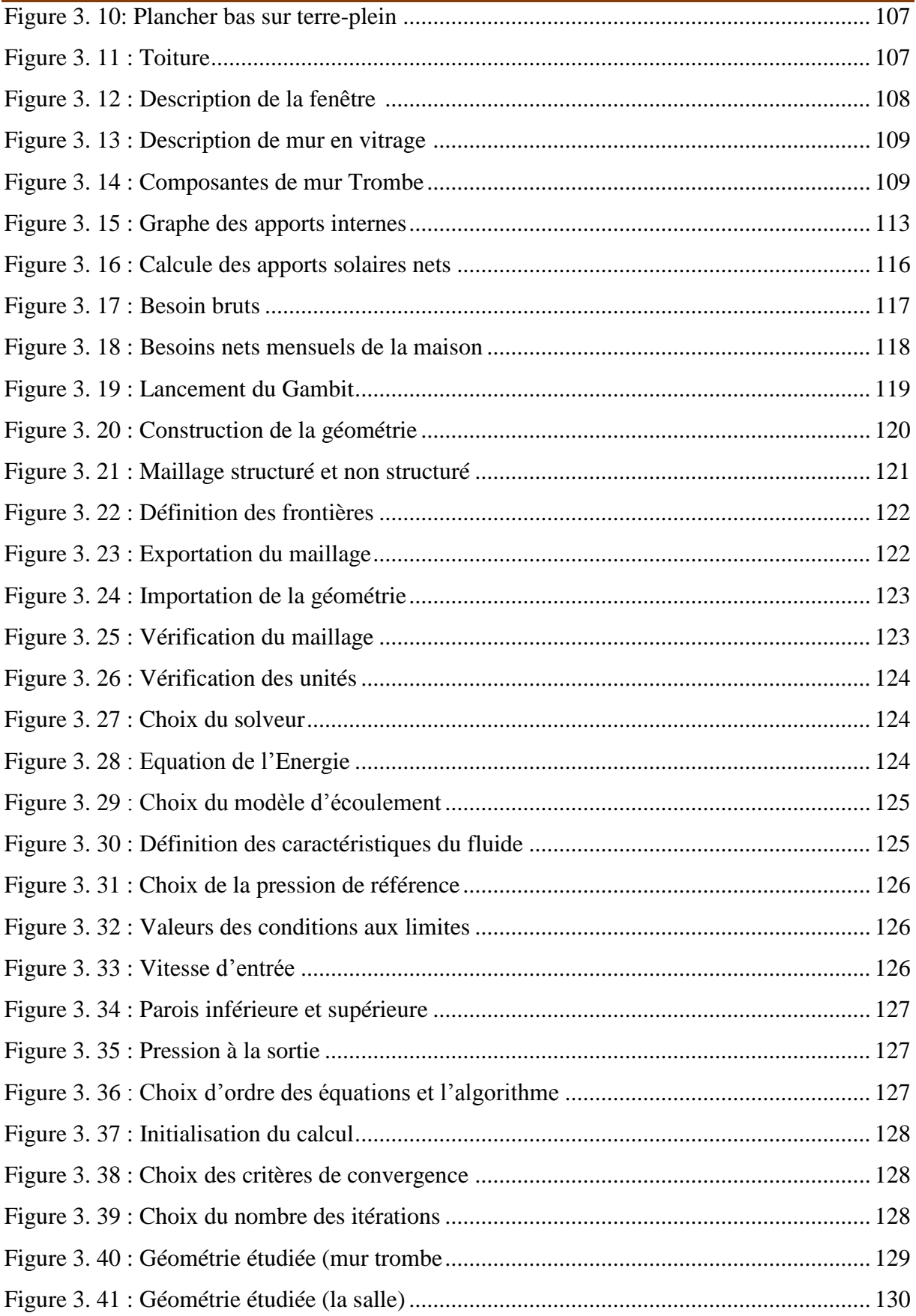

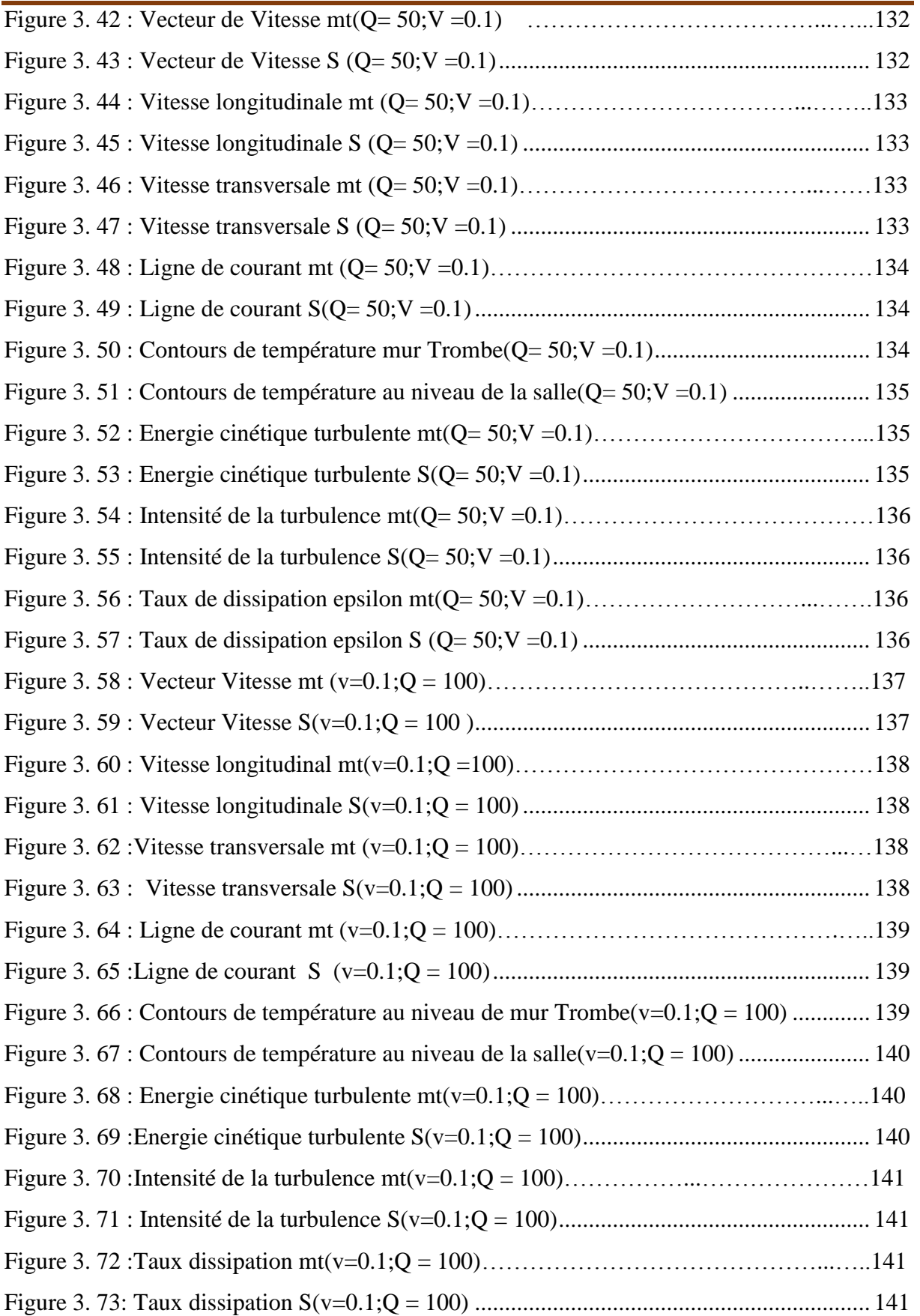

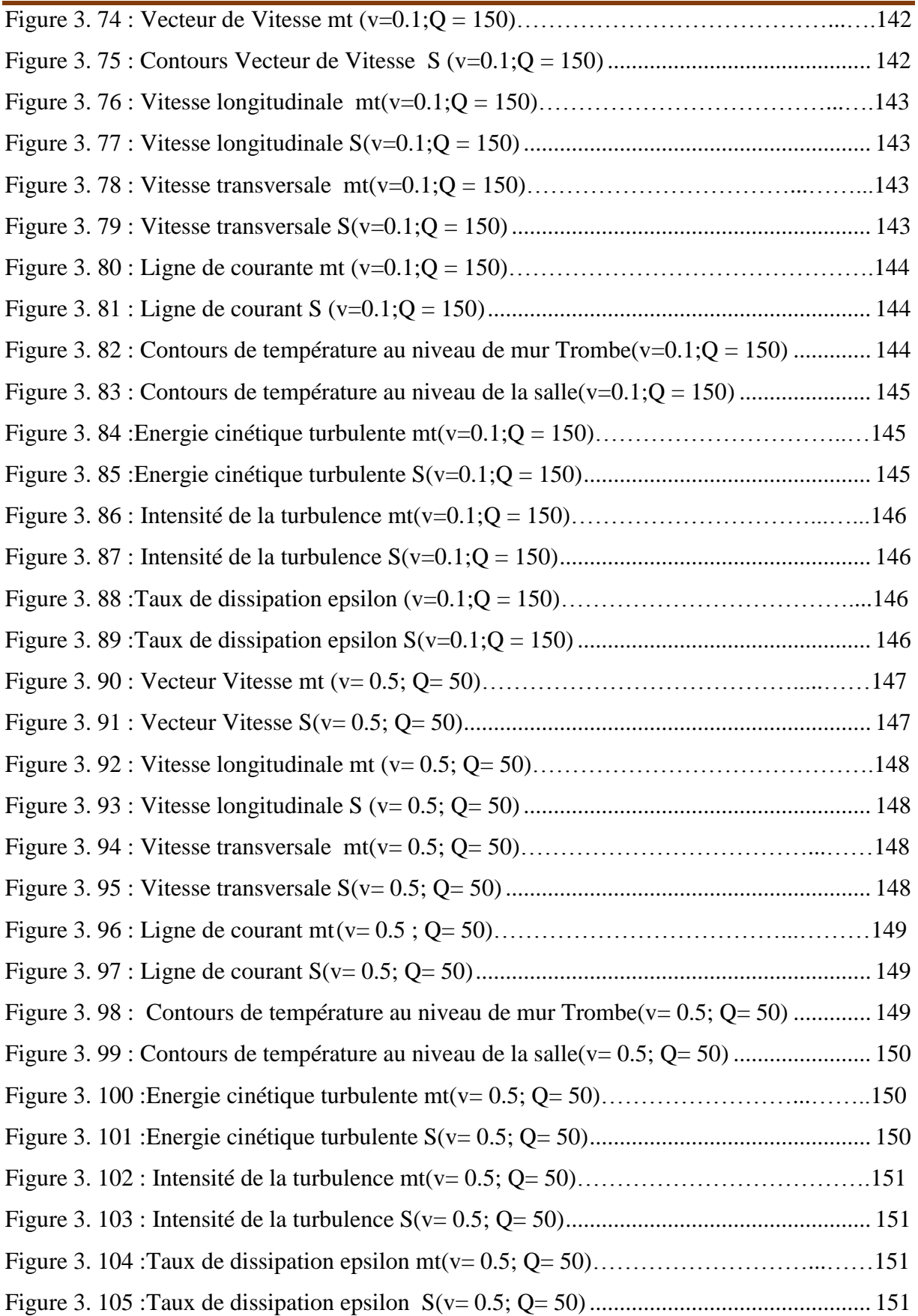

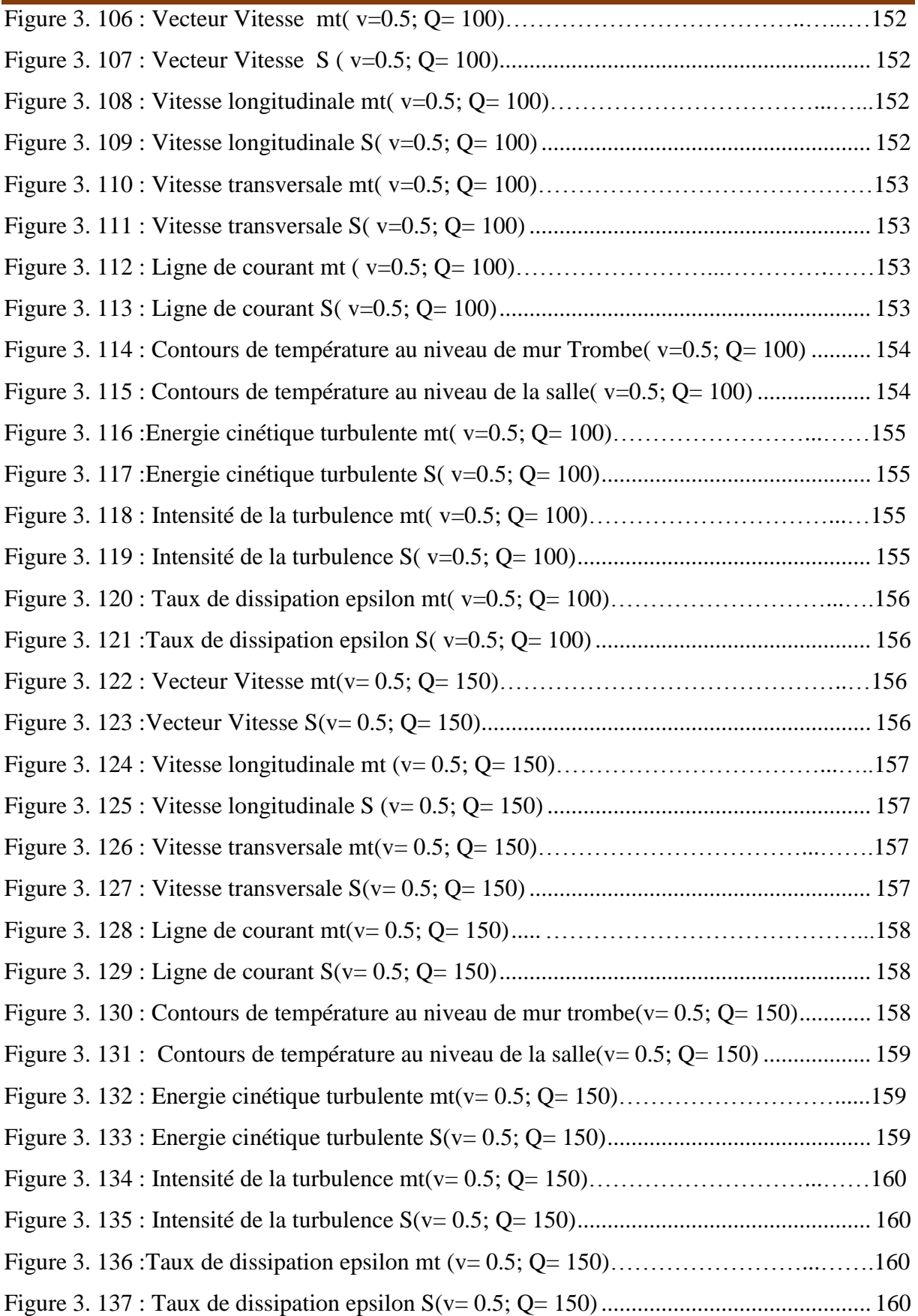

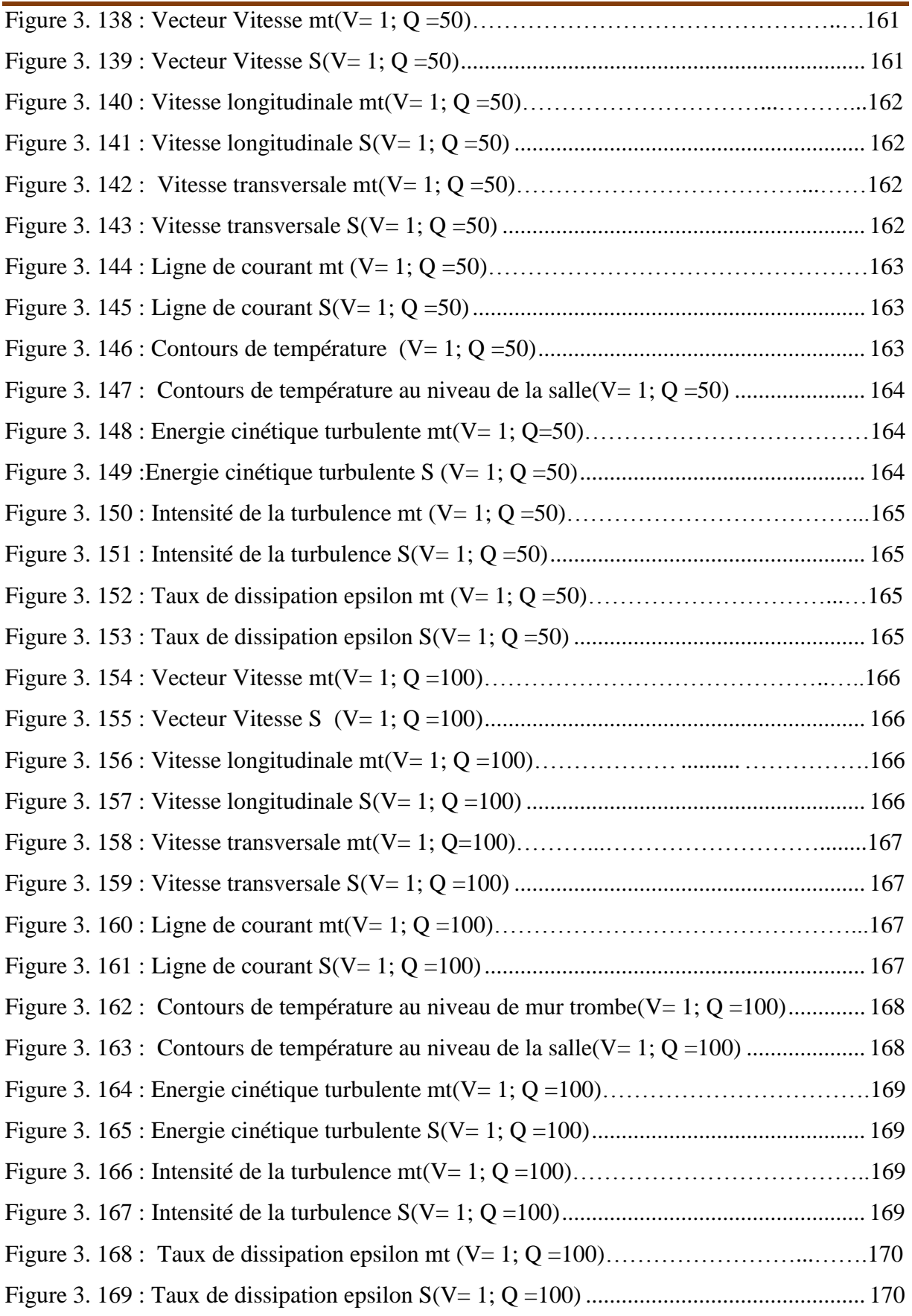

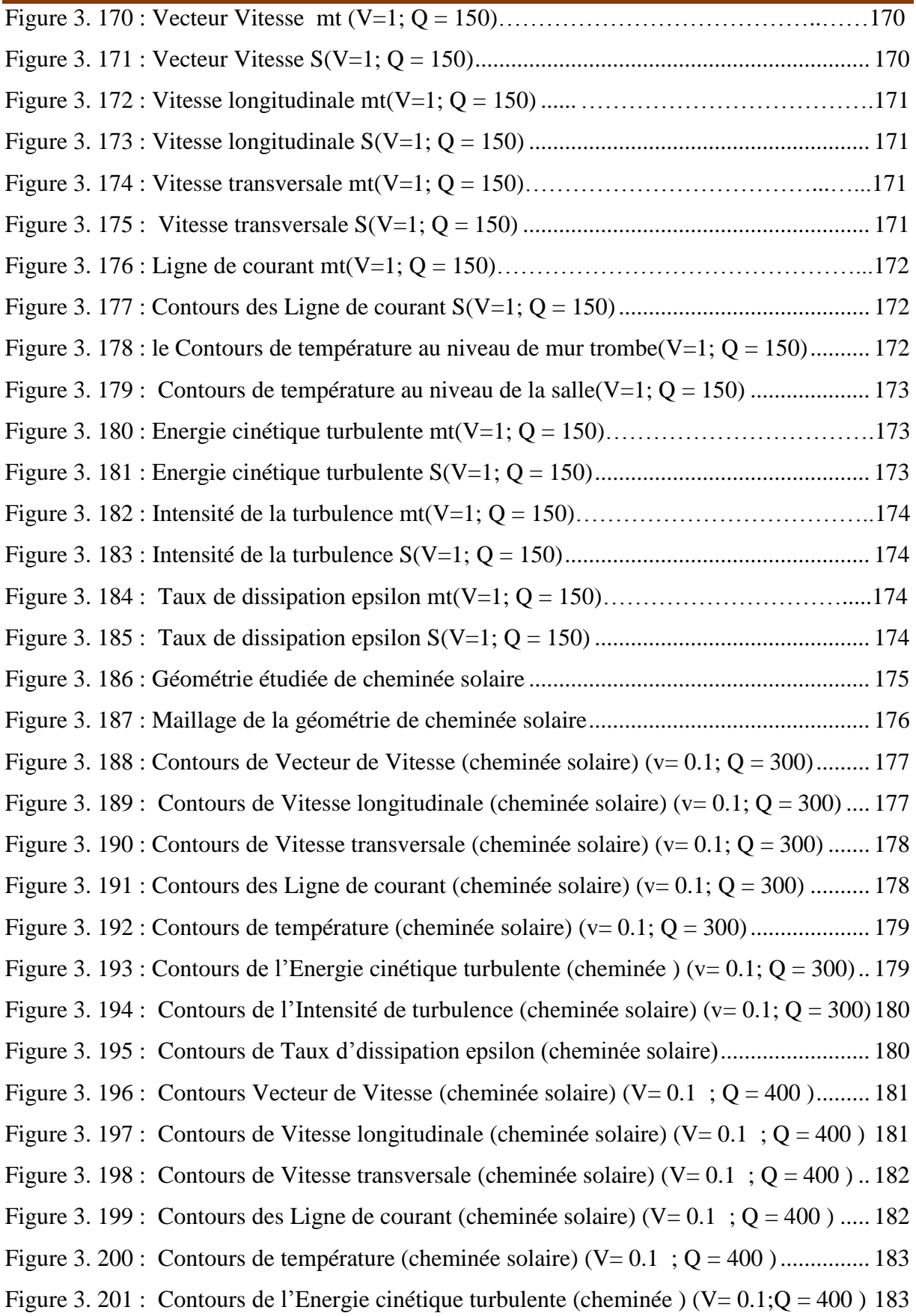

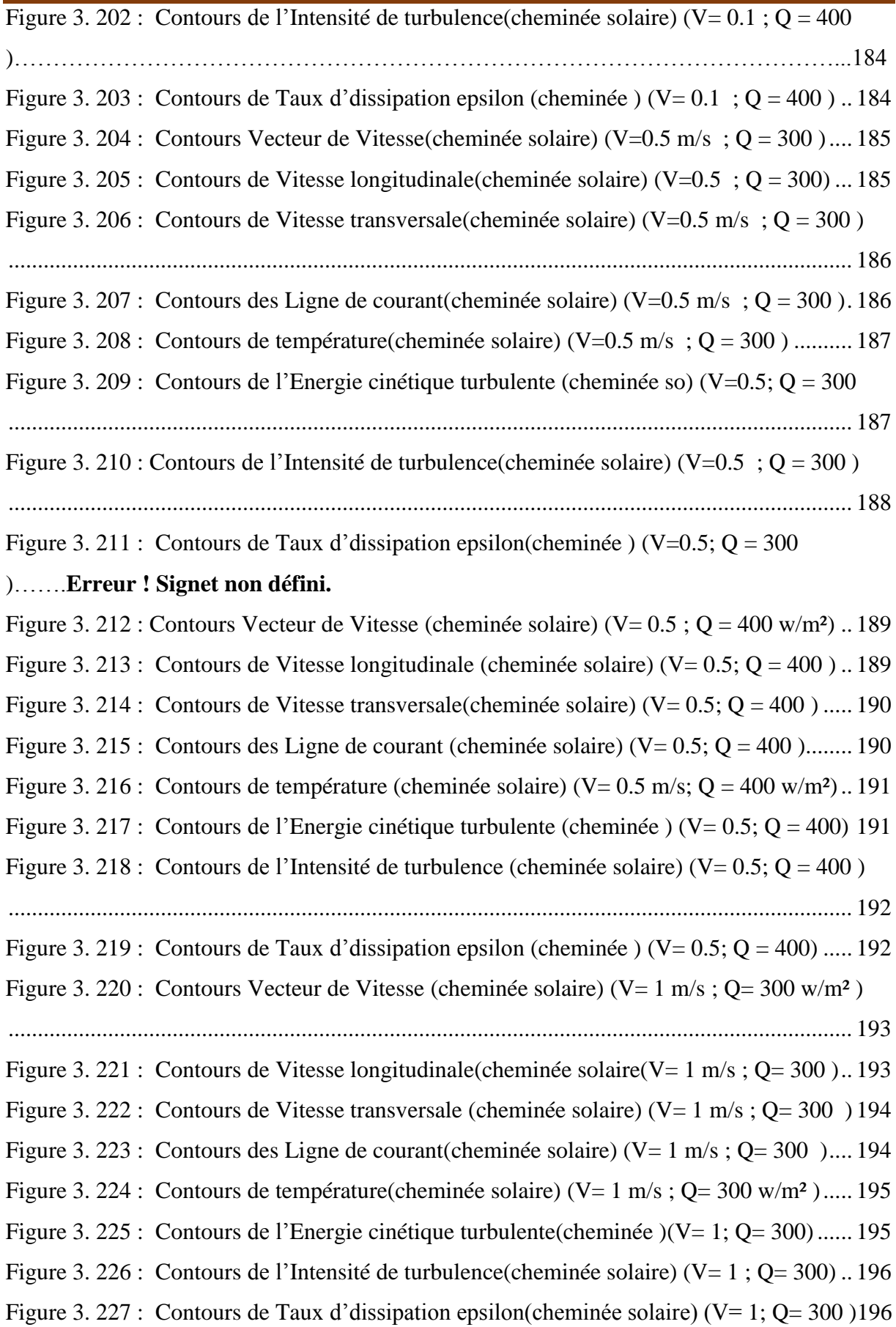

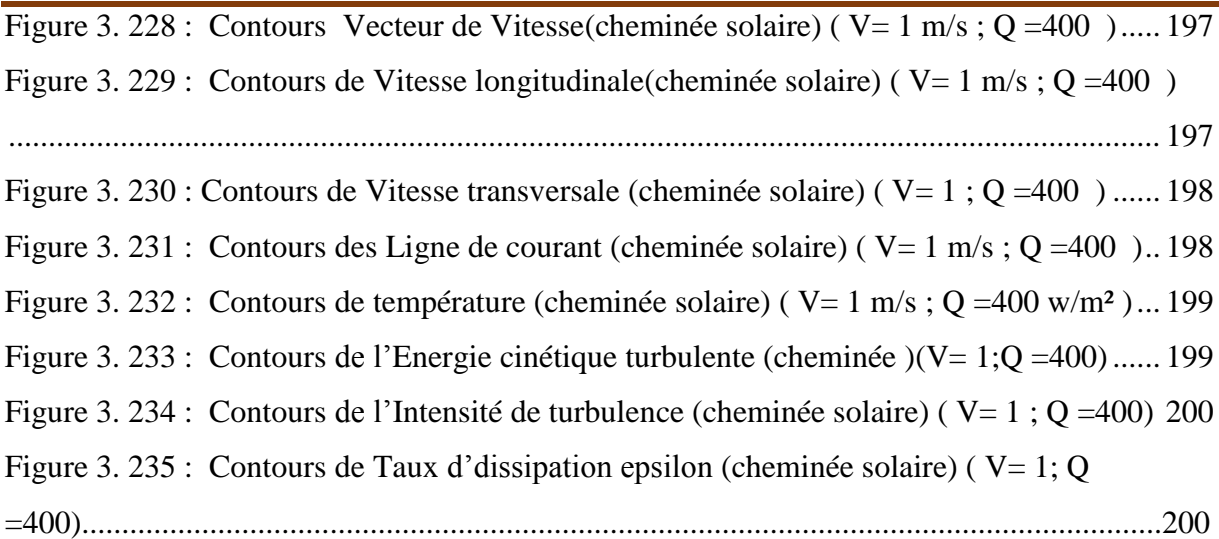

#### **Liste des tableaux**

#### **Chapitre 1**

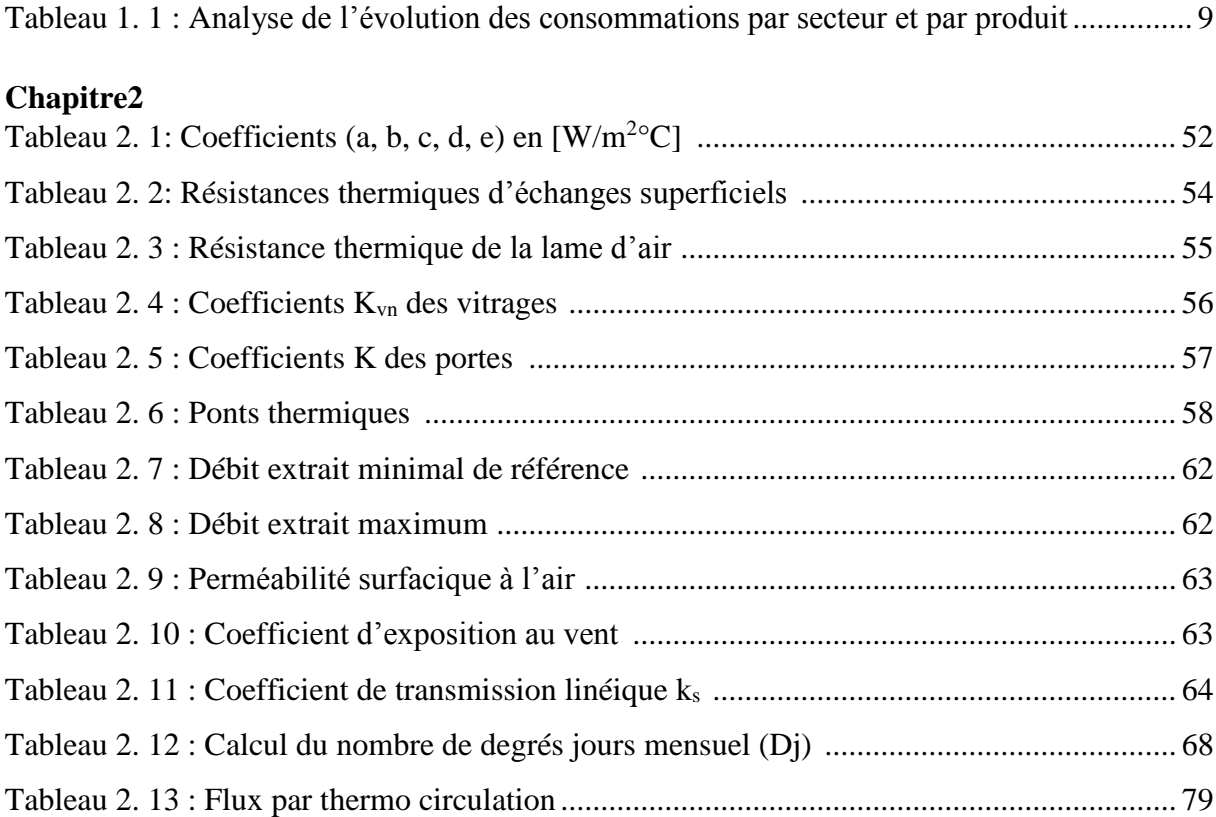

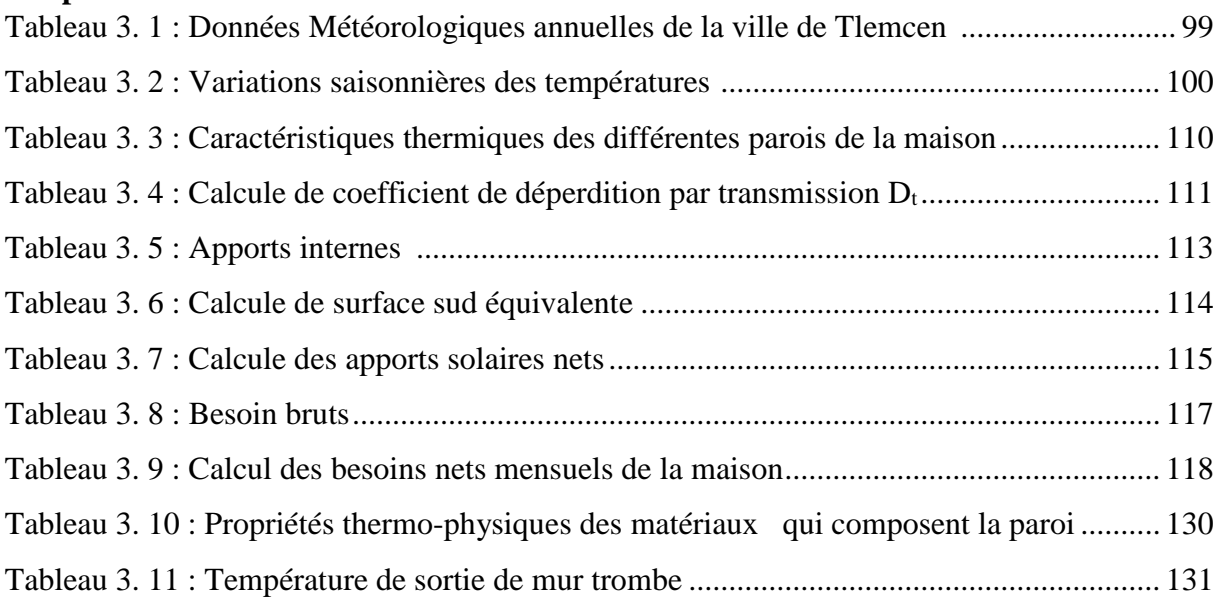

#### **Résumé :**

Cette étude concerne l'étude de l'intégration d'un mur trombe et d'une cheminée solaire dans un habitat dans le but de diminuer la consommation énergétique.

On a commencé par une présentation de l'état de la consommation énergétique en Algérie et dans le monde suivi par une présentation de l'énergie verte et sa relation avec la climatisation des habitats. Une bonne partie, par la suite, et consacré à la présentation du monde des énergies renouvelables.

Dans le cadre de notre but d'étudier et optimiser la consommation énergétique d'un habitat, on a fait un bilan thermique sur un habitat pour déterminée les déperditions et les apports et par conséquence le besoin thermique.

Pour optimiser la consommation énergétique on a choisi le mur trombe et la cheminée solaire comme solution pour le chauffage et le rafraîchissement respectivement.

La simulation numérique est basée à l'aide du code de calcul Fluent.

**Mots clés :** Mur Trombe, Stockage thermique, Cheminée solaire, Architecture bioclimatique, Simulations numériques.

#### **Abstract:**

This study concerns the study of the integration of a solar wall and a solar chimney in a habitat in other to reduce energy consumption.

We started with a presentation of the state of energy consumption in Algeria and in the world followed by a presentation of the Green Energy and its relationship with air conditioning habitat. Much later, and devoted to the presentation of renewable energies worldwide.

As part of our goal to study and optimize the energy consumption of a habitat, we did a thermal balance on a specific habitat for the losses and contributions and consequently the thermal needs.

To optimize energy consumption was chosen the solar wall and solar chimney as a solution for heating and cooling respectively.

Digital simulation is based with the Fluent CFD software.

**Key words:** Solar panel, solar energy, Thermics, Air, obstacles, Absorber, Radiation, Trombe wall, thermal Storage, Flow, Transfers, Digital simulations.

#### **مل ّخص:**

تتعلق هذه الدراسة بدراسة دمج الجدار الشمسي والمدخنة الشمسية في منزل من أجل الحد من استهالك الطاقة.

بدأنا مع عرض لاستهلاك الطاقة في الجزائر وفي العالم يليه عرض للطاقة الخضراء وعالقتها مع تكييف الهواء وعرض الطاقات المتجددة واستعمالها في المنزل.

كجزء من هدفنا لدراسة وتحسين استهالك الطاقة في المنزل وضفنا التوازن الحراري على منزل محدد لحساب الخسارر والمساهمات وبالتالي الاحتياجات الحر ارية.

لتحسين استهلاك الطاقة تم اختيار الجدار الشمسي والمدخنة الشمسية كحل للتدفئة والتبرلد على التوالي.

واعتمدنا من اجل دلك على المحاكاة الرقمية.

**الكلمات المفتاحية:** الطاقة الشمسية، الحرارة، التدفئة، الجدار الشمسي، المدخنة الشمسية، المحاكات الرقمية...

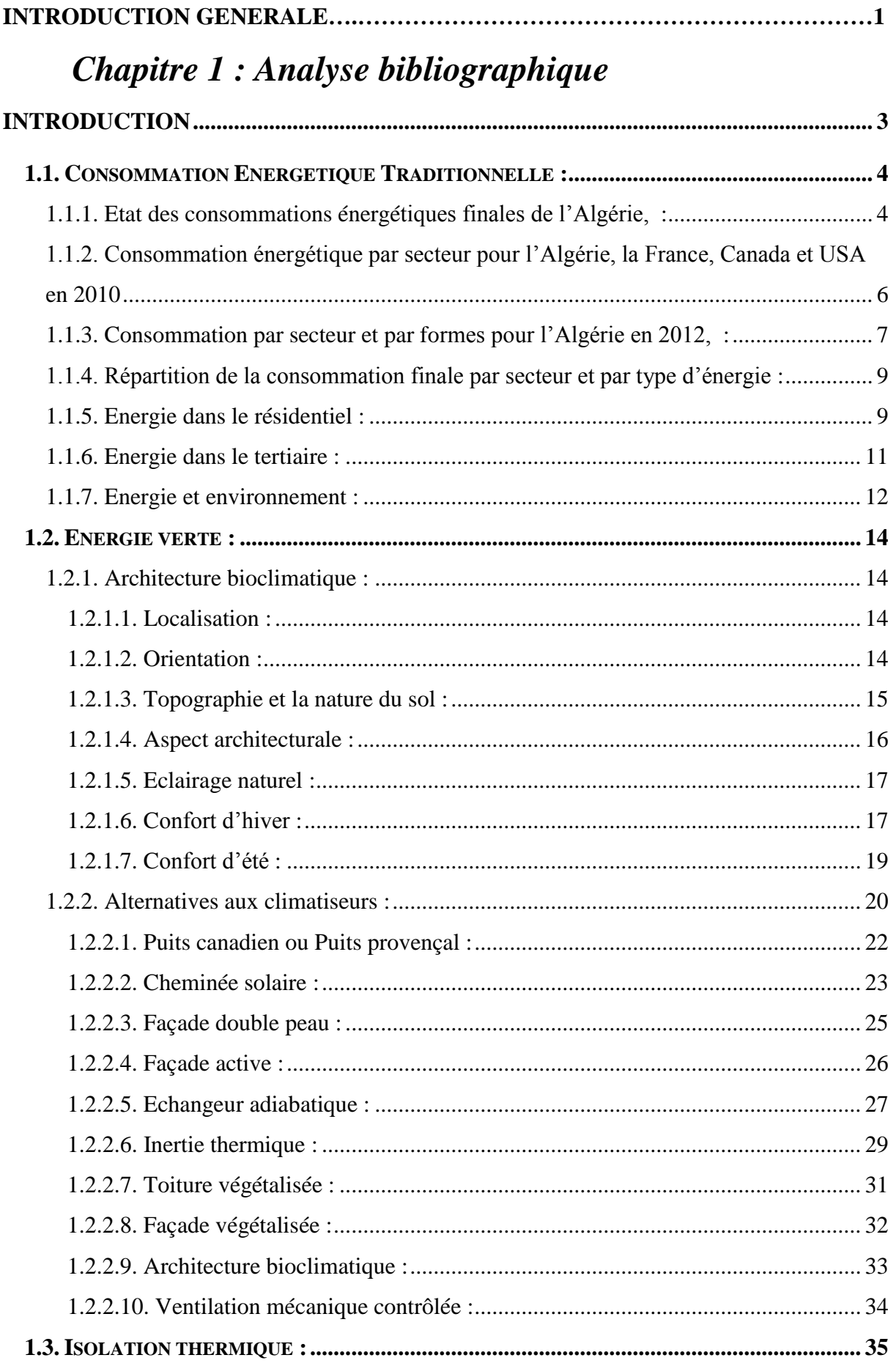

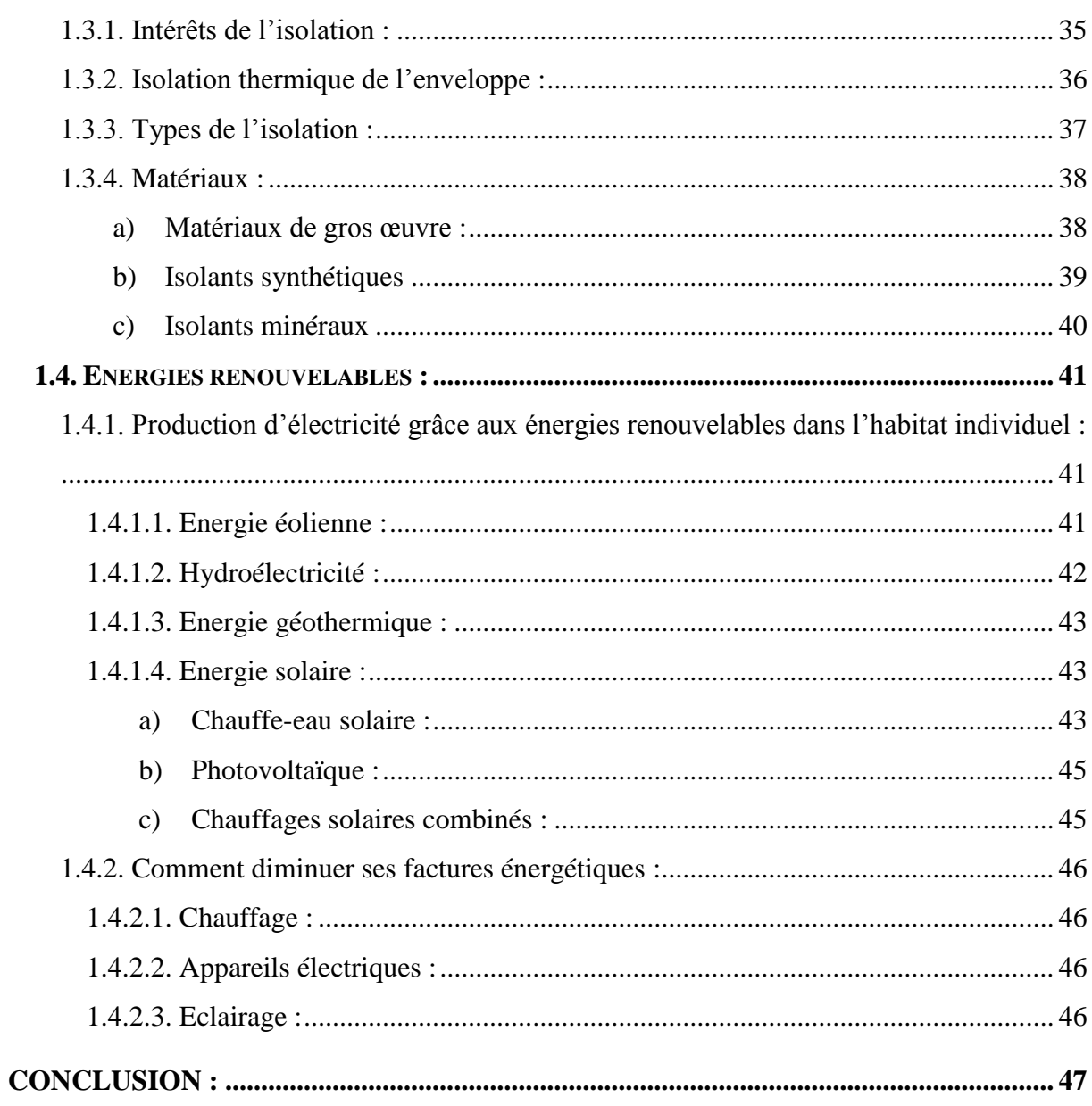

# Chapitre 2 : Bilan thermique dans l'habitat

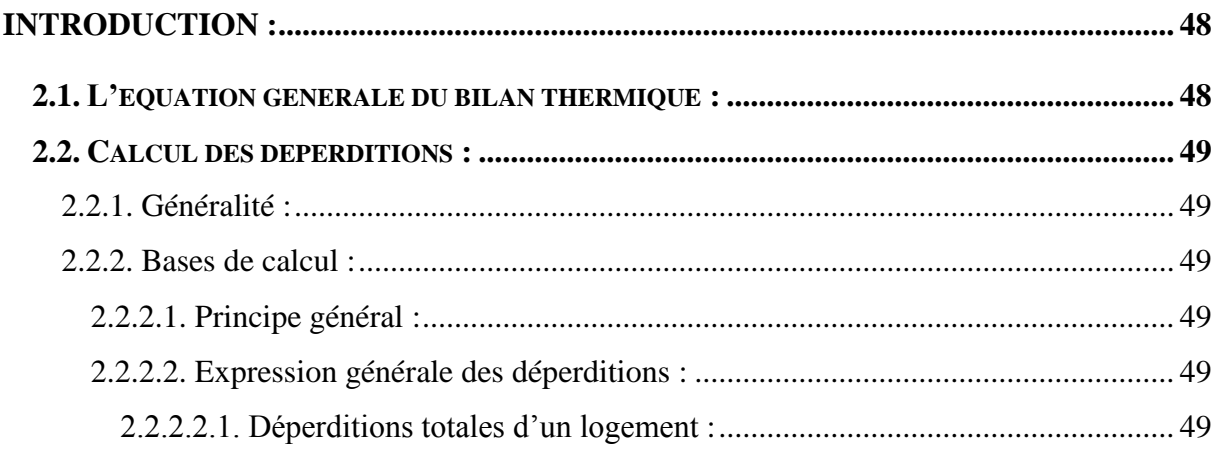

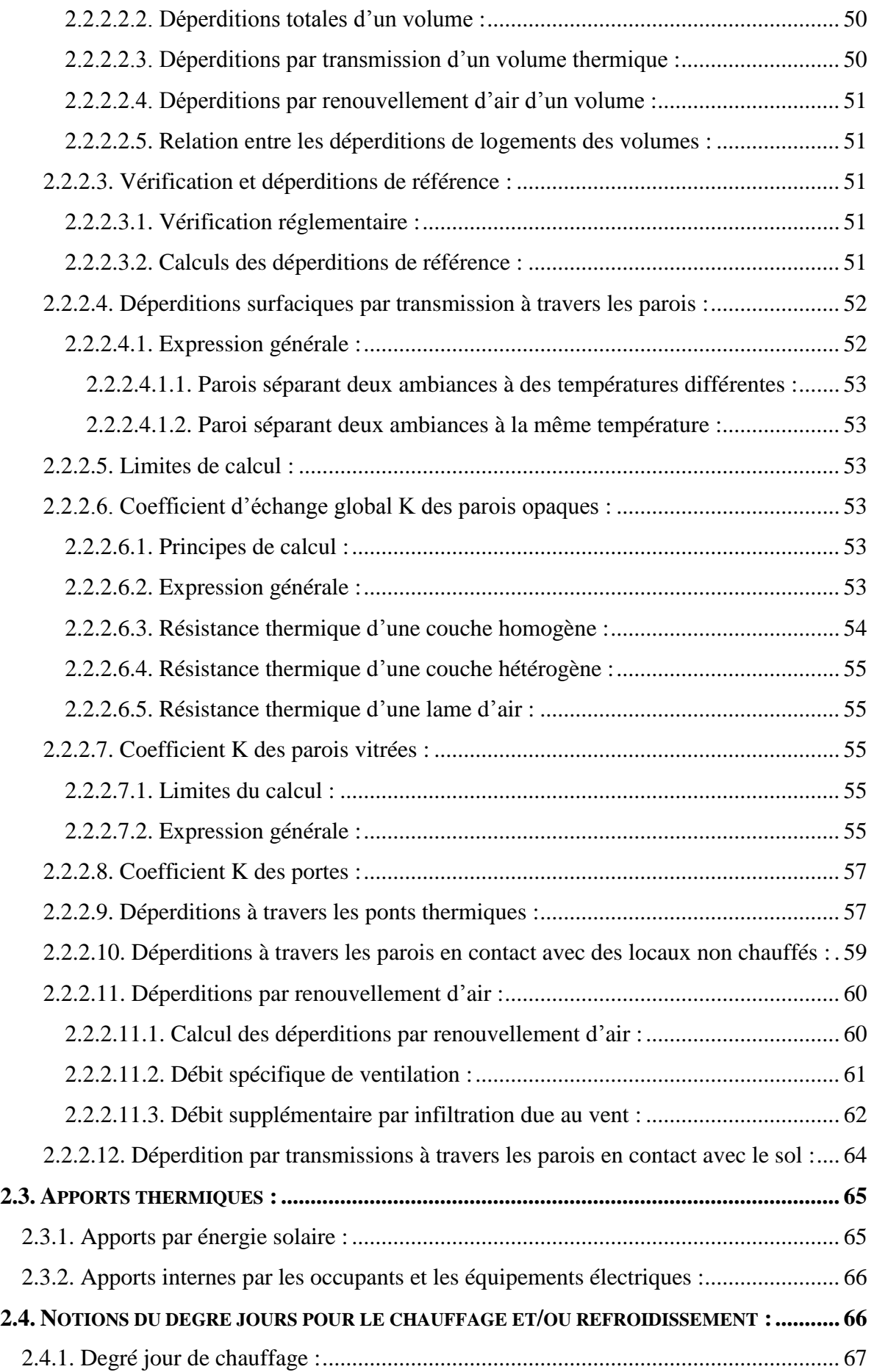

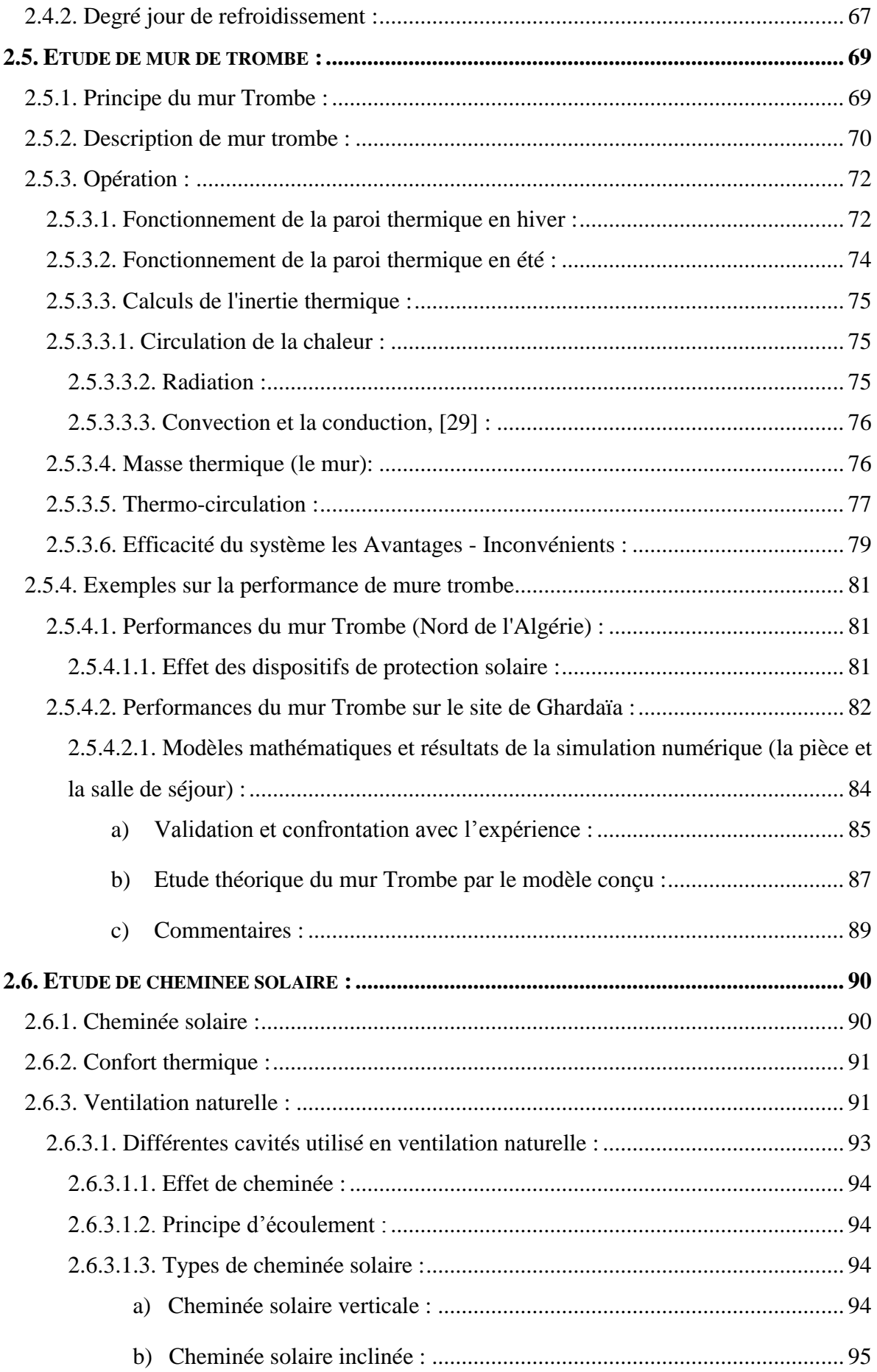

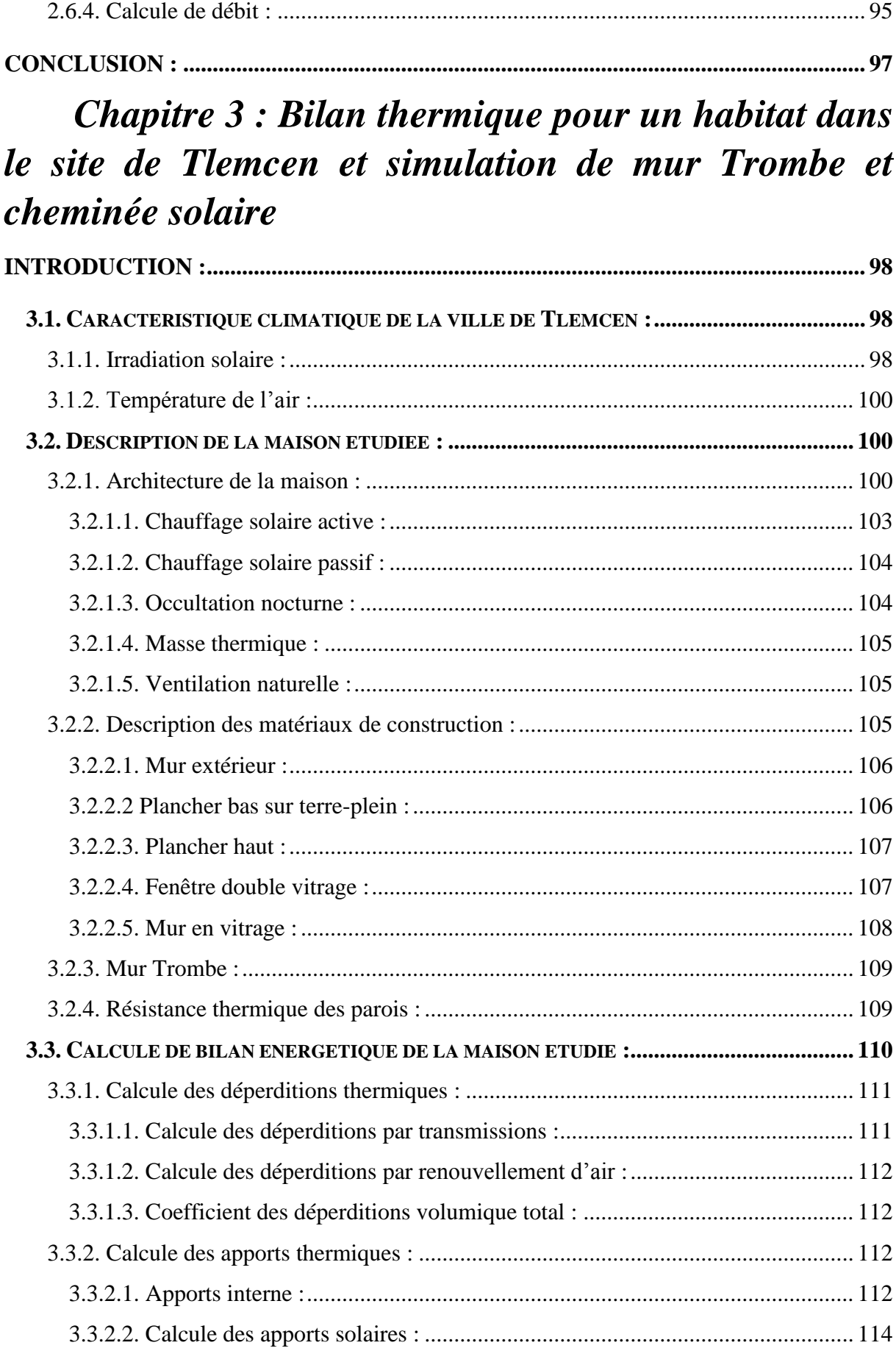

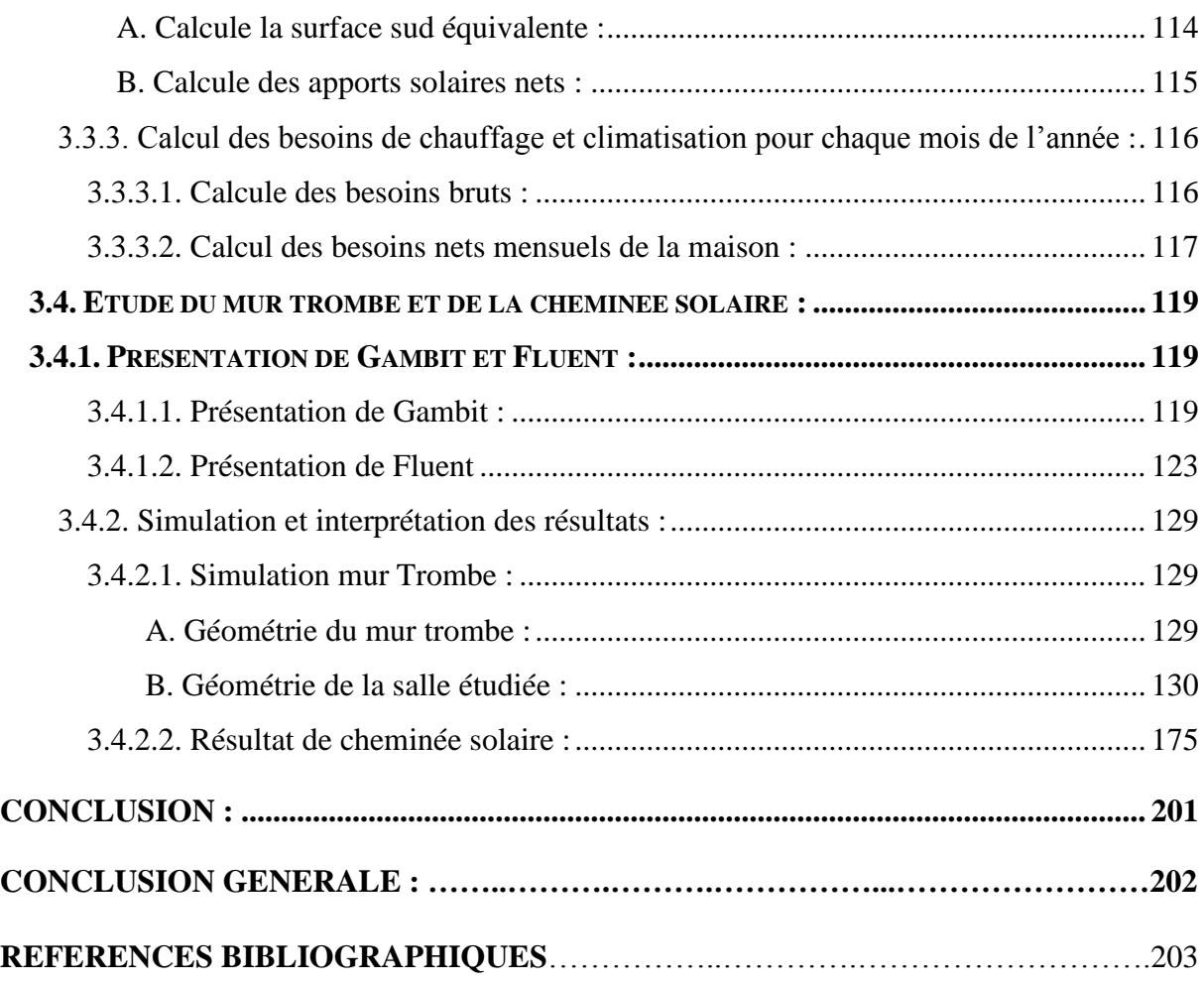

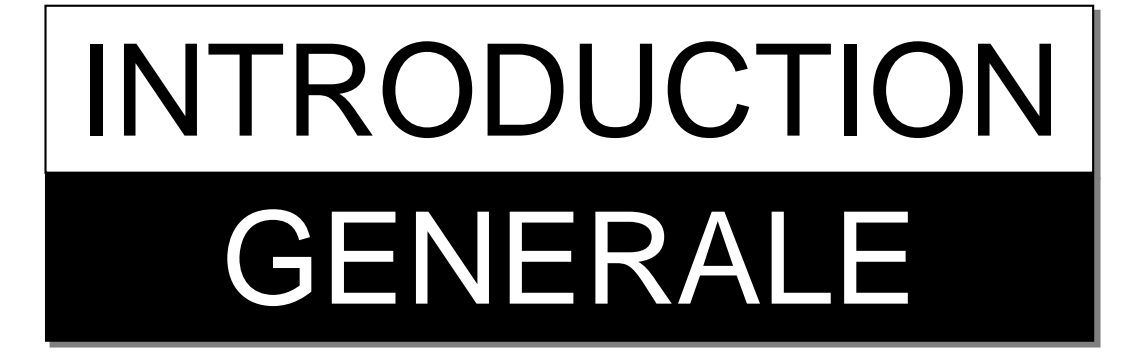

#### **Introduction générale**

Un des défis du XXI<sup>e</sup> siècle est le développement durable qui se résume en trois critères : environnement, énergie, et économie. C'est à dire maintenir la qualité de vie pour une population croissante, avec des attentes de confort de plus en plus élevées, tout en respectant l'environnement. La production et la gestion d´énergie nécessaires pour répondre à ces attentes seront essentielles dans les prochaines années. La fonction essentielle d'une habitation est d'assurer une ambiance intérieure bien adaptée à nos besoins et à notre confort. L'habitant place souvent son confort avant les économies d'énergie. Dans le but d'utiliser au mieux l'énergie, il convient donc de planifier des installations de façon à consommer moins d'énergie tout en assurant un confort convenable. Et aussi introduit la notion de l'énergie verte et utiliser les énergies renouvelable.

Le niveau de vie des Algériens depuis quelques années s'est amélioré, cette amélioration se concrétise dans l'évolution des constructions à titre d'exemple les villas. Ce type d'habitat implique une grande consommation d'énergie pour des besoins de chauffage.

L'objectif du présent mémoire consiste à étudier et optimiser la consommation énergétique d'un habitat se trouvant dans le site de Tlemcen.

Pour ce faire, on a proposé un plan architectural d'un habitat existant dans le site de Tlemcen, basé sur la norme de la bioclimatique où on a introduit un mur trombe pour le chauffage et une cheminée solaire pour la climatisation. Un bilan thermique sur cette maison a été dressé par la suite.

Pour déterminée l'intérêt de notre système de chauffage et climatisation on a fait une simulation numérique pour les deux systèmes par le code Fluent.

Le mémoire est réparti en trois chapitres plus une introduction et une conclusion.

Le premier chapitre présente un état sur la consommation énergétique en Algérie, ainsi que les notions de l'énergie verte et les énergies renouvelable.

### *Introduction Générale*

Le deuxième chapitre présente un bilan thermique global sur l'habitat et par suit l'intégration du mur trombe et la cheminée solaire.

Dans le troisième chapitre nous avons procéder aux calculs des déperditions de l'habitat ainsi que les besoins thermiques pour présenter par la suite la simulation de notre cas étudié.

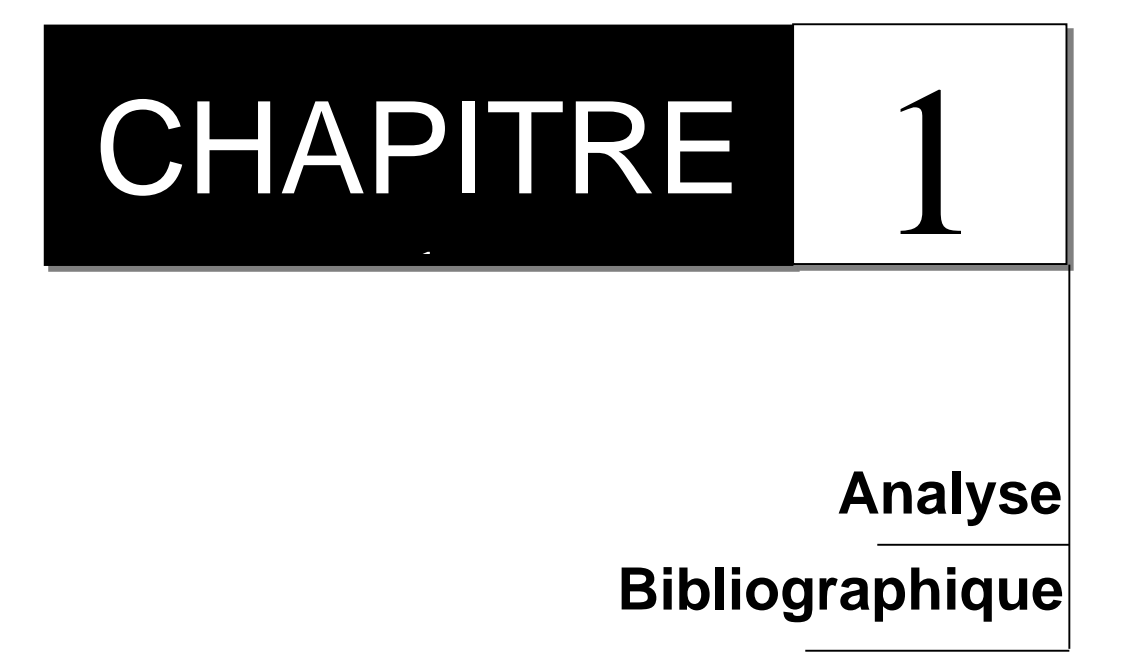

#### **Chapitre 1 : analyse bibliographique**

#### **Introduction**

Aucune entrée de table d'illustration n'a été trouvée.Dans le cadre de sa stratégie internationale pour réduire les émissions de gaz à effet de serre et afin d'atténuer le changement climatique, le gouvernement algérien a prévu de réduire de 13 % sa consommation nationale de l'énergie dès 2020. Les mesures pour tenter d'atteindre cet objectif s'articulent autour de l'isolation thermique des parois, l'utilisation des systèmes solaire de chauffage de l'eau et la généralisation de l'utilisation des lampes à basse consommation d'énergie (LBC).

L'Algérie a la chance de pouvoir disposer de réserves de gaz naturel qui ne sont pas inépuisables. Sa puissance économique dépend de ces ressources limitées de gaz.

En raison du prix bas de l'énergie et d'un faible niveau de conscience, les moyens de baisser de manière significative la consommation énergétique ne sont pas encore exploités. Il faut donc sensibiliser les différents acteurs pour espérer obtenir un comportement intelligent dans l'utilisation des énergies.

Les prix de l'énergie pratiqués en Algérie sont jugés très bas. A titre d'exemple, le tarif de l'électricité appliqué au secteur résidentiel est de 4,179 DA/kWh (source Sonelgaz). Pour ce même secteur et pour le plus élevée, le tarif appliqué en Tunisie est de 15 centimes d'euros (source Société Tunisienne de l'Electricité et du Gaz – STEG), tandis qu'au Maroc, le tarif appliqué est de 13 centimes d'euros (source Office National de l'Electricité et de l'Eau potable – ONEE).

Ces prix subventionnés par l'État sont à l'origine de grands gaspillages. Pour les éviter (et les coupures d'électricité répétitives), de nombreux spécialistes plaident pour la pratique du juste prix de l'électricité. Selon eux, une augmentation des tarifs d'électricité de 2 dinars par kilowattheure permettrait un retour à l'équilibre.

Concernant la production d'électricité, la puissance c'installée est de 12 977 MW. Une capacité de production additionnelle est prévue sur la période 2013-2023 ; elle s'élève à 35505 MW dont 21305 MW sont déjà prévus, dont 5539 MW en énergies renouvelables (source Sonelgaz).
## **Consommation Energétique Traditionnelle :**

## **Etat des consommations énergétiques finales de l'Algérie, [1] :**

Les immeubles d'habitation représentent un des plus importants utilisateurs finaux sur les marchés d'énergie internationaux et domestiques et doivent absolument représenter un élément principal du programme d'économie d'énergie.

Le niveau d'urbanisation est en augmentation en Algérie, les statistiques prévoient que 82 % de la population algérienne sera concentrée dans les villes dès 2020.

Une étude menée par l'Agence pour la Promotion et la Rationalisation de l'utilisation de l'Energie (APRUE) et publiée en 2012 montre qu'en Algérie, le secteur du bâtiment résidentiel et tertiaire est le secteur le plus énergivore. Sa consommation représente plus de 34 % de la consommation énergétique finale nationale qui atteint les 30 millions de TEP en 2012. Concernant les usages des logements, le chauffage représente 46 % de la consommation énergétique totale, la cuisson des aliments 22 %, la production d'eau chaude 13% et les utilisations électrique 19 %.

En outre, l'étude menée par l'APRUE précise que la consommation finale du secteur résidentiel a atteint 8.5 millions de TEP en 2012 avec un parc de logements de 6. 500.000 unités dont 70 % urbain. Le taux d'électrification est 99 % et le taux de raccordement au réseau gaz est de 47 %.

L'analyse de la consommation d'énergie montre que le secteur résidentiel consomme 40 % de la consommation nationale totale d'électricité. Ainsi, il est le premier secteur grand consommateur d'énergie électrique au niveau national et 60 % de la consommation finale en combustible.

Par usage électrique, la consommation résidentielle, est répartie ainsi : 33 % éclairage ; 27 % réfrigérateur ; 17 % téléviseur ; 5 % climatiseur ; 4 % chauffage ; 10 % usages spécifiques ; et 3 % usages thermiques.

Selon le rapport de l'Agence Nationale pour la Promotion et la Rationalisation de l'utilisation de l'énergie (APRUE), dans le bilan des émissions de dioxyde de carbone par secteur, le bâtiment est classé deuxième (30%) après le transport (50%), et avant l'industrie (12%) soit une émission de 25.3 MTeq CO2 (Tonne Equivalent de CO2).

En ce qui concerne le secteur tertiaire, sa consommation énergétique a atteint 2 millions de TEP en 2012. Cette consommation se répartit entre la commerces (30%) ; l'administration centrale  $(24%)$ ; le tourisme  $(3%)$ ; la santé  $(12%)$ ; l'éducation  $(8%)$ ; l'éclairage public (6%) ; et autres (18%).

L'étude de la répartition de la consommation du tertiaire par type d'énergie montre que l'électricité est prédominante. Cela s'explique par l'introduction massive des équipements de chauffage et de climatisation et de généralisation de l'utilisation des matériels bureautiques et informatiques. Une forte demande d'électricité est à prévoir en raison des perspectives de développement de ce secteur.

L'analyse des consommations par usage a montré que l'éclairage et la production de froid totalisent 90 % de la consommation d'électricité alors que le chauffage et la cuisson représentent 60 % de la consommation du gaz naturel.

Enfin, l'analyse de l'évolution des consommations a montré qu'entre 2000 et 2012, la consommation énergétique finale nationale a enregistré un taux de croissance annuel moyen de l'ordre de 6.5 % alors que le secteur résidentiel-tertiaire a enregistré un taux de 7.4 %. Ce dernier est appelé à augmenter rapidement au regard des programmes de développement du parc immobilier à l'échéance 2014 conformément aux directives présidentielles.

Une étude menée par le Centre National d'Etudes et de Recherches Intégrées du bâtiment (CNE-RIB) montre que le bilan énergétique d'un logement en Algérie (non climatisé) est important et peut atteindre près de 630 MJ/m2 qui correspond à une construction européenne bien isolée.

Ce constat a conduit le ministère de l'habitat et l'Urbanisme (MHU) à publier un Document Technique Réglementaire (DTR) en 1997 qui vise à réduire les déperditions calorifiques du bâtiment.

# **Consommation énergétique par secteur pour l'Algérie, la France, Canada et**

## **USA en 2010**

Pour le but d'étude de la consommation énergétique en Algérie, on va comparer la consommation par secteur de l'Algérie avec la France, canada et USA.

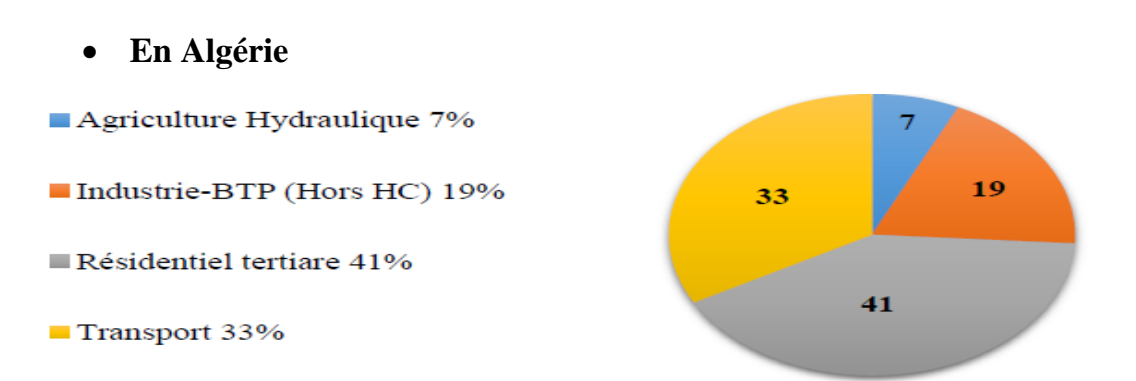

*Figure 1. 1 : Consommation par secteur en Algérie en 2010 [APRUE 2010]*

**En France**

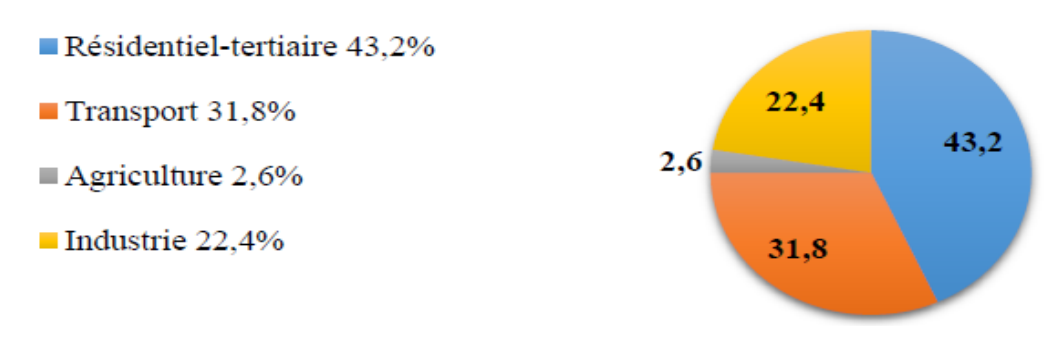

*Figure 1. 2 : Consommation par secteur en France en 2010 [L'AMI, 2012]*

**en Canada**

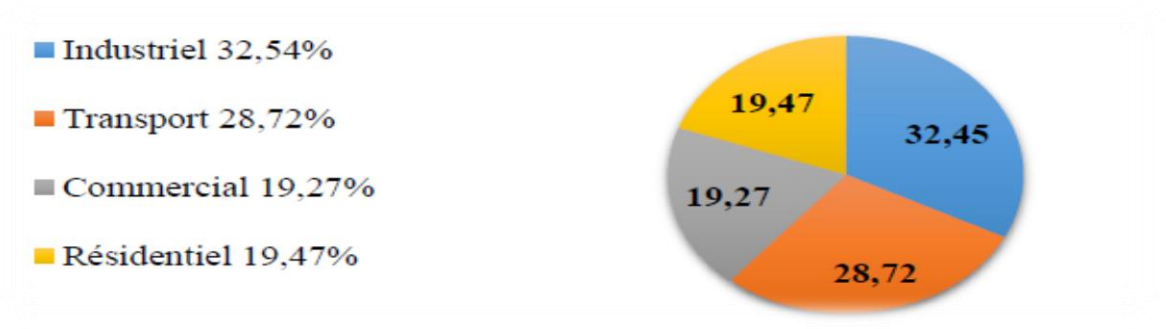

**Figure 1. 3 :** Consommation par secteur en Canada en 2010[Québec, 2007-2012]

**en USA**

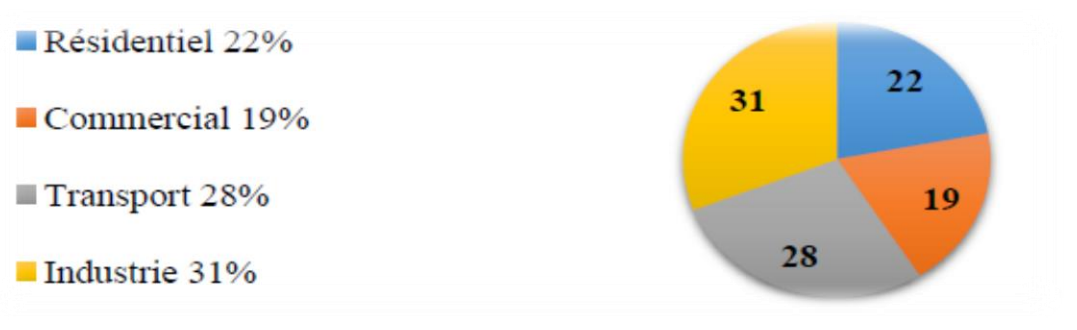

*Figure 1. 4 : Consommation par secteur en USA en 2010 [DOE/EIA, 2012)*

## **Comparaison**

L'étude de la consommation énergétique par secteur pour l'Algérie ,la France ,Canada et USA montre que le secteur de résidentiel et tertiaire et le plus consommateur d'énergie France (43.2 %)et donc la France classe en premier lieu pour ce secteur et l'Algérie en deuxième place avec une consommation de (41%),la troisième classe est réservé pour USA avec un pourcentage de (22%) et donc le Canada en quatrième place avec pourcentage de (19%).

Donc Canada est le leader dans le domaine de l'efficacité énergétique dans les habitats et l'Algérie et la France sont les derniers dans ce domaine en comparaison avec ces quatre pays.

## **Consommation par secteur et par formes pour l'Algérie en 2012, [2] :**

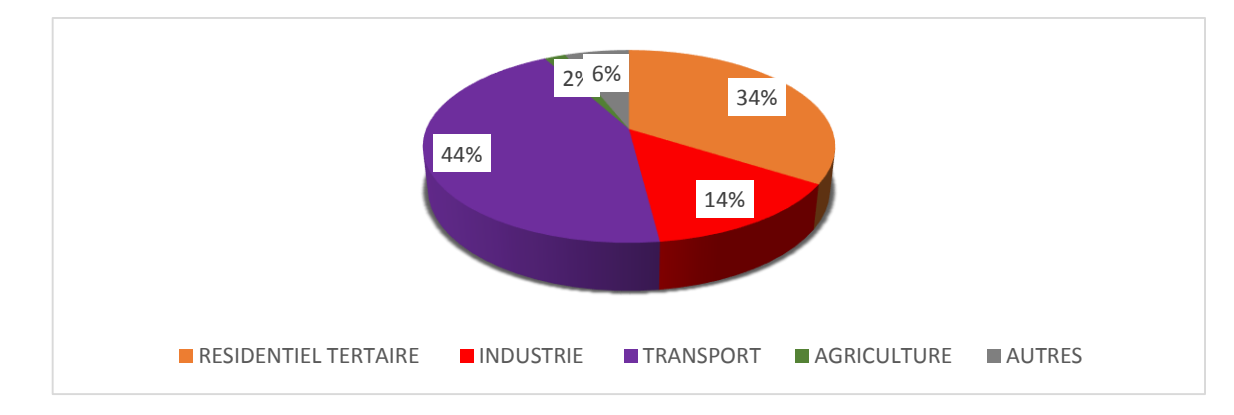

La consommation énergétique finale nationale a atteint 30 millions de TEP.

*Figure 1. 5 : Répartition de la consommation finale par secteur d'activité [2]*

## **Quelques données utiles :**

• La population résidente : 37,9 Millions d'habitants en 2012.

• La superficie : 2 393 367 Km<sup>2</sup>.

• Le réseau routier bitumé : 109 452 Km de route.

• Le Produit Intérieur Brut National (PIB HHC) : 10 556 Milliards de DA soit 204.3 Milliards de \$(PIB AHC : 15 843 Milliards de DA).

• Les émissions totales dues à l'énergie finale consommée sont estimées à 90 Millions de Tonnes de CO2 ; Soit 3 TCO2/TEP. [2]

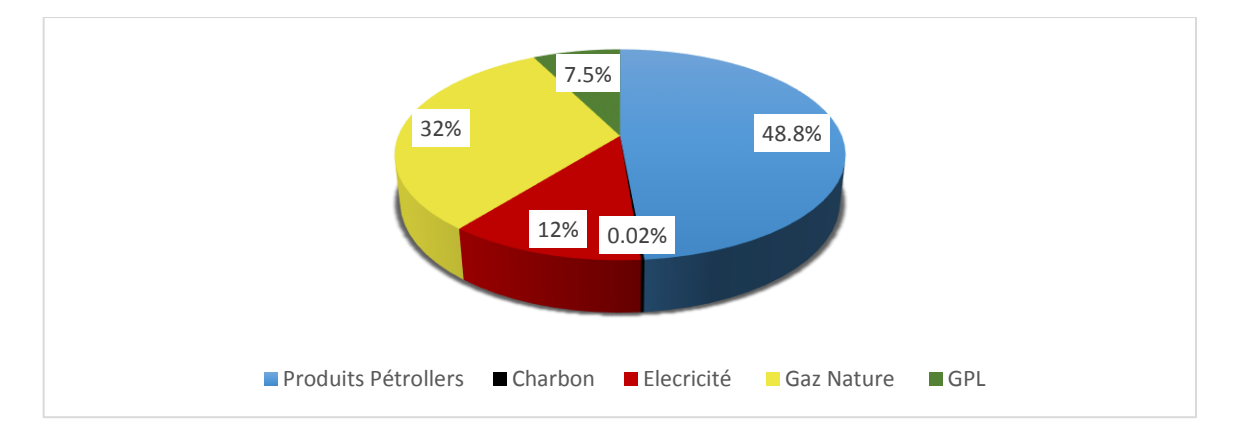

*Figure 1. 6 : Répartition de la consommation finale par type d'énergie [2]*

## **Quelques indicateurs énergétiques, [2] :**

Il est à noter que le taux de croissance du PIB hors Hydrocarbures se situe à un niveau très appréciable en 2012 (7,1%) et gagne un point par rapport à 2012 (6.2%).

• L'Intensité énergétique finale : 6.004 TEP/MDA2000 (PIB Constant 2000 hors hydrocarbures).

• L'Intensité énergétique primaire : 8.015 TEP/MDA2000 (PIB Constant 2000 avec hydrocarbures) Produits Pétroliers 48.8% GPL 7.5% Gaz Nature 32%.

• Le PIB par habitant : 418022 de DA.

•La Consommation moyenne : 0,750 TEP/hab.

- Les émissions dues à l'énergie finale 2.360 TCO<sub>2</sub>/hab.
- Les émissions dues à l'énergie primaire 4.026 TCO2/hab.

#### **Répartition de la consommation finale par secteur et par type d'énergie :**

La consommation finale en Algérie répartie sur plusieurs secteurs, et le tableau cidessous représente l'évolution des consommations par secteur et par produit.

| <b>Secteurs/Produits</b><br>2012       | Electricité | Gaz<br><b>Naturel</b> | GPL      | <b>Carburants</b> | <b>Gasoil</b> | Charbon/<br>Coke | <b>Total</b>         |
|----------------------------------------|-------------|-----------------------|----------|-------------------|---------------|------------------|----------------------|
| <b>AGRICULTURE</b>                     | 59865       | 36360                 | $\Omega$ | $\Omega$          | 380412        | $\Omega$         | 476637               |
| <b>BTP</b>                             | 17742       | 2970                  | $\Omega$ | $\Omega$          | 178121        | $\Omega$         | 198833               |
| <b>HYDRAULIQUE</b>                     | 468786      | 4230                  | $\Omega$ | $\Omega$          | 628510        | $\boldsymbol{0}$ | 1101526              |
| <b>MINES ET</b><br><b>CRRIERES</b>     | 27365       | 27630                 | $\Omega$ | $\Omega$          | 132317        | $\Omega$         | 187312               |
| <b>INDUSTRIE</b><br><b>MANUFACTURE</b> | 661555      | 3454380               | 72891    | $\Omega$          | $\Omega$      | 50250            | 4239076              |
| <b>INDUSTRIE</b><br><b>GAZ PETROLE</b> | 273239      | 21249                 | $\Omega$ | $\Omega$          | $\Omega$      | $\Omega$         | 294488               |
| <b>RISIDENTEL</b>                      | 1413960     | 5350950               | 1704642  | 1349              | $\Omega$      | $\Omega$         | 8470901              |
| <b>TERTAIRE</b>                        | 776735      | 712440                | 47833    | $\Omega$          | 312980        | 15400            | 186538               |
| <b>TRANSPORT</b>                       | 11670       | 6300                  | 336165   | 4679424           | 8217219       | $\theta$         | 1325077              |
| <b>Total</b>                           | 3710917     | 9616509               | 2161531  | 4680773           | 9849560       | 65650            | 3008494<br>11 (1756) |

*Tableau 1. 1 : Analyse de l'évolution des consommations par secteur et par produit [2]*

**Unité : TEP**

Sur la période 2000-2012, par secteur d'activité :

La consommation finale a crue avec un tcam de 6.5%/an le secteur résidentiel (7.4%/an) est le secteur où la consommation d'énergie a crû le plus rapidement, le secteur tertiaire (7.1%/an), suivi du transport (7%), des autres (btp+mines+eau) (6.6%/an), de l'agriculture (5.9%/an), et de l'industrie manufacturière (3.8%/an). [2]

#### **Energie dans le résidentiel :**

La consommation finale du secteur résidentiel a atteint 8.5 millions de TEP.

#### **Quelques données utiles, [2] :**

• Le parc logement est de 6.500.000 dont70 % urbain.

•Le taux d'occupation est en moyenne de 6personnes par logement.

• Le taux d'équipement des ménages est de 75%.

•Taux d'électrification national est de 99%Répartition de la consommation du secteur résidentiel par types d'énergie.

•Taux de ménages raccordés au réseau gaz naturel est de 47%.

•La consommation énergétique moyenne annuelle d'un logement est de 1,303 TEP.

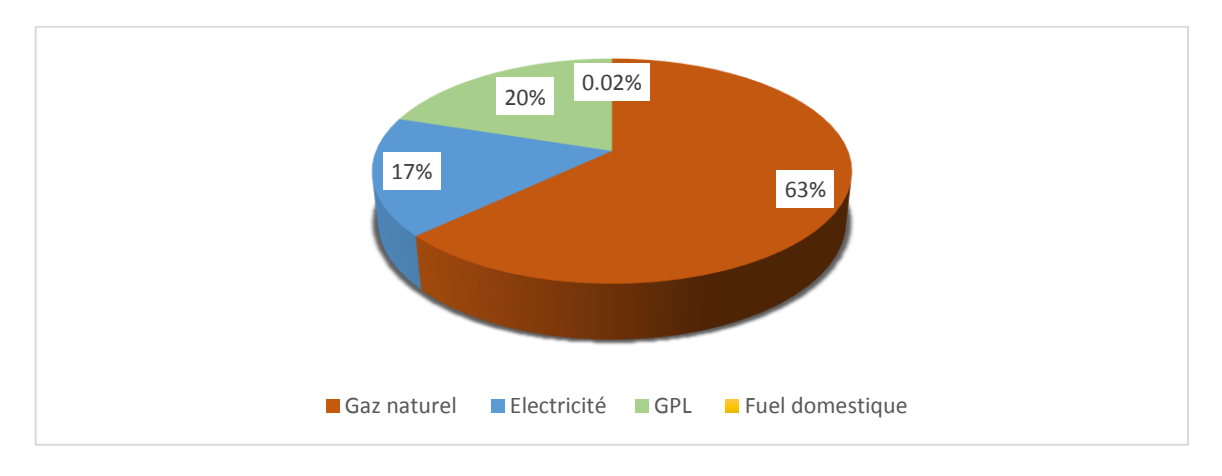

*Figure 1. 7 : Répartition de la Consommation du secteur résidentiel par types d'énergie [2]*

La Consommation électrique du secteur résidentiel a atteint 1414 KTEP. Elle représente 40% de la consommation totale d'électricité.

Il a atteint 7056 KTEP en produits gazeux soit 60% de la consommation totale des produits gazeux, Il représente, de ce fait, le premier secteur grand consommateur d'énergie électrique au niveau national.

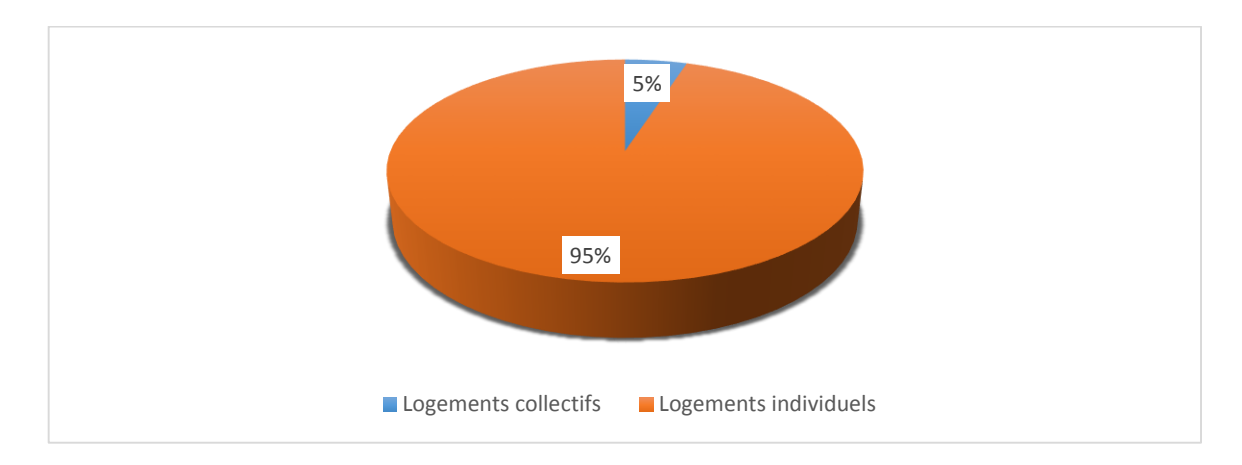

*Figure 1. 8 : Répartition de la consommation du secteur résidentiel par type de logement [2]*

#### **Energie dans le tertiaire :**

La consommation énergétique du secteur tertiaire a atteint 2 millions de TEP.

Par branche d'activité, cette consommation se répartie comme suit :

Commerce : 16%, Administration centrale : 24%, Tourisme : 3%, Santé : 12%, Education : 8%, Eclairage public : 6%, Bureaux privés : 14%, Autres : 18%.

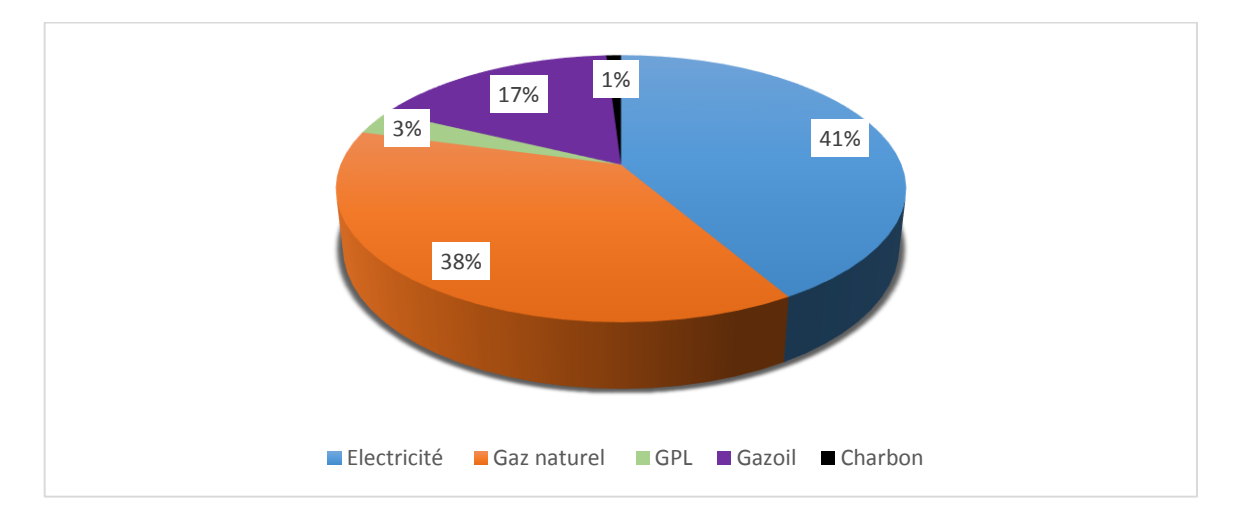

*Figure 1. 9 : Répartition de la consommation du secteur tertiaire par types d'énergie [2]*

#### **Quelques données utiles, [2] :**

•Le nombre d''emploi dans les services est de 5 486 376.

•Le nombre d'établissements du secteur de la santé est de 242 unités, avec une capacité de 40500 lits techniques.

•Le nombre d'établissements du secteur de l'éducation est de 19272 unités, avec une capacité de 7482188 places.

• Le nombre d'établissements du secteur hôtelier est de 1055 unités avec une capacité de 86500 places lits.

• La consommation énergétique moyenne par rapport à l'emploi est de 0,453TEP/emploi soit 1504KWh/emploi.

• l'intensité énergétique moyenne par rapport à la Valeur ajoutée est de 0,641TEP/MDA soit 2848KWh/MDA.

• La répartition de la consommation du tertiaire par produit montre que l'électricité est prédominante.

Cela s'explique par l'introduction massive des équipements de chauffage et de climatisation et la généralisation de l'utilisation des matériels bureautiques et informatiques.

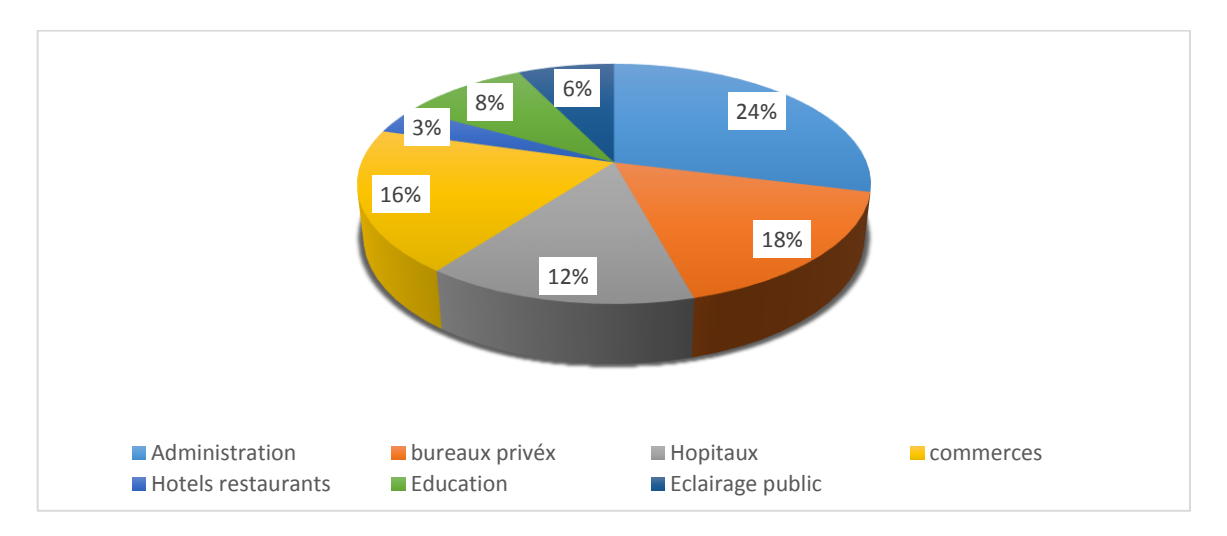

*Figure 1. 10 : Répartition de la consommation du secteur tertiaire par branche [2]*

Entre 2000 et 2012, la consommation finale du secteur a progressé annuellement de 7.1%/an. Ce sont l'électricité, le gaz naturel, le GPL et le gasoil qui ont contribué à cette évolution avec des tcam respectifs de 7.6%; 8.7%; 1.4%; 8% Une forte demande d'électricité est à prévoir en raison des perspectives de développement de ce secteur. En ce qui concerne l'analyse de la consommation d'électricité par usages, l'éclairage et le froid totalisent 90%. Le chauffage et la cuisson représentent 60% de la consommation du GN.

## **Energie et environnement :**

Les émissions de GES dues à la consommation d'énergie finale ont atteint 90 millions de TCO<sub>2</sub>.  $[2]$ 

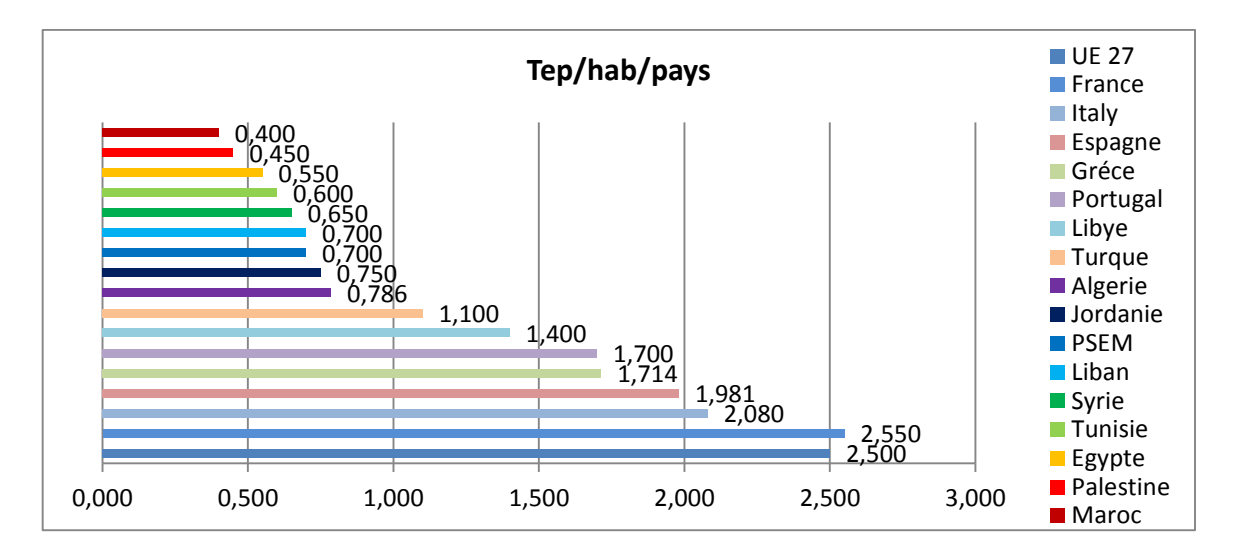

*Figure 1. 11 : Structure sectorielle des émissions à la consommation [2]*

#### **Principaux indicateurs :**

Les émissions dues à l'énergie finale consommée sont de 90 Millions de  $TCO<sub>2</sub>$  soit : [2]

- un niveau d'émissions par habitant de 2.357 TCO2.
- un niveau d'émissions par TEP consommée de 3,2TCO2.
- un niveau d'émissions par Millions de DA produit de 0.117 TCO2.

Les émissions totales dues à l'énergie primaire sont de 152.6 Millions de TCO<sub>2</sub> soit : 0% due à l'électricité ; 60% aux produits pétroliers ; 40% aux produits gazeux.

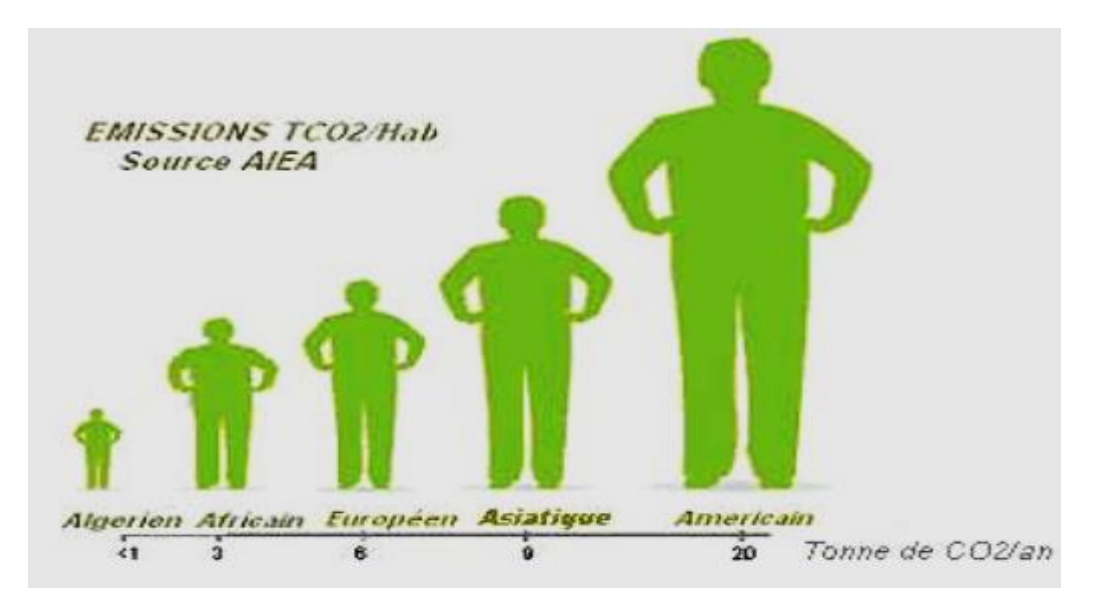

*Figure 1. 12 : Emission Tco2/Hab [2]*

## **Energie verte :**

## **Architecture bioclimatique :**

## **Localisation :**

Construisez sur un terrain dont la localisation offre un cadre de vie agréable en accord avec votre choix de vie de famille, vos habitudes et vos besoins. Renseignez-vous sur les éléments existants et futurs qui entourent le terrain sur lequel vous envisagez de construire afin de ne pas avoir de mauvaises surprises. Pour une construction neuve, le choix du terrain est la première étape du projet. De ce choix découlent la localisation, l'orientation, l'aménagement, la valeur foncière et les charges L'entretien de la maison. La superficie, l'exposition au soleil et au vent, les accès, les servitudes et les règles d'urbanisme sont à connaître avant toute acquisition car ils peuvent engendrer des coûts supplémentaires.

Le terrain doit permettre d'orienter le bâtiment de façon optimale pour qu'il puisse profiter des apports solaires. L'orientation selon l'axe Nord–Sud est préférable à l'axe Est – Ouest, elle est même indispensable.

## **Orientation :**

S'il est possible de choisir entre différentes parcelles constructibles (cas d'un lotissement par exemple) comme le montre la figure suivante, plusieurs éléments sont à prendre en compte.

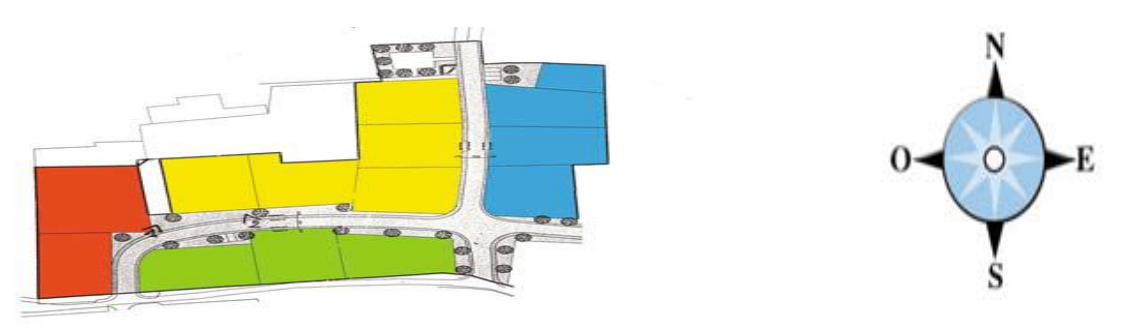

*Figure 1. 13 : Orientation [3]*

Les parcelles les mieux exposées au soleil sont celles situées dans la zone verte. Cette orientation (sud) permet de placer une terrasse ou un jardin d'hiver à l'arrière de la maison qui sera exposé au soleil toute la journée. Cette orientation offre la meilleure maîtrise de l'ensoleillement et évite les gênes entraînées par le soleil (éblouissement, surchauffe…). Dans cette configuration, des zones tampons, comme le garage, pourront être placées au nord.

Les parcelles de la zone jaune peuvent également profiter des apports solaires si de grandes surfaces vitrées sont placées sur la façade avant de la maison (au sud).

Les parcelles dont l'orientation correspond à l'axe E-O sont moins intéressantes : les apports solaires sont réduits, ce qui limite le chauffage naturel des pièces, la lumière est difficile à maîtriser à l'est et l'exposition solaire y est assez faible en hiver. Les façades situées à l'ouest sont exposées à des surchauffes pendant l'été, les grandes surfaces vitrées y sont déconseillées.

Pour ces raisons, les parcelles de la zone bleue sont préférables car le garage peut y être positionné à l'ouest (plutôt que les pièces de vie). En revanche, les parcelles de la zone rouge sont celles où le soleil est le plus difficile à maîtriser. De plus, si la parcelle se trouve au centre de ces zones, les apports solaires provenant du sud risquent d'être masqués par les maisons du voisinage.

## **La topographie et la nature du sol :**

La topographie et la nature des sols peuvent engendrer des travaux supplémentaires et donc un surcoût. Sur un terrain en pente, le fait de remblayer ou de décaisser, c'est-àdire de se procurer ou d'évacuer des terres, représente un surcoût et une consommation supplémentaire d'énergie.

Un terrain argileux, de nature imperméable, est sujet aux inondations. Les services techniques de la mairie détiennent des renseignements sur les risques naturels (inondations, éboulements, glissements de terrain…) et des plans de prévention des risques correspondant. Ces documents prévoient des mesures de prévention lors de la construction. Le relief du terrain peut également protéger ou exposer au vent et à la pluie. Le choix d'un terrain situé en hauteur ou sur un plateau dégagé (où les vents peuvent être importants), ou en lisière de forêt ou de rivière (qui dans un cas présente

un risque de chute d'arbres et dans l'autre un apport d'humidité non désirée ou un risque d'inondations) représentent des risques à ne pas négliger.

## **Aspect architecturale :**

L'architecture bioclimatique permet de faire profiter le bâtiment d'une température intérieure supérieure à la température extérieure en hiver et inversement en été. Hormis les règles d'orientation du bâtiment, de distribution des pièces, du choix des matériaux, il faut s'intéresser à la forme et à la nature de l'enveloppe du bâtiment.

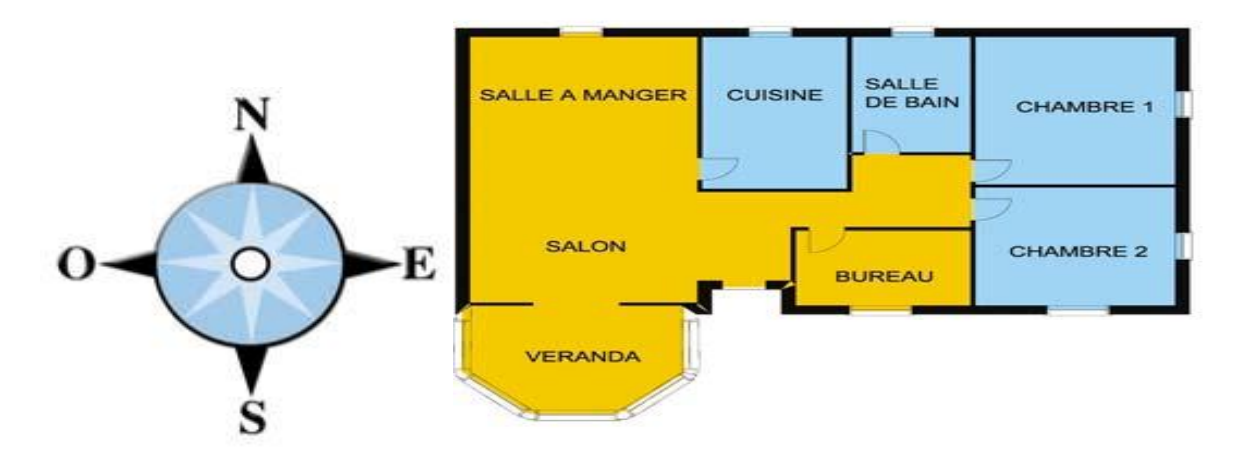

*Figure 1. 14 : Exemple de l'architecture d'un habitat [3]*

Le vent engendre des déperditions thermiques importantes sur les façades exposées. Une maison peut s'en protéger à l'aide du relief du terrain, de la végétation, des maisons avoisinantes, mais également grâce à sa forme. En effet, les formes de toitures basses détournent le vent. Les ouvertures de la maison ne doivent pas être placées sur les façades trop exposées au vent. Si cela n'est pas possible, des sas d'entrée peuvent jouer un rôle de zone tampon.

Des aménagements simples limitent les écarts de températures en créant un gradient entre la température intérieure et celle de l'extérieur. Aux abords du bâtiment, des surfaces claires de type dallent ou graviers réfléchissent l'énergie qu'elles reçoivent vers les murs qui s'échauffent légèrement. Les murs doivent avoir des couleurs absorbantes. Il est possible de tirer parti du terrain s'il est en pente en enterrant une partie de la maison. Le sol restant à une température constante d'une dizaine de degrés toute

l'année, les déperditions seront réduites en hiver et la maison bénéficiera d'un rafraîchissement en été.

#### **Eclairage naturel :**

Les dépenses d'éclairage ne sont pas négligeables et une maison bien conçue permet de réduire les besoins même par ciel couvert. La connaissance de la capacité d'éclairement du site à différentes heures et périodes de l'année aide à organiser l'aménagement et tirer au mieux parti de l'éclairage naturel.

Apport de chaleur par rayonnement solaire :

Le rayonnement solaire s'accompagne de chaleur. Cet apport supplémentaire est très agréable en hiver mais peut devenir gênant en été en raison des phénomènes de surchauffe.

## **Le confort d'hiver :**

Pour profiter au maximum des apports solaires passifs, l'architecture bioclimatique remplit les fonctions suivantes : capter, stocker, distribuer et réguler la chaleur.

## **Capter la chaleur :**

L'enveloppe du bâtiment a un rôle de conservateur mais aussi de capteur. Comme dans une serre, les rayons du soleil sont captés grâce aux surfaces vitrées. Ceux-ci atteignent les murs, le mobilier et les sols qui sont réchauffés en fonction de leurs couleurs. Cet échauffement provoque une réémission des rayons mais dans une plus grande longueur d'onde, l'infrarouge, que le verre ne laisse plus passer. La chaleur est emprisonnée et redistribuée dans la maison.

Pour profiter des apports solaires de façon passive, la maison doit être orientée au sud car le soleil y est disponible toute l'année. Cette façade doit donc s'ouvrir à l'extérieur par de larges surfaces vitrées. Les orientations est-ouest ne sont jamais favorables. En effet, trop de surfaces vitrées à l'ouest engendrent des surchauffes en été. Des vitres à l'est peuvent être envisagées si les brumes matinales sont absentes. Elles apportent de la lumière et de la chaleur le matin. Enfin, l'orientation au nord n'est jamais favorable et il faut minimiser les ouvertures sur cette façade.

## **Stocker la chaleur :**

Pour qu'une habitation bioclimatique ait le meilleur rendement possible, il faut que :

- l'architecture et l'agencement des pièces soient adaptés,

- le bâtiment soit isole de manière optimale, étanché a l'air,

- les matériaux de construction soient lourds et massifs afin de stocker la chaleur et d'atténuer les fluctuations de températures.

Dans les climats tempères, l'inertie du bâtiment, autrement dit sa capacité à garder la chaleur, doit être importante pour pouvoir profiter au mieux de l'énergie solaire passive : c'est le rôle conservateur de l'enveloppe.

## **Distribuer la chaleur :**

Une fois la chaleur captée et emmagasinée, il faut la restituer : pour cela, l'aménagement de la maison est très important.

Il faut que :

Les pièces principales aient un accès à la façade sud, source de chaleur.

La chaleur se propage ensuite vers les pièces orientées au nord.

Les pièces doivent être disposées en conséquence celles ayant des besoins de chauffage moindres ou discontinues comme le garage, la salle de bain, les toilettes sont placées au nord de la maison.

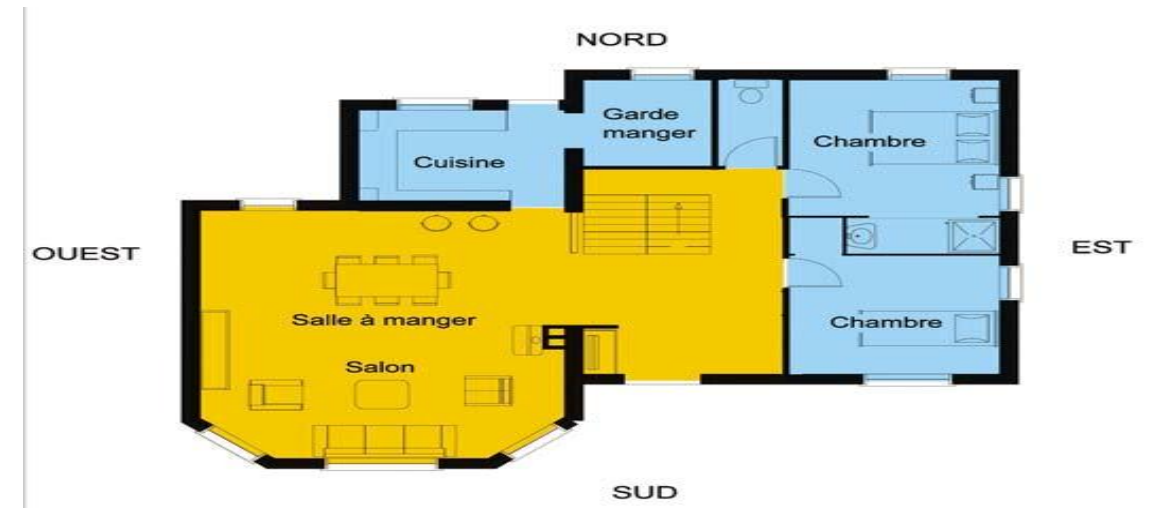

*Figure 1. 15 : Distribution de la chaleur dans un habitat [3]*

#### **Réguler la chaleur :**

La régulation est assurée de manière passive par l'inertie thermique des matériaux et par la ventilation.

## **Le confort d'été :**

Pour obtenir un confort thermique satisfaisant en été, il faut se protéger des apports Solaires trop importants et minimiser les surchauffes. Il ne faut pas que les dispositions prises pour le confort d'hiver deviennent une source d'inconfort en été.

Les masques et protections solaires naturels ou artificiels au niveau de la façade sud limitent la pénétration du rayonnement et évitent les surchauffes.

Se protéger du soleil :

Pour exploiter la chaleur du soleil en hiver tout en évitant les surchauffes en été, des masques et des protections solaires sont indispensables. Ces derniers augmentent le pouvoir isolant des fenêtres et contrôlent l'éblouissement. Ils peuvent être fixes, comme les porches et auvents, ou amovibles comme les stores et persiennes.

La végétation à feuilles caduques fournit des zones d'ombrage et forme un écran face au vent.

Les protections solaires fixes ont des couts non négligeables.

C'est pour cette raison qu'il est nécessaire de calculer leurs dimensions en fonction de leur utilisation.

Par exemple, un auvent oriente au sud doit laisser passer les rayons du soleil en hiver et les bloquer en été pour éviter les surchauffes.

La configuration de l'auvent dépend de l'orientation, de la latitude et de la durée pendant laquelle le soleil doit être cache.

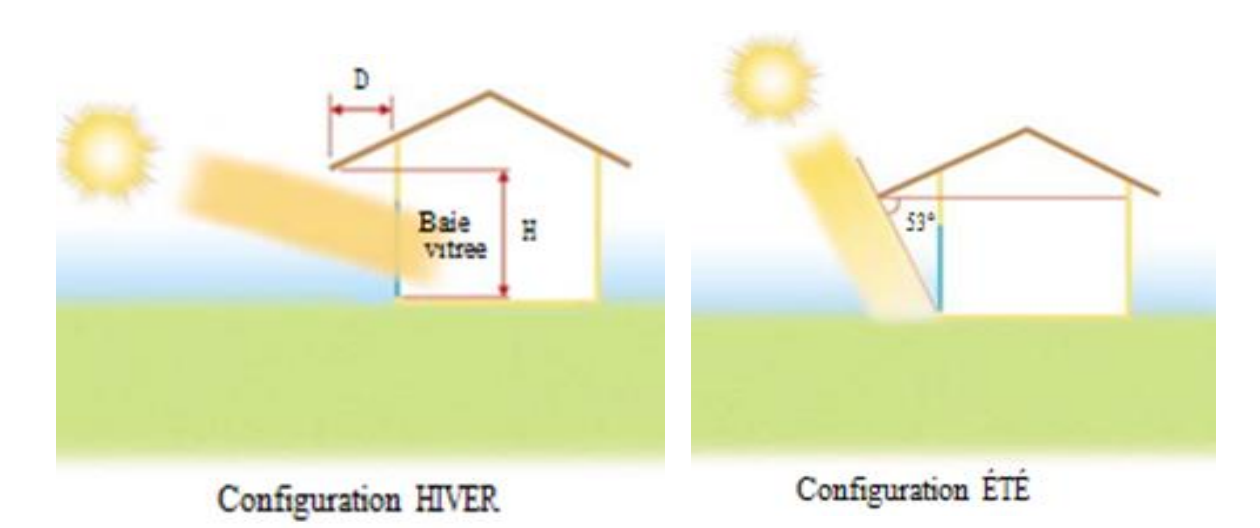

*Figure 1. 16 : confort d'été [3]*

#### **Alternatives aux climatiseurs :**

Plusieurs techniques sont disponibles et applicable dans le neuf et la rénovation. L'approche peut se faire sur plusieurs niveaux.

#### **Catégorie A - Circulation.**

La première source de sensation de chaleur à l'intérieur d'un espace est liée à la stagnation de l'air ambiant. Une des premières formes de ventilation naturelle est le simple fait d'ouvrir les fenêtres pour renouveler le volume d'air de la pièce. Une première catégorie que l'on retrouve dans ce rapport regroupe des techniques d'apport d'air naturel sans aide mécanique.

#### **Catégorie B - Echange.**

L'autre catégorie, directement liée au climat extérieur, travaille sur les propriétés thermodynamiques du bâtiment. L'échange de chaleur qui se produit entre l'extérieur et l'intérieur amène des apports d'air frais en vue d'une ventilation intérieur mais aussi un apport de chaleur pour les périodes de froid.

## **Catégorie C - Protection.**

En extension à ce chapitre, une autre approche proposerait de prendre le problème à l'envers. Ce n'est pas le fait d'amener de l'air froid qui rafraîchit la maison, mais le fait de ne pas faire entrer l'air chaud.

Ici, nous verrons les différentes techniques prouvées ainsi que les propriétés de matériaux en complément des règles standards dans la construction.

#### **Catégorie D - Contrôle.**

Les technologies actuelles de ventilation contrôlées qui, même si elles dépendent de source d'énergie électrique, proposent de grands avantages lors de fortes demande en renouvellement d'air.

#### **Répertoire des types de techniques étudiées plus bas, [4] :**

Catégorie A – Circulation

- a. Puits Canadien ou Puits Provençal
- b. Cheminée solaire
- Catégorie B Echange
- c. Façade double peau
- d. Mur Capteur
- e. Echangeur Adiabatique

Catégorie C – Protection

- f. Inertie des matériaux
- g. Toiture végétalisée
- h. Façade végétalisée
- i. Architecture bioclimatique
- Catégorie D Contrôle
- j. Ventilation mécanique simple et double flux.

#### **Puits canadien ou Puits provençal :**

Il s'agit d'un système dit géothermique qui utilise l'énergie présente dans le sol à proximité de sa surface pour chauffer ou refroidir l'air neuf de ventilation des bâtiments en s'appuyant sur le constat suivant :

La température de l'air extérieur dans la plupart des pays européens peut varier de -20°C à +40°C tout au long de l'année alors que la température du sol à quelques mètres de profondeur reste plus stable, entre 5 et 15°C en moyenne suivant les saisons.

Le principe du puits canadien/provençal est de faire circuler l'air neuf de ventilation dans un conduit enterré grâce à un ventilateur, avant de l'insuffler dans le bâtiment.

En hiver, l'air se réchauffe au cours de son parcours souterrain, les besoins de chauffage liés au renouvellement d'air des locaux sont alors réduits et le maintien hors gel du bâtiment peut être assuré. Le puits est alors dit puits canadien. En été, l'air extérieur profite de la fraîcheur du sol pour se refroidir et arriver dans le bâtiment durant la journée à une température inférieure à la température extérieure. Le puits est alors dit puits provençal.[5]

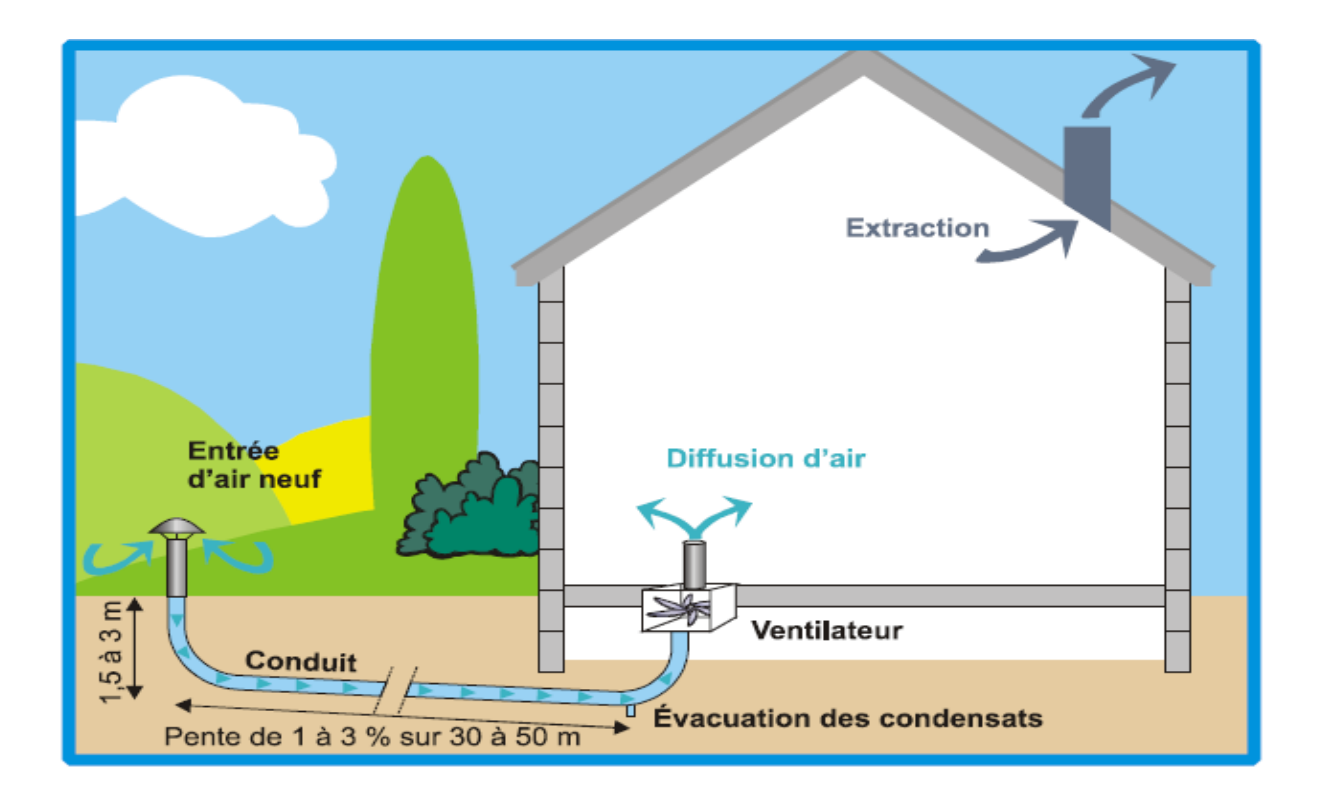

**Figure 1. 17 :** Puits canadien [5]

#### **Cheminée solaire :**

La cheminé solaire, cheminé provençale ou cheminée thermique est un système de ventilation naturelle constitué d'un conduit vertical, souvent peint en noir, exposé au rayonnement solaire. Pendant la journée, le soleil chauffe le conduit créant un appel d'air aspirant l'air en bas de la cheminée (convection) permettant de ventiler et refroidir le bâtiment.

La cheminée solaire est probablement un des plus anciens dispositifs de ventilation. On le découvre sous d'autres noms comme «tour du vent», ou «Badgir» en persan, qui est un élément traditionnel d'architecture perse.

On retrouve ce même type d'élément architectural dans beaucoup d'autre pays du Moyen et Proche-Orient.

Différents types de ces cheminées existent mais leur composition reste toujours la même. Une surface pour capter la chaleur située dans la partie supérieure du conduit de cheminée est cruciale pour assurer un bon gain solaire, l'isolation et les propriétés thermiques de la cheminée sont aussi cruciaux ; La position, la hauteur et la section de la cheminée seront déterminants, comme le seront le dimensionnement de l'entrée et des sorties d'air pour régler le débit de ventilation voulu.

Pour optimiser l'effet de rafraichissement, il est possible de coupler une cheminée solaire avec un puits Canadien pour un apport naturel complémentaire d'air frais sans ventilation mécanique. Un autre dispositif d'amélioration de l'ensemble du système serait d'intégrer dans le dispositif de cheminée solaire un mur à forte inertie thermique disposé derrière un vitrage exposé au soleil (mur trombe). L'absorption de la chaleur est décuplée grâce au vitrage créant un plus grand effet d'aspiration tout en chauffant le mur placé à l'arrière qui accumule la chaleur pouvant être restitués pendant la nuit, en hiver. Une autre variante de cheminée solaire est les combles solaires. Souvent, ces combles sont de véritables fournaises en été vu leur exposition directe au soleil. Avec l'installation d'une cheminée solaire, l'air chaud omniprésent peut améliorer la convection de la cheminée, ainsi que la performance de la ventilation.

Une étude réalisée au Japon portant sur un système de cheminée solaire couplée avec un matériau à changement de phase a révélé plusieurs difficultés. Comme tout le dispositif fonctionne «au naturel», il doit se plier aux contraintes extérieures. Par exemple, la cheminée ne peut pas fonctionner comme ventilation naturelle pendant la nuit. Aussi, le flux de radiation solaire durant la journée change, influençant le niveau de circulation de l'air.

Dans certains cas, la cheminée solaire est considérée comme un système instable.

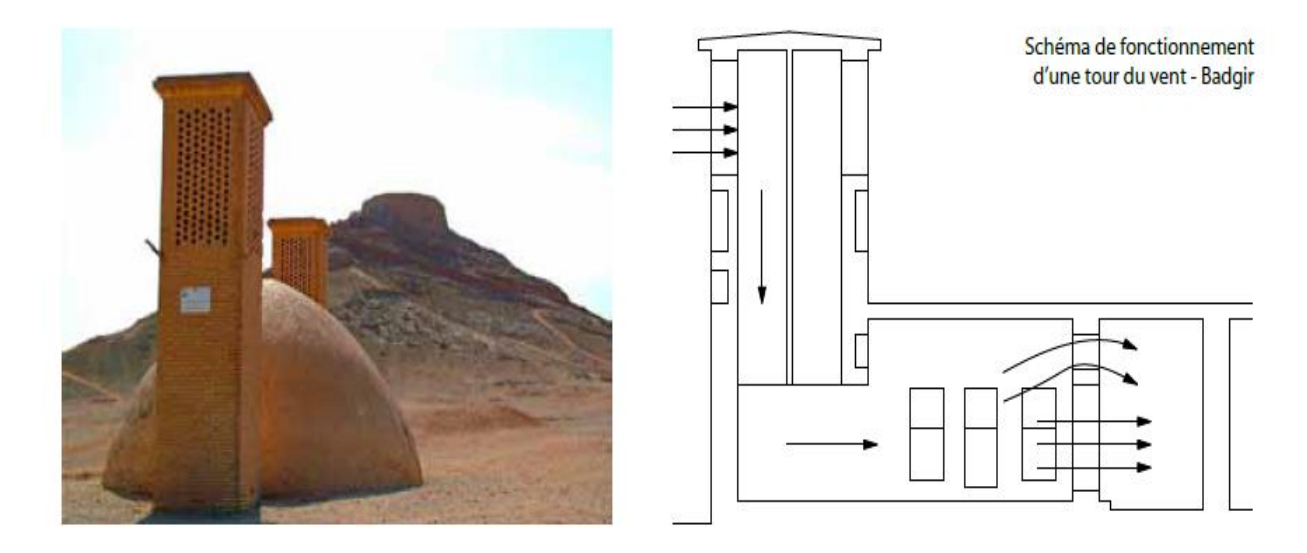

*Figure 1. 18 : Schéma de fonctionnement d'une tour du vent – Badgir[4]*

Le schéma ci-dessous présente le fonctionnement couplé avec un puits canadien :

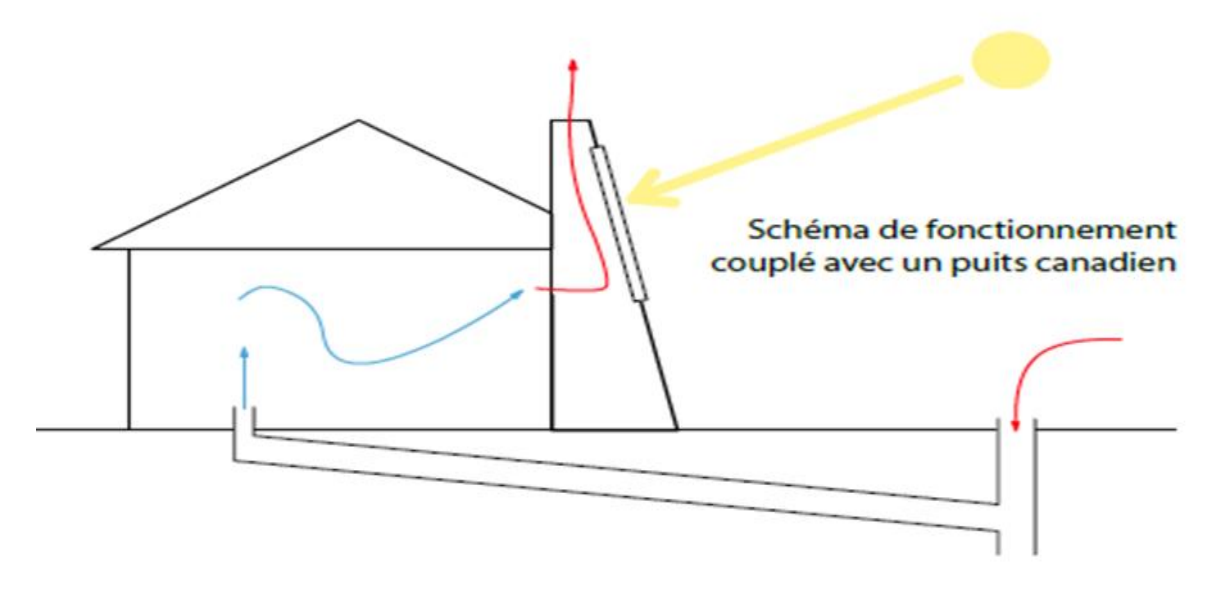

*Figure 1. 19 : schéma de fonctionnement couplé avec un puits canadien [4]*

## **Façade double peau :**

Les façades double peau aussi appelée «double façade ventilée» sont composées de deux façades généralement vitrées et séparées par une cavité de quelques centimètres à plusieurs mètres dans certains cas.

Par un effet de ventilation naturelle crée par la double peau, la circulation de l'air au sein de la paroi est obtenue grâce au phénomène de tirage thermique.

L'effet de serre au sein de la façade crée une différence de température entre l'extérieur et la cavité ou entre l'intérieur du bâtiment et la cavité. Il est possible de créer cette circulation artificiellement grâce à des extracteurs d'air dans le cas où la ventilation naturelle n'est pas suffisante.

La circulation de l'air au sein de la cavité intérieure va conditionner en partie le comportement thermique et aéraulique de la façade double peau et donc son influence sur le bâtiment.

Comme on peut le voir sur le schéma ci-dessous, les rideaux d'air intérieur et extérieur permettent respectivement de réchauffer l'air intérieur en hiver et de réguler la température dans la cavité en été pour éviter la surchauffe.

Il faut noter que ce type de paroi du fait de la circulation d'air peut avoir tendance à augmenter les déperditions thermiques par rapport à une paroi bénéficiant du même coefficient de déperdition thermique.

Il est donc important de faire le bilan entre les gains réalisés sur le renouvellement d'air et l'augmentation de déperdition à travers la paroi afin de vérifier la pertinence d'une telle façade, selon le climat local.

De plus, la liberté d'ouverture et fermeture des organes de ventilation conditionne le mode de ventilation à travers les façades.

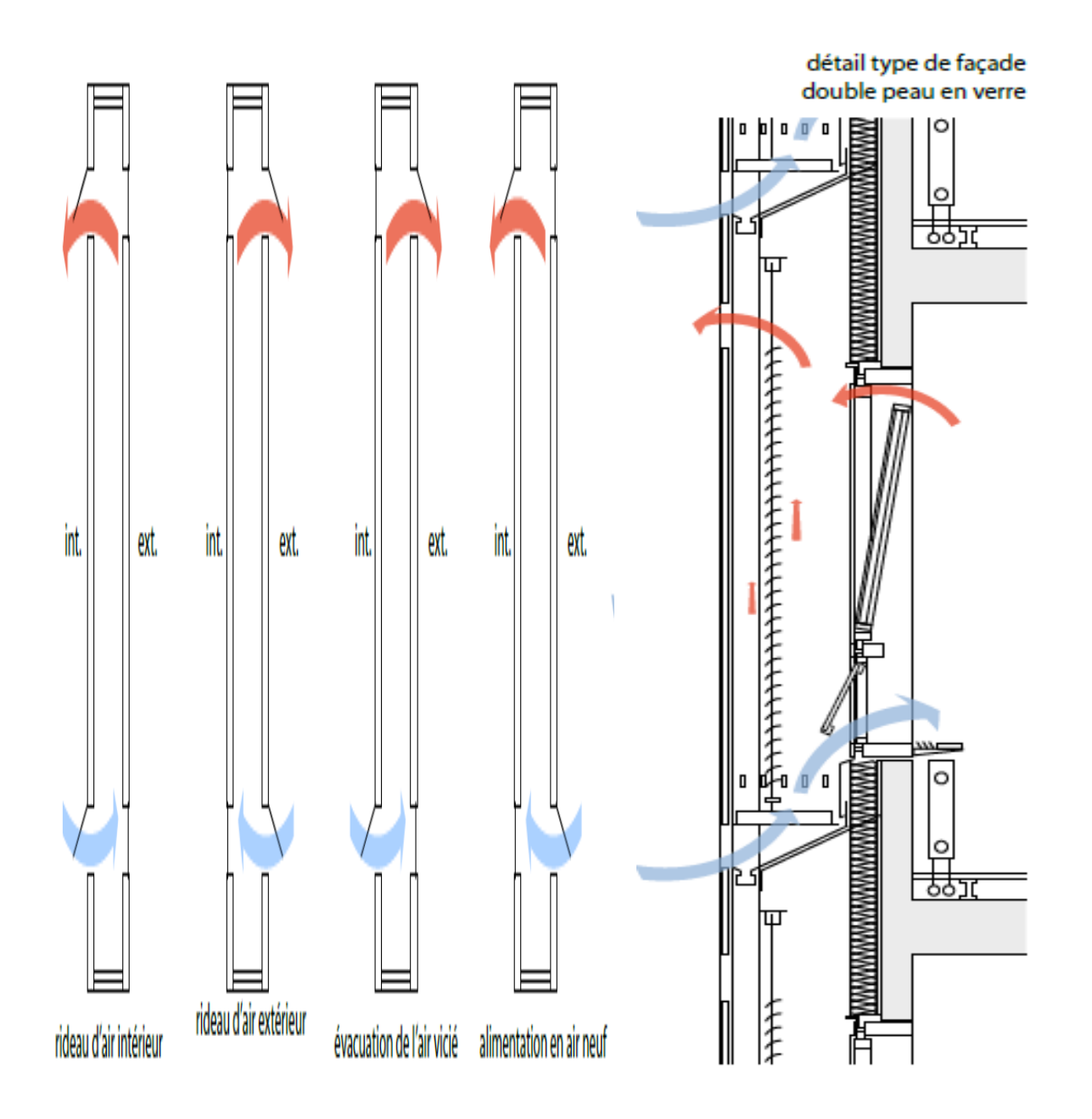

*Figure 1. 20 : façade double peau [6]*

#### **Façade active :**

Le mur capteur est une façade active composée d'un vitrage à forte émissivité devant un mur à grande inertie thermique. Le rayonnement solaire vient chauffer une lame d'air présente entre le vitrage et le mur, cette chaleur est ensuite redistribuée avec un certain déphasage à l'intérieur. Par exemple, pour 40cm de béton, le déphasage sera de 11 heures. Ce système permet de profiter d'un apport de chaleur passif et différé dans le temps.

Le Mur Trombe est basé sur le même phénomène physique que le mur capteur mais constitué en plus de clapets situés en partie supérieure et inférieure d'un mur permettant une circulation de l'air afin d'éviter la surchauffe en été. Un évent placé en partie supérieure du vitrage en position ouverte permet d'évacuer l'air chauffé produit dans la lame d'air.

En extension, le principe de véranda ou serre bioclimatique, est identique à celui du mur trombe si ce n'est que la lame d'air se transforme en espace de vie.

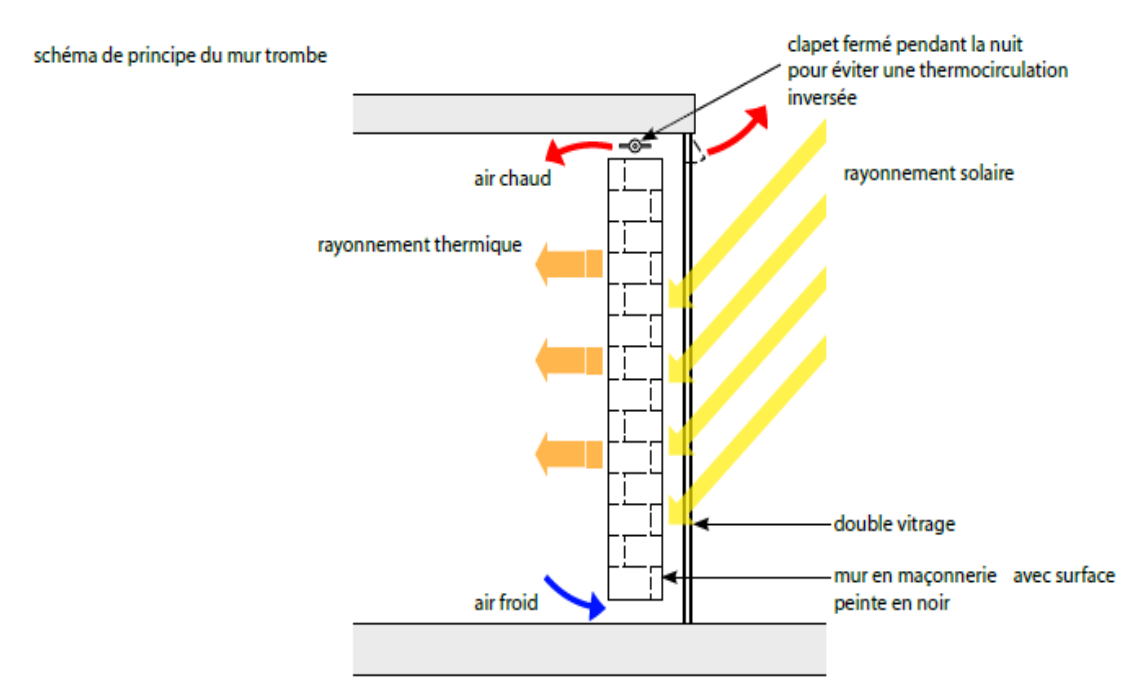

*Figure 1. 21* **:** schéma de principe du mur trombe [4]

#### **Echangeur adiabatique :**

Le refroidissement adiabatique est une méthode de rafraîchissement d'air basée sur l'évaporation de l'eau.

On parle aussi bio-climatisation, de rafraîchissement d'air par évaporation ou de climatisation naturelle. Le principe est simple ; l'air chaud et sec qui passe à travers un échangeur humide se refroidit naturellement.

L'énergie nécessaire à l'évaporation de l'eau est extraite de l'air qui en conséquence se refroidit. Ce système gagne en efficacité avec l'augmentation de la température

extérieure. Au-delà de 30°c, l'air peut se refroidir de plus 10°c ce qui se traduit par un rendement de rafraîchissement très efficace.

Dans un rafraîchissement d'air par évaporation, une pompe fait circuler de l'eau sur filtres absorbants. Le ventilateur aspire l'air chaud extérieur et le fait passer à travers les filtres humides. L'air est alors refroidi par évaporation.

Pour que ce système fonctionne correctement les bâtiments doivent être bien ventilés afin de pouvoir rapidement évacuer l'humidité engendrée par le système. Les appareils sont le plus souvent installés à l'extérieur.

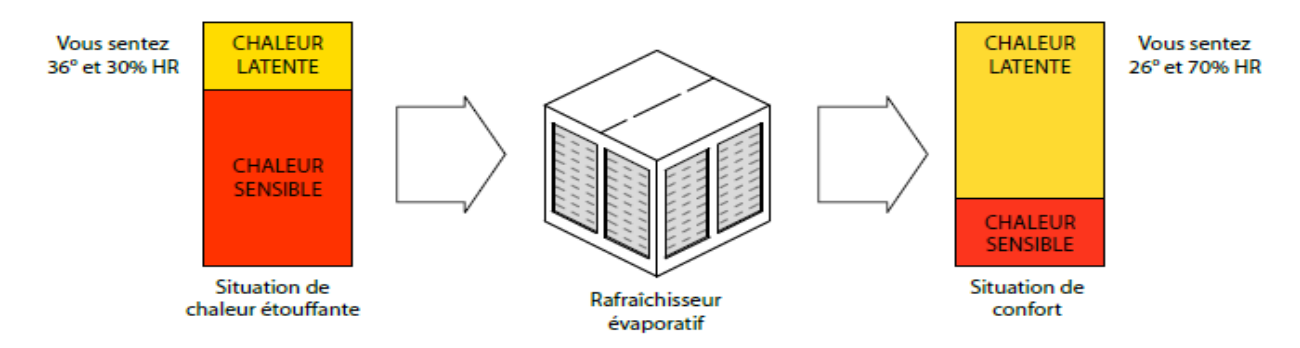

*Figure 1.22* : Echangeur adiabatique [4]

Un système de gaine permet d'amener l'air dans la zone à rafraîchir avant d'être évacuée par les ouvertures naturelles ou par des systèmes d'extraction. Ce type de rafraîchissement convient particulièrement aux grands volumes ainsi qu'à tout bâtiment où les apports thermiques sont importants.

Le rafraîchissement par évaporation est un processus adiabatique à enthalpie constante. Il consiste à diminuer la chaleur que nous percevons (chaleur perceptible) et augmenter la chaleur que nous ne percevons pas et que nous évacuons par ventilation (chaleur latente). Un processus qui ne demande pas de variation de chaleur.

Ce système présente de nombreux avantages grâce au renouvellement constant de l'air qui améliore le bienêtre des occupants et permet l'évacuation efficace des odeurs et des fumées. L'air entrant est filtré, il est donc propre et sain. Le rafraîchissement d'air par évaporation n'assèche par l'air, ce qui procure une meilleure sensation de confort en plus de pouvoir être utilisé en système «free-cooling» en mi-saison.

Ce système n'utilise aucun réfrigérant, il n'a besoin que d'eau potable pour fonctionner et présente des coûts d'investissements et d'exploitations très bas.

Par contre, il est impératif d'avoir une bonne maîtrise de la ventilation des locaux. En effet, l'humidité apportée dans les locaux habités peut provoquer une gêne si elle met du temps à s'évacuer. En complément, ce système fonctionne moins bien lorsque le climat extérieur est chaud et humide. L'air étant déjà chargé en hygrométrie sa capacité à évaporer l'eau et donc à abaisser et la température de l'air s'en trouve réduite. La température de soufflage est liée à celle de l'extérieure. On ne peut maintenir une pièce à 15°c toute l'année.

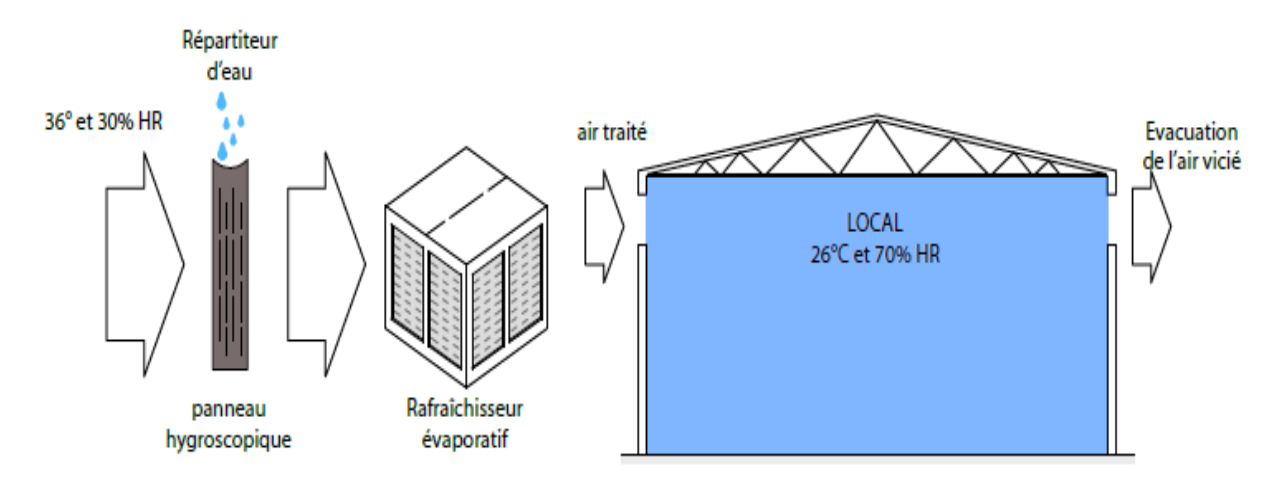

*Figure 1. 23* **:** Présentation de système «free-cooling» [4]

#### 1.2.2.6. Inertie thermique :

 Lorsque les rayons du soleil frappent une paroi opaque, une partie de l'énergie rayonnée est absorbée, le reste est réfléchi. Un flux de chaleur s'établit alors entre la face externe et la face interne de la paroi. La chaleur, qui se transmet par onde de l'extérieur à l'intérieur, se propage avec un certain déphasage et subit un amortissement. Le maximum de température atteint sur la face extérieure n'est pas immédiatement ressenti sur la face intérieure de la paroi.

La notion d'inertie exprime une "résistance" propre à un changement d'état ou de régime, donc à des phénomènes dynamiques. Ce changement d'état peut être provoqué soit par des variations de la température extérieure, ou par des variations de flux dissipées à l'intérieur du bâtiment. Elle désigne l'ensemble de caractéristiques thermo physiques d'un bâtiment qui le font résister à la variation des flux d'énergie (ou de chaleur) qui s'exercent sur lui. Elle est conditionnée par la capacité thermique du matériau, qui exprime sa faculté d'absorber et à stocker de l'énergie. Ainsi, une construction à forte inertie thermique permet de conserver une température stable et de se réchauffer ou de se refroidir très lentement [7], alors que les constructions à faible inertie, comme nous le constatons dans la figure 1.20, suivent sans amortissement ni retard les fluctuations de la température extérieure. Une inertie suffisante génère du confort et une économie d'énergie

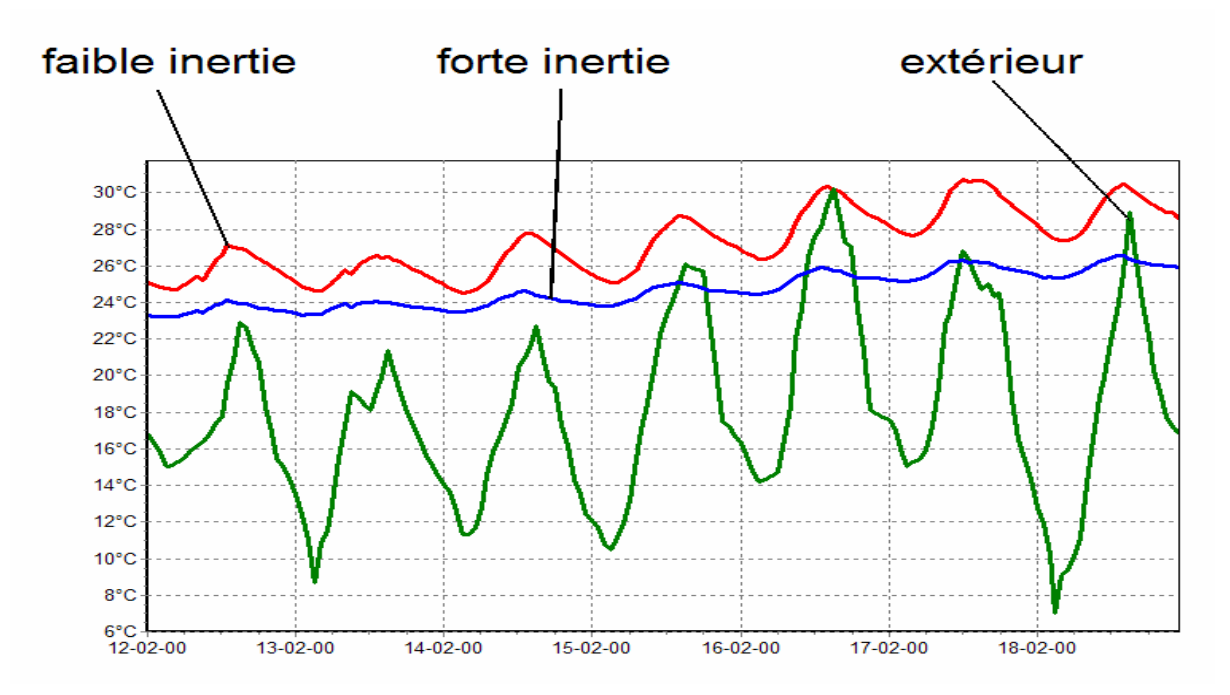

*Figure 1. 24 : Evolution des températures dans une maison individuelle pour trois niveaux d'inertie. [8]*

D'après Liebard A « l'inertie thermique est une notion qui recouvre à la fois l'accumulation de chaleur et sa restitution, avec un déphasage dépendant des caractéristiques physiques, dimensionnelles et d'environnement de la paroi de stockage » [9]. La vitesse de stockage ou de déstockage de la chaleur est déterminée par deux autres grandeurs qui sont la diffusivité et l'effusivité.

En effet, l'enjeu principal consiste à limiter l'inconfort dû aux fortes variations de températures dans les bâtiments en été, avec pour corollaire la possibilité de se passer de climatisation (ou au mieux de diminuer sa puissance lorsqu'elle demeure tout de même nécessaire). En hiver, il consiste à réduire les consommations de chauffage grâce au stockage des apports solaires gratuits transmis par les parois et les vitrages en hiver.

#### **Toiture végétalisée :**

La toiture végétalisée est un concept utilisant de la terre et des végétaux en remplacement de l'ardoise et de la tuile.

La construction de toitures végétalisées est traditionnelle dans plusieurs pays européens, notamment scandinaves.

Le mélange de terre et de végétaux enracinés sur les toits permet de réaliser une isolation phonique, une étanchéité à l'air et à l'eau, une résistance au vent et au feu, à l'aide de matériaux facilement disponibles.

L'intérêt des toitures végétalisées est particulièrement sensible en saison estivale. Elles permettent de diminuer l'absorption d'énergie solaire contribuant ainsi au maintien d'une température intérieure stable et plus fraîche.

En absorbant la chaleur, les toits verts réduisent la charge des appareils de refroidissement des bâtiments.

Appliqués largement à l'échelle d'une ville, ils peuvent atténuer l'effet d'îlot thermique réduisant considérablement la température de la ville en été. En effet, leur impact sur la température intérieure d'un bâtiment est une réduction de l'ordre de 2°c. Au niveau économique, on peut considérer qu'une diminution de 1°c de la température de surface supprime environ 5% de la demande en électricité de climatisation.

Par ailleurs, cette toiture aurait une réelle influence sur le microclimat urbain grâce aux phénomènes d'évapotranspiration et de respiration végétale. (1m2 de feuillage évapore plus de 0.5 litres d'eau par jour et 1m<sup>2</sup> de gazon peut évaporer jusqu'à 2.5 litres d'eau par jour).

Au niveau de la membrane d'étanchéité, la différence de température entre une toiture classique et une toiture végétalisée va jusqu'à 30°c. L'été la végétation opère comme un rafraichissement naturel et évite les alternances brusques de températures, prolongeant ainsi la durée de vie de l'étanchéité.

Ce type de toiture a aussi l'avantage d'être plus durable sur le long terme. Le matériau imperméabilisant ou l'étanchéité, résiste plus longtemps à l'abri des ultraviolets et des rayonnements solaires. Un goudron ou une membrane de toiture exposée au soleil peuvent atteindre une température de surface de 65°c alors que la membrane recouverte de végétaux demeure à une température de 15°c à 20°c.

Les inconvénients principaux de ce type de toiture reposé sur la nécessité structurelle pour soutenir le poids propre de la terre et végétation. Ceci apport des coûts pouvant atteindre 5 fois le prix d'une toiture classique. [4]

**Détails types de composition de toiture végétalisée :** 

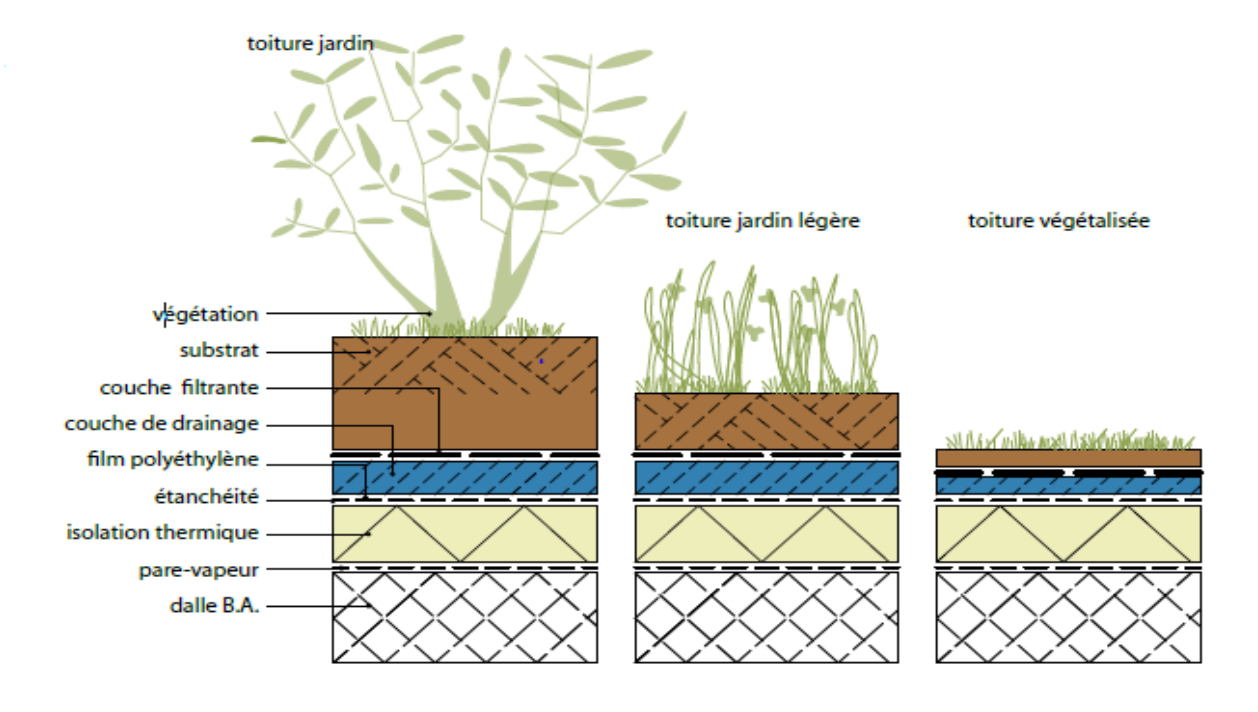

*Figure 1. 25 : Toiture végétalisée [4]*

## **Façade végétalisée :**

Le mur végétal est un écosystème vertical conçu comme un noyau écologique. C'est une paroi qui s'élève parallèlement aux murs du bâtiment à protéger. Selon son orientation et sa composition, le mur servira à la fois d'écran contre les vents dominants, contre les intempéries, le bruit, l'ensoleillement et la pollution atmosphérique.

Ce mur est constitué d'une structure solide verticale, servant de support, construite parallèlement à la façade de bâtiment. La structure permet de laisser un coussin d'air entre la façade du bâtiment et le mur végétalisé, permettant ainsi de bien séparer le mur de la partie humide.

L'alimentation en eau et en matière nutritive se fait par un réseau situé en partie supérieure de la structure. La solution nutritive s'évacue le long du mur par gravité et s'infiltre dans le feutre par capillarité, de cette façon les racines ne prélèvent que ce dont

elles ont besoin et ne sont pas noyées. L'eau de pluie peut très bien être utilisée à cet effet en comptant environ 200 litres/ $m^2$  par an.

La couche végétale à l'effet d'un isolant thermique. Il permet une meilleure régulation thermique du bâtiment particulièrement en été, l'ensoleillement étant réduit. L'évapotranspiration de la végétation implantée contribue au rafraichissement de l'air et à une régulation de l'hygrométrie.

Le coût de l'entretien peut être très important et compliqué si la surface est grande et si la hauteur de mur est importante. En effet, l'entretien est le même que pour toute surface plantée. Il faut tailler les végétaux pour contenir les plantes les plus envahissantes, vérifier le goutte à goutte et le minuteur pour l'alimentation d'eau, inspecter le tissu de support, apporter éventuellement de l'engrais et enfin laisser les végétaux morts, ou les enfouir dans les poches de terre, afin de maintenir le taux de matière organique.

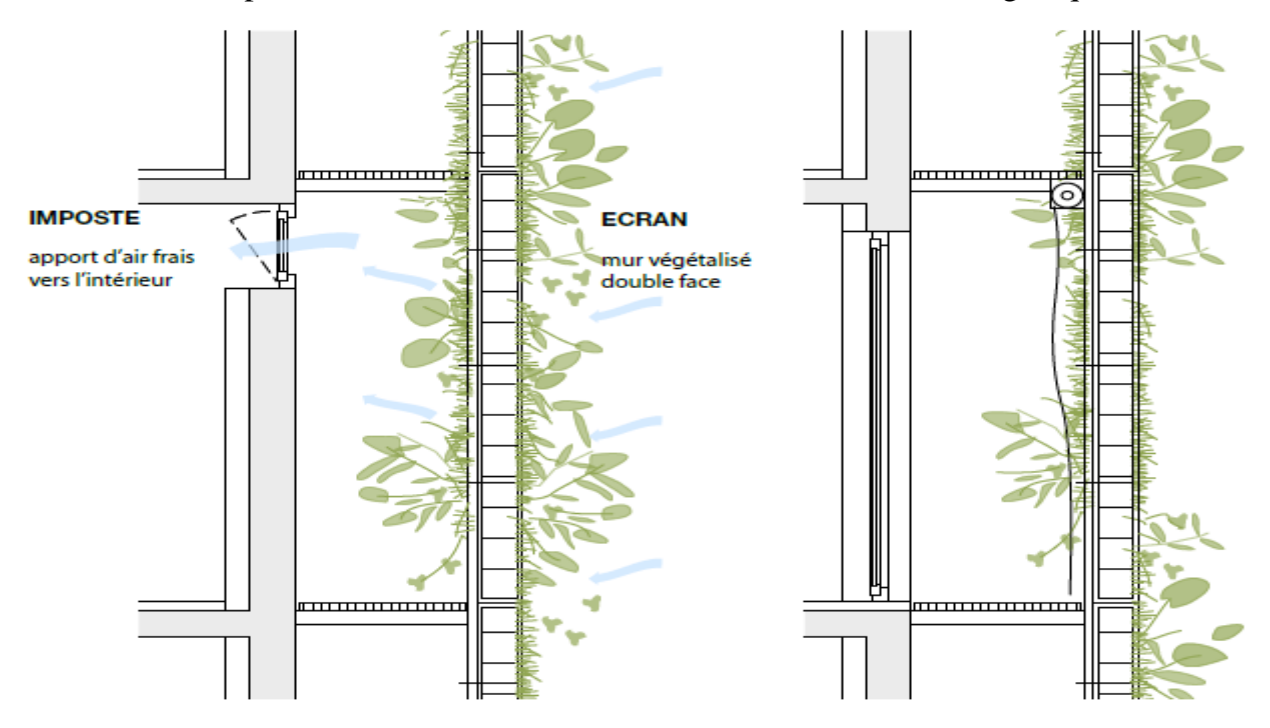

*Figure 1. 26 : façade végétalisé [4]*

#### **Architecture bioclimatique :**

L'homme a toujours construit un abri pour se préserver des contraintes climatiques, Construire bioclimatique, c'est accepter l'idée que chaque bâtiment est un projet individuel. Dans un même site, deux bâtiments côte à côte, peuvent être construits différemment parce qu'ils n'auront pas les mêmes caractéristiques de terrain, de limites, d'orientation, et de voisinage immédiat [10]. L'architecture bioclimatique est donc, une architecture qui cherche à tirer parti de l'environnement plutôt que de le subir, afin de rapprocher au maximum ses occupants des conditions de confort. Cette architecture va utiliser l'énergie solaire passive à son avantage pour réaliser une ambiance intérieure Confortable [11], où en période froide, elle favorise les apports de chaleurs gratuites, diminue les pertes de chaleur et assure un renouvellement d'air suffisant. En période chaude, elle réduit les apports calorifiques et favorise le rafraîchissement**.** 

Selon Izard J-L [12], « cette architecture est basée sur la recherche d'une stratégie de réconciliation entre la forme, la matière et l'énergie ».

L'intérêt du « bioclimatique » va donc du plaisir d'utiliser un espace à l'économie de la construction, ce qui est en fait un élément fondamental de l'art de l'architecture. [13]

#### **Ventilation mécanique contrôlée :**

Ce type d'installation couvre un ensemble de dispositifs mécaniques destinés à assurer le renouvellement de l'air à l'intérieur des pièces, notamment pour les pièces humides ou pièces d'eau (cuisines, salles de bain).

Dans le cas de la ventilation à simple flux, le plus répandu encore maintenant, le système est mis en dépression par un extracteur d'air. Un ventilateur placé dans les combles ou en toiture, aspire l'air par des conduits placés dans les pièces humides.

La circulation de l'air est à sens unique, de l'intérieur vers l'extérieur et le contrôle du volume d'air renouvelé par heure se fait manuellement par les occupants. La ventilation de type double-flux, permet quant à lui d'insuffler de l'air frais dans les pièces sèches (salon, chambres), l'extraction se fait de la même manière qu'en simple flux par les pièces humides. De plus, ce système permet de limiter les déperditions thermiques liées au renouvellement de l'air. L'air froid provenant de l'extérieur est amené dans la maison à l'aide d'un réseau de gaines. Filtré, l'air neuf traverse un échangeur et récupère environ 90% de la chaleur de l'air vicié évacué avant d'être distribué dans les pièces de vie.

Un ensemble ventilateur-échangeur de chaleur ou monobloc de ventilation installé dans les combles ou dans un local technique en sous-sol est relié à des bouches d'extractions placées en cuisine, salles de bains, WC et à des bouches d'insufflations placées en chambres et séjour. Ce système permet de récupérer des calories sur l'air extrait afin de tempérer l'air neuf insufflé.

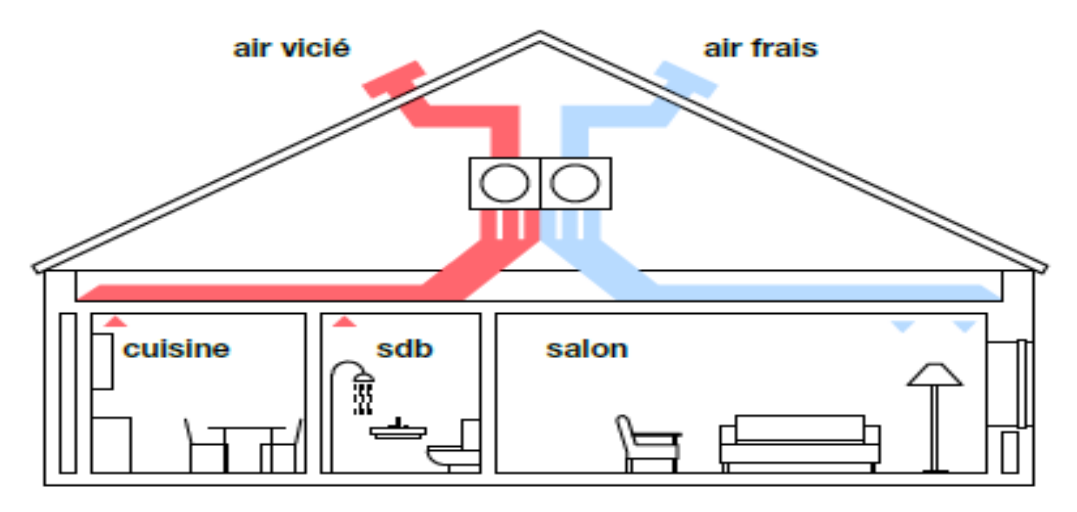

*Figure 1. 27 : Ventilation mécanique contrôlée [4]*

En général, une ventilation naturelle se traduit par un échange d'air frais pas assez ou trop élevé, ce qui a pour résultat un gaspillage d'énergie pour le chauffage ou la climatisation. La ventilation mécanique peut-être contrôlée facilement et permet la récupération de la chaleur et la filtration d'air, mais elle consomme de l'électricité et, par conséquent, contribue à l'émission de gaz à effets de serre. La ventilation hybride, qui combine les avantages de ces deux modes de ventilation, pourrait permettre de réduire l'énergie utilisée pour la ventilation des bâtiments. Ce système est piloté suivant les conditions climatiques et bascule automatiquement entre mode naturel et le mode assistance mécanique.

#### **1.3.** Isolation thermique :

.

#### **Les intérêts de l'isolation :**

Dans un bâtiment mal isolé, les déperditions thermiques sont importantes et engendrent des consommations d'énergie importantes pour le chauffage des pièces et de l'eau chaude sanitaire en hiver voire le recours à la climatisation en été. En plus des économies énergétiques directes, l'isolation thermique alliée à une bonne ventilation réduit les coûts d'entretien et les risques d'humidité et augmente la durée de vie de la maison.

Le schéma suivant présente en pourcentages indicatifs les pertes de chaleur d'une maison traditionnelle non isolée.

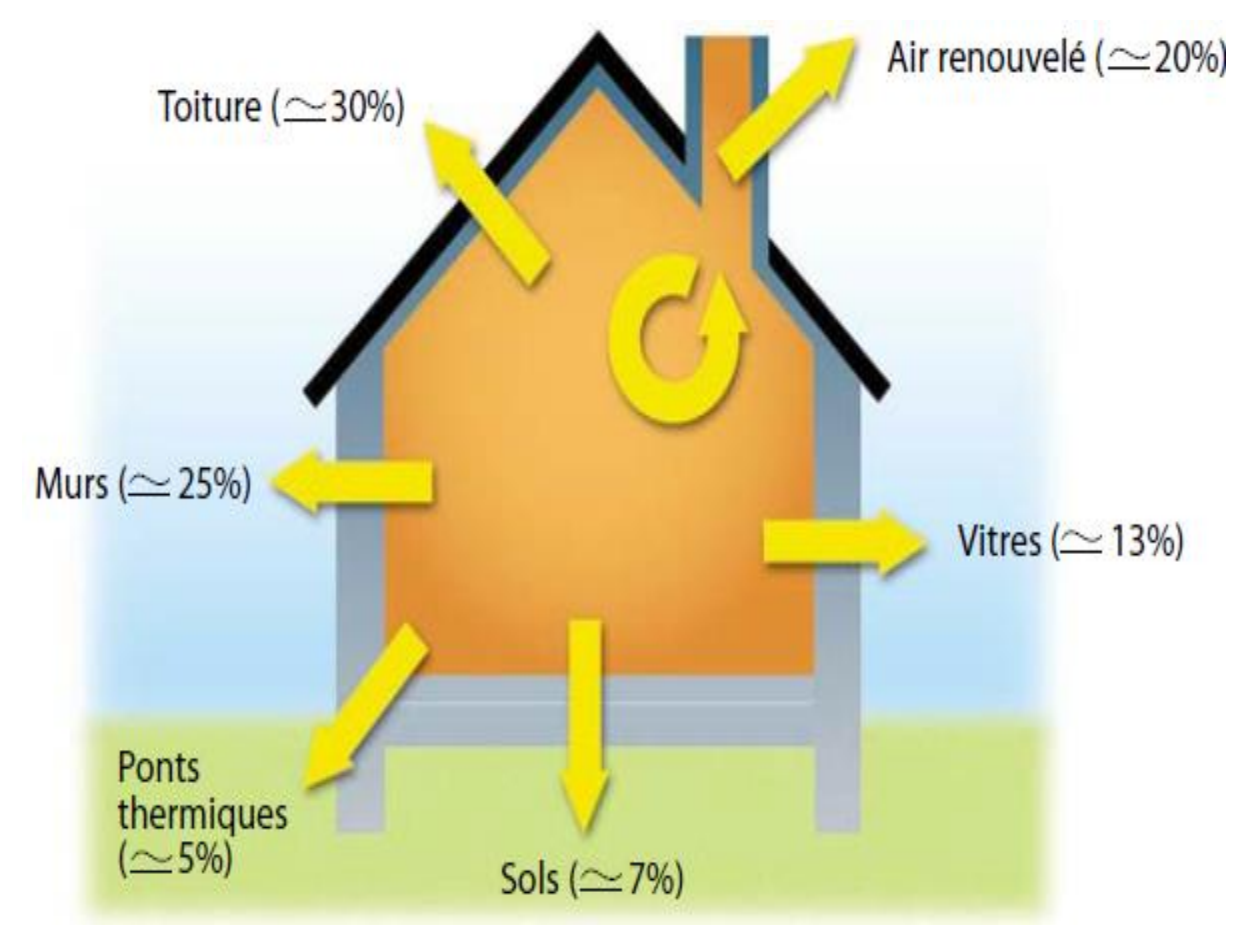

*Figure 1. 28 : Ensemble des déperditions thermique d'une maison non isolée [3]*

#### **1.3.2.** Isolation thermique de l'enveloppe :

Au plan architectural, si le concept de compacité règle les problèmes de déperditions thermiques, l'avènement de l'isolant comme matériau, libère l'architecture de la contrainte de la forme, plus les niveaux d'isolation thermiques sont poussés, plus l'architecte peut jouer librement avec l'enveloppe sans pour autant provoquer des consommations ou des déperditions excessives.

En effet une maison chauffée perd sans arrêt une partie de sa chaleur, à travers son enveloppe. [14]. Isoler, consistera donc à réduire ces déprédations.

L'isolation thermique est la propriété que possède un matériau de construction pour diminuer le transfert de chaleur entre deux ambiances.

Elle permet à la fois de réduire les consommations d'énergie de chauffage ou de climatisation (limite les déperditions en hiver et les apports de chaleur en été), et d'accroître le confort (maintien les températures et l'hygrométrie aux niveaux de confort d'été comme d'hiver et règle le problème de parois froides en hiver ou chaudes en été). Comme l'indique l'allure de la courbe de variation de température sur la figure II.16, pour assurer un confort aux occupants dans le cas où température intérieure est plus confortable que l'extérieur.

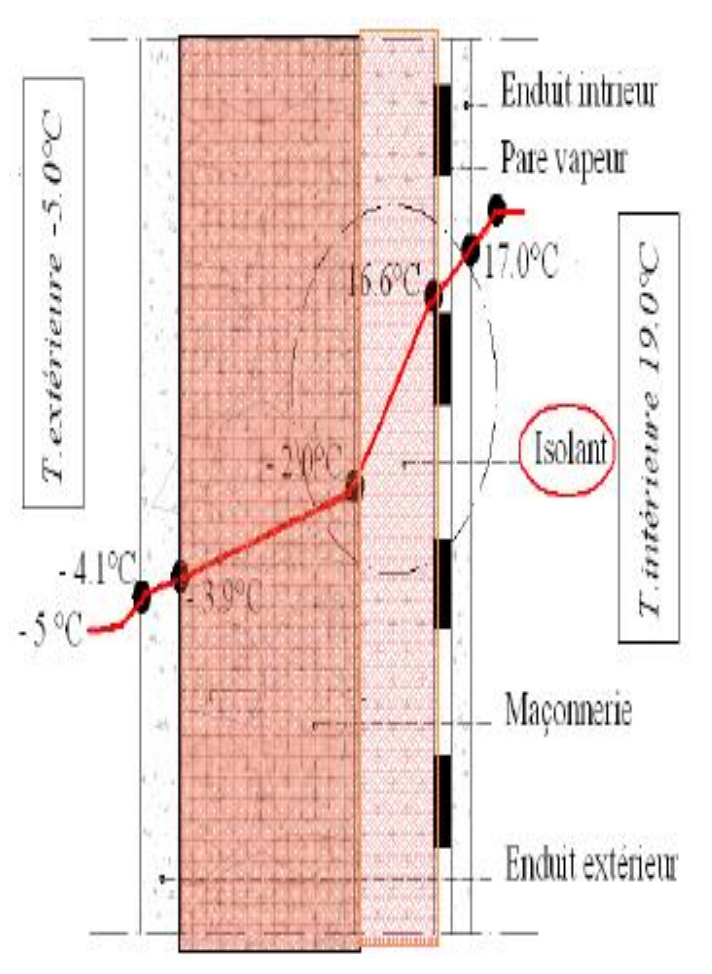

*Figure 1. 29 : Variation de la température dans une paroi isolée. [15]*

#### **Types de l'isolation :**

Deux possibilités s'offrent au concepteur et réalisateur pour isoler une paroi [16] :

#### **Isolation par l'intérieur :**

Consiste à isoler un bâtiment de l'intérieur en apposant un isolant derrière une cloison maçonnée ou une ossature, procédé le plus utilisé par les constructeurs à cause de sa facilité de mise en œuvre. Son inconvénient est qu'il annule l'inertie thermique de la paroi isolée et n'évite pas les ponts thermiques sur la maçonnerie ;

#### **Isolation par l'extérieur :**

Consiste à installer l'isolant sur la surface extérieure du mur. C'est souvent la solution la plus coûteuse mais aussi la plus performante. Elle constitue la meilleure isolation pour le confort d'été et d'hiver, car elle permet de conserver l'inertie thermique forte des murs intérieurs et supprime les ponts thermiques.

Un bon isolant est évidemment un mauvais conducteur de la chaleur. En général les matériaux les plus légers sont de meilleurs isolants. Plus le matériau est dense, plus les atomes sont proches les uns des autres, ce qui signifie que le transfert d'énergie d'un atome à un autre est plus facile. Ainsi les gaz sont de meilleurs isolants que les liquides qui sont meilleurs que les solides.

#### **Matériaux :**

Les matériaux de gros œuvre doivent conférer aux murs de bonnes qualités d'isolation et d'accumulation de la chaleur pour atténuer les variations de température extérieure au cours de la journée : c'est l'inertie. La chaleur emmagasinée pendant la journée par les murs est restituée pendant la nuit. Cette caractéristique est défi- nie par le temps de transfert. Plus celui-ci est grand, plus l'inertie est importante.

Un isolant doit présenter certaines caractéristiques telles que :un faible coefficient de conductivité thermique pour freiner l'échange de chaleur entre l'intérieur et l'extérieur, une forte densité et une bonne aptitude à accumuler la chaleur, une bonne perméabilité à l'air et à l'eau pour laisser respirer la paroi en permettant des échanges gazeux, en régulant l'humidité ambiante et en assurant une ventilation naturelle, une bonne longévité, aucune nocivité afin de ne pas porter atteinte à la santé.

#### **Matériaux de gros œuvre :**

Dans les matériaux de gros œuvre, on distingue les matériaux traditionnels, les blocs à isolation répartie et le bois.

#### **Blocs à isolation répartie :**

Ces matériaux sont le béton cellulaire et la brique à alvéoles. Ils présentent une épaisseur plus importante que les matériaux traditionnels et offrent des performances thermiques supérieures.

Ils ont l'avantage de ne pas nécessiter d'isolation complémentaire (pour des épaisseurs de 30 cm au moins).

Le surcoût engendré par rapport à des matériaux traditionnels est de l'ordre de 5 à 15 % (isolation comprise pour les matériaux traditionnels).

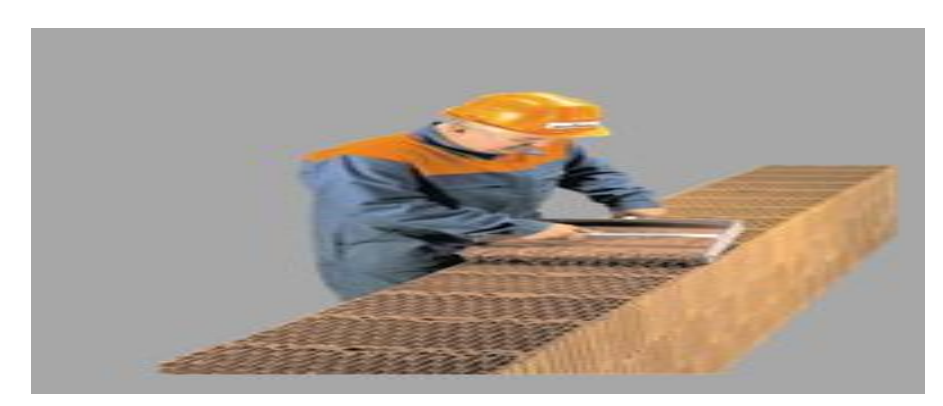

*Figure 1. 30 : blocs à isolation répartie [3]*

# $\mathbf{Bois}$  :

Son impact environnemental est neutre en raison de son caractère renouvelable, de sa biodégradabilité et de sa capacité à fixer le gaz carbonique en excès dans l'atmosphère. De plus, sa mise à disposition et sa fabrication ne nécessitent que peu d'énergie : 0,5 kWh/kg pour le bois massif et 2 kWh/kg pour le contreplaqué contre 0,7 kWh/hg pour le béton et 5 kWh/kg pour l'acier.

#### **Les isolants synthétiques**

## **Polystyrène**

Le polystyrène expansé est obtenu à partir d'hydrocarbures (styrènes) expansés à la vapeur d'eau et au pentane ce qui lui confère une structure à pores ouverts.

Le polystyrène extrudé s'obtient de la même manière, en y ajoutant un agent gonflant qui lui confère une structure à pores fermés avec une meilleure résistance à la compression et à la vapeur d'eau (préférable pour une utilisation en milieu humide).

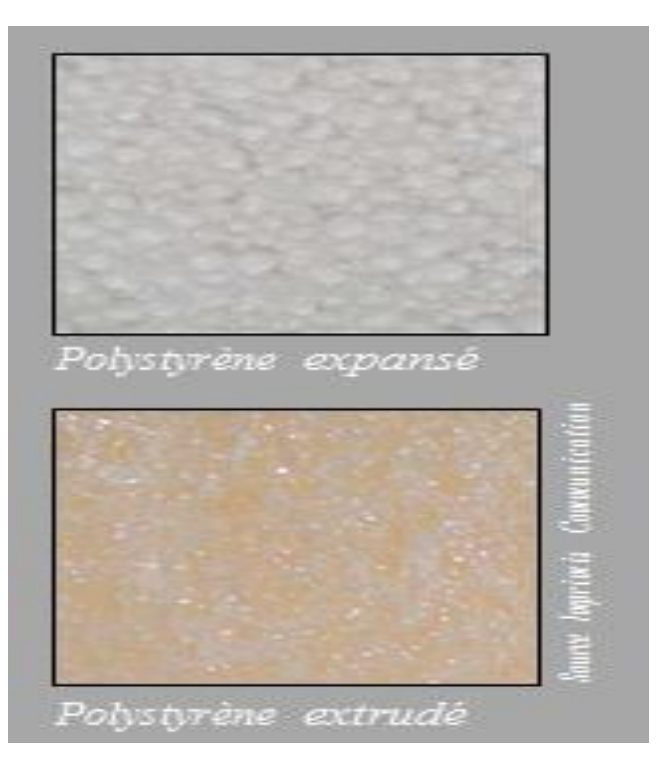

 *Figure 1. 31 : polystyrène*
# **Isolants minéraux**

# **Laines minérales :**

Le procédé de fabrication s'effectue par fusion de matières minérales à 1500°C puis par centrifugation, soufflage, extrusion puis enrobage des fibres par une résine d'urée formol.

Elles ont un bon comportement au feu et sont imputrescibles mais se tassent au cours du temps. Elles sont dégradables par les rongeurs. Elles sont perméables à l'eau mais perdent leurs performances thermiques à l'humidité.

C'est une ressource non renouvelable mais abondante. Elles demandent moins d'énergie à la fabrication que les isolants synthétiques (150 à 250 kWh/m3) mais sont également difficilement recyclables.

Le principal inconvénient se situe au niveau de la manipulation pendant laquelle les fibres peuvent être inhalées. Elles sont irritantes pour la peau et les voies respiratoires et ont été déclarées potentiellement cancérigènes par l'OMS (Organisation Mondiale de la Santé).

# **Autre isolant :**

- -La perlite et la vermiculite.
- -La laine de cellulose.
- -Le liège expansé.
- Le chanvre.
- La laine de lin.

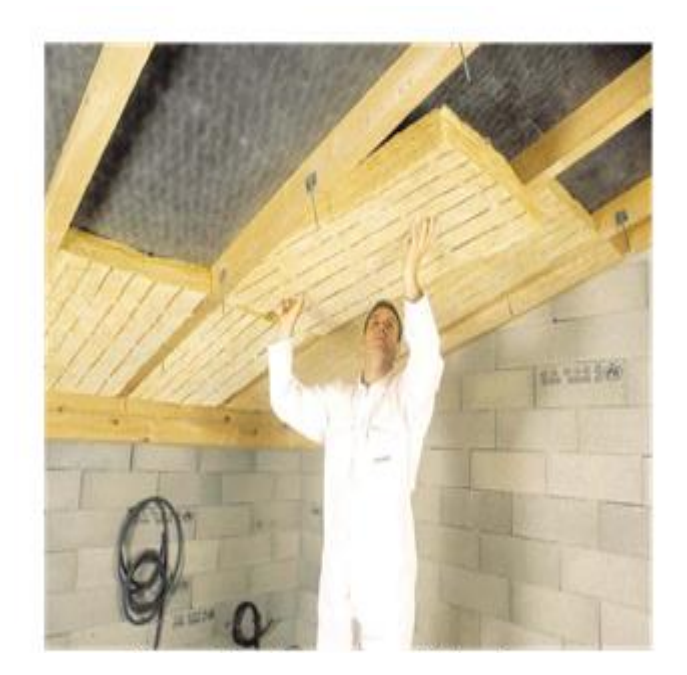

*Figure 1. 32 : Mise en place de panneaux de laine de verre [3]*

# **Energies renouvelables :**

Lors de la construction d'une maison, il faut penser à la fourniture d'énergie pour couvrir ses besoins en électricité, chauffage, eau chaude sanitaire, éclairage, etc. Les énergies renouvelables constituent une solution respectueuse de l'environnement pour y parvenir en partie. Elles permettent d'acquérir une certaine autonomie énergétique et de réaliser des économies à moyen et long terme.

En fonction de la situation géographique, plusieurs types d'énergies renouvelables sont utilisables : l'éolien, la biomasse, l'hydraulique, le solaire (photovoltaïque et thermique) et la géothermie.

# **Production d'électricité grâce aux énergies renouvelables dans l'habitat individuel :**

Produire de l'électricité à partir de sources renouvelables est intéressant en sites isolés en raison des coûts élevés de raccordement au réseau électrique mais il est également possible de réinjecter l'électricité produite dans le réseau. En 2005, le tarif de rachat de l'électricité ainsi produite est de 8,4 centimes d'euros par kWh. L'électricité d'origine renouvelable n'est pas très répandue en raison du coût d'investissement qui engendre un temps de retour très long.

### **Energie éolienne :**

Une éolienne fonctionne sur le même principe qu'une dynamo. Le vent entraîne la rotation des pales. L'énergie mécanique produite est convertie en énergie électrique via un alternateur.

L'électricité produite peut être réinjectée dans le réseau ou stockée dans des batteries pour être restituée selon les besoins. Techniquement et économiquement, la première solution est la plus pertinente sauf s'il s'agit d'un site isolée.

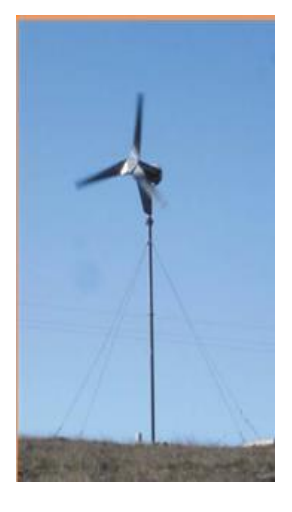

 *Figure 1. 33 : éolienne [3]*

Une éolienne produit de l'énergie de jour comme de nuit mais il faut que le lieu soit suffisamment exposé au vent.

Cette énergie ne constitue qu'une énergie d'appoint en raison de l'intermittence de la production. Elle est, le plus souvent, au réseau électrique en alternance avec un permis de construire est obligatoire pour l'installation d'éoliennes de plus de 12 mètres de hauteur.

Les énergies éoliennes sont notamment caractérisées par des déplacements de masse d'air à l'intérieur de l'atmosphère. C'est l'énergie mécanique de ces déplacements de masse d'air qui est à la base de l'énergie éolienne. L'énergie éolienne consiste ainsi à utiliser cette énergie mécanique par l'intermédiaire d'un rotor et de pales. Cette source est non polluante.

Néanmoins l'énergie éolienne est intermittente, et l'installation de parc éolien engendre des impacts paysagés et sonores [17].

# **Hydroélectricité :**

L'eau actionne une turbine reliée à un alternateur qui génère l'électricité. La puissance produite dépend de la hauteur de chute et du débit de l'eau.

Les particuliers peuvent seulement exploiter des microcentrales, c'est-à-dire des centrales hydrauliques d'une puissance inférieure à 12 MW. Au-delà d'une telle puissance, seules des sociétés sont autorisées à les exploiter.

Cependant, l'autorisation de construire une microcentrale est longue à obtenir puisqu'il faut constituer un dossier et recueillir les avis favorables de différents organismes en charge de la police de l'eau, de la DDE, de la DDAF, de la DRIRE, de la DIREN ainsi que des utilisateurs de la rivière.

Le fonctionnement de la turbine et de l'alternateur étant source de nuisances sonores, la microcentrale doit être située dans un bâtiment bien isolé phonique ment. En général, ce type d'énergie est utilisé pour les sites isolés en raison des contraintes et du coût d'installation. [3]

### **Energie géothermique :**

Le terme géothermie provient du grec <Géo> et <thermos>, signifiant respectivement : la terre et la chaleur. La géothermie peut se définir comme étant la technique qui consiste à puiser dans le sous-sol ou dans les roches, les calories qui y sont contenues, afin de les rendre disponibles en surface pour des applications de chauffage ou de production d'électricité. Dans des cas particuliers, la géothermie peut consister à injecter de la chaleur dans le sous-sol afin de refroidir les installations de surface.

Différents sources de chaleurs sont à l'origine de la chaleur interne de la terre : la radioactivité, la chaleur initiale, la chaleur de différentiation et les mouvements différentiels [18]

.Par rapport à d'autres énergies renouvelables, la géothermie présente l'avantage de ne pas dépendre des conditions atmosphériques ; c'est donc une énergie fiable et disponible dans le temps. Cependant, il ne s'agit pas d'une énergie entièrement inépuisable dans le sens où un puits verra un jour son réservoir calorifique diminuer. Si les installations géothermiques sont technologiquement au point et que l'énergie qu'elles prélèvent est gratuite, leur coût demeure, dans certains cas très élevé [19].

### **Energie solaire :**

#### **Chauffe-eau solaire :**

Dans les capteurs thermiques à eau, l'eau circule dans des tubes munis d'ailettes. Pour obtenir un meilleur rendement, l'ensemble est placé dans une boîte vitrée isolante afin d'obtenir un effet de serre. Avec un ensoleillement important, et si les besoins en énergie sont modérés, un simple réseau de tubes à ailettes peut suffire. Les ailettes, qui forment ce qu'on appelle l'absorbeur, sont chauffées par le rayonnement solaire et transmettent leur chaleur à l'eau qui circule dans les tubes.

Le principe de fonctionnement est de capté le rayonnement solaire et chauffé un liquide, le fluide caloporteur, qui circule à l'intérieur des tuyaux de l'installation, le circuit primaire. L'objectif est d'acheminer cette chaleur vers le circuit secondaire, constitué d'un échangeur thermique et d'un réservoir d'eau chaude, le ballon de stockage de l'eau chaude, le ballon de stockage de l'eau chaude qui servira aux besoins de la maison.

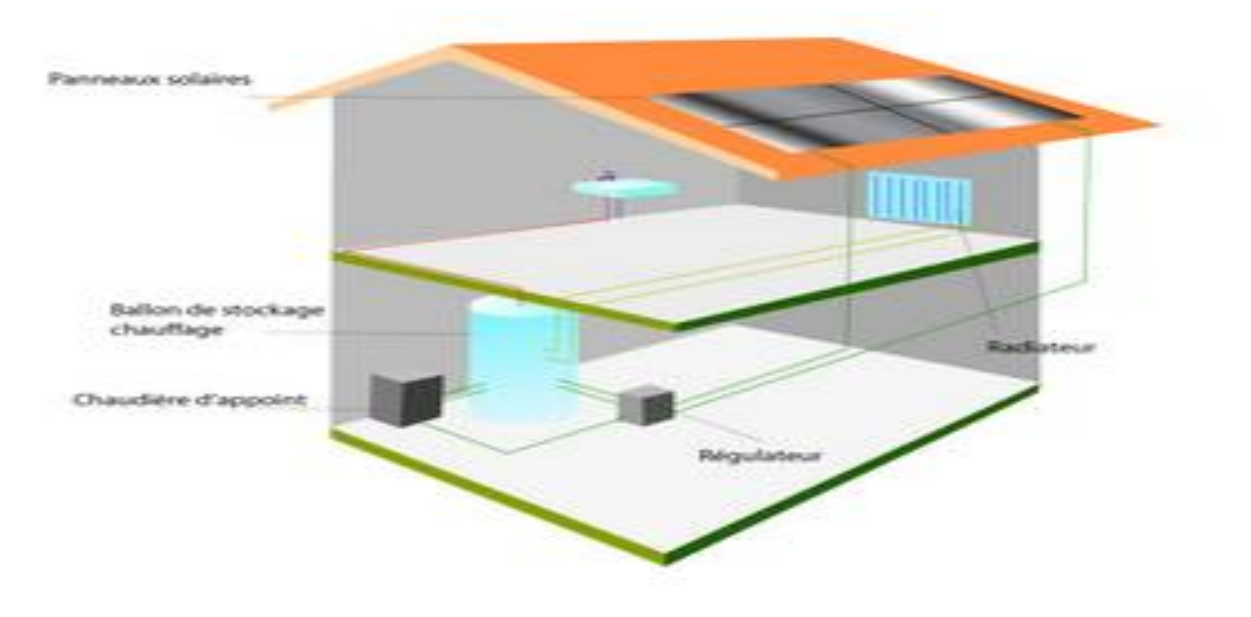

*Figure 1. 34 : énergie solaire dans un habitat [3]*

Le principe du Capteur Solaire Intégrant le Stockage (CSIS) est de positionner le stockage à l'arrière du capteur [20]. Ce système de production d'eau chaude sanitaire (ECS) doit maximiser les transferts de chaleur entre l'absorbeur et le stockage (période de charge), tout en réduisant les pertes thermiques du stockage, notamment pendant les périodes nocturnes plus froides. La solution qui consiste à avoir un contact direct entre la surface de l'absorbeur et le stockage n'est pas satisfaisante vis-à-vis des performances énergétiques en raison des pertes thermiques importantes.

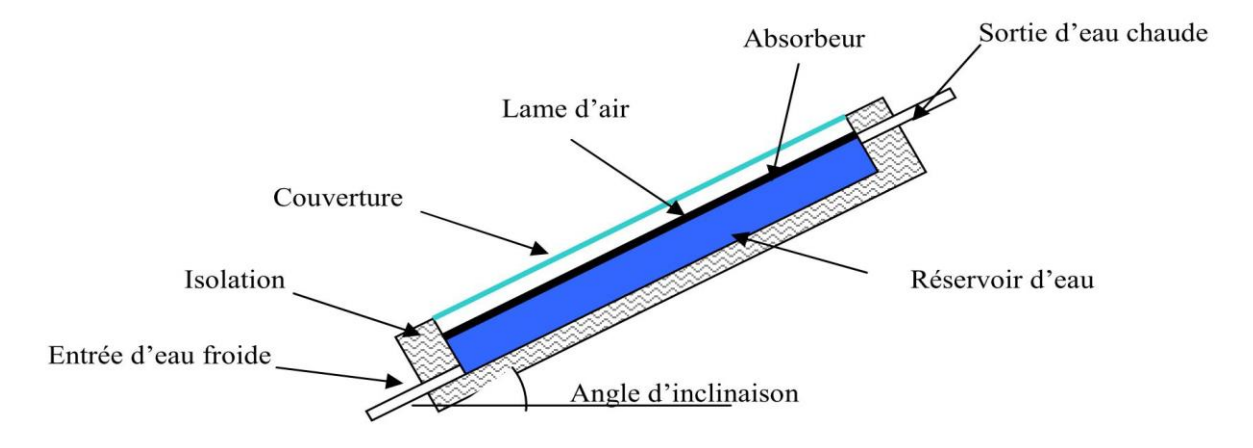

*Figure 1. 35 : Schéma de principe d'un CSIS à cuve rectangulaire. [20]*

### **Photovoltaïque :**

Comparé avec le service irremplaçable en sites isolés, les installations photovoltaïques raccordées au réseau ne semblent pas d'un grand intérêt. Car, la production d'électricité photovoltaïque est actuellement coûteuse par rapport à tous les sources d'énergie conventionnelles. Cependant, L'intérêt de produire de l'électricité photovoltaïque doit se voir sur le long terme. Il est lié au développement du savoir-faire industriel nécessaire pour créer une source d'énergie électrique inépuisable et propre pour l'avenir.

On peut la considérer comme une énergie propre puisque sa production énergétique à partir des modules PV n'engendre pas de déchets impliquant la pollution à la terre. Cette ressource a toutefois deux inconvénients, la production est invariablement liée aux conditions climatiques et une surface considérable est nécessaire pour produire de grande quantité d'énergie puisque le rendement des panneaux PV est relativement faible [21].

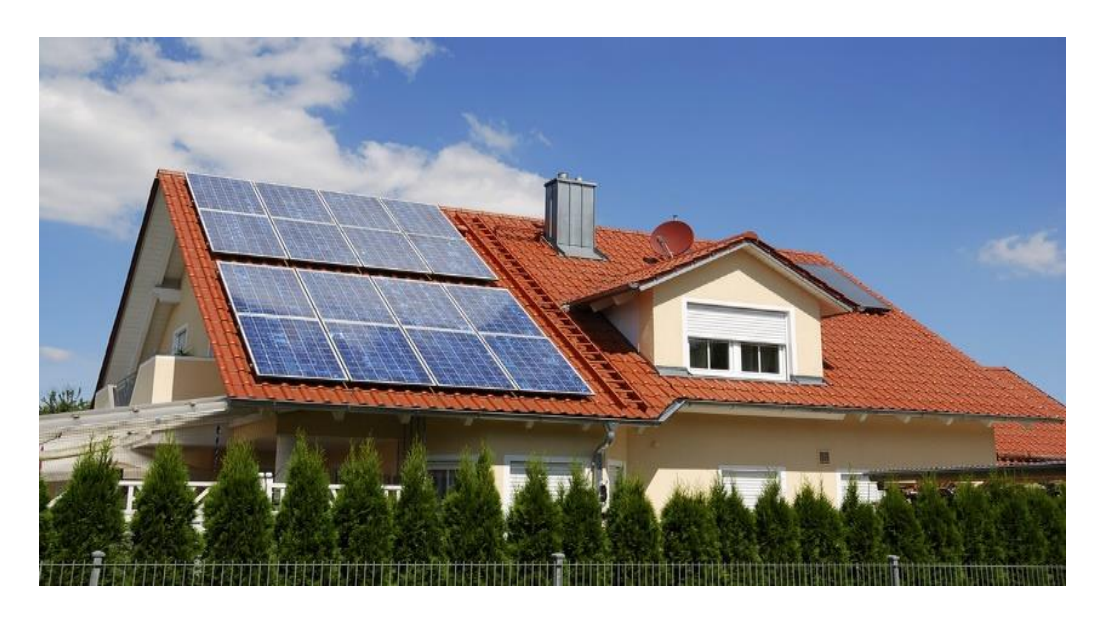

*Figure 1. 36 : panneaux solaires photovoltaïques [3]*

### **Chauffages solaires combinés :**

Les installations solaires qui fournissent à la fois de l'eau chaude sanitaire et une partie du chauffage sont généralement appelées des Combi-Systèmes ou SSC (Systèmes solaires combinés).

Une installation familiale est composée de 10 à 30 m² de capteurs, pour couvrir de 10 à 60% des besoins en chauffage, en plus de l'eau chaude sanitaire. En prime, la chaleur excédentaire en été peut servir pour chauffer l'eau d'une piscine.

La plupart des "combi-systèmes" fonctionnent en liaison avec un système de chauffage central classique, utilisant l'eau préchauffée par le soleil dans la chaudière, ou, pour le chauffage direct, en faisant circuler l'eau chaude solaire à basse température dans les murs ou dans le plancher d'une maison. [3]

## **Comment diminuer ses factures énergétiques :**

## **Chauffage :**

L'installation d'une régulation et d'une programmation a pour but d'adapter la température aux besoins selon les périodes de la journée et de maîtriser les consommations. Un thermostat d'ambiance est rentabilisé en moyenne dans les deux ans qui suivent son acquisition.

## **Appareils électriques :**

Les différents appareils électriques sont gourmands en énergie. Dans la cuisine, les appareils de type réfrigérateur, congélateur doivent être placés au plus loin des sources de chaleur comme les fours ou les plaques électriques pour leur éviter de combattre les apports d'énergie externes. Il faut espacer les appareils générateurs de froid des murs pour pouvoir nettoyer la grille située à l'arrière et laisser échapper la chaleur dégagée.

### **Eclairage :**

La consommation liée à l'éclairage représente 10 à 15 % des consommations électriques d'un ménage. Pour la réduire, des lampes basses consommations doivent être préférées à des lampes halogènes type spots. Les lampes fluorescentes compactes consomment 5 fois moins d'énergie et durent 10 fois plus longtemps. Elles sont certes plus chères à l'achat mais sont rapidement amorties. Dans tous les cas, les aménagements intérieurs doivent être conçus pour profiter au maximum de la lumière naturelle. [3]

# **Conclusion :**

Lorsque la situation énergétique des bâtiments en Algérie est délicate, la moindre action bien réfléchie et qui touche une problématique généralisée tel que l'isolation thermique, l'éclairage efficace ou rationaliser la consommation, produit des effets salvateur.

On impliquant les vendeurs de l'énergie, afin de réaliser impérativement des économies d'énergie surtout dans le secteur du bâtiment, ils peuvent prendre part à l'effort gouvernemental sous la forme : des certificats d'économies d'énergie, des audits énergétiques, la sensibilisation et la vulgarisation de l'efficacité énergétique, revoir et actualiser le mode de facturation énergétique…etc.

Et que le citoyen algérien, pour l'intérêt de notre pays, doit penser à l'énergie verte et l'utilisation des énergies renouvelable.

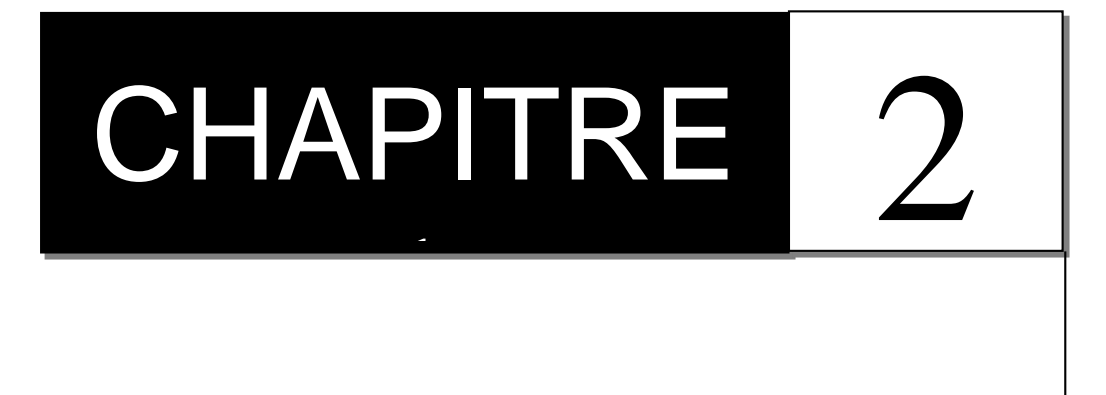

**Bilan thermique**

**dans l'habitat** 

# **Chapitre 2 : bilan thermique dans l'habitat**

# **Introduction :**

L'énergie finale (électrique E<sub>c</sub> et thermique 'calorifique' E<sub>w</sub>), consommée par un bâtiment à usage d'habitation, permet de compenser l'ensemble des diverses pertes thermiques par les parois, par ventilation et aussi celles des diverses installations de transformation d'énergie.

Les méthodes appliquées pour le calcul des différentes composantes du bilan énergétique sont établies différemment, en fonction des conditions climatiques, par zone, pour chaque pays

Ces méthodes sont actualisées périodiquement, pour mieux les adapter aux exigences des normes établies d'une part et à l'utilisation des équipements a faible consommation d'énergie.

# **L'équation générale du bilan thermique :**

L'énergie finale, pour le chauffage du local, est donnée par l'expression : [22]

$$
\mathbf{E}_{\mathbf{w}} = \mathbf{Q}_{\mathbf{w}} + \mathbf{Q}_{\mathbf{v}} \tag{2.1}
$$

Q<sup>w</sup> : Besoins en chaleur.

Q<sup>v</sup> : Somme des pertes en chaleur.

$$
Q_w = Q_h + Q_{ww} \tag{2.2}
$$

Q<sup>h</sup> : Besoins pour le chauffage.

Qww : Besoins pour l'eau chaude.

$$
\mathbf{Q_h} = (\mathbf{Q_t} + \mathbf{Q_1}) - \mathbf{Q_g} \tag{2.3}
$$

 $Q_t$ : Besoins en chaleur par transmission.

 $Q<sub>l</sub>$ : Besoins en chaleur par ventilation.

Q<sup>g</sup> : Apports en chaleur.

## $Q_g = f_g \times Q_f$  (2.4)

- Q<sup>f</sup> : Chaleur interne et externe.
- f<sup>g</sup> : Taux d'utilisation de la chaleur.

## **Calcul des déperditions :**

### **Généralité :**

Calculer les déperditions thermiques c'est déterminer la quantité de chaleur à fournir pour le chauffage d'une pièce à température donnée. Cette chaleur fournie compense les pertes par les parois et l'aération du local, on peut synthétiser les différentes déperditions thermiques d'un bâti :

- par transmission à travers les murs et parois.

- par les liaisons entre murs et parois.
- par les sols et planchers.
- par la ventilation naturelle ou forcée.

#### **Bases de calcul :**

#### **Principe général :**

Le calcul des déperditions d'une maison repose sur :

- définir les volumes thermiques.

- calculer pour chaque volume thermique les pertes par transmission et les pertes par renouvellement d'air.

#### **Expression générale des déperditions :**

#### **Déperditions totales d'un logement :**

Les déperditions totales pour un logement, contenant plusieurs volumes thermiques, sont données par : [22]

#### $\mathbf{D} = \mathbf{D}_i$  (2.5)

Où (Di) représentent les déperditions totales du volume i.

#### **Déperditions totales d'un volume :**

Les déperditions totales d'un volume i (figure 2.1) sont données par : [22]

$$
\mathbf{D_i} = (\mathbf{D_T}) + (\mathbf{D_R}) \tag{2.6}
$$

Où :

− (DT)<sup>i</sup> Représente les déperditions par transmission du volume i.

− (DR)<sup>i</sup> Représente les déperditions par renouvellement d'air du volume i .

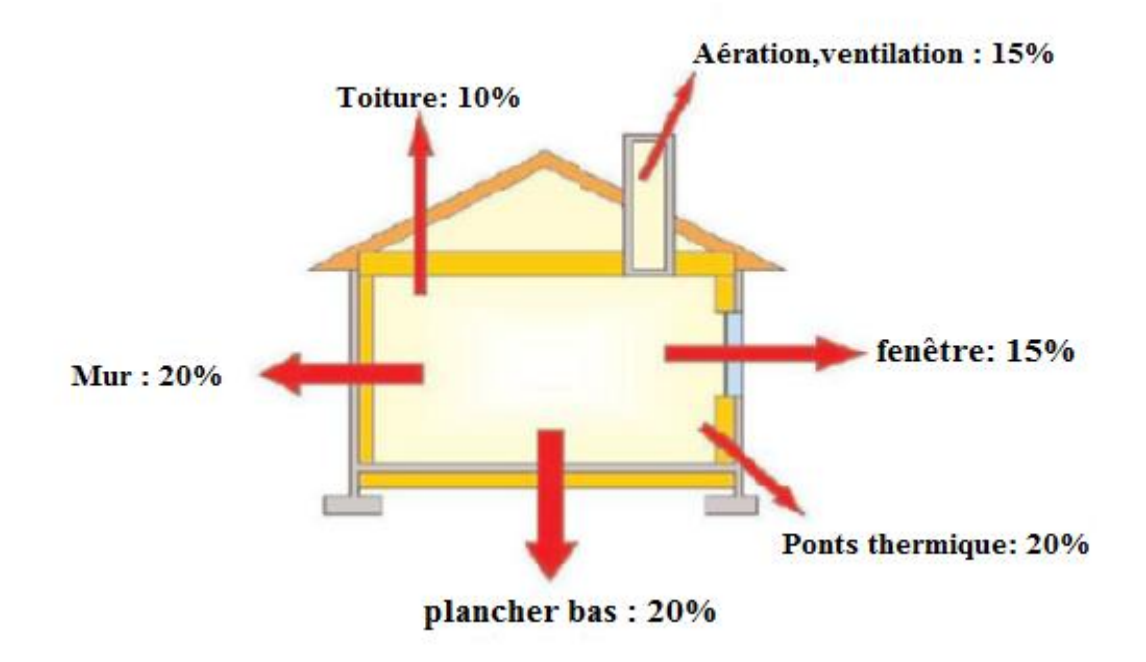

*Figure 2. 1 : Répartition moyenne des déperditions dans une maison individuelle neuve [23]*

#### **Déperditions par transmission d'un volume thermique :**

Les déperditions thermiques par transmission  $(D_T)$  d'un volume i sont données par, [22] :

$$
(\mathbf{D}_{\mathbf{T}})_{i} = (\mathbf{D}_{s}) + (\mathbf{D}_{li}) + (\mathbf{D}_{sol}) + (\mathbf{D}_{Inc})
$$
\n
$$
\text{Où}:
$$
\n(2.7)

- (Ds)<sup>i</sup> Représente les déperditions surfaciques à travers les parties courantes des parois en contact avec l'extérieur.

- (Dli )<sup>i</sup> Représente les déperditions à travers les liaisons.

- (Dsol )<sup>i</sup> Représente les déperditions à travers les parois en contact avec le sol.

- (Dlnc )<sup>i</sup> Représente les déperditions à travers les parois en contact avec les locaux non chauffés.

## **Déperditions par renouvellement d'air d'un volume :**

Les déperditions par renouvellement d'air d'un volume i (DR), sont données par : [22]

$$
(\mathbf{DR})_{\mathbf{i}} = (\mathbf{DR}_{\mathbf{v}}) + (\mathbf{DR}_{\mathbf{s}})_{\mathbf{i}} \tag{2.8}
$$

Où :

- (DRv )<sup>i</sup> Représente les déperditions dues au fonctionnement normal des dispositifs de ventilation.

- (DRs )<sup>i</sup> Représente les déperditions supplémentaires dues au vent.

# **Relation entre les déperditions de logements des volumes :**

Les déperditions par transmission du logement sont égales à la somme des déperditions par transmission des différents volumes i, soit  $D_T = (D_T)_i$ .

Les déperditions par renouvellement d'air du logement sont égales à la somme des déperditions par renouvellement d'air des différents volumes i, soit  $D_R = (D_R)_i$ .

# **Vérification et déperditions de référence :**

# **Vérification réglementaire :**

Les déperditions par transmission DT du logement doivent vérifier : [22]

# $DT \le 1.05D_{ref}$  (2.9)

- (DT) Représente les déperditions par transmission du logement.

- (Dréf) Représente les déperditions de référence.

# **Calculs des déperditions de référence :**

Les déperditions de référence sont calculées par la formule suivante : [22]

$$
\mathbf{DT} = \mathbf{a} \ \mathbf{S_1} + \mathbf{b} \ \mathbf{S_1} + \mathbf{c} \ \mathbf{S_1} + \mathbf{d} \ \mathbf{S_1} + \mathbf{e} \ \mathbf{S_1} \tag{2.10}
$$

Où :

Les  $S_i$  en  $(m^2)$ , Représentent les surfaces des parois en contact avec l'extérieur, un comble, un vide sanitaire, un local non chauffé ou le sol, elles concernent respectivement :

 $-S<sub>1</sub>$ : La toiture.

- S<sup>2</sup> : Le plancher bas, y compris les planchers bas sur locaux non chauffés ou sur sols.

- $-S_3$ : Les murs.
- S<sup>4</sup> : Les portes.

 $-S<sub>5</sub>$ : Les fenêtres et les portes fenêtres.

S<sub>1</sub>, S<sub>2</sub> et S<sub>3</sub> : Sont comptées de l'intérieur des locaux, S<sub>4</sub> et S<sub>5</sub> sont comptées en prenant les dimensions du pourtour de l'ouverture dans le mur.

Les coefficients (a, b, c, d, e)  $[W/m^{2}{}^{\circ}C]$  sont donnés dans le tableau 2.1. Ils dépendent de la nature du logement et de la zone climatique.

|               |      |      | Logement individuel |      |      | Logement en immeuble collectif |      |             |      |      |
|---------------|------|------|---------------------|------|------|--------------------------------|------|-------------|------|------|
| Zone          | a    | b    | $\mathbf{C}$        | d    | e    | a                              | b    | $\mathbf c$ | d    | e    |
| A             | 1.10 | 2.40 | 1.40                | 3.50 | 4.50 | 1.10                           | 2.40 | 1.20        | 3.50 | 4.50 |
| B             | 1.10 | 2.40 | 1.20                | 3.50 | 4.50 | 0.90                           | 2.40 | 1.20        | 3.50 | 4.50 |
| B'            | 1.10 | 2.40 | 1.20                | 3.50 | 4.50 | 0.90                           | 2.40 | 1.20        | 3.50 | 4.50 |
| $\mathcal{C}$ | 1.10 | 2.40 | 1.20                | 3.50 | 4.50 | 0.85                           | 2.40 | 1.20        | 3.50 | 4.50 |
| D             | 2.40 | 3.40 | 1.40                | 3.50 | 4.50 | 2.40                           | 3.40 | 1.40        | 3.50 | 4.50 |
| D'            | 2.40 | 3.40 | 1.40                | 3.50 | 4.50 | 2.40                           | 3.40 | 1.40        | 3.50 | 4.50 |

*Tableau 2. 1 : Coefficients (a, b, c, d, e) en [W/m<sup>2</sup> °C] [22]*

Pour le calcul des déperditions de référence, on ne prend pas en compte les déperditions de références par renouvellement d'air.

Les coefficients (a, b, c, d, e) correspondent en fait à des coefficients K globaux bien entendus, ils ne représentent pas chacun une valeur limite intrinsèque à ne pas dépasser puisque seul le total de l'addition est caractéristique et que des compensations sont possibles.

#### **Déperditions surfaciques par transmission à travers les parois :**

**Expression générale :**

# **Parois séparant deux ambiances à des températures différentes :**

Les déperditions surfaciques par transmission à travers une paroi, pour une différence de température de 1℃ entre les ambiances qui séparent ces parois, sont données par la formule :

$$
\mathbf{D_s} = \mathbf{K} \times \mathbf{A} \tag{2.11}
$$

Où :

- K en [W/m<sup>2o</sup>C] est le coefficient de transmission surfacique (appelé aussi conductance).

- A en (m<sup>2</sup>) est la surface intérieure de la paroi.

# **Paroi séparant deux ambiances à la même température :**

Dans le cas où une paroi sépare deux ambiances chauffées à la même température, les déperditions par transmission à travers cette paroi sont considérées nulles.

Les flux de chaleur d'un volume à un autre, dans un logement, ne doivent pas être pris en compte, à condition que les pièces aient des températures différentes.

## **Limites de calcul :**

Pour les panneaux légers à parement et ossature conducteurs avec ou sans coupure isolante, pour les panneaux sandwichs, et d'une façon générale pour tous les procédés de construction non traditionnels, le coefficient K à utiliser dans les calculs est celui donné par le document d'avis technique. Ou à défaut celui fourni par le fabricant.

# **Coefficient d'échange global K des parois opaques :**

# **Principes de calcul :**

Si la paroi est homogène sur toute sa surface, le coefficient K à utiliser est celui calculé pour la partie courante.

# **Expression générale :**

Le coefficient d'échange global K est donné par la formule : [22]

$$
\frac{1}{K} = \sum \mathbf{R} + \frac{1}{\mathbf{h}_e} + \frac{1}{\mathbf{h}_i}
$$
(2.12)

- R représente la somme des résistances thermiques des différentes couches de matériaux constituant la paroi. La détermination de la résistance thermique d'une couche de matériau dépend de la nature du matériau, c'est-à-dire s'il est homogène ou non.

 $\mathbf{1}$  $\frac{1}{h_e} + \frac{1}{h_i}$  $\frac{1}{h_i}$  Représente la somme des coefficients d'échange superficiel, prise conformément aux conventions adoptées.

Pour une toiture, les matériaux de protection placés au-dessus de l'étanchéité ne sont pas pris en compte dans le calcul du coefficient K.

Les résistances thermiques d'échanges superficiels extérieur  $r_e = \frac{1}{r_e}$  $\frac{1}{h_e}$  intérieurs  $r_i = \frac{1}{h_e}$  $\frac{1}{h_i}$  sont données dans le tableau suivant :

|                                        | Paroi en contact avec : |         |                 | Paroi en contact avec :     |         |                 |  |
|----------------------------------------|-------------------------|---------|-----------------|-----------------------------|---------|-----------------|--|
|                                        | -l'extérieur            |         |                 | -un autre local, chauffé ou |         |                 |  |
| $\frac{1}{h}$ en m <sup>2</sup> . °C/W | -un passage ouvert      |         |                 | non chauffé,                |         |                 |  |
|                                        | -un local ouvert        |         |                 | -un vide sanitaire          |         |                 |  |
|                                        | $1/h_i$                 | $1/h_e$ | $1/h_i + 1/h_e$ | $1/h_i$                     | $1/h_e$ | $1/h_i + 1/h_e$ |  |
| anéral<br>VI ur'<br>> 60               | 0.11                    | 0.06    | 0.17            | 0.11                        | 0.11    | 0.22            |  |
| Ascendant<br>(foiture)                 | 0.09                    | 0.05    | 0.14            | 0.09                        | 0.09    | 0.18            |  |
| Descendant<br>(plancher)               | 0.17                    | 0.05    | 0.22            | 0.17                        | 0.17    | 0.34            |  |

*Tableau 2. 2: Résistances thermiques d'échanges superficiels [22]*

#### **Résistance thermique d'une couche homogène :**

La résistance thermique d'une couche est donnée par la formule suivante : [22]

$$
R_i = \frac{e_i}{\lambda_i} \tag{2.13}
$$

 $-R_i$ : Représente la résistance thermique de la couche i.

- $e_i$ : En (m) représente l'épaisseur de la couche de matériau.
- $-\lambda_i$ : En (W/m. °C) représente la conductivité thermique du matériau.

# **Résistance thermique d'une couche hétérogène :**

La résistance thermique d'une couche hétérogène est donnée directement en fonction de l'épaisseur de la couche de matériau. Les valeurs des résistances thermiques sont soit tirées des tableaux données en annexe, soit fournies par le document d'avis techniques, ou à défaut par le fabricant.

## **Résistance thermique d'une lame d'air :**

La résistance thermique d'une lame d'air est obtenue à partir du tableau 2.3.

| Position de | Sens du    |       | Epaisseur de la lame d'air en mm |             |         |         |       |        |  |
|-------------|------------|-------|----------------------------------|-------------|---------|---------|-------|--------|--|
| la lame     | flux de    | 5 à 7 | 8a9                              | $10$ à $11$ | 12 à 13 | 14 à 24 | 25a50 | 55à300 |  |
| d'air       | chaleur    |       |                                  |             |         |         |       |        |  |
| Horizontale | Ascendant  | 0.11  | 0.12                             | 0.13        | 0.14    | 0.14    | 0.14  | 0.14   |  |
| Verticale   |            | 0.11  | 0.13                             | 0.14        | 0.15    | 0.16    | 0.16  | 0.16   |  |
| Horizontale | Descendant | 0.12  | 0.13                             | 0.14        | 0.15    | 0.16    | 0.18  | 0.20   |  |

*Tableau 2. 3 : Résistance thermique de la lame d'air [22]*

# **Coefficient K des parois vitrées :**

# **Limites du calcul :**

Les parois vitrées sont celles dont les menuiseries sont en bois, ou métallique, de fabrication courante. Pour tout autre type de menuiserie, on pourra se reporter aux avis techniques les concernant, ou à défaut se rapprocher du fabricant.

# **Expression générale :**

Le coefficient K des parois vitrées est donné par la formule suivante :

$$
\frac{1}{k} = \frac{1}{k_{vn}} + r_v + r_{rid} + r_{occ}
$$
\n(2.14)

Où :

- k<sub>vn</sub> en (W/m<sup>2</sup>. °C) Représente le coefficient K du vitrage nu, voir tableau 2.4.

-  $r_v$  en (m<sup>2</sup>. °C/W) Représente la résistance supplémentaire des voilages éventuels, on adapte :  $r_v = 0.025$ .

-  $r_{rid}$ en (m<sup>2</sup>. °C/W) Représente la résistance supplémentaire des rideaux éventuels on adapte :  $r_{rid} = 0.030$ 

-  $r_{\rm occ}$ (m<sup>2</sup>. °C/W) Représente la résistance supplémentaire des occultations.

La résistance des occultations ou des systèmes associés aux vitrages dans le but de constituer une isolation thermique nocturne (volet, stores,...), r<sub>occ</sub> est donnée par la formule :

$$
r_{occ} = 0.16 + \frac{e_{occ}}{\lambda_{occ}} \tag{2.15}
$$

Où :

 $-e_{\text{occ}}$  en (m) Représente l'épaisseur de l'occultation.

-  $\lambda_{\text{occ}}$  en (W/m. °C) La conductivité thermique du matériau constituant l'occultation.

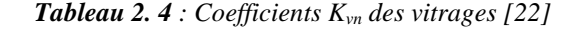

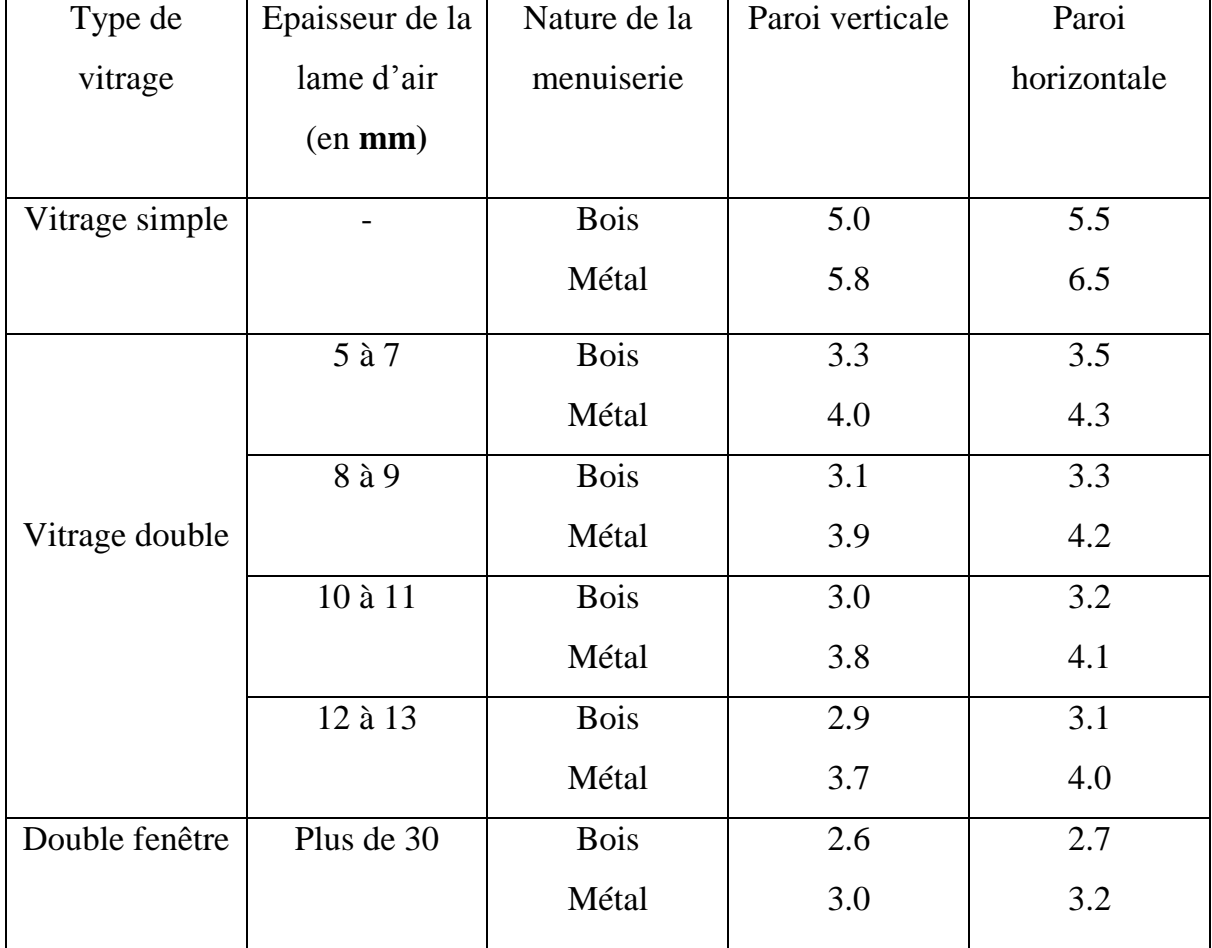

### **Coefficient K des portes :**

Les Coefficients **K** des portes courantes sont donnés dans le tableau suivant :

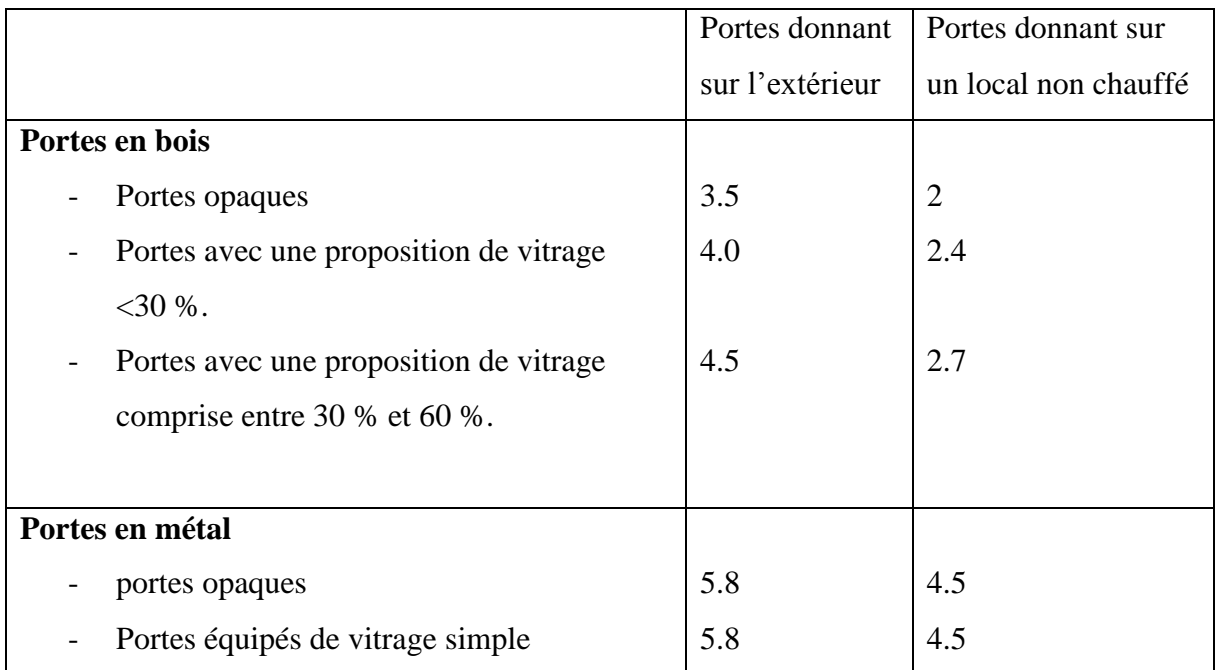

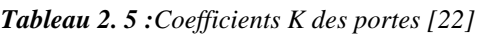

# **Déperditions à travers les ponts thermiques :**

Les liaisons à la jonction des parois (entre deux parois extérieures, entre une paroi intérieure et une paroi extérieure) et les liaisons entre les murs et les menuiseries, appelées communément ponts thermiques (figure 2.2), constituent des sources supplémentaires de déperditions. En autre ces liaisons, points faibles thermiques, sont souvent à l'origine de désordres dans la construction (dues à la condensation principalement).

Les déperditions à travers les liaisons, ou pont thermique,  $D_{li}$  pour une différence de température de 1°C, sont données par la formule :

$$
D_{li} = kl \times L \tag{2.16}
$$

Où :

Kl en (W/m. °C) représente le coefficient de transmission linéique de la liaison.

L en (m) représente la longueur intérieure de la liaison.

### **Type des liaisons :**

On distingue trois types de liaisons :

- Les liaisons entre un mur et une menuiserie extérieure.

- Les liaisons de deux parois extérieures.

- Les liaisons entre une paroi intérieure et une paroi extérieure

Les parois extérieures sont soit imbriquées (harpage), soit liées par une ossature (en béton armé ou métallique), le tableau ci-dessous montre ces parois.

| Liaison entre un mur et une menuiserie |                                       |                                |                              |  |  |  |
|----------------------------------------|---------------------------------------|--------------------------------|------------------------------|--|--|--|
| Schéma vue plan                        |                                       |                                |                              |  |  |  |
| Valeur de $K_1$                        |                                       | $0.9 \times e$<br>$1.25 + R_m$ |                              |  |  |  |
|                                        | Liaison entre deux parois extérieures |                                |                              |  |  |  |
| Schéma vue plan                        |                                       |                                |                              |  |  |  |
| Valeur de K <sub>1</sub>               | $0.2 \times K \times e$               |                                | $0.45 \times e$              |  |  |  |
|                                        | Liaison entre mur et plancher         |                                |                              |  |  |  |
| Schéma vue plan                        |                                       |                                |                              |  |  |  |
| Valeur de K <sub>1</sub>               |                                       |                                | $0.4 \times e$<br>$R + 0.15$ |  |  |  |

*Tableau 2. 6 : Ponts thermiques [22]* 

Sachant que :

$$
k=\frac{k_1+k_2}{2}
$$

 $(2.17)$ 

$$
\text{Et} \quad \mathbf{e} = \frac{e_1 + e_2}{2} \tag{2.18}
$$

- R : désigne la résistance de la paroi fictive.

- R<sup>m</sup> : désigne la résistance moyenne.

La figure 2.2 montre les ponts thermiques :

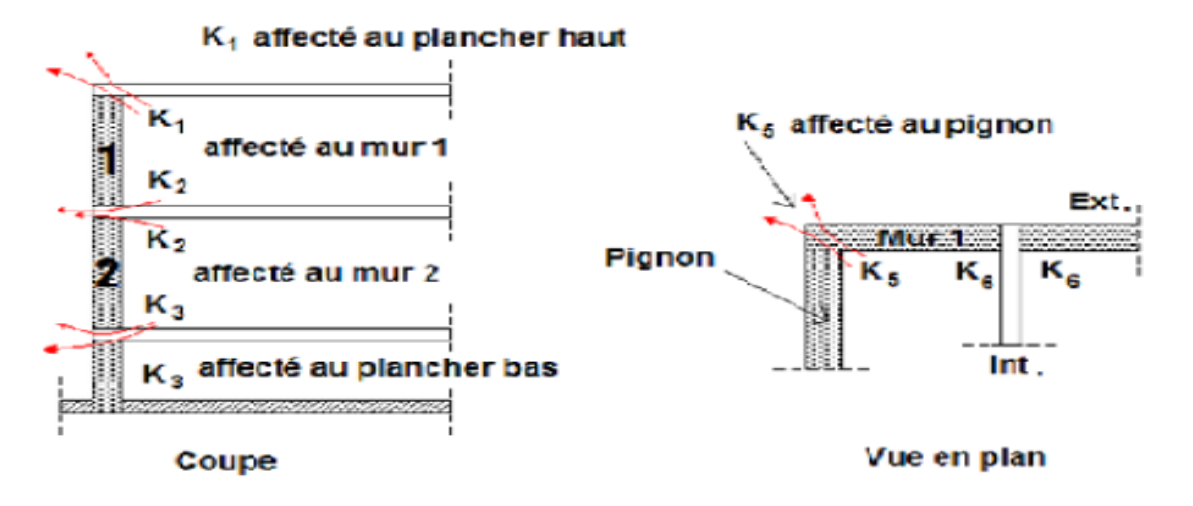

*Figure 2. 2 : Ponts thermiques [22]*

#### **Déperditions à travers les parois en contact avec des locaux non chauffés :**

On entend par local non chauffé tout local pour lequel le chauffage n'existe pas ou risque d'être interrompu pendant de longues périodes, ainsi que tout local chauffé par intermittence.

Les déperditions à travers les parois en contact avec des locaux non chauffes sont pondérées par un coefficient **τ,** sans dimension, dit « coefficient de réduction de température ». La valeur de **τ** est comprise entre **0** et **1**, [22].

Les déperditions thermiques  $D_{\text{Inc}}$  par transmission par degré d'écart à travers une paroi en contact avec un local non chauffé sont données par la formule suivante : [22]

$$
\mathbf{D}_{\text{Inc}} = [\mathbf{K} \times \mathbf{A} + \mathbf{K}_1 \times \mathbf{L}]
$$
\n(2.19)

Où :

- K en (W/m². °C) est le coefficient de transmission surfacique de chaque partie.
- A en (m²) est la surface intérieure de chaque partie surfacique.
- Kl en (W/m². °C) est le coefficient de transmission linéique de chaque liaison.
- L en (m) est la longueur intérieure de chaque liaison.

- τ est le coefficient de réduction de température, il est soit :

- Calculé dans le cas général.
- Déterminé forfaitairement.
- Fixé par les pièces du marché.

# **•** Calcul de **τ** dans le cas général :

Le coefficient  $\tau$  est obtenu en considérant le bilan énergétique du local non chauffé. Le coefficient  $\tau$  est donné par la formule : [22]

$$
\tau = \frac{r_1 - r_n}{r_1 - r_e} \tag{2.20}
$$

 $O$ ù ·

-  $T_i$  en ( ${}^{\circ}$ C) est la température intérieure.

- $-T_n$  en (°C) est la température de l'espace non chauffé.
- T<sup>e</sup> en (°C) est la température extérieure.

## **Déperditions par renouvellement d'air :**

Les déperditions par renouvellement d'air doivent être prises en compte seulement lors du dimensionnement des installations de chauffage des locaux d'habitation.

Par convention sont considérées, pour l'établissement du bilan thermique, les déperditions par renouvellement d'air moyennes, c'est-à-dire les plus probables. Les déperditions par renouvellement d'air tiennent compte :

- Des déperditions dues au fonctionnement des dispositifs de ventilation ; on associe à ces déperditions le débit spécifique de ventilation.

- Des déperditions supplémentaires par infiltration dues à l'effet de vent.

# **Calcul des déperditions par renouvellement d'air :**

Les déperditions par renouvellement d'air  $D_R$  d'un logement ont pour expression [22]:

$$
\mathbf{D}_{\mathbf{R}} = \mathbf{0}.\,\mathbf{34}(\mathbf{Q}_{\mathbf{V}} + \mathbf{Q}_{\mathbf{S}}) \tag{2.21}
$$

 $-0.34$  en (Wh/m<sup>3</sup>. °C) est la chaleur volumique de l'air.

-  $Q_V$  en  $(m^3/h)$  en est le débit spécifique de ventilation.

-  $Q_S$  en (m<sup>3</sup>/h) est le débit spécifique supplémentaire par infiltration dues au vent.

- 0.34  $\times$   $Q_V$  en (W/°C) représente les déperditions dues au fonctionnement normal des dispositifs de ventilation, notées  $D_R$ .

- 0.34xQs en (W/°C) représente les déperditions supplémentaires dues au vent

# **Débit spécifique de ventilation :**

Le débit spécifique de ventilation  $Q_V$  est calculé par rapport au débit extrait de référence é**,** qui est déterminé en considérant que la ventilation est générale et permanente.

Une ventilation est dite générale (système de ventilation le plus courant) lorsque l'extraction de l'air vicié s'effectue dans les pièces de services (SDB, WC, salle d'eau et cuisine).

L'aération est considérée permanente car l'enveloppe d'un bâtiment n'est jamais parfaitement étanche à l'air.

La détermination de débit spécifique de ventilation s'effectue de la même manière quel que soit le système de ventilation. En effet, ce débit est lié principalement aux exigences d'hygiène.

Le débit spécifique de la ventilation  $\mathbf{Q}_V$  pour un logement est donné par :

$$
\mathbf{Q}_{\mathbf{V}} = \mathbf{Max}[\mathbf{0}.\mathbf{6} \times \mathbf{V}/\mathbf{Q}_{\mathbf{v}\mathbf{r}\acute{\mathbf{e}}\mathbf{f}}] \tag{2.22}
$$

Où :

-  $V_h$  en  $(m^3)$  désigne le volume habitable.

- Q<sup>V</sup> désigne le débit extrait de référence

On admet qu'en hiver les dispositifs de ventilation calculés pour permettre un taux de ventilation de l'ordre de 0.6 fois le volume habitable par heure répondent aux exigences contradictoires de confort thermique, d'hygiène et d'économie d'énergie.

Le débit extrait de référence  $Q_{\text{vref}}$  est donné par la formule suivante : [22]

$$
\mathbf{Q}_{\rm vref} = \frac{5\mathbf{Q}_{\rm V\,min} + \mathbf{Q}_{\rm V\,max}}{6} \tag{2.23}
$$

Où :

- QV min est le débit extrait minimal de référence.

- Q<sup>V</sup> max est le débit extrait maximal de référence.

Le débit extrait de référence est égal à la valeur pondérée par rapport au temps d'un débit extrait maximum de référence établi 4h par jour, et d'un débit extrait maximal de référence établi le reste du temps.

Les valeurs du débit extrait minimal de référence Qv<sub>min</sub> en fonction du nombre du logement, sont données dans le tableau suivant :

| Nombre de pièces                                  |    |    |    |     |     |                                   |
|---------------------------------------------------|----|----|----|-----|-----|-----------------------------------|
| principales                                       |    |    |    |     |     |                                   |
| $Q_{Vmin}$ (en <b>m</b> <sup>3</sup> / <b>h</b> ) | 25 | 50 | 75 | 100 | 110 | On ajoute $10 \text{ m}^3$ /h par |
|                                                   |    |    |    |     |     | pièce supplémentaire              |

*Tableau 2. 7 : Débit extrait minimal de référence [22]*

Le débit extrait maximum  $Q_{Vmax}$  est la somme des débits extrait de chaque pièce de service de logement, dont les valeurs sont données dans le tableau suivant :

|                                              | $Q_{Vmax}$ (en m <sup>3</sup> /h) |                   |                      |                      |  |  |  |  |
|----------------------------------------------|-----------------------------------|-------------------|----------------------|----------------------|--|--|--|--|
| Nombre de pièces<br>principales par logement | Cuisine                           | Salle de<br>bains | Autre salle<br>d'eau | Cabinet<br>d'aisance |  |  |  |  |
|                                              | 75                                | 15                | 15                   | 15                   |  |  |  |  |
| $\overline{2}$                               | 90                                | 15                | 15                   | 15                   |  |  |  |  |
| 3                                            | 105                               | 30                | 15                   | 15                   |  |  |  |  |
| $\overline{4}$                               | 120                               | 30                | 15                   | 30                   |  |  |  |  |
| 5 et plus                                    | 135                               | 30                | 15                   | 30                   |  |  |  |  |

*Tableau 2. 8 : Débit extrait maximum [22]*

### **Débit supplémentaire par infiltration due au vent, [22] :**

Le débit supplémentaire par infiltration dû au vent est donné par la relation suivante :

$$
Q_S = (P_{pi} \times ev) \tag{2.24}
$$

Où :

- PPi est la perméabilité à l'air de la paroi i sous une différence de pression **ΔP=1 (Pa)**.

- eVi est le coefficient adimensionnel d'exposition au vent affecté à la paroi i.

La perméabilité d'une paroi i  $P_{\text{Pi}}$  est donnée par la relation suivante : [22]

$$
\mathbf{P}_{\mathbf{p}i} = (\mathbf{P}_{\mathbf{o}j} \times \mathbf{A}) \tag{2.25}
$$
  
On :

- P<sub>0j</sub> en  $(m^3/h, m^2)$  sous  $\Delta P = 1$ (Pa) est la perméabilité surfacique à l'air de l'ouvrant j c'est-à-dire le débit d'air traversant  $1(m^2)$  de paroi sous une pression  $\Delta P = 1(Pa)$ ; les valeurs de P<sup>0</sup> pour les ouvrant courant sont regroupées dans le tableau suivant **:**

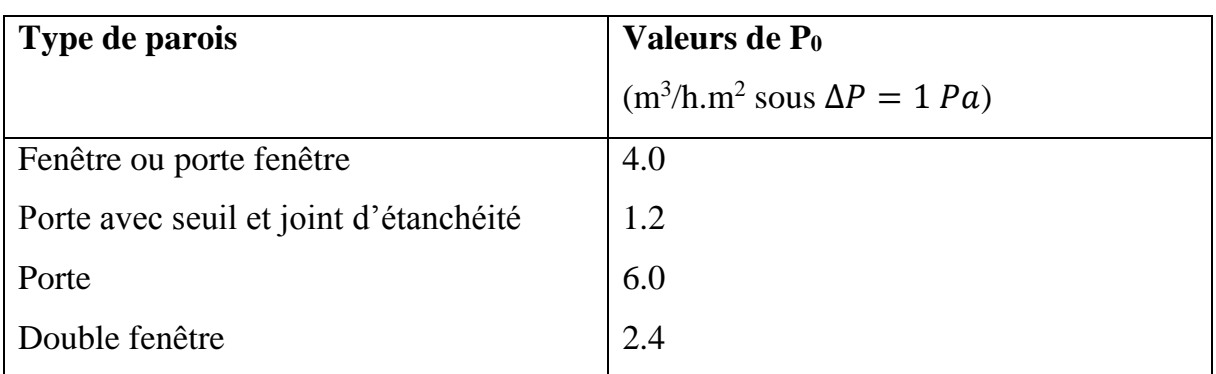

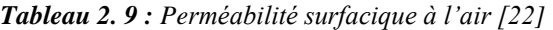

Le coefficient d'exposition au vent ev est tiré du tableau suivant :

|                  | Classes de rugosité |      |                |              |      |  |
|------------------|---------------------|------|----------------|--------------|------|--|
| Hauteur H<br>(m) | V                   | IV   | $\mathbf{III}$ | $\mathbf{I}$ |      |  |
| $H \leq 4$       | 0.40                | 1.47 | 2.71           | 4.06         | 6.36 |  |
| 4 < H7           | 1.10                | 2.30 | 3.51           | 4.82         | 7.08 |  |
| 7 < H11          | 1.76                | 3.00 | 4.19           | 5.46         | 7.67 |  |
| $11 < H$ 18      | 2.57                | 3.87 | 4.97           | 6.17         | 8.32 |  |
| 18 < H 30        | 3.50                | 4.80 | 5.80           | 6.93         | 9.02 |  |
| 30 < H 50        | 4.47                | 5.78 | 6.66           | 7.71         | 9.72 |  |

*Tableau 2. 10 : Coefficient d'exposition au vent [22]*

La hauteur H correspond à la moyenne de la distance entre le sol et la mi-hauteur des ouvrants de la paroi considérée.

Les classes de rugosité du site d'implantation du bâtiment sont définies ci-dessous :

- Rugosité de classe I : bord de mer.
- Rugosité de classe II : rase campagne, aéroport.
- Rugosité de classe III : zone rurales avec arbre, haies, zones faiblement urbanisées.
- Rugosité de classe IV : zone urbaines ; zones industrielles ; forets.

- Rugosité de classe V : centre des grandes villes.

Le coefficient d'exposition au vent caractérise le rapport entre le débit d'air pour la différence de pression due au vent, et le débit d'air dû aux infiltrations pour une différence de pression de 1 pascal [22].

# **Déperdition par transmissions à travers les parois en contact avec le sol :**

Les déperditions  $D_{sol}$  pour un plancher, sont données par la formule : [22]

$$
\mathbf{D_{sol}} = \mathbf{k_s} \times \mathbf{P}
$$
 (2.26)

Où :

- P en [m] est le périmètre intérieur

- k<sup>s</sup> en [W/m. °C] est le coefficient de transmission linéique dont les valeurs sont données dans le tableau suivant :

| $Z$ (en $m$ )                | Inférieur        | De $-6.00$       | $De -4.00$       | De $-2.50$       | $De -1.80$       | $De -1.20$     |
|------------------------------|------------------|------------------|------------------|------------------|------------------|----------------|
|                              | $\hat{a} - 6.00$ | $\hat{a} - 4.05$ | $\hat{a} - 2.55$ | $\hat{a} - 1.85$ | $\hat{a} - 1.25$ | $a - 0.75$     |
| K(en W/m. $\rm ^{\circ}C)$   |                  | 0.20             | 0.40             | 0.60             | 0.80             | 1.00           |
| $Z$ (en $m$ )                | $De -0.70$       | De -040          | $De -0.20$       | De $0.25$ à      | De 0.45          | De 1.05        |
|                              | $a - 0.45$       | $a - 0.25$       | $\lambda$ 0.20   | 0.40             | $\lambda$ 1.00   | $\lambda$ 1.50 |
| $K_s$ (en W/m. $^{\circ}$ C) | 1.20             | 1.40             | 1.75             | 2.10             | 2.35             | 2.55           |

*Tableau 2. 11* : *Coefficient de transmission linéique k<sup>s</sup> [22]*

\* Les valeurs des coefficients k<sup>s</sup> sont données en fonction de la différence niveau, notée z (Figure 2.3.)

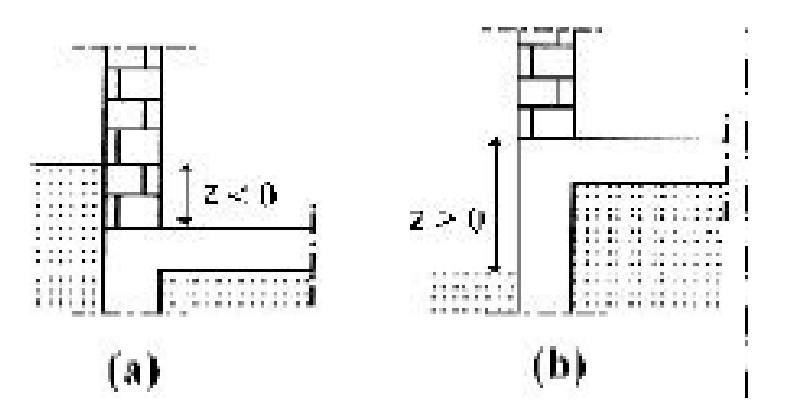

*Figure 2. 3 : Détermination de coefficient Ks [22]*

\* La formule (2.26) tient compte des déperditions surfaciques à travers les parties courantes des parois en contact avec le sol, ainsi que les déperditions à travers les ponts thermiques.

## **Apports thermiques :**

on a déjà mentionné dans l'équation (2.4) que :

$$
\boldsymbol{Q}_g = \boldsymbol{f}_g \times \boldsymbol{Q}_f \tag{2.4}
$$

Q<sup>g</sup> : Apports en chaleur.

Qf : Chaleur interne et externe.

f<sup>g</sup> : Taux d'utilisation de la chaleur.

Les apports internes et externes sont donnés par la relation ci-après :

$$
\boldsymbol{Q}_f = \boldsymbol{Q}_s + \boldsymbol{Q}_p + \boldsymbol{Q}_e \tag{2.27}
$$

Q<sup>s</sup> : Apports par énergie solaire

Q<sup>p</sup> : Apports par les occupants

Q<sup>e</sup> : Apports par les équipements électriques.

#### **Apports par énergie solaire :**

Les apports solaires les plus importants de l'année (Mai -Septembre) ne sont pas en phase avec les besoins pour le chauffage, période située entre les mois d'octobre et d'avril.

Le dispositif de captage est constitué d'éléments de façades vitrées (orientation sud +/- 30°), qui permettent un captage direct de l'énergie solaire. Durant la période d'été, une protection contre les surchauffes doit être apportée. Ces différents éléments, doivent faire l'objet, durant la phase de l'étude architecturale, d'une attention particulière et d'un choix judicieux des matériaux.

Les apports par énergie solaire par les parois vitrées sont donnes par :

$$
\mathbf{Q}_s = \mathbf{R} \mathbf{H} \times \mathbf{f}_b \times \mathbf{g} \times \mathbf{f}_r \times \mathbf{A}_f
$$

RH : Rayonnement global par jour de chauffage

(2.28)

- f<sup>b</sup> : facteur de réduction (ombrage et poussière)
- g : Taux global de transmission
- f<sup>r</sup> : Surface du vitrage (sans cadre)

A<sup>f</sup> : Surface des fenêtres.

### **Apports internes par les occupants et les équipements électriques :**

La chaleur dégagée par les occupants, habitant le bâtiment, et les différents équipements électriques utilisés par ces derniers pour leurs besoins, constituent les apports internes en chaleur.

Pour les occupants, c'est le niveau d'activité qui modifie le contenu calorifique du corps (convection, radiation, évaporation par respiration et sudation). [24]

Les apports par les occupants sont :

$$
\mathbf{Q_p} = \mathbf{C_p} \times \mathbf{P} \times \mathbf{h_p} \times \mathbf{NJC} \pm \frac{1}{1000}
$$
 (2.29)

La chaleur apportée par les équipements électriques est donnée par l'expression suivante :

$$
\mathbf{Q}_{\mathbf{e}} = \mathbf{E}_{\mathbf{e}} \times \mathbf{f}_{\mathbf{e}} \times \frac{\mathbf{N}\mathbf{C}}{365} \pm \frac{1}{1000}
$$
 (2.30)

Cp : Chaleur dégagée par occupant (W/occupant)

P : Nombre d'occupant

hp : Présence par jour (h/jour)

NJC : Nombre de jours chauffés (jours/an)

E<sub>e</sub>: Consommation d'électricité (kWh/m<sup>2</sup>.an)

f<sup>e</sup> : Facteur de réduction.

# **Notions du degré jours pour le chauffage et/ou refroidissement :**

L'évaluation de la demande en énergie nécessite la prise en compte de l'écart de température entre l'ambiance intérieure et l'extérieur, or la température varie d'un lieu à un autre.

La notion de degré jour a été introduite pour permettre la détermination de la quantité de chaleur consommée par un bâtiment sur une période de chauffage donnée et pour effectuer des comparaisons entre des bâtiments situés dans différentes zones climatiques.

#### **Degré jour de chauffage :**

Le nombre de degrés jours d'une période de chauffage est égal au produit du nombre de jours chauffés multiplié par la différence entre la température intérieure moyenne du local considéré et la température extérieure moyenne.

DJ = nombre de jours chauffés x (T intérieure moyenne - T extérieure moyenne).

En toute rigueur, le calcul des degrés jours repose sur le calcul des apports solaires propres au bâtiment.

#### **Degré jour de refroidissement :**

Identique au degré-jour de chauffage sauf qu'il mesure les besoins en climatisation domestique au cours des mois chauds d'été. En général, les besoins en climatisation sont proportionnels à l'écart positif par rapport au seuil de 1°C.

Les **Degrés Jour Unifiés** ou **DJU** permettent de réaliser des estimations de consommations d'énergie thermique en proportion de la rigueur de l'hiver.

Afin d'évaluer le nombre de degré jour unifie (DJU) pour le chauffage et le refroidissement pour le site de Tlemcen, la connaissance des températures moyennes horaires et mensuelles est nécessaire pour un dimensionnement adéquat des génératrices photos thermiques, des serres agricoles et pour la climatisation des maisons. A cet effet, nous présentons les résultats de la modélisation des températures ambiantes du site de Tlemcen Figure2.4 [25].

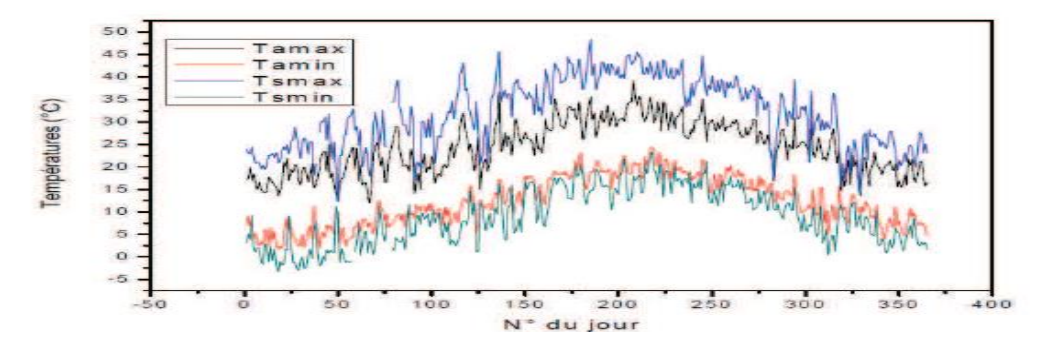

*Figure 2. 4 : Variation des Températures journalières (Max et Min) ambiantes et au sol du site de TLEMCEN [25]*

A la lumière des résultats obtenus et présentés sur la figure (2.4) l'écart entre les températures maximales et minimales du site de Tlemcen ne dépasse pas 10°C quel que soit la saison.

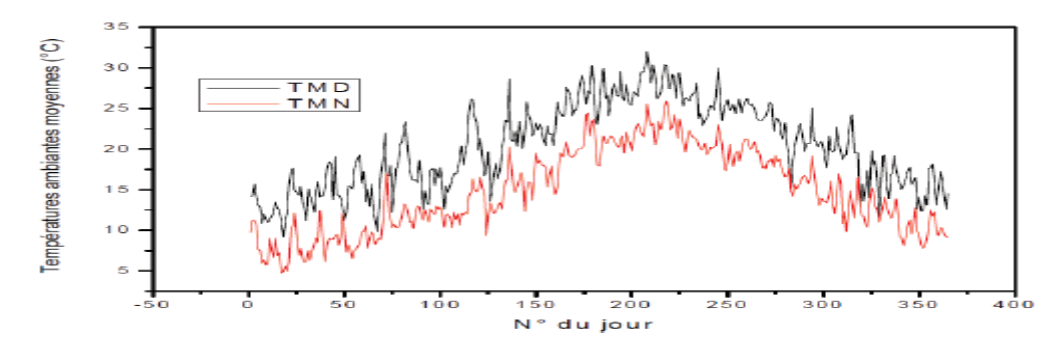

*Figure 2. 5 : Variation journalière des températures ambiantes moyennes diurnes (TMD) et nocturnes (TMN) du site de TLEMCEN [25]*

La figure (2.5) montre la variation des températures ambiantes moyennes journalières pour le calcul du nombre de degré jours durant toute l'année pour un bâtiment considéré, implanté à Tlemcen.

A partir des données enregistrées présentées dans la figure 2.5, nous pouvons tirer les valeurs consignées dans le tableau (2.12), ci-après. [26]

|           |       | Température | Di pour le chauffage |       |                |               | Dj pour la |                |  |
|-----------|-------|-------------|----------------------|-------|----------------|---------------|------------|----------------|--|
| Mois      | $T_c$ | moyenne     |                      |       |                | climatisation |            |                |  |
|           |       | ambiante    | $15^{\circ}$ C       | $T_c$ | $18^{\circ}$ C | $22^{\circ}C$ | $T_c$      | $25^{\circ}$ C |  |
| Janvier   | 19.13 | 10.43       | 141.67               | 192.5 | 234.67         |               |            |                |  |
| Février   | 19.98 | 12.01       | 83.72                | 134   | 167.72         |               |            |                |  |
| Mars      | 21    | 13.9        | 50.06                | 146   | 127.1          |               |            |                |  |
| Avril     | 21.70 | 15.2        | 24                   | 125.5 | 84             |               |            |                |  |
| Mai       | 23.16 | 17.89       | 5.24                 | 91    | 33.82          |               |            |                |  |
| Juin      | 25.44 | 22.11       |                      |       |                | 30.13         | 30         | 3.48           |  |
| Juillet   | 26.71 | 24.46       |                      |       |                | 77.98         | 8          | 12.52          |  |
| Aout      | 26.56 | 24.19       |                      |       |                | 68.93         | 19         | 12.33          |  |
| Septembre | 25.58 | 22.38       |                      |       |                | 18.18         | 27         | 1.53           |  |
| Octobre   | 23.49 | 18.5        | 12.91                | 93.5  |                |               |            |                |  |
| Novembre  | 21.9  | 15.56       | 19.13                | 117.5 | 76.31          |               |            |                |  |
| Décembre  | 20.49 | 12.95       | 65.31                | 152   | 156.54         |               |            |                |  |
| Total     |       |             | 402.04               | 1052  | 880.16         | 195.22        | 84         | 29.86          |  |

*Tableau 2. 12 : Calcul du nombre de degrés jours mensuel (Dj) [26]*

D'après ce tableau, le site de Tlemcen est caractérise par une durée de chauffage beaucoup plus longue (d'Octobre à Mai) dont le nombre de degré jour :

- Pour une température de confort  $(15^{\circ}C)$ , Dj = 402.04
- Pour une température de confort  $(18^{\circ}C)$ , Dj = 880.16
- Pour la température de confort calculé pour chaque jour,  $Di = 1052$

Et une courte durée de refroidissement de juin à septembre dont :

- Pour une température de confort  $(22^{\circ}C)$ , Dj = 195.22
- Pour une température de confort  $(25^{\circ}C)$ , Dj = 29.86
- Pour la température de confort calculé pour chaque jour,  $Dj = 84$ . [26]

#### **Etude de mur de trombe, [27] :**

L'utilisation de l'énergie solaire dans le domaine de l'habitat pour réduire sa consommation énergétique a fait l'objet de plusieurs études. Une technique de chauffage se basé sur un système de captation solaire, de stockage et de restitution de la chaleur a été développée au C.N.R.S (France) par le Professeur Trombe.

Le mur Trombe est un système simple et intéressant de captage de l'énergie solaire. Il est constitué d'un mur vertical en maçonnerie lourde orienté vers les sud et muni de deux orifices permettant la circulation de l'air entre le local et la serre formée par la surface réceptrice du mur et le vitrage qui le précède.

Le mur capteur transmis l'énergie solaire captée par deux moyens, une partie est transmise par conduction à travers le mur qui la restitue à l'intérieur du local par convection, alors que la deuxième partie se transmis par la circulation naturelle de l'air chaud se trouvant dans la cheminée solaire à travers les orifices.

#### **Principe du mur Trombe, [28] :**

Il s'agit d'un vitrage suivi d'une lame d'air et d'un mur en béton.

Des ouvertures hautes et basses sont réalisées dans le mur afin de créer une circulation d'air par thermosiphon entre la lame d'air et l'air du local à chauffer.

L'air chauffé dans la lame d'air pénètre par les ouvertures supérieures dans la pièce. Il se refroidit au contact de l'air du local et, une fois rafraîchi, revient par les ouvertures inférieures dans la lame d'air.

En l'absence de rayonnement solaire, le flux convectif s'inverse pouvant provoquer un refroidissement accéléré de la pièce.

Pour éviter cela, il est alors nécessaire de disposer des clapets à fermeture manuelle ou automatique.

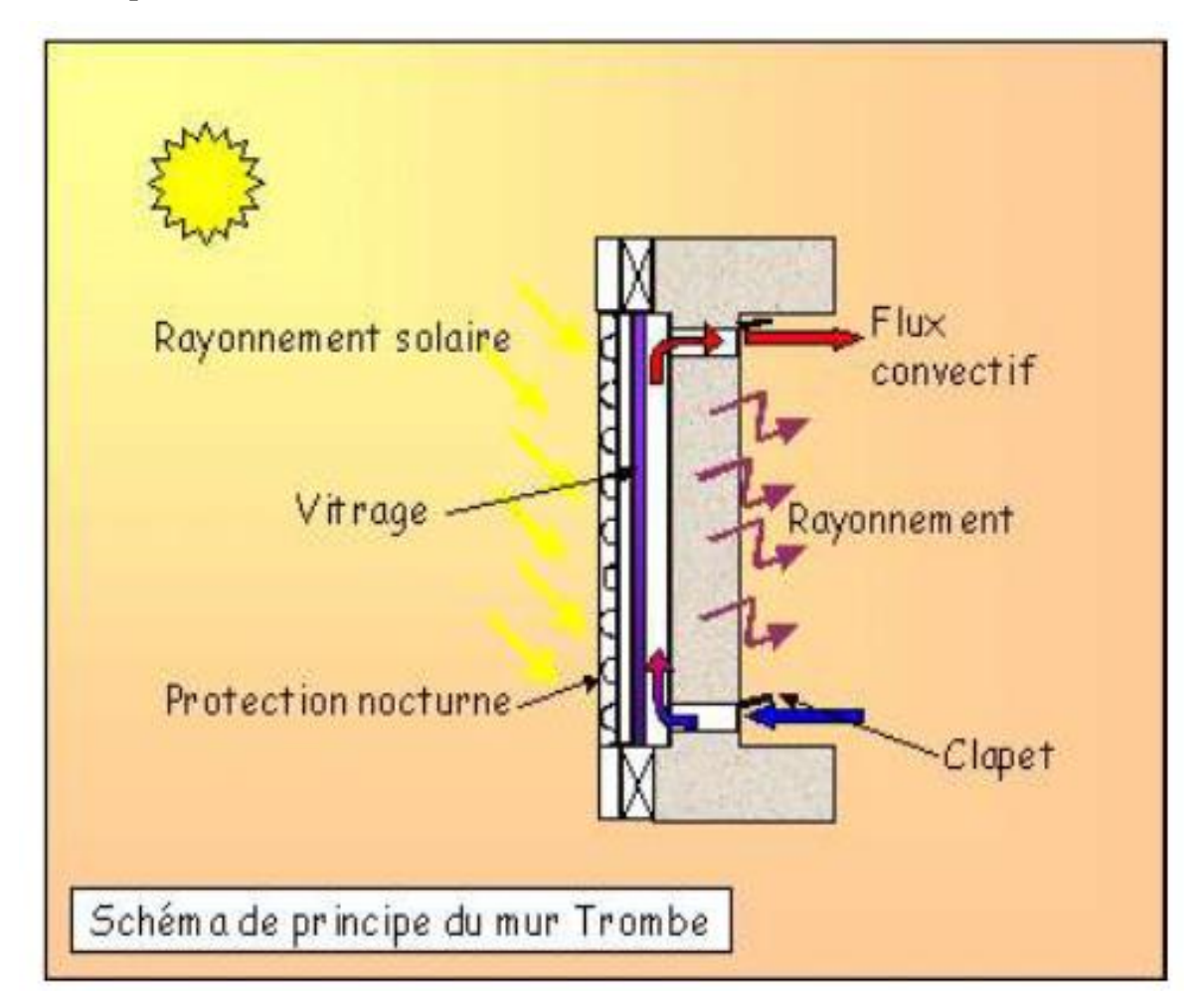

*Figure 2. 6*: Schéma de principe du mur Trombe *[28]*

#### **Description de mur trombe :**

La paroi de stockage thermique est une construction composite, se compose d'une paroi thermique et une surface transparente (généralement en verre) sur la partie externe sur une distance de 3 cm à 12cm. La surface extérieure de la paroi est généralement peinte en noir afin de maximiser l'absorption du rayonnement solaire.

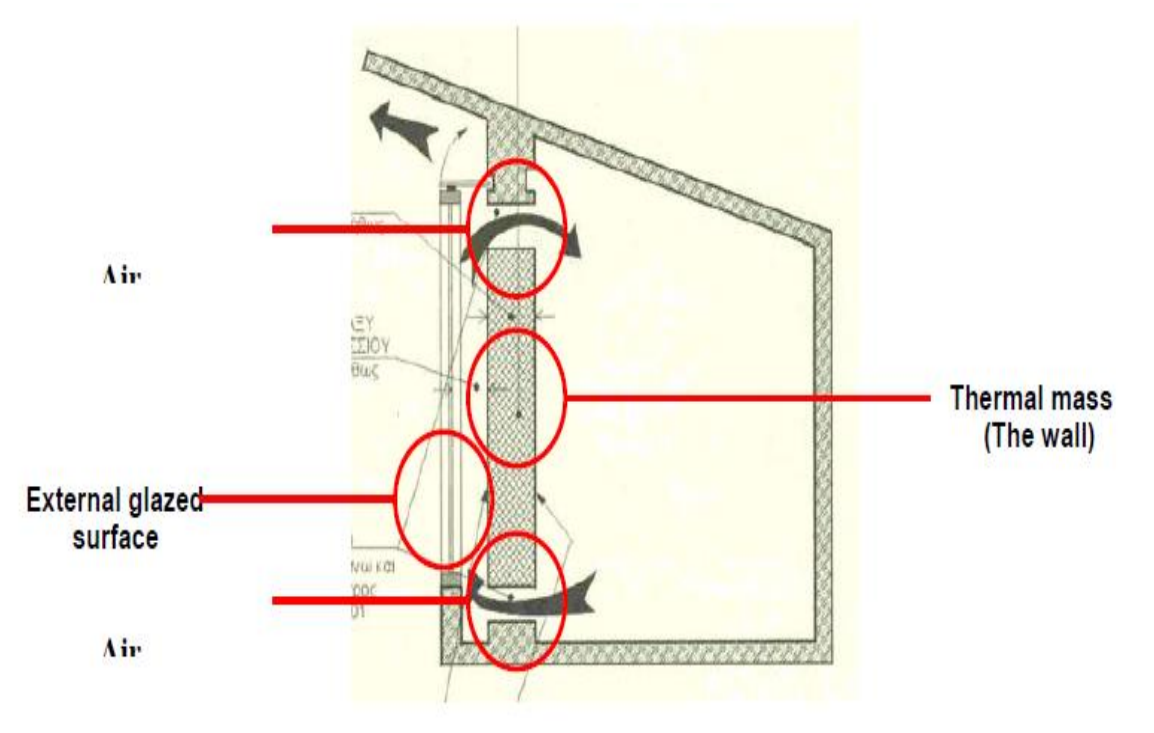

*Figure 2. 7 : Description d'un mur Trombe thermique [29]*

Des murs de stockage thermique, les murs massifs sont considérés comme ceux-ci, qui sont construits avec des blocs de béton ou en béton, des briques et des pierres. Pour l'occasion spéciale qui est construits pour contenir les navires en acier, en plastique ou de l'eau en béton sont appelés murs d'eau ou des bancs d'eau.

Le fonctionnement de la paroi de stockage thermique a été étudié en détail en France.

Professeur Félix Trombe (du centre de recherche C.N.R.S.) et l'architecte J.Michel, ont étudié un système de mur de stockage thermique avec des trous, connu sous le nom Trombe.

Le mur qui a été appliqué en 1956 dans les premiers, expérimentaux, les maisons solaires à Odeillo sur Pyrénées françaises, sur une altitude de 1820 m. Sur la partie supérieure et la partie inférieure une partie du mur il y a des trous qui permettent la circulation de l'air.

Le fonctionnement du système est basé sur l'effet de thermosiphon, et il est réalisé avec la circulation d'air entre le verre et la paroi, à travers les trous, et la différence de température. Le succès du système repose sur sa simplicité technologique, l'installation des contrôles thermiques, son efficacité et le faible coût relatif de la construction.

### **Opération :**

#### **Fonctionnement de la paroi thermique en hiver :**

Le concept de la paroi thermique est lié à la paroi du thermosiphon, dans lequel l'air chaud qui est entre le verre et le mur est en train de changer avec l'air généralement plus frais qui se trouve dans l'espace derrière le mur.

Le procédé qui est suivi est le suivant :

Pendant la journée, quand le soleil frappe la surface transparente ; le rayonnement solaire traverse le verre et atteint la surface sombre de la paroi. Une partie de la chaleur produite est absorbée par le mur et est rayonnée à l'intérieur, tandis que le reste est se trouver piégé dans l'espace entre le verre et le mur. Selon la deuxième loi de la thermodynamique partie de la chaleur produite est consommée sur le chauffage de l'air plus froid qui est entre le verre et le mur et l'air plus chaud à tendance à se soulever. Jusqu'à présent, le processus est similaire pour tous les types de murs solaires (masse, l'eau, les murs de Trombe).

L'innovation du mur Trombe est qu'il a été conçu avec des évents dans la partie supérieure et la partie inférieure de la paroi pour permettre à l'air de circuler. La circulation de l'air est basée sur le mouvement de l'air chaud qui sort de la ventilation supérieure à l'espace derrière le mur. En même temps, refroidisseur d'air par les évents inférieurs tend à combler le vide d'air créé.

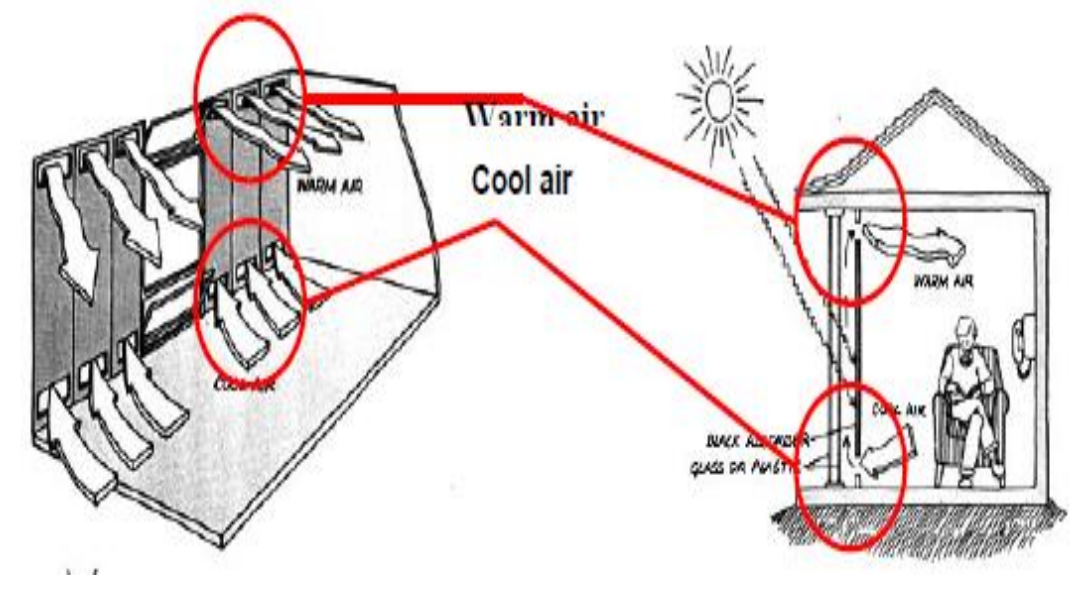

*Figure 2. 8 : Opération du mur Trombe [30]*

Cette disposition assure que la circulation naturelle de l'air a lieu, quand le mur commence à se réchauffer au soleil et se poursuit pendant quelques heures après que le soleil est réglé. Le temps que l'air continue à circuler, après que le soleil est fixé, est lié à la quantité de rayonnement solaire que la paroi recevrait pendant le jour, les conditions climatiques, ainsi que les matériaux de construction du mur (stockage thermique). Une autre partie de cette chaleur, comme il a été mentionné ci-dessus, est transférée à l'intérieur par convection et par rayonnement vers les surfaces froides de l'autre des murs, des planchers et des plafonds, pendant une certaine période de temps qui dépend du matériau et de l'épaisseur du mur.

Typiquement, la masse thermique de la paroi est conçu pour rayonner de la chaleur à travers la surface intérieure de la paroi de 10 à 12 heures après le coucher du soleil. Le système libère de la chaleur à l'intérieur par 3 types de transmission : circulation de la chaleur, rayonnement, conduction et convection à partir de laquelle le rayonnement est le plus important.

Des prototypes de Odeillo, les résultats des pourcentages de transmission de chaleur étaient la circulation de la chaleur  $Q_t = 28\%$  Radiation  $Q_r = 54\%$  conduction et convection  $Q_c = 18\%$ .

L'efficacité thermique moyenne du système de mur Trombe pendant l'hiver (entre Novembre- Avril) est de 30% de l'énergie solaire qui tombe sur le mur.[31]

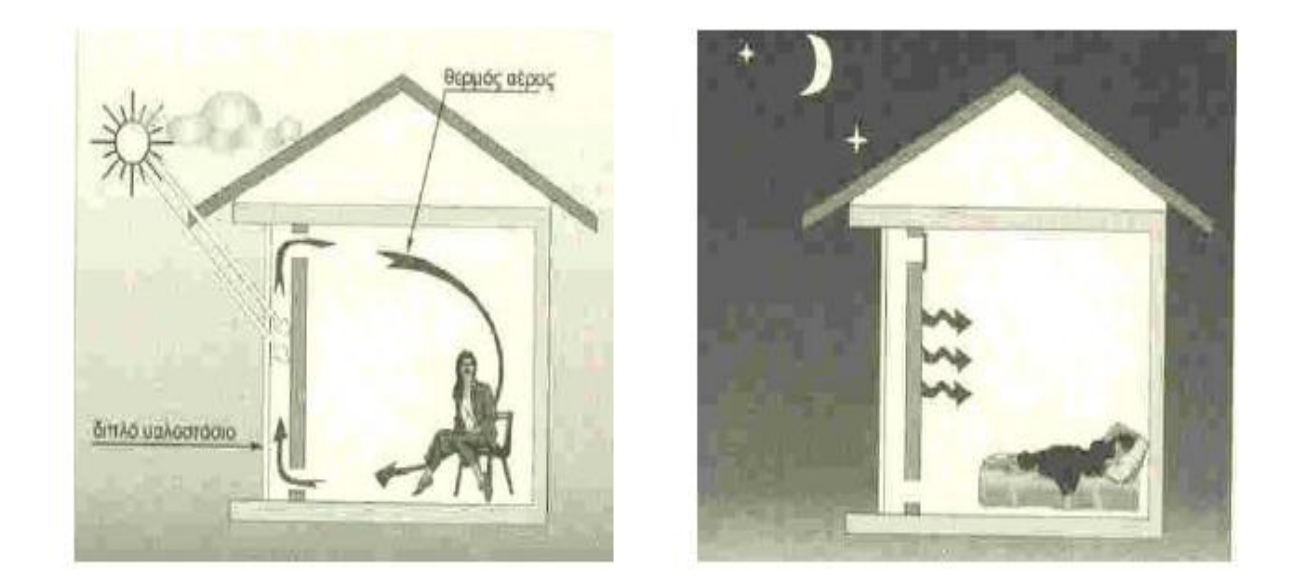

*Figure 2. 9 : Fonctionnement d'un mur thermique en hiver [31]*

Pendant la nuit, une circulation inverse d'air se produit, ce qui signifie qu'il doit être prévu de façon à fermer les orifices de ventilation et d'empêcher la circulation inverse d'air et donc les pertes de chaleur. Une combinaison de la désactivation du système avec la fermeture des évents de la paroi, qui fonctionne maintenant comme un mur de masse, et l'isolation de la nuit, se composent des conditions indispensables pour le contrôle et la réduction des pertes de chaleur beaucoup pour la nuit que pour les jours sombres avec le manque de la radiation solaire. Pendant la nuit une circulation inverse de l'air se produit, ce qui signifie qu'il doit être prédit une façon de fermer les évents et empêcher la circulation inverse de l'air et donc les pertes de chaleur. Une combinaison de la désactivation du système avec la fermeture des évents de la paroi, qui fonctionne maintenant comme un mur de masse, et l'isolation de la nuit, se composent des conditions indispensables pour le contrôle et la réduction des pertes de chaleur beaucoup pour la nuit que pour les jours sombres avec le manque de rayonnement solaire.

#### **Fonctionnement de la paroi thermique en été :**

La plupart des systèmes solaires passifs pourraient être désactivés pendant l'été, ou fonctionnent au verso ; fournir de refroidissement au lieu de chauffage. Par conséquent, la paroi thermique, avec ou sans évents, (mur de masse) offrent la possibilité de refroidissement en été, opérant à cet effet de trois façons :

**-** Fournir ombrage et pratiquement la suppression de la possibilité de stockage thermique. Cela pourrait se produire à la fois de masse ou d'un mur Trombe.

**-** Retrait de l'air chaud en ouvrant les grilles supérieure et inférieure du vitrage de la paroi thermique.

**-** La création d'un flux d'air qui pourrait être généré par l'ouverture de l'orifice supérieur du vitrage et l'orifice inférieur de la paroi. De telle sorte qu'il crée l'effet de "cheminée solaire". En enlevant l'air entre le vitrage et le mur, une faible pression d'air, il crée qui aspire l'air intérieur à l'extérieur.

L'air frais qui pénètre dans la chambre des ouvertures nord combler le vide d'air qui crée. Afin d'assurer que cet air est plus froid la façade nord pourrait être bien ombragée avec des arbres.
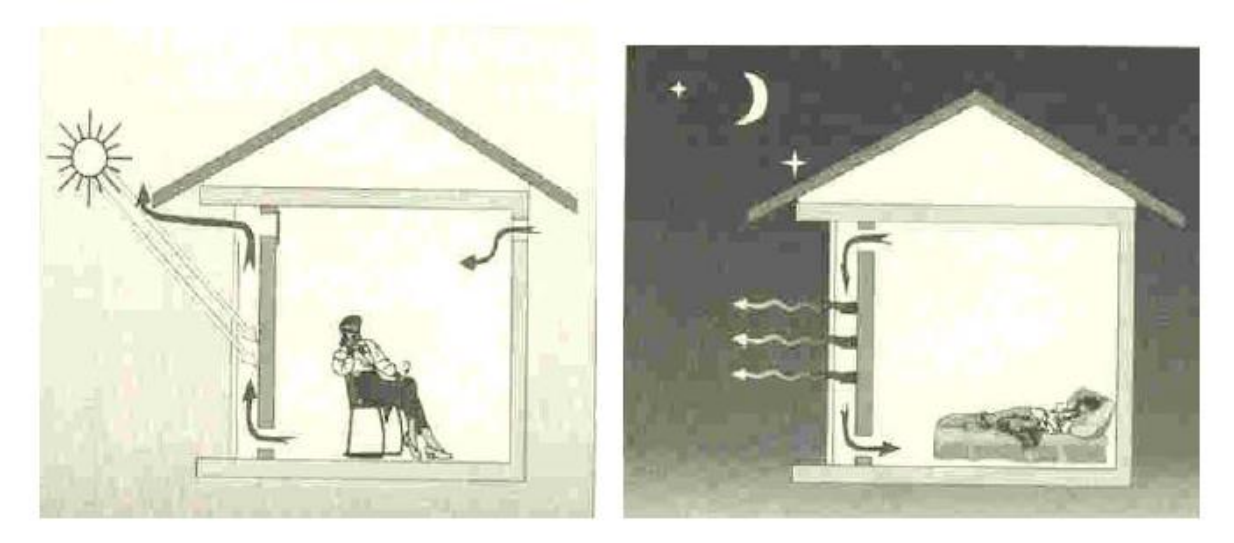

*Figure 2. 10 : Fonctionnement d'un mur thermique pendant l'été [31]*

# **Calculs de l'inertie thermique :**

Après sont donnant quelques formules pratiques pour estimer la contribution de la chaleur du système de mur Trombe.

#### **2.5.3.3.1. Circulation de la chaleur, [29] :**

$$
Q_t = V x d x C_p x (T_s - T_e)
$$
 (2.31)

Où :

 $V = \text{vitesse d'écoulement d'air (m / s)}$ 

 $d =$  densité de l'air (kg / m<sup>3</sup>)

 $C_p$  = chaleur spécifique de l'air (KJ / Kg °C)

 $T_s$  = Température de sortie d'air (°C)

 $T_e$  = Température d'entrée d'air (°C)

# **2.5.3.3.2. Radiation :**

$$
Q_r = \frac{e}{2 - e} \times C(T_m^4 - T_{ref}^4)
$$
\n
$$
(2.32)
$$

Où :

e : Facteur d'émission des murs intérieurs (généralement 0,95)

C: Stefan - Boltzmann constant  $(20, 41 \times 106 \text{ KJ} / \text{h m}^2 \text{ k}^4)$ 

T<sup>f</sup> : Température de la surface intérieure de la paroi Trombe

Tref : Température moyenne des parois (surface des murs à l'intérieur) [29]

# **2.5.3.3.3. Convection et la conduction, [29] :**

$$
Q_c = H (T_m - T_a) \tag{2.33}
$$

Où :

Coefficient H = Convection : 5,73 kJ / h m<sup>2</sup>  $\circ$  C

 $T_f$  = température de la surface intérieure de la paroi Trombe température.

 $T_a = Air$  de l'espace de vie.

### **Masse thermique (le mur):**

L'épaisseur appropriée de la masse thermique est indispensable pour que le système fonctionne efficacement. La transmission de chaleur dans l'espace intérieur peut être instantanée ou il peut être reporté à 16 heures.

L'inertie thermique de la transmission pendant la nuit et le rayonnement solaire diurne est proportionnel de la capacité thermique pour mètre carré de la masse thermique, mais elle diminue avec l'augmentation de la conductivité du matériau. Utilisation de béton ordinaire dans les prototypes Odeillo, a entraîné une vitesse de transfert d'environ 3,7- 4,0 cm par heure. Analytiquement :

60 cm de béton : 14-16 heures

45 cm de béton : 11-12 heures

37 cm de béton : 9-10 heures

La même capacité thermique par unité de surface, il pourrait être entraîné aussi avec des pierres, des briques pleines ou les dalles. La réduction de la masse thermique, le système tend à fonctionner comme un collecteur d'air, avec principalement l'effet de la circulation de la chaleur. Un autre facteur important de la transmission de la masse thermique est le coefficient d'émissivité de la surface interne.[29]

#### **Thermo-circulation :**

Le mur capteur transmet l'énergie solaire captée par deux moyens, une partie est transmise par conduction à travers le mur qui la restitue à l'intérieur du local par convection, alors que la deuxième partie se transmet par circulation naturelle de l'air chaud se trouvant dans la cheminée solaire à travers les orifices. Le débit de cet air peut être calculé par la relation suivante : [32]

$$
m = \rho A d \sqrt{\frac{2 g H (T_m - T_{in})}{c T_m}}
$$
\n(2.34)

$$
C = \mathcal{C}_1 \cdot \left(\frac{Ad}{Av}\right)^2 + \mathcal{C}_2 \tag{2.35}
$$

Avec :

$$
C_1=8\,et\,C_2=2
$$

Deux approches différentes pour le calcul de la température le long de la cheminée solaire ont été utilisées.

Les résultats expérimentaux ont été tirés d'une étude faite en Toscane (Italie) sur un local ayant les caractéristiques suivantes : [33]

Surface du mur Trombe :  $32.5 \text{ m}^2$ .

Epaisseur du mur Trombe : 60 cm.

Surface des orifices de circulation : 5 % de la surface du mur Trombe.

Volume de la pièce : 244 m<sup>3</sup>.

**Première approche :** La variation de la température de l'air le long de la cheminé solaire  $(T_m)$  est supposée être linéaire.

$$
m. C_p. \frac{dT_m}{dt} = h_c. (T_1 - T_m) + h_c. (T_g - T_m)
$$
\n(2.36)

**Deuxième approche :** La variation de T<sub>m</sub> est supposée être non linéaire. [34]

$$
T_m = T_{in} + \left(\frac{2.T_{in} - T_1 - T_g}{2}\right) \cdot \left(-\frac{m.C_p}{2.h_c A} \cdot exp\left(-\frac{2.h_c A}{m.C_p}\right) - 1\right)
$$
 (2.37)

Afin de recommander celle qui se rapproche le mieux avec la réalité, nous avons procédé à un travail de simulation, le modèle analogique est représenté sur la figure ci-dessous :

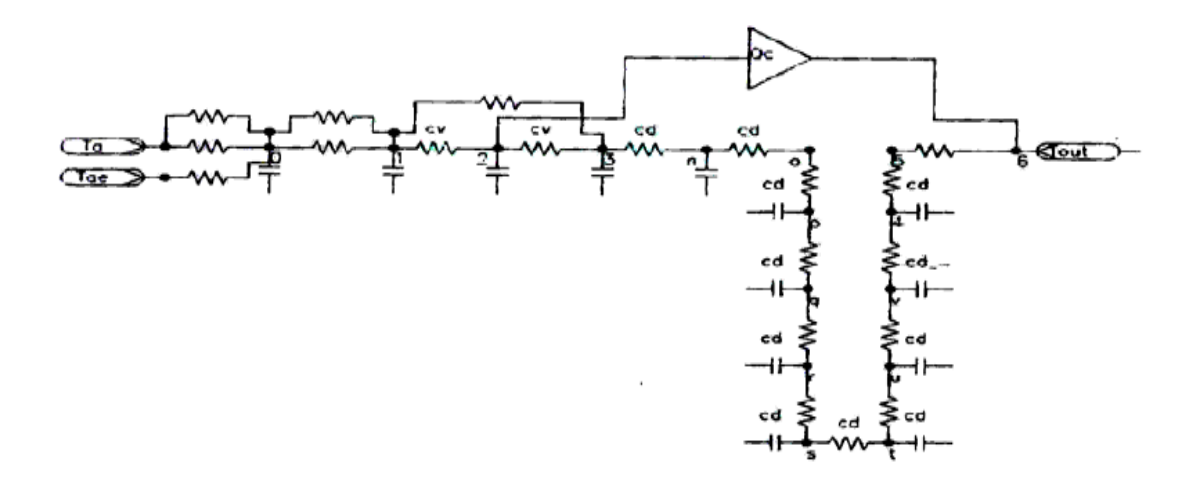

*Figure 2. 11* : *Schéma électrique du mur*

Il en ressort d'après la figure 2.12 que l'approche théorique considérant une variation linéaire de la température le long de la cheminée solaire surestime le flux échangé par thermo circulation contrairement à la deuxième qui donne des valeurs proches des résultats réels.

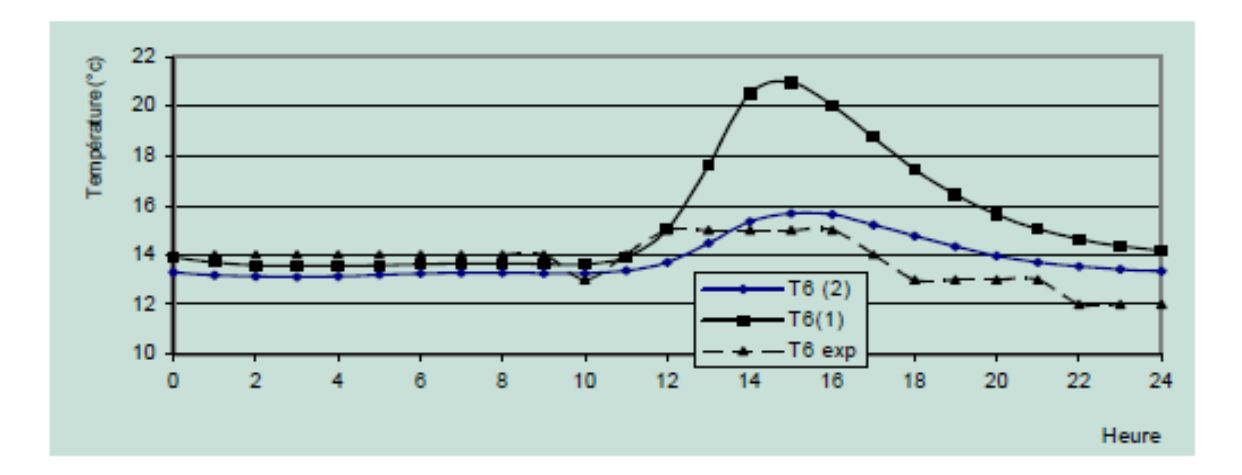

*Figure 2. 12* : *Evolution de la température interne du local avec deux méthodes pour l'évaluation du flux échangé par thermo circulation*

| Modèle                               | $M_c$ (MJ) |
|--------------------------------------|------------|
| Variation linéaire de la température |            |
| Variation en exponentielle           | 0.86       |

*Tableau 2. 13: Flux par thermo circulation*

L'intérêt de la thermo circulation et son effet sur l'évolution de la température intérieure du local est illustré par la figure 2.13, nous remarquons que la présence de la thermo circulation conduit à un bilan thermique légèrement supérieur.

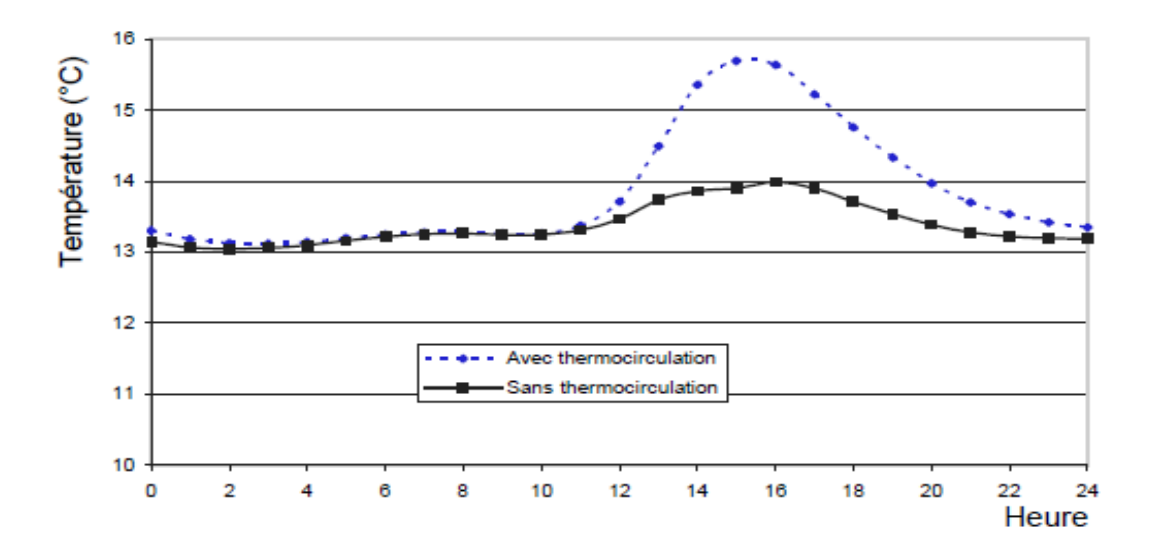

*Figure 2. 13* : *Influence de la thermo circulation sur la température interne du local*

# **Efficacité du système les Avantages - Inconvénients :**

Le système de mur Trombe présente de nombreux avantages par rapport à l'autre système solaire passif, en raison de la simplicité de sa construction, le faible coût relatif et la contribution significative sur le chauffage. Offres gains de chaleur à l'intérieur, à partir des heures de midi (si les évents sont présents) mais surtout tard le soir, la nuit et les premières heures du matin (en fonction de son épaisseur) lorsque le chauffage est le plus nécessaire.

Les premiers exemples de murs Trombe a montré que, dans le climat montagneux de Odeillo, dans un bâtiment bien isolé, avec un coefficient de volume inférieur à 1

 $W/m^{30}C$ , un mètre carré d'un mur Trombe est suffisante pour chauffer 8 m<sup>2</sup> dans un espace intérieur en hiver.

Les différences sur la température à l'intérieur sont plus petites que dans le gain direct systèmes ou dans une véranda. De plus, ce système peut être appliqué facilement les bâtiments existants, les murs de béton du sud avec de petites modifications.

Les inconvénients de ce système sont :

La surface extérieure de la paroi de stockage thermique est relativement chaude. Cela mène aux pertes de chaleur, par convection et rayonnement vers le ciel froid de la nuit, et par conséquent à la réduction de l'efficacité du système. Ceci peut être évité par assurant une isolation de nuit ou un second vitrage.

Un mur Trombe se compose pratiquement de deux murs distincts, l'un de verre et un autre de la masse. Dans ce cas, le coût plus élevé de évident que mur comparaison avec un typique est le principal inconvénient.

Un inconvénient secondaire est la perte d'espace sur la partie intérieure de la paroi qui à être exempt de meubles ou d'autres objets afin de fonctionner efficacement.

Cependant, dans un bâtiment avec des murs thermique, il doit être considéré à partir de concepteur, non seulement l'équilibre entre les besoins de chauffage et la masse thermique, mais aussi la demande pour une vue à l'extérieur et la lumière du jour, parce que le mur Trombe prendre une grande quantité de la paroi externe (généralement l'ensemble de la paroi) et il est par la règle "Aveugle" (sans fenêtres).

Le mur Trombe en particulier, doit être conçu avec la possibilité de nettoyage le vitrage de la paroi. En outre des problèmes peuvent se produire de la vapeur la concentration sur le vitrage et l'accumulation de poussière entre la masse thermique et le vitrage (en raison des ouvertures).

Enfin et surtout, pour le bon fonctionnement de la paroi Trombe, la contribution des utilisateurs / résidents est essentiel. Ce résultat souvent que le principal inconvénient du système, lorsque la contribution des propriétaires est incorrect ou absent.

#### **Exemples sur la performance de mure trombe**

#### **Performances du mur Trombe (Nord de l'Algérie), [27] :**

Afin d'évaluer les performances d'un tel dispositif dans les conditions climatiques du nord de l'Algérie, une comparaison a été effectuée entre un local muni d'un mur Trombe de 40 cm d'épaisseur et un local classique sur des journées types d'hiver et d'été, il en résulte d'après la figure 2.14 que la mise en place d'un mur Trombe engendre un gain d'environ 6 °C.

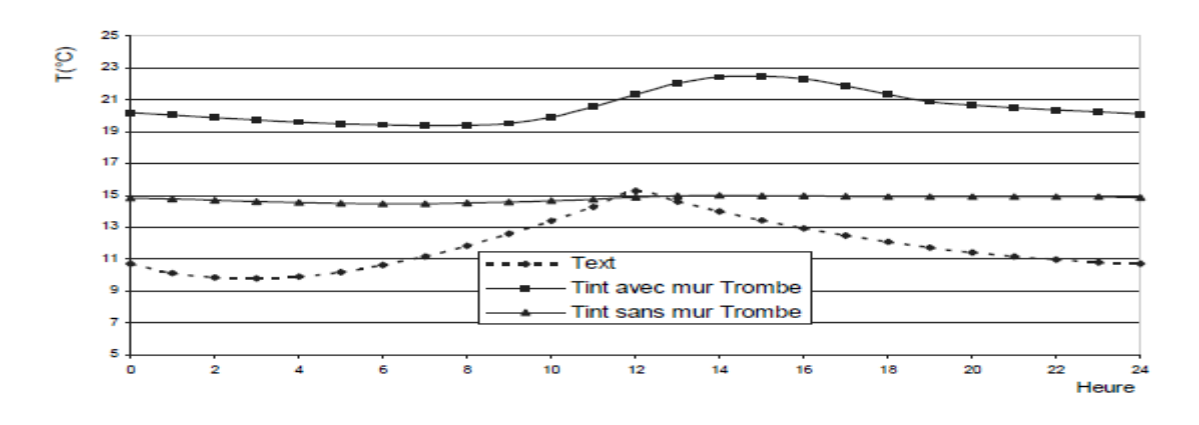

*Figure 2. 14* : *Evolution de la température du local en hiver [27]*

#### **Effet des dispositifs de protection solaire :**

Pour maintenir le local frais pendant les journées chaudes d'été il est nécessaire de prévoir une protection solaire, la figure 2.15 montres que la mise en place de store vénitien peut diminuer la température intérieure du local d'environ 3 °C.

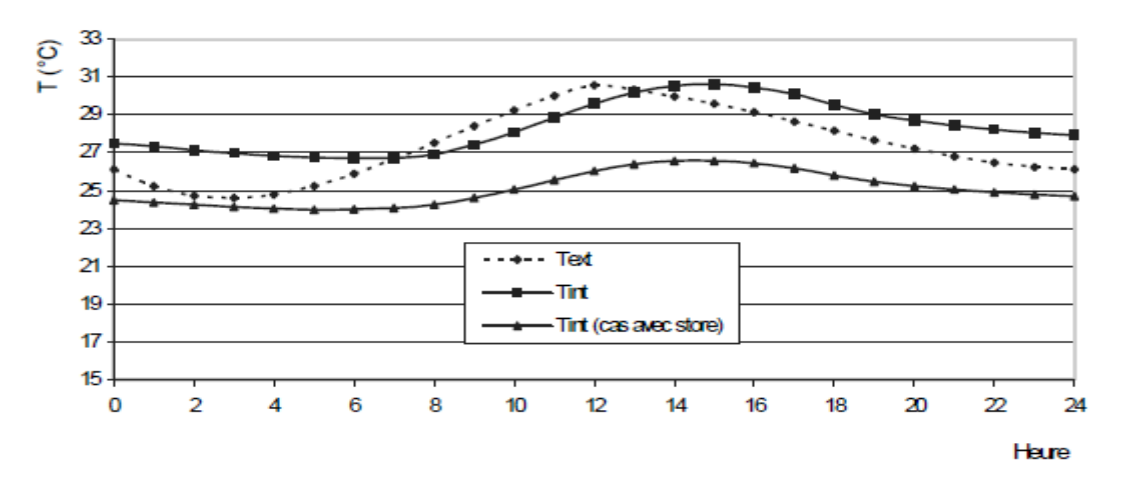

*Figure 2. 15 : Evolution de température la du local en été [34]*

#### **Performances du mur Trombe sur le site de Ghardaïa, [35] :**

Afin d'évaluer les performances d'un tel dispositif, une comparaison a été effectuée entre une chambre munie d'un mur Trombe et une chambre classique d'une maison située à l'Unité de Recherche Appliquée en Energies Renouvelables à Ghardaïa sur des journées types d'hiver.

Pour déterminer les différentes températures, il est utile d'établir les bilans énergétiques où nous nous intéressons essentiellement aux températures intérieures. Ces dernières seront confrontées avec ceux fournies par l'expérience (en absence du mur Trombe) pour la validation du modèle mathématique conçu qui sera par la suite utilisé pour une étude théorique du mur Trombe.

Dans ce cadre, nous avons jugé indispensable d'utiliser le plan de la maison comme le montre la figure (2.16).

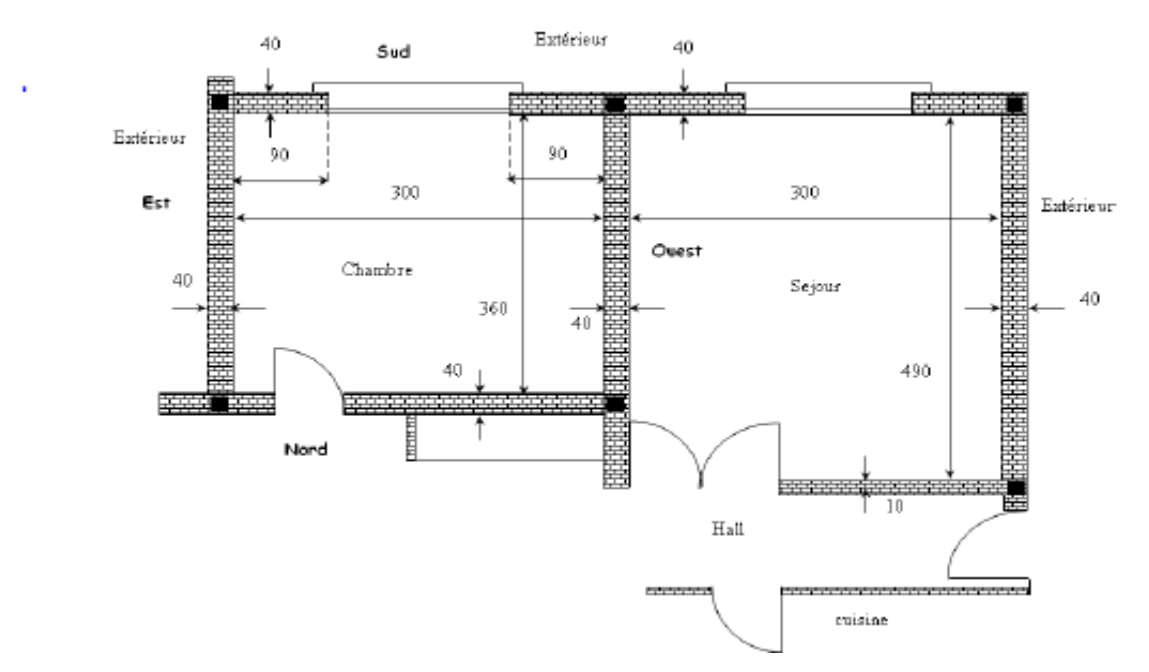

*Figure 2. 16 : Plan descriptif des pièces étudiées [35]*

Pour le dimensionnement et la caractérisation des deux chambres et cela dans le but d'effectuer une comparaison ultérieure des températures fournies par le modèle.

L'enveloppe du bâtiment ou les parois extérieures sont constituées d'une structure lourde généralement de 40 cm de pierre, en deux couches de 1.5 cm de ciment mortier et une couche supplémentaire de 1 cm d'enduit de plâtre.

Les parois intérieures (murs de refend) dont les faces sont en contact seulement avec l'ambiance intérieure, sont assimilées à une structure lourde de 15 cm de pierre, de deux couches de 1.5 cm de ciment mortier et une couche de 1 cm d'enduit de plâtre. Le plancher est posé sur une terre pleine et plate pour le logement du rez-de-chaussée. Il est situé et coulé directement sur le sol, n'occasionne que peu de déperditions.

La forme est constituée de sable, de béton et de carrelage. Le toit est composé d'hourdis ciment, d'une dalle de béton, de sable et de ciment mortier. On remarque d'après la figure (2.17) que les murs exposés à l'extérieur sont : le mur est de la chambre, le mur ouest de la salle de séjour et les deux murs sud. Il est à noter aussi que l'habitat est situé au rez-de-chaussée au-dessous d'un autre logement de même plan.

Et donc comme première étape l'équipe de Ghardaïa ont décidé d'exploiter directement Les données expérimentales fournies par leur station concernant les éclairements globaux et diffus incidents sur un plan horizontale.

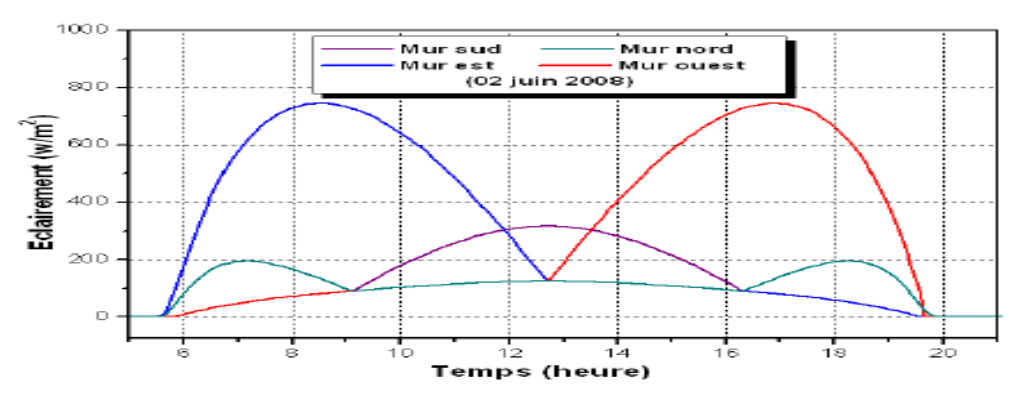

**Figure 2. 17** *: Eclairements estimés pour différentes orientations. Ghardaïa 02 juin 2008. [35]*

La figure ci-dessous montre l'éclairement estimé pour une surface horizontale sur le site de Ghardaïa :

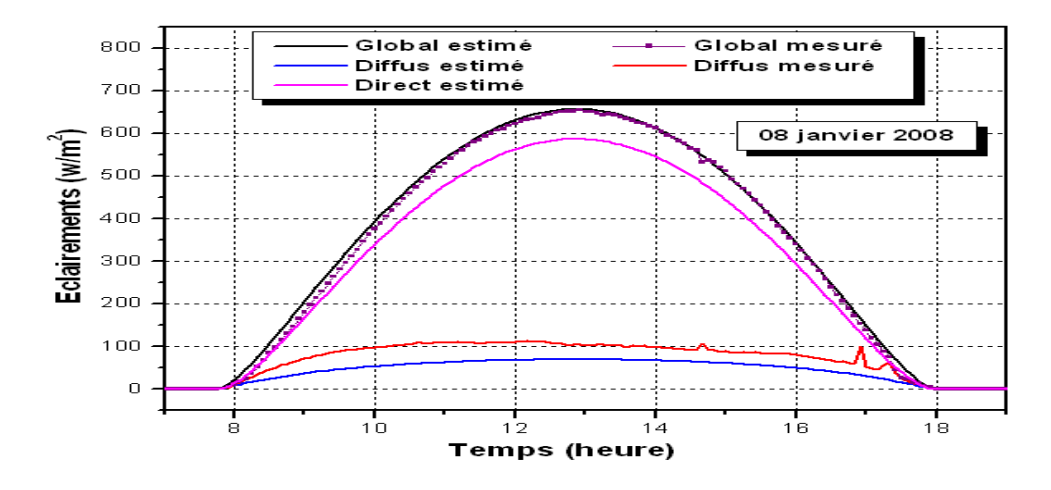

*Figure 2. 18 : Eclairements estimés pour une surface horizontale. Ghardaïa 08 janvier 2008. [35]*

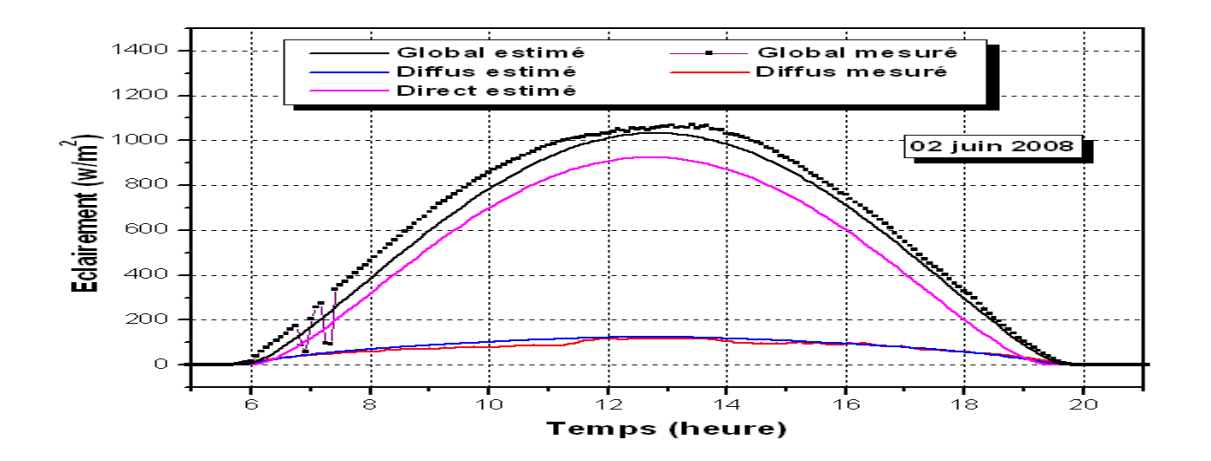

*Figure 2. 19 : Eclairements estimés pour une surface horizontale. Ghardaïa 02 juin 2008. [35]*

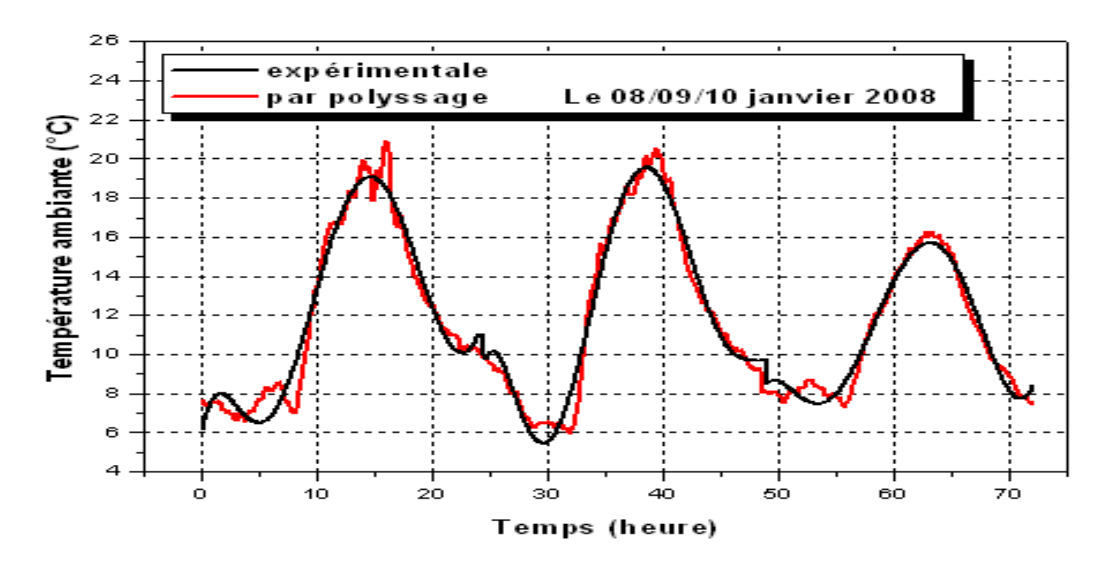

*Figure 2. 20* : *Température ambiante Ghardaïa le 08 – 09 et le 10 janvier 2008. [35]*

# **Modèles mathématiques et résultats de la simulation numérique (la pièce et la salle de séjour), [35] :**

En appliquant la loi générale de la conservation de l'énergie des deux pièces, on aboutit à un système non autonome de dix-huit équations différentielles ordinaires non linéaires. L'établissement de ces dernières est possible pour toutes les techniques envisagées (Avec et sans mur Trombe) en utilisant la méthode numérique de Runge-Kutta d'ordre 4, Cette méthode assure, en général, une meilleure stabilité de la solution que la méthode d'Euler.

On propose des modèles mathématiques qui permettent d'évaluer les performances énergétiques de la pièce. Ces modèles ne concernent que les échanges thermiques.

On ne peut donc pas étudier la stratification de l'air d'une zone, l'influence du vent sur les infiltrations d'air, la diffusion d'eau dans les parois,... Les changements d'état ne sont pas non plus pris en compte, donc le stockage par chaleur latente n'est pas traité, ni l'effet des variations d'humidité. C'est donc exclusivement l'enveloppe qui est étudiée. Pour faire ces études, quelques hypothèses simplificatrices ont été établies :

Les transferts thermiques à travers les parois sont supposés unidirectionnels, perpendiculaires à ces parois.

La distribution de la température sur les surfaces extérieures et intérieures des murs est uniforme.

Donc, les modèles mathématiques vont délivrer uniquement les températures moyennes de l'air et de la surface considérée.

Le régime est permanent à travers les murs lorsque le flux passe d'une couche vers l'autre.

La convection est naturelle, l'écoulement est laminaire.

Les portes et les fenêtres sont supposées fermées et en bois ordinaire.

Leurs températures seront mesurées et imposées.

Pour compléter les modèles mathématiques, il faut déterminer également les conditions aux limites, environnantes et les conditions initiales pour la pièce et pour la salle de séjour. Alors, il faut mesurer par exemple les températures du sol à une profondeur z donnée. Nous avons mesuré aussi les températures des portes et des fenêtres puisque ces dernières rentrent dans les bilans énergétiques globaux.

L'isolation thermique intérieure du mur sud par une lame d'air de 3 cm et une vitre (Mur Trombe) nécessite l'introduction des modifications au niveau des équations des bilans thermiques du mur sud et au niveau de sa surface extérieure.

Les modifications sont effectuées au niveau des équations de la conduction et au niveau des paramètres qui caractérisent les propriétés physiques des matériaux, en particulier, la chaleur spécifique, la densité volumique et la conductivité thermique.

#### **Validation et confrontation avec l'expérience :**

Les figures tracées ci-dessous à la validation du modèle destiné à la description du comportement thermique de la pièce en absence de l'isolation.

Les températures de l'air et du mur nord sont sélectionnées pour tracer les profils illustrés sur les figures (2.21) et (2.22) pour le 08 Janvier 2008.

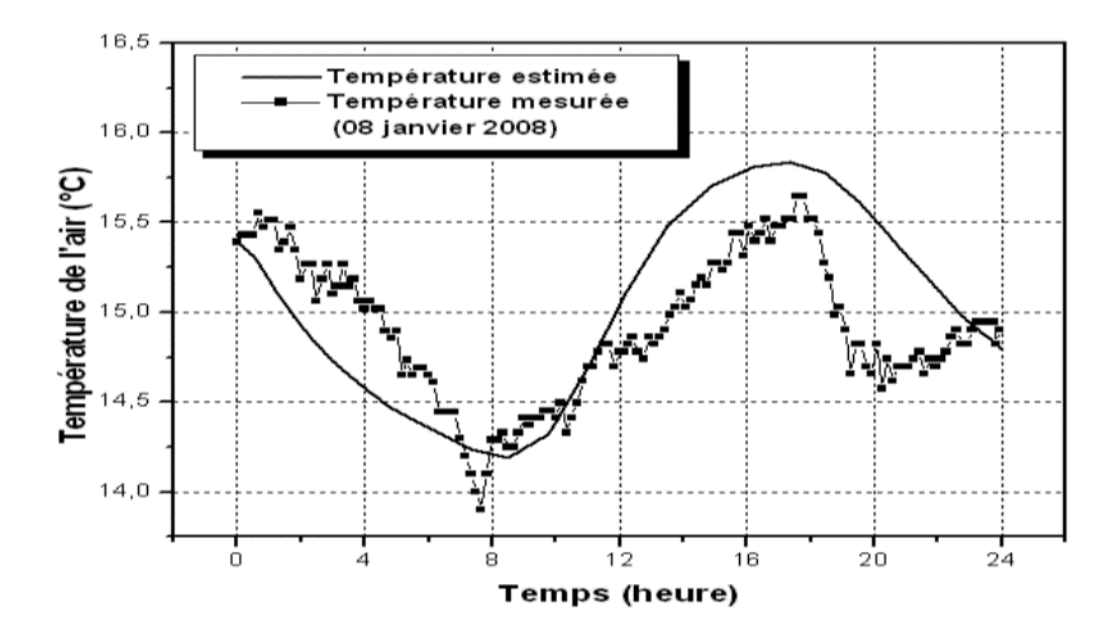

*Figure 2. 21 : Température de l'air intérieur de la pièce sans mur Trombe. Ghardaïa 08 janvier 2008 [35]*

La figure ci-dessous montre la température du mur nord de la pièce sans mur Trombe :

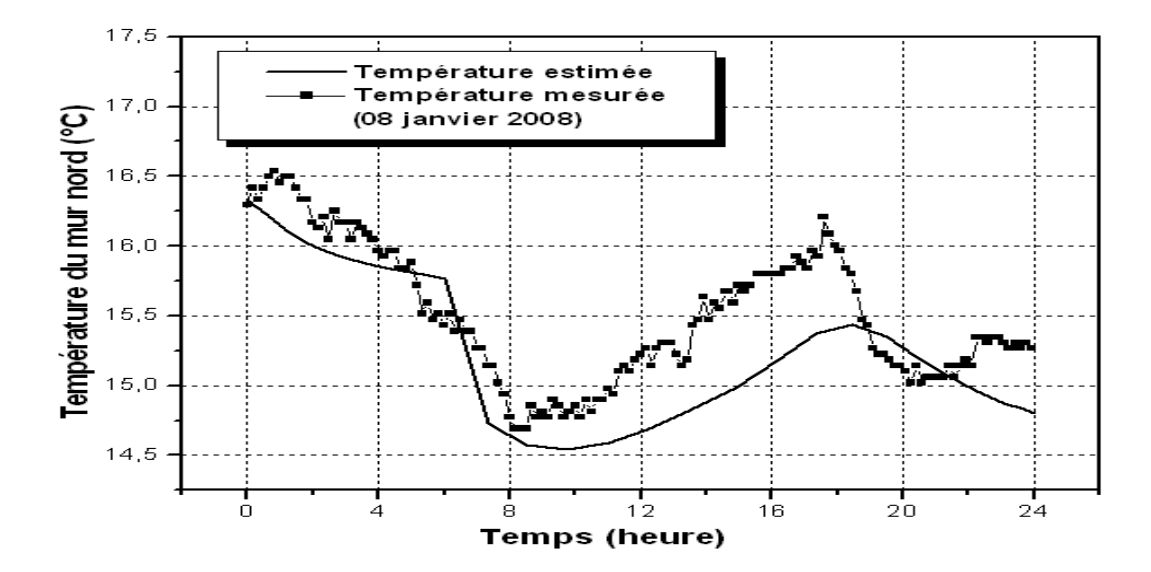

*Figure 2. 22* : *Température du mur nord de la pièce sans mur Trombe. Ghardaïa 08 janvier 2008 [35]*

Une comparaison entre les champs de température calculée et mesurées montre que le modèle mathématique reproduit de manière satisfaisante la réalité physique des phénomènes. Les écarts qui existent sont dus d'une part, aux erreurs de mesures, à l'inertie thermique, aux hypothèses imposées et aux perturbations du système (par des passages nuageux).

#### **Etude théorique du mur Trombe par le modèle conçu :**

Nous procéderons par les figures tracées ci-après à l'étude de l'isolation thermique par un mur Trombe pour trois journées. Cette étude a pour objet de voir les conséquences de cette technique sur l'évolution des températures de l'air et les surfaces des parois de la pièce isolée. Les conditions initiales des températures de toutes les surfaces et de l'air ont été choisies à partir des valeurs expérimentales.

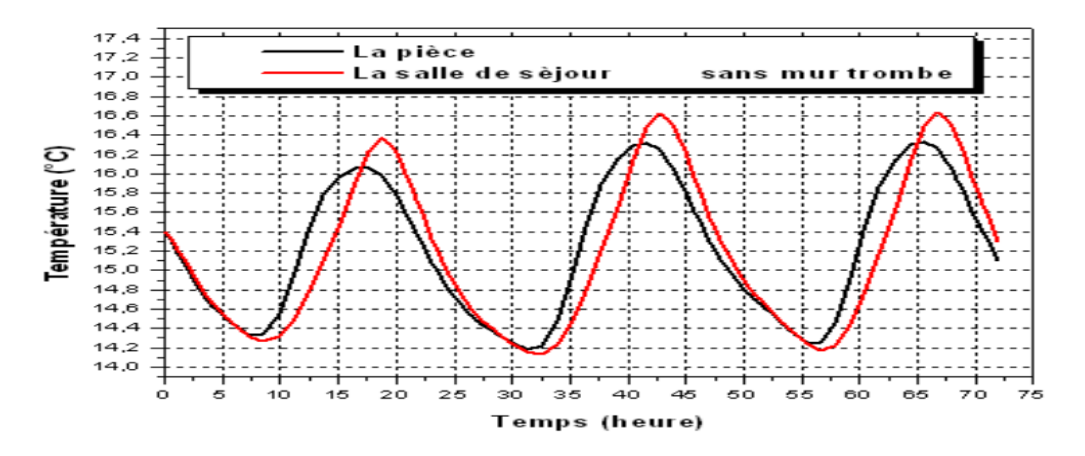

*Figure 2. 23* : *Température de l'air intérieur de la pièce et de la salle de séjour sans mur Trombe. Ghardaïa 08- 09 et le10 janvier 2008 [35]*

Et la figure 2.24 montre les résultats de la température de l'air intérieur de la pièce avec et sans mur Trombe :

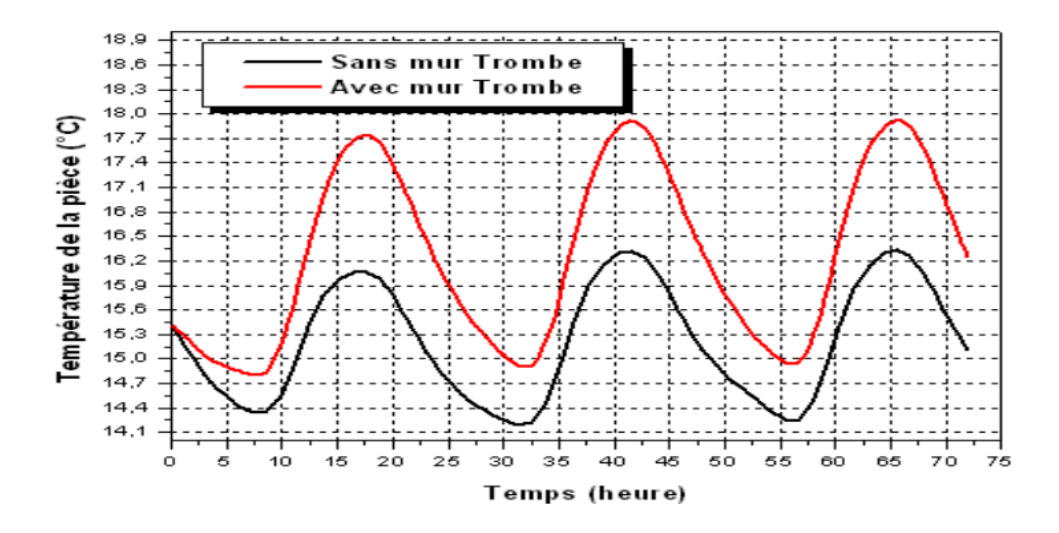

*Figure 2. 24* : *Température de l'air intérieur de la pièce avec et sans mur Trombe. Ghardaïa 08-09 et le10 janvier 2008 [35]*

Ensuite en a sur la figure 2.25 les résultats qui montre les valeurs de température du mur sud de la pièce avec et sans mur Trombe.

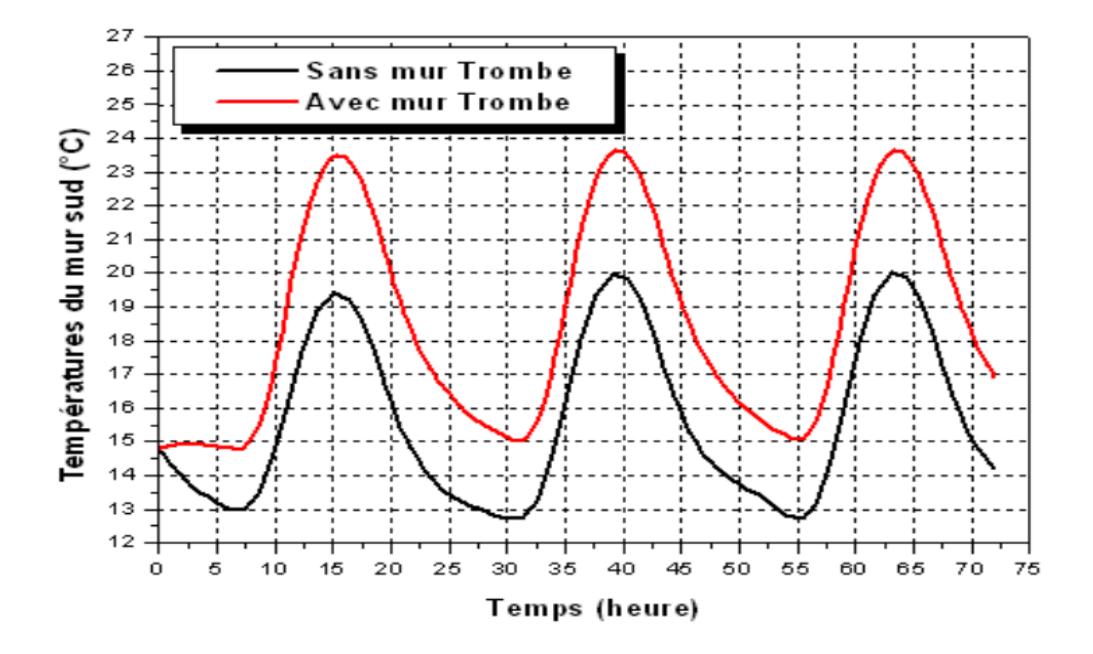

*Figure 2. 25* : *Température du mur sud de la pièce avec et sans mur Trombe. Ghardaïa 08-09 et le10 janvier 2008 [35]*

Et aussi on a sur la figure (2.26) les résultats de la température de l'air intérieur de la salle de séjour avec et sans mur Trombe :

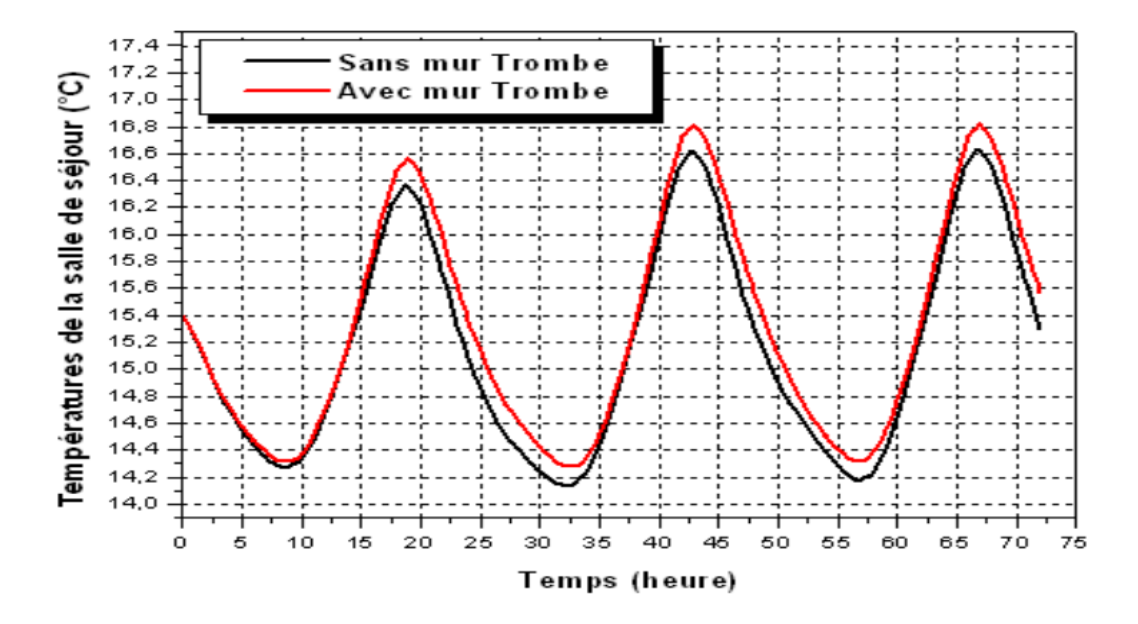

*Figure 2. 26* : *Température de l'air intérieur de la salle de séjour avec et sans mur Trombe. Ghardaïa 08-09 et le10 janvier 2008 [35]*

On a ci-dessous les résultats de la température de l'air intérieur de la pièce et de la salle de séjour avec en présence du mur Trombe :

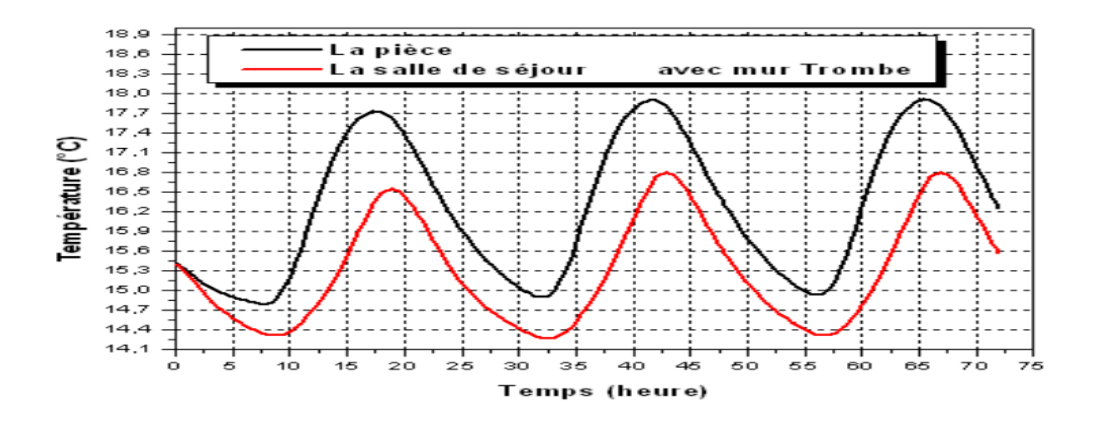

*Figure 2. 27* : *Température de l'air intérieur de la pièce et de la salle de séjour avec en présence du mur Trombe. Ghardaïa 08-09 et le10 janvier 2008 [35]*

# **Commentaires :**

La figure (2.23) présente les températures de l'air intérieur de la pièce et de la salle de séjour en absence du mur Trombe. Il est remarquable qu'il y a un certain décalage entre les températures à la fin de chaque journée (à partir de 16 :00), c'est dû au rayonnement reçu par la surface ouest de la salle de séjour le soir, c'est encore une preuve que le modèle a permis d'une manière acceptable de reproduire les processus de transfert entre les différentes parties du système étudié et peut être donc utilisée pour étudier la technique envisagée.

Les figures (2.24) et (2.25) donnent les températures de l'air intérieur et du mur sud de la pièce munie d'un mur Trombe, la différence est apparente et l'effet du mur Trombe est visible sur les champs des températures bien qu'il n'est pas assez important mais il faut prendre en compte la capacité de stockage du matériau de construction (la pierre) qui a le pouvoir d'emmagasiner le froid au cours des journées d'hiver.

Il est donc préférable de traiter la technique d'isolation sur une marge de temps plus étendue pour pouvoir voir l'effet.

La figure (2.27) présente une comparaison entre les températures de l'air de la pièce et de la salle de séjour respectivement. Il est à noter que les températures de la salle de séjour sont à leur tour influencées par la présence du mur Trombe malgré son existence dans une pièce adjacente et bien que l'effet soit minime, ce qui est remarquable sur la figure (2.26).

# **Etude de cheminée solaire :**

# **La cheminée solaire :**

Une cheminée solaire (appelé également cheminée provençale ou cheminée thermique) est un dispositif permettant d'améliorer la ventilation naturelle d'un bâtiment en utilisant le mouvement convectif de l'air chauffé passivement dans un conduit exposé au rayonnement solaire. Dans sa plus simple forme, la cheminée solaire est constituée d'une cheminée peinte en noir. Pendant le jour, l'énergie solaire réchauffe le conduit de cheminée et l'air contenu à l'intérieur, y créant un appel d'air. L'aspiration ainsi créée à sa base peut être utilisée pour ventiler et refroidir le bâtiment en dessous. La figure (2.28) montre une photo réelle d'une cheminée solaire installée pour effectuer une expérience.

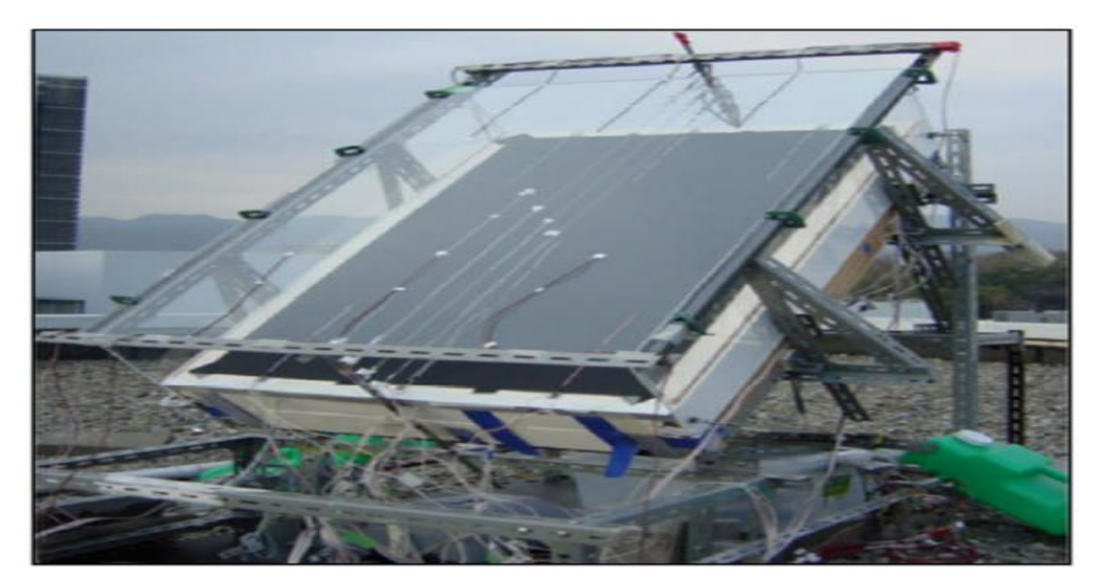

*Figure 2. 28* : *Photo réelle de la cheminée solaire [36]*

Une cheminée solaire est une grande cavité généralement orientée vers le côté ensoleillé d'une construction, constituée d'un absorbeur sombre placé derrière un vitrage. Son principe de fonctionnement repose sur l'effet de serre résultant de l'énergie solaire captée par le plan de verre et piégé dans le vide existant entre le vitrage et l'absorbeur. L'air est chauffé par la radiation solaire provoquant les forces de flottabilité qui conduit son déplacement vers le haut et en dehors de la cheminée solaire. Suivant le bilan de masse, l'air épuisé de la cheminée induit l'air extérieur frais par des ouvertures telles que des portes et des fenêtres fournissant ainsi la ventilation dans la construction.

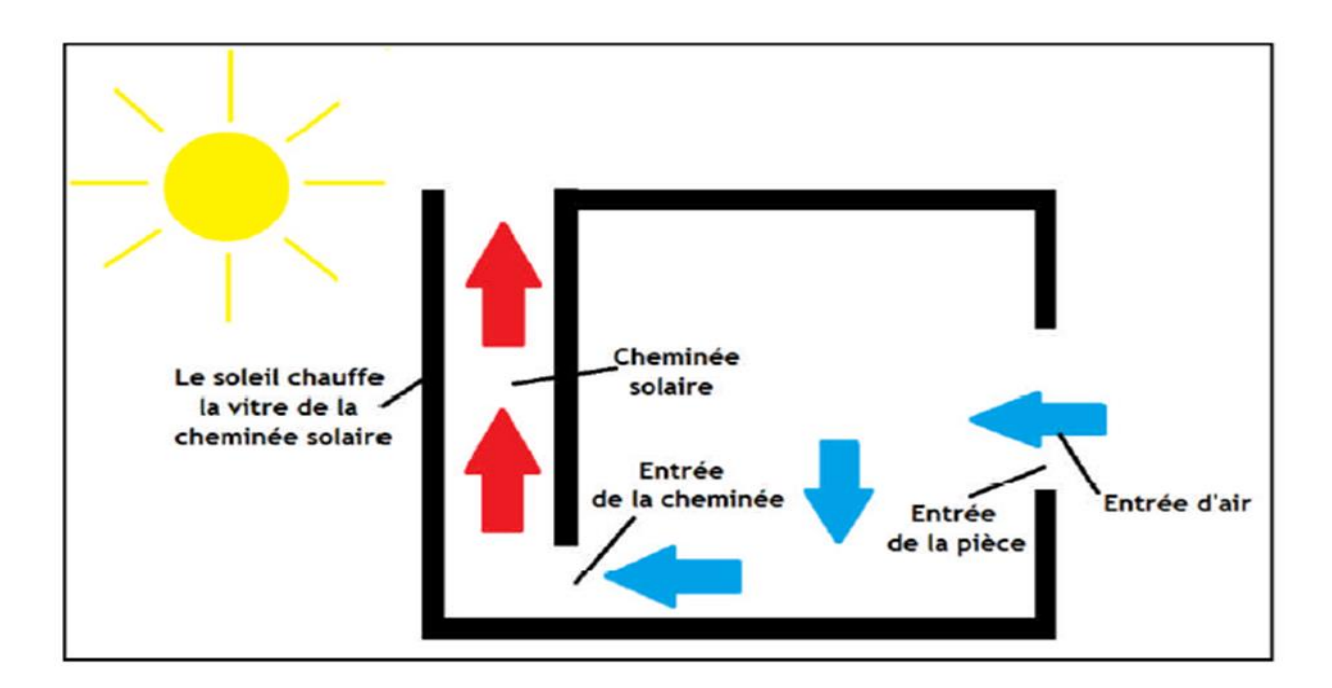

*Figure 2. 29* : *Principe de ventilation d'une construction munie d'une cheminée solaire*

Le principe de ventilation par cheminée solaire est principalement basé sur l'effet de tirage thermique qui est causée par les différences de densité entre l'intérieur et l'extérieur de construction. Il dépend des paramètres comme la hauteur ; le gradient de température ainsi la conception et endroit d'admissions de ventilation.

# **Le confort thermique :**

Dans les milieux bâtis, le confort thermique constitue une exigence essentielle à laquelle le concepteur doit apporter les réponses nécessaires. L'environnement thermique est caractérisé par quatre grandeurs physiques (la température de l'air, l'intensité de rayonnement solaire, l'humidité et la vitesse de l'air). Ces variables réagissent avec l'activité et la vêture du corps humain pour établir son état thermique et constituent ensemble les six paramètres de base des échanges thermiques entre l'homme et son environnement. [37]

# **La ventilation naturelle :**

La ventilation naturelle est un système de ventilation permettant de renouveler l'air intérieur des bâtiments en reposant sur l'action de deux forces principales, le vent et l'écart de température entre l'air extérieur et l'air intérieur (Figure 2.30 et Figure 2.31).

Ces deux moteurs sont variables dans le temps et suivant le site et rendent ainsi difficile le contrôle des débits d'air internes.

Le vent soufflant sur un bâtiment induit des pressions positives sur les façades face au vent, et des pressions négatives sur les façades sous le vent et sur le toit (Figure 2.30).

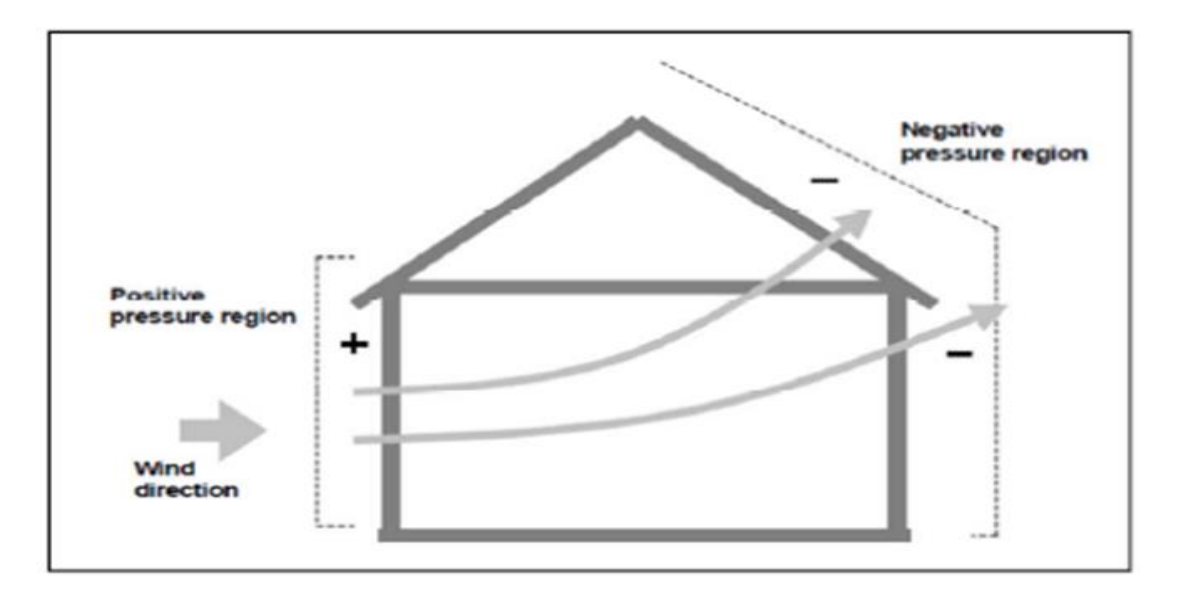

*Figure 2. 30* : *Action du vent sur les bâtiments [38]*

L'air peut ainsi balayer le logement à travers les différentes ouvertures (défauts d'étanchéité, entrées d'air) des zones de haute pression vers celles de basse pression. Le vent agit également sur le débouché de conduit en augmentant les débits extraits.

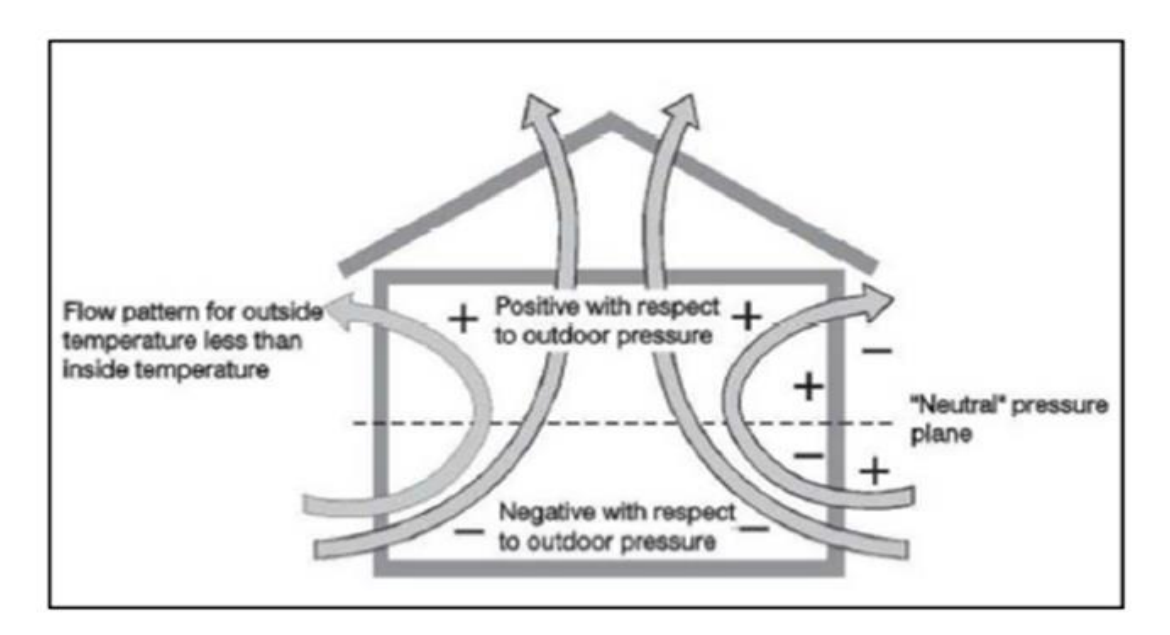

*Figure 2. 31* : *Effet du tirage thermique dans les bâtiments. [38]* 

# **Différentes cavités utilisé en ventilation naturelle :**

Les cheminées solaires, les façades à doubles peaux et les murs trombe sont des cavités ouvertes, ont conçu pour se servir de l'énergie solaire pour le chauffage passif, ventilation naturelle et dans le cas de la façade à double peau fournie également la lumière du jour. La figure (2.32) montre les trois types de cavité pour le chauffage passif et la ventilation naturelle dans des bâtiments. La flottabilité thermique est le mécanisme principal pour la circulation d'air dans les cavités ouvertes.

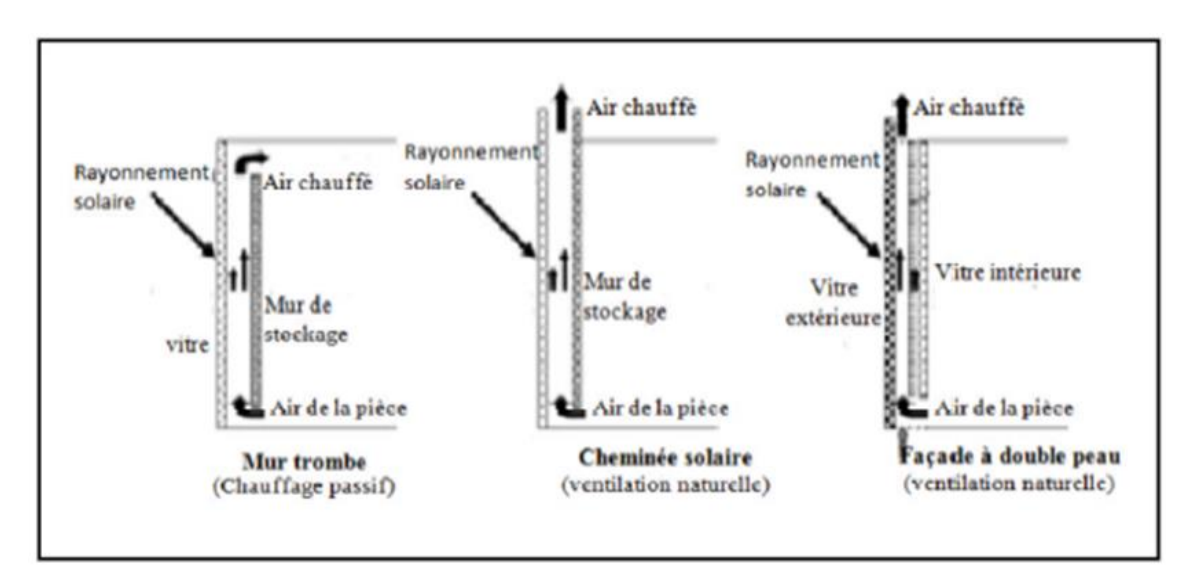

*Figure 2. 32* : *Diagramme schématique de trois types de cavité pour le chauffage passif et la ventilation naturelle [39]*

Sur la figure 2.33 ci-dessous montre utilisation de mur Trombe comme un ventilateur et comme un chauffage.

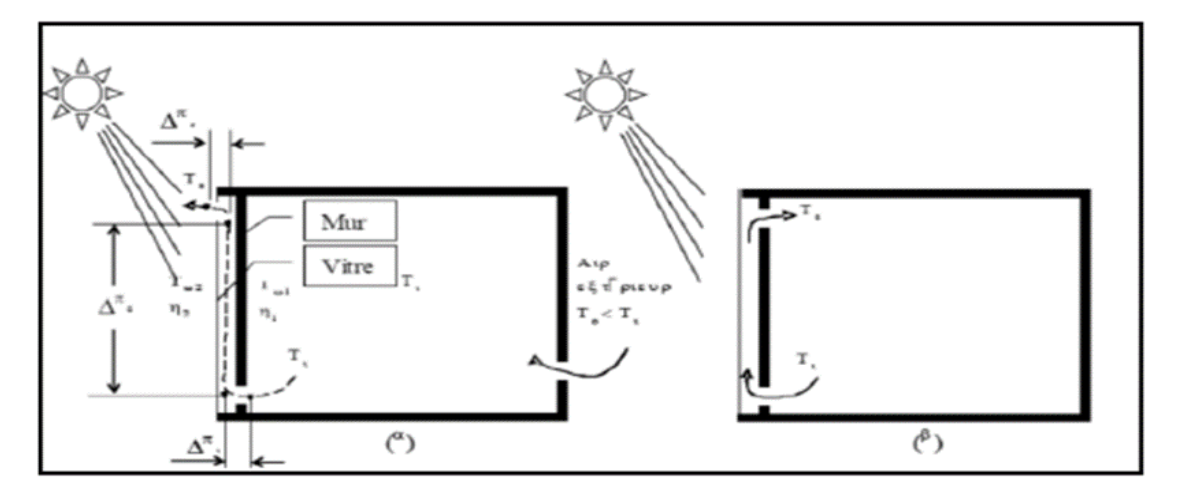

*Figure 2. 33* : *Mur Trombe utilisé comme a) ventilateur, b) chauffage [39]*

# **Effet de cheminée :**

L'effet de cheminée est la tendance d'un fluide qu'en s'échauffant s'élève, en raison de la diminution de sa densité, résultant des différences de la température et d'humidité. On utilise ce phénomène thermique naturel pour évacuer la surchauffe de l'intérieur d'une construction en facilitant la sortie de l'air tiède ou chaud à travers des ouvrants en partie haute.

Ce tirage thermique peut induire une dépression intérieure susceptible d'aspirer l'air plus frais du dehors à travers des ouvrants en partie basse

# **Principe d'écoulement :**

L'écoulement est provoqué par la différence de masse volumique entre l'air intérieur (chaud) et l'air extérieur (froid). L'air chaud possède une masse volumique plus faible que l'air froid et tend à monter. L'air froid est plus lourd et tend à rester au sol. L'air chaud et humide s'élève vers les cheminées et est remplacé par de l'air froid et sec. Les grandes surfaces des entrées de l'air assurent de faibles vitesses qui ne causent pas de stress aux occupants.

# **Types de cheminée solaire :**

Actuellement, on peut distinguer deux types de cheminée

# **Cheminée solaire verticale :**

Ce type est le plus rencontré, où l'entrée d'air se fait par l'ouverture au fond et la sortie par l'ouverture au-dessus. Par convention, trois types de cheminée sont dénotés selon l'admission. Le positionnement de l'ouverture d'admission représente trois manières possibles, d'intégrer La cheminée solaire dans un bâtiment pour la ventilation naturelle.

La cheminée verticale a l'avantage, d'être intégrés facilement avec des façades de bâtiment, même des fenêtres de petite taille, orienté vers le sud peuvent également être employées comme des cheminée solaire. Mais la plus grande limitation de cette disposition est celle en mois d'hiver, quand le soleil s'attaque vers le sud à la latitude relativement inférieure, pendant des jours d'été, le taux de ventilation réduit en raison d'une altitude du soleil beaucoup plus élevé. La cheminée verticale peut être de forme cylindrique, ce type de cheminées solaires à un inconvénient qui réside dans la difficulté de construction. Par conséquent, un arrangement plus simple est d'utiliser une cheminée métallique noircie (semblable aux cheminées industrielles) [40].

#### **Cheminée solaire inclinée :**

Conceptuellement, les cheminées solaires inclinées sont semblables aux cheminées solaires verticales. La seule différence est qu'elles sont intégrées d'une façon inclinée à un certain angle approprié, pour capturer le maximum de rayonnement solaire possible.

Le plus grand avantage des configurations inclinées qu'il fournit la ventilation suffisante à l'inclinaison de 30° à 45° pendant les mois d'été dans l'endroit géographique comme l'Inde, quand les cheminées verticales sont moins efficaces en capturant la quantité maximum de rayonnement solaire due à une altitude plus élevée du soleil [40].

#### **Calcule de débit, [41] :**

La circulation de l'air procure une sensation de confort chez les personnes via les mécanismes de convention et d'évaporation à la surface du corps. Les limites pour le confort sont une température de 26°C pour une vitesse d'air de 0.25 m/s (27.7°C pour une vitesse de 0.8 m/s et 29.4°C pour un écoulement d'air à 1 m/s).

Pour déterminer si les conditions de confort sont respectées, il faut calculer le débit d'air Q. qui circule dans l'espace occupé.

$$
Q = A_x \cdot V_a \tag{2.39}
$$

Avec :

 $A_x$  La section de passage de l'air dans l'espace.

 $V_a$  La vitesse de l'air dans la pièce.

La disposition correcte des fenêtres, un aménagement paysager ouvert, des bâtiments étroits,... peuvent améliorer la circulation naturelle de l'air lors de la ventilation.

Le débit d'air au travers d'une fenêtre ouverte est donné par :

$$
Q = C_v V_v A_f \tag{2.40}
$$

- Q : débit d'air  $[m^3/s]$
- $A_f$ : section libre d'entrée de l'air (section de passage) [m<sup>2</sup>]
- $V_v$ : vitesse du vent [m/s]
- $\cdot$   $C_v$ : efficacité d'ouverture (=0.5-0.6 pour un vent perpendiculaire à l'ouverture,  $=0.25 - 0.35$  pour un vent diagonal)

L'effet de cheminée (dû à la variation de densité d'un gaz avec la température) permet de ventiler les espaces (voir figure 2.34) : l'air chaud s »élève le long de la structure et sort par une ouverture pratiquée dans la partie haute tandis que l'air froid rentre par le bas pour le remplacer.

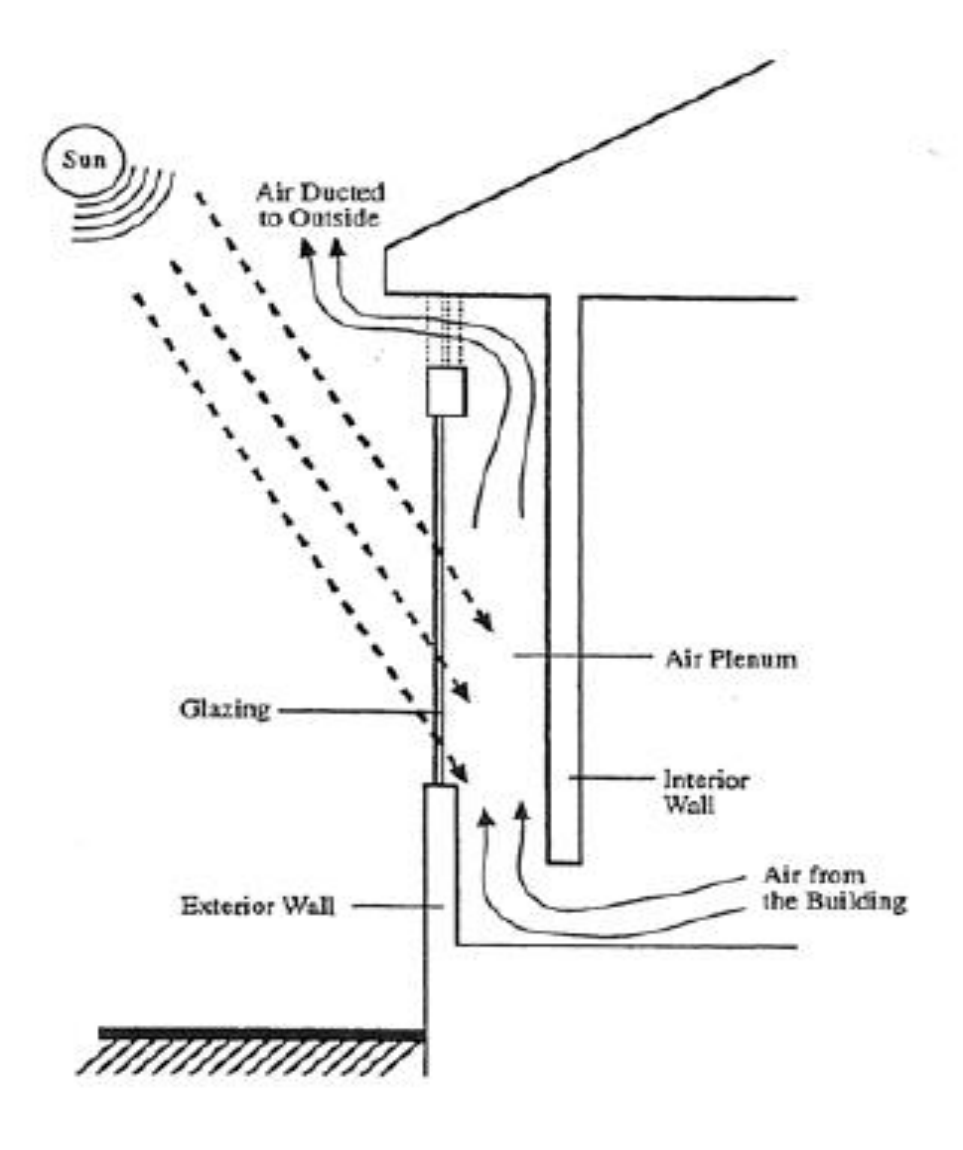

*Figure 2. 34 : Illustration de l'effet cheminée [42]*

L'effet cheminé est d'autant plus efficace que la hauteur de la structure et la température de l'air sont importantes. Le débit d'air obtenu est donné par :

$$
Q = 0.116A_j \sqrt{h(T_c - T_e)}
$$
\n(2.41)

Avec :

- $A_j$ : section des entrées ou sorties  $[m^2]$  (la plus petite)
- *h* : distance entre l'entrée et la sortie [m]
- $T_c$ : température moyenne dans la cheminée [°C]
- $T_e$ : température extérieure [°C]

Si une des deux sections (entrée ou sortie) est deux fois plus grande que l'autre, le débit est augmenté de 25 %. Si le rapport est de 3 à 1. Le débit croit de 35%.

# **Conclusion :**

La maitrise de l'énergie dans l'habitat nécessite un bilan thermique qui relie tous les facteurs d'un bilan thermique.

Les calculs des déperditions et des apports thermiques doit suive par le calcule de besoin thermique.

L'utilisation de l'énergie solaire dans le bâtiment doit être un des axes primordiaux de recherche en Algérie qui présente un potentiel d'énergie solaire assez considérable.

Dans l'étude qui a été présentée le mur Trombe et le cheminée solaire paraît comme une solution intéressante pour l'économie de l'énergie.

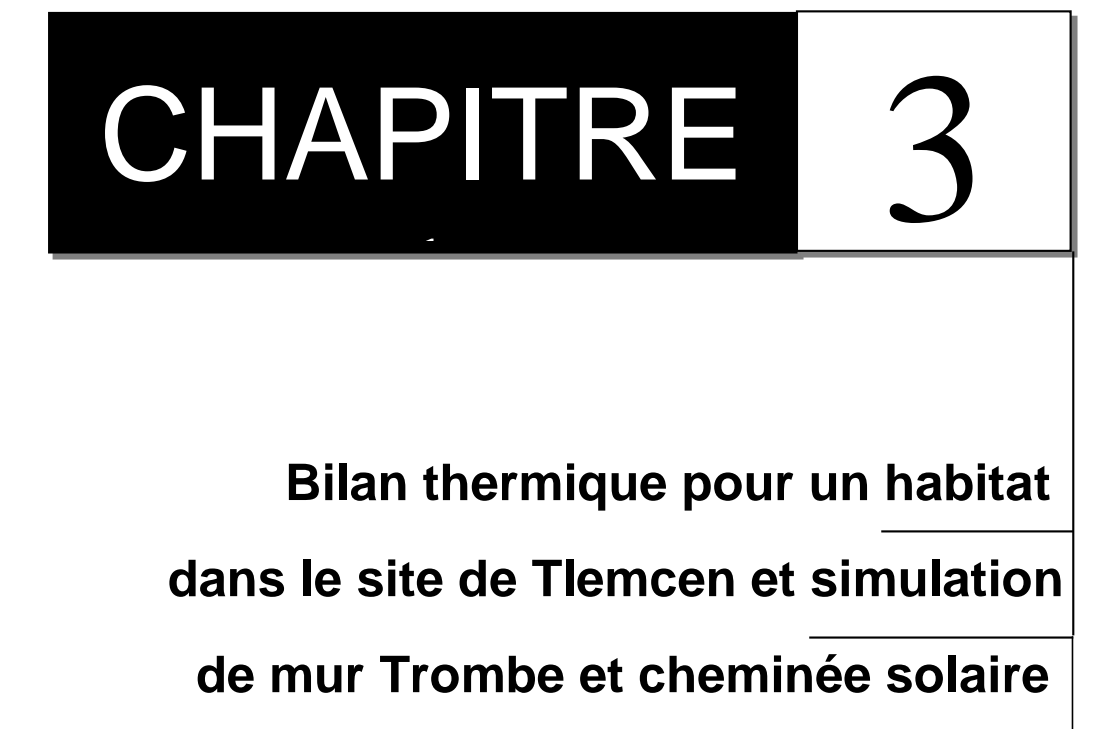

# **Chapitre 3 : bilan thermique pour un habitat dans le site de tlemcen et simulation de mur trombe et cheminée solaire**

# **Introduction :**

Dans le but de l'étude et l'optimisation de la consommation énergétique d'un habitat on a construit un plan qui répond sur tous les besoin et les normes d'une maison bioclimatique et qui aussi adapte au système de chauffage et climatisation par mur Trombe et cheminée solaire. Donc, dans ce chapitre on a fait un bilan thermique sur notre maison et on a fait une simulation par fluent pour le mur Trombe et le cheminée solaire pour déterminée leur efficacité dans notre maison.

# **3.1. Caractéristique climatique de la ville de Tlemcen :**

Tlemcen est une ville située au nord – ouest de l'Algérie, à une latitude de 34.56°, une longitude de -1.19° et une altitude de 830 m. Elle est caractérisée par des conditions climatiques assez particulières à savoir des étés chauds et secs et des hivers froids et rigoureux. Il est important de faire remarquer que son climat est quelque peu adouci par l'influence de la mer méditerranée relativement toute proche (à 45 Km).

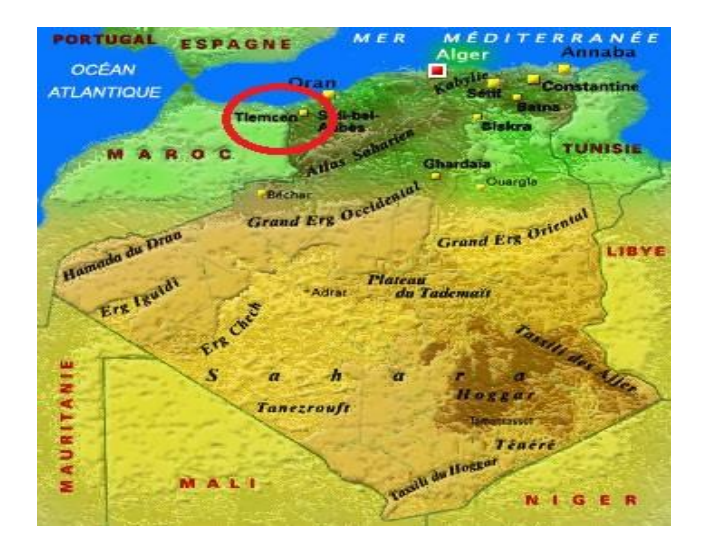

*Figure 3. 1 : Situation de la ville de Tlemcen (Carte d'Algérie) [43]* 

# **3.1.1. Irradiation solaire :**

Toute utilisation du rayonnement solaire doit tenir compte des conditions climatiques locales et régionales. Il est largement admis que tous les processus atmosphériques

observés sont la conséquence du rayonnement solaire reçu. Ainsi, la mesure du rayonnement solaire revêt un caractère spécial. [44]

Pour cela, nous avons calculé la variation annuelle du rayonnement global direct, et diffus horizontal. Comme le montre la Fig.4, la plus grande croissance pour l'ensemble des rayonnements est située entre février et mars et que le maximum est obtenu en juillet pour l'horizontal, avec une légère stabilité du rayonnement global plan incline entre mars et octobre. Les valeurs annuelles du rayonnement solaire diffus représentent 35- 44% du rayonnement global.

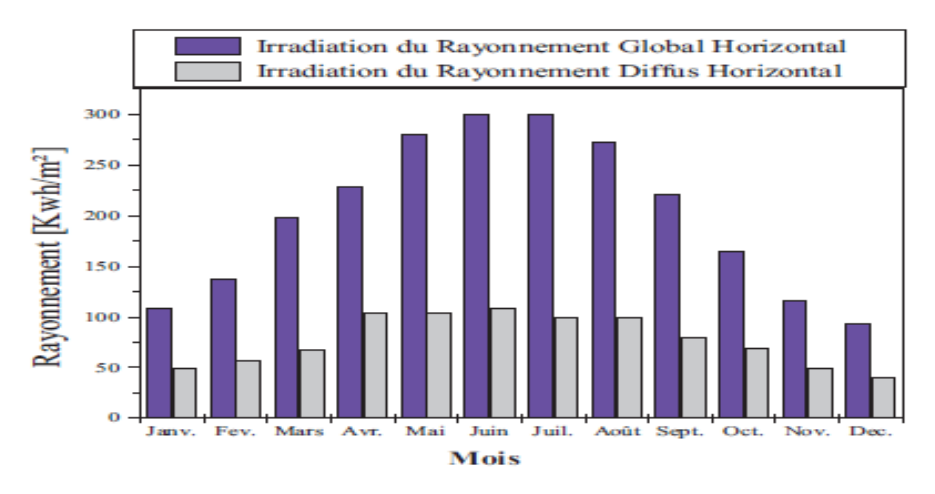

*Figure 3. 2 : Variation du rayonnement global et diffus horizontal*

Le tableau 3.1 montre les données météorologiques annuelles de la ville de Tlemcen :

| <b>Mois</b>      | <b>IRGH</b> | <b>IRDH</b>                   | <b>Irradiation</b><br>Globale | Tair                      | Vit. Vent | Hum. Rel |
|------------------|-------------|-------------------------------|-------------------------------|---------------------------|-----------|----------|
| Unité            | $[W/m^2]$   | $\left[\mathrm{W/m^2}\right]$ | $\left[\text{W/m}^2\right]$   | $\lceil{^{\circ}C}\rceil$ | [m/s]     | [%]      |
| <b>Janvier</b>   | 59          | 50                            | 109                           | 10.8                      | 2.2       | 73       |
| Févier           | 80          | 57                            | 137                           | 11.3                      | 1.8       | 72       |
| <b>Mars</b>      | 131         | 68                            | 199                           | 13.7                      | 1.7       | 71       |
| <b>Avril</b>     | 124         | 105                           | 229                           | 15.5                      | 2.3       | 65       |
| Mai              | 177         | 104                           | 281                           | 18.7                      | 2.3       | 62       |
| Juin             | 193         | 109                           | 301                           | 23.4                      | 2.5       | 56       |
| <b>Juillet</b>   | 201         | 100                           | 301                           | 25.7                      | 2.4       | 54       |
| Août             | 174         | 99                            | 273                           | 26.1                      | 2.2       | 58       |
| <b>Septembre</b> | 140         | 80                            | 221                           | 22.9                      | 2.1       | 64       |
| Octobre          | 96          | 69                            | 165                           | 19.4                      | 1.8       | 68       |
| novembre         | 68          | 49                            | 117                           | 14.3                      | 2.1       | 73       |
| décembre         | 54          | 40                            | 94                            | 11.7                      | 2.2       | 74       |
| Moy. Année       | 125         | 78                            | 202.25                        | 17.8                      | 2.1       | 66       |

*Tableau 3. 1 : Données Météorologiques annuelles de la ville de Tlemcen [45]*

# **3.1.2. Température de l'air :**

Il est difficile de définir avec exactitude les conditions de confort d'une habitation. Le confort thermique est donc fonction des changements (climatiques et saisonniers) et de la température atteinte ; la largeur de la ≪ zone de confort ≫ dépendra donc de l'équilibre entre ces deux types d'action.

La relation adaptative entre la température de confort et la température extérieure peut être utilisée pour aider à concevoir l'intérieur des bâtiments. La température intérieure de confort

(Tc) est calculée à partir des températures extérieures moyennes (Tm) et tracée sur une base mensuelle au même titre que la moyenne mensuelle du maximum journalier  $(T_e)$  $_{\text{max}}$ ) et du minimum journalier ( $T_{\text{e min}}$ ) et de la température de l'air extérieur moyenne  $(T_m)$  [46].

|             | $T.max [^{\circ}C]$ | T.moy $[°C]$ | T.min $[^{\circ}C]$ | T.Conf [°C] |
|-------------|---------------------|--------------|---------------------|-------------|
| Janvier     | 14.5                | 10.8         | 5.3                 | 19.33       |
| Février     | 16                  | 11.3         | 6.3                 | 19.6        |
| <b>Mars</b> | 18                  | 13.7         | 7.6                 | 20.9        |
| Avril       | 19.8                | 15.5         | 8.7                 | 21.87       |
| Mai         | 23.6                | 18.7         | 11.3                | 23.6        |
| Juin        | 28.8                | 23.4         | 15.1                | 26.13       |
| Juillet     | 33                  | 25.7         | 18.1                | 27.37       |
| Août        | 33.6                | 26.1         | 18.9                | 27.59       |
| Septembre   | 29.1                | 22.9         | 16.1                | 25.86       |
| Octobre     | 24.1                | 19.4         | 12.9                | 23.97       |
| Novembre    | 18.7                | 14.3         | 9.1                 | 21.22       |
| Décembre    | 16.7                | 11.7         | 7.2                 | 19.81       |

*Tableau 3. 2 : Variations saisonnières des températures [45]*

# **3.2. Description de la maison étudiée :**

# **3.2.1. Architecture de la maison :**

La maison étudier est située à Tlemcen (ouest d'Algérie) .Elle présent une superficie d'assiette total de 256.7 m² et avec superficie habitable de 163.8 m².

La maison comporte un séjour, un salon, une cuisine, une salle de bain et 3 chambre et aussi un garage ouvert et 2 petit jardin et avec un sas à l'entrée.

L'architecture et la disposition de la maison lui permettent de mieux capter le rayonnement solaire puisque les pièces à vivre sont orientées au sud et les chambres sont situées vers l'est. Ce principe de l'architecture bioclimatique est exigé pour la conception écologique.

L'architecture de la maison est bien développée pour adapter au système de chauffage et climatisation par mur de trombe et cheminée solaire et aussi respect les normes de l'architecture bioclimatique.

On a réalisé notre plan architectural avec AutoCAD pour le 2D et ARCHICAD pour le 3D.

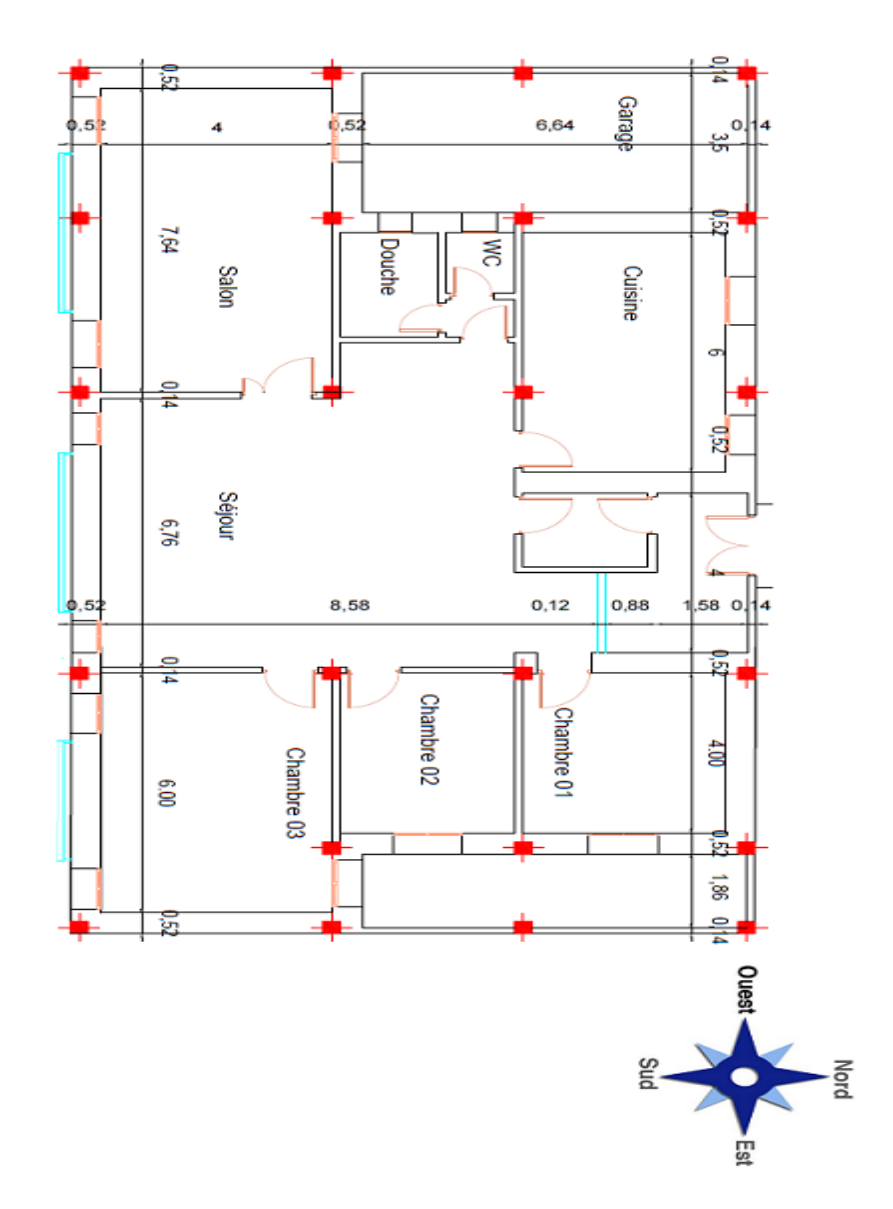

*Figure 3. 3 : Plan architecturale en 2D*

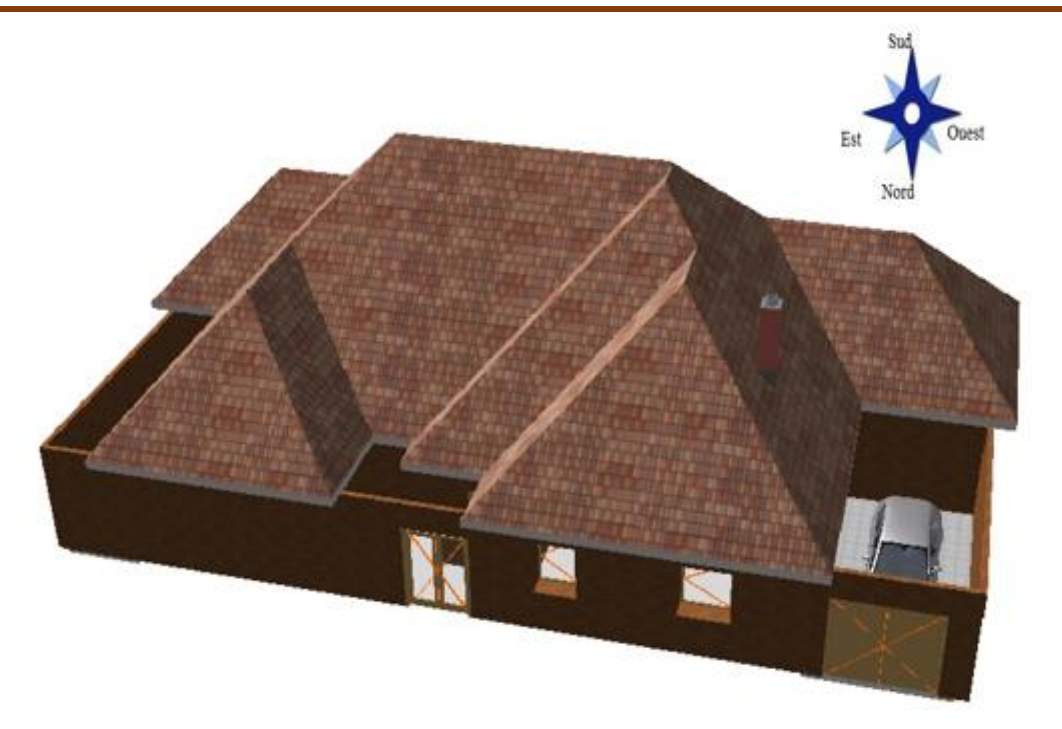

*Figure 3. 4 : Maison étudiée en 3D (vue de nord)*

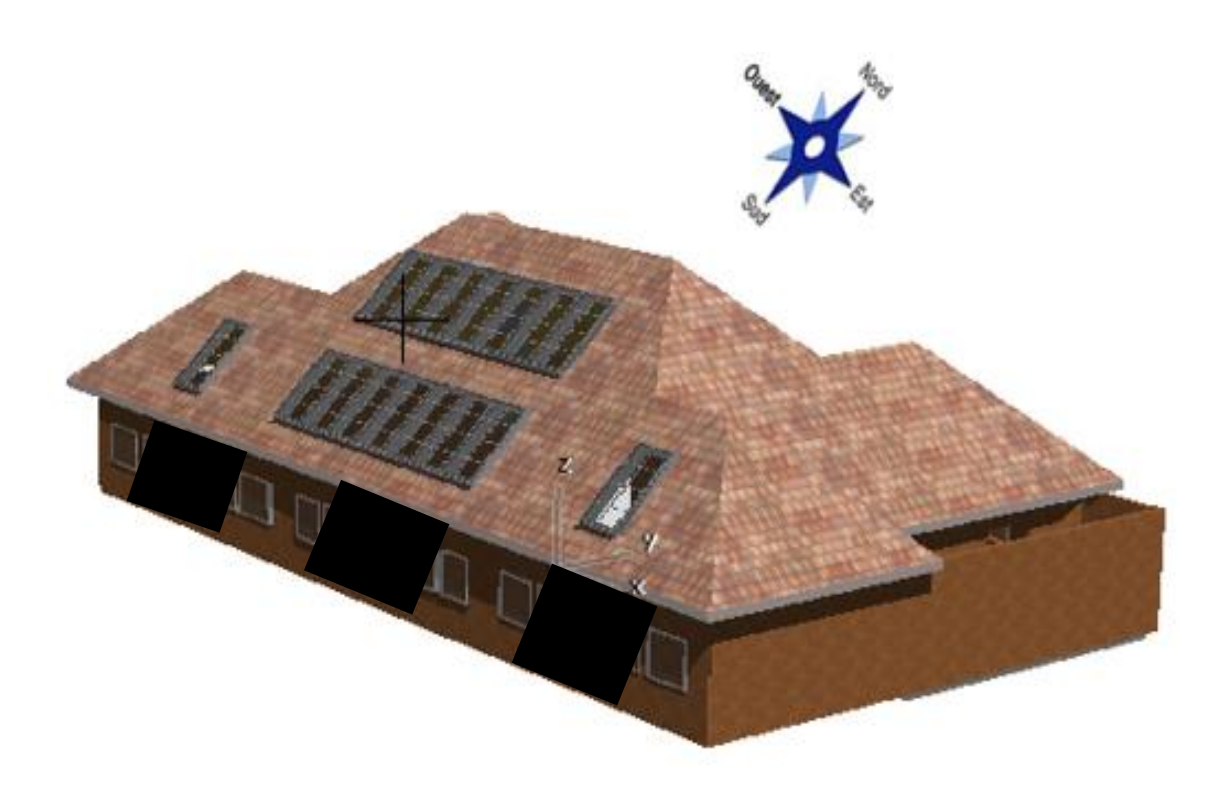

*Figure 3. 5 : Maison étudiée en 3D (vue de sud-est)*

# **3.2.1.1. Chauffage solaire active :**

La maison est conçue dans le but de maximiser l'apport des gains solaires dans le bilan énergétique de la maison. Ceci est atteint par l'emplacement des trois murs trombe orientées sud :

- $\triangleright$  Dans le salon, surface de (400\* 280) cm<sup>2</sup>
- $\triangleright$  Dans le séjour, surface de (400\*280) cm<sup>2</sup>
- $\triangleright$  Dans la chambre 3, surface de (300\*280) cm<sup>2</sup>

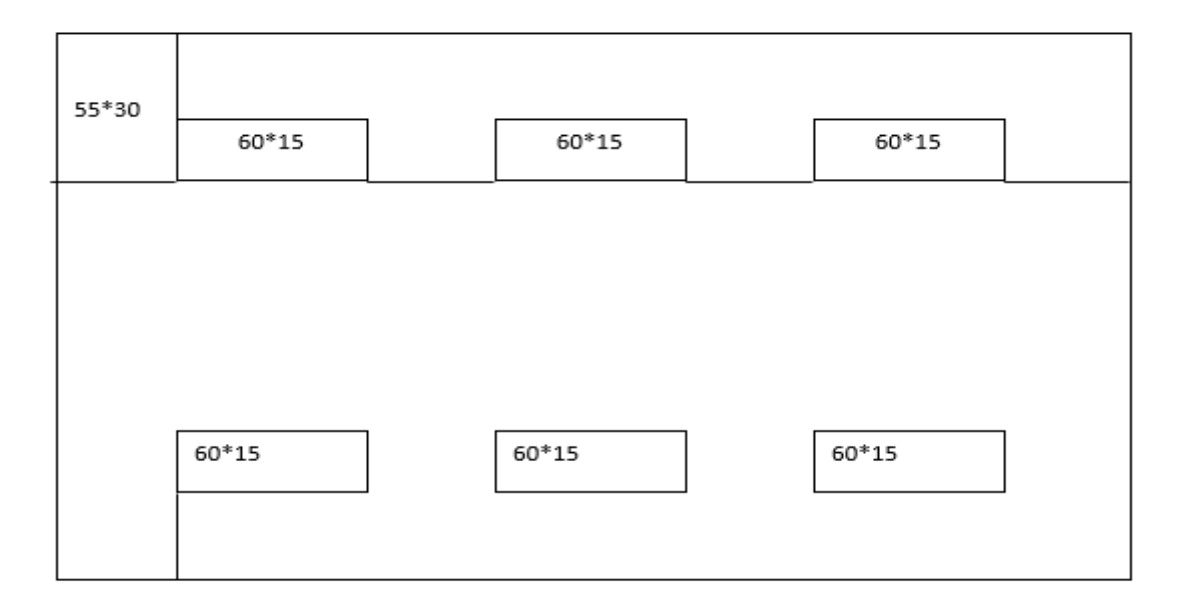

*Figure 3. 6 : Description de mur de trombe pour « séjour » dimension : 400\*280*

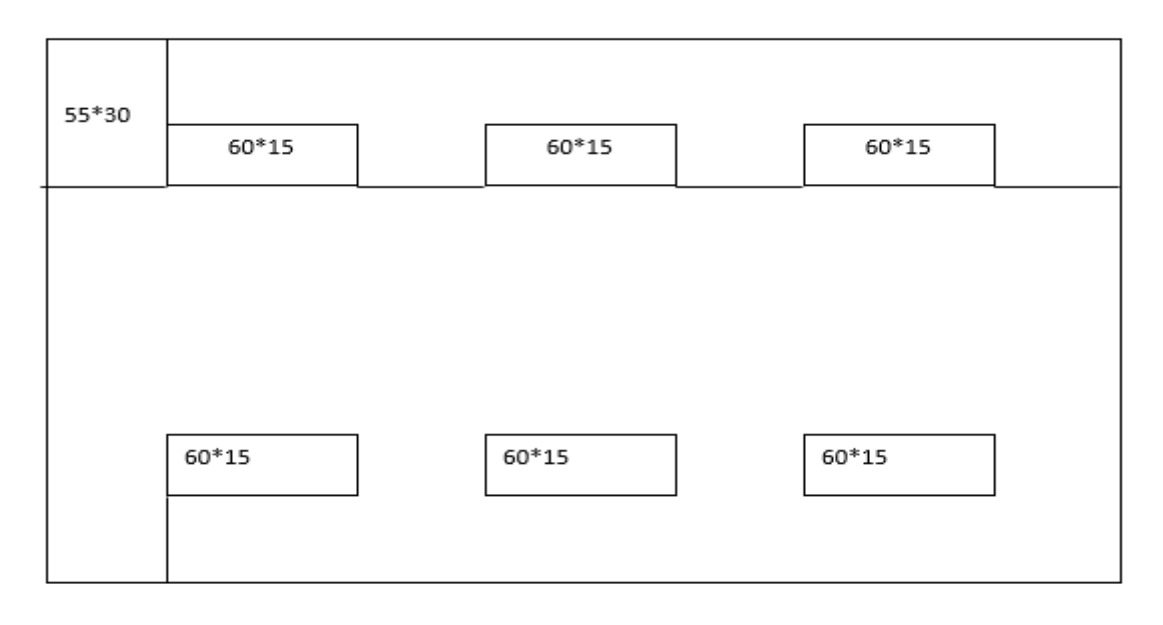

*Figure 3. 7 : Description de mur de trombe pour « salon » dimension : 400\*280*

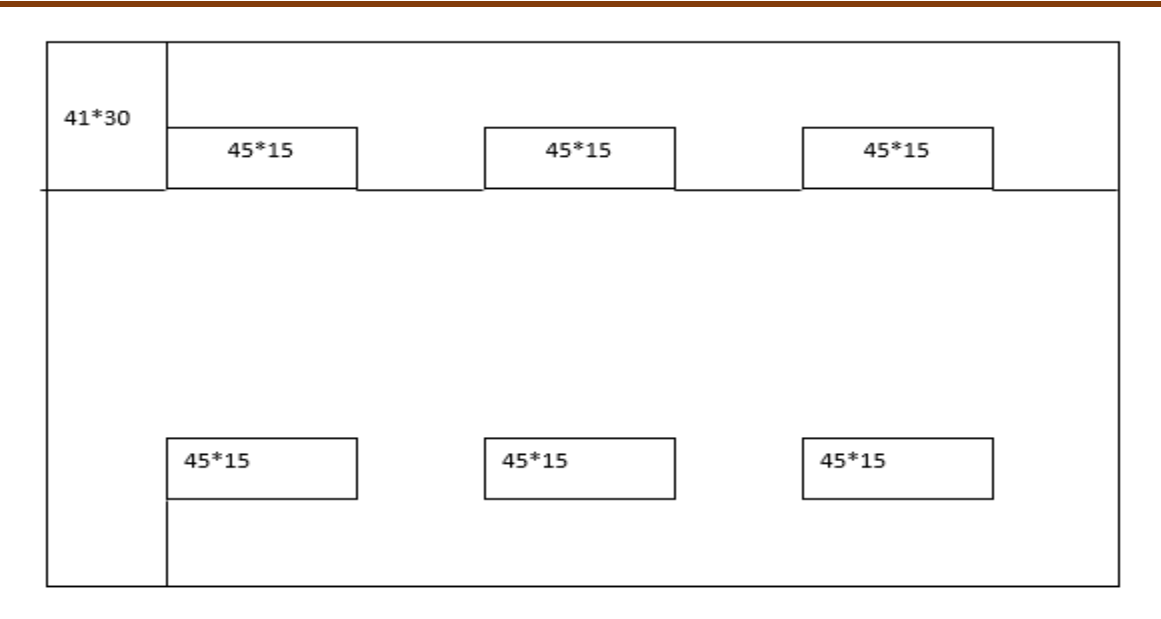

*Figure 3. 8 : Description de mur de trombe pour « chambre 3 » Dimension : 300\*280*

### **3.2.1.2. Chauffage solaire passif :**

Dans le même but de maximiser l'apport des gains solaires dans le bilan énergétique de la maison. Ceci est atteint par l'emplacement des fenêtres orientées sud

Par contre, le côté ouest ne contient pas de fenêtres et les autres fenêtres du côté nord et du côté est présentent de faibles superficies de vitrage

Ces faibles superficies ont d'abord pour but de diminuer les déperditions thermiques. Car, bien que les fenêtres sur les façades nord et est soient très performantes, il n'en demeure pas moins que leur résistance thermique est plus faible que celle des murs. De plus, des fenêtres à l'est et à l'ouest permettent la pénétration des rayons du soleil lors du lever et du coucher du soleil en été, conduisant ainsi à des surchauffes désagréables et inconfortables.

Concernant l'orientation sud, le soleil est bas en hiver, période de l'année ou l'on souhaite maximiser les gains solaires alors qu'en été, celui-ci est plus haut dans le ciel. La fraction du rayonnement traversant une paroi verticale est donc moindre en été.

#### **3.2.1.3. Occultation nocturne :**

L'utilisation d'une isolation mobile durant la nuit devant les fenêtres améliore les performances des fenêtres et augmente le confort de la maison.

L'occultation nocturne a un impact important sur l'efficacité énergétique des ouvertures, car elle limite les échanges de chaleur qui se produisent à travers les fenêtres pendant la nuit. La maison possède une occultation nocturne appropriée sous forme des volets en bois.

# **3.2.1.4. Masse thermique :**

L'utilisation d'une masse thermique importante a pour but de répartir dans le temps l'apport des différents gains énergétiques afin de diminuer les surchauffes. Cette masse thermique permet aussi de redistribuer la chaleur qu'elle contient lorsque les autres formes de gains sont moins importantes. La principale composante de cette masse thermique est constituée d'un mur en BTS (Brique de Terre Stabilisée), ce mur, qualifié de mur thermique est directement exposé aux rayons solaires durant une bonne partie des journées d'hiver. Il accumule alors la chaleur du soleil pendant le jour pour la redistribuer le soir après le coucher du soleil.

# **3.2.1.5. Ventilation naturelle :**

La ventilation a un double objectif : le premier est de veiller à ce que l'air intérieur soit de bonne qualité, en maintenant les polluants qu'il contient à des concentrations sans effet ou d'effet limité sur la santé. Ceci est impératif pour le bien-être des occupants, mais aussi pour éviter toute dégradation du bâti, pouvant être causée par exemple par un excès d'humidité.

Le second objectif de la ventilation des locaux est d'y maintenir des conditions de confort thermique acceptables pour les occupants, essentiellement en saison chaude, grâce à un apport d'air neuf qui rafraîchit directement les occupants, par échanges convectifs.

Pour ce but, la maison étudiée pose un système de rafraichissement naturel par cheminée solaire on utilise les mures trombe comme cheminée solaire et une ouverture d'aspiration d'air neuf dans la façade nord pour la période estival.

# **3.2.2. Description des matériaux de construction :**

Dans le but d'optimiser le maximum des déperditions thermiques, on a choisis une isolation thermique bien performante.

L'isolation thermique du logement répond bien à la réglementation thermique algérienne décrite dans les Documents Techniques Réglementaires DTR C3-2 "Règlementation thermique des bâtiments d'habitation : Règles de calcul des déperditions calorifiques : Fascicule 1" et DTR C3-4 "Règles de calcul des apports calorifiques des bâtiments : Climatisation : Fascicule 2".

Pour ce but on a choisis les mêmes matériaux de construction dans le prototype de Suidania, le projet qui s'inscrit dans le cadre du programme MED-ENEC (Energy Efficiency in the Construction Sector of the Mediterranean) de l'Union européenne a été réalisé au Centre National d'Etudes et de Recherches Intégrées du Bâtiment (CNERIB).

#### **3.2.2.1. Mur extérieur :**

Les murs en contact avec l'extérieur sont réalisés d'une manière à limiter les déperditions thermiques. Ils sont construits en couche de 43 cm de Briques de Terre Stabilisée (BTS) et isolés par l'extérieur avec une couche de 9 cm de polystyrène expansé (voir la figure 3.9).

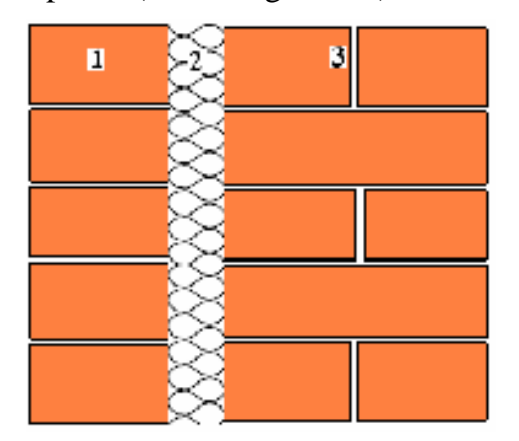

- 1- Mur en BTS (14 cm)
- 2- Panneaux en polystyrène expansé (9 cm)
- 3- Mur en BTS (29 cm)

 *Figure 3. 9 : Mur extérieur*

#### **3.2.2.2 Plancher bas sur terre-plein :**

Placer un isolant en polystyrène expansé de 6 cm sous le plancher est absolument nécessaire pour réduire les déperditions de chaleur, sachant que 10 % des pertes de chaleur d'une maison sont par le plancher. La composition du plancher bas est présentée dans le schéma ci-dessous.

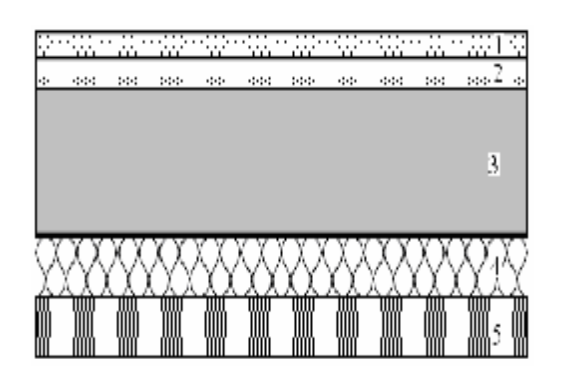

 *Figure 3. 10: Plancher bas sur terre-plein*

- 1- Carrelage (2 cm)
- $2 -$  Sable + mortier (3 cm)
- 3- Couche de béton (15 cm)
- 4- Polystyrène expansé (6 cm)
- 5- Dalle de compression (6 c

# **3.2.2.3. Plancher haut :**

L'isolation thermique de la toiture réduit de manière importante les échanges de chaleur entre la maison, qui doit être maintenue à environ 21°C en hiver et l'extérieur où la température peut descendre au-dessous de 0 °C. Le plancher haut est isolé sur toute sa surface de façon à minimiser les pertes de chaleur et augmenter la température du plafond des pièces. La figure 5 présente les différentes couches qui constituent la toiture.

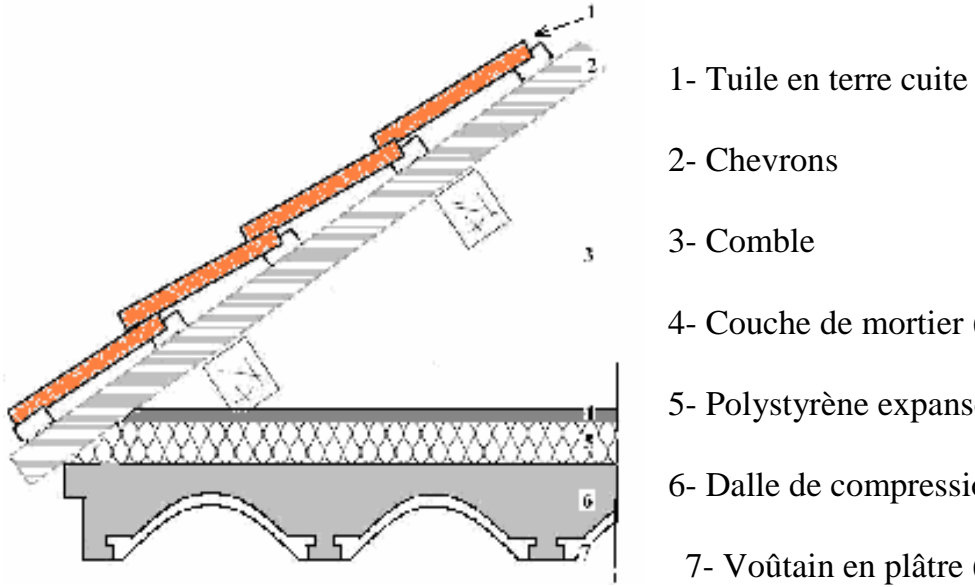

 *Figure 3. 11 : Toiture* 

- 
- 4- Couche de mortier (3 cm)
- 5- Polystyrène expansé (16 cm)
- 6- Dalle de compression (8 cm)
- 7- Voûtain en plâtre (4 cm)

# **3.2.2.4. Fenêtre double vitrage :**

Pour assurer une meilleure isolation thermique et phonétique, on utilise des fenêtres performantes avec double vitrage et couche faible émissivité.

Sa surface electrochrome permet de ne pas avoir à utiliser de stores ou de rideaux puisqu'elle se teinte d'une couleur bleue claire ou foncé selon la présence du soleil, ce qui permet de diminuer fortement les besoins énergétiques de la pièce.

Coefficient de transmission thermique très performant :

 $U = 1.1 W/(m^2.K)$ 

La figure 3.12 représente les caractéristiques de fenêtre :

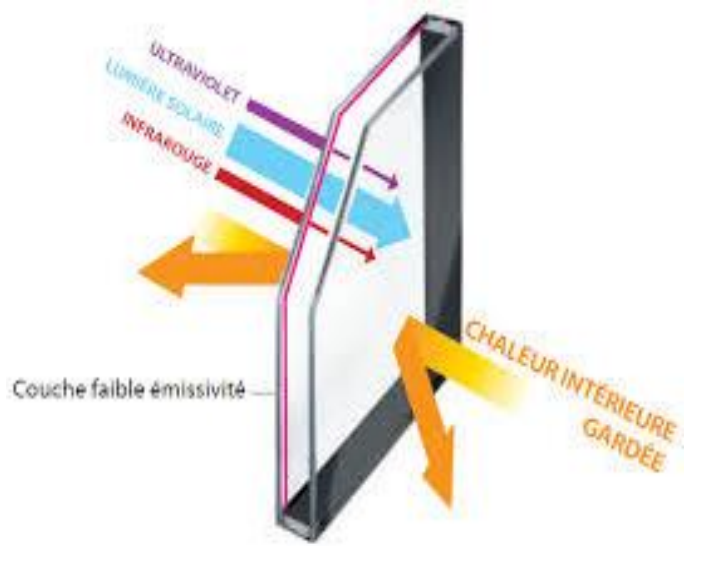

*Figure 3. 12 : Description de la fenêtre [47]*

# **3.2.2.5. Mur en vitrage :**

Ce mur vitrage et très performant avec ces caractéristique thermique et acoustique et aussi, Sa surface electrochrome permet de ne pas avoir à utiliser de stores ou de rideaux puisqu'elle se teinte d'une couleur bleue claire ou foncé selon la présence du soleil, ce qui permet de diminuer fortement les besoins énergétiques de la pièce.

# **Caractéristiques techniques :**

• Triple vitrage feuilleté de sécurité.

Verre intérieur feuilleté, traitement peu émissif.

Lame de gaz argon de 16 mm.

Verre intermédiaire trempé de 4 mm - traitement peu émissif

Lame de gaz argon de 16 mm.

Verre extérieur trempé de 4 mm - traitement anti rosée et traitement « Clair & Net ».

Coefficient de transmission thermique très performant :  $U = 0.7 W/(m^2)$ .

Traitement anti-rosée et entretien facilité grâce au traitement « Clair & Net » du vitrage extérieur.

La figure 3.13 représente les caractéristiques de mur vitrage :

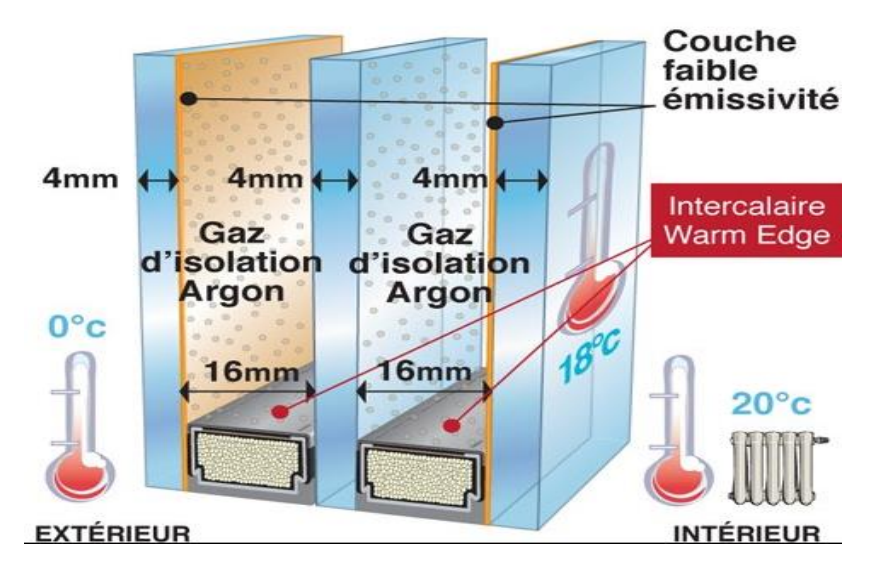

*Figure 3. 13 : Description de mur en vitrage [48]*

# **3.2.3. Mur Trombe :**

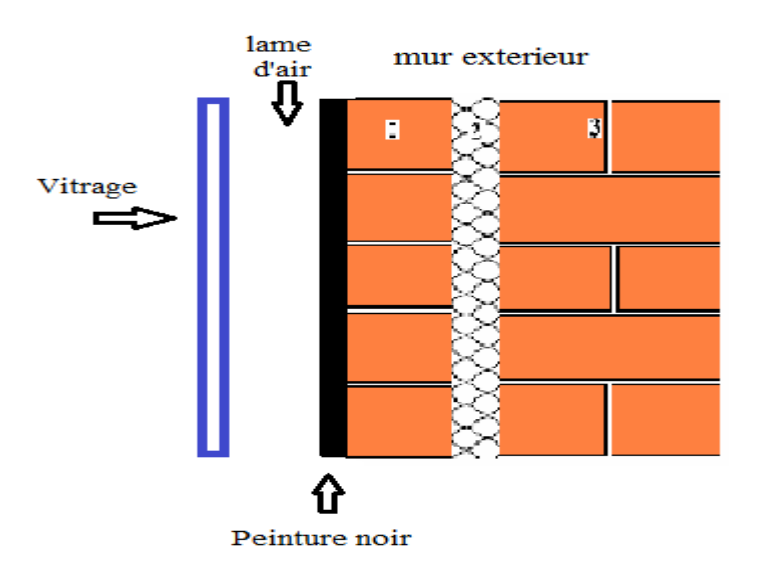

*Figure 3. 14 : Composantes de mur Trombe*

# **3.2.4. Résistance thermique des parois :**

Les caractéristiques des parois pour les différentes parties de la maison (murs, plancher haut et plancher bas) sont présentées dans le tableau 3.3
*CHAPITRE 3 : Bilan thermique pour un habitat dans le site de Tlemcen et simulation de mur Trombe et cheminée solaire*

|                     | Composition         | Epaisseur [m] | $\lambda$ [W/m.K <sup>-1</sup> ] | $R=\frac{e}{\lambda}$ | $R_g$                 | U              |
|---------------------|---------------------|---------------|----------------------------------|-----------------------|-----------------------|----------------|
|                     |                     |               |                                  | [m <sup>2</sup> .K/W] | [m <sup>2</sup> .K/W] | $[W/m^2.K]$    |
| Mur extérieur       | <b>BTS</b>          | 0.14          | 1.3                              | 0.11                  |                       |                |
|                     | Polystyrène         | 0.09          | 0.040                            | 2.25                  | 2.75                  | 0.36           |
|                     | <b>BTS</b>          | 0.29          | 1.3                              | 0.22                  |                       |                |
|                     | Béton lourd         | 0.05          | 1.75                             | 0.03                  |                       |                |
| <b>Plancher Bas</b> | Polystyrène expansé | 0.06          | 0.040                            | 1.50                  |                       |                |
|                     | Béton lourd         | 0.15          | 1.75                             | 0.09                  | 1.82                  | 0.54           |
|                     | Montier $+$ sable   | 0.03          | 1.15                             | 0.03                  |                       |                |
|                     | Carrelage           | 0.02          | 1.7                              | 0.01                  |                       |                |
| Plancher haut       | Couche de mortier   | 0.03          | 1.60                             | 0.02                  |                       |                |
|                     | Polystyrène expansé | 0.16          | 0.040                            | 4.00                  |                       |                |
|                     | Béton lourd         | 0.08          | 1.75                             | 0.05                  | 4.36                  | 0.23           |
|                     | Voutain en plâtre   | 0.04          | 0.35                             | 0.11                  |                       |                |
| Mur en              | Triple vitrage      | 0.044         |                                  |                       | 1.37                  | 0.7            |
| vitrage             |                     |               |                                  |                       |                       |                |
| Mur Trombe          | Mur extérieur       | 0.52          | $\overline{\phantom{a}}$         |                       | 3.703                 | 0.27           |
|                     | Peinture noir       |               |                                  |                       |                       |                |
|                     | Lame d'air          | 0.12          |                                  |                       |                       |                |
|                     |                     |               |                                  |                       |                       |                |
|                     | Double vitrage      | 0.02          |                                  |                       |                       |                |
|                     |                     |               |                                  |                       |                       |                |
| Fenêtre             | Double vitrage      | 0.02          |                                  |                       | 0.85                  | 1.1            |
| Porte               |                     |               |                                  |                       | 0.44                  | $\overline{2}$ |

*Tableau 3. 3 : Caractéristiques thermiques des différentes parois de la maison* 

Le coefficient d'échange global U est donné par la formule :

$$
\frac{1}{U} = \sum R + \frac{1}{h_e} + \frac{1}{h_i}
$$

$$
(3.1)
$$

**Exemple :** (cas d'un mur extérieur)

$$
\frac{1}{U} = (0.11 + 2.25 + 0.22) + 0.17
$$
  

$$
\frac{1}{U} = 2.75 \Rightarrow U = 0.36
$$

# **3.3. Calcule de bilan énergétique de la maison étudié :**

On notre calcule on a choisi les hypothèses suivant :

- La température intérieure est uniforme et égale à la température de confort.
- La température extérieure est uniforme et égalé à la température moyenne extérieure pour la zone de Tlemcen.

 $\geq$  On a choisir de calculer seulement les déperditions thermique surfaciques et par renouvellement d'air et seulement avec l'extérieur.

### **3.3.1. Calcule des déperditions thermiques :**

### **3.3.1.1. Calcule des déperditions par transmissions :**

Sur le tableau 3.4, nous avons répertorié les déperditions de chaque élément de la maison, en tenant compte de la superficie de chaque pièce, les surfaces des murs, ainsi que les différents coefficients de transmission thermique (U) des éléments de construction et aussi on a calculé le coefficient de déperdition par transmission  $D_t$ , selon

la relation :  $D_t = \frac{\sum U * S}{V}$  $V<sub>h</sub>$ (3.2)

| Déperdition                                                                                 |                 | Mur ext                          | triple<br>vitrage | Mur<br>trombe | Fenêtr<br>e | Porte          | Plancher<br>bas | Planch<br>er<br>haute | Totale<br>déperdition |
|---------------------------------------------------------------------------------------------|-----------------|----------------------------------|-------------------|---------------|-------------|----------------|-----------------|-----------------------|-----------------------|
| Coefficient u (w/m <sup>2</sup> .k)                                                         |                 | 0.36                             | 0.7               | 0.27          | 1.1         | $\overline{2}$ | 0.54            | 0.23                  |                       |
|                                                                                             | S               | 16.13                            | 3.68              | 11.2          | 4.48        | 3.08           | 54.45           | 54.45                 | 147.47                |
| Séjour                                                                                      | $S^*u$          | 5.8068                           | 2.576             | 3.024         | 4.928       | 6.16           | 29.403          | 12.52<br>35           | 64.4213               |
|                                                                                             | S               | 25.43                            | $\mathbf 0$       | 11.2          | 5.76        | $\mathbf 0$    | 30.56           | 30.56                 | 103.51                |
| Salon                                                                                       | $S^*u$          | 9.1548                           | 0                 | 3.024         | 6.336       | 0              | 16.5024         | 7.028<br>8            | 42.046                |
| Cuisine                                                                                     | S               | 36.4                             | $\mathbf 0$       | $\mathbf 0$   | 3.8         | 0              | 21              | 21                    | 82.2                  |
|                                                                                             | $S^*u$          | 13.104                           | $\pmb{0}$         | $\pmb{0}$     | 4.18        | $\pmb{0}$      | 11.34           | 4.83                  | 33.454                |
| Chambre 1                                                                                   | $\sf S$         | 19.1                             | $\pmb{0}$         | $\pmb{0}$     | 1.92        | $\pmb{0}$      | 14              | 14                    | 49.02                 |
|                                                                                             | $S^*u$          | 6.876                            | $\pmb{0}$         | $\pmb{0}$     | 2.112       | $\mathbf 0$    | 7.56            | 3.22                  | 19.768                |
| chambre 2                                                                                   | $\sf S$         | 8.4                              | $\pmb{0}$         | $\pmb{0}$     | 1.92        | $\mathbf 0$    | 12              | 12                    | 34.32                 |
|                                                                                             | $S^*u$          | 3.024                            | $\mathbf 0$       | $\mathbf 0$   | 2.112       | $\mathbf 0$    | 6.48            | 2.76                  | 14.376                |
| chambre 3                                                                                   | S               | 19.7                             | $\pmb{0}$         | 8.4           | 5.12        | 0              | 24              | 24                    | 81.22                 |
|                                                                                             | $S^*u$          | 7.092                            | $\pmb{0}$         | 2.268         | 5.632       | $\mathbf 0$    | 12.96           | 5.52                  | 33.472                |
| sdb                                                                                         | $\sf S$         | 8.1                              | $\pmb{0}$         | $\mathbf 0$   | 0.32        | $\mathbf 0$    | 7.8             | 7.8                   | 24.02                 |
|                                                                                             | $S^*u$          | 2.916                            | $\pmb{0}$         | $\pmb{0}$     | 0.352       | $\mathbf 0$    | 4.212           | 1.794                 | 9.274                 |
|                                                                                             |                 |                                  |                   |               |             |                |                 |                       | Déperdition<br>totale |
|                                                                                             |                 |                                  |                   |               |             |                |                 |                       | 216.8113              |
| surface tot<br>habitable, Sh=<br>volume tot<br>habitable, Vh=<br>coef de<br>déperdition par | 163.8<br>458.66 | M <sup>2</sup><br>M <sup>3</sup> |                   |               |             |                |                 | 216.8                 | $(w)^{\circ}c$        |
| transmission                                                                                | $Dt =$          | 0.4726                           | $(w/m^3$ °c)      |               |             |                |                 |                       |                       |

*Tableau 3. 4 : Calcule de coefficient de déperdition par transmission D<sup>t</sup>*

### **Exemple de calcule :** (Séjour)

$$
D_t = \frac{16.13 \times 0.36 + 3.68 \times 0.7 + 11.2 \times 0.27 + 4.48 \times 1.1 + 3.08 \times 2 + 54.45 \times 0.54 + 54.45 \times 0.23}{458.668} = 0.3215
$$

 $D_t =$ 147.47 458.668

 $D_t = 0.3215$  [w/m<sup>3</sup>°c]

### **3.3.1.2. Calcule des déperditions par renouvellement d'air :**

$$
D_R = 0.34 \times Q_v = (0.34 \times \tau \times V)/V
$$
\n(3.3)

On prendre :  $\tau = 1$  avec V = 459

Donc :

 $D_R = 0.34$  [w/m<sup>3</sup> °c]

# **3.3.1.3. Coefficient des déperditions volumique total :**

Le coefficient de déperdition volumique total est donné par :

$$
G=D_t+D_r \tag{3.4}
$$

 $G= 0.473 + 0.34$ 

 $G = 0.813$  [w/m<sup>3</sup> °c]

## **3.3.2. Calcule des apports thermiques :**

### **3.3.2.1. Apports interne :**

On applique les formules des calculs des apports internes

Les apports par les occupants sont :

$$
Q_p = C_p \times P \times hp \times NJC \pm 1/1000 \tag{3.5}
$$

C<sup>p</sup> : Chaleur dégagée par occupant (W/occupant)

P : Nombre d'occupant

hp : Présence par jour (h/jour)

NJC : Nombre de jours chauffés (jours/moi)

La chaleur apportée par les équipements électriques est donnée par l'expression suivante :

$$
Q_e = E_e \times f_e \times NJC/365 \pm 1/1000
$$
 (3.6)

hp : Présence par jour (h/jour)

NJC : Nombre de jours chauffés (jours/an)

E<sub>e</sub>: Consommation d'électricité (kWh/m<sup>2</sup>an)

f<sup>e</sup> : Facteur de réduction.

On applique les données des apports internes suivants :

| Mois        | Apports des<br>occupants | Apport<br>électrique | Somme apport<br>interne |
|-------------|--------------------------|----------------------|-------------------------|
| Janvier     | 348.19                   | 63.86                | 412.05                  |
| février     | 314.49                   | 57.68                | 372.17                  |
| <b>Mars</b> | 348.19                   | 63.86                | 412.05                  |
| Avril       | 336.96                   | 61.8                 | 398.76                  |
| Mai         | 348.19                   | 63.86                | 412.05                  |
| Juin        | 336.96                   | 61.8                 | 398.76                  |
| Juillet     | 348.19                   | 63.86                | 412.05                  |
| Aout        | 348.19                   | 63.86                | 412.05                  |
| Septembre   | 336.96                   | 61.8                 | 398.76                  |
| Octobre     | 348.19                   | 63.86                | 412.05                  |
| Novembre    | 336.96                   | 61.8                 | 398.76                  |
| Décembre    | 348.19                   | 63.86                | 412.05                  |

*Tableau 3. 5 : Apports internes [49]*

Voilà le graphe ci-dessous qui montre les mois de l'année en fonctions des apports des

occupants, apport électrique, somme apport interne.

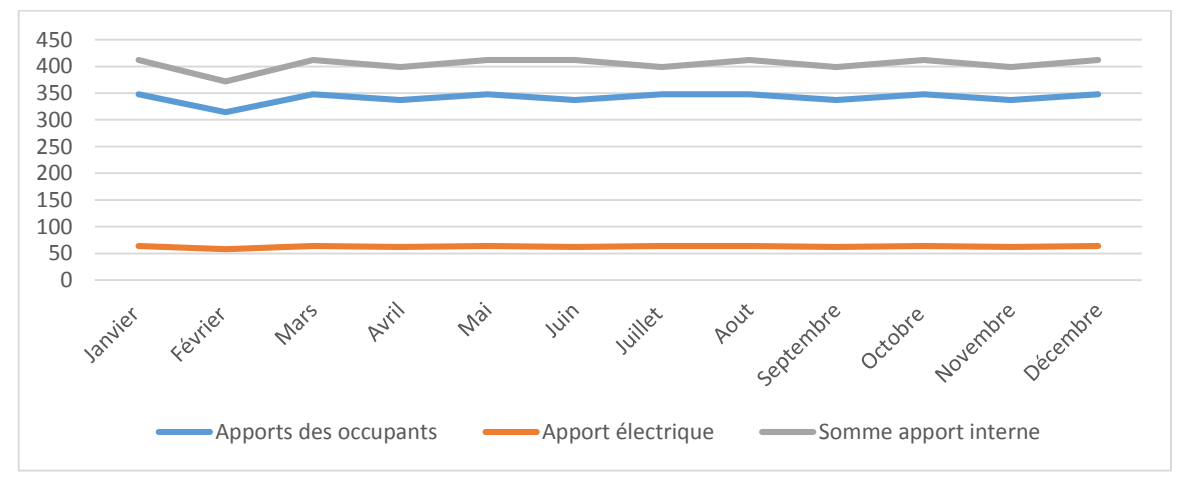

*Figure 3. 15 : Graphe des apports internes*

## **3.3.2.2. Calcule des apports solaires :**

## **A. Calcule la surface sud équivalente :**

On calcule les surfaces vitres pour chaque façade de la maison étudier avec une proportion de 0.8 pour la surface vitre de chaque fenêtre.

Pour calculer la surface sud équivalente : [50]

$$
S_{se} = \sum (A F_{ts} F_e C_1)
$$
 (3.7)

Sse : surface sud équivalente m²

A : surface de paroi m²

Fts : facteur de transmission de la paroi considérée, on prend la valeur de 0.6 pour double vitrage [51]

F<sup>e</sup> : facteur d'ensoleillement, qui traduit la réduction d'énergie solaire reçue par une paroi du fait de masque

C<sup>1</sup> : coefficient d'orientation et d'inclinaison de la paroi considérée (égal à 1 pour une paroi verticale sud), les valeurs pour chaque façade sont mentionnées sur le tableau cidessous. [51]

| Face | Surface<br>fenêtre | Surface<br>vitrage | $f_{ts}$ | $f_e$ | C <sub>1</sub> | $S_{se}$ |
|------|--------------------|--------------------|----------|-------|----------------|----------|
|      |                    |                    |          |       |                |          |
| Nord | 9.12               | 7.296              | 0.6      | 1     | 0.2            | 0.87552  |
| Est  | 3.84               | 3.072              | 0.6      | 1     | 0.55           | 1.01376  |
| Sud  | 9.6                | 7.68               | 0.6      | 1     | 1              | 4.608    |
| Oust | 0.32               | 0.256              | 0.6      | 1     | 0.55           | 0.08448  |
|      |                    |                    |          |       | $S_{se}$ total | 6.58176  |

*Tableau 3. 6 :* calcule de surface sud équivalente

**Exemple** : (pour la face nord)

 $S_{se} = A$ **.fts.fe.c1** 

 $S_{\text{se}} = 7.296 \times 0.6 \times 1 \times 0.2$ 

 $S_{se} = 0.87552$  m<sup>2</sup>

### **B. Calcule des apports solaires nets :**

On utilise la formule suivant pour calcules les apports solaire : [50]

$$
A_s = I \times D_e \times NJ \times S_{se}
$$
\n
$$
(3.8)
$$

Avec :

A<sup>s</sup> : Apport solaire [kW/moi]

I: Irradiation global [kW/ m²]

NJ: nombre de jour pour chaque moi

D<sup>e</sup> : durée d'ensoleillement pour chaque jour de moi

Sse : surface sud équivalente [m²]

Et pour le but d'élimination des apports solaire pour la période d'été, On utilise des stores isolant et réfléchissants, et donc on estime que les apports solaire pour l'été est nulle.

| Mois      | Nombre<br>Jours | Durée<br>d'ensoleillement | radiation<br>[w/m <sup>2</sup> ] | Radiation<br>[kW/m <sup>2</sup> ~mol] | Apports solaire<br>[kW/mol] | Apports<br>solaire net<br>[kW/moi] |
|-----------|-----------------|---------------------------|----------------------------------|---------------------------------------|-----------------------------|------------------------------------|
| Janvier   | 31              | 6                         | 109                              | 31.654                                | 208.28332                   | 208.28332                          |
| Février   | 28              | 5.5                       | 137                              | 28.7535                               | 189.19803                   | 189.19803                          |
| Mars      | 31              | 7                         | 199                              | 32.393                                | 213.14594                   | 213.14594                          |
| Avril     | 30              | 7.5                       | 229                              | 31.7175                               | 208.70115                   | 208.70115                          |
| Mai       | 31              | 9                         | 281                              | 33.529                                | 220.62082                   | 220.62082                          |
| Juin      | 30              | 9.5                       | 301                              | 32.8595                               | 216.21551                   | 0                                  |
| Juillet   | 31              | 10                        | 301                              | 34.01                                 | 223.7858                    | 0                                  |
| Aout      | 31              | 9.5                       | 273                              | 33.5935                               | 221.04523                   | 0                                  |
| Septembre | 30              | 8                         | 221                              | 31.768                                | 209.03344                   | 0                                  |
| Octobre   | 31              | 7.5                       | 165                              | 32.2375                               | 212.12275                   | 212.12275                          |
| Novembre  | 30              | 6.5                       | 117                              | 30.7605                               | 202.40409                   | 202.40409                          |
| Décembre  | 31              | 5.5                       | 94                               | 31.517                                | 207.38186                   | 207.38186                          |

*Tableau 3. 7 : calcule des apports solaires nets*

Voilà le graphe ci-dessous qui montre les mois de l'année en fonctions des apports des solaire, apport électrique, somme apport interne.

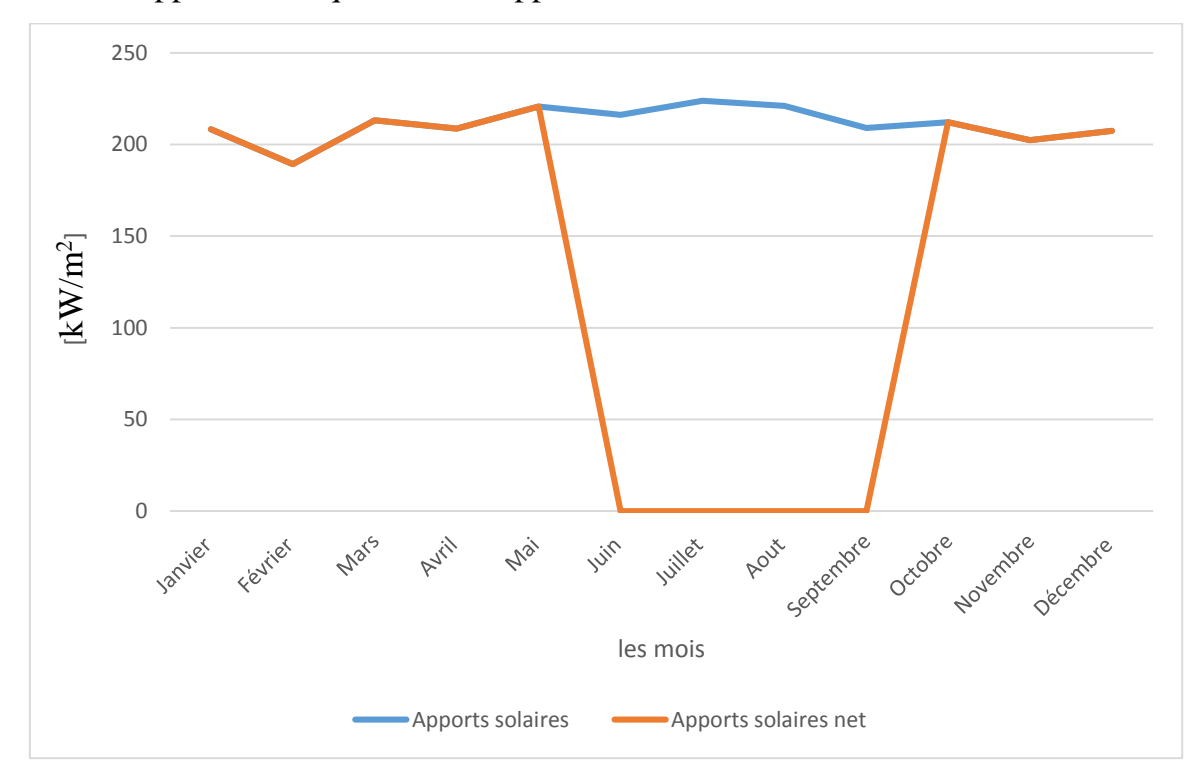

*Figure 3. 16 : calcule des apports solaires nets*

# **3.3.3. Calcul des besoins de chauffage et climatisation pour chaque mois de l'année :**

### **3.3.3.1. Calcule des besoins bruts :**

On applique la formule : [50]

$$
B = G.Vh.\Delta T.24.Nj/1000
$$
 (3.9)

B : besoin thermique mensuelle [kW/moi].

- G : coefficient global de déperdition.
- V<sup>h</sup> : Volume habitable.
- ∆T : Décence de température entre l'intérieur et l'extérieur.
- Nj : Nombre du jour pour chaque moi.

| Mois      | Nombre<br>de jours | Température<br>de consigne | Température<br>moyen<br>ambiante | Δt   | <b>Besoin</b><br>(kW/moi) |
|-----------|--------------------|----------------------------|----------------------------------|------|---------------------------|
| janvier   | 31                 | 20                         | 10.43                            | 9.57 | 2656.97889                |
| février   | 28                 | 20                         | 12.01                            | 7.99 | 2003.63811                |
| Mars      | 31                 | 20                         | 13.9                             | 6.1  | 1693.58111                |
| Avril     | 30                 | 20                         | 15.2                             | 4.8  | 1289.66515                |
| Mai       | 31                 | 20                         | 17.89                            | 2.11 | 585.812483                |
| Juin      | 30                 | 20                         | 22.11                            | 2.11 | 566.915306                |
| Juillet   | 31                 | 20                         | 24.46                            | 4.46 | 1238.25767                |
| Aout      | 31                 | 20                         | 24.19                            | 4.19 | 1163.29588                |
| Septembre | 30                 | 20                         | 22.38                            | 2.38 | 639.458971                |
| Octobre   | 31                 | 20                         | 18.5                             | 1.5  | 416.454372                |
| novembre  | 30                 | 20                         | 15.56                            | 4.44 | 1192.94027                |
| décembre  | 31                 | 20                         | 12.95                            | 7.05 | 1957.33555                |
| Total     |                    |                            |                                  |      | 15404.3338                |

*Tableau 3. 8 : Besoin bruts*

Le graphe ci-dessous qui montre les mois de l'année en fonctions du besoin :

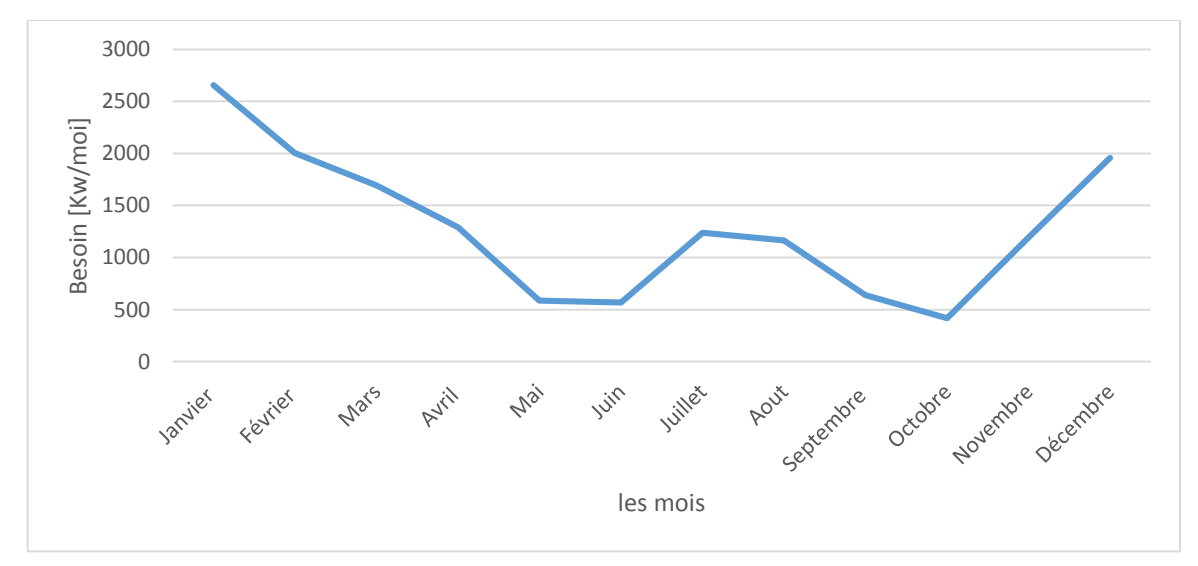

*Figure 3. 17 : Besoin bruts* 

### **3.3.3.2. Calcul des besoins nets mensuels de la maison :**

On utilise les formules :

B  $_{net} = B + \sum Apporte$  interne. +apports solaire ... pour la période froide. (3.10) B  $_{net} = B - \sum Apporte$  interne. +apports solaire ...pour la période chaude. (3.11)

| Mois      | somme<br>apport<br>interne[k<br>W/moi] | Apports<br>solaire net<br>[kW/moi] | somme des<br>apports<br>[kW/moi] | Besoin brut<br>[kW/moi] | Besoin net<br>[kW/moi] | Besoin net réel<br>[kW/moi] |
|-----------|----------------------------------------|------------------------------------|----------------------------------|-------------------------|------------------------|-----------------------------|
| Janvier   | 412.05                                 | 208.28332                          | 620.33332                        | 2656.97889              | 2036.64557             | 2036.64557                  |
| Février   | 372.17                                 | 189.19803                          | 561.36803                        | 2003.63811              | 1442.27008             | 1442.27008                  |
| Mars      | 412.05                                 | 213.14594                          | 625.19594                        | 1693.58111              | 1068.38517             | 1068.38517                  |
| Avril     | 398.76                                 | 208.70115                          | 607.46115                        | 1289.66515              | 682.204002             | 682.204002                  |
| Mai       | 412.05                                 | 220.62082                          | 632.67082                        | 585.812483              | -46.8583367            | $\mathbf 0$                 |
| Juin      | 398.76                                 | $\Omega$                           | 398.76                           | 566.915306              | 965.675306             | 965.675306                  |
| Juillet   | 412.05                                 | $\Omega$                           | 412.05                           | 1238.25767              | 1650.30767             | 1650.30767                  |
| Aout      | 412.05                                 | $\Omega$                           | 412.05                           | 1163.29588              | 1575.34588             | 1575.34588                  |
| Septembre | 398.76                                 | $\mathbf{0}$                       | 398.76                           | 639.458971              | 1038.21897             | 1038.21897                  |
| Octobre   | 412.05                                 | 212.12275                          | 624.17275                        | 416.454372              | $-207.718$             | $\Omega$                    |
| Novembre  | 398.76                                 | 202.40409                          | 601.16409                        | 1192.94027              | 591.776176             | 591.776176                  |
| Décembre  | 412.05                                 | 207.38186                          | 619.43186                        | 1957.33555              | 1337.90369             | 1337.90369                  |
| Total     |                                        |                                    |                                  | 15404.3338              | 15404.3338             | 15404.3338                  |

*Tableau 3. 9 : Calcul des besoins nets mensuels de la maison*

Le graphe ci-dessous qui montre les mois de l'année en fonctions de somme des apports interne, apports solaire net, somme des apports, besoin, besoin net, besoin net réel.

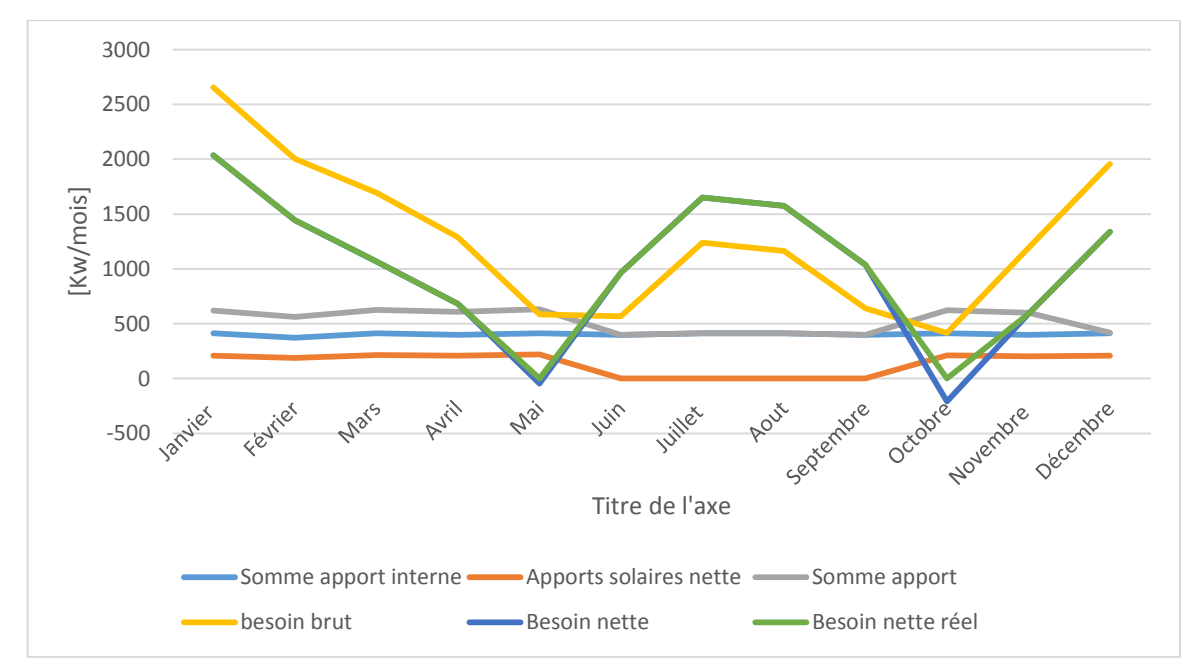

*Figure 3. 18 : Besoins nets mensuels de la maison*

# **Commentaire :**

On remarque que pour les deux mois de mai et octobre le besoin net est négatif, cela signifié que la somme des apports est supérieure que le besoin brut.

Comme solution pour ce problème on peut éliminer l'excès d'apports de l'apport solaire.

# **3.4. Etude du mur trombe et de la cheminée solaire :**

L'étude du mur trombe et de la cheminée solaire sera faite par le moyen de la simulation numérique se basant sur le solveur Fluent pour étudier qualitativement l'aspect dynamique et thermique du mur trombe et de la cheminée solaire.

# **3.4.1. Présentation de Gambit et Fluent :**

La simulation est effectuer par le logiciel fluent qui lui-même fonctionne à partir du logiciel Gambit. Le logiciel Gambit est un meilleur 2D/3D; préprocesseur qui permet de mailler des domaines de géométrie d'un problème de CFD (Computational Fluid Dynamics). Il génère des fichiers\*.msh pour Fluent. Fluent est un logiciel qui permet de résoudre et simuler des problèmes de mécanique des fluides et de transferts thermiques par la méthode des volumes finis.

Gambit regroupe trois fonctions :

- définition de la géométrie du problème.
- le maillage et sa vérification.
- la définition des frontières (Types de conditions aux limites) et définitions des domaines de calculs.

### **3.4.1.1. Présentation de Gambit :**

### **Démarrage de Gambit :**

Le chemin de l'application de Gambit est le suivant :

### **:/Fluent.Inc/ntbin/ntx86/Gambit.exe**

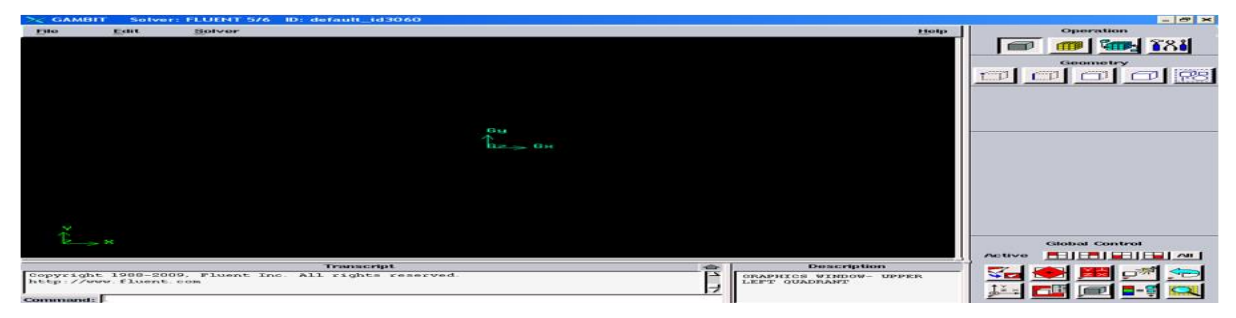

*Figure 3. 19 : Lancement du Gambit*

## **Construction de la géométrie :**

La finalité de la construction de la géométrie est de définir les domaines de calcul qui seront des faces dans un problème 2D et des volumes dans un problème 3D.

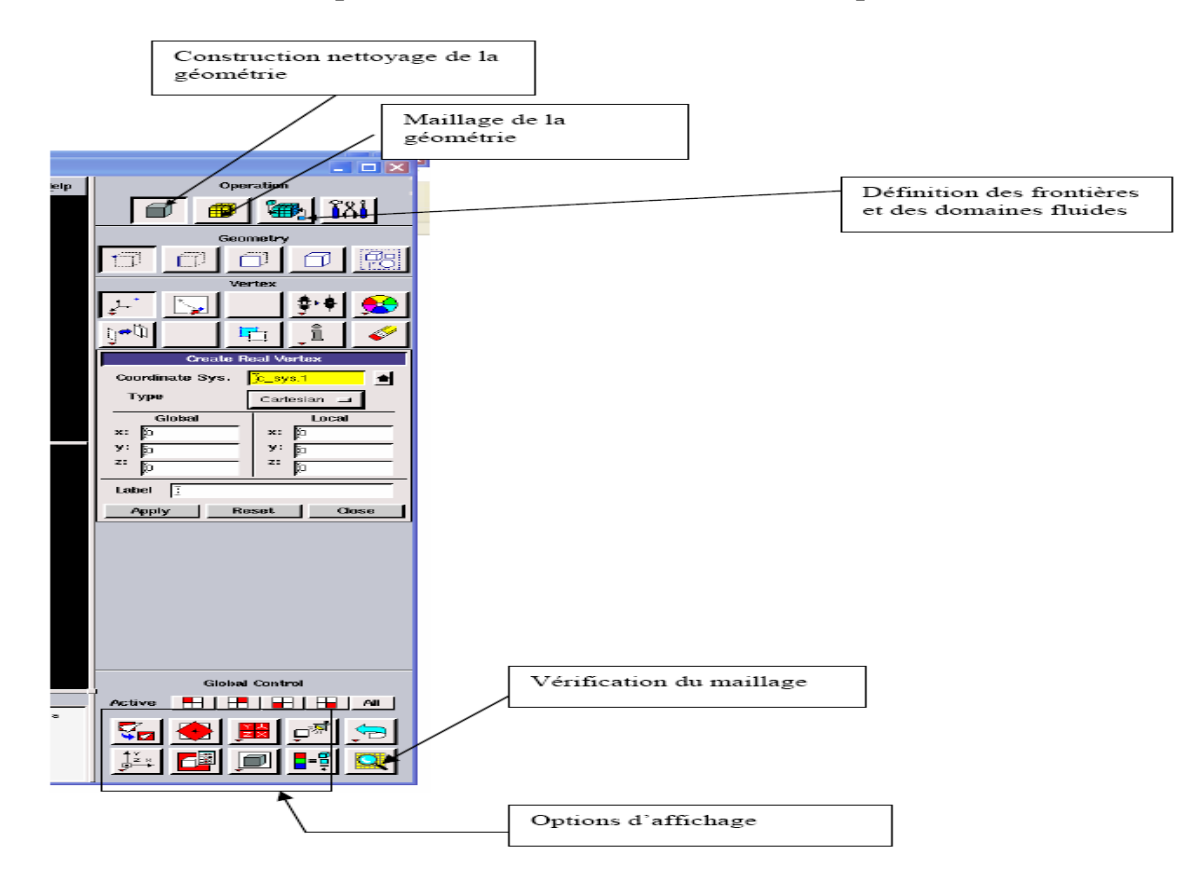

*Figure 3. 20 : Construction de la géométrie*

# **Maillage**

La génération du maillage (2D ou 3D) est une phase très importante dans une analyse CFD, vu l'influence de ses paramètres sur la solution calculée. Ce menu permet de mailler en particulier une ligne de la géométrie, à savoir disposer les nœuds avec des conditions particulière (utilisation d'un ratio pour modifier la pondération du maillage, application de formes différentes de maillage).

# **Maillage structuré (quadra/hexa)**

Il est beaucoup plus facile de le générer en utilisant une géométrie à multi bloc, il présente les avantages suivants :

Economique en nombre d'éléments, présente un nombre inférieur de maille par rapport à un maillage non structuré équivalent.

Réduit les risques d'erreurs numériques car l'écoulement est aligné avec le maillage.

Les inconvénients sont :

Difficile à le générer dans le cas d'une géométrie complexe.

Difficile d'obtenir une bonne qualité de maillage pour certaines géométries complexes

# **Maillage non structuré (tri/tétra.)**

Les éléments de ce type de maillage sont générés arbitrairement sans aucune contrainte quant à leur disposition.

Ses avantages :

Peut-être généré sur une géométrie complexe tout en gardant une bonne qualité des éléments.

Les algorithmes de génération de ce type de maillage (tri/tétra) sont très automatisés.

Les inconvénients sont :

Très gourmand en nombre de mailles comparativement au maillage structuré.

Engendre des erreurs numériques (fausse diffusion) qui peuvent être plus importante si l'on compare avec le maillage structuré.

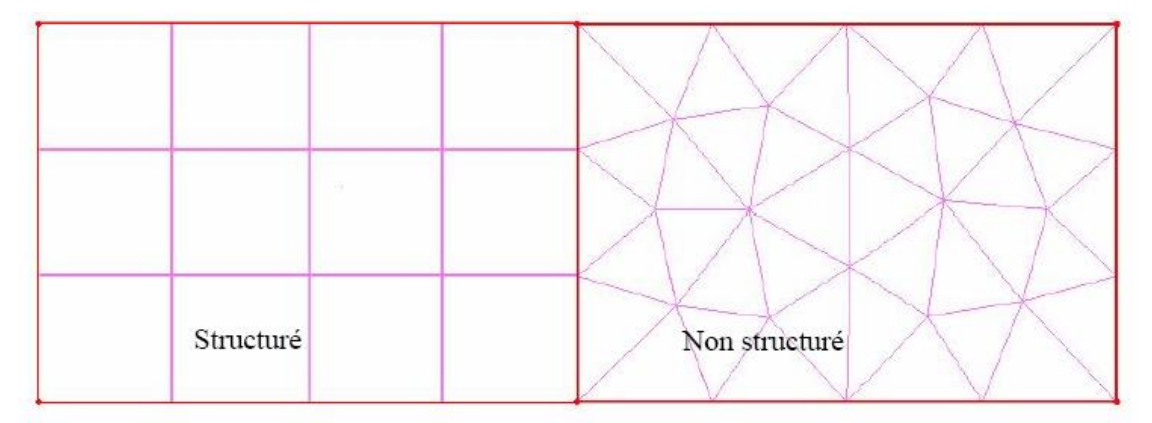

*Figure 3. 21 : Maillage structuré et non structuré*

# **Maillage hybride**

Maillage généré par un mélange d'éléments de différents types, triangulaires ou quadrilatéraux en 2D, tétraédriques, prismatiques, ou pyramidaux en 3D.

Ses avantages :

Combine entre les avantages du maillage structuré et ceux du maillage non structuré.

# **Définition des frontières**

 Sélectionner dans le menu « **Solver »** le type du solveur « **FLUENT5/6 »**  puis définir les frontières.

*CHAPITRE 3 : Bilan thermique pour un habitat dans le site de Tlemcen et simulation de mur Trombe et cheminée solaire*

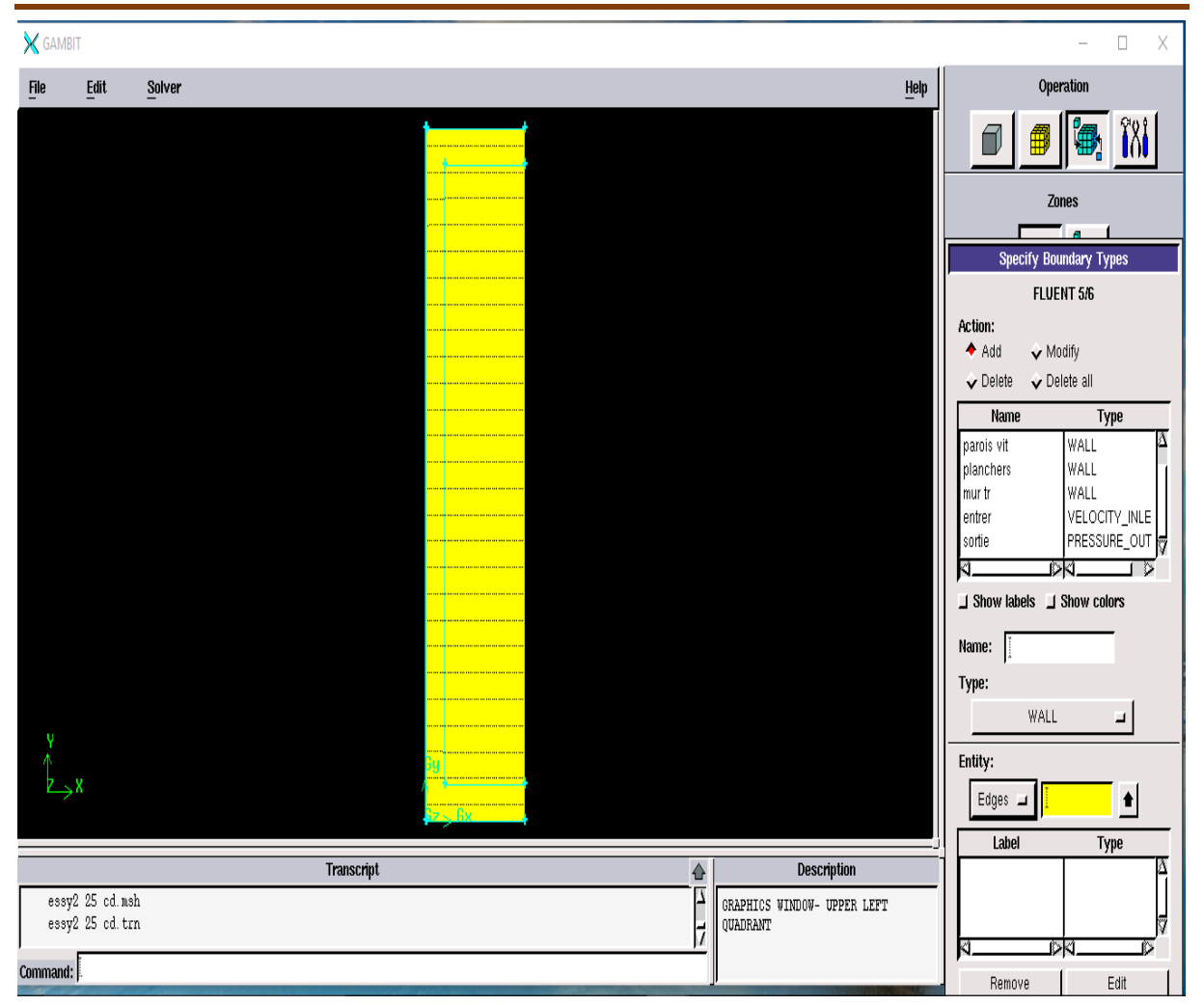

*Figure 3. 22 : Définition des frontières*

### **Exportation du maillage**

Le maillage peut être alors exporté dans un fichier pour lecture avec FLUENT.

### **File** *→* **Export** *→* **Mesh**

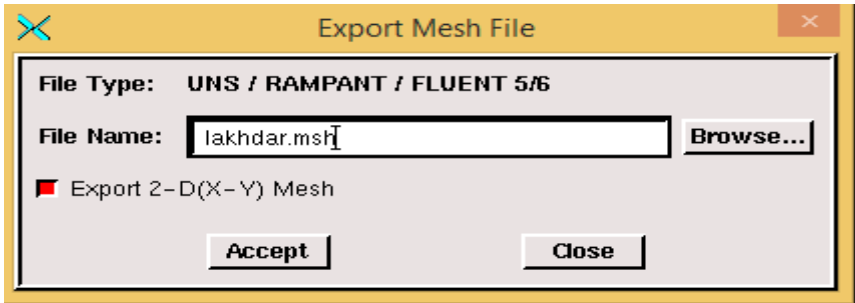

*Figure 3. 23 : Exportation du maillage*

Donner un nom au fichier et sélectionner le maillage **"2-D"**, puis sauvegarder le fichier Gambit : **File → Save As**

# **3.4.1.2. Présentation de Fluent**

### **Importation de la géométrie**

Pour commencer la simulation il faut importer le fichier (\*.msh) généré sous Gambit.

### $File \longrightarrow Read \longrightarrow Case...$

| E FLUENT [2d, dp, pbns, lam] |                  |                                                                   |  |
|------------------------------|------------------|-------------------------------------------------------------------|--|
| File                         |                  | Grid Define Solve Adapt Surface Display Plot Report Parallel Help |  |
| Read                         | Case             |                                                                   |  |
| Write                        | Data             |                                                                   |  |
| Import                       | Case & Data      | ħс.                                                               |  |
| Export                       | PDF<br>DTRM Rays |                                                                   |  |
| Interpolate                  | View Factors     |                                                                   |  |
|                              | Profile          | r:14<br>t6.3.21\lib\fl s1119.dmp"                                 |  |
| Hardcopy                     | ISAT Table       |                                                                   |  |
| Batch Options<br>Save Layout | Scheme           |                                                                   |  |
|                              | Journal          | that has not yet been tested and validated.                       |  |
| Run                          |                  | ces no commitment to resolve defects reported aqainst this        |  |
| RSE                          |                  | on.  However, your feedback will help us improve the overall      |  |
| Exit                         | product.         |                                                                   |  |
| >                            |                  |                                                                   |  |
|                              |                  |                                                                   |  |
|                              |                  |                                                                   |  |
|                              |                  |                                                                   |  |
|                              |                  |                                                                   |  |
|                              |                  |                                                                   |  |

*Figure 3. 24 : Importation de la géométrie*

Ceci permet de vérifier si le maillage importé ne contient pas d'erreurs ou de volumes négatifs.

# **Vérification du maillage importé**

# $Grid$   $\longrightarrow$  Check

|                                 |                                                                                 | E FLUENT [2d, dp, pbns, lam]                                                                                                    |  |
|---------------------------------|---------------------------------------------------------------------------------|----------------------------------------------------------------------------------------------------|--|
| File                            |                                                                                 | Grid Define Solve Adapt Surface Display Plot Report Parallel Help                                                                                                  |  |
| Bui<br>Loa<br>Dor<br>WAF<br>Thi | Check<br>Info<br>Polyhedra<br>Merge<br>Separate<br>Fuse<br>Zone<br>Surface Mesh | r went 6.3.21<br>' № Fluent Inc.<br><b>served</b><br>2006 21:27:14<br>.Inc\fluent6.3.21\lib\fl s1119.dmp"<br>e version that has not yet been tested and validated. |  |
| Flu<br>prd<br>qua<br>≻          | Reorder<br>Scale<br>Translate<br>Rotate<br>Smooth/Swap                          | no commitment to resolve defects reported against this<br>However, your feedback will help us improve the overall<br>lduct.                                        |  |

*Figure 3. 25 : Vérification du maillage*

### **Vérification de l'échelle**

### Grid  $\longrightarrow$  Scale

Il faut toujours vérifier que les dimensions affichées correspondent aux dimensions physiques du problème.

|             | E FLUENT [2d, dp, pbns, lam] |                                                                                                    |  |
|-------------|------------------------------|----------------------------------------------------------------------------------------------------|--|
| <b>File</b> | Grid                         | Define Solve Adapt Surface Display Plot Report Parallel Help                                                    |  |
|             | Check<br>Info                | * luent 6.3.21                                                                                                  |  |
|             | Polyhedra                    | * lõ Fluent Inc.                                                                                                |  |
|             | Merge                        | served                                                                                                    |  |
| Buj         | Separate                     | ٠<br>2006 21:27:14                                                                                              |  |
| Loa<br>Dor  | Fuse<br>Zone                 | .Inc\fluent6.3.21\lib\fl s1119.dmp"<br>٠                                                                        |  |
|             |                              |                                                                                                    |  |
| WAR         | Surface Mesh                 |                                                                                                    |  |
| Thi<br>FIU  | Reorder                      | e version that has not yet been tested and validated.<br>no commitment to resolve defects reported against this |  |
| pro         | Scale                        | However, your feedback will help us improve the overall                                                         |  |
| qua         | Translate                    | duct.                                                                                                    |  |
| ➤           | Rotate                       |                                                                                                    |  |
|             | Smooth/Swap                  |                                                                                                    |  |
|             |                              |                                                                                                    |  |
|             |                              |                                                                                                    |  |
|             |                              |                                                                                                    |  |

*Figure 3. 26 : Vérification des unités*

**Choix du solveur**

```
Define \longrightarrow Models \longrightarrow Solver...
```
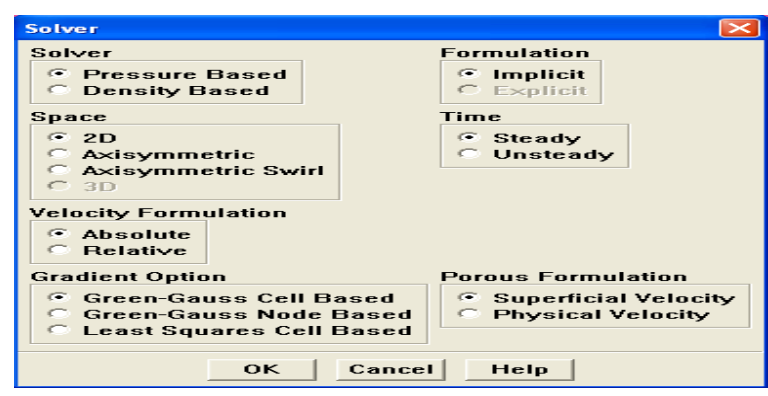

*Figure 3. 27 : Choix du solveur*

**Segregated Solver** : est le plus approprié pour les écoulements incompressibles

(Ventilateurs, pompes…)

 **Coupled Solvers**, les solveurs « coupled implicit » et « coupled explicit », sont plutôt réservés aux écoulements compressibles à grande Vitesse.

C'est là aussi qu'on choisit le régime d'écoulement ; permanent ou instationnaire.

**L'équation de l'énergie**

# Define  $\longrightarrow$  Models  $\longrightarrow$  Energy...

L'instruction énergie doit être activée pour l'étude du champ thermique.

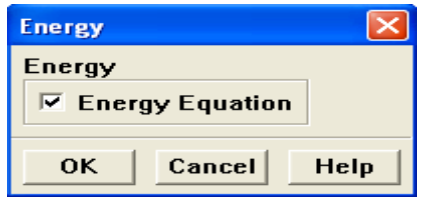

*Figure 3. 28 : Equation de l'énergie*

**Choix du modèle de turbulence**

**Define — Models — Viscous** 

Fluent propose différentes modélisations de l'écoulement turbulent. Parmi lesquels les écoulements non visqueux, laminaires, turbulents … etc.

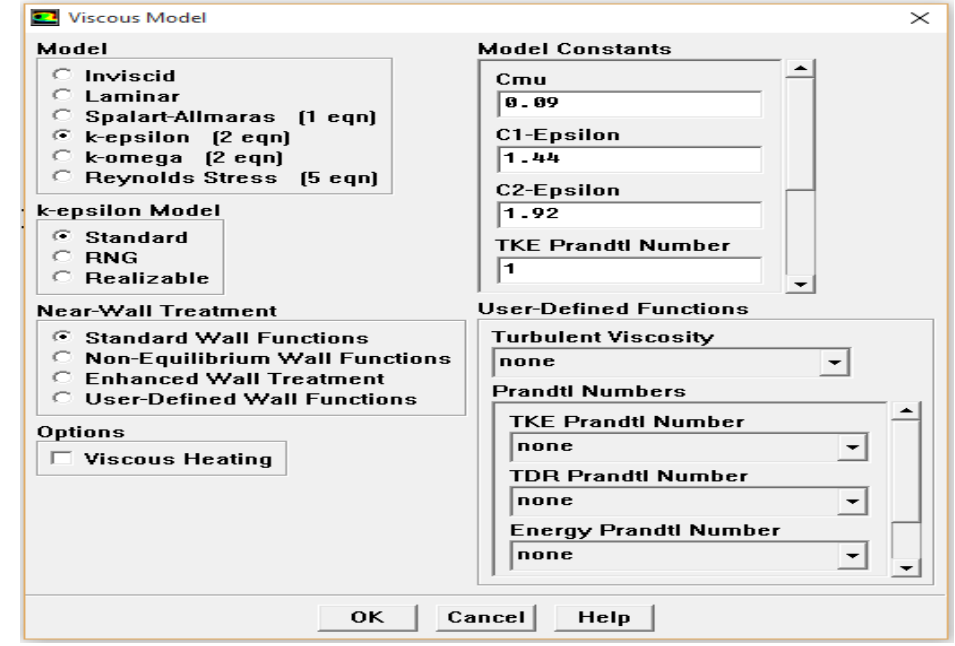

*Figure 3. 29 : Choix du modèle d'écoulement*

# **Définition des caractéristiques du fluide**

# **Define** — **Materials**

Les caractéristiques du fluide sont chargées à partir de la bibliothèque de données de

Fluent.

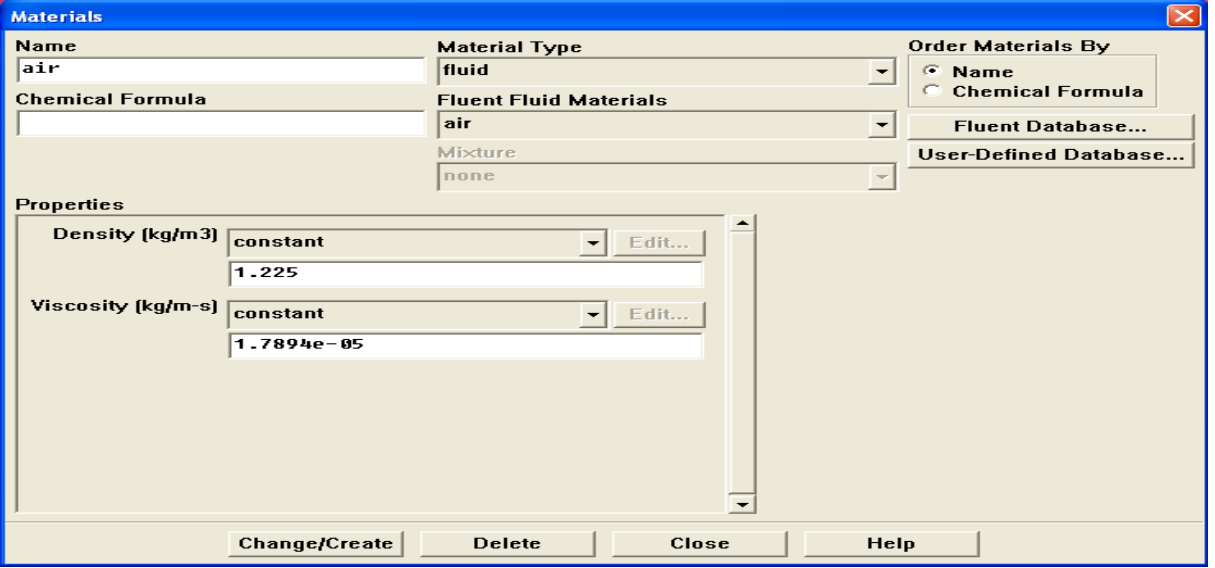

*Figure 3. 30 : Définition des caractéristiques du fluide*

**Operating conditions**

**Define — Operating conditions** 

Avant de choisir les conditions aux limites, il faut choisir d'abord la valeur de la

pression de référence « operating conditions ».

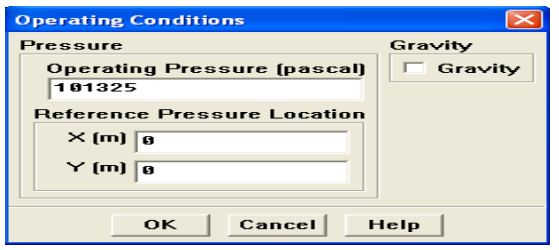

*Figure 3. 31 : Choix de la pression de référence*

### **Conditions aux limites**

### **Define — Boundary Conditions**

Ensuite, il faut fixer les valeurs des conditions aux limites.

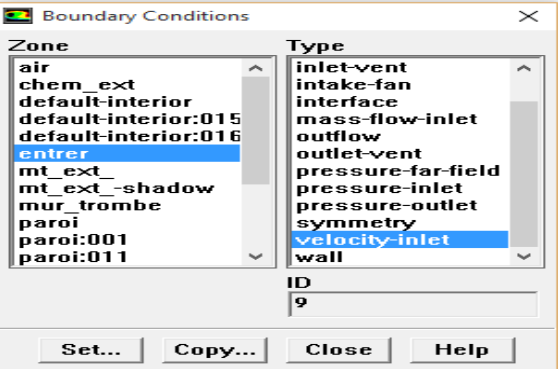

*Figure 3. 32 : Valeurs des conditions aux limites*

### **Velocity inlet**

Utilisée pour des écoulements incompressibles ou moyennement compressibles, quand la Vitesse d'entrée est connue.

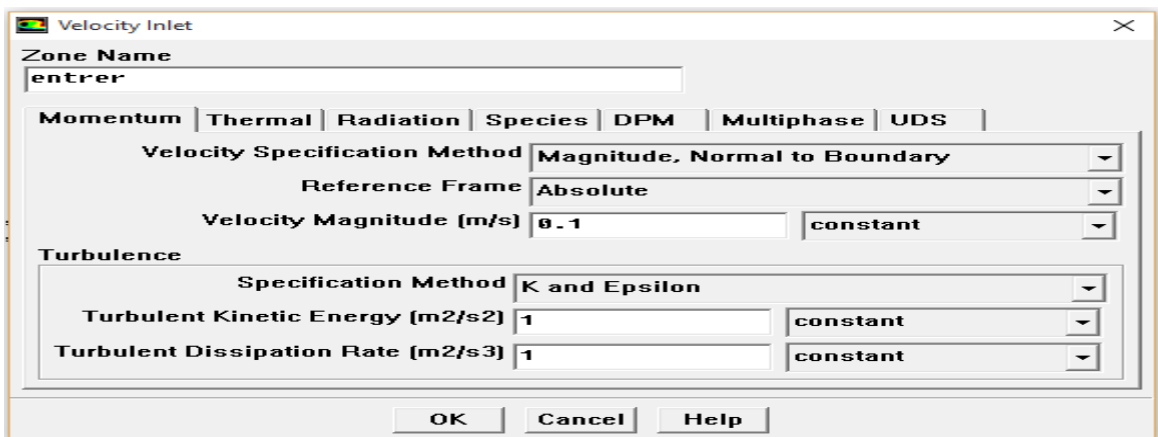

*Figure 3. 33 : Vitesse d'entrée*

### **Wall**

Il est utilisé pour délimiter les régions solides des régions fluides.

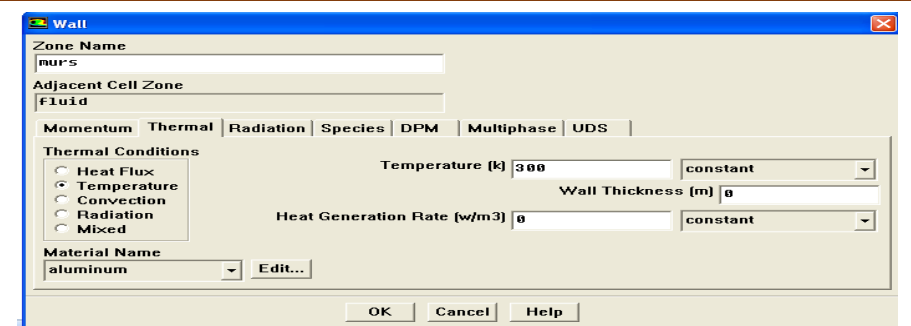

*Figure 3. 34 : Parois inférieure et supérieure*

### **Pressure Outlet**

Spécifie la pression statique de sortie.

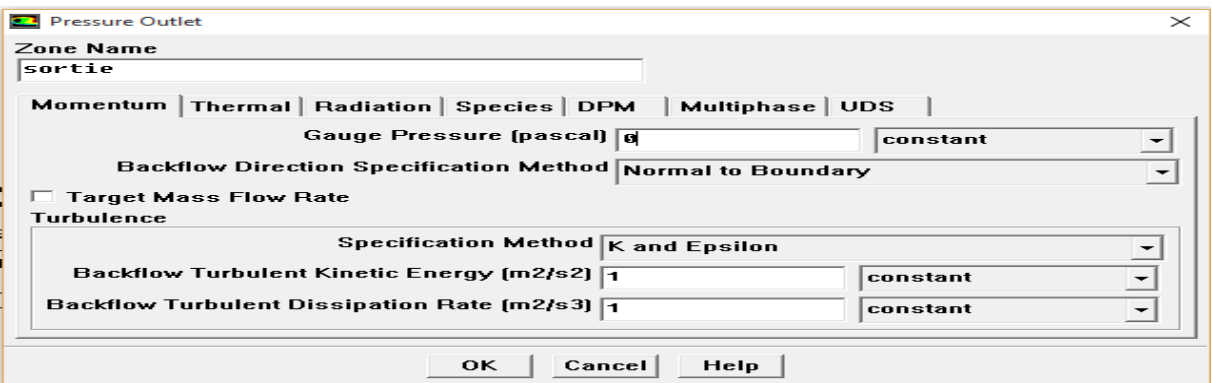

*Figure 3. 35 : Pression à la sortie*

# **Choix d'ordre des équations et l'algorithme**

### Solve **— Controls** — Solution...

Ceci permet de spécifier le degré d'ordre des équations à résoudre, ainsi l'algorithme.

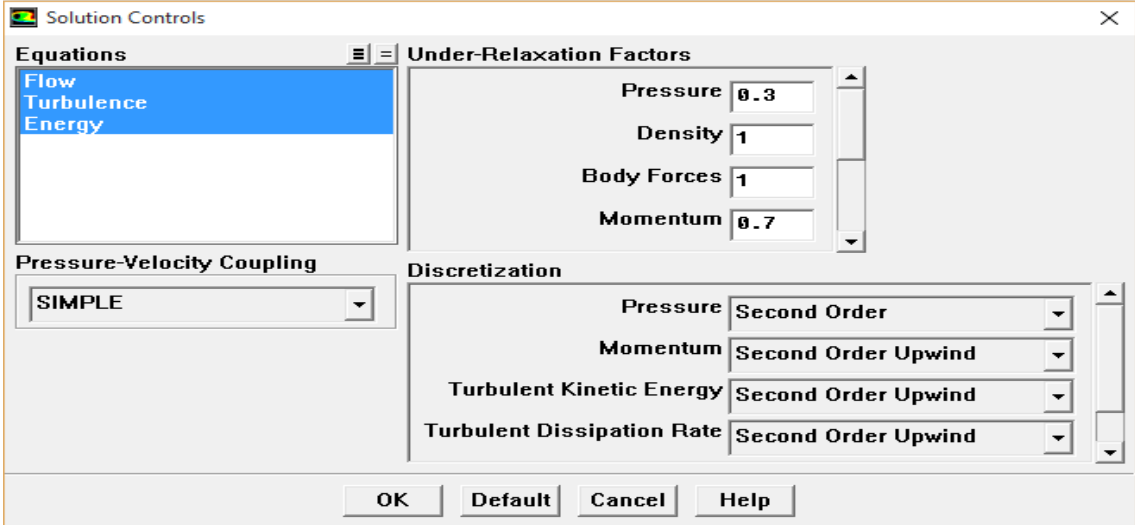

*Figure 3. 36 : Choix d'ordre des équations et l'algorithme*

#### **Initialisation**

Solve **— Initialize — Initialize...** 

Cette fonction permet d'initialisé le calcul.

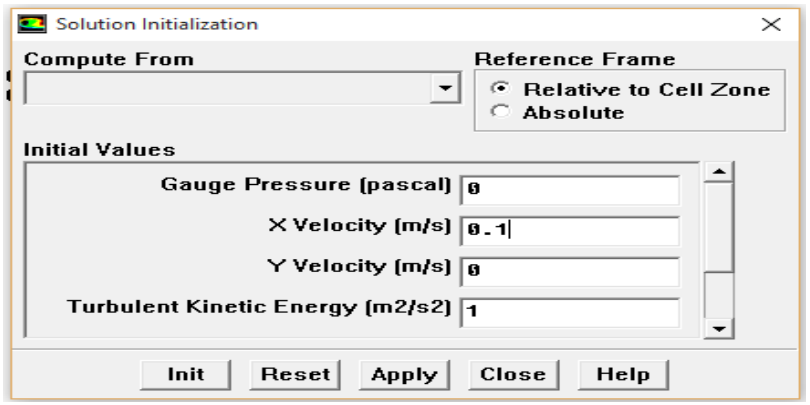

*Figure 3. 37 : Initialisation du calcul*

Il s'agit ici de choisir les critères qui doivent être vérifiés pour que les calculs de la simulation s'arrêtent.

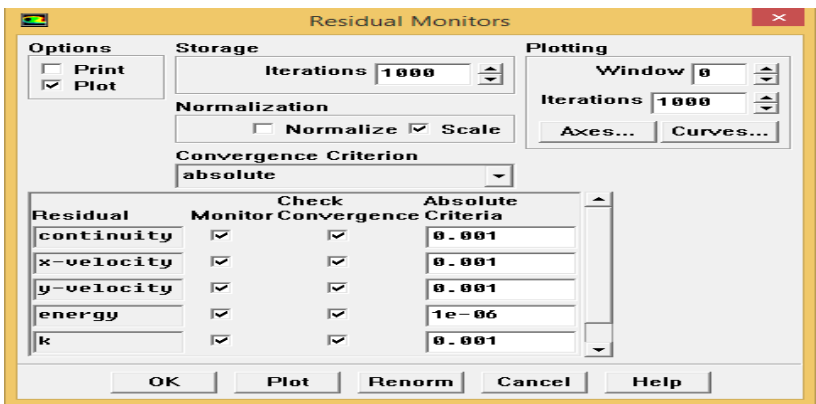

*Figure 3. 38 : Choix des critères de convergence*

Pour afficher la convergence à l'écran pendant les calculs sous forme d'un graphe, il faut activer l'option Plot. Il est possible de désactiver certains critères d'arrêt de la simulation en décochant la case de convergence.

### **Lancement du calcul**

Solve — Iterate....

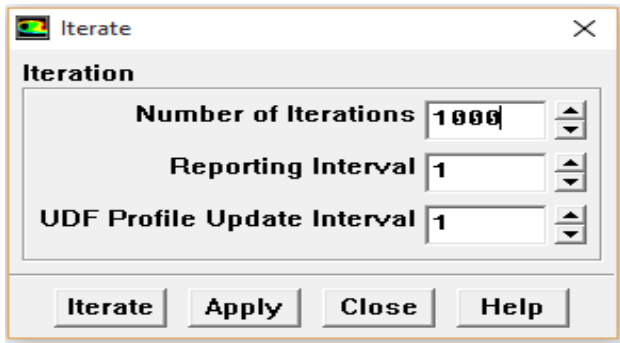

*Figure 3. 39 : Choix du nombre des itérations*

### **3.4.2. Simulation et interprétation des résultats :**

### **3.4.2.1. Simulation mur Trombe :**

Notre but dans cette étude est de répondre sur la question suivant :

A ce que le mur trombe est une solution pour le chauffage d'une maison individuelle au site de Tlemcen ?

Pour ce but là on a choisi de divisé notre étude sur deux partie pour mieux détaillé notre étude :

1/ le mur trombe

2/la salle

### **Description de la géométrie :**

### **A. Géométrie du mur trombe :**

L'ensemble de la paroi comporte une lame d'air intercalée entre les materiaux de structure .cette lame d'air forme une circuit aérien distinct, avec une entrée d'air froid venant de la bas et l'autre pour la sortie d'air chaud venant de haute et les deux sont de l'interieur de la piece.

- a/ le mur porteur (BTS) : $L1 = 52$  cm.
- b/ le canal d air chaud  $= L2 = 12$  cm.
- f) la vitre :  $L3=6$  mm.
- c) l'entrée de l'air froid : h3=15 cm ;
- e) la sortie de l'air chaud : h1=15cm ;
- g) la hauteur du mur : h2=2.65m ;
- h) la hauteur du vitre : H=2.8 m.

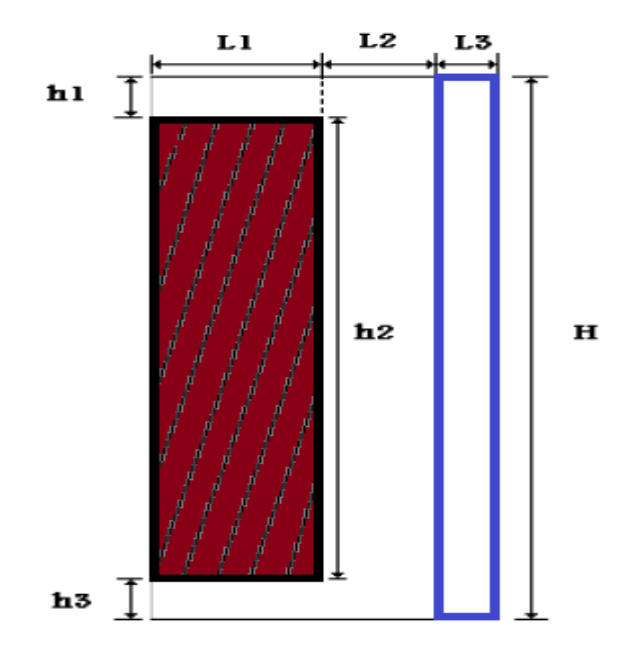

**Figure 3. 40 :** Géométrie étudiée (mur trombe)

Le mur Trombe comporte des ouvertures qui permettent un échange entre l'air de la pièce et l'air contenu entre le vitrage et le mur. Mais lorsque l'ensoleillement n'est pas suffisant, il se produit l'effet inverse, et l'air se refroidit. Pour éviter ce phénomène, on place des clapets sur les ouvertures que l'on renferme lorsqu'il n'y a pas de soleil.

Le chauffage est réalisé donc par deux manières différentes ; par convection, grâce à la circulation de l'air, et par rayonnement, grâce au déphasage du mur.

*Tableau 3. 10 : Propriétés thermo-physiques des matériaux qui composent la paroi*

| Matériaux | Epaisseur $(m)$   Conductivité |                     | Masse volumique | Chaleur massique |
|-----------|--------------------------------|---------------------|-----------------|------------------|
|           |                                | thermique $(W/m.K)$ | $(kg/m^3)$      | (J/kg.K)         |
| Mur (BTS) | 0.52                           | 0.045               | 2000            | 1300             |
| $L'$ air  |                                | 0.024               | 0.024           | 1006.43          |
| Vitre     | 0.06                           |                     | 2500            | 1500             |

### **B. Géométrie de la salle étudiée :**

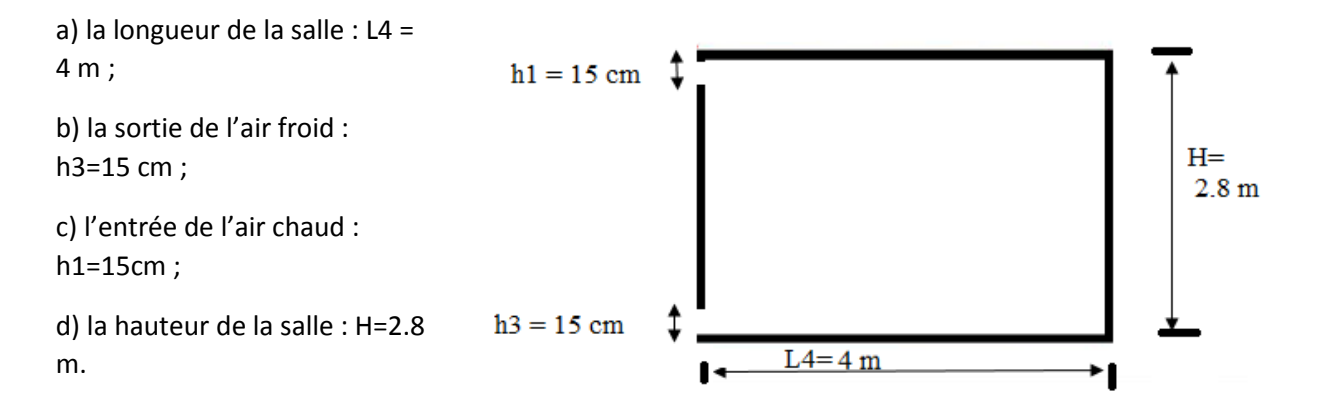

 *Figure 3. 41 : Géométrie étudiée (la salle)* 

### **Discussion :**

De nombreux résultats sont obtenu en faisant varie la quantité de flux de chaleur et la

Vitesse

On a choisis 3 flux pour 3 Vitesses déferrant :

Les flux sont : 50, 100, 150  $[w/m^2]$ 

Et les Vitesses sont : 0.1, 0.5, 1 [m/s]

### **Les conditions aux limites :**

### **Pour le mur trombe :**

Entrée :  $T=293$  k

 $V=$  (Vitesse de cas)

Sortie :  $T = 300$  k

 $P_{relative} = 0$  pa

Paroi:  $T = 293$ 

Vitrage extérieur :  $(Q = flux de cas)$ 

Pour la salle :

Paroi:  $T = 288$  k

Sortie :  $P = 0$  Pa

 $T = 293 k$ 

Entrée :  $V = V$ itesse de cas

T = température de sortie de cheminée (à partir de Contours de température du résultat obtenu par simulation) sont présenté au tableau ci-dessous :

On donne pour la salle une abréviation ''s'' et pour le mur Trombe ''mt''

| Q   | 50  | 100 | 150 |
|-----|-----|-----|-----|
| ٧   |     |     |     |
| 0.1 | 300 | 307 | 314 |
|     |     |     |     |
| 0.5 | 295 | 298 | 300 |
|     |     |     |     |
| 1   | 294 | 295 | 297 |
|     |     |     |     |

*Tableau 3. 11 : Température de sortie de mur trombe*

### $1<sup>er</sup>$  **cas :**  $Q = 50$  **et**  $V = 0.1$

### **Champ de Vitesse :**

Les figures 3.42 et 3.43 représentent le Contours du Vecteur de Vitesse pour le mur trombe et la salle.

On constate que la Vitesse augment dans la lame d'air pour le mur trombe à cause de flux solaire et on remarque diminution au niveau de la sortie pour attendre presque la même valeur d'entrée de mur trombe.

Pour la salle, on constate une Vitesse nulle à l'intérieur de salle sauf les zones en contact avec les parois.

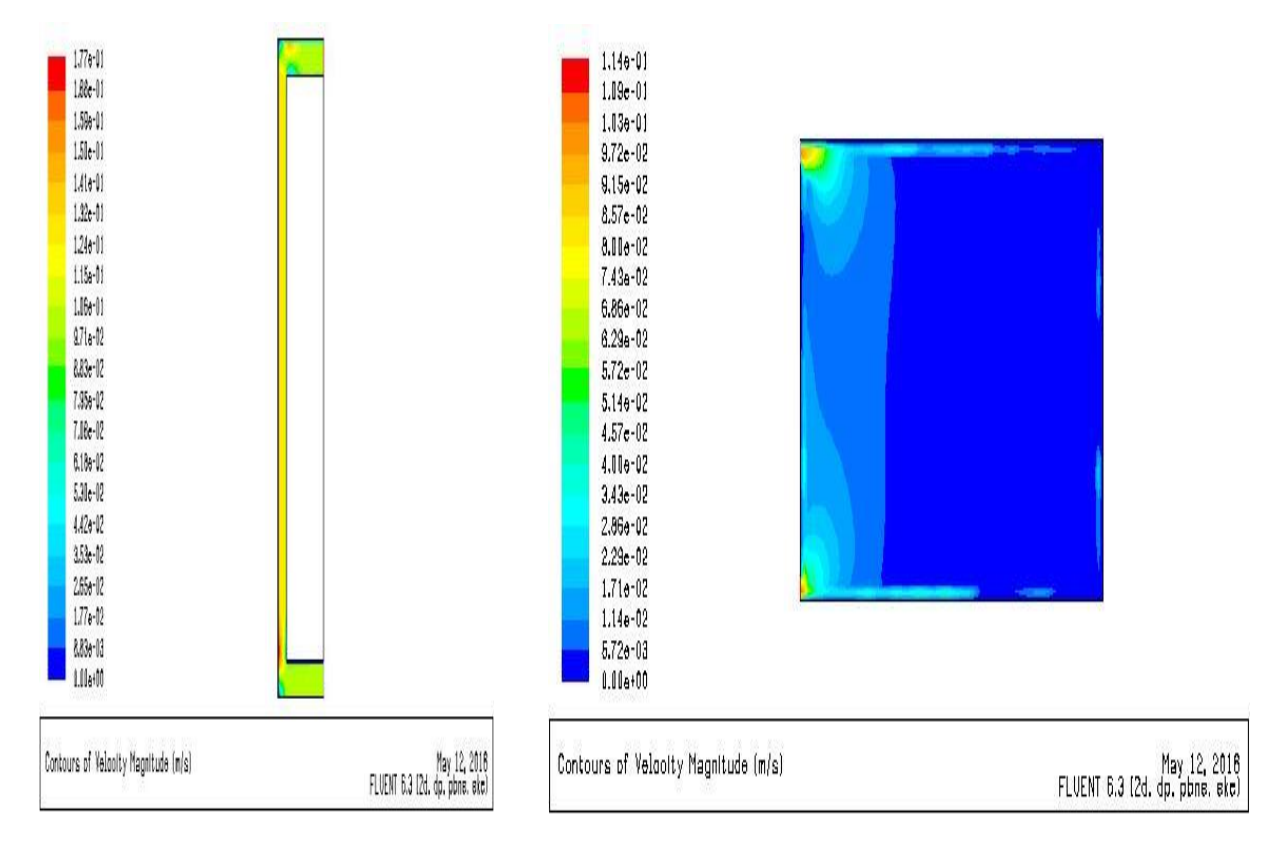

*Figure 3. 42 : Vecteur de Vitesse mt(Q= 50;V =0.1) Figure 3. 43 : Vecteur de Vitesse S (Q= 50;V =0.1)*

Les figures 3.44 et 3.45 représentent le Contours de Vitesse longitudinale pour le mur trombe et la salle

La Vitesse prend sa valeur maximal au niveau de la sortie de mur trombe et l'entrée de la salle, et la Vitesse et uniforme pour tout la salle.

*CHAPITRE 3 : Bilan thermique pour un habitat dans le site de Tlemcen et simulation de mur Trombe et cheminée solaire*

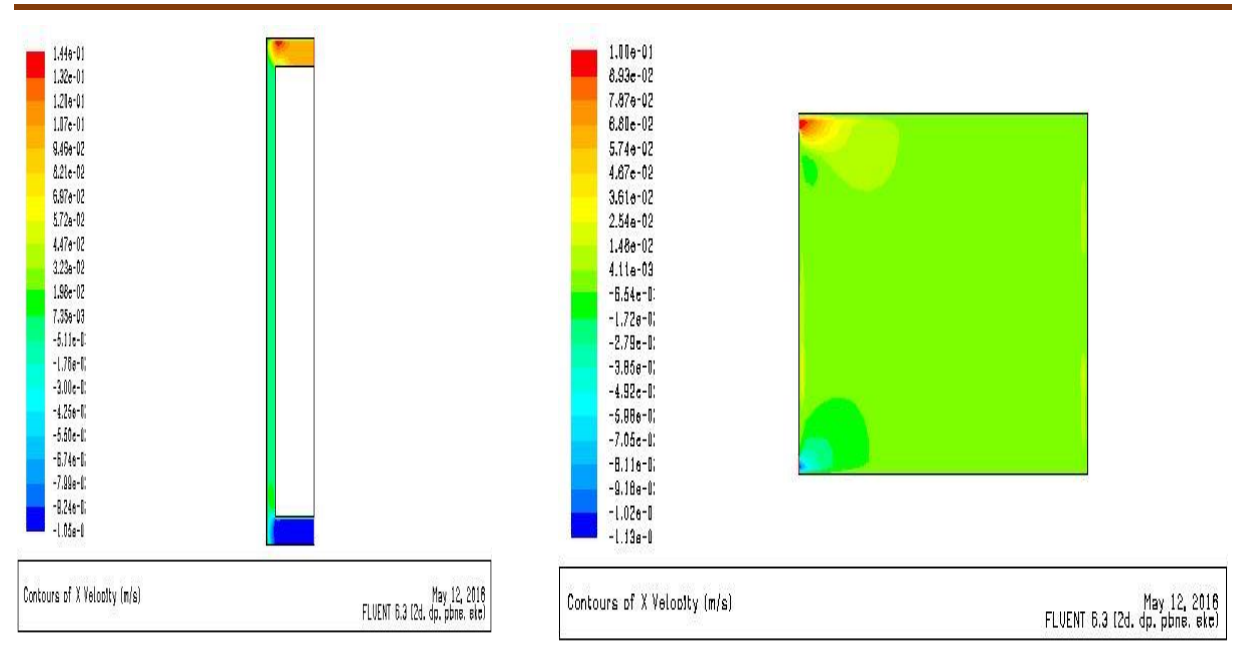

*Figure 3. 44 : Vitesse longitudinale mt (Q= 50;V =0.1) Figure 3. 45 : Vitesse longitudinale S (Q= 50;V =0.1)* Les figures 3.46 et 3.47 représentent la Vitesse transversale pour le mur trombe et la salle.

On constate une augmentation au niveau de la lame d'air de mur trombe, et Vitesse uniforme au niveau de la salle avec une Vitesse minimale sur la zone en contact avec le mur trombe au niveau de la salle.

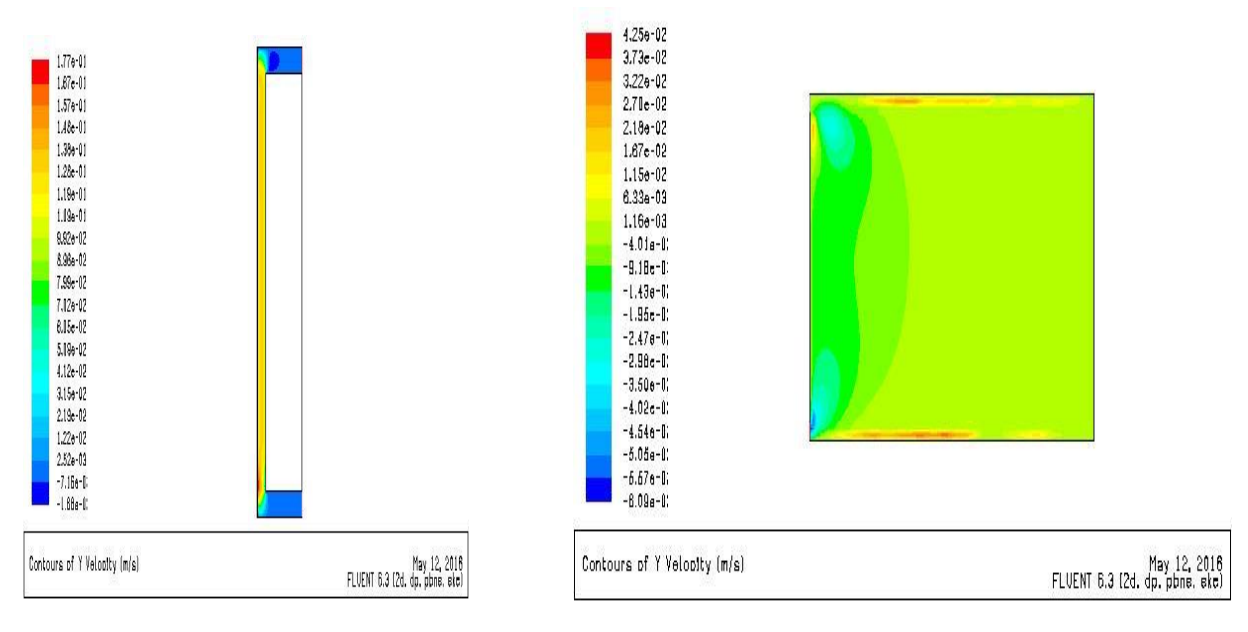

*Figure 3. 46 : Vitesse transversale mt (Q= 50;V =0.1) Figure 3. 47 : Vitesse transversale S (Q= 50;V =0.1)*

Les figures 3.48 et 3.49 représentent le Contours des lignes de courant au niveau de mure trombe et la salle

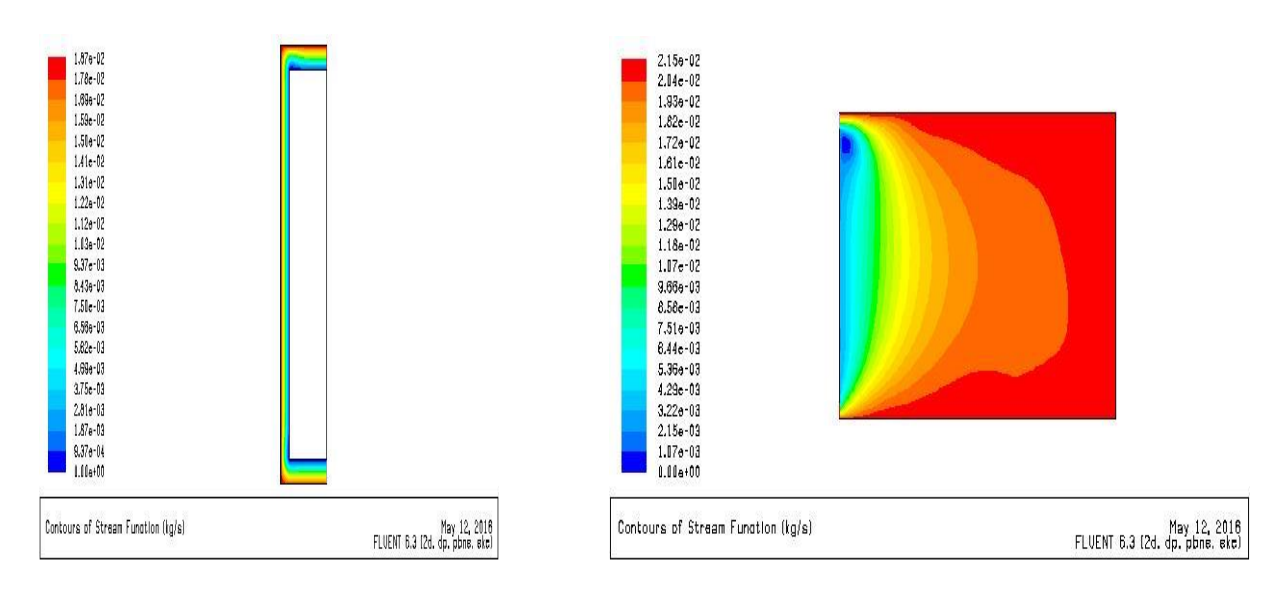

On constate une augmentation de valeur de ligne de courant longitudinalement.

*Figure 3. 48 : Lignes de courant mt*  $(Q = 50; V = 0.1)$  *Figure 3. 49 : Lignes de courant*  $S(Q = 50; V = 0.1)$ 

### **Champs de température :**

La figure 3.50 représente le Contours de température au niveau de mur Trombe.

On constate une augmentation de température de bas vers haut au niveau de la lame d'air pour prendre sa valeur maximale au niveau de la sortie.

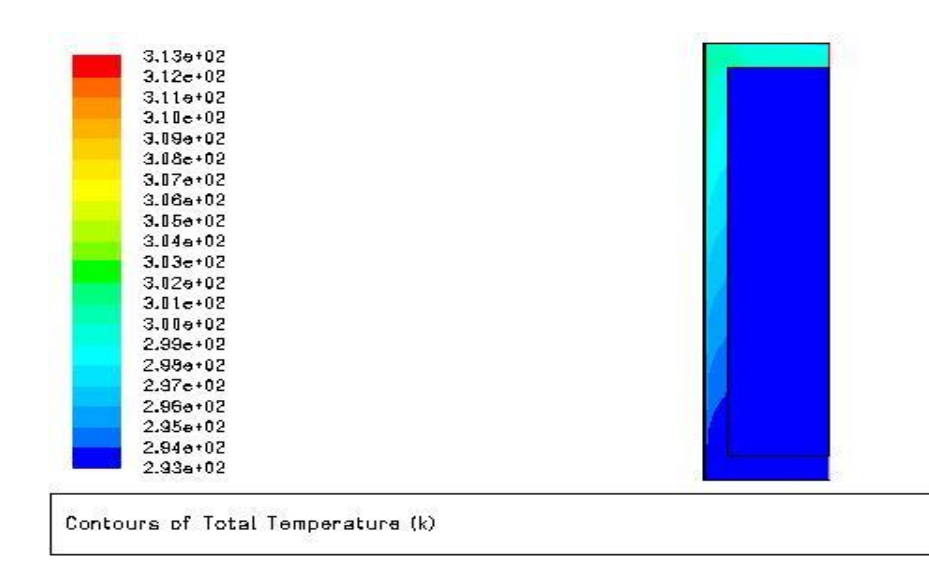

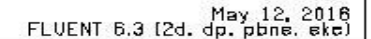

*Figure 3. 50 : Contours de température mur*  $Trombe(Q=50;V=0.1)$ 

La figure 3.51 représente le Contours de température au niveau de la salle.

On constate une diminution de température de l'entrée vers la fin de la salle avec une valeur moyenne de température dans la salle de 293 k

| $3.00 + 02$<br>$2.99e + 02$       |  |                                     |
|-----------------------------------|--|-------------------------------------|
| $2,99e+02$                        |  |                                     |
| $2.98e + 02$                      |  |                                     |
| $2.98e+02$                        |  |                                     |
| $2.97e + 0.2$                     |  |                                     |
| $2.97e+02$                        |  |                                     |
| $2.96 + 02$                       |  |                                     |
| $2.96e+02$                        |  |                                     |
| $2.95 + 02$                       |  |                                     |
| $2.95e+02$                        |  |                                     |
| $2.94 + 02$                       |  |                                     |
| $2.94e + 02$                      |  |                                     |
| $2,930+02$                        |  |                                     |
| $2.93e+02$                        |  |                                     |
| $2.92e+02$                        |  |                                     |
| $2.92e + 02$                      |  |                                     |
| $2.91e+02$                        |  |                                     |
| $2.91 + 02$                       |  |                                     |
| $2.90e+02$                        |  |                                     |
| $2.90 + 02$                       |  |                                     |
| Contours of Total Temperature (k) |  | May 12,<br>FLUENT 6.3 (2d. dp. pbne |

*Figure 3. 51 : Contours de température au niveau de la salle(Q= 50;V =0.1)*

 $\frac{2016}{8k}$ 

### **Champs de turbulence :**

Les figures 3.52 et 3.53 représentent le Contours de l'énergie cinétique turbulente, les lignes de K pour le mur trombe et la salle

On constate une valeur maximale au niveau de l'entrée et une valeur uniforme pour les autres zones pour le mur trombe et la salle.

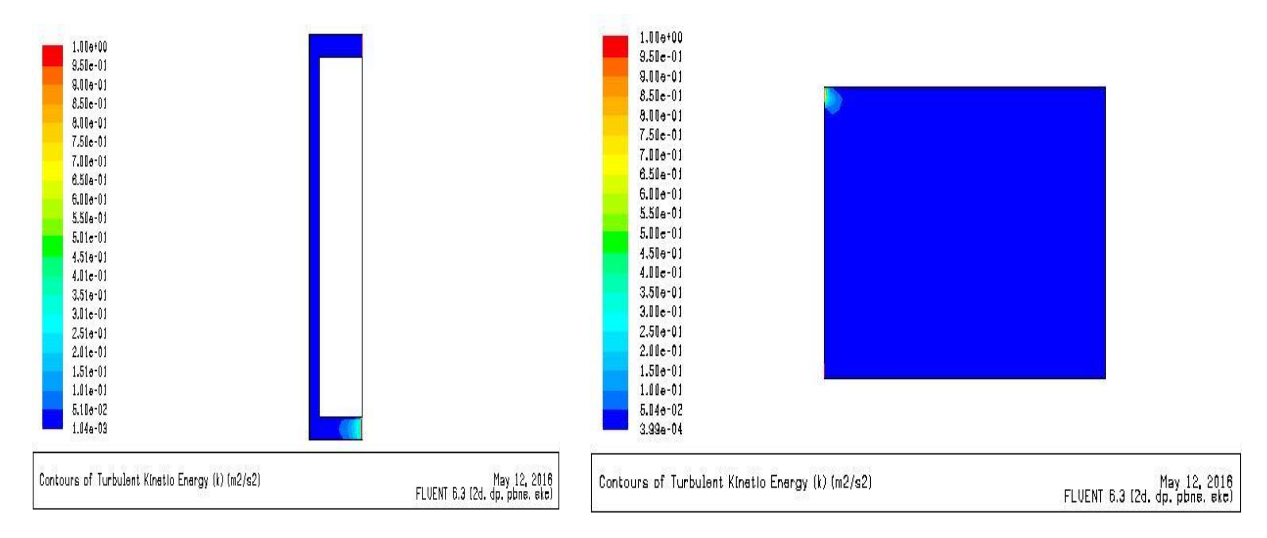

*Figure 3. 52 : Energie cinétique turbulente mt(Q= 50;V =0.1) Figure 3. 53 : Energie cinétique turbulente S(Q= 50;V =0.1)* 

Les figures 3.54 et 3.55 représentent l'intensité de la turbulence pour le mur trombe et la salle.

On constate une valeur maximale au niveau de l'entrée et une valeur minimale sur la zone en contact avec les parois.

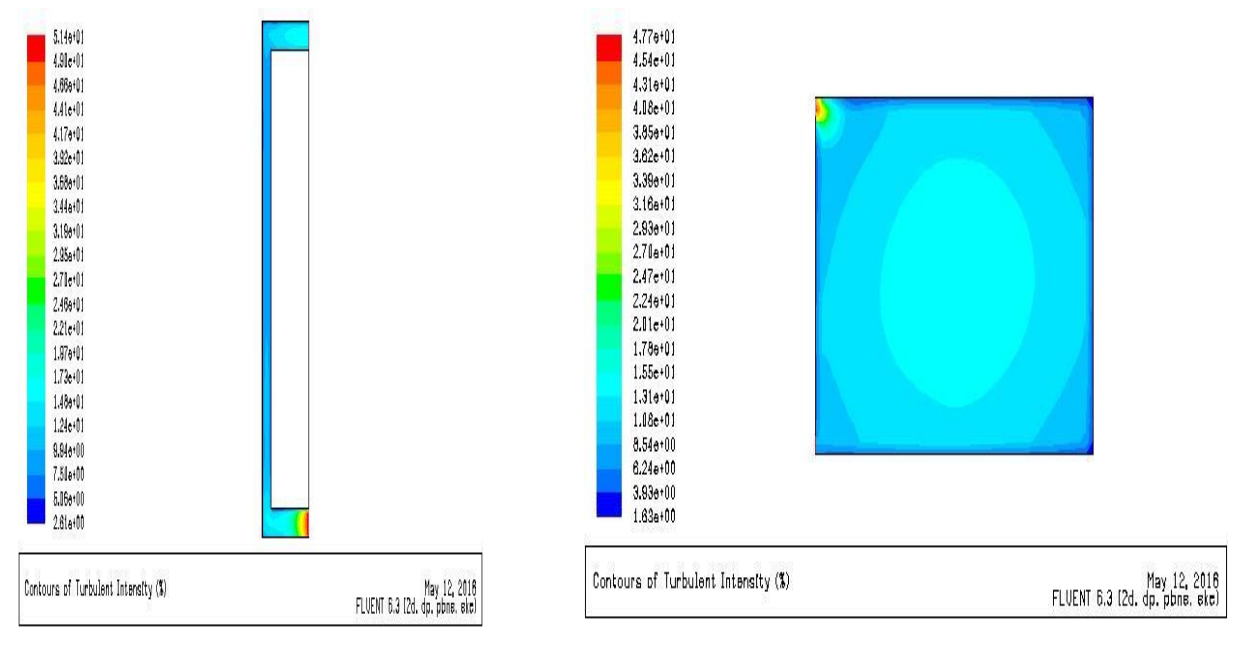

*Figure 3. 54 : Intensité de la turbulence mt(Q= 50;V =0.1) Figure 3. 55 : Intensité de la turbulence S(Q= 50;V =0.1)*  Les figures 3.56 et 3.57 représentent le Taux de dissipation epsilon pour le mure trombe et la salle.

On remarque que le Taux est uniforme et prendre sa valeur maximal à l'entrée.

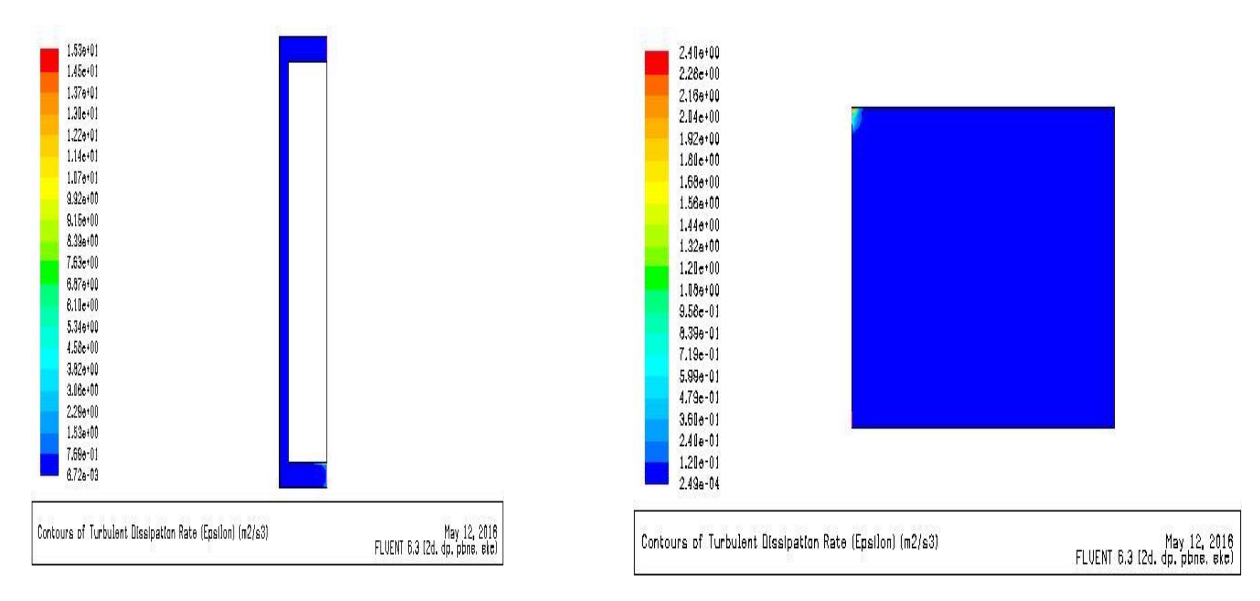

*Figure 3. 56 : Taux de dissipation epsilon*  $m(q = 50, V = 0.1)$  *Figure 3. 57 : Taux de dissipation epsilon S* **(Q= 50;V =0.1)** 

**2 eme cas ( v=0.1 m/s ; Q = 100 w/m²)**

### **Champs de Vitesse**

Les figures 3.58 et 3.59 représentent le Contours de Vitesse amplitude pour le mur trombe et la salle.

Similaire avec le 1<sup>er</sup> cas la Vitesse augment dans la lame d'air pour le mur trombe et on remarque diminution au niveau de la sortie pour attendre presque la même valeur d'entrée de mur trombe.

Pour la salle, on constate une Vitesse nulle à l'intérieur de salle sauf les zones en contact avec les parois.

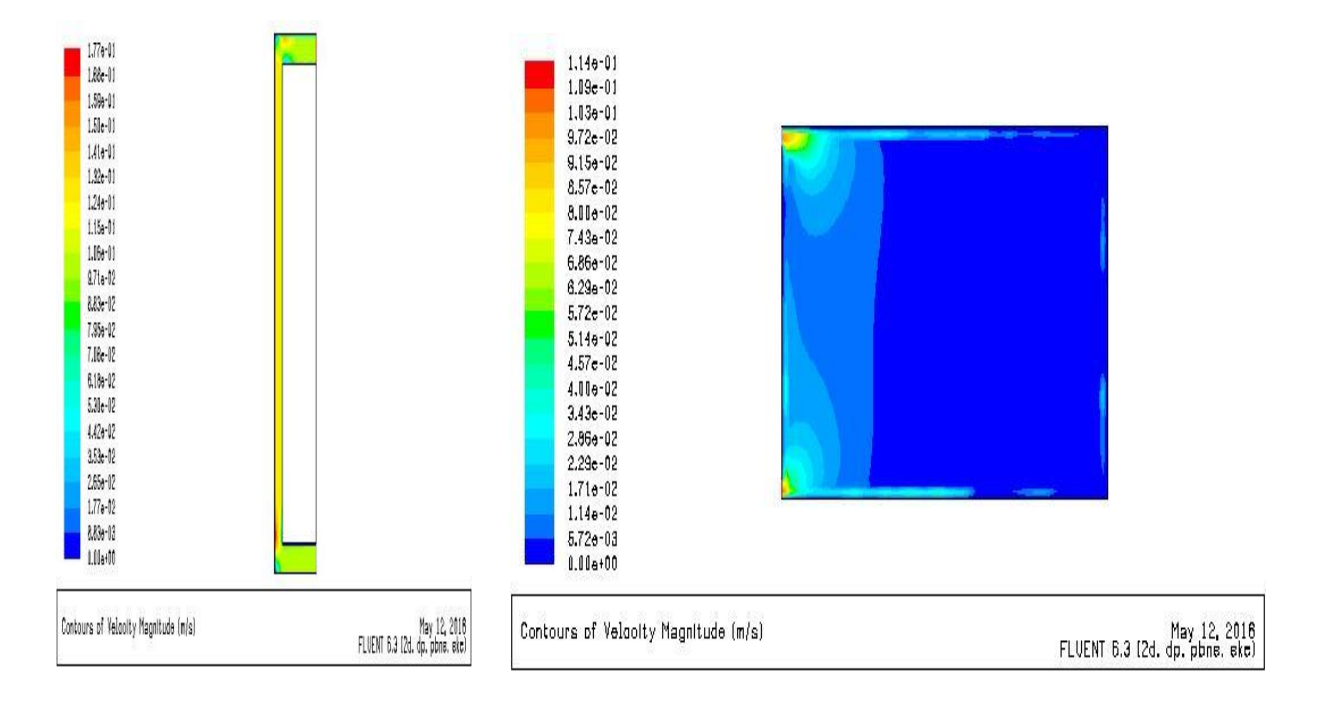

*Figure 3. 58 : Vecteur Vitesse mt* (v=0.1;Q = 100) *Figure 3. 59 : Vecteur Vitesse*  $S(v=0.1;Q=100)$ 

Les figures 3.60 et 3.61 représentent le Contours de Vitesse longitudinale pour le mur trombe et la salle.

La Vitesse prend sa valeur maximal au niveau de la sortie de mur trombe et l'entrée de la salle, et la Vitesse et uniforme pour tout la salle.

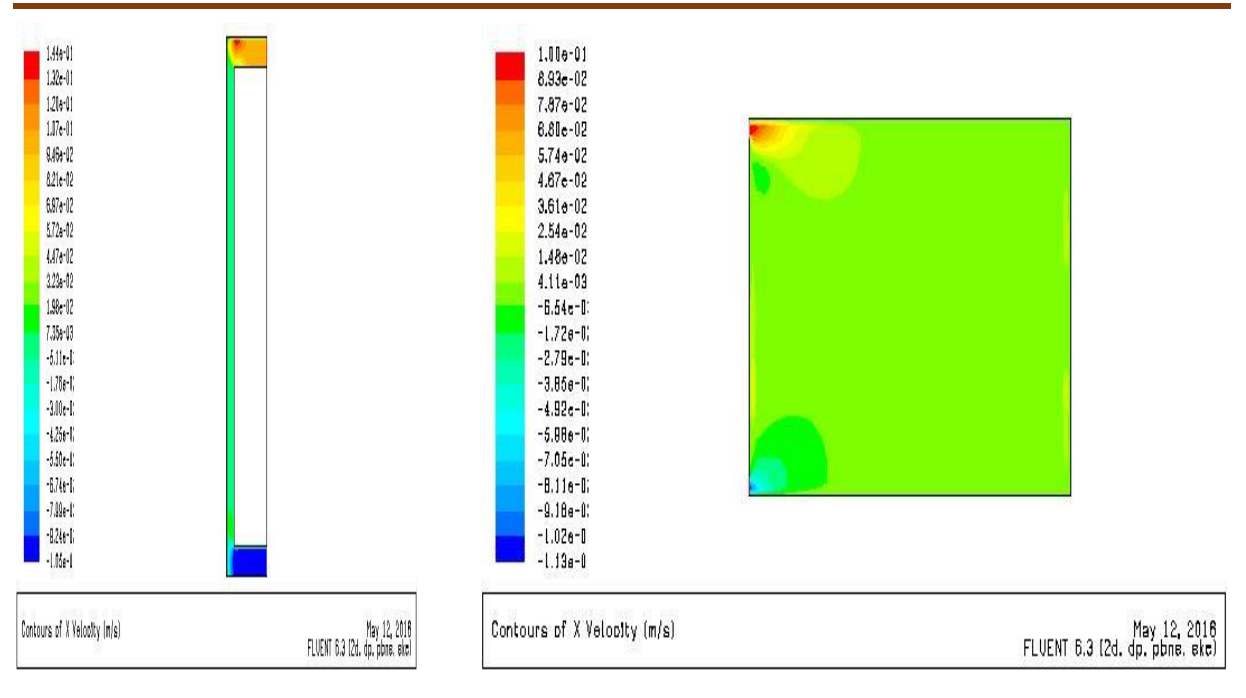

*Figure 3.60 : Vitesse longitudinal*  $m(y=0.1;Q=100)$  *<i>Figure 3.61 : Vitesse longitudinale*  $S(y=0.1;Q=100)$ 

Les figures 3.62 et 3.63 représentent la Vitesse transversale pour le mur trombe et la salle.

Une augmentation au niveau de la lame d'air de mur trombe, et Vitesse uniforme au niveau de la salle avec une Vitesse minimale sur la zone en contact avec le mur trombe au niveau de la salle.

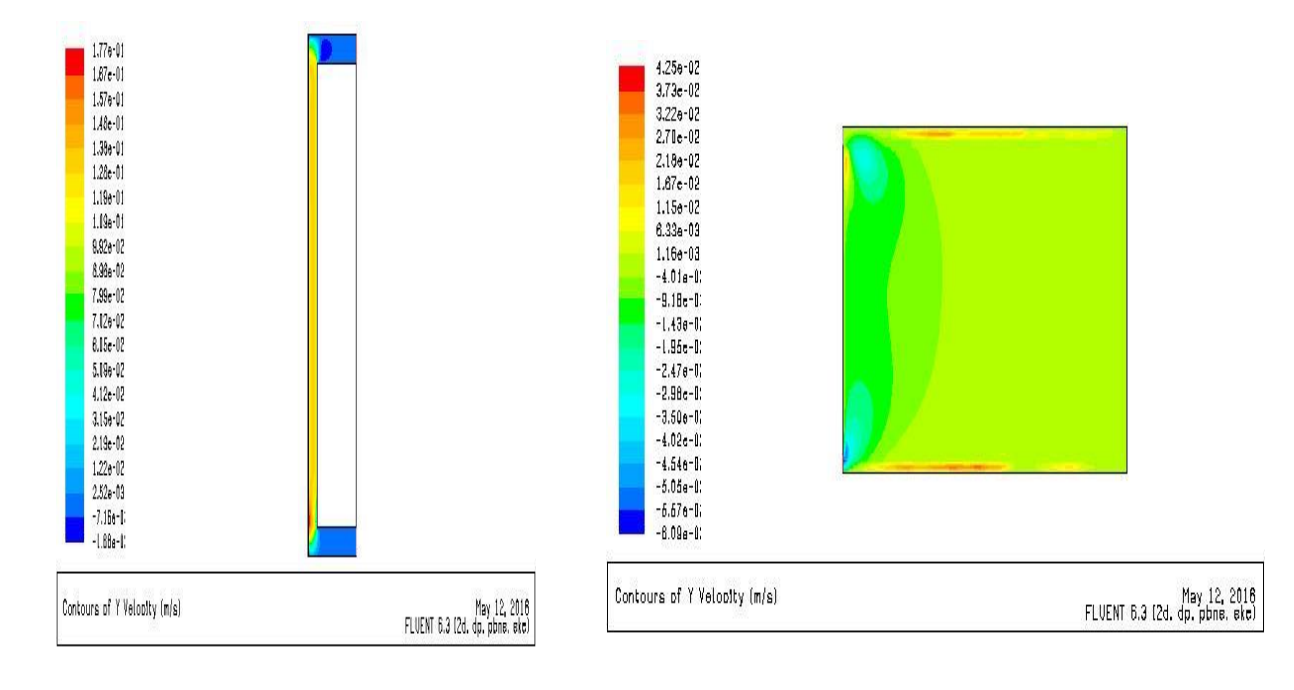

*Figure 3. 62 :Vitesse transversale mt* ( $v=0.1$ ; $Q = 100$ ) *Figure 3. 63 : Vitesse transversale S*( $v=0.1$ ; $Q = 100$ )

Les figures 3.64 et 3.65 représentent le Contours des lignes de courant au niveau de mure trombe et la salle.

Une augmentation de valeur de ligne de courant longitudinalement.

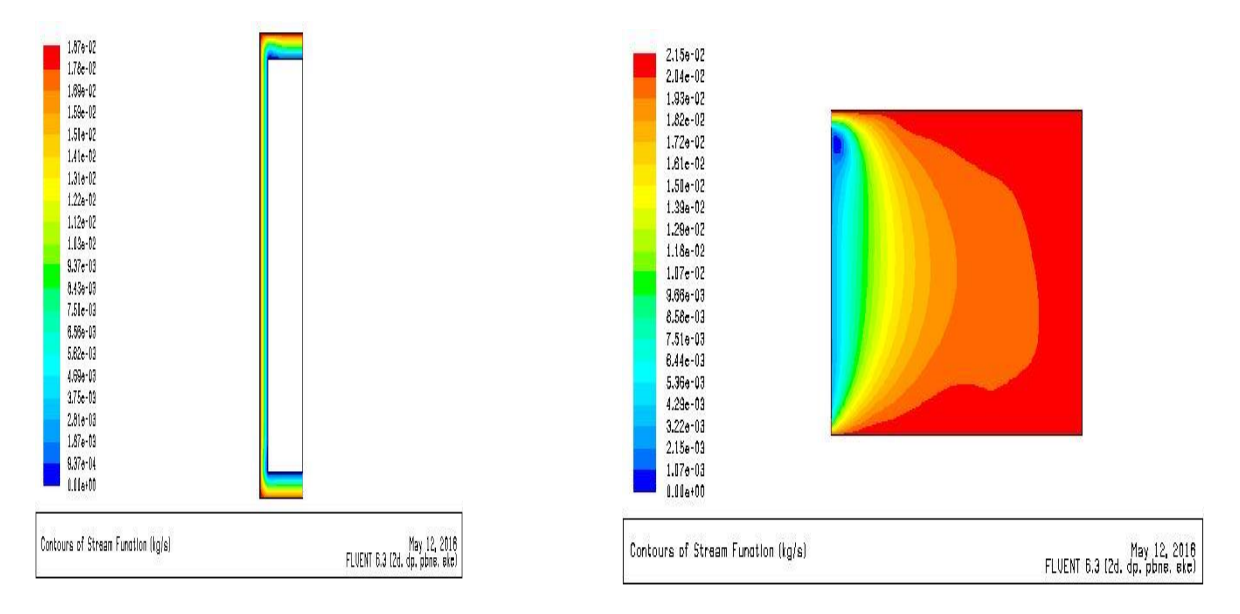

*Figure 3. 64 : Lignes de courant mt* (v=0.1; $Q = 100$ *) Figure 3. 65 : Lignes de courant S* (v=0.1; $Q = 100$ *)* 

### **Champ de température :**

La figure 3.66 représente le Contours de température au niveau de mur Trombe.

Une augmentation de température de bas vers haut au niveau de la lame d'air pour prendre sa valeur maximale au niveau de la sortie.

On constate une de sortie de 307 k

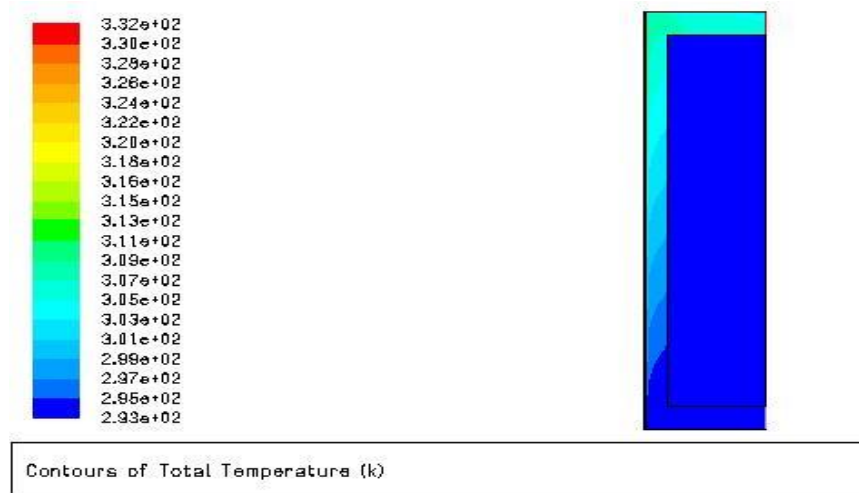

May 12, 2016<br>FLUENT 6.3 (2d. dp. pbne. eke)

*Figure 3.66 : Contours de température au niveau de mur Trombe*( $v=0.1$ ; $Q = 100$ )

La figure 3.67 représente le Contours de température au niveau de la salle.

Une diminution de température de l'entrée vers la fin de la salle avec une valeur moyenne de température dans la salle de 295 k

Donc la température augmente par rapport au 1 er cas

| Contours of Total Temperature (k) | May 12, 2016<br>FLUENT 6.3 (2d. dp. pbne. eke) |
|-----------------------------------|------------------------------------------------|
| $2.91a+02$                        |                                                |
| $2.92e+02$                        |                                                |
| $2.93 + 02$                       |                                                |
| $2.93e+02$                        |                                                |
| $2.94e + 02$                      |                                                |
| $2.95 + 02$                       |                                                |
| $2.96e + 02$                      |                                                |
| $2.97 + 02$                       |                                                |
| $2.97e + 02$                      |                                                |
| $2.98 + 02$                       |                                                |
| $3.00a + 02$<br>$2.99e+02$        |                                                |
| $3.000*02$                        |                                                |
| $3.01a + 02$                      |                                                |
| $3.12e + 02$                      |                                                |
| $3.03c + 02$                      |                                                |
| $3.04e+02$                        |                                                |
| $3.14c + 02$                      |                                                |
| $3.15e + 02$                      |                                                |
| $3.06e + 02$                      |                                                |
| $3.07 + 02$                       |                                                |

*Figure 3.67 : Contours de température au niveau de la salle*( $v=0.1$ ; $Q = 100$ )

### **Champs de turbulence :**

Les figures 6 et représentent le Contours de l'énergie cinétique turbulente, les Lignes de K pour le mur trombe et la salle

Une valeur uniforme pour le mur trombe et la salle ; sauf à l'entrée une petite augmentation.

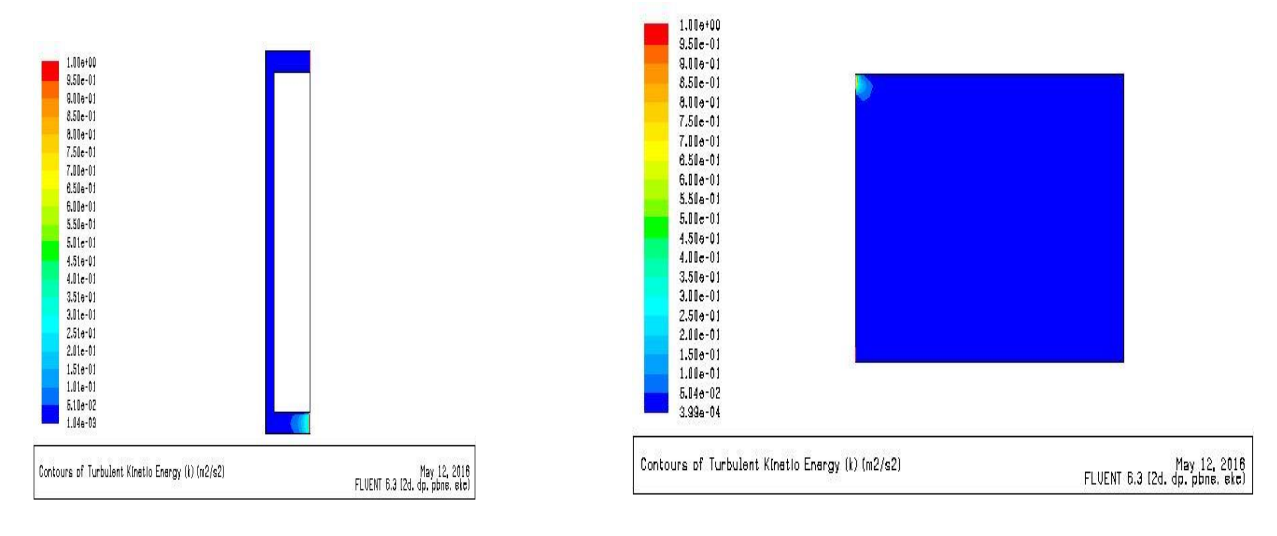

*Figure 3. 68 : énergie cinétique turbulente mt*(v=0.1;Q = 100) *Figure 3. 69 :énergie cinétique turbulente S*(v=0.1;Q = 100)

Les figures 3.70 et 3.71 représentent l'intensité de la turbulence pour le mur trombe et la salle.

On constate une valeur maximale au niveau de l'entrée et une valeur minimale sur la zone en contact avec les parois.

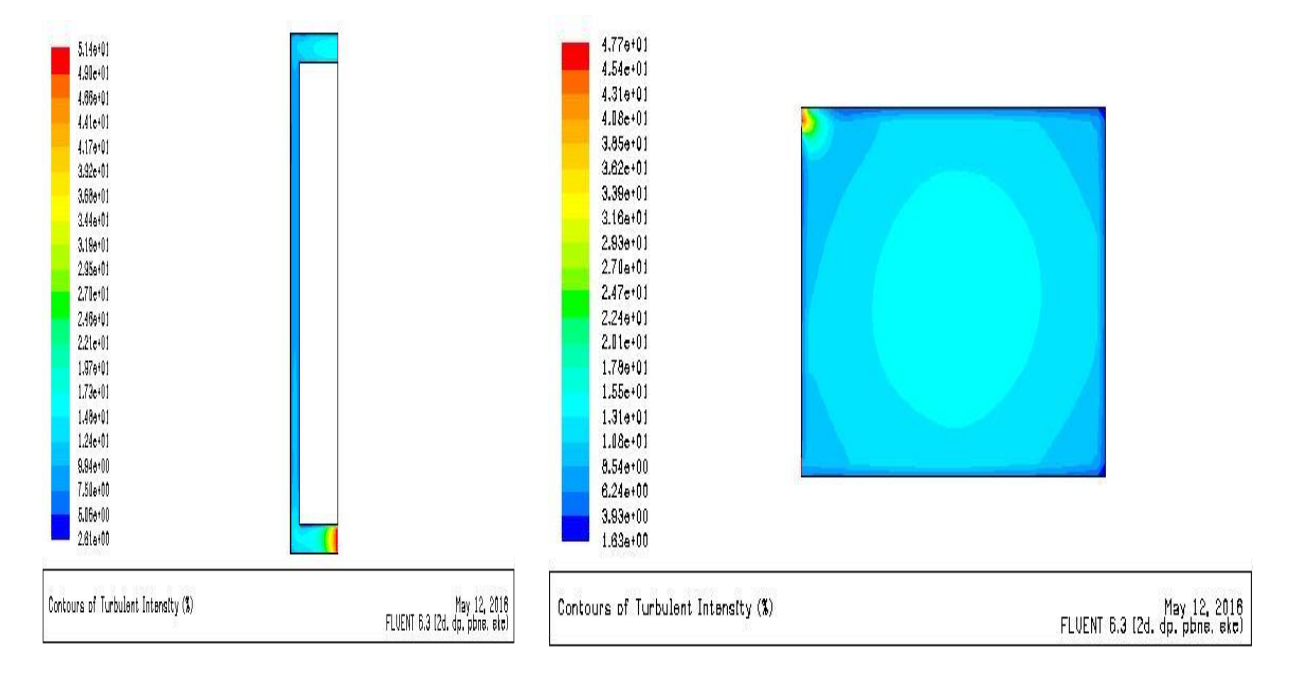

*Figure 3. 70 :Intensité de la turbulence mt*( $v=0.1;Q=100$ *) Figure 3. 71 : Intensité de la turbulence*  $S(v=0.1;Q=100)$ Les figures 3.72 et 3.73 représentent le Taux de dissipation epsilon pour le mure trombe et la salle.

On remarque que le Taux est uniforme et prendre sa valeur maximal à l'entrée.

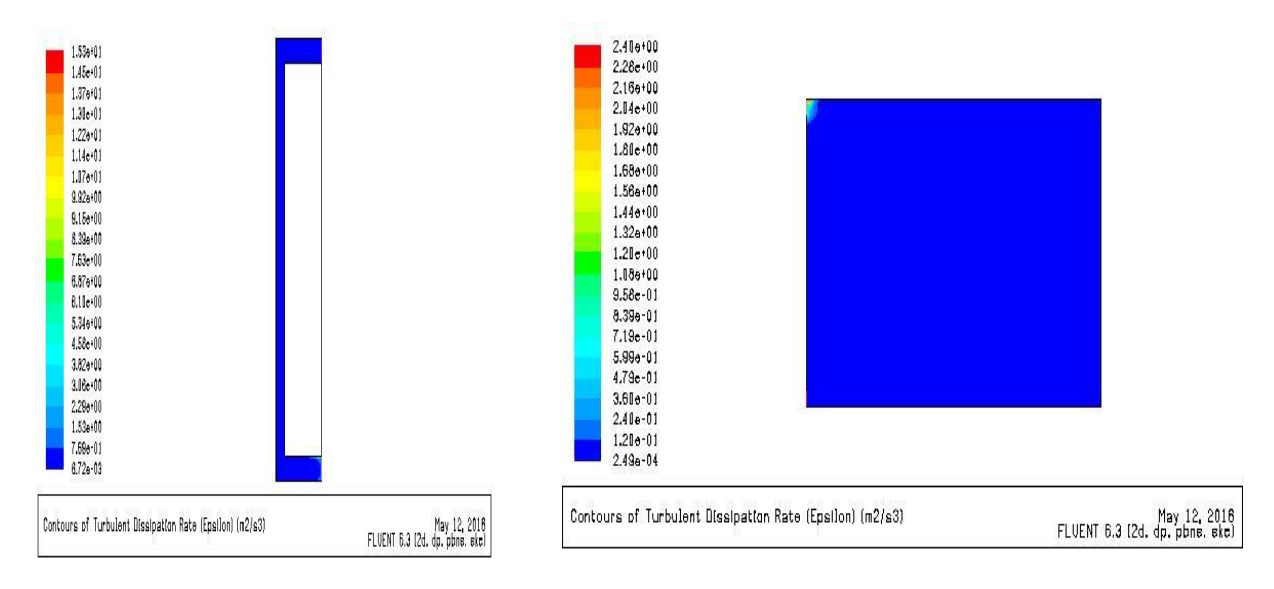

*Figure 3. 72 : Taux dissipation mt*( $v=0.1;Q = 100$ ) *Figure 3. 73: Taux dissipation*  $S(v=0.1;Q = 100)$ 

# **Commentaire** :

On remarque que le champ de Vitesse et de turbulence reste constant avec le 1<sup>er</sup> cas, et une augmentation de température par rapport au cas précédent pour le mur trombe et la salle.

```
3<sup>eme</sup> cas (v=0.1 m/s; Q = 150 w/m<sup>2</sup>)
```
# **Champs de Vitesse**

Les figures 1et 2 représentent le Contours Vecteur de Vitesse pour le mur trombe et la salle.

Pour la salle, on constate une Vitesse nulle à l'intérieur de salle sauf les zones en contact avec les parois avec augmentation par rapport au cas précédent.

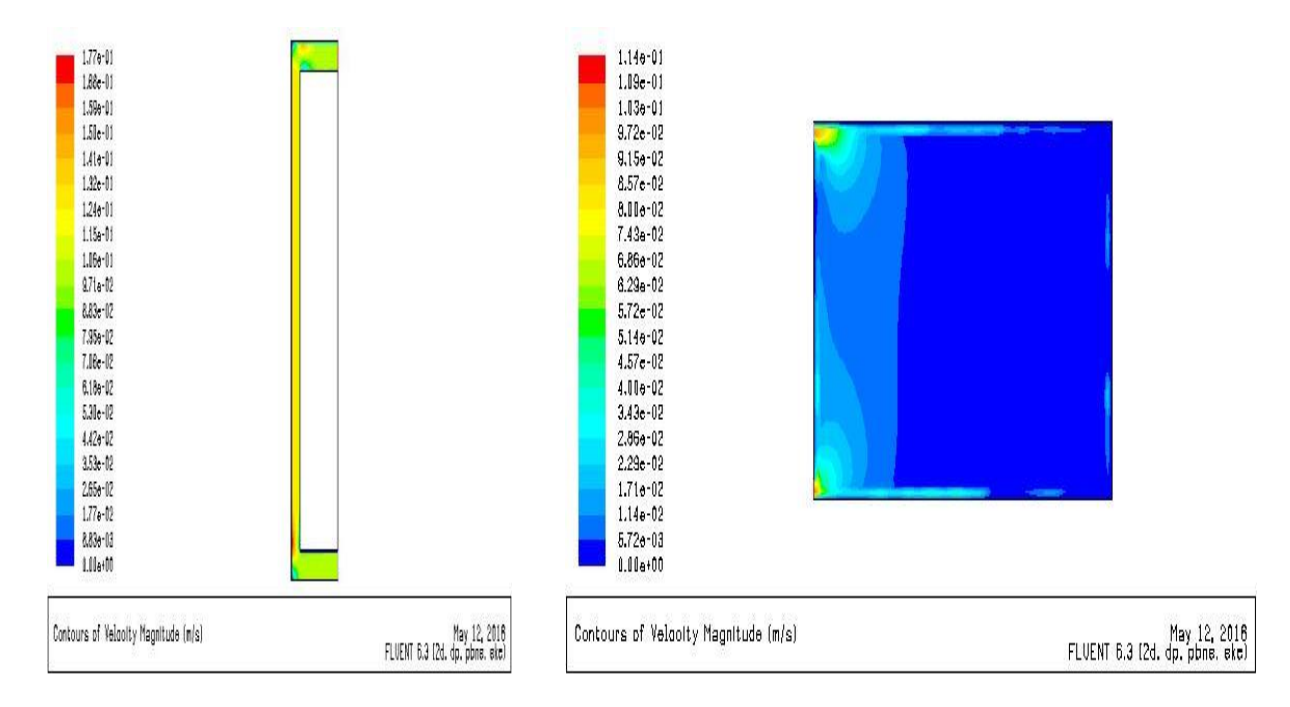

*Figure 3. 74 : Vecteur de Vitesse mt*  $(v=0.1;Q=150)$  *Figure 3. 75 : Contours Vecteur de Vitesse S*  $(v=0.1;Q=150)$ 

Les figures 3.76 et 3.77 représentent le Contours de Vitesse longitudinale pour le mur trombe et la salle.

La Vitesse prend sa valeur maximal au niveau de la sortie de mur trombe et l'entrée de la salle, et la Vitesse et uniforme pour tout la salle.

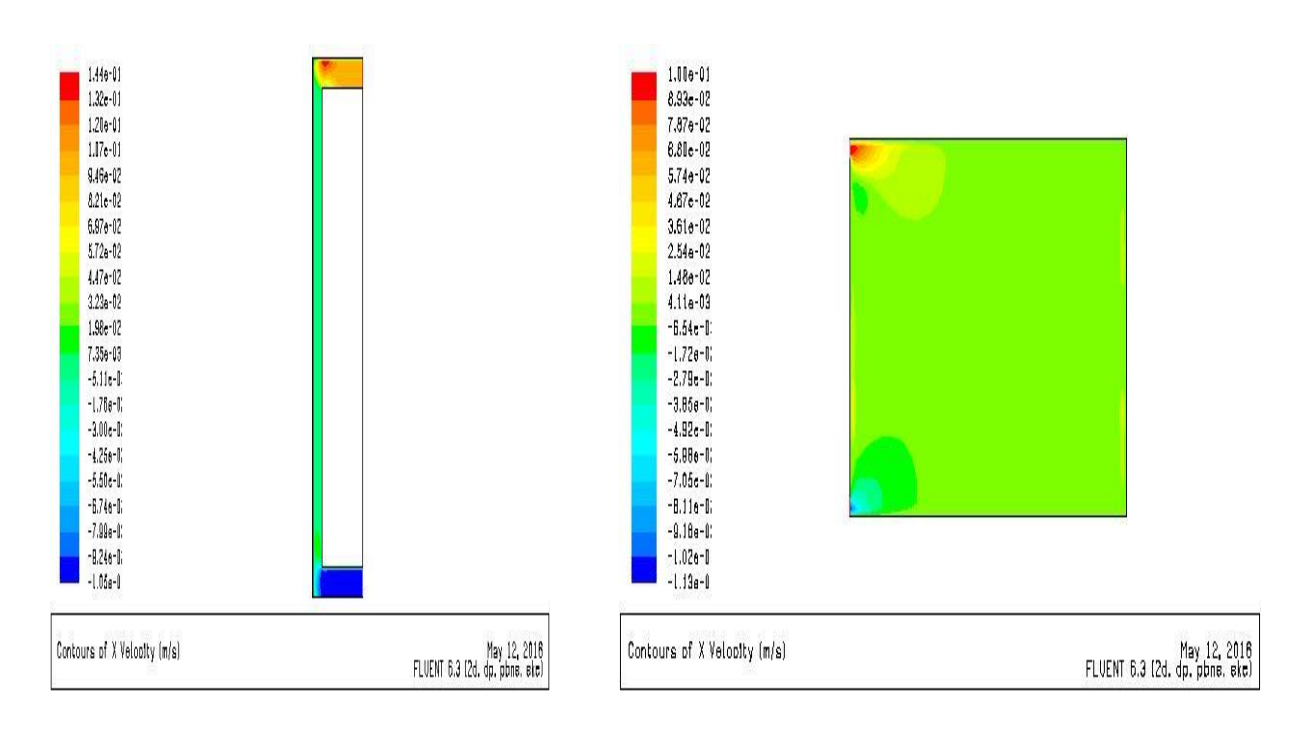

*Figure 3. 76 : Vitesse longitudinale mt(v=0.1;Q = 150) Figure 3. 77 : Vitesse longitudinale S(v=0.1;Q = 150)*

Les figures 3.78 et 3.79 représentent la Vitesse transversale pour le mur trombe et la salle.

Une Vitesse uniforme au niveau de la salle avec une Vitesse minimale sur la zone en contact avec le mur trombe au niveau de la salle.

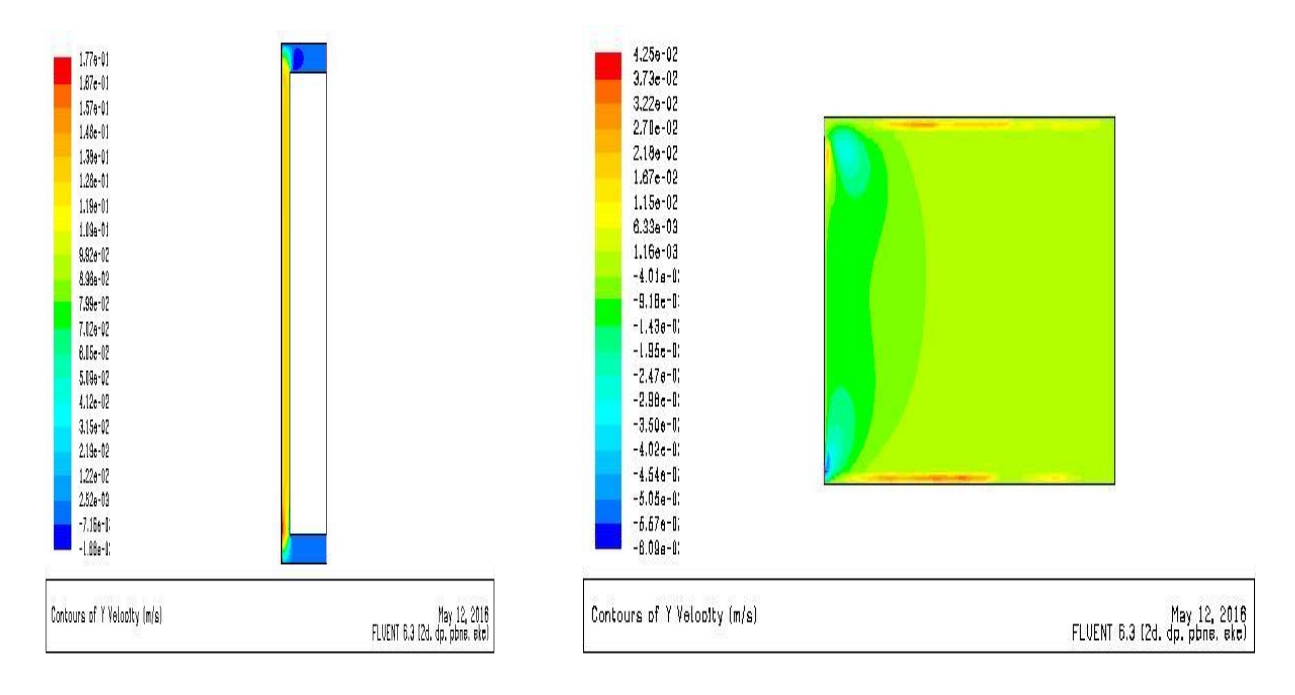

*Figure 3. 78 : Vitesse transversale mt* $(v=0.1;Q=150)$  *Figure 3. 79 : Vitesse transversale*  $S(v=0.1;Q=150)$ 

Les figures 3.80 et 3.81 représentent le Contours des Lignes de courant au niveau de mure trombe et la salle.

Même forme des Lignes de courant avec les cas précédents.

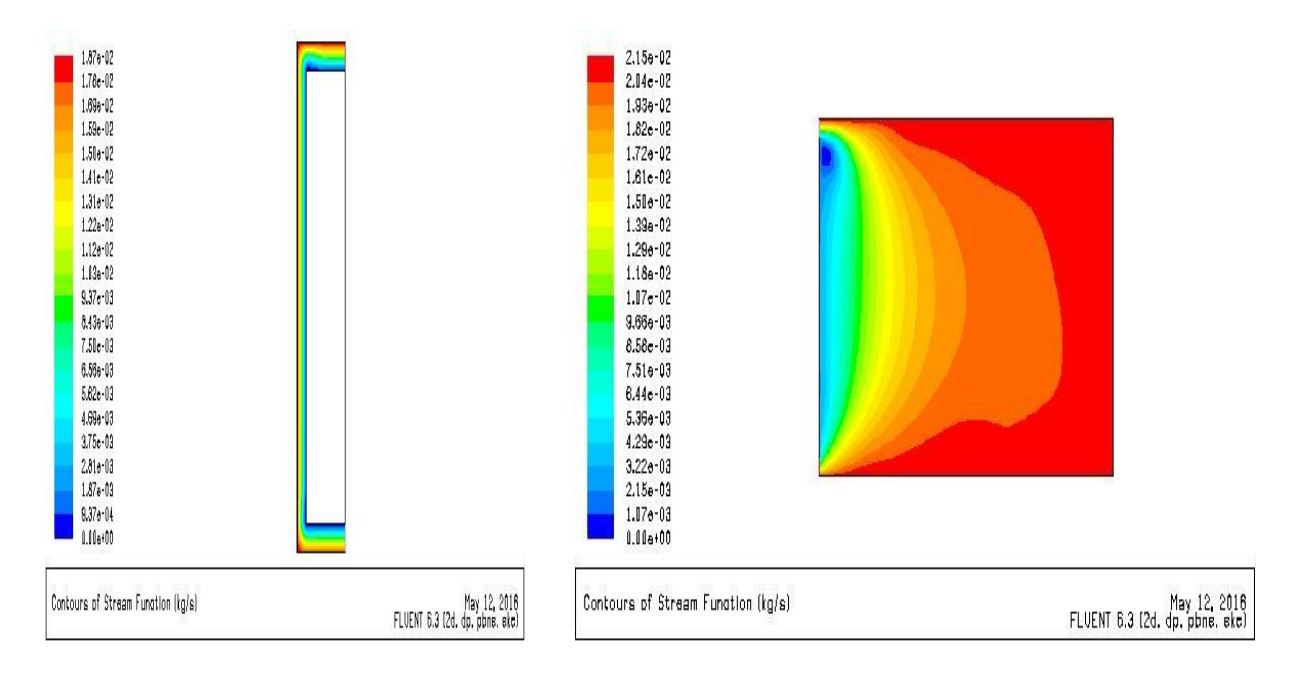

*Figure 3. 80 : Lignes de courante mt*  $(v=0.1;Q=150)$  *Figure 3. 81 : Lignes de courant S*  $(v=0.1;Q=150)$ 

### **Champs de température**

La figure 3.82 représente le Contours de température au niveau de mur Trombe.

Une augmentation de température de bas vers haut au niveau de la lame d'air pour prendre sa valeur maximale au niveau de la sortie et la température de sortie est 314 k.

| $3.52e + 02$ |  |
|--------------|--|
| $3.49e + 02$ |  |
| $3.46 + 02$  |  |
| $3.43e+02$   |  |
| $3.40 + 02$  |  |
| $3.37e+0.2$  |  |
| $3.34e+02$   |  |
| $3.31 + 02$  |  |
| $3.28e + 02$ |  |
| $3.25a + 02$ |  |
| $3.22e+02$   |  |
| $3.19e+02$   |  |
| $3.16e + 02$ |  |
| $3.14e+02$   |  |
| $3.11e+02$   |  |
| $3.18e + 02$ |  |
| $3.15e + 02$ |  |
| $3.12e + 02$ |  |
| $2.99 + 02$  |  |
| $2.96e+02$   |  |
| $2.93a+02$   |  |

May 12, 2016<br>FLUENT 6.3 (2d. dp. pbne. eke)

*Figure 3. 82 : Contours de température au niveau de mur Trombe(v=0.1;Q = 150)*

La figure 3.83 représente le Contours de température au niveau de la salle.

On constate une diminution de température de l'entrée vers la fin de la salle avec une valeur moyenne de température dans la salle de 295 k

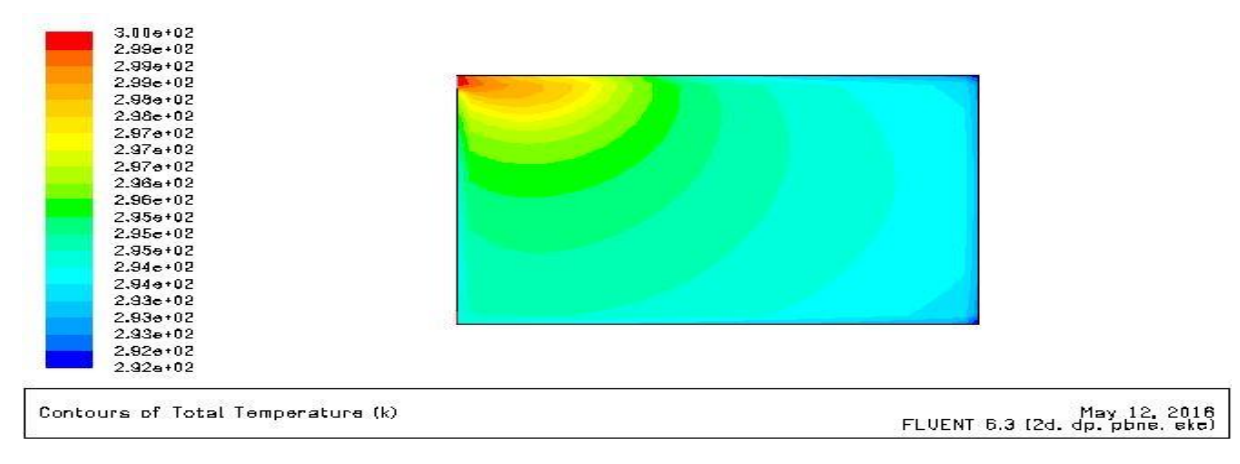

*Figure 3. 83 : Contours de température au niveau de la salle(v=0.1;Q = 150)*

### **Champs de turbulence :**

Les figures 3.84 et 3.85 représentent le Contours de l'énergie cinétique turbulente, les Lignes de K pour le mur trombe et la salle.

On constate une valeur maximale au niveau de l'entrée et une valeur uniforme pour les autres zones pour le mur trombe et la salle.

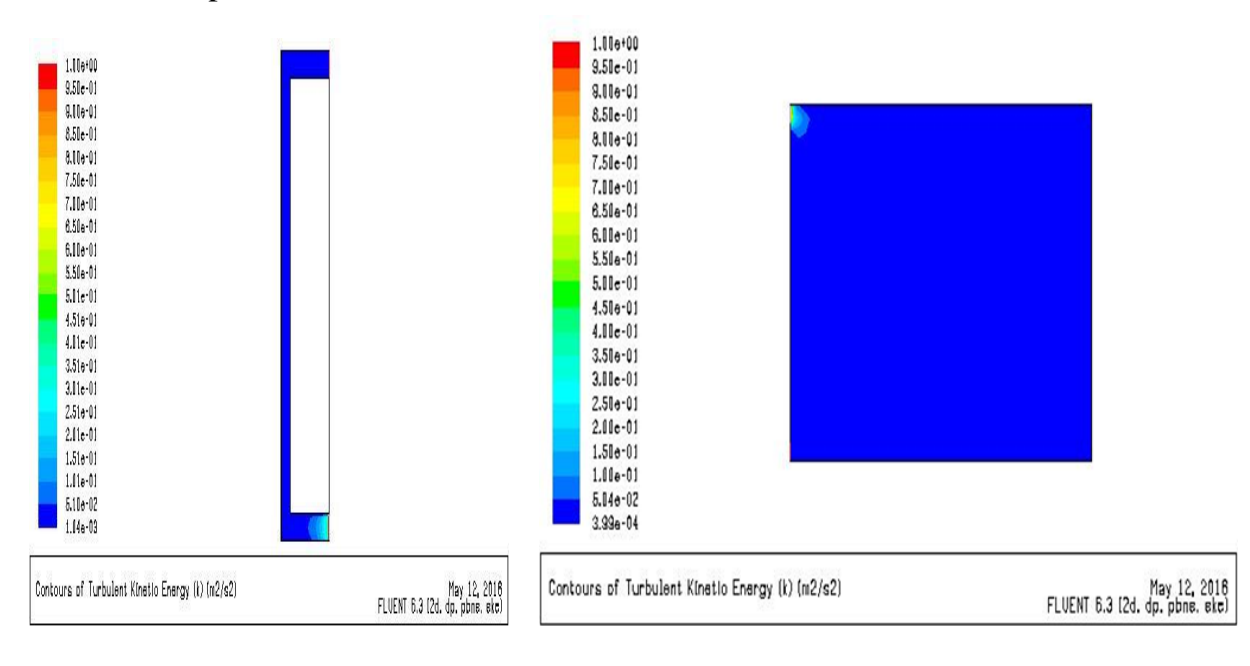

*Figure 3. 84 :énergie cinétique turbulente*  $m t(v=0.1;Q=150)$  *Figure 3. 85 : <i>Energie cinétique turbulente*  $S(v=0.1;Q=150)$
Les figures 3.86 et 3.87 représentent l'Intensité de la turbulence pour le mur trombe et la salle

On constate une valeur maximale au niveau de l'entrée et une valeur minimale sur la zone en contact avec les parois.

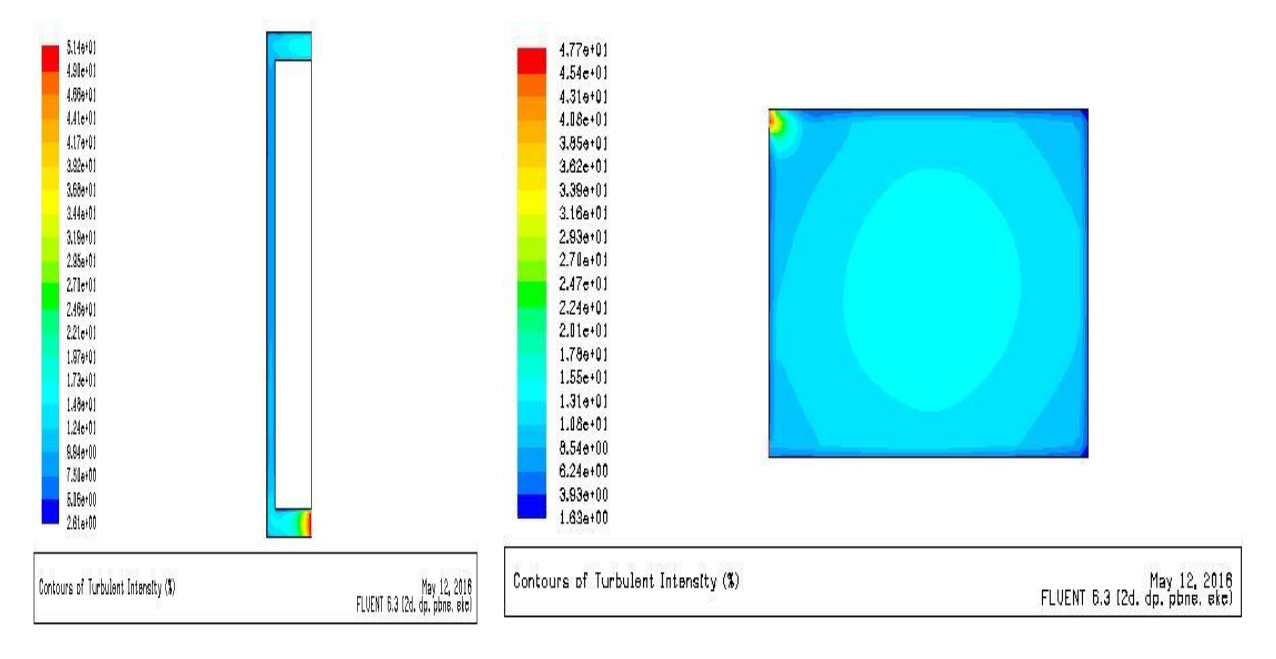

*Figure 3. 86 : Intensité de la turbulence mt*( $v=0.1;Q=150$ ) *Figure 3. 87 : Intensité de la turbulence* $S(v=0.1;Q=150)$ 

Les figures 3.88 et 3.89 représentent le Taux de dissipation epsilon pour le mure trombe et la salle.

On remarque que le Taux est uniforme et prendre sa valeur maximal à l'entrée.

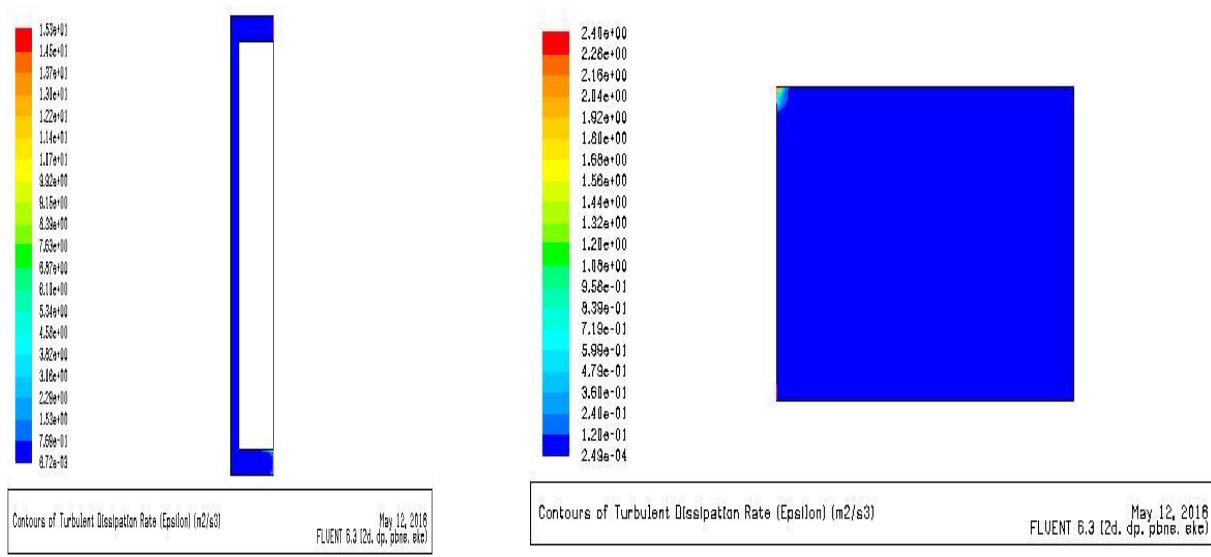

*Figure 3. 88 :Taux de dissipation epsilon (v=0.1;Q = 150) Figure 3. 89 :Taux de dissipation epsilon S(v=0.1;Q = 150)*

On constate que l'augmentation de flux n'influe pas sur le champ de Vitesse et de turbulences, si la Vitesse d'entrée reste constante, mais il influe sur le champ de température.

**4 éme cas** (v= 0.5 m/s ; Q= 50 w/m²)

## **Champs de Vitesse :**

Les figures 3.90 et 3.91 représentent le Contours de Vecteur Vitesse pour le mur trombe et la salle.

La Vitesse augment dans la lame d'air pour le mur trombe à cause de flux solaire et on remarque diminution au niveau de la sortie pour attendre presque la même valeur d'entrée de mur trombe.

Pour la salle, une Vitesse nulle à l'intérieur de salle sauf les zones en contact avec les parois.

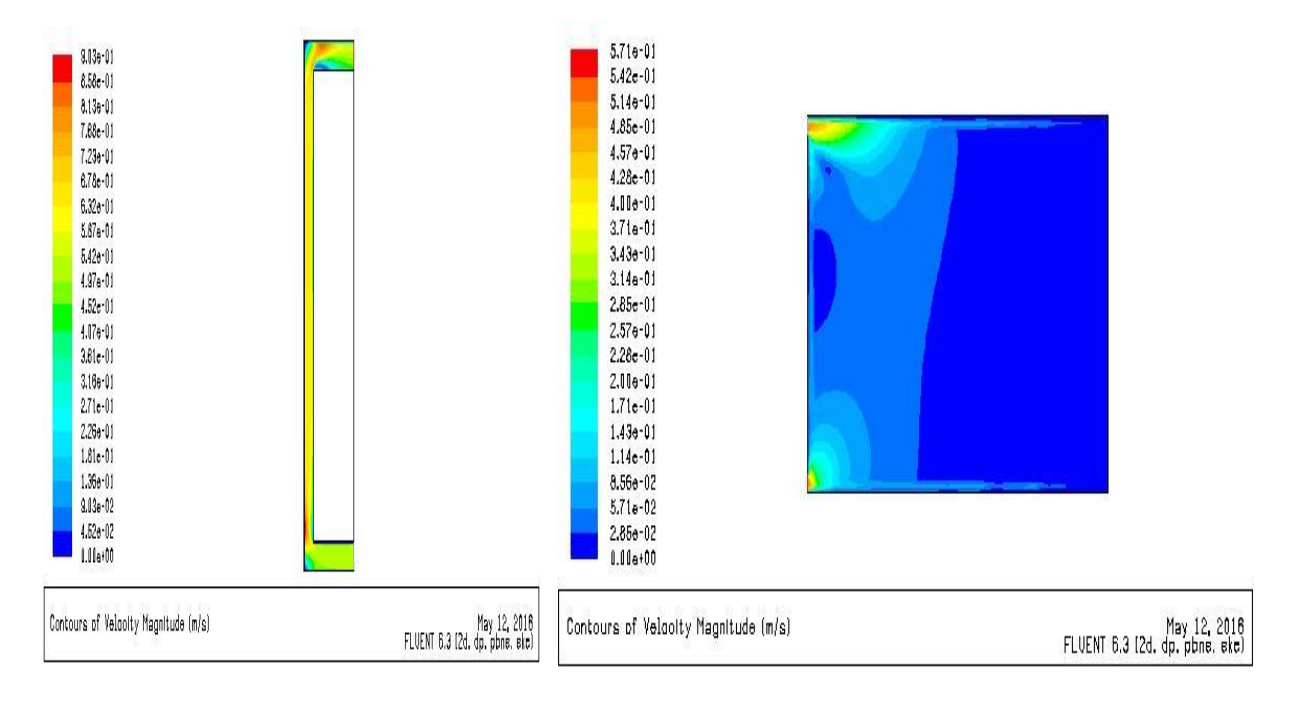

On constate une augmentation par rapport au cas précèdent.

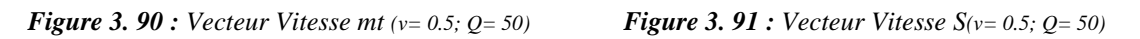

Les figures 3.92 et 3.93 représentent le Contours de Vitesse longitudinale pour le mur trombe et la salle.

La Vitesse prend sa valeur maximal au niveau de la sortie de mur trombe et l'entrée de la salle, et la Vitesse et uniforme pour tout la salle.

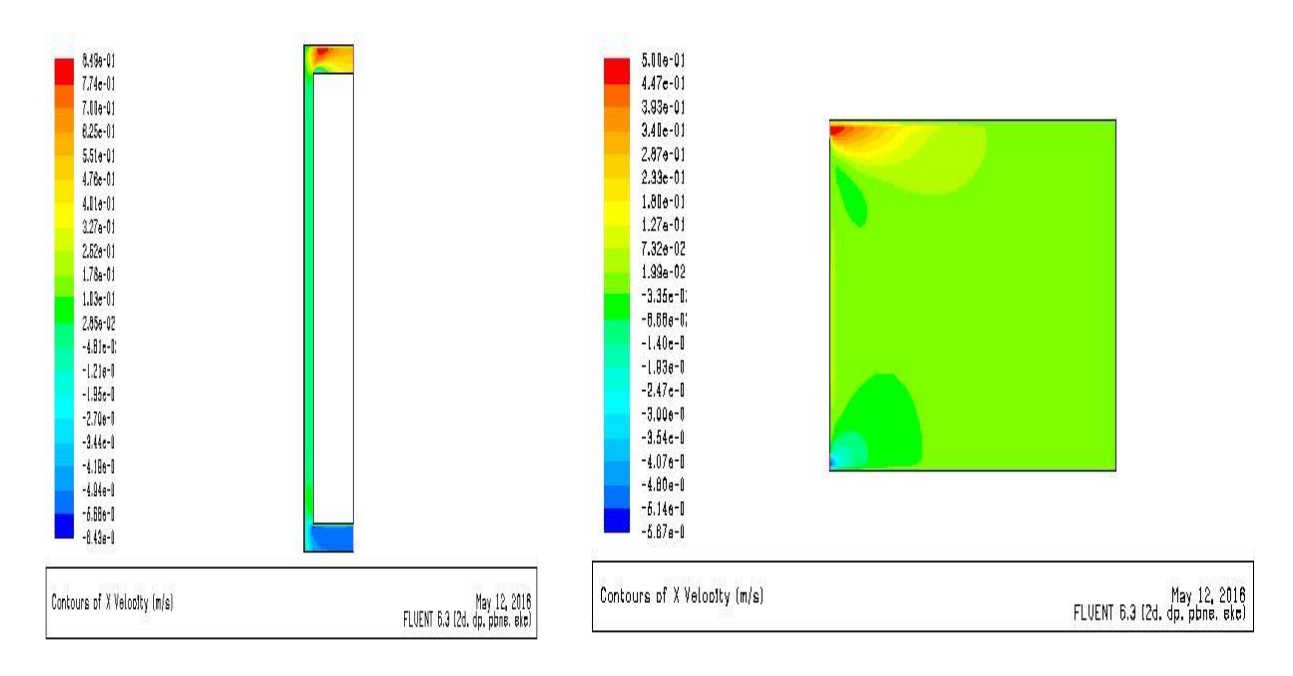

*Figure 3. 92 : Vitesse longitudinale mt*  $(v= 0.5; Q=50)$  *Figure 3. 93 : Vitesse longitudinale S*  $(v= 0.5; Q=50)$ 

Les figures 3.94 et 3.95 représentent la Vitesse transversale pour le mur trombe et la salle.

On constate une augmentation au niveau de la lame d'air de mur trombe, et Vitesse uniforme au niveau de la salle et diminution au niveau de la sortie.

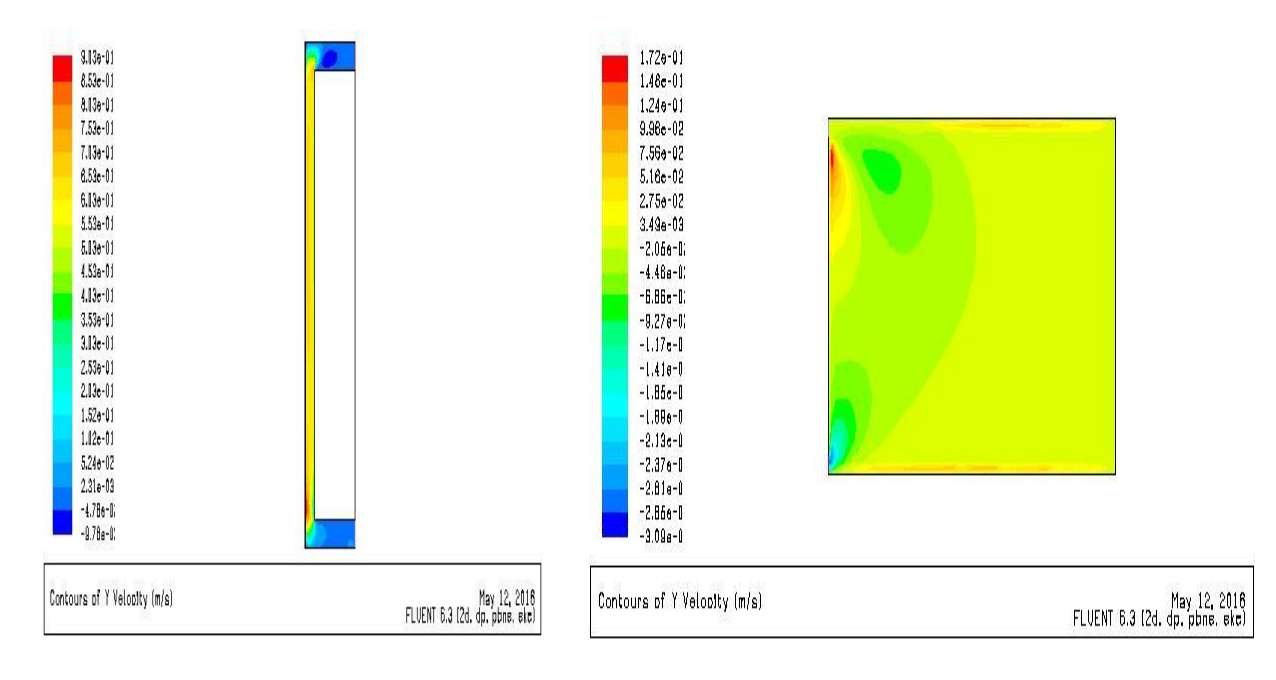

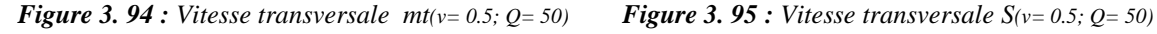

Les figures 3.96 et 3.97 représentent le Contours des Lignes de courant au niveau de mure trombe et la salle.

On constate une augmentation de valeur de ligne de courant longitudinalement.

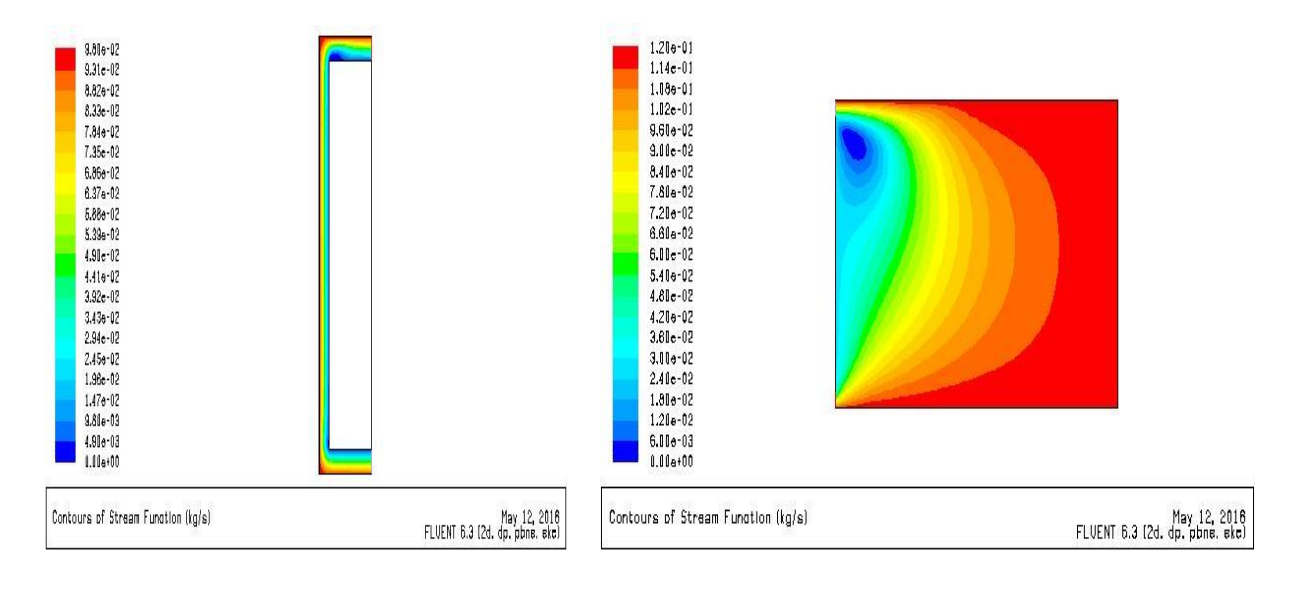

*Figure 3. 96 : Lignes de courant mt*  $(v=0.5; Q=50)$  *Figure 3. 97 : Lignes de courant*  $S(v=0.5; Q=50)$ 

## **Champs de température :**

La figure 3.98 représente le Contours de température au niveau de mur Trombe.

La température de sortie est inferieur par rapport au cas précèdent pour une Vitesse de 0.1 et avec le même flux et la température de sortie est de 295 k.

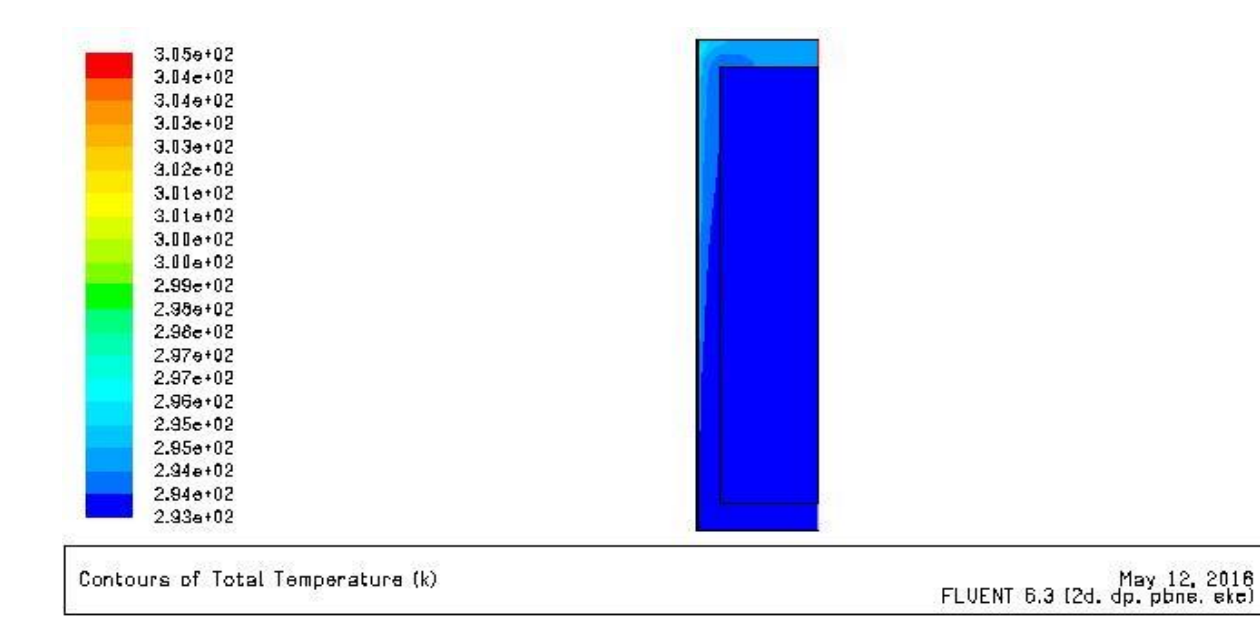

*Figure 3. 98 : Contours de température au niveau de mur Trombe* $(v=0.5; Q=50)$ 

La figure 3.99 représente le Contours de température au niveau de la salle.

On constate une diminution de température de l'entrée vers la fin de la salle avec une valeur moyenne de température dans la salle de 292 k

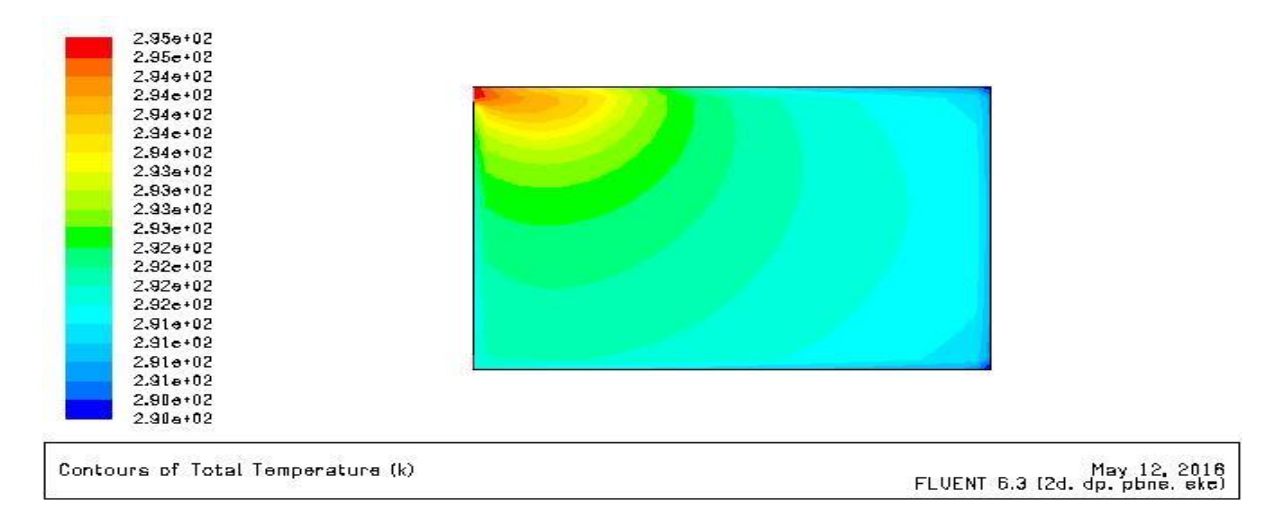

*Figure 3. 99 : Contours de température au niveau de la salle(v= 0.5; Q= 50)* 

## **Champs de turbulence :**

Les figures 3.100 et 3.101 représente le Contours de l'Energie cinétique turbulente, les Lignes de K pour le mur trombe et la salle.

Une valeur maximale au niveau de l'entrée pour le mur trombe et la salle.

Une augmentation d'Energie turbulente par rapport au cas précédente.

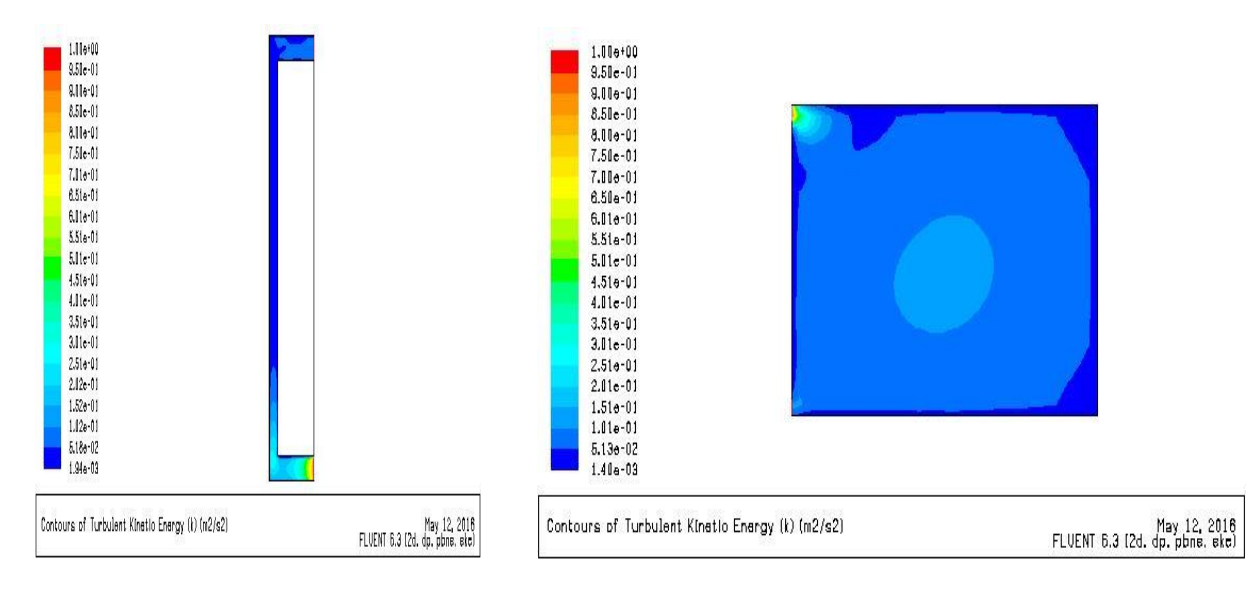

*Figure 3. 100 :Energie cinétique turbulente*  $mt(v = 0.5; Q = 50)$  *Figure 3. 101 :Energie cinétique turbulente*  $S(v = 0.5; Q = 50)$ 

Les figures 3.102 et 3.103 représentent l'Intensité de la turbulence pour le mur trombe et la salle

On constate une valeur maximale au niveau de l'entrée et une valeur minimale sur la zone en contact avec les parois.

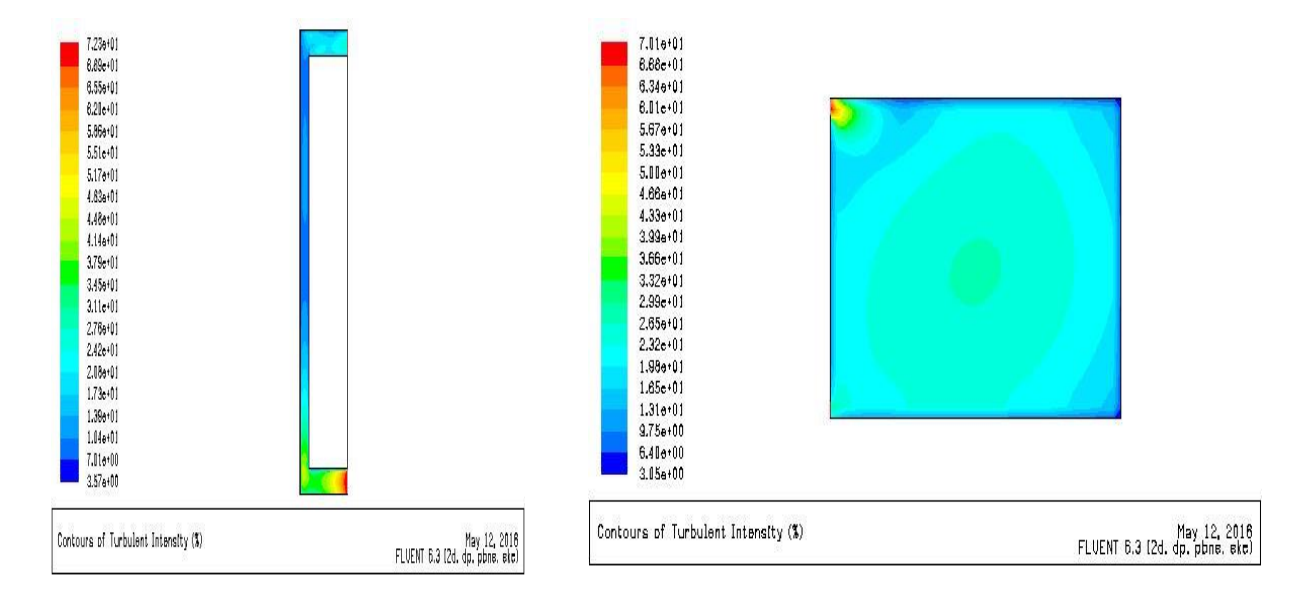

*Figure* 3. 102 *: Intensité de la turbulence*  $mt(v=0.5; Q=50)$  *Figure* 3. 103 *: Intensité de la turbulence*  $S(v=0.5; Q=50)$ 

Les figures 3.104 et 3.105 représentent le Taux de dissipation epsilon pour le mure trombe et la salle.

On remarque que le Taux est uniforme et prendre sa valeur maximal à l'entrée.

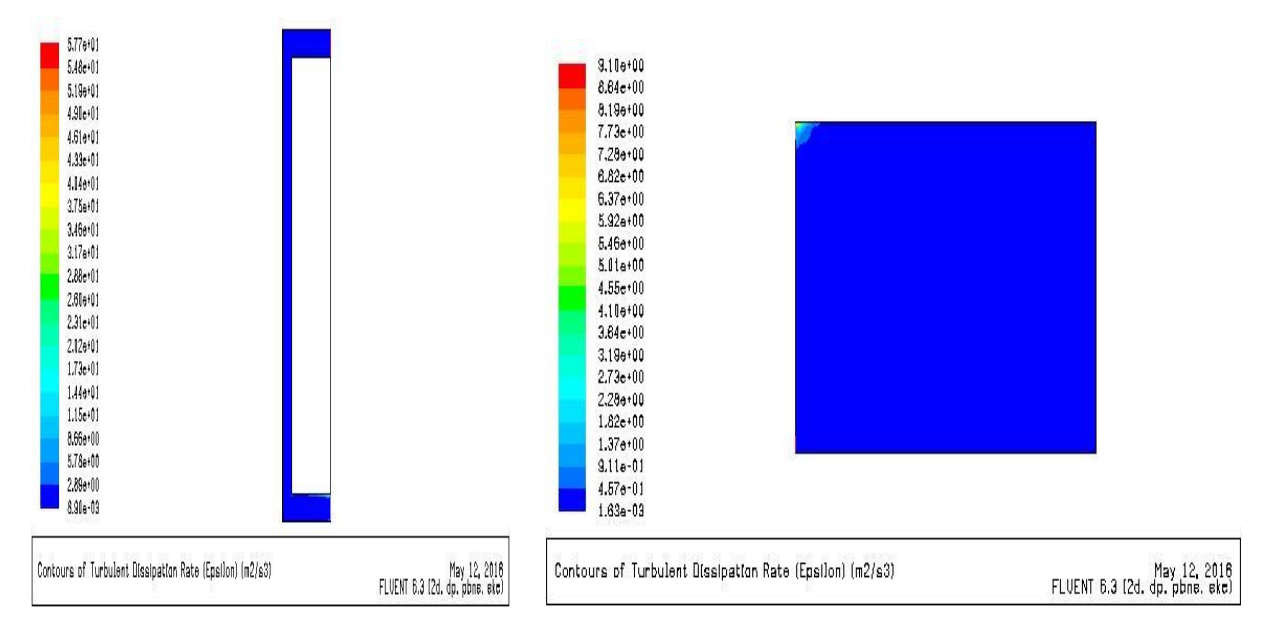

*CHAPITRE 3 : Bilan thermique pour un habitat dans le site de Tlemcen et simulation de mur Trombe et cheminée solaire*

*Figure 3. 104 : Taux de dissipation epsilon mt* $(v= 0.5; Q= 50)$  **<b>***Figure 3. 105 : Taux de dissipation epsilon*  $S(v= 0.5; Q= 0.5)$ *50)* 

5 <sup>éme</sup> cas ( v=0.5 m/s ; O= 100 w/m<sup>2</sup>)

#### **Champ de Vitesse :**

Les figures 3.106 et 3.107 représentent le Contours de Vecteur Vitesse pour le mur trombe et la salle.

Aucun changement avec le cas précédent.

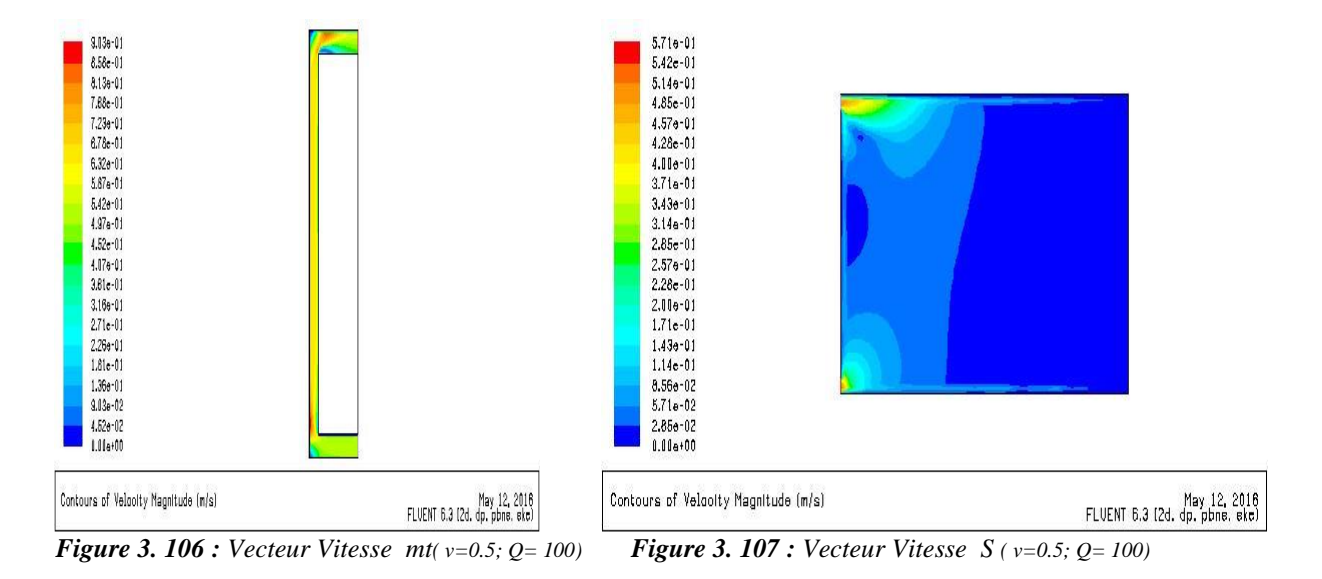

Les figures 3.108 et 3.109 représentent le Contours de Vitesse longitudinale pour le mur trombe et la salle.

La Vitesse prend sa valeur maximal au niveau de la sortie de mur trombe et l'entrée de la salle, et la Vitesse et uniforme pour tout la salle.

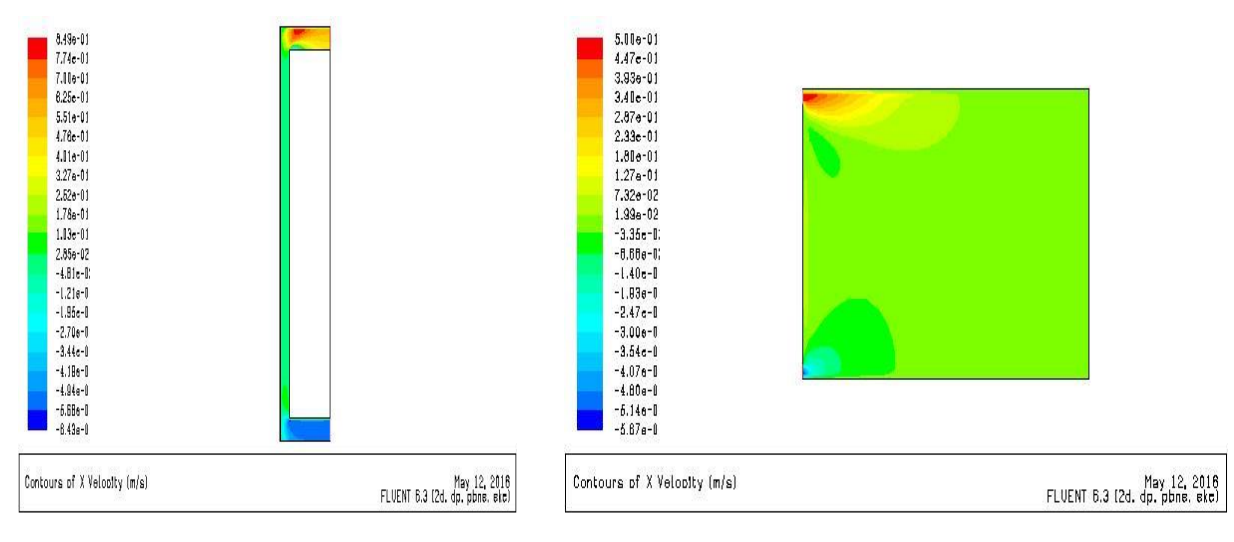

*Figure 3. 108 : Vitesse longitudinale mt( v=0.5; Q= 100) Figure 3. 109 : Vitesse longitudinale S( v=0.5; Q= 100)* 

Les figures 3.110 et 3.111 représentent la Vitesse transversale pour le mur trombe et la salle.

On constate une augmentation au niveau de la lame d'air de mur trombe, et Vitesse uniforme au niveau de la salle avec une Vitesse minimale sur la zone en contact avec le mur trombe au niveau de la salle.

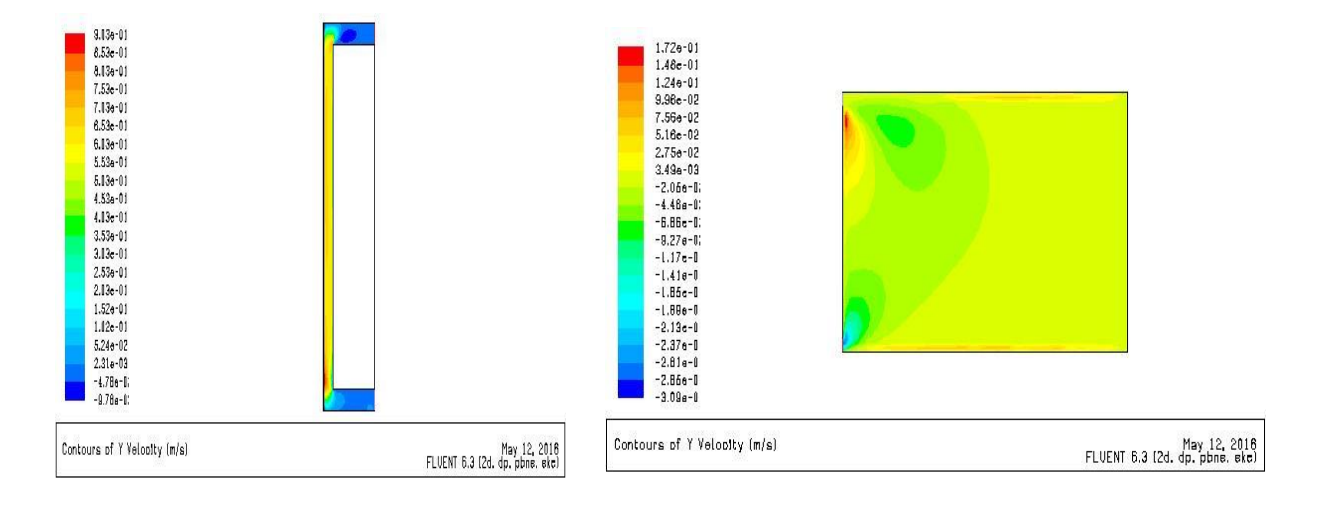

*Figure 3. 110**:**Vitesse transversale mt***<sub>(** $v=0.5$ **;**  $Q=100$ **)***<b><i>Figure 3. 111 : Vitesse transversale S*<sub>( $v=0.5$ ;  $Q=100$ )</sub></sub>

Les figures 3.112 et 3.113 représentent le Contours des Lignes de courant au niveau de mure trombe et la salle.

Même Contours avec le cas précédent et une augmentation par rapport au cas du même flux avec la Vitesse de 0.1

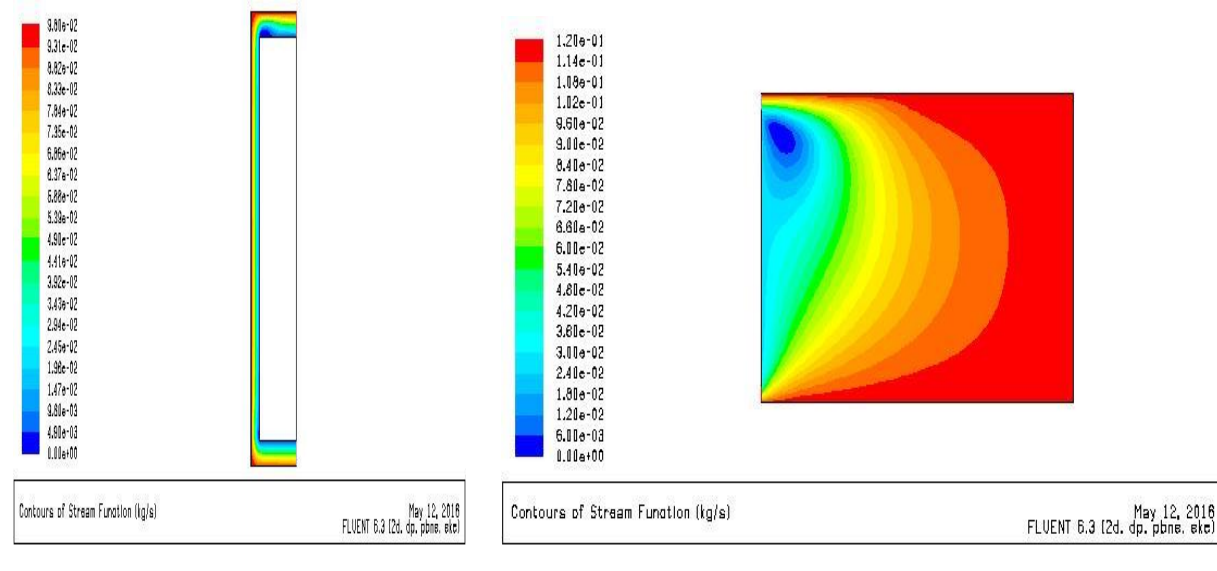

*Figure 3. 112 : Lignes de courant mt*  $(v=0.5; Q=100)$  *Figure 3. 113 : Lignes de courant S* $(v=0.5; Q=100)$ 

#### **Champs de température**

La figure 3.114 représente le Contours de température au niveau de mur Trombe.

Une augmentation de 3 degré par rapport au cas précédent, une température moyenne environ 298 k.

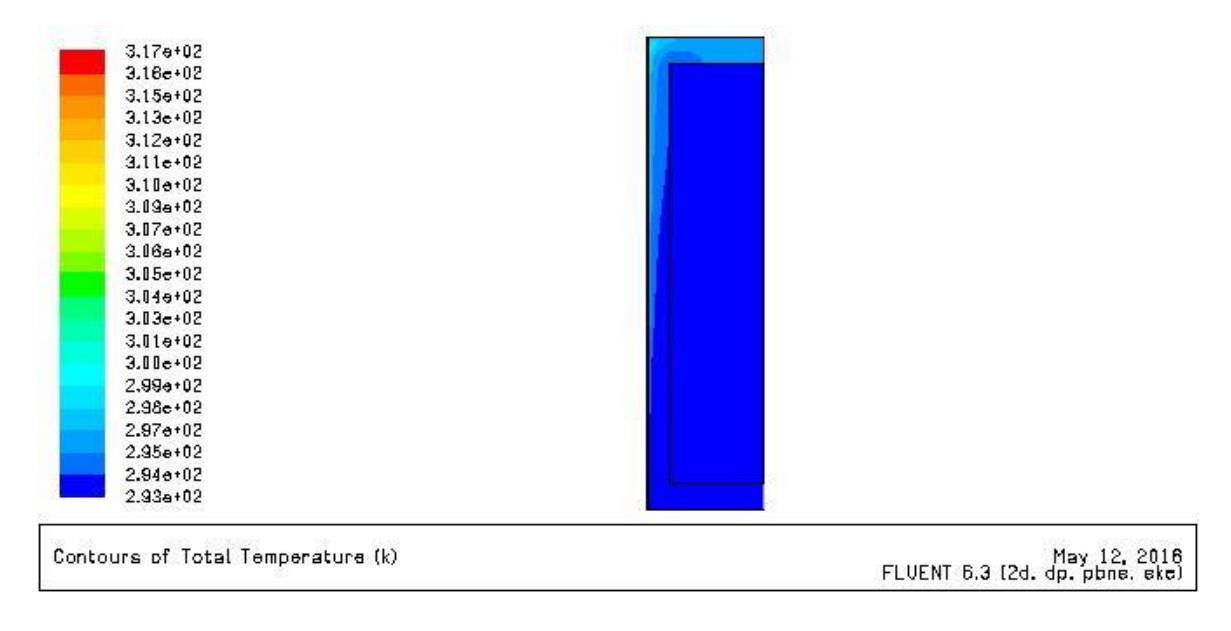

*Figure 3. 114 : le Contours de température au niveau de mur Trombe( v=0.5; Q= 100)* 

La figure 3.115 représente le Contours de température au niveau de la salle.

On constate une diminution de température de l'entrée vers la fin de la salle avec une valeur moyenne de température dans la salle de 293 k

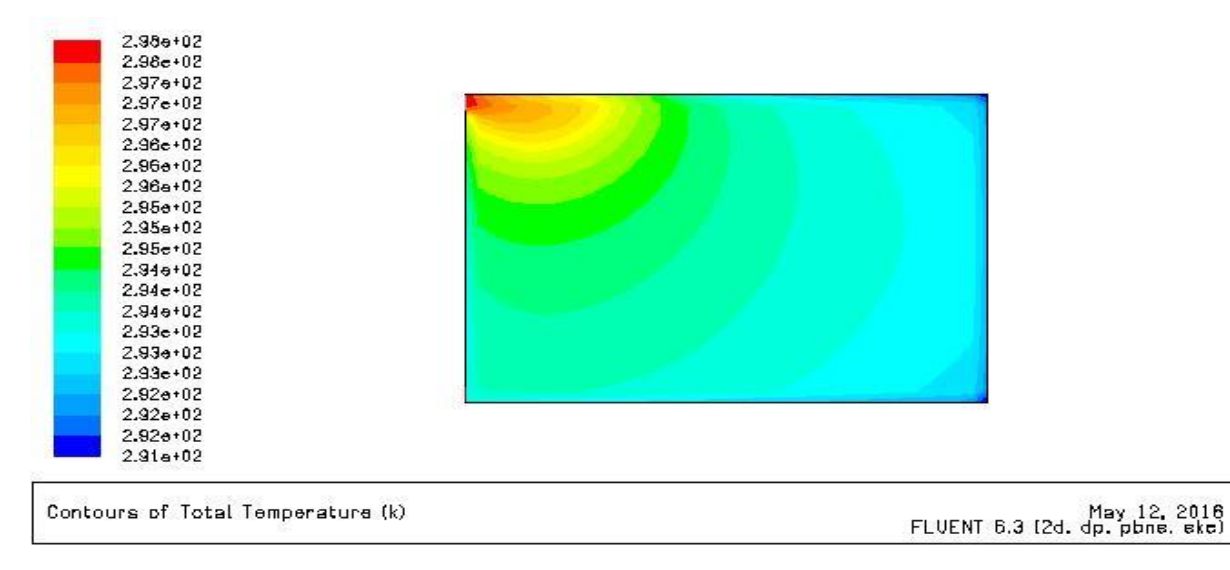

*Figure 3. 115 : Contours de température au niveau de la salle( v=0.5; Q= 100)* 

## **Champs de turbulences :**

Les figures 3.116 et 3.117 représentent le Contours de l'Energie cinétique turbulente, les Lignes de K pour le mur trombe et la salle.

Même Contours avec le cas précédent.

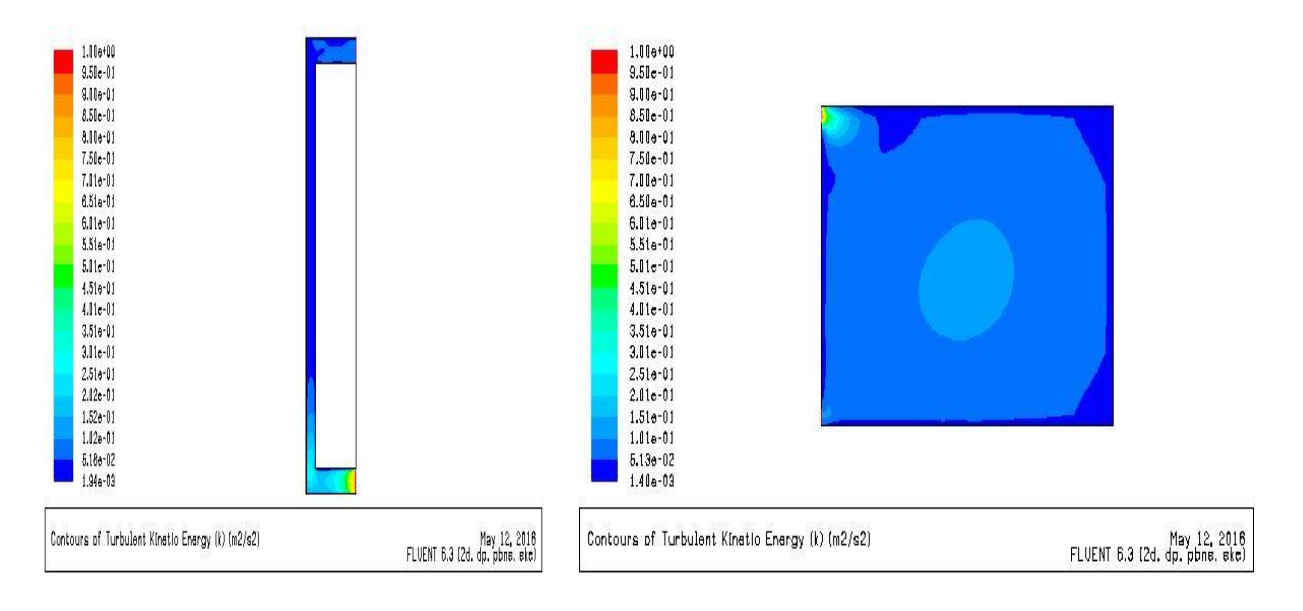

*Figure 3. 116 :Energie cinétique turbulente mt( v=0.5; Q= 100) Figure 3. 117 :Energie cinétique turbulente S( v=0.5; Q= 100)* 

Les figures 3.118 et 3.119 représentent l'Intensité de la turbulence pour le mur trombe et la salle.

On constate une valeur maximale au niveau de l'entrée et une valeur minimale sur la zone en contact avec les parois.

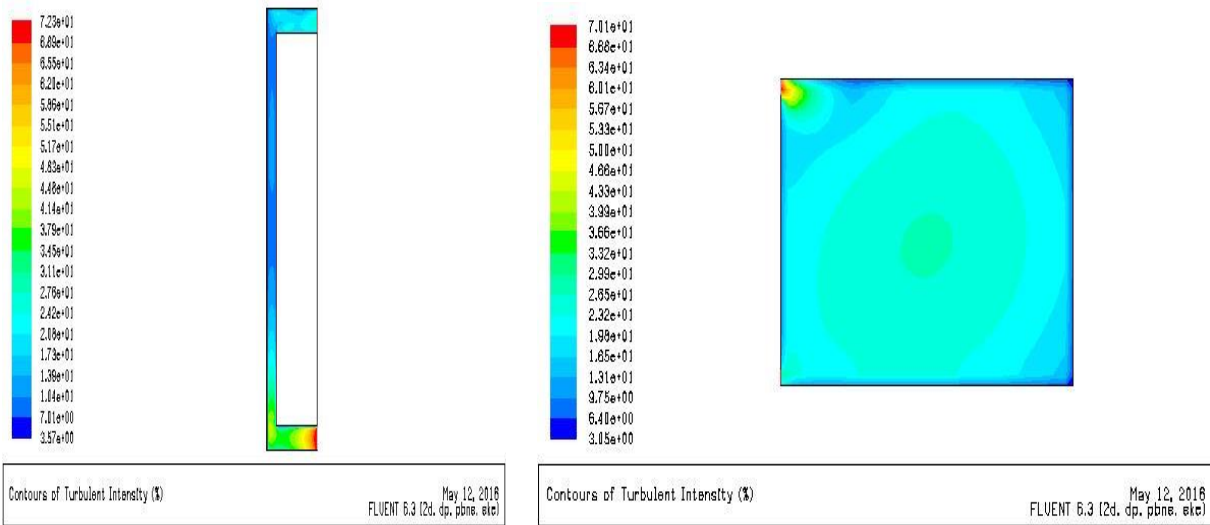

*Figure 3. 118 : Intensité de la turbulence mt(* $v=0.5$ *; Q= 100) Figure 3. 119 : Intensité de la turbulence S*( $v=0.5$ ; Q= 100)

Les figures 3.120 et 3.121 représentent le Taux de dissipation epsilon pour le mure trombe et la salle.

On remarque que le Taux est uniforme et prendre sa valeur maximal à l'entrée.

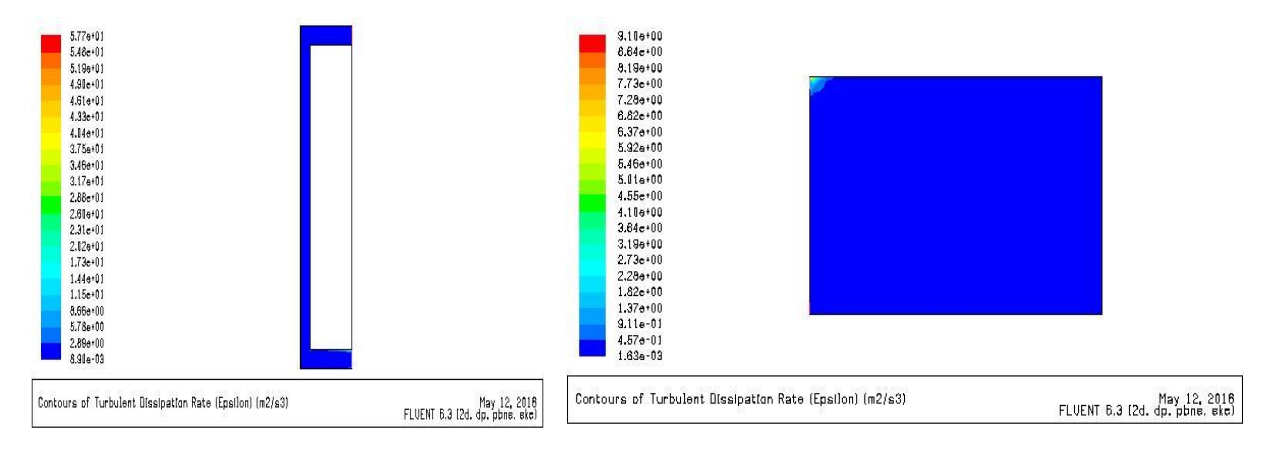

*<i>Figure 3. 120 : Taux de dissipation epsilon mt( v=0.5; Q= 100)**Figure 3. 121**: Taux de dissipation epsilon* $S(y=0.5; Q=100)$ 

## **Commentaire :**

Pour la même Vitesse les champs de turbulence et la Vitesse ne changent pas quand le flux augment.

**6 eme cas** (v= 0.5 m/s; Q= 150 w/m²)

## **Champs de Vitesse :**

Les figures 3.122 et 3.123 représentent le Contours de Vecteur Vitesse pour le mur trombe et la salle.

La Vitesse augment par rapport au cas avec Vitesse inferieur.

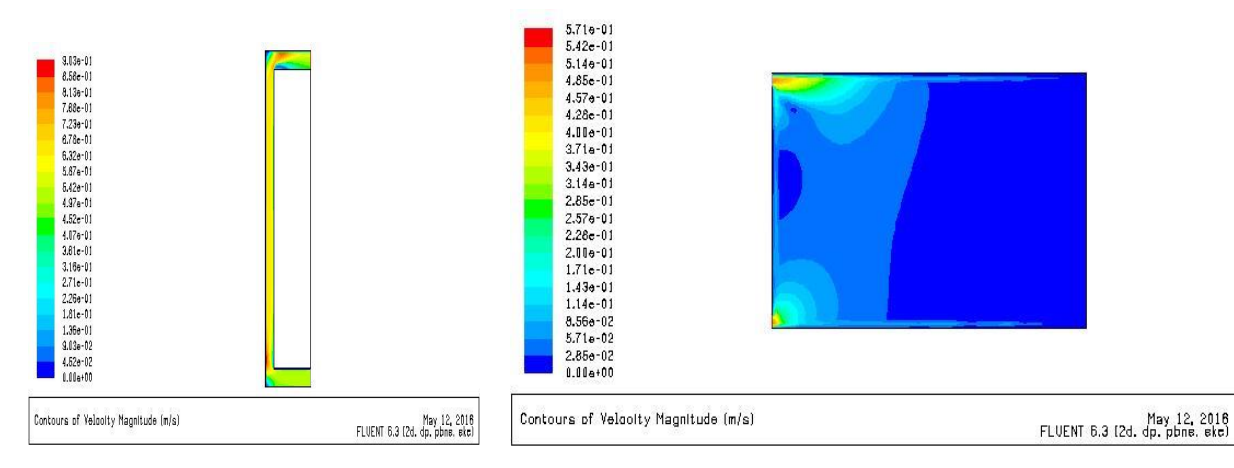

*Figure 3. 122 : Vecteur Vitesse mt(v= 0.5; Q= 150) Figure 3. 123 :Vecteur Vitesse S(v= 0.5; Q= 150)*

Les figures 3.124 et 3.125 représentent le Contours de Vitesse longitudinale pour le mur trombe et la salle.

La Vitesse prend sa valeur maximal au niveau de la sortie de mur trombe et l'entrée de la salle, et la Vitesse et uniforme pour tout la salle.

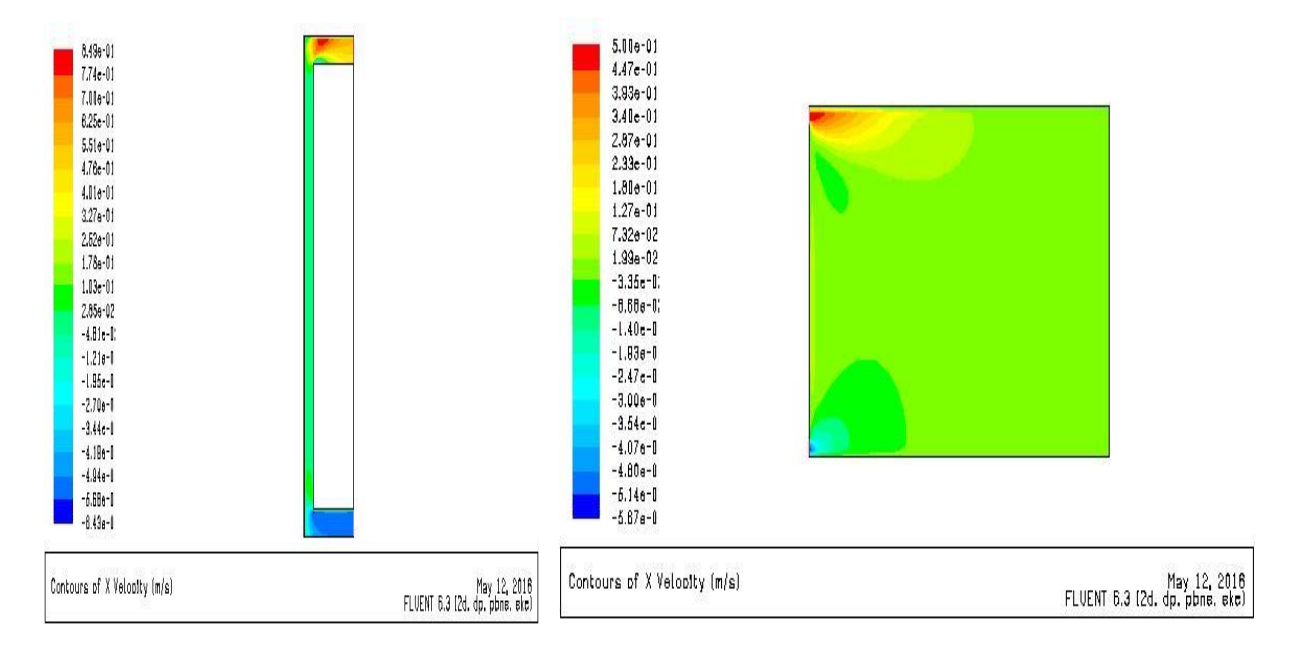

*Figure 3. 124 : Vitesse longitudinale mt (v= 0.5; Q= 150) Figure 3. 125 : Vitesse longitudinale S (v= 0.5; Q= 150)*

Les figures 3.126 et 3.127 représentent la Vitesse transversale pour le mur trombe et la salle.

Aucun changement avec le cas précédent.

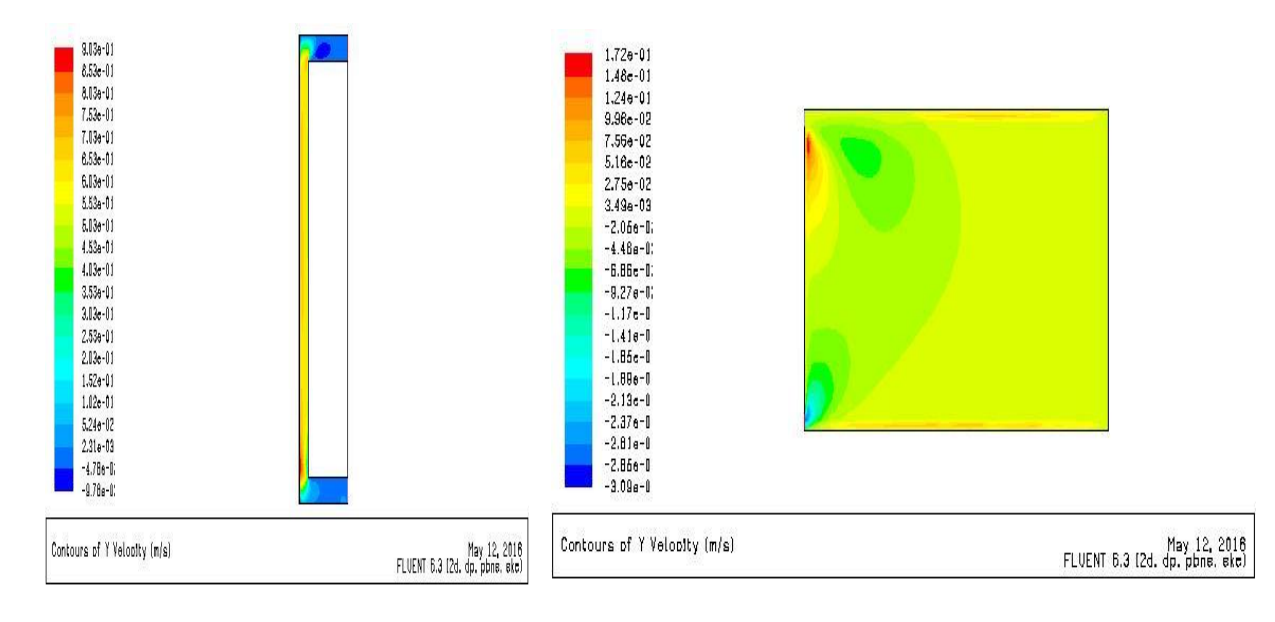

*Figure 3. 126 : Vitesse transversale mt(v= 0.5; Q= 150) Figure 3. 127 : Vitesse transversale S(v= 0.5; Q= 150)*

Les figures 3.128 et 3.129 représentent le Contours des Lignes de courant au niveau de mure trombe et la salle.

On constate une augmentation de valeur de ligne de courant si on le comparer avec le cas pour le même flux et la Vitesse inferieur.

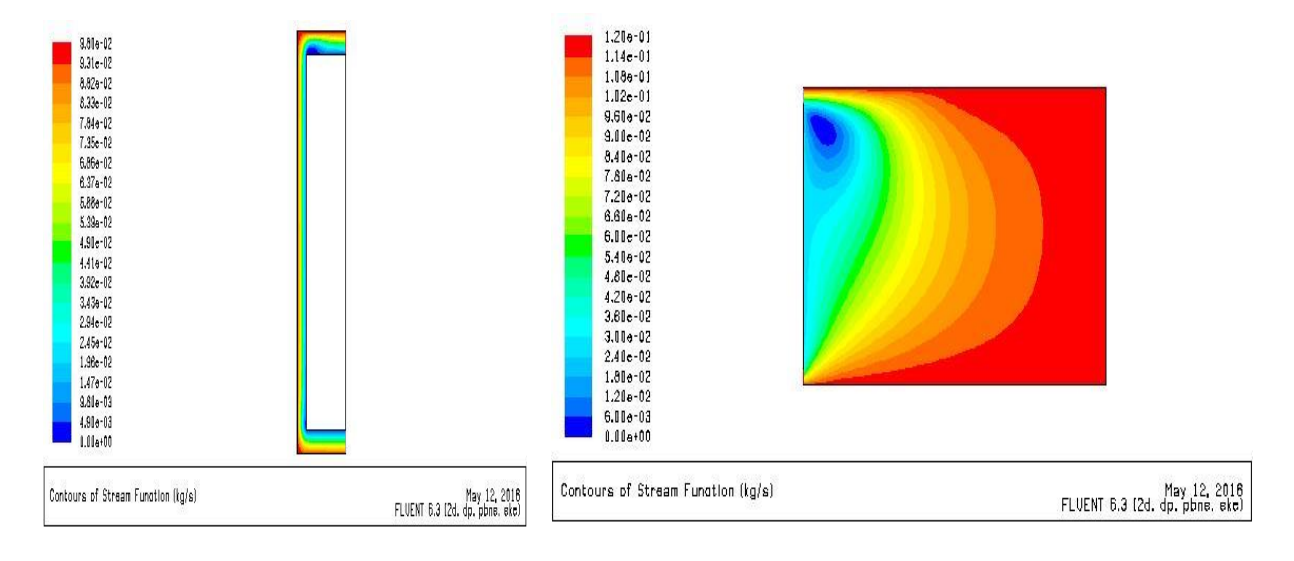

*Figure 3. 128**:**Lignes de courant mt*( $v = 0.5$ ;  $Q = 150$ ) *Figure 3. 129**: Lignes de courant*  $S(v = 0.5; Q = 150)$ 

### **Champs de température**

La figure 3.130 représente le Contours de température au niveau de mur trombe. Une température de sortie de 300 k.

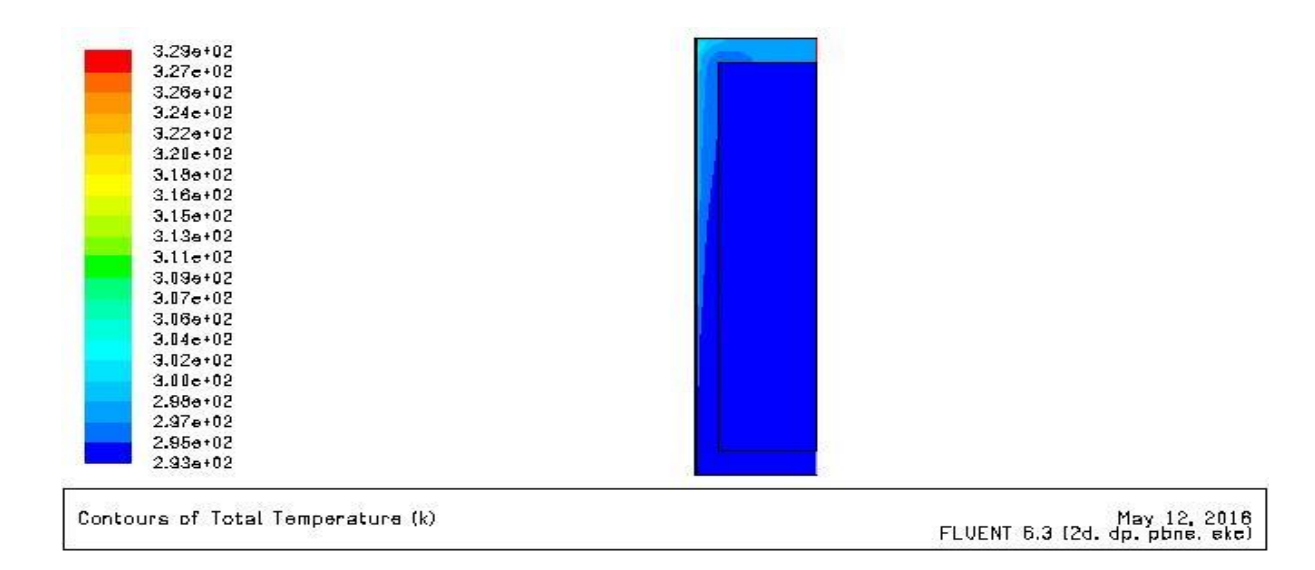

*Figure 3. 130 : Contours de température au niveau de mur trombe(v= 0.5; Q= 150)*

La figure 3.131 représente le Contours de température au niveau de la salle. Une valeur moyenne de température dans la salle de 295 k

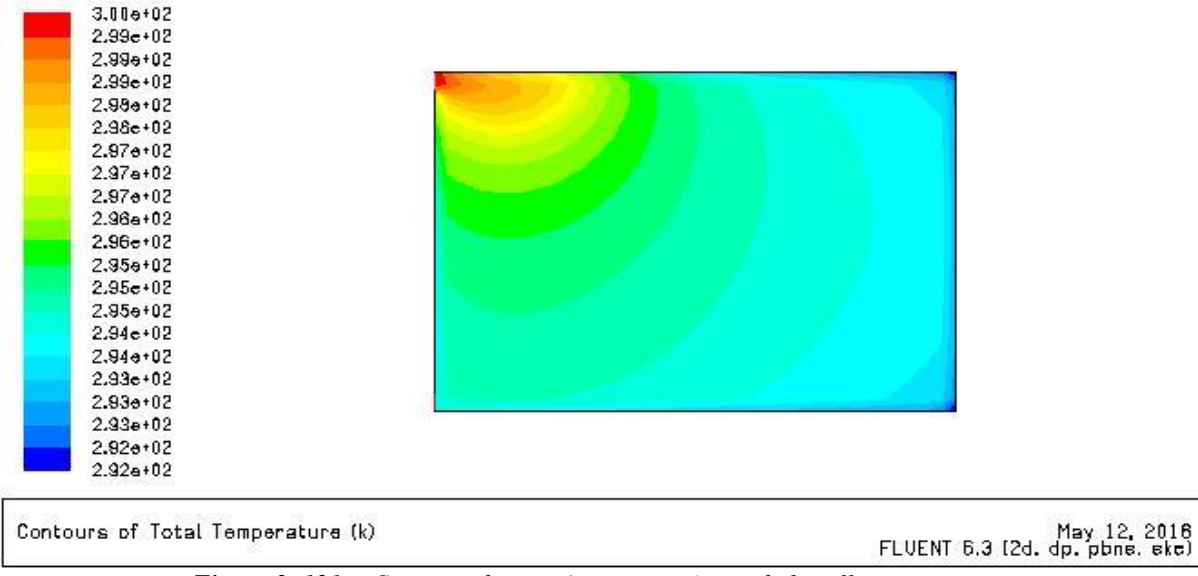

*Figure 3. 131 : Contours de température au niveau de la salle(v= 0.5; Q= 150)*

# **Champs de turbulence**

Les figures 3.132 et 3.133 représentent le Contours de l'Energie cinétique turbulente, les Lignes de K pour le mur trombe et la salle

La turbulence au milieu de la salle est supérieure de celle des cotes

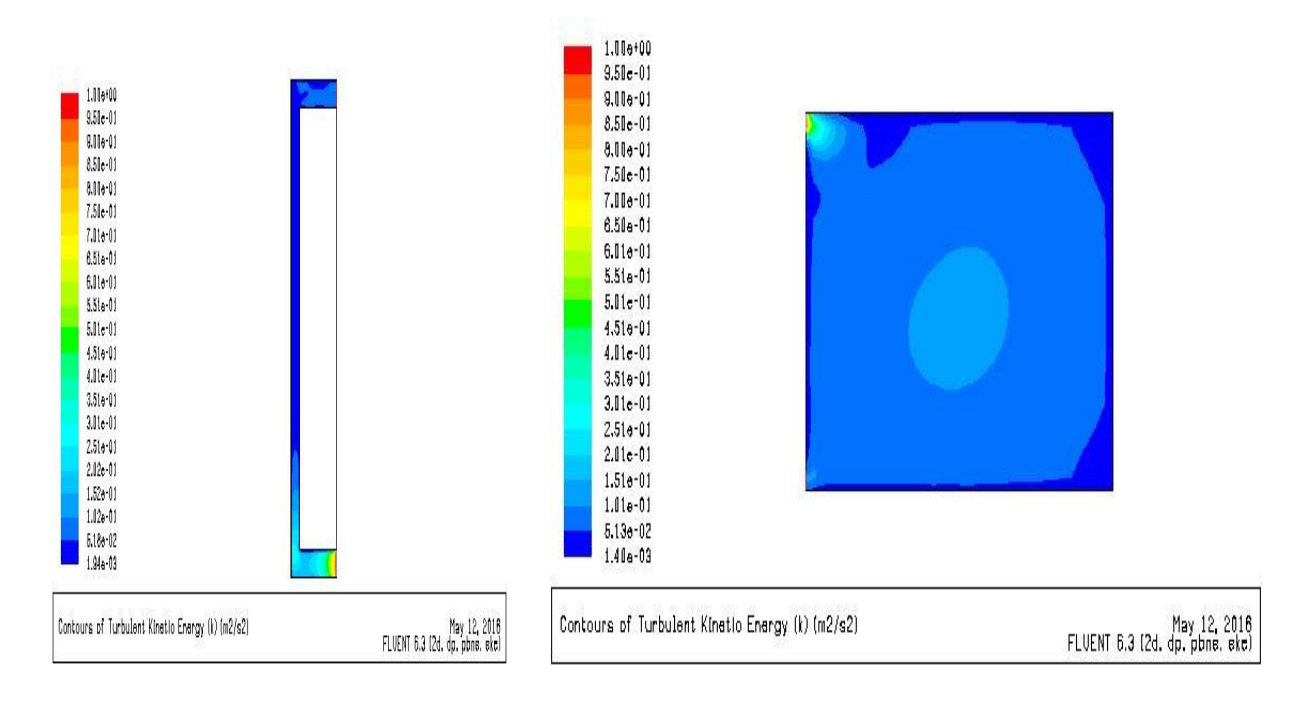

*Figure 3. 132 : Energie cinétique turbulente* $m(v=0.5; Q=150)$  **<b>***Figure 3. 133 : Energie cinétique turbulente*  $S(v=0.5; Q=150)$ 

Les figures 7et représentent l'Intensité de la turbulence pour le mur trombe et la salle

On constate une valeur maximale au niveau de l'entrée et une valeur minimale sur la zone en contact avec les parois.

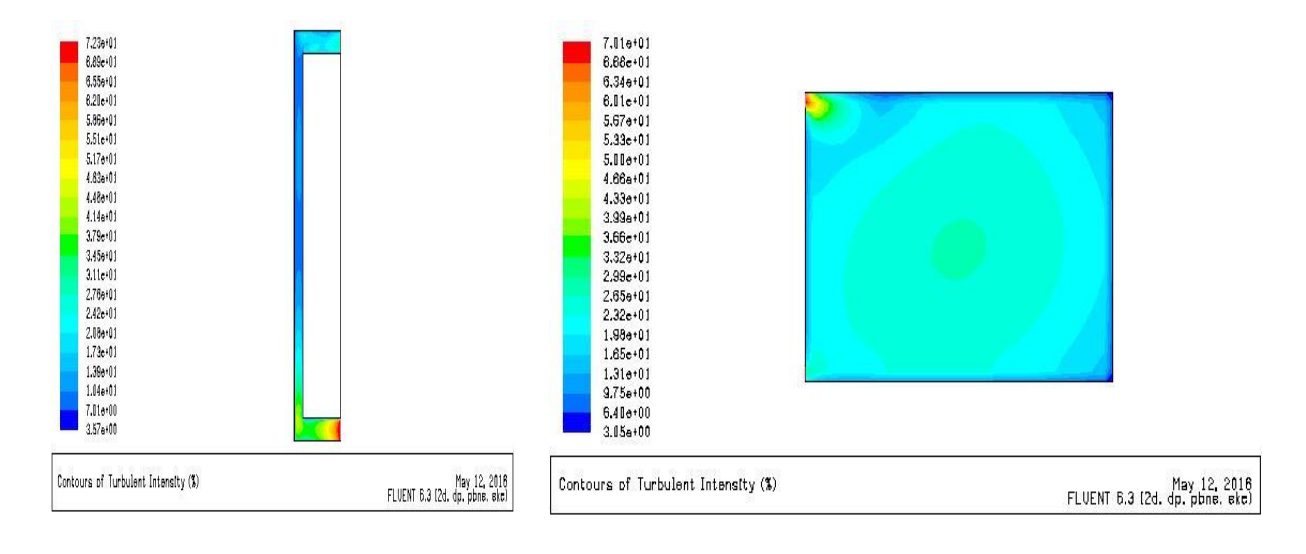

*Figure 3. 134 : Intensité de la turbulence*  $mt(v= 0.5; Q= 150)$  *Figure 3. 135 : Intensité de la turbulence* $S(v= 0.5; Q= 150)$ 

Les figures 3.136 et 3.137 représentent le Taux de dissipation epsilon pour le mure trombe et la salle.

On remarque que le Taux est uniforme et prendre sa valeur maximal à l'entrée.

Et aucun changement avec le cas précédent.

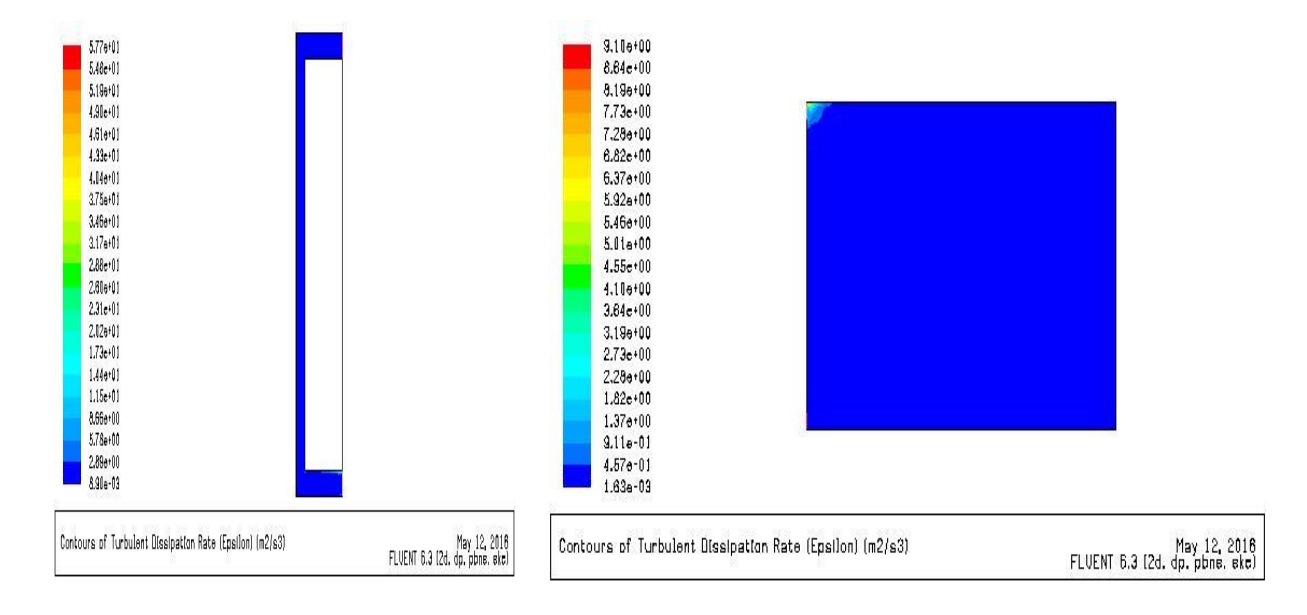

*Figure 3. 136 : Taux de dissipation epsilon mt*  $(y=0.5; Q=150)$  *<b>Figure 3. 137 : Taux de dissipation epsilon*  $S(y=0.5; Q=150)$ 

Avec l'augmentation de Vitesse d'entrée les valeurs des champs de Vitesse et turbulence augmentent aussi, mais les valeurs de champs de température diminuent.

7 <sup>éme</sup> cas (  $V = 1$  m/s ; Q = 50 w/m<sup>2</sup>)

## **Champs de Vitesse :**

Les figures 3.138 et 3.139 représentent le Contours de Vecteur Vitesse pour le mur trombe et la salle.

Augmentation de la Vitesse pour toutes les zones et la zone de Vitesse nulle et dans la salle diminue.

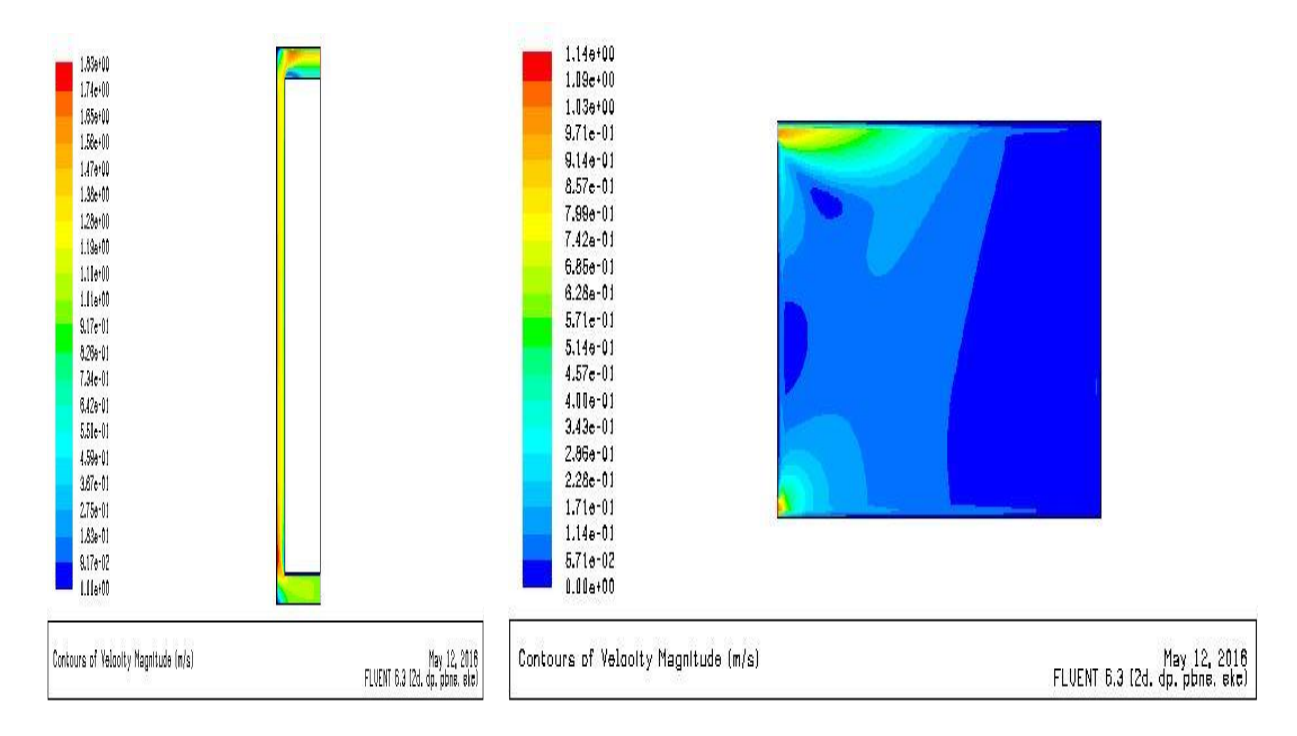

*Figure 3. 138 : Vecteur Vitesse mt(V= 1; Q =50) Figure 3. 139 : Vecteur Vitesse S(V= 1; Q =50)*

Les figures 3.140 et 3.141 représentent le Contours de Vitesse longitudinale pour le mur trombe et la salle

La Vitesse prend sa valeur maximal au niveau de la sortie de mur trombe et l'entrée de la salle, et la Vitesse et uniforme pour tout la salle.

On constate une augmentation par rapport au cas précédent.

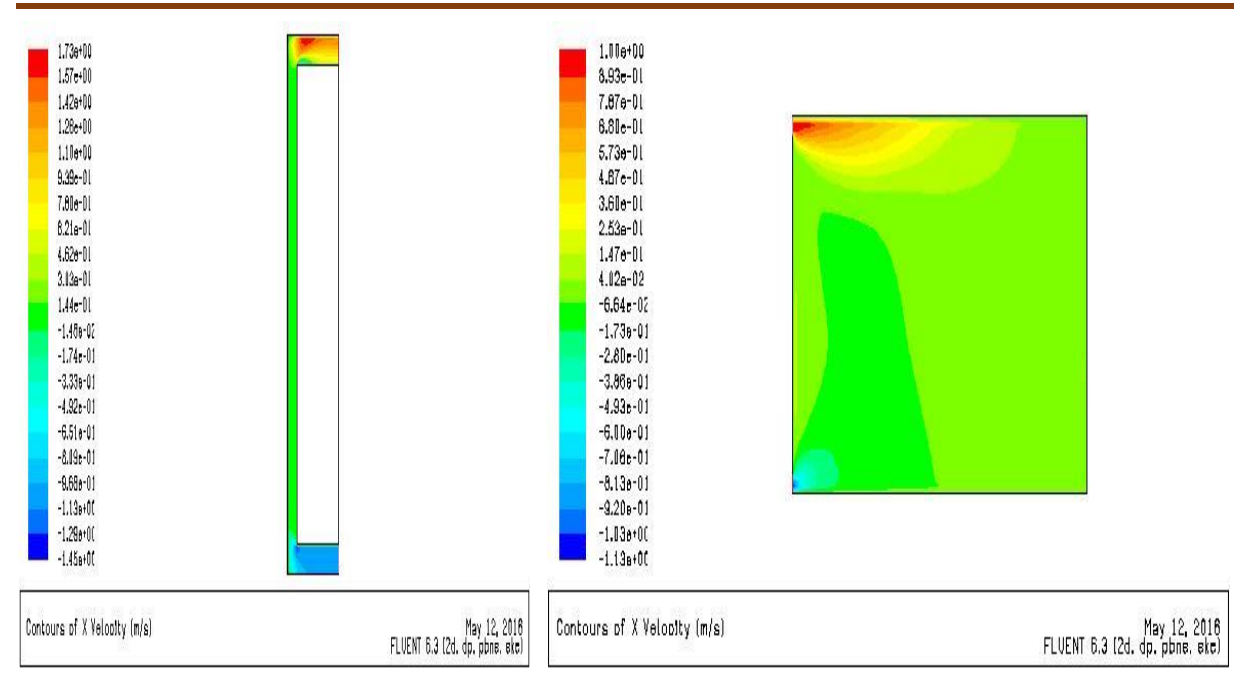

*Figure 3. 140 : Vitesse longitudinale mt* $(V=1; Q=50)$  *Figure 3. 141 : Vitesse longitudinale*  $S(V=1; Q=50)$ 

Les figures 3.142 et 3.143 représentent la Vitesse transversale pour le mur trombe et la salle.

On constate une augmentation au niveau de la lame d'air de mur trombe, et défèrent zones de Vitesse dans la salle

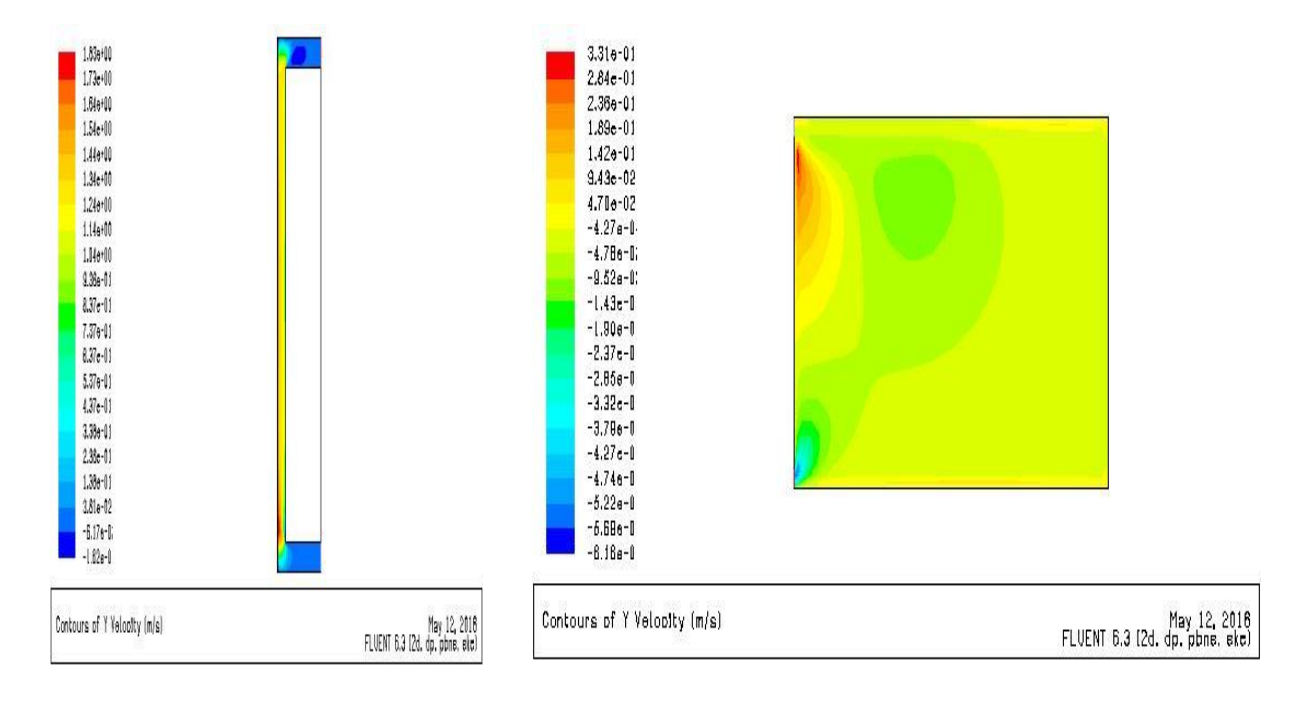

*Figure 3. 142 : Vitesse transversale mt*( $V=1$ ;  $Q=50$ ) *Figure 3. 143 : Vitesse transversale S* $(V=1; Q=50)$ 

Les figures 3.144 et 3.145 représentent le Contours des Lignes de courant au niveau de mure trombe et la salle

On constate une augmentation de valeur de ligne de courant

On remarque aussi que la zone en contact avec le mur trombe au niveau de la salle qui prend les valeurs minimal augment par rapport au cas précédent.

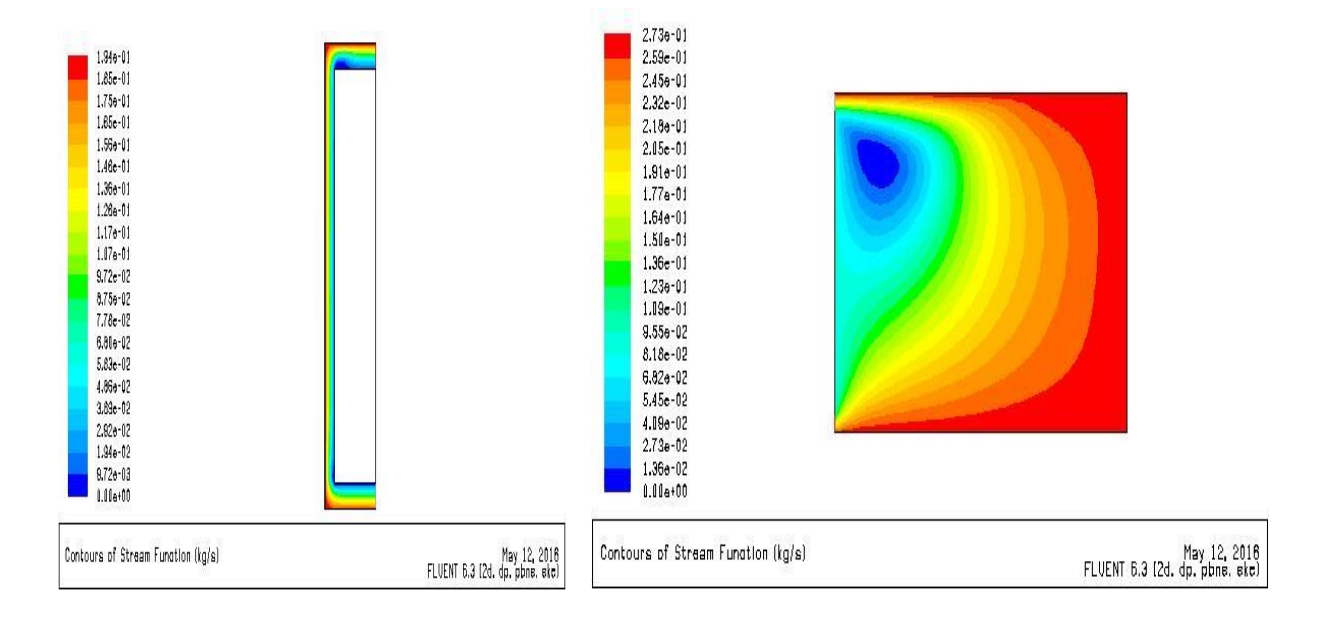

*<i>Figure 3. 144 : Lignes de courant mt*  $(V=1; Q=50)$  *<b><i>Figure 3. 145 : Lignes de courant*  $S(V=1; Q=50)$ 

### **Champs de température :**

La figure 3.146 représente le Contours de température au niveau de mur trombe.

On constat pour ce cas ; que la température de sortie prend sa valeur minimal, et la température de sortie de 294 k.

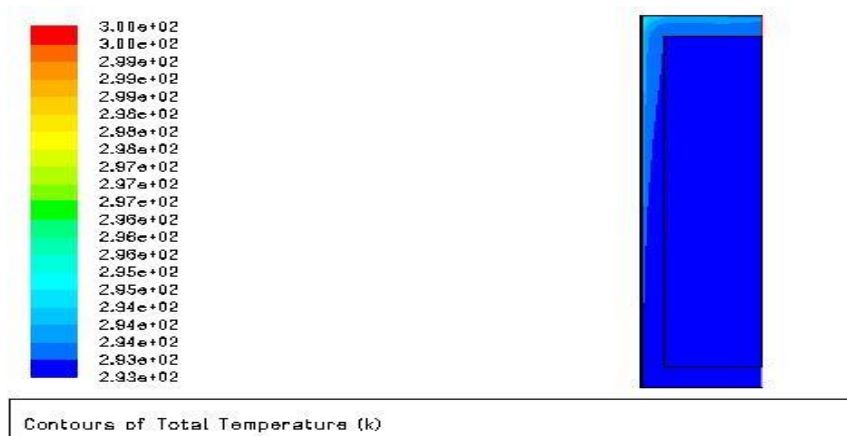

May 12, 2016<br>FLUENT 6.3 (2d. dp. pbne. eke)

*Figure 3. 146 : Contours de température (V= 1; Q =50)*

La figure 3.147 représente le Contours de température au niveau de la salle.

La déférence entre la température maximale et minimale est de 3 degrés

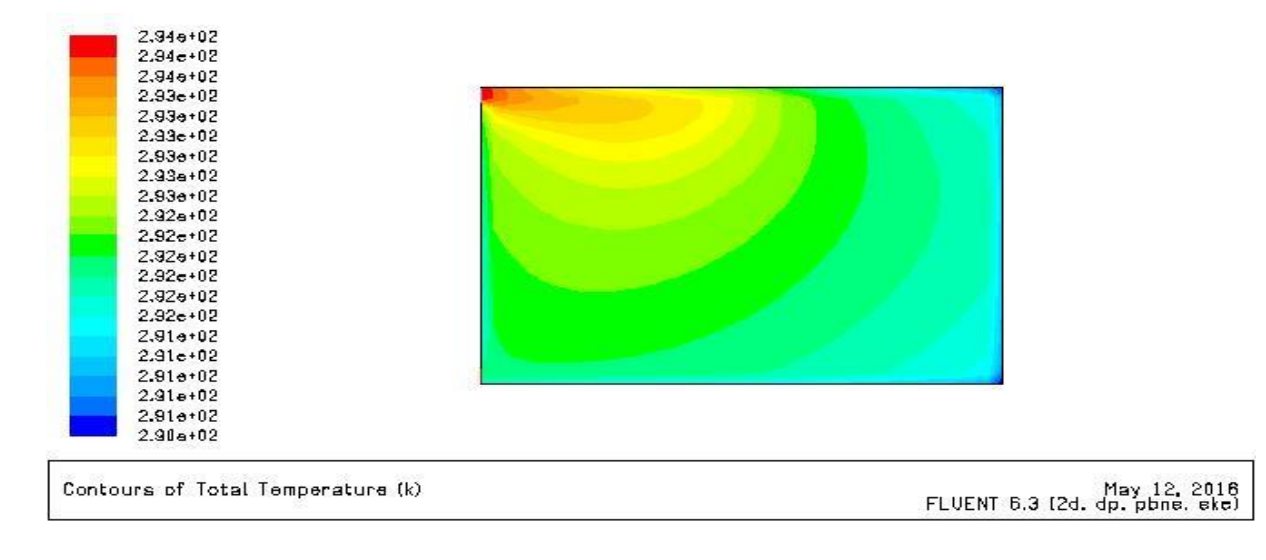

Une température moyenne pour toute la salle est de 292 k.

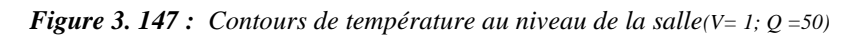

## **Champs de turbulence :**

Les figures 3.148 et 3.149 représentent le Contours de l'Energie cinétique turbulente, les Lignes de K pour le mur trombe et la salle.

On constate une valeur maximale au niveau de l'entrée.

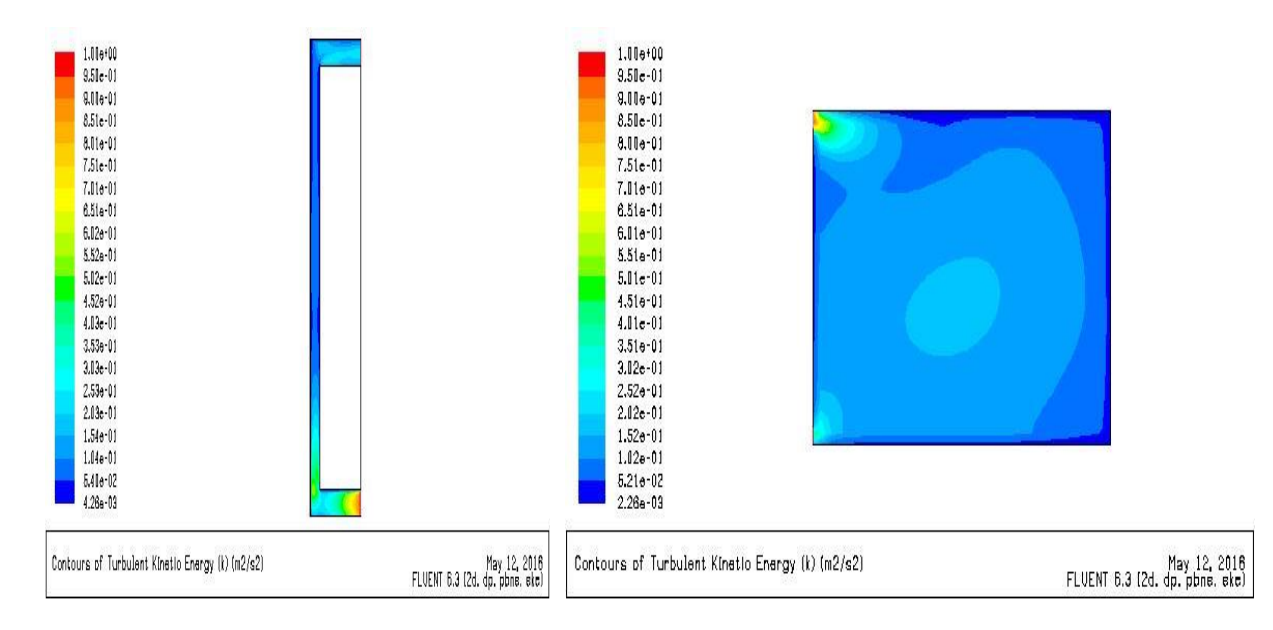

*Figure 3. 148 : Energie cinétique turbulente mt(V= 1; Q =50)* **<b>***Figure 3. 149 : Energie cinétique turbulente S (V= 1; Q =50)*

Les figures 3.150 et 3.151 représentent l'Intensité de la turbulence pour le mur trombe et la salle

Une augmentation d'Intensité pour toutes les zones.

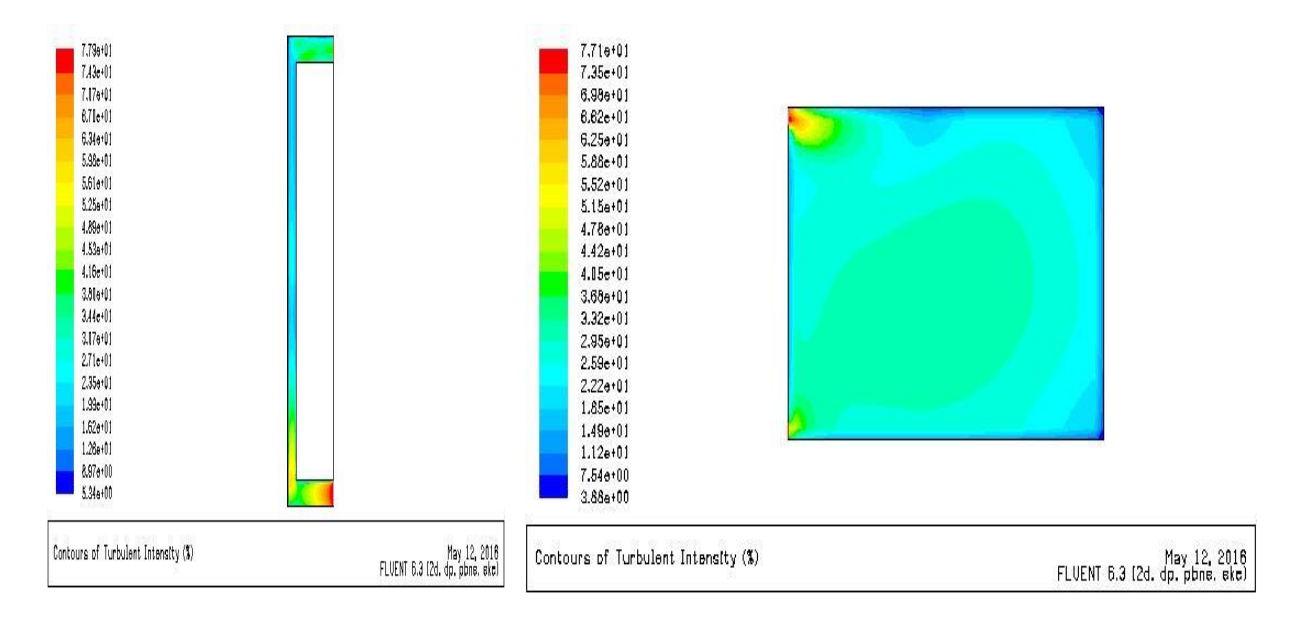

*Figure 3. 150 : Intensité de la turbulence mt*  $(V=1; Q=50)$  *Figure 3. 151 : Intensité de la turbulence* $S(V=1; Q=50)$ 

Les figures 3.152 et 3.153 représentent le Taux de dissipation epsilon pour le mure trombe et la salle.

On remarque que le Taux est uniforme et prendre sa valeur maximal à l'entrée.

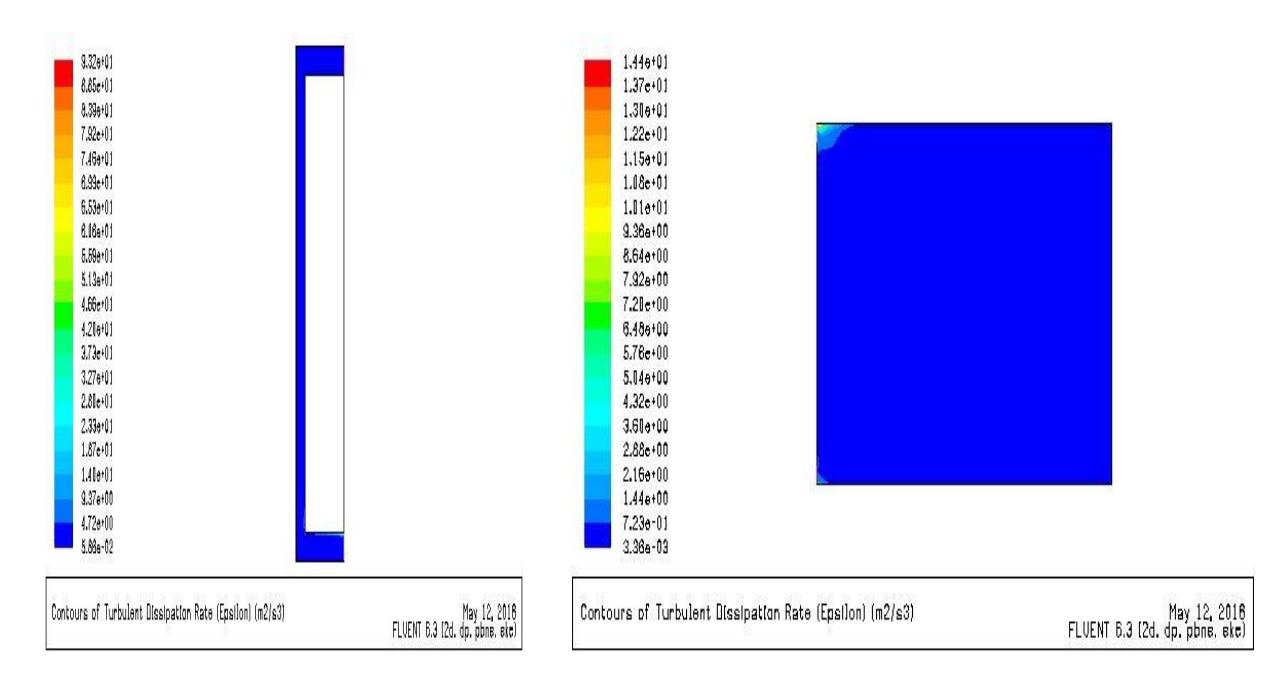

*<i>Figure 3. 152 : Taux de dissipation epsilon mt*  $(V=1; Q=50)$  *<b>Figure 3. 153 : Taux de dissipation epsilon*  $S(V=1; Q=50)$ 

*CHAPITRE 3 : Bilan thermique pour un habitat dans le site de Tlemcen et simulation de mur Trombe et cheminée solaire*

**8** <sup>eme</sup> **cas** (V= 1 m/s ;  $Q = 100$  w/m<sup>2</sup>)

#### **Champs de Vitesse**

Les figures 3.154 et 3.155 représentent le Contours de Vecteur Vitesse pour le mur trombe et la salle.

Aucun changement avec le cas précédent.

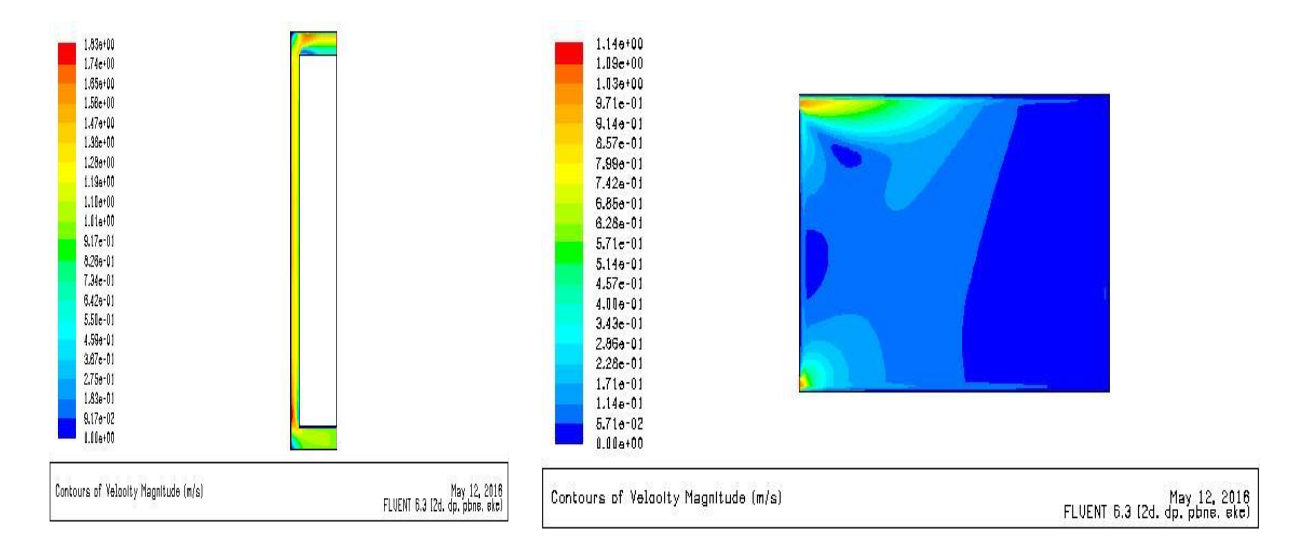

*Figure 3. 154 : Vecteur Vitesse mt(V= 1; Q =100) Figure 3. 155 : Vecteur Vitesse S (V= 1; Q =100)*

Les figures 3.156 et 3.157 représentent le Contours de Vitesse longitudinale pour le mur trombe et la salle.

La Vitesse prend sa valeur maximal au niveau de la sortie de mur trombe et l'entrée de la salle

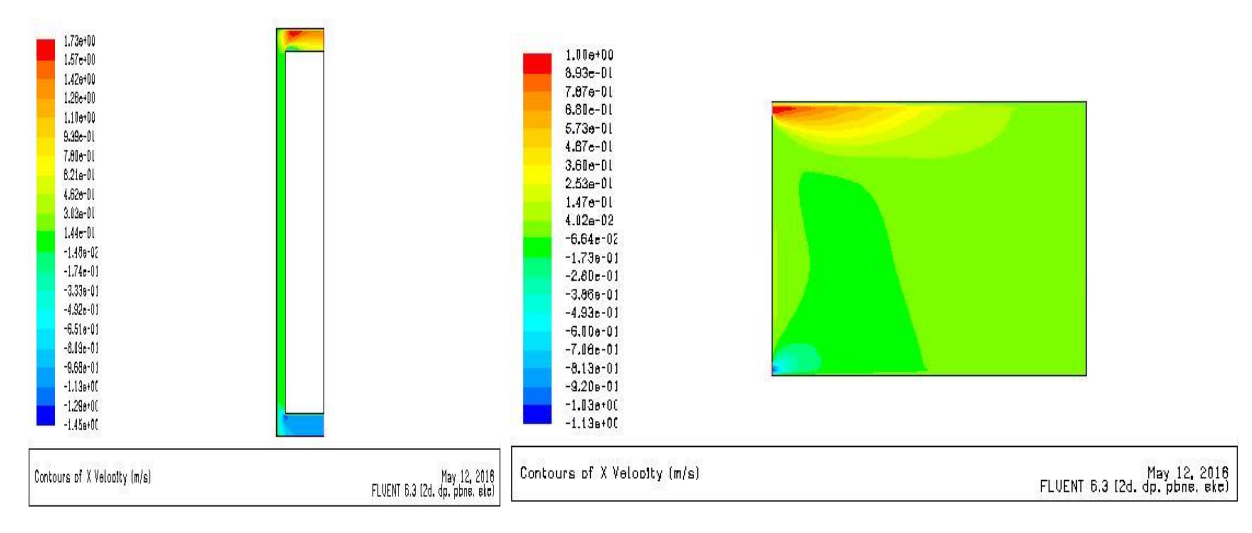

*Figure 3. 156 : Vitesse longitudinale*  $m(v=1; Q=100)$  *Figure 3. 157 : Vitesse longitudinale*  $S(V=1; Q=100)$ 

Les figures 3.158 et 3.159 représentent la Vitesse transversale pour le mur trombe et la salle.

On constate une augmentation au niveau de la lame d'air de mur trombe, et Vitesse uniforme au niveau de la salle avec une Vitesse minimale sur la zone en contact avec le mur trombe au niveau de la salle.

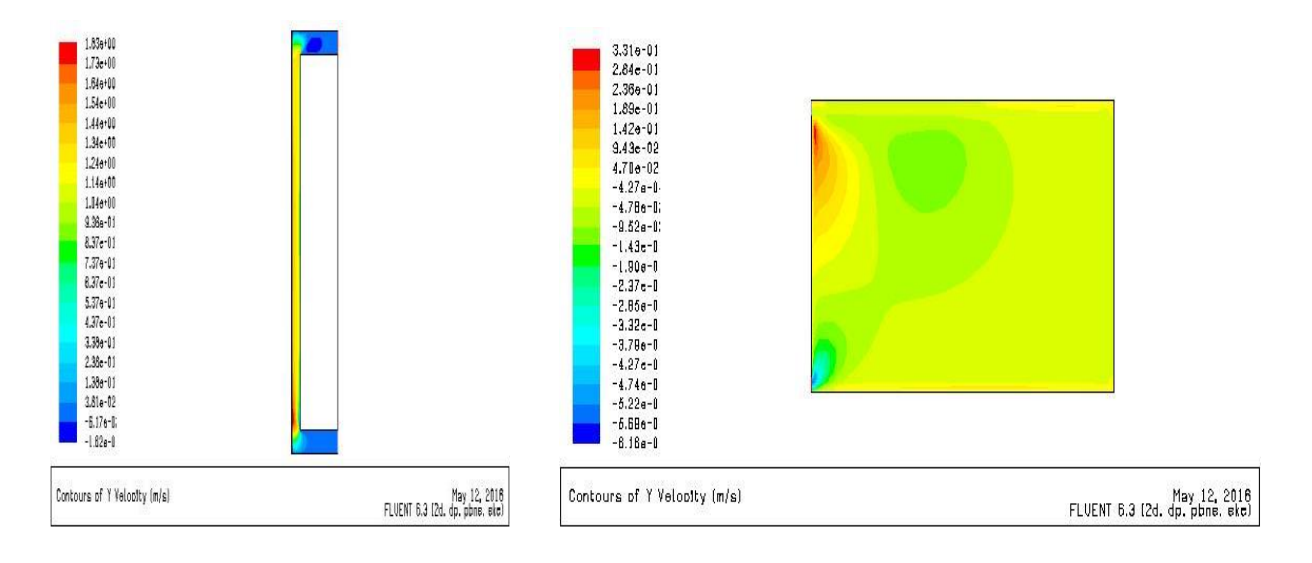

*Figure 3. 158 : Vitesse transversale mt(V= 1; Q =100) Figure 3. 159 : Vitesse transversale S(V= 1; Q =100)*

Les figures 3.160 et 3.161 représentent le Contours des Lignes de courant au niveau de mure trombe et la salle.

On constate une augmentation de valeur de ligne de courant longitudinalement.

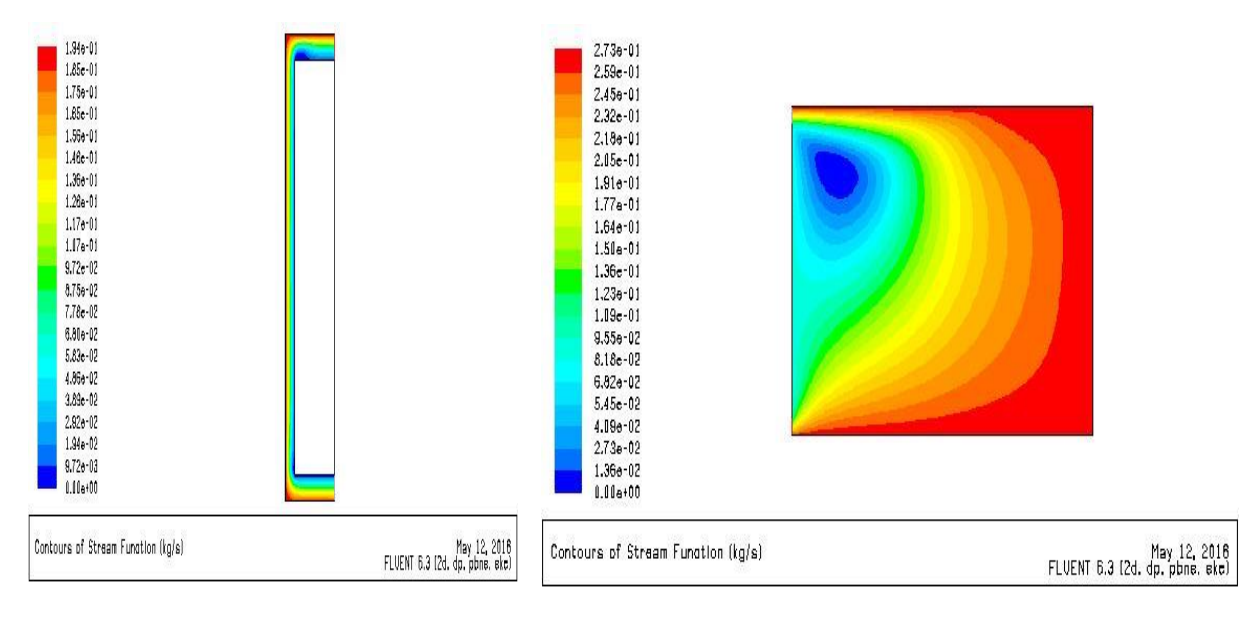

*Figure 3. 160 : Lignes de courant mt*( $V=1$ ;  $Q=100$ ) *Figure 3. 161 : Lignes de courant*  $S(V=1; Q=100)$ 

## **Champs de température**

La figure 3.162 représente le Contours de température au niveau de mur trombe.

Une petite augmentation de température par rapport au 7éme cas et la température de sortie de 295k.

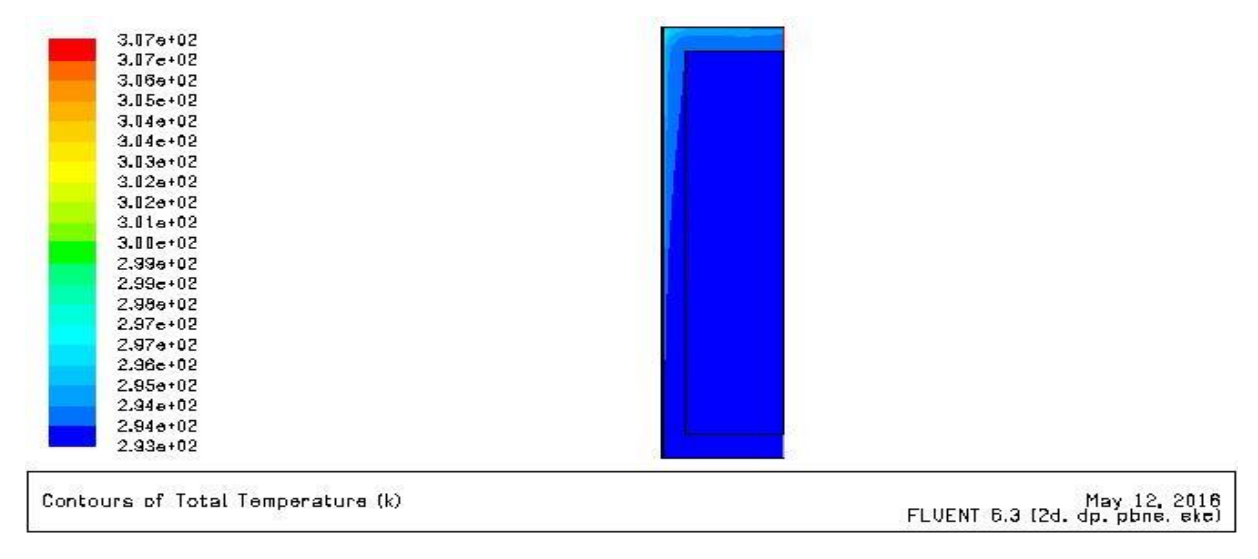

*Figure 3. 162 : Contours de température au niveau de mur trombe(V= 1; Q =100)*

La figure 3.163 représente le Contours de température au niveau de la salle. Une température moyenne de 293 k.

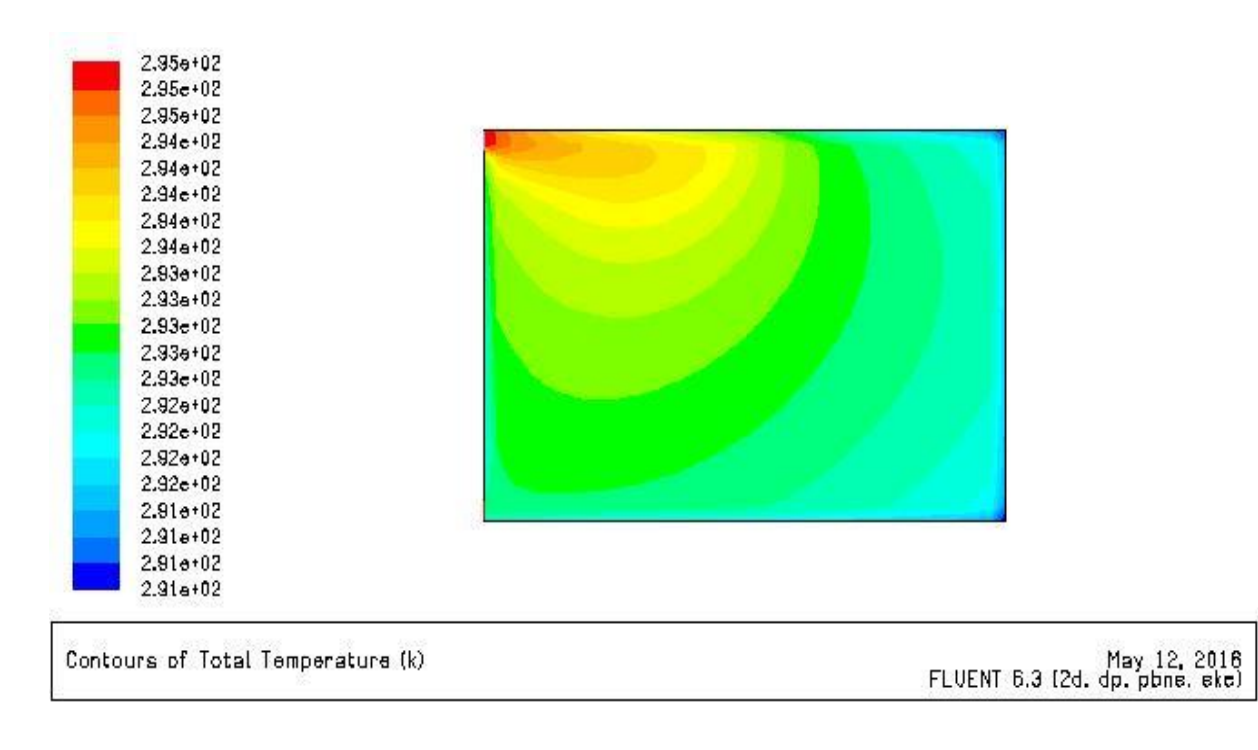

*Figure 3. 163 : Contours de température au niveau de la salle(V= 1; Q =100)*

# **Champs de turbulence**

Les figures 3.164 et 3.165 représentent le Contours de l'Energie cinétique turbulente,

les Lignes de K pour le mur trombe et la salle

L'Energie de turbulences augment par rapport au cas de même flux avec Vitesse

inferieur

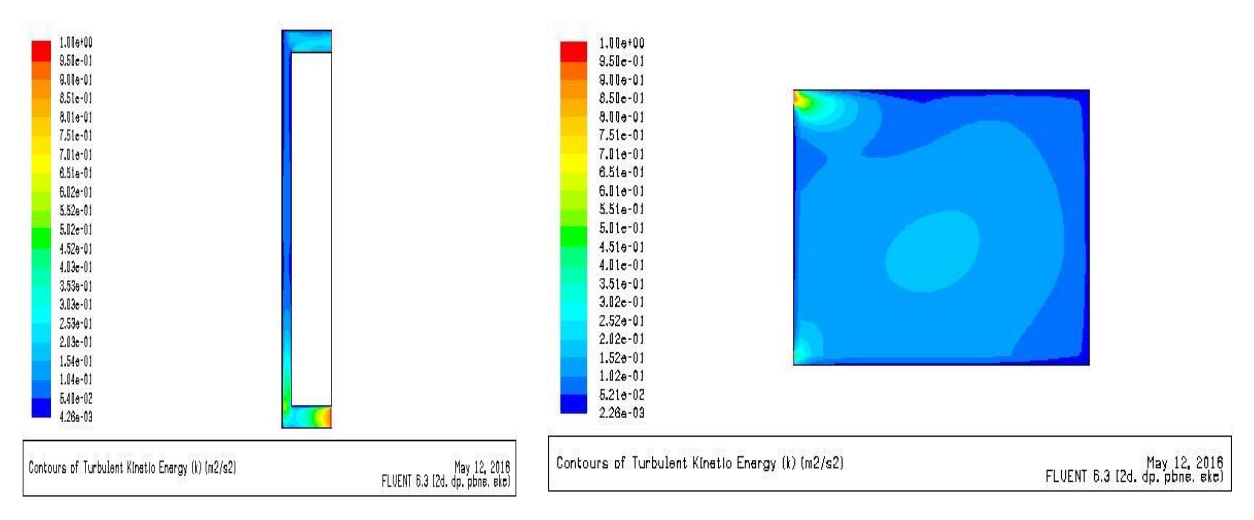

*Figure 3. 164 : Energie cinétique turbulente*  $m/(V=1; Q=100)$  *<b><i>Figure 3. 165 : Energie cinétique turbulente*  $S(V=1; Q=100)$ Les figures 3.166 et 3.167 représentent l'Intensité de la turbulence pour le mur trombe et la salle

On constate une valeur maximale au niveau de l'entrée et une valeur minimale sur la zone en contact avec les parois.

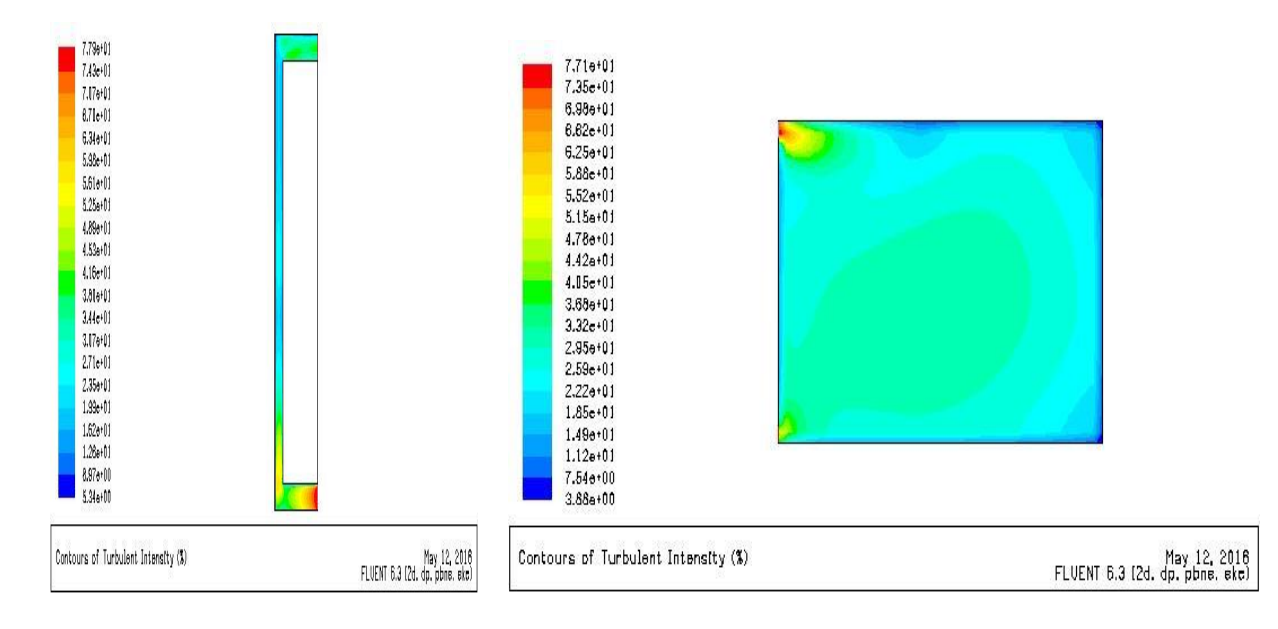

*Figure 3. 166 : Intensité de la turbulence*  $mt(V=1; Q=100)$  *Figure 3. 167 : Intensité de la turbulence* $S(V=1; Q=100)$ 

Les figures 3.168 et 3.169 représentent le Taux de dissipation epsilon pour le mure trombe et la salle.

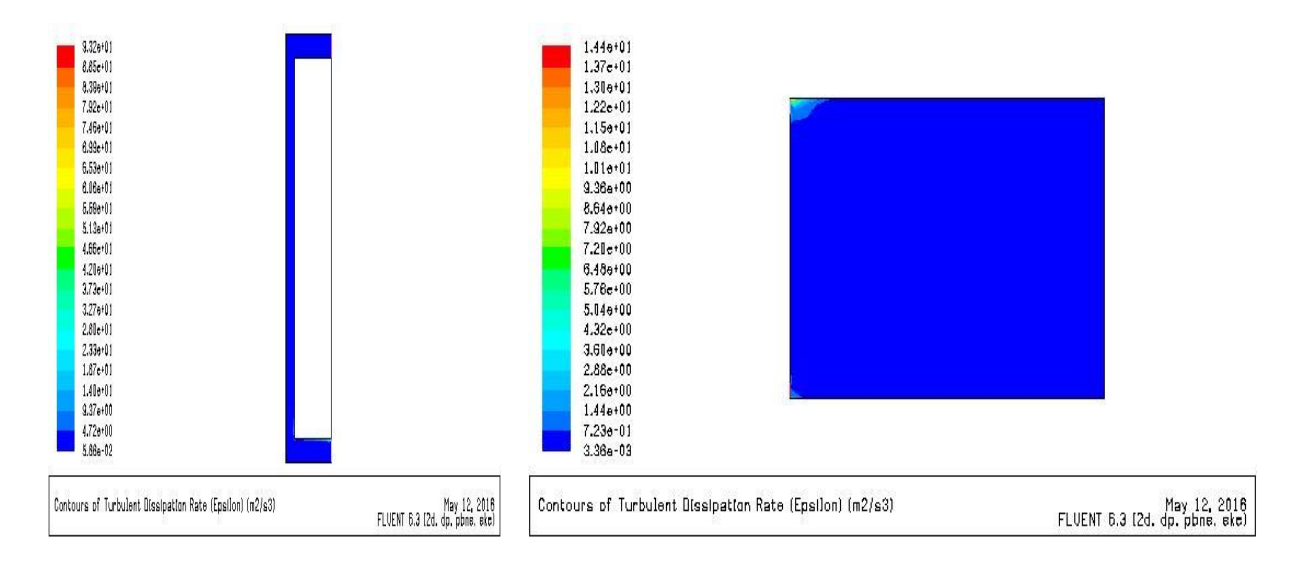

On remarque que le Taux est uniforme et prendre sa valeur maximal à l'entrée.

*Figure 3. 168 : Taux de dissipation epsilon mt*  $(V=1; Q=100)$  *<b>Figure 3. 169 : Taux de dissipation epsilon*  $S(V=1; Q=100)$ **9**  $\text{e}^{\text{time}}$  **cas** (V=1 m/s ; Q = 150 w/ m<sup>2</sup>)

### **Champs de Vitesse**

Les figures 3.170 et 3.171 représentent le Contours de Vecteur Vitesse pour le mur trombe et la salle.

La Vitesse augment si on compare avec les cas avec Vitesse d'entrée inferieur

On remarque que le Contours de Vitesse reste constant si seulement le flux change.

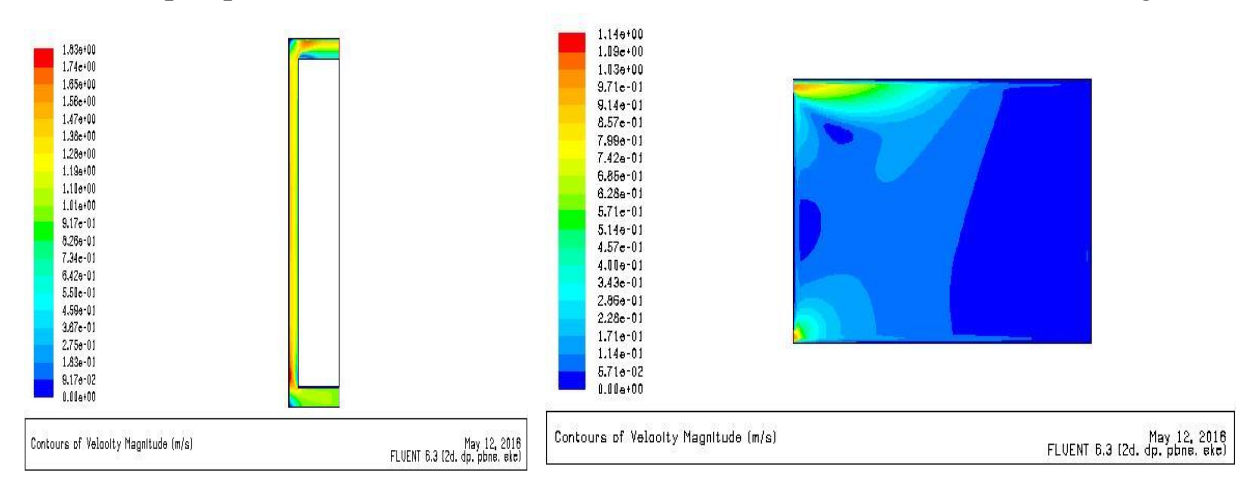

*Figure 3. 170 : Vecteur Vitesse mt*  $(V=1; Q=150)$  *<b><i>Figure 3. 171 : Vecteur Vitesse S* $(V=1; Q=150)$ 

Les figures 3.172 et 3.173 représentent le Contours de Vitesse longitudinale pour le mur trombe et la salle

Aucun changement avec le las précédent.

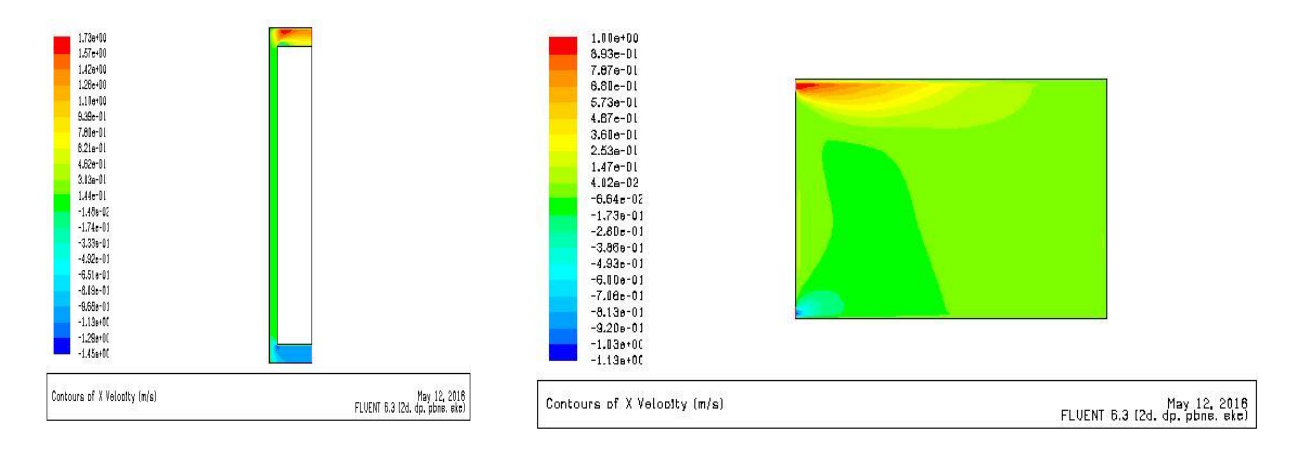

*Figure 3. 172 : Vitesse longitudinale mt(V=1; Q = 150) Figure 3. 173 : Vitesse longitudinale S(V=1; Q = 150)*

Les figures 3.174 et 3.175 représentent la Vitesse transversale pour le mur trombe et la salle. Une augmentation au niveau de la lame d'air de mur trombe les valeurs minimal au niveau de sortie et au milieu.

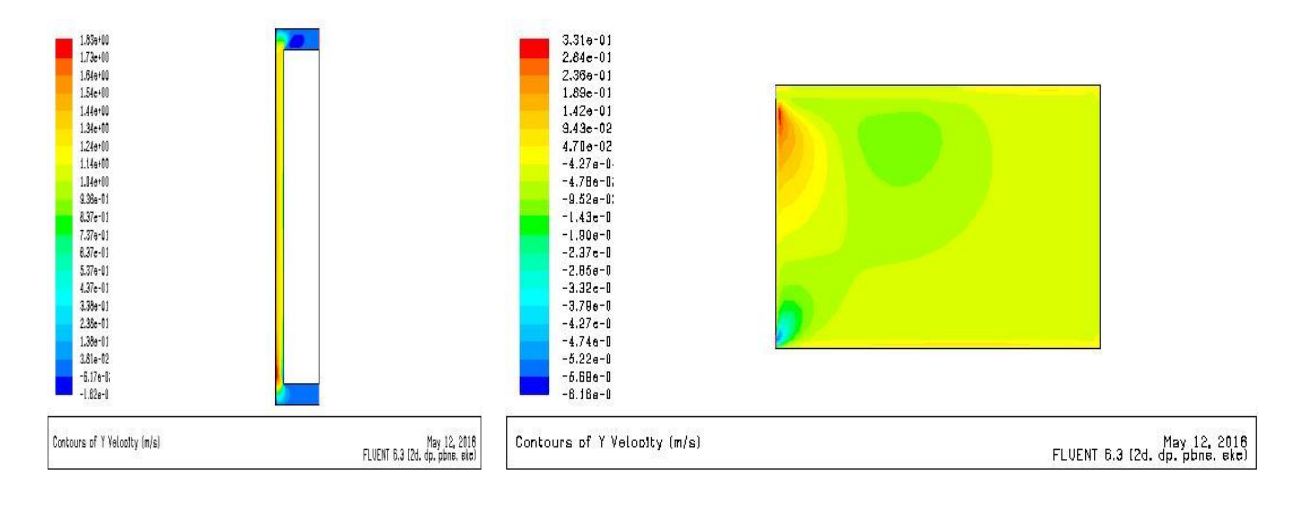

*Figure 3. 174 : Vitesse transversale mt(V=1; Q = 150) Figure 3. 175 : Vitesse transversale S(V=1; Q = 150)*

Les figures 3.176 et 3.177 représentent le Contours des Lignes de courant au niveau de mure trombe et la salle.

On constate une augmentation de la zone avec des valeurs minimales en contact avec le mur trombe au niveau de la salle.

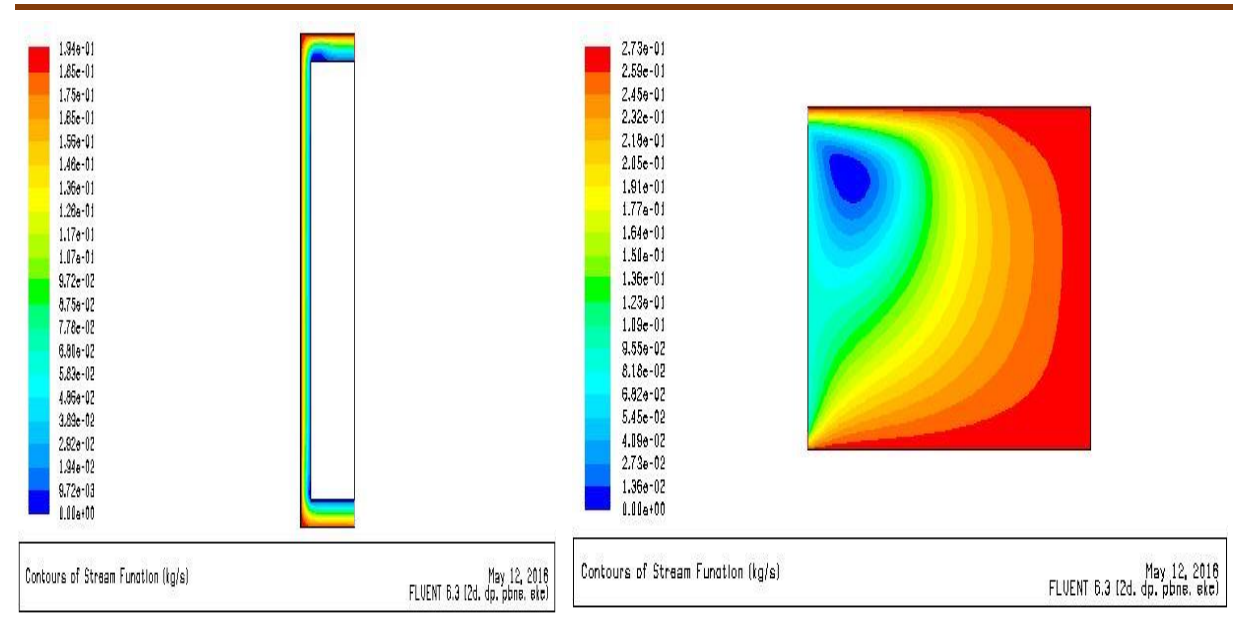

*Figure 3. 176 : Lignes de courant mt(V=1; Q = 150) Figure 3. 177 : Contours des Lignes de courant S(V=1; Q = 150)*

## **Champs de température :**

La figure 3.178 représente le Contours de température au niveau de mur trombe.

Une faible augmentation de température de sortie, cette dernière égale à 297 k.

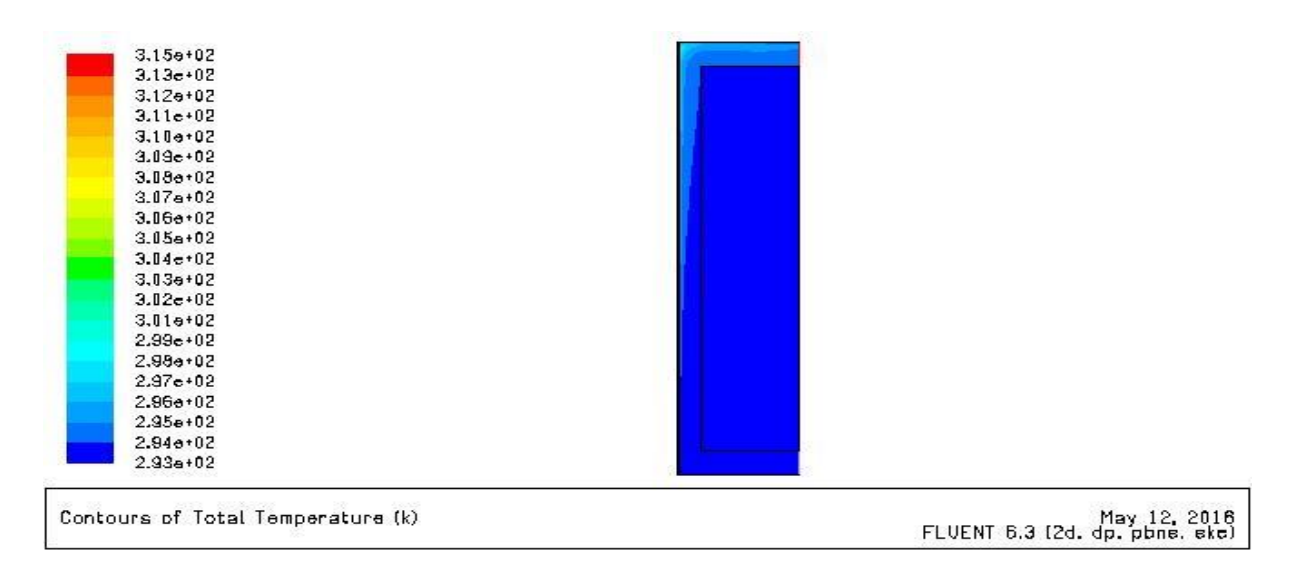

*Figure 3. 178 : le Contours de température au niveau de mur trombe(V=1; Q = 150)*

La figure 3.179 représente le Contours de température au niveau de la salle.

On constate une diminution de température de l'entrée vers la fin de la salle avec une valeur moyenne de température dans la salle de 294 k.

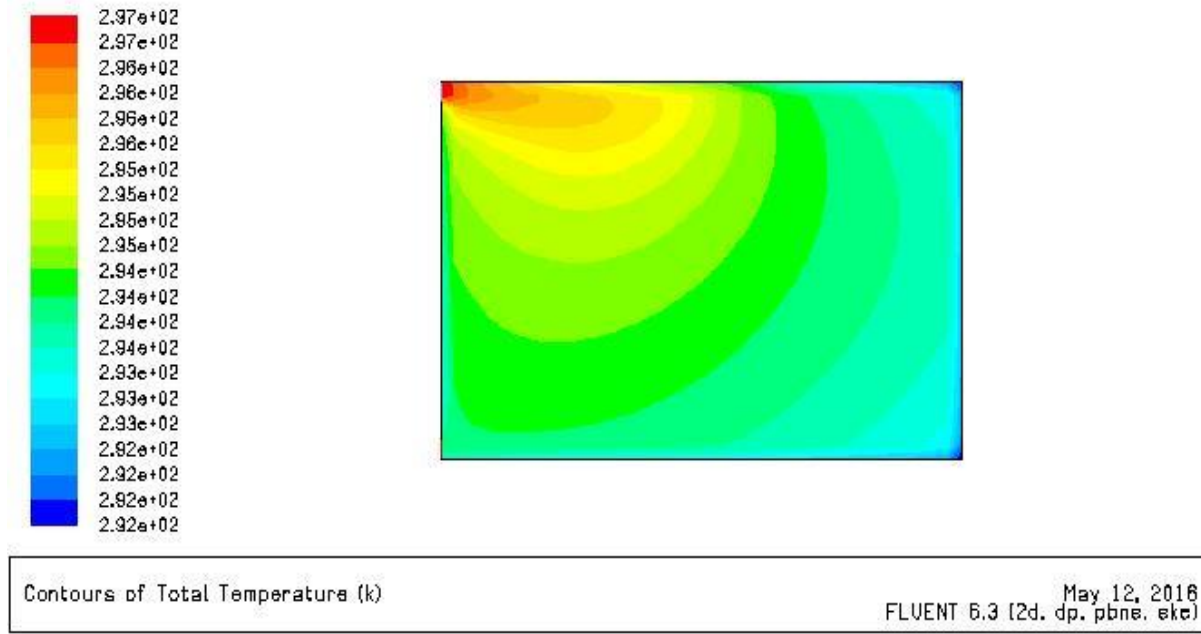

**Figure 3. 179 :** Contours de température au niveau de la salle<sup>(V=1; Q = 150)</sup>

# **Champs de turbulence** :

Les figures 3.180 et 3.181 représentent le Contours de l'Energie cinétique turbulente, les Lignes de K pour le mur trombe et la salle

On constate une valeur maximale au niveau de l'entrée.

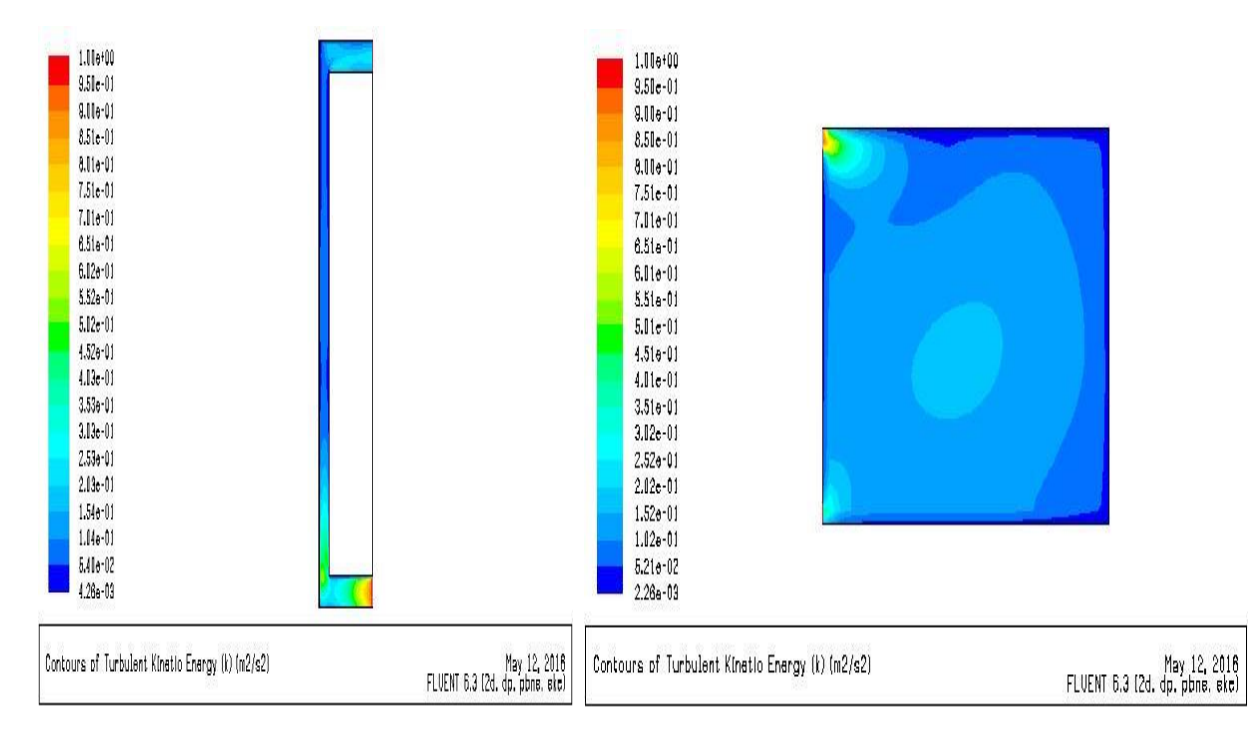

*Figure 3. 180 : Energie cinétique turbulente*  $mt(V=1; Q=150)$  *<b>Figure 3. 181 : Energie cinétique turbulente*  $S(V=1; Q=150)$ 

Les figures 3.182 et 3.183 représentent l'Intensité de la turbulence pour le mur trombe et la salle.

Aucun changement avec le cas précédent.

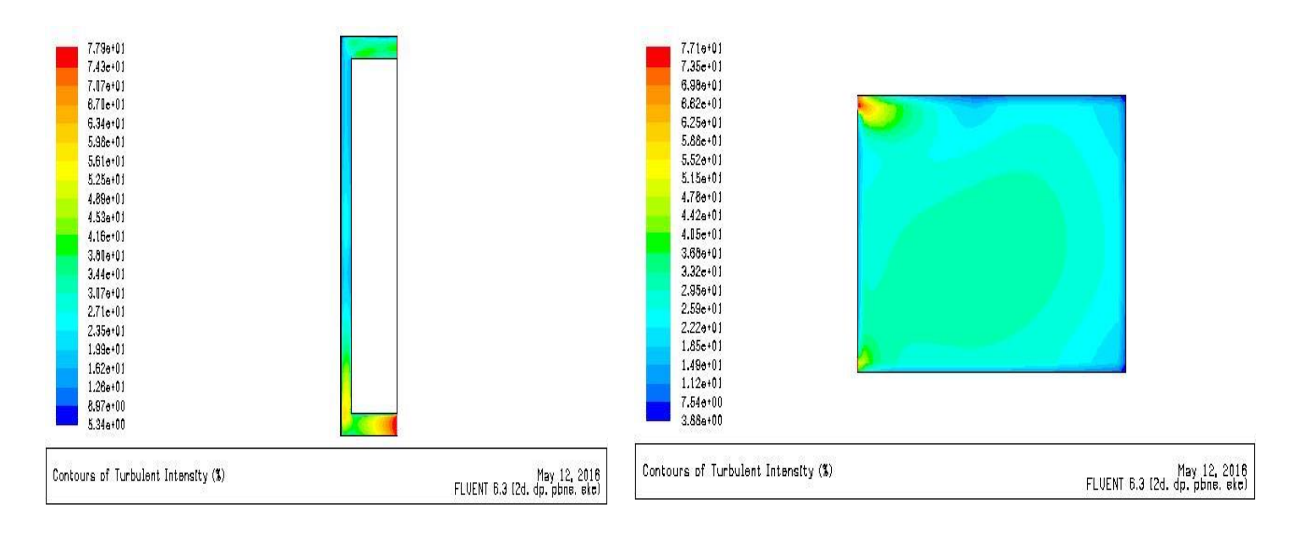

*Figure 3. 182 : Intensité de la turbulence mt(V=1; Q = 150)**Figure 3. 183 : Intensité de la turbulence* $S(V=1; Q=150)$ Les figures 3.184 et 3.185 représentent le Taux de dissipation epsilon pour le mure trombe et la salle.

On remarque que le Taux est uniforme et prendre sa valeur maximal à l'entrée.

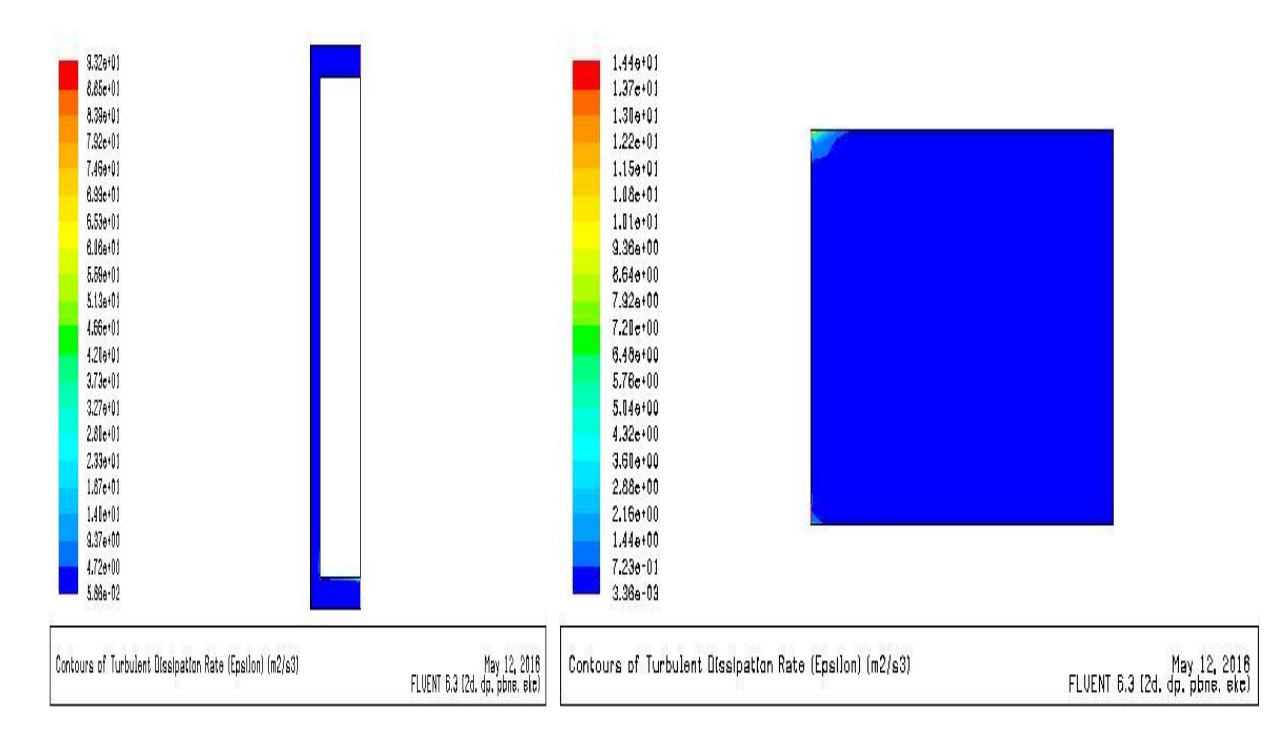

Figure 3. 184: Taux de dissipation epsilon  $mt(V=1; Q=150)$  Figure 3. 185: Taux de dissipation epsilon  $S(V=1; Q=150)$ **Conclusion :**

Quand la Vitesse d'entrée reste constante l'augmentation de flux n'influe pas sur les champs de Vitesse et de turbulences, donc influe seulement sur les champs de températures.

Aussi, si le flux reste constant et la Vitesse augment les valeurs des deux champs Vitesse et turbulence augment aussi, au contraire les valeurs de champs de température diminue

A la fin de cette simulation pour le mur trombe et la salle, on constate que la température moyenne de la salle pour les 9 cas reste toujours environ de 293k donc la température est confortable.

# **3.4.2.2. Résultat de cheminée solaire :**

# **Présentation de la géométrie :**

Le schéma ci-dessous représente la géométrie étudiée avec toutes les mesures de cheminée solaire, donc on profit de mur trombe pour chauffe la lame d'air et on a ajouté un partie incliné avec le comble.

La salle contient une fenêtre de dimensionnement  $(1,6 \times 1,2)$  m<sup>2</sup>.

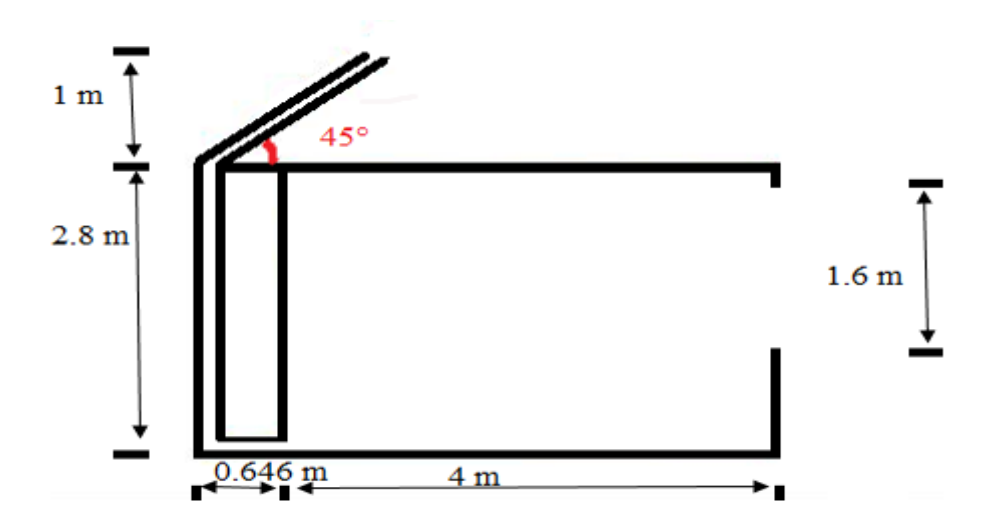

*Figure 3. 186 : Géométrie étudiée de cheminée solaire* 

Pour étudier notre problème on a fait varier la Vitesse en fonction de flux

Les Vitesses sont : 0.1 ; 0.5 ; 1 m/s

Les flux sont : 300 ; 400.

### **Maillage**

La figure sous dessous représente le maillage de la géométrie dans gambit

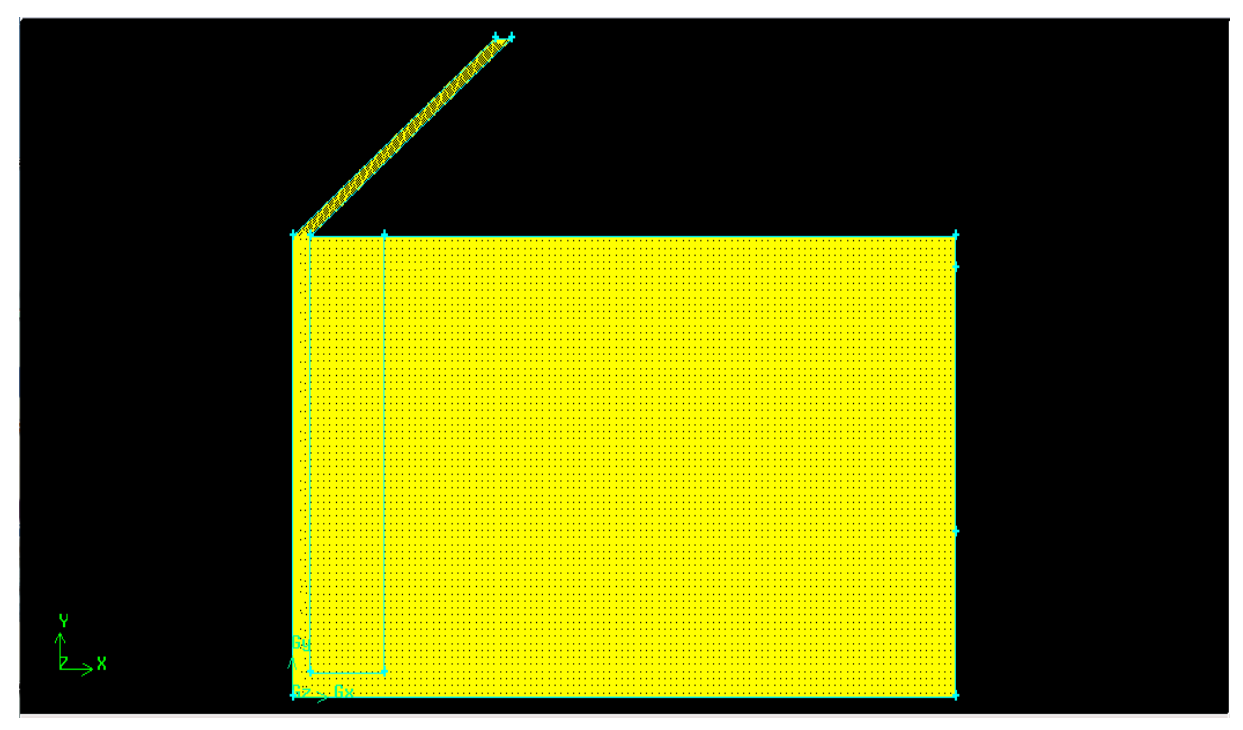

*Figure 3. 187 : Maillage de la géométrie de cheminée solaire*

## **Condition aux limites :**

Entrée :  $T = 303$  k

 $V = (V$ itesse de cas)

Sortie :  $P_{relative} = 0$  Pa

Paroi:  $T = 300$  k

Vitre extérieur : Q = (flux de cas)

Paroi inclinée :  $Q = 650$  w/m<sup>2</sup>

# $1<sup>er</sup>$  **cas** (**v**= 0.1 **m/s ;**  $Q = 300$  **w/m**<sup>2</sup>)

### **Champs de Vitesse :**

La figure représente le Contours de Vecteur de Vitesse

On constat que les valeurs maximal situe au niveau de la zone de l'inclinaison de cheminée et aussi la zone de coin entre le plancher haut et le mur trombe.

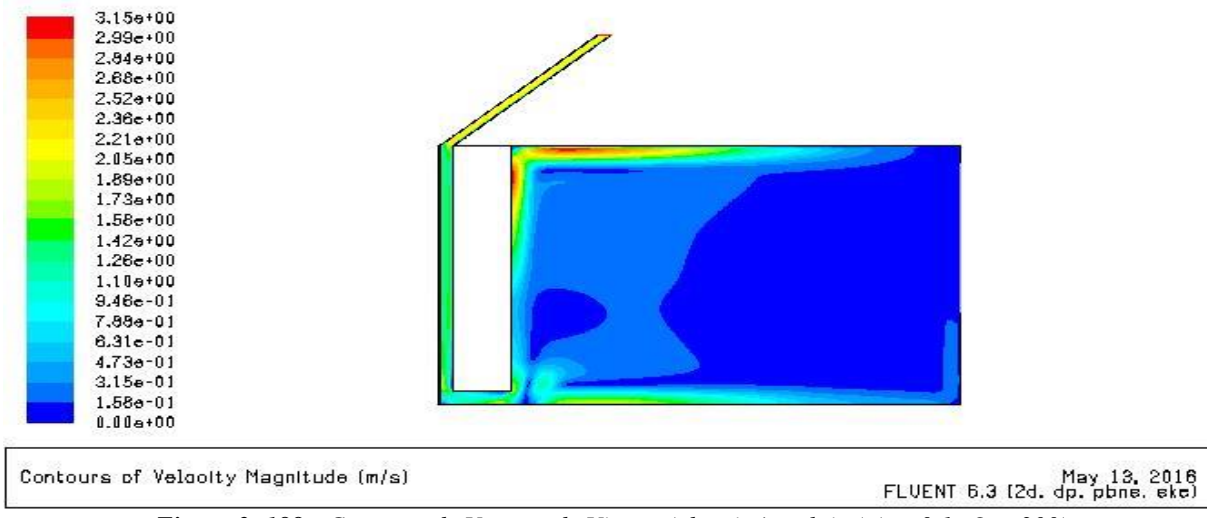

*Figure 3. 188 : Contours de Vecteur de Vitesse (cheminée solaire) (v= 0.1; Q = 300)*

La figure 3.189 représente le Contours de Vitesse longitudinale :

Une valeur maximale au niveau de la zone inclinée de cheminée et les valeurs minimale pour les zones en contact avec les deux planchers.

 $1.79e + 00$  $1.55e + 00$  $1.30 + 00$ 1.06e+00  $8.14e-01$  $5.69 - 01$  $3.25e - D1$  $7.98 - 02$  $-1.65e-01$  $-4.10a - 01$  $-6.54e-01$  $-8.99e-01$  $-1.14e+00$  $-1,396+00$  $-1.63e+00$  $-1.88e + 00$  $-2.12 + 00$  $-2.37e+00$  $-2.61 + 00$  $-2.86e+00$  $-3.10 + 00$ May 13, 2016<br>FLUENT 6.3 (2d. dp. pbne. ekc) Contours of X Velopity (m/s)

Une Vitesse presque uniforme pour la salle.

*Figure 3. 189 : Contours de Vitesse longitudinale (cheminée solaire) (v= 0.1; Q = 300)*

La figure 3.190 représente le Contours de Vitesse transversale

Une Vitesse presque uniforme pour la salle et maximale au niveau de la lame d'air de cheminée solaire.

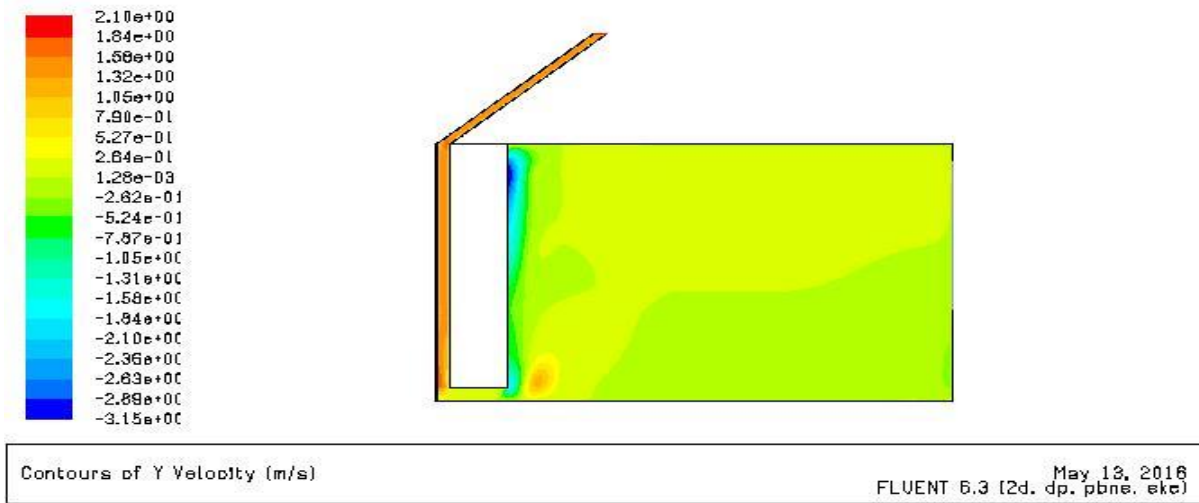

*Figure 3. 190 : Contours de Vitesse transversale (cheminée solaire) (v= 0.1; Q = 300)*

La figure 3.191 représente le Contours des Lignes de courant.

On remarque deux zones contradictoires au niveau de la salle, la 1<sup>er</sup> à l'entrée avec la valeur minimal et la deuxième au-dessus de la 1<sup>er</sup> zone avec valeurs maximales.

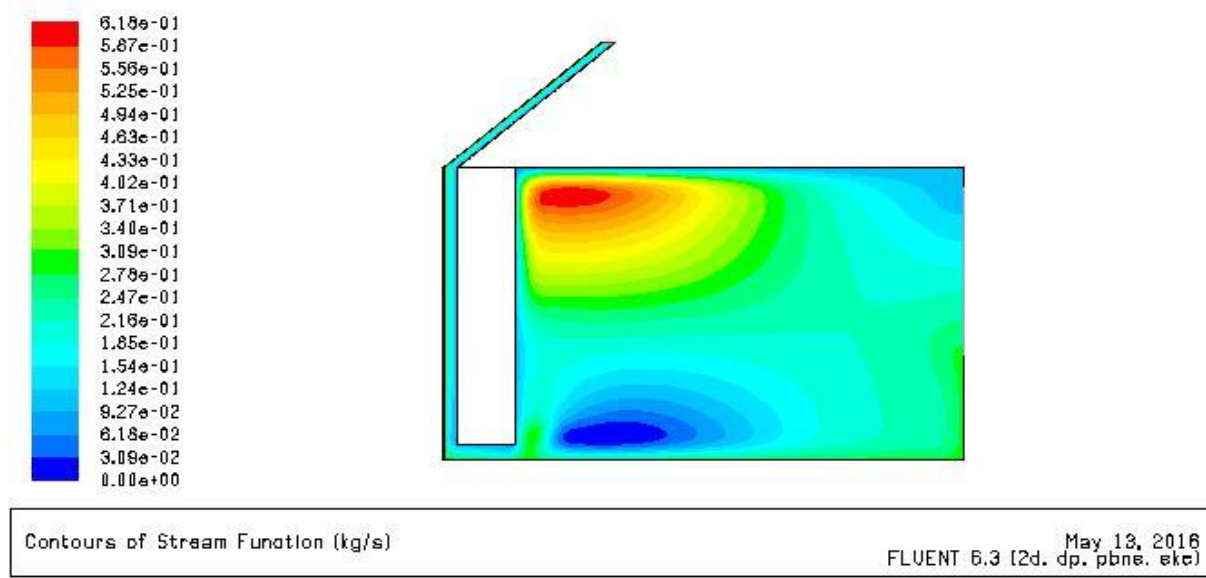

*Figure 3. 191 : Contours des Lignes de courant (cheminée solaire) (v= 0.1; Q = 300)*

# **Champs de température :**

La figure 3.192 représente le Contours de température.

On constate une température uniforme au niveau de la salle.

La température prend sa valeur maximale au niveau de la partie inclinée de cheminée solaire.

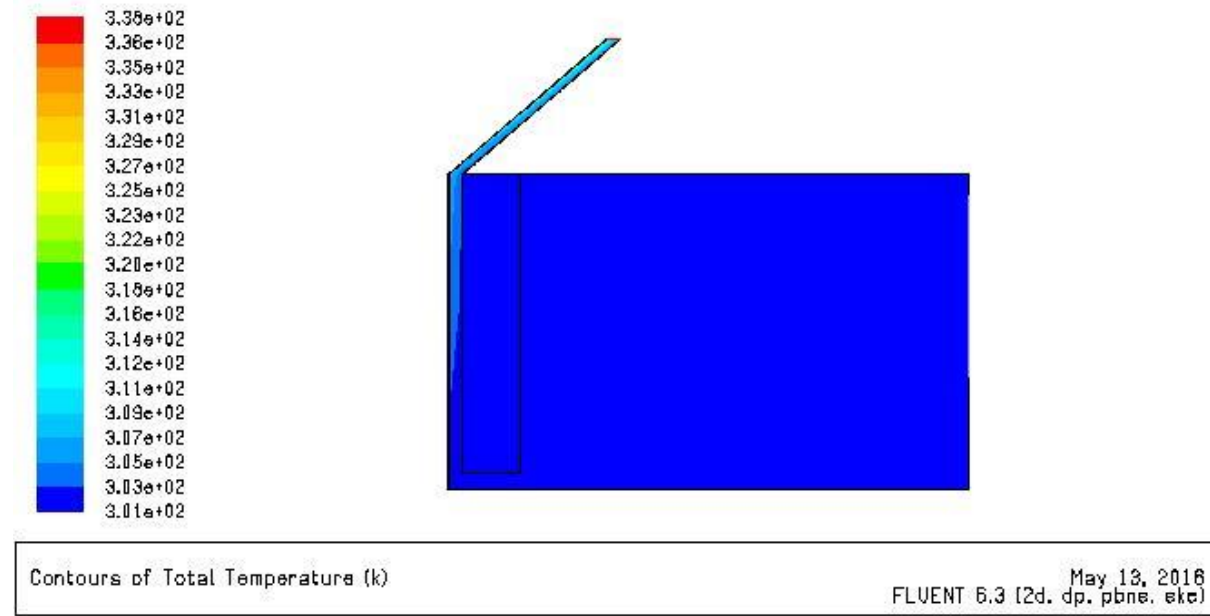

*Figure 3. 192 : Contours de température (cheminée solaire) (v= 0.1; Q = 300)*

# **Champs de turbulence**

La figure 3.193 représente le Contours de l'Energie cinétique turbulente, les Lignes de k.

La turbulence est uniforme pour la salle avec des valeurs minimale.

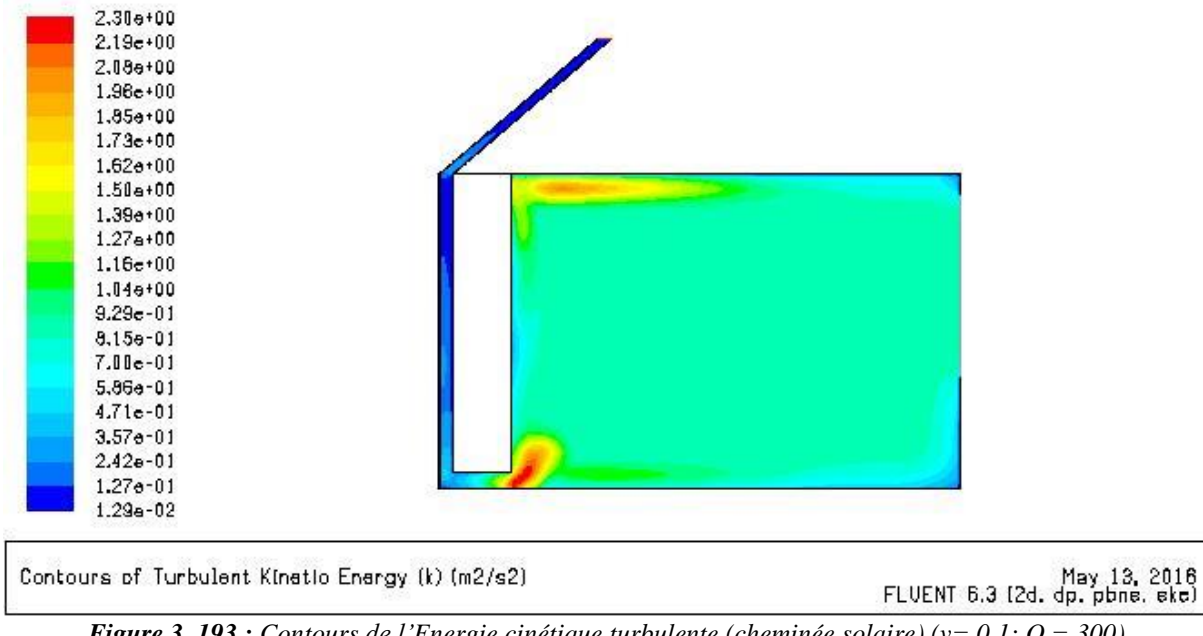

*Figure 3. 193 : Contours de l'Energie cinétique turbulente (cheminée solaire) (v= 0.1; Q = 300)*

La figure 3.194 représente le Contours de l'Intensité de turbulence.

Les valeurs maximales pour la zone d'entrée et la zone la zone ci-dessus de la zone d'entrée.

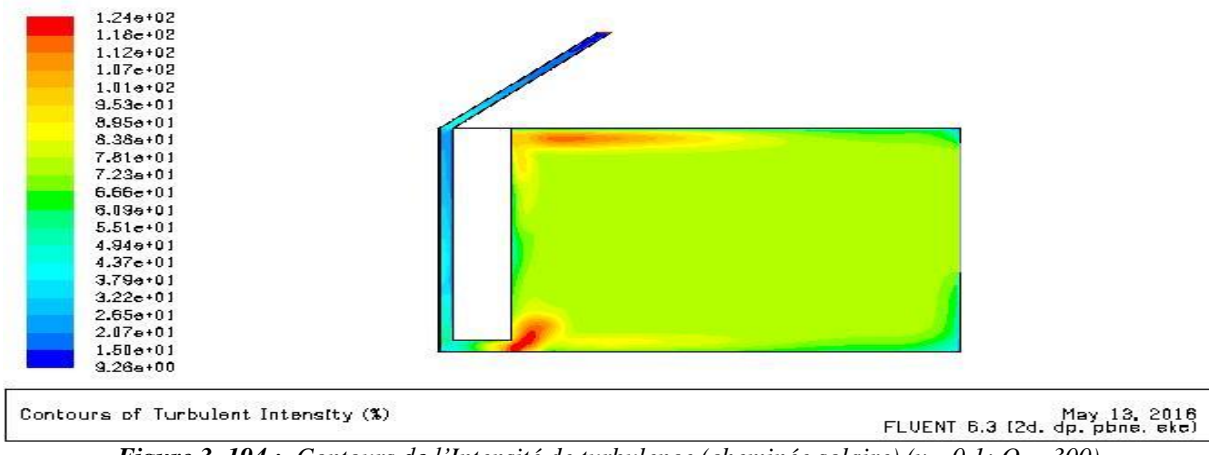

*Figure 3. 194 : Contours de l'Intensité de turbulence (cheminée solaire) (v= 0.1; Q = 300)*

La figure 3.195 représente le Contours de Taux d'dissipation epsilon, les Lignes d'epsilon

Le Taux d'dissipation epsilon est presque uniforme pour toute la salle avec des valeurs minimales.

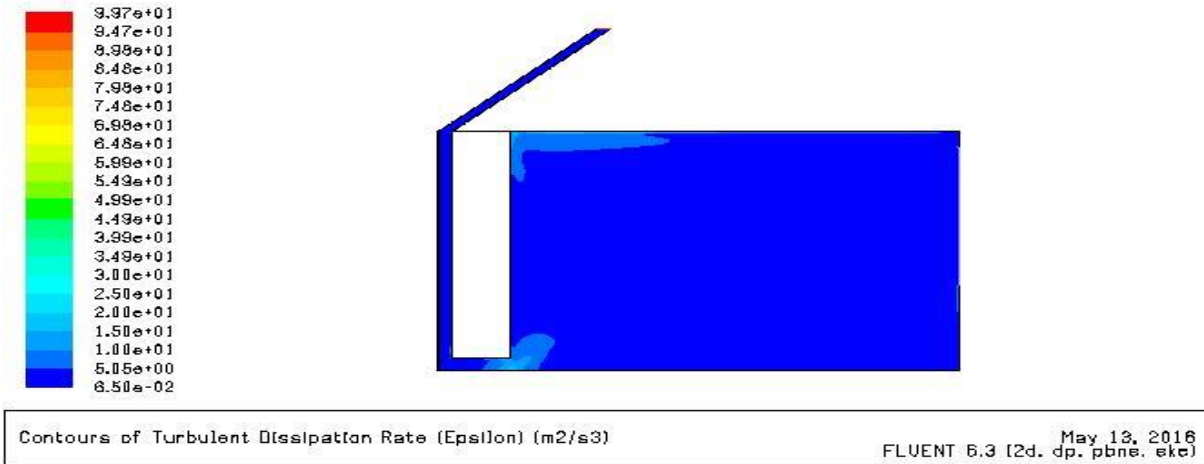

*Figure 3. 195 : Contours de Taux d'dissipation epsilon (cheminée solaire)*

## $2^{ \text{eme}} \text{cas } (V = 0.1 \text{ m/s } ; Q = 400 \text{ w/m}^2 )$

## **Champs de Vitesse**

La figure représente le Contours Vecteur de Vitesse

On constat que le Contours reste constant avec le 1<sup>er</sup> cas

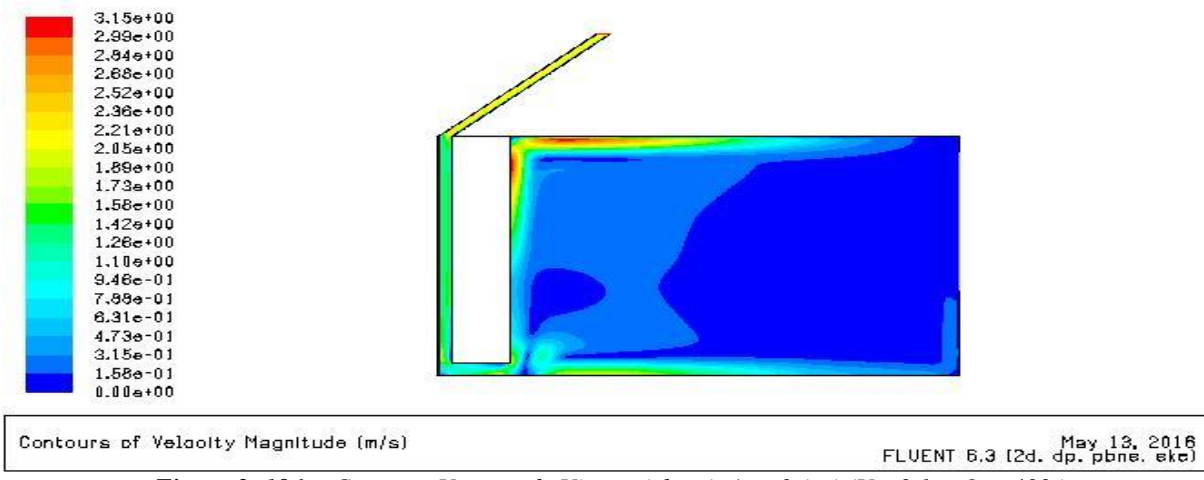

*Figure 3. 196 : Contours Vecteur de Vitesse (cheminée solaire) (V= 0.1 ; Q = 400 )*

La figure 3.197 représente le Contours de Vitesse longitudinale
Une valeur maximale au niveau de la zone inclinée de cheminée et les valeurs minimale pour les zones en contact avec les deux planchers.

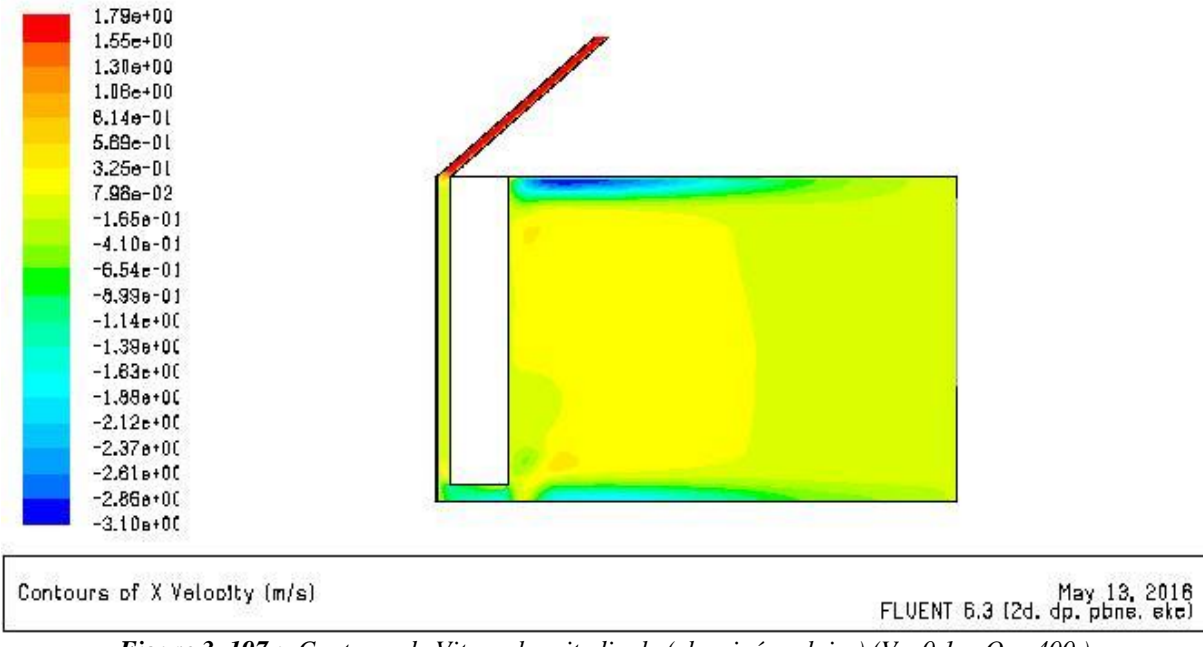

Une Vitesse presque uniforme pour la salle.

*Figure 3. 197 : Contours de Vitesse longitudinale (cheminée solaire) (V= 0.1 ; Q = 400 )*

La figure 3.198 représente le Contours de Vitesse transversale.

Une Vitesse presque uniforme pour la salle et maximale au niveau de la lame d'air de cheminée solaire.

On constate presque le même Contours avec le 1<sup>er</sup> cas

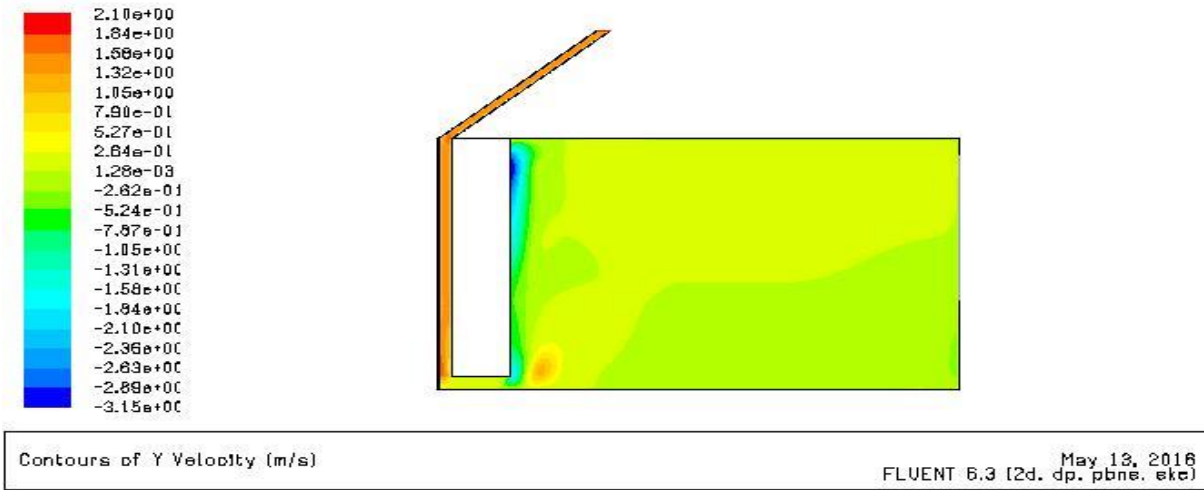

*Figure 3. 198 : Contours de Vitesse transversale (cheminée solaire) (V= 0.1 ; Q = 400 )*

La figure 3.199 représente le Contours des Lignes de courant.

On remarque deux zones contradictoires au niveau de la salle, la 1<sup>ère</sup> à l'entrée avec valeur minimale et la deuxième au-dessus de la 1 ère zone avec valeurs maximales.

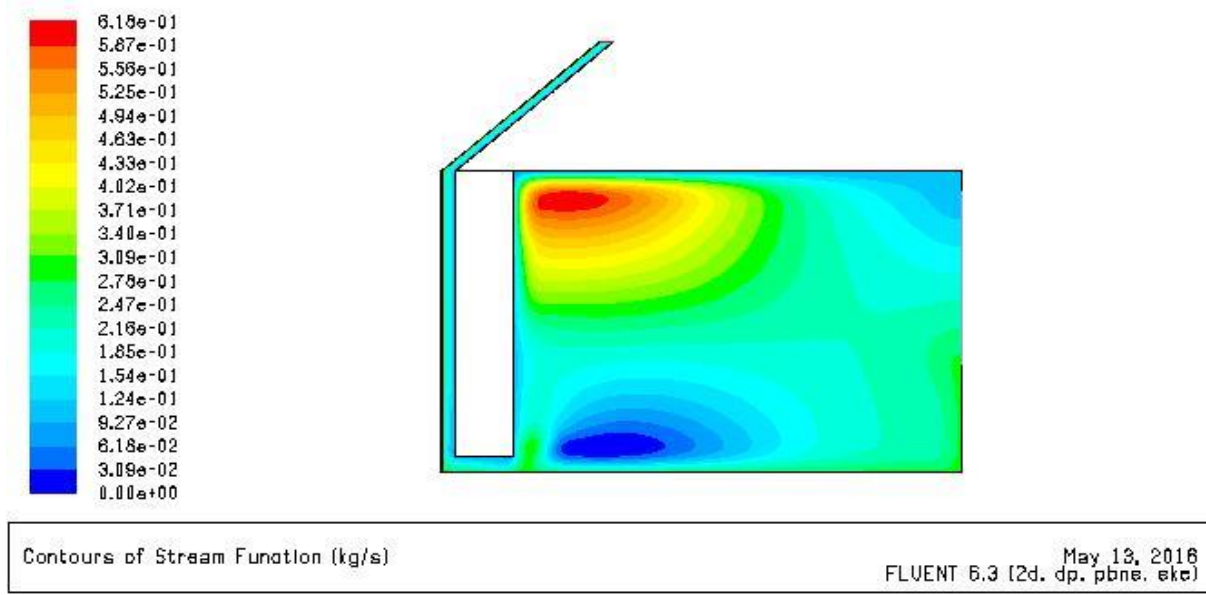

*Figure 3. 199 : Contours des Lignes de courant (cheminée solaire) (V= 0.1 ; Q = 400 )*

## **Champs de température :**

La figure 3.200 représente le Contours de température

Une température uniforme au niveau de la salle et une augmentation de température maximal par rapport au cas précédent et la température à l'intérieur de la salle reste constante.

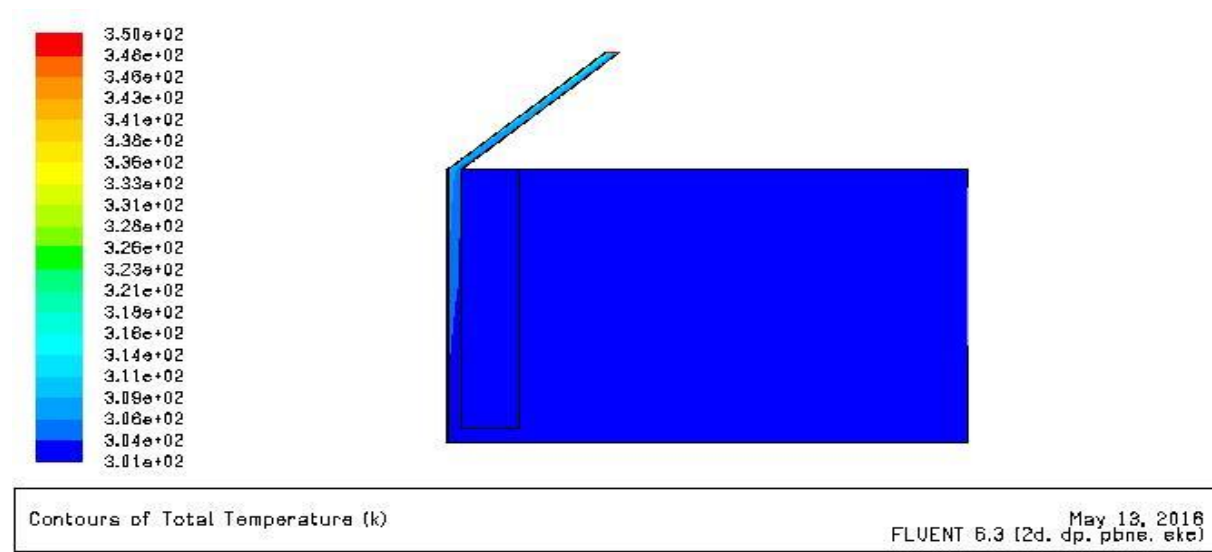

*Figure 3. 200 : Contours de température (cheminée solaire) (V= 0.1 ; Q = 400 )*

## **Champs de turbulence :**

La figure 3.201 représente le Contours de l'Energie cinétique turbulente, les Lignes de k

La turbulence est uniforme pour la salle avec des valeurs minimale

Aucun changement par rapport au  $1<sup>er</sup>$  cas

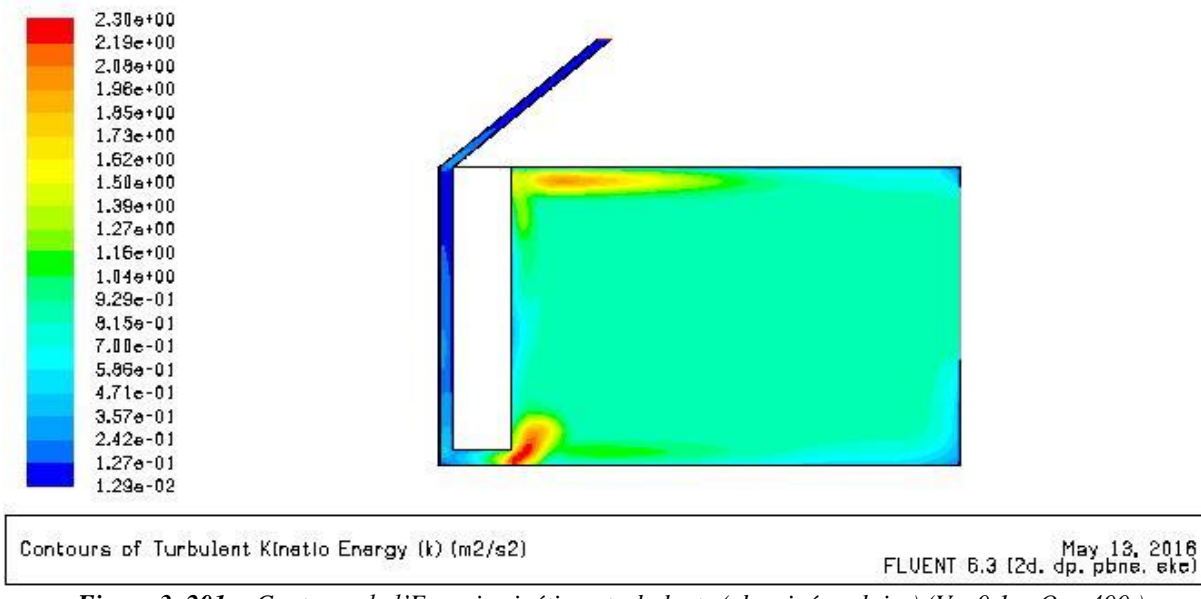

*Figure 3. 201 : Contours de l'Energie cinétique turbulente (cheminée solaire) (V= 0.1 ; Q = 400 )*

La figure 3.202 représente le Contours de l'Intensité de turbulence.

Les valeurs maximales pour la zone d'entrée et la zone la zone ci-dessus de la zone d'entrée.

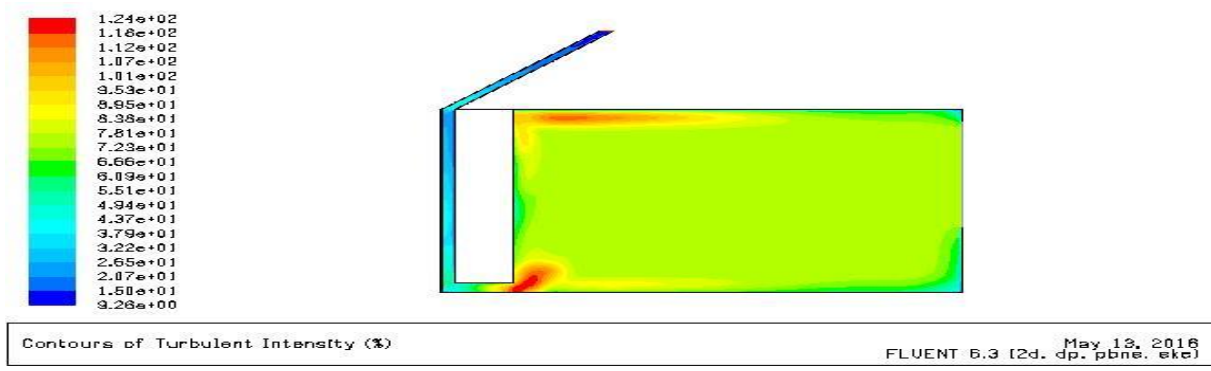

*Figure 3. 202 : Contours de l'Intensité de turbulence(cheminée solaire) (V= 0.1 ; Q = 400 )*

La figure 3.203 représente le Contours de Taux d'dissipation epsilon, les Lignes d'epsilon

Le Taux d'dissipation epsilon est presque uniforme pour toute la salle avec des valeurs minimales.

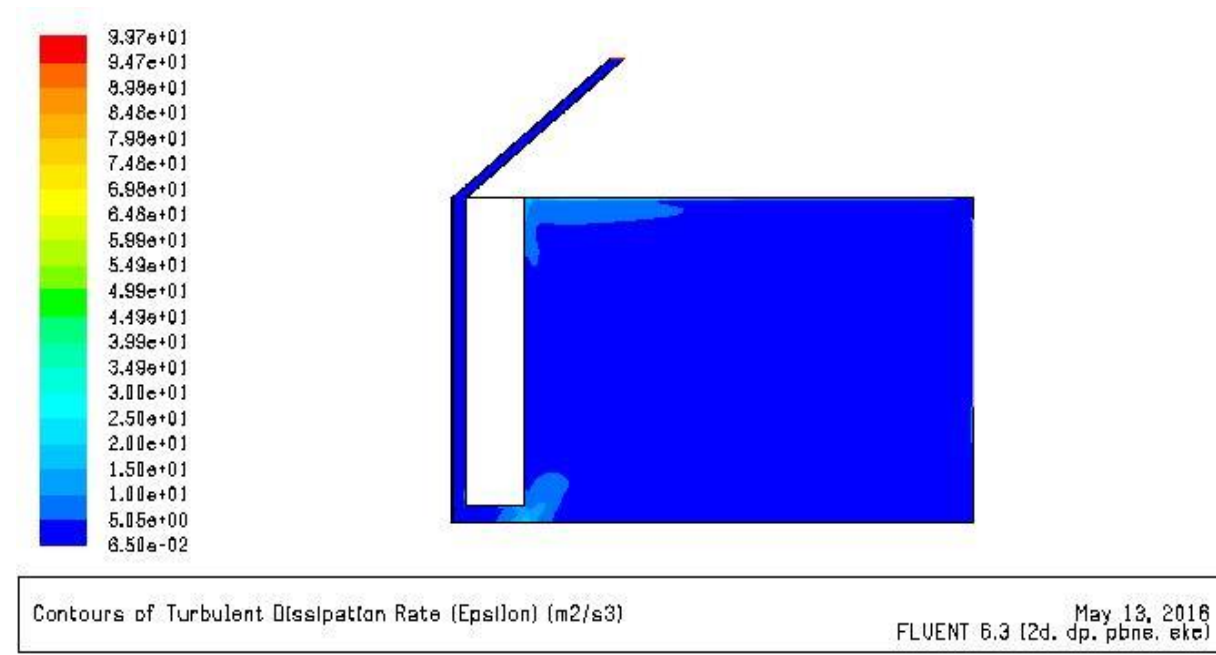

*Figure 3. 203 : Contours de Taux d'dissipation epsilon (cheminée solaire) (V= 0.1 ; Q = 400 )*

La valeur de champs de Vitesse et de turbulence reste constante malgré quelque flux augmentation, mais la valeur de température maximale augmente.

La température est uniforme dans la salle et presque reste constant.

 $3 \text{ cm}$  **cas** (V=0.5 m/s ; O = 300)

#### **Champs de Vitesse**

La figure 3.204 représente le Contours Vecteur de Vitesse

Une augmentation de Vitesse aussi la Vitesse est plus uniforme par rapport au cas précédent.

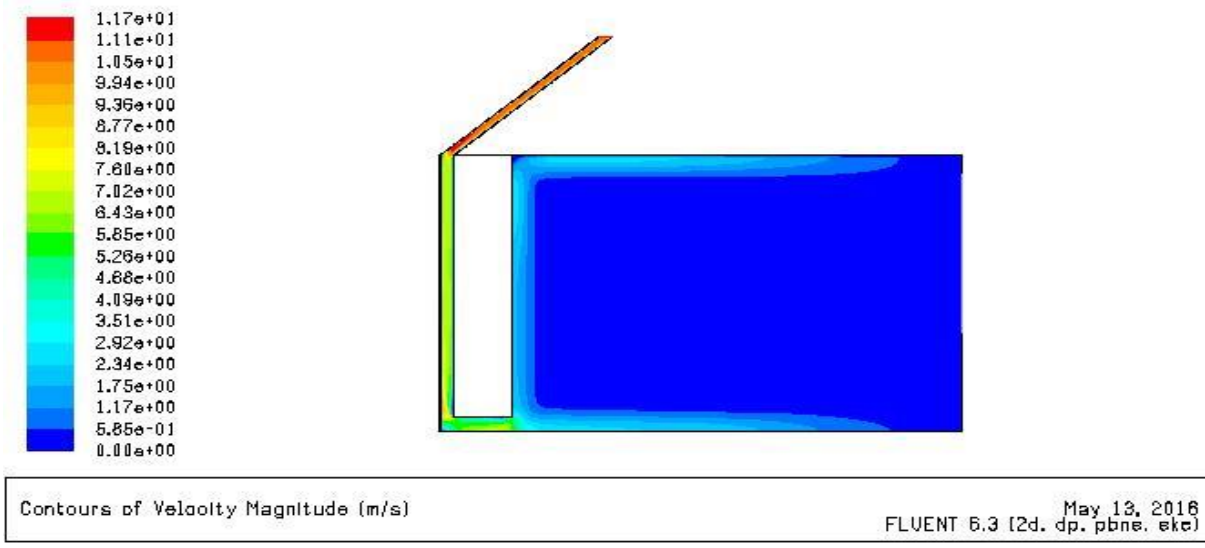

*Figure 3. 204 : Contours Vecteur de Vitesse(cheminée solaire) (V=0.5 m/s ; Q = 300 )*

La figure 3.205 représente le Contours de Vitesse longitudinale

Une augmentation des valeurs quand la Vitesse d'entrée augmente.

Une Vitesse presque uniforme pour la salle.

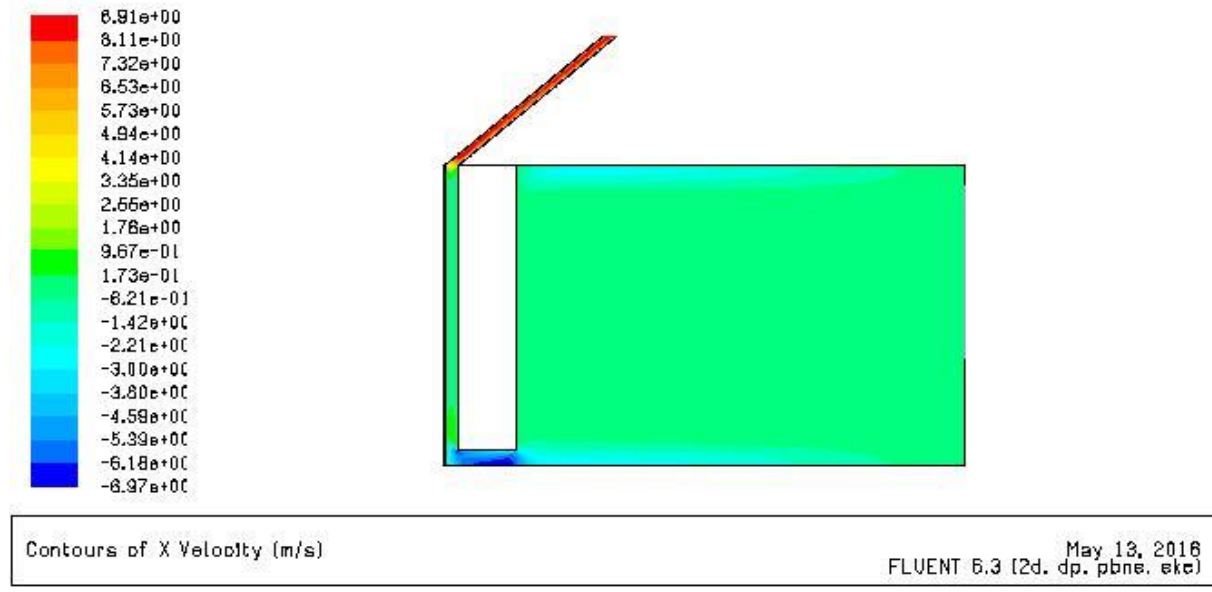

*Figure 3. 205 : Contours de Vitesse longitudinale(cheminée solaire) (V=0.5 m/s ; Q = 300 )*

La figure 3.206 représente le Contours de Vitesse transversale.

Une Vitesse presque uniforme pour la salle et maximale au niveau de la lame d'air de cheminée solaire.

| $9.59e + 00$<br>$6.05e + 00$ |                                                |
|------------------------------|------------------------------------------------|
| $8.11e + D0$                 |                                                |
| 7.36e+00                     |                                                |
| $6.62e + 00$                 |                                                |
| $5.00e + D0$                 |                                                |
| $5.14a + 00$                 |                                                |
| $4.39e + 00$                 |                                                |
| $3.65a + 00$                 |                                                |
| $2.91e + D0$                 |                                                |
| $2.16e + 00$                 |                                                |
| $1.42e + 00$                 |                                                |
| $6.76e-01$                   |                                                |
| $-6.68e-02$                  |                                                |
| $-8.10e-01$                  |                                                |
| $-1.55e+00$                  |                                                |
| $-2.300+00$                  |                                                |
| $-3.04 + 00$                 |                                                |
| $-3.78e+00$                  |                                                |
| $-4.53 + 00$                 |                                                |
|                              |                                                |
| Contours of Y Velopity (m/s) | May 13, 2016<br>FLUENT 6.3 (2d. dp. pbns. ske) |

La figure 3.207 représente le Contours des Lignes de courant.

La zone au-dessous de la fenêtre prend des valeurs maximal par contre la zone au-dessus de la fenêtre prendre les valeurs minimale.

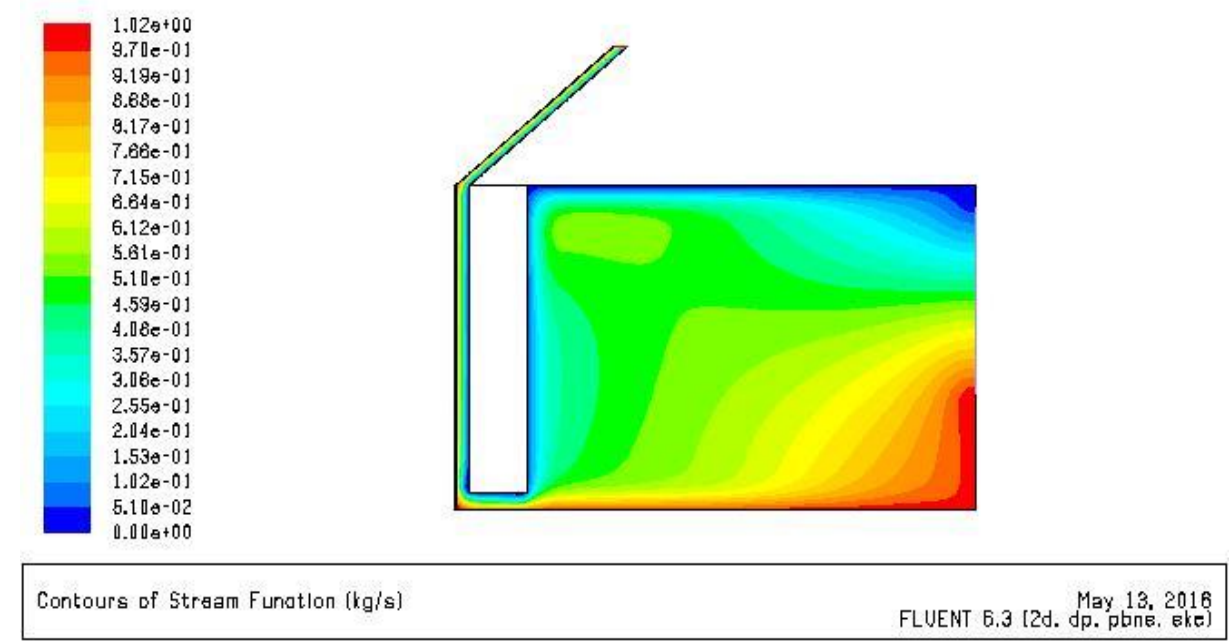

*Figure 3. 207 : Contours des Lignes de courant(cheminée solaire) (V=0.5 m/s ; Q = 300 )*

## **Champs de température :**

La figure 3.208 représente le Contours de température.

Une température uniforme au niveau de la salle, et une diminution de la valeur maximal de température par rapport au cas précédent.

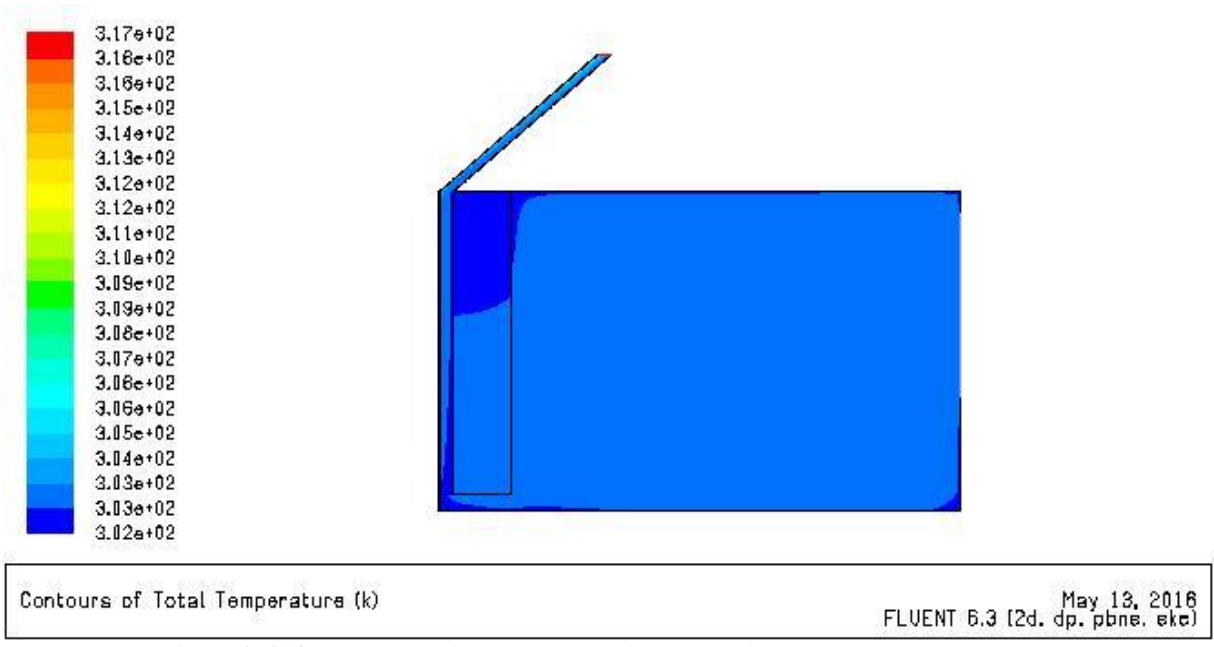

*Figure 3. 208 : Contours de température(cheminée solaire) (V=0.5 m/s ; Q = 300 )*

## **Champs de turbulence :**

La figure 3.209 représente le Contours de l'Energie cinétique turbulente, les Lignes de

k

La turbulence est uniforme pour la salle avec des valeurs minimale.

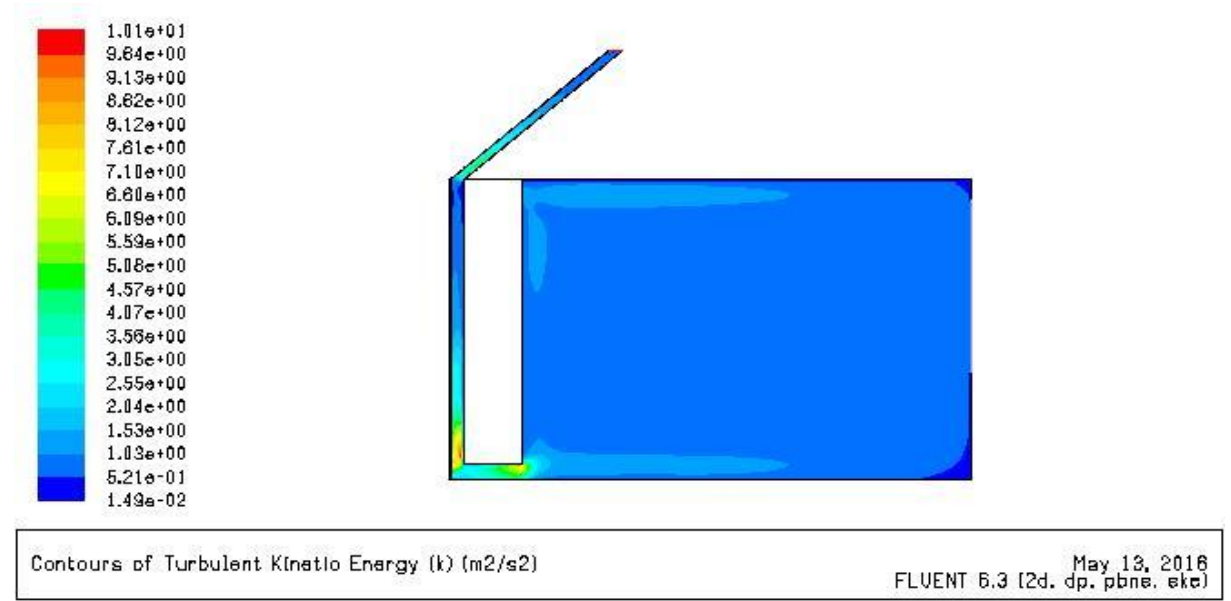

*Figure 3. 209 : Contours de l'Energie cinétique turbulente (cheminée solaire) (V=0.5 m/s ; Q = 300 )*

La figure 3.210 représente le Contours de l'Intensité de turbulence.

L'Intensité de turbulence est uniforme pour toute la salle et augment au niveau de cheminée.

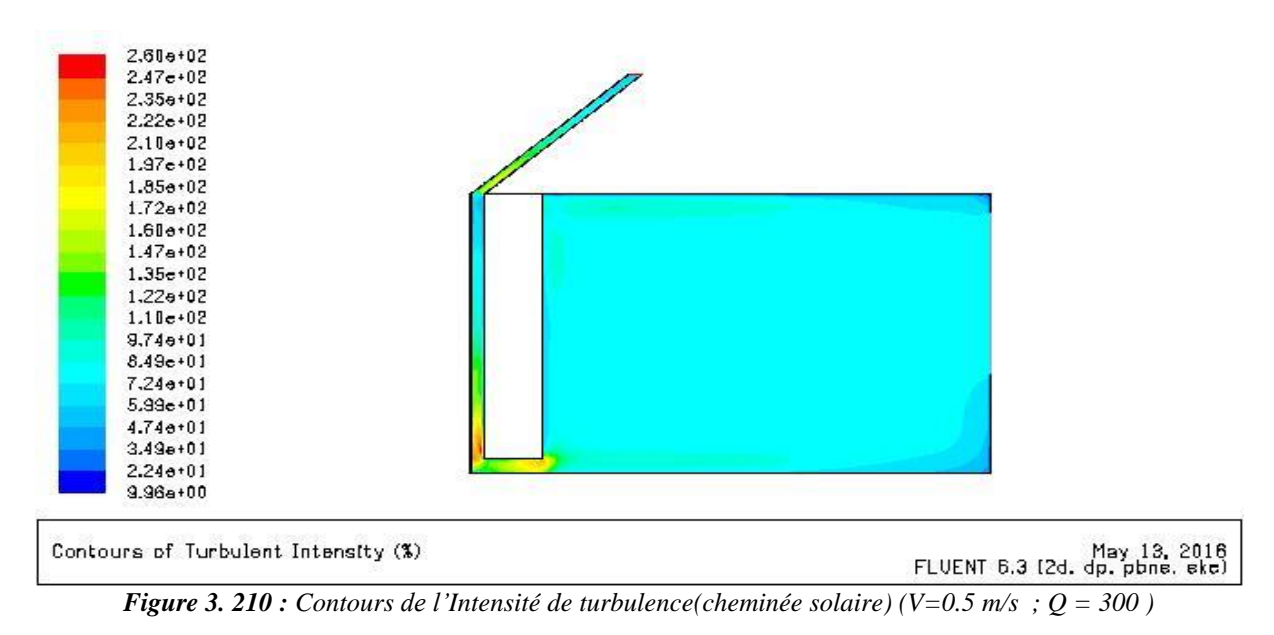

La figure 3.211 représente le Contours de Taux d'dissipation epsilon, les Lignes d'epsilon

Le Taux d'dissipation epsilon est presque uniforme pour toute la salle avec des valeurs minimales.

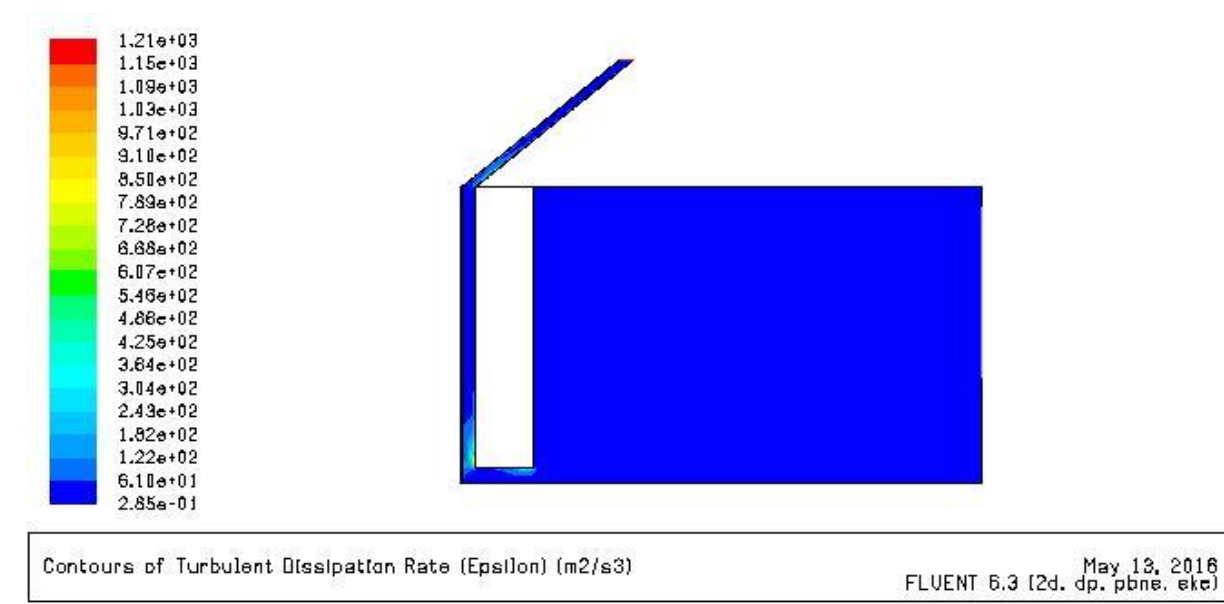

*Figure 3. 211 : Contours de Taux d'dissipation epsilon(cheminée solaire) (V=0.5 m/s ; Q = 300 )*

 $4 \text{ <sup>eme</sup> cas (V= 0.5 m/s; Q = 400 w/m<sup>2</sup>)}$ 

#### **Champs de Vitesse**

La figure 3.212 représente le Contours Vecteur de Vitesse

 $1.17e+01$  $1.11e+01$  $1.05e+01$  $9.94e+00$  $9.36 + 00$  $8.77e+00$  $8.19e + 00$ 7.60e+00  $7.02a+0.0$ 6.43e+00  $5.85e+00$  $5.26 + 00$  $4.68e + 00$  $4.09 + 00$  $3.51e+00$  $2.92 + 00$  $2.34e+00$  $1.75e+00$  $1.17 + 00$  $5.85e-01$  $0.00 + 00$ Contours of Velooity Magnitude (m/s) May 13, 2016<br>FLUENT 6.3 (2d. dp. pbne. ekc) *Figure 3. 212 : Contours Vecteur de Vitesse (cheminée solaire) (V= 0.5 m/s; Q = 400 w/m²)*

Le Contours reste constant avec le cas précédent.

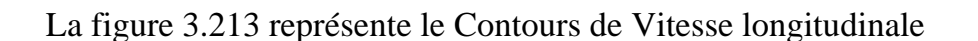

Une valeur maximale au niveau de la zone inclinée de cheminée et les valeurs minimale pour les zones au niveau de l'entrée bas de lame d'air.

Une Vitesse presque uniforme pour la salle.

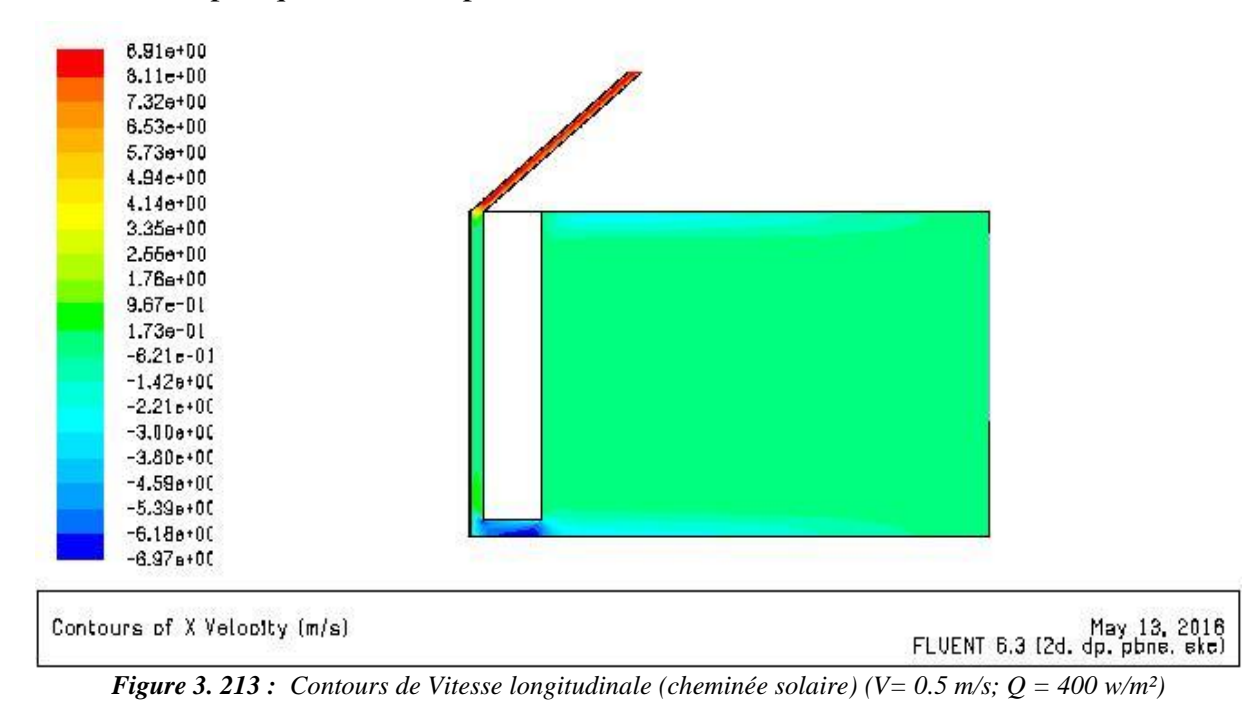

La figure 3.214 représente le Contours de Vitesse transversale.

Une Vitesse presque uniforme pour la salle et maximale au niveau de la lame d'air de cheminée solaire.

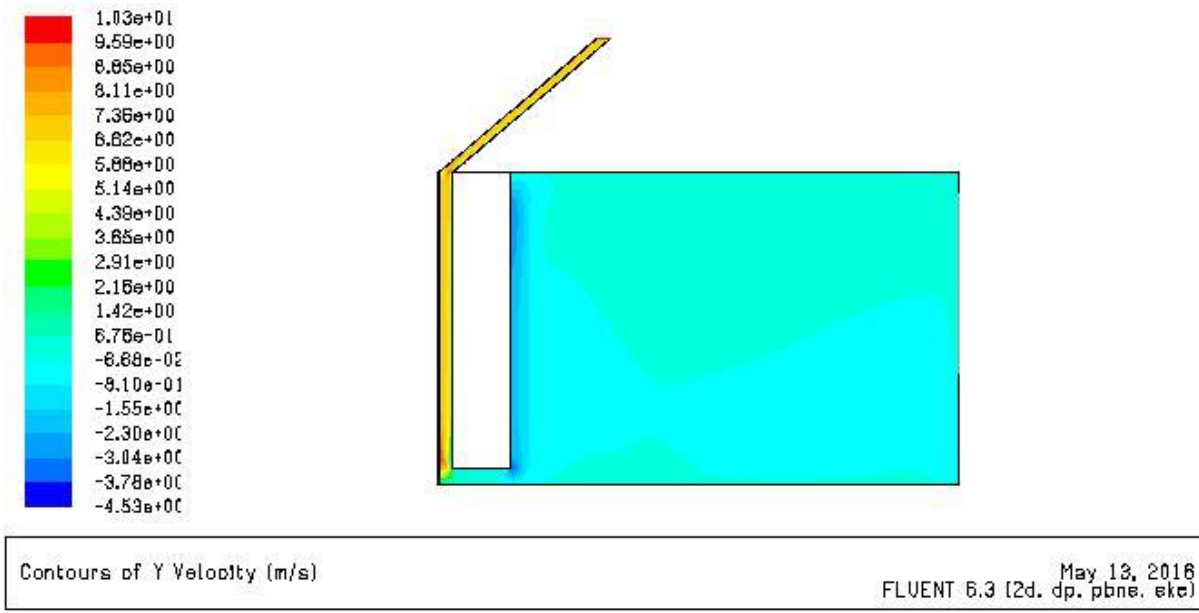

*Figure 3. 214 : Contours de Vitesse transversale(cheminée solaire) (V= 0.5 m/s; Q = 400 w/m²)*

La figure 3.215 représente le Contours des Lignes de courant.

Même Contours avec le cas précédent.

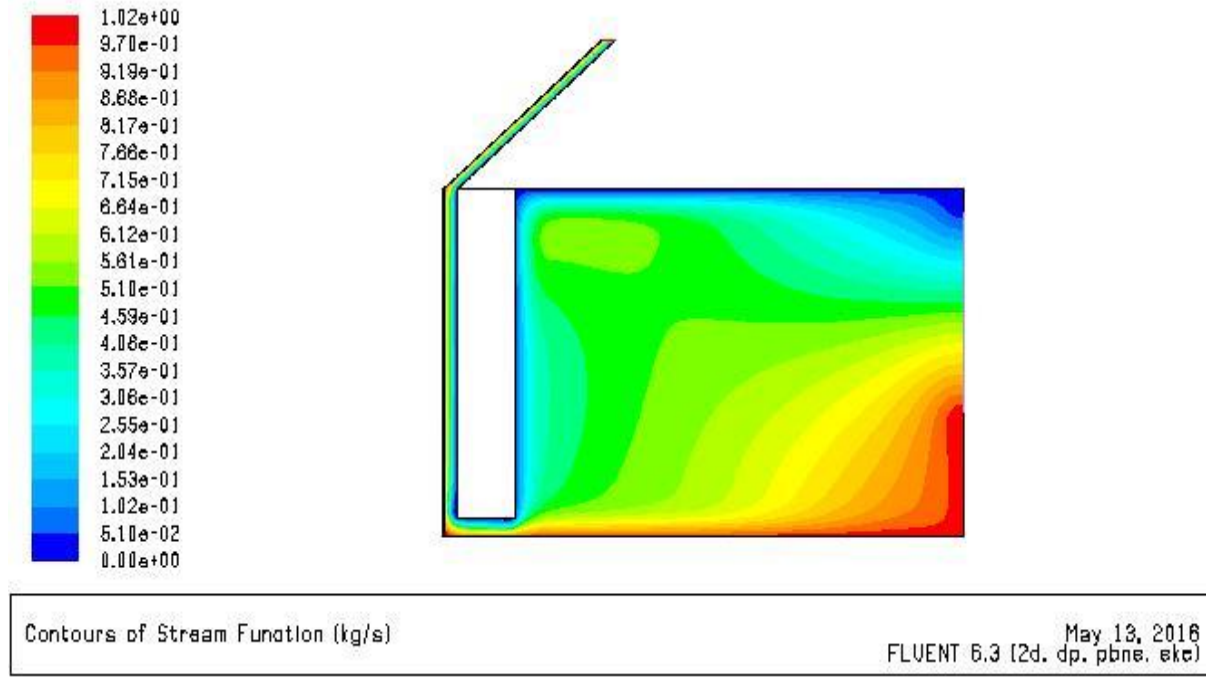

*Figure 3. 215 : Contours des Lignes de courant (cheminée solaire) (V= 0.5 m/s; Q = 400 w/m²)*

## **Champs de température**

La figure 3.216 représente le Contours de température

La température augmente avec l'augmentation de flux, et reste uniforme dans la salle.

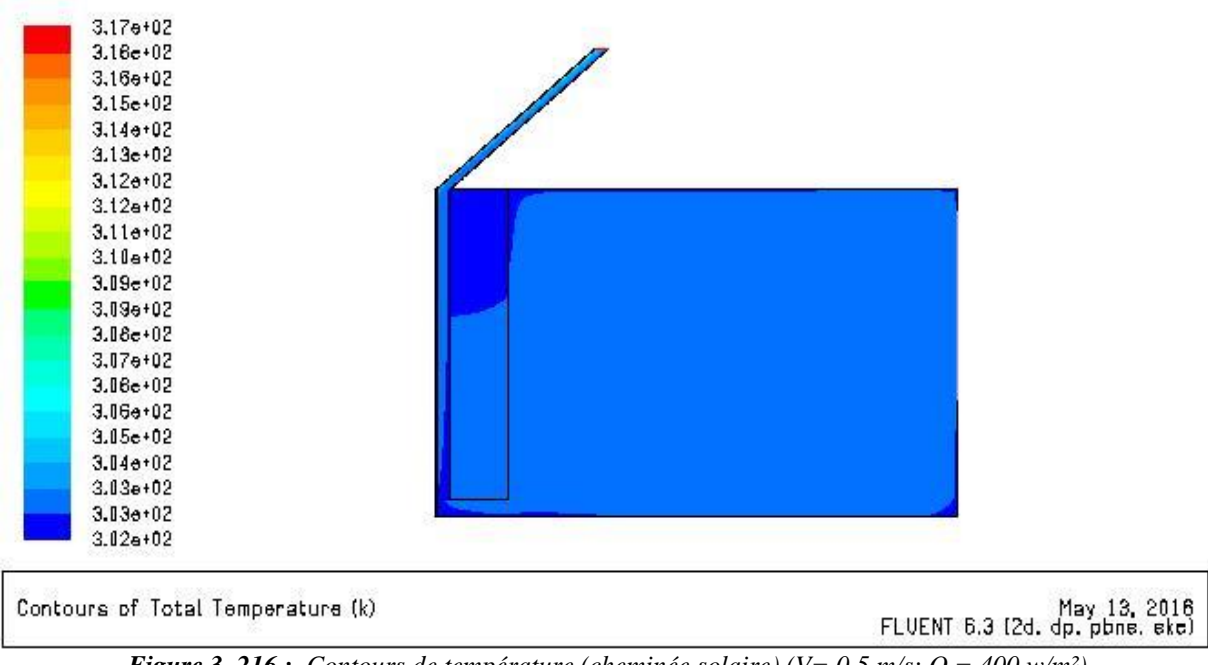

*Figure 3. 216 : Contours de température (cheminée solaire) (V= 0.5 m/s; Q = 400 w/m²)*

## **Champs de turbulence :**

La figure 3.217 représente le Contours de l'Energie cinétique turbulente, les Lignes de k

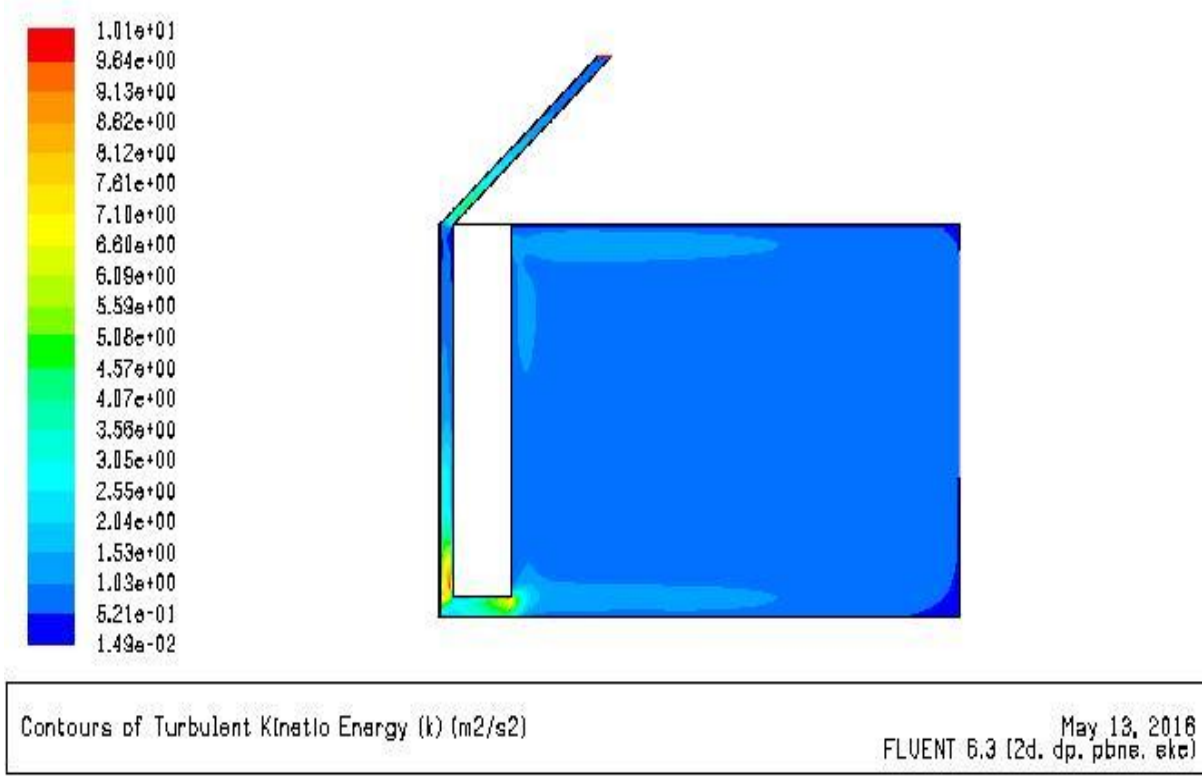

La turbulence est uniforme pour la salle avec des valeurs minimale

*Figure 3. 217 : Contours de l'Energie cinétique turbulente (cheminée solaire) (V= 0.5 m/s; Q = 400 w/m²)*

## La figure 3.218 représente le Contours de l'Intensité de turbulence. Le même Contours avec le 3eme cas

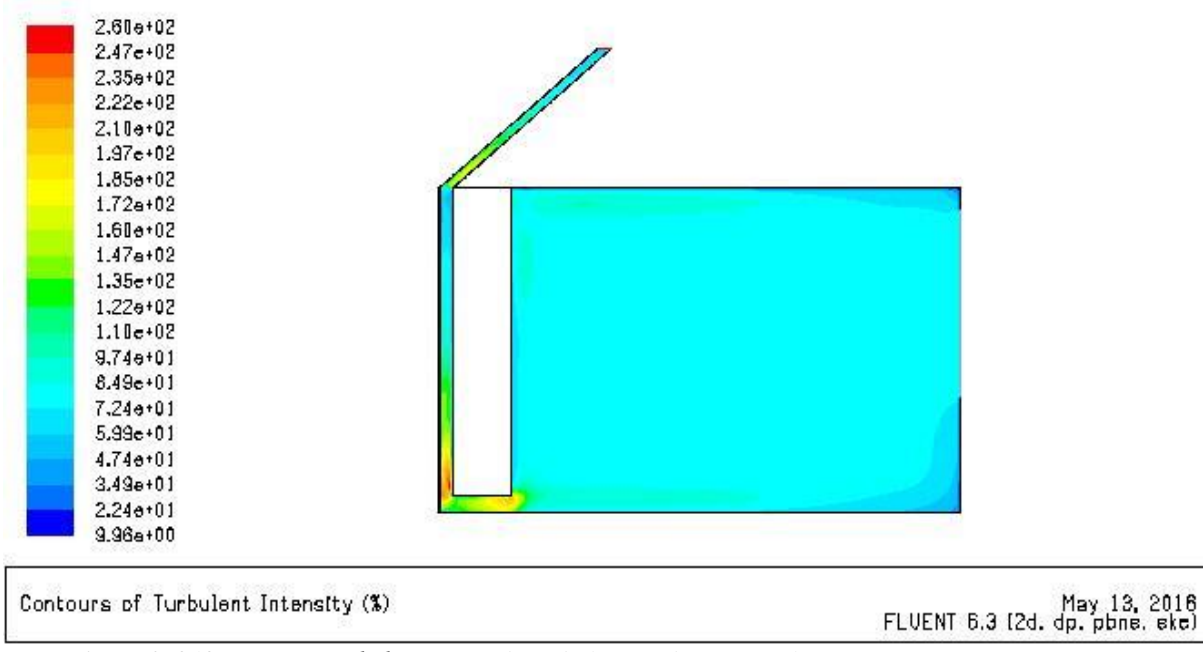

*Figure 3. 218 : Contours de l'Intensité de turbulence (cheminée solaire) (V= 0.5 m/s; Q = 400 w/m²)*

La figure 3.219 représente le Contours de Taux d'dissipation epsilon, les Lignes d'epsilon

Le Taux d'dissipation epsilon est presque uniforme pour toute la salle avec des valeurs minimales.

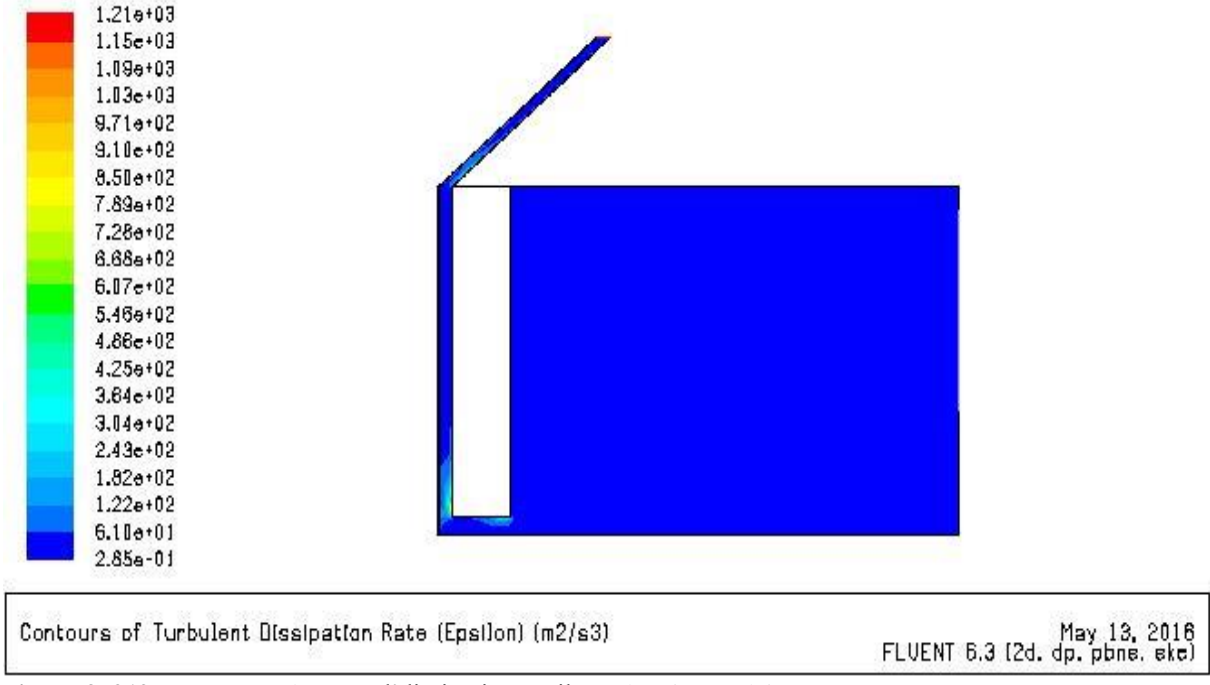

**Figure 3. 219 :** Contours de Taux d'dissipation epsilon (cheminée solaire) *(V= 0.5 m/s; Q = 400 w/m²)*

## $5^{ \text{eme}}$  **cas (V= 1 m/s ; Q= 300 w/m<sup>2</sup>)**

## **Champs de Vitesse :**

La figure 3.220 représente le Contours Vecteur de Vitesse.

Les valeurs de Vecteur de Vitesse augment avec l'augmentation de Vitesse d'entrée.

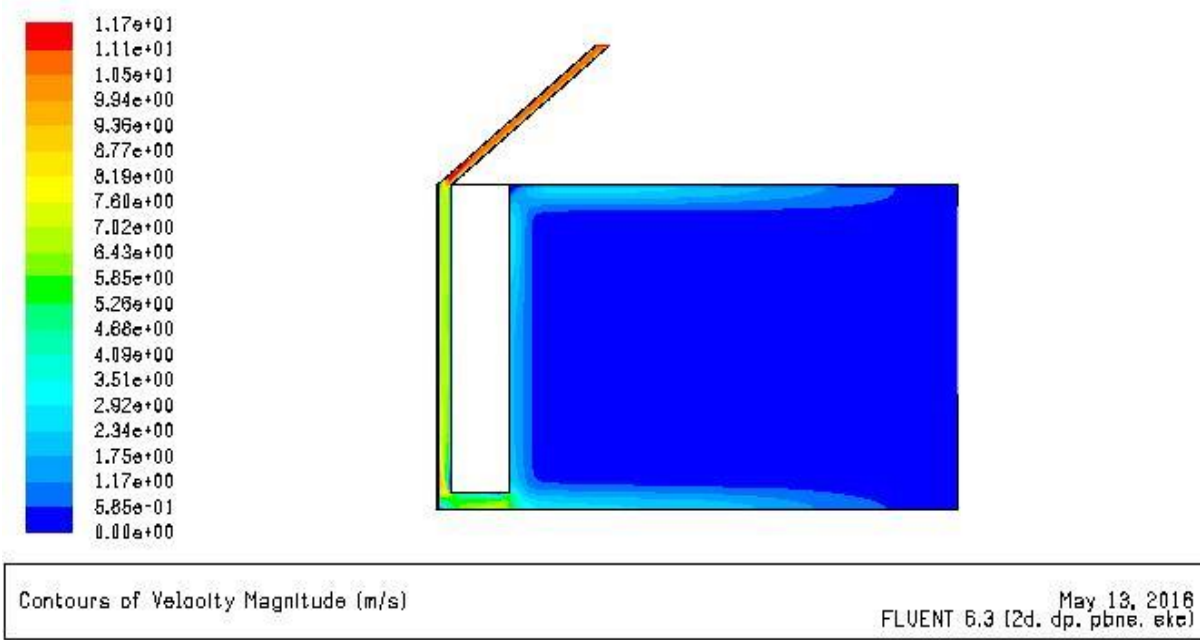

*Figure 3. 220 : Contours Vecteur de Vitesse (cheminée solaire) (V= 1 m/s ; Q= 300 w/m² )*

La figure 3.221 représente le Contours de Vitesse longitudinale.

Une valeur maximale au niveau de la zone inclinée, et une Vitesse presque uniforme pour la salle

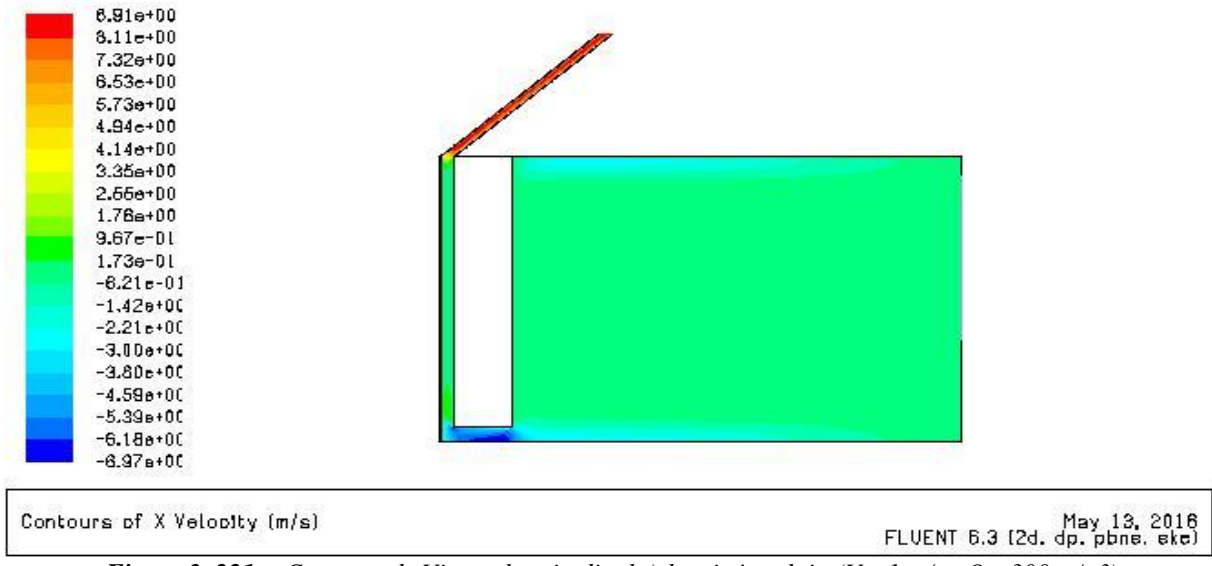

*Figure 3. 221 : Contours de Vitesse longitudinale(cheminée solaire(V= 1 m/s ; Q= 300 w/m²)*

La figure 3.222 représente le Contours de Vitesse transversale.

Une Vitesse presque uniforme pour la salle et maximale au niveau de la lame d'air de cheminée solaire.

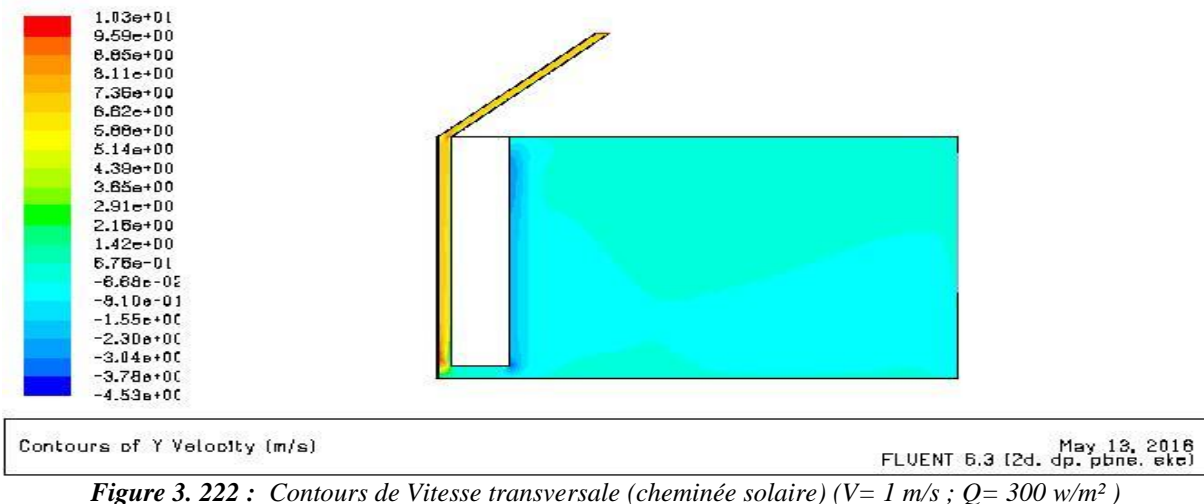

La figure 3.223 représente le Contours des Lignes de courant

Les valeurs de Lignes de courant augment quand la Vitesse d'entrée augmente.

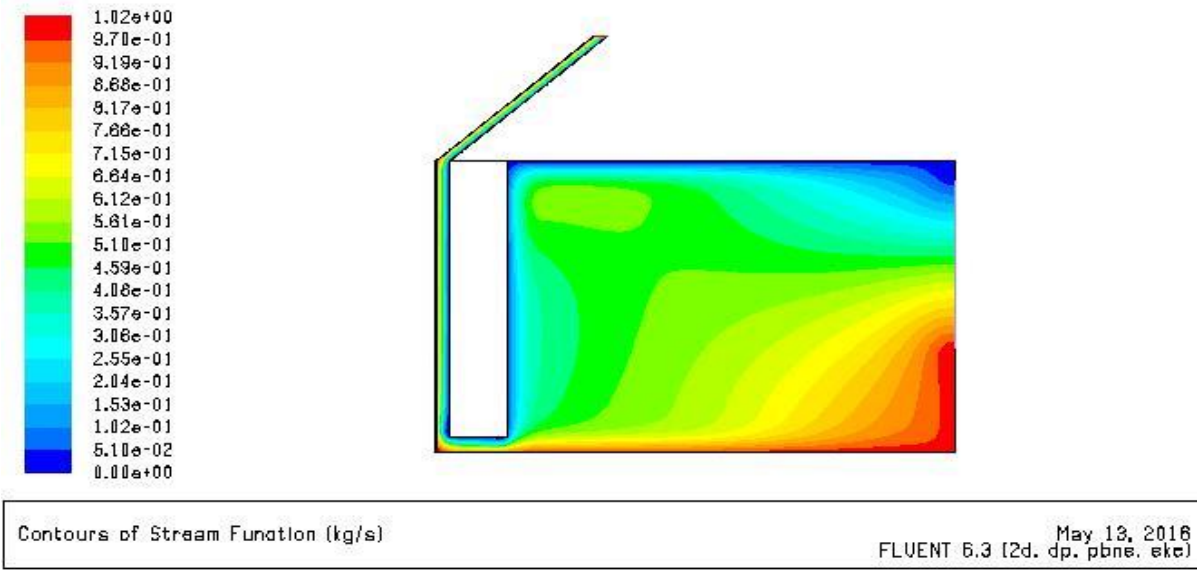

*Figure 3. 223 : Contours des Lignes de courant(cheminée solaire) (V= 1 m/s ; Q= 300 w/m² )*

## **Champs de température :**

La figure 3.224 représente le Contours de température

On constate une température uniforme au niveau de la salle avec une diminution quand on éloigne de la fenêtre

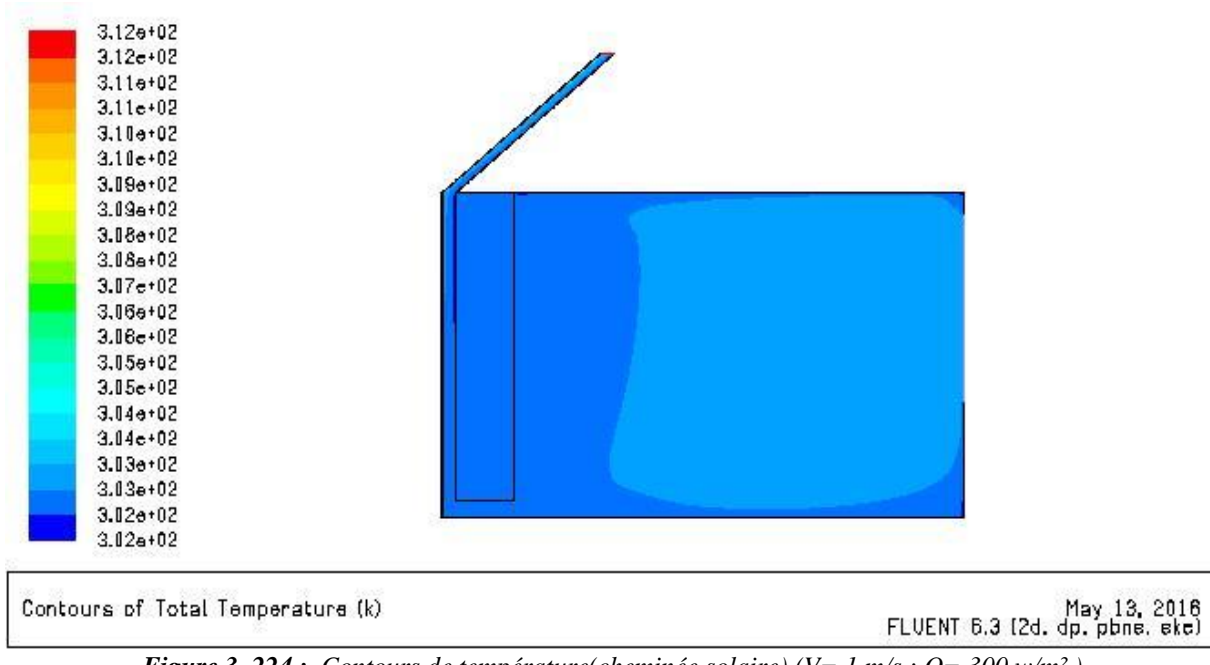

La valeur température maximal diminue quand la Vitesse augmente.

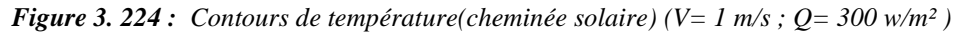

## **Champs de turbulence :**

La figure 3.225 représente le Contours de l'Energie cinétique turbulente, les Lignes de k

La turbulence est uniforme pour la salle avec des valeurs minimale.

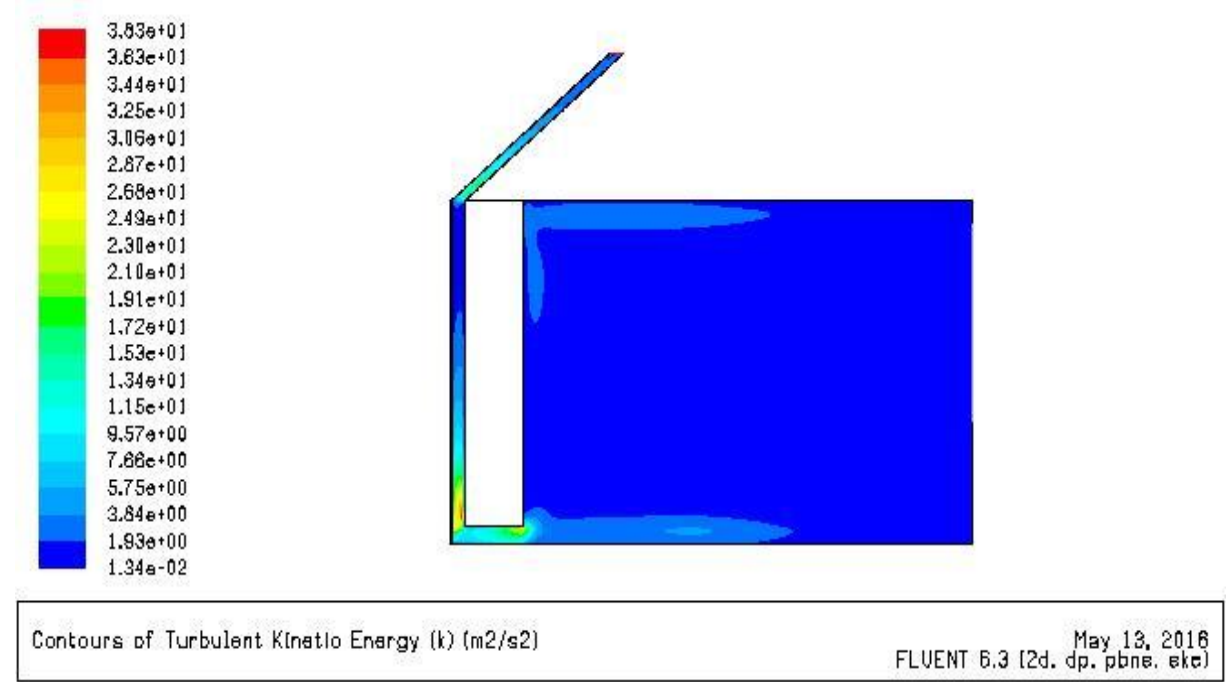

*Figure 3. 225 : Contours de l'Energie cinétique turbulente(cheminée solaire) (V= 1 m/s ; Q= 300 w/m² )*

La figure 3.226 représente le Contours de l'Intensité de turbulence.

L'Intensité augmente quand la Vitesse augmente.

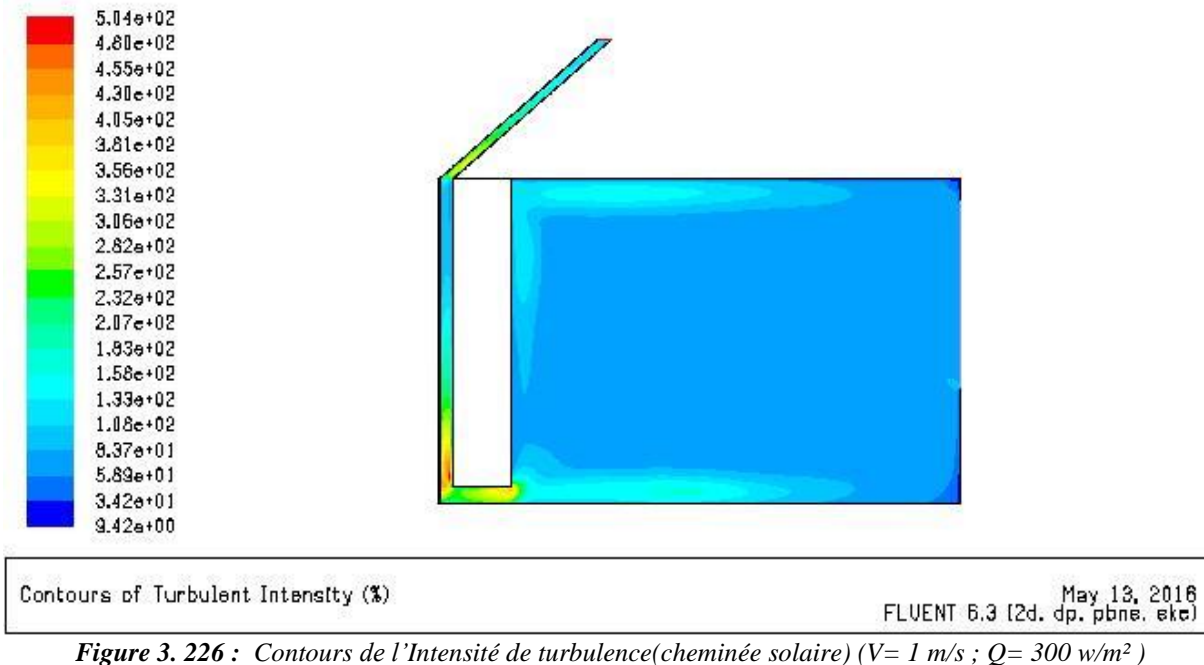

La figure 3.227 représente le Contours de Taux d'dissipation epsilon, les Lignes d'epsilon

Le Taux d'dissipation epsilon est presque uniforme pour tout la salle avec des valeurs minimales.

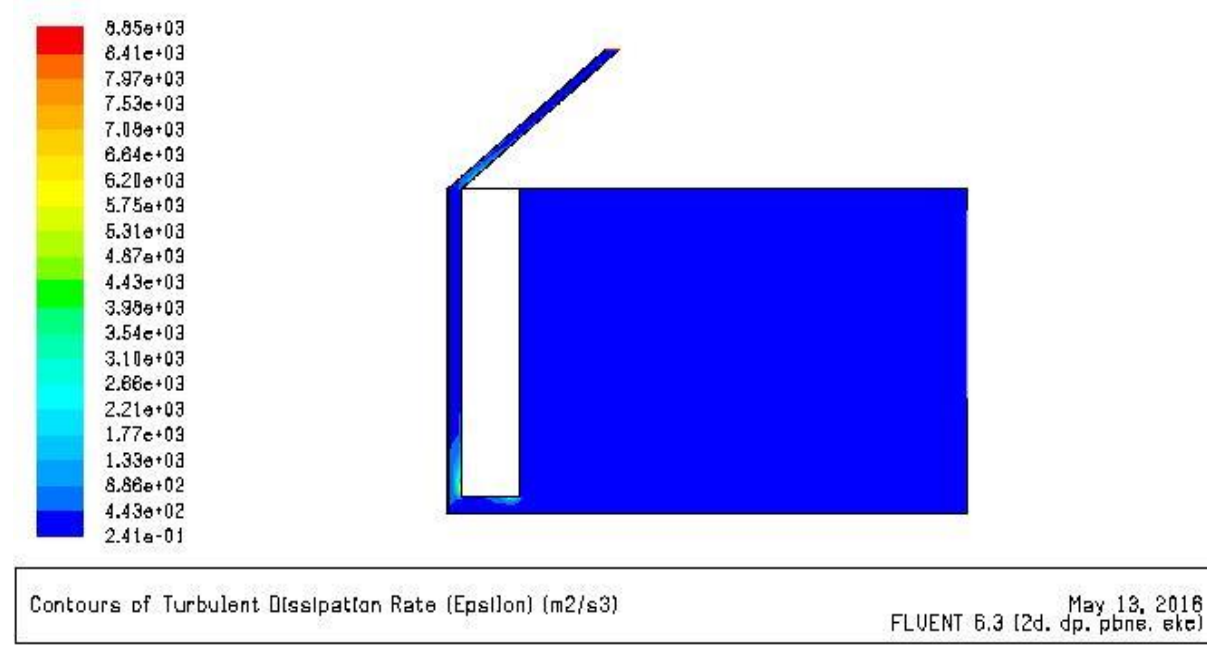

*Figure 3. 227 : Contours de Taux d'dissipation epsilon(cheminée solaire) (V= 1 m/s ; Q= 300 w/m² )*

**6 eme cas ( V= 1 m/s ; Q =400 w/m² )**

#### **Champs de Vitesse :**

La figure 3.228 représente le Contours Vecteur de Vitesse.

On constat que les valeurs maximal situe au niveau de la zone de l'inclinaison de cheminée.

Aucun changement par rapport au 5eme cas

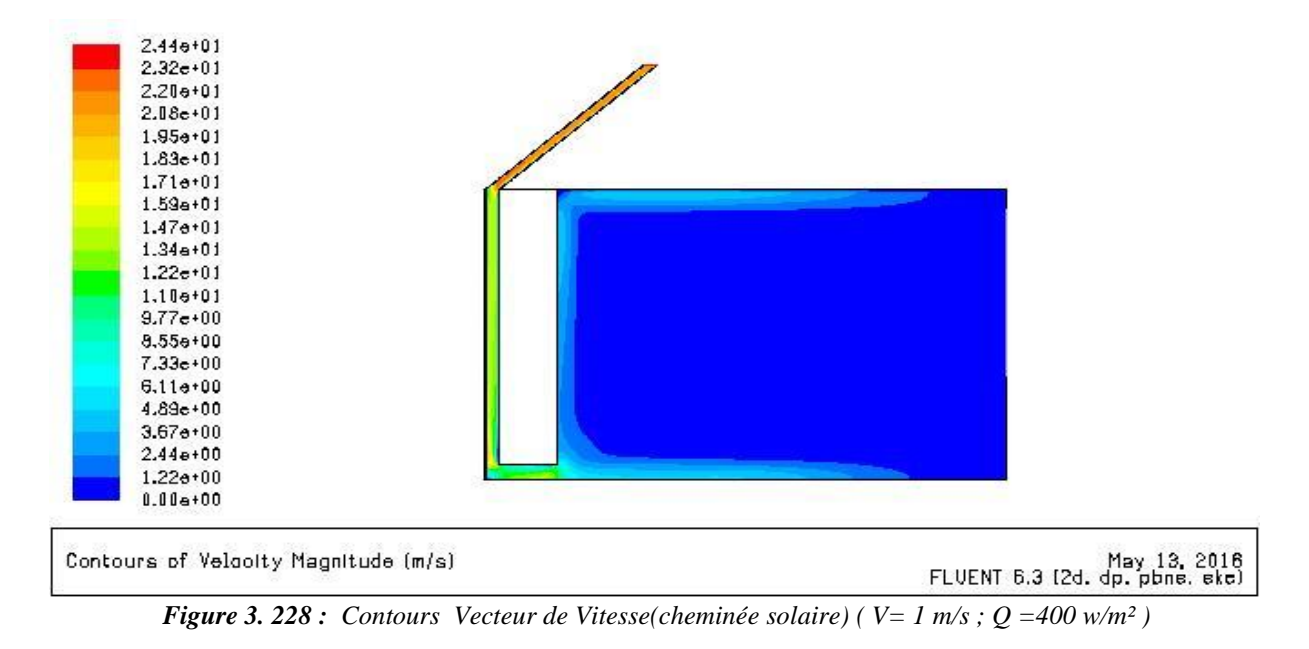

La figure 3.229 représente le Contours de Vitesse longitudinale.

Une valeur maximale au niveau de la zone inclinée de cheminée et les valeurs minimale pour les zones de l'entrée bas et en contact avec les deux planchers, et une Vitesse presque uniforme pour la salle.

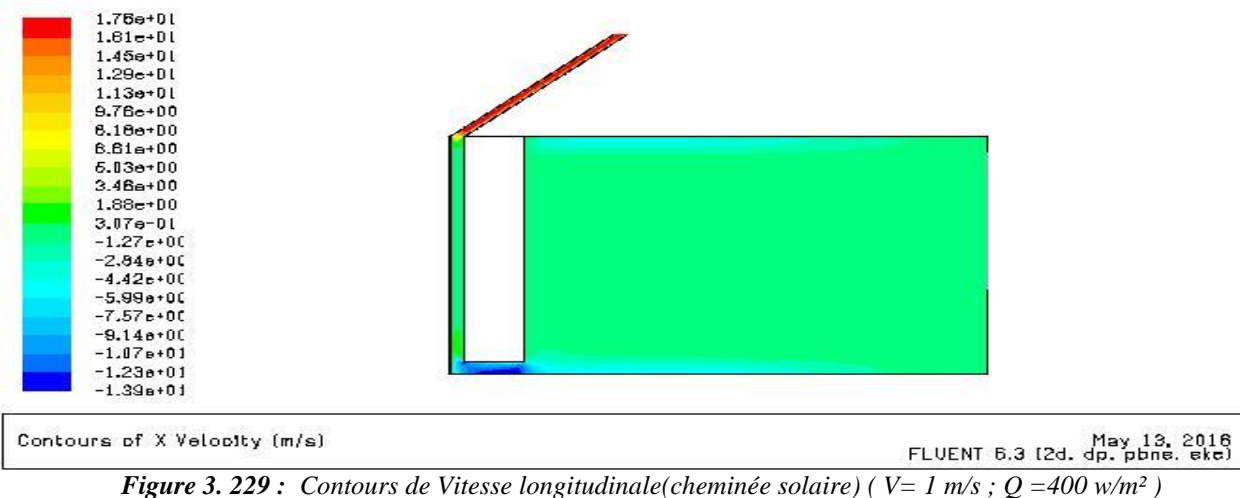

La figure 3.230 représente le Contours de Vitesse transversale.

Une Vitesse presque uniforme pour la salle et maximale au niveau de la lame d'air de cheminée solaire.

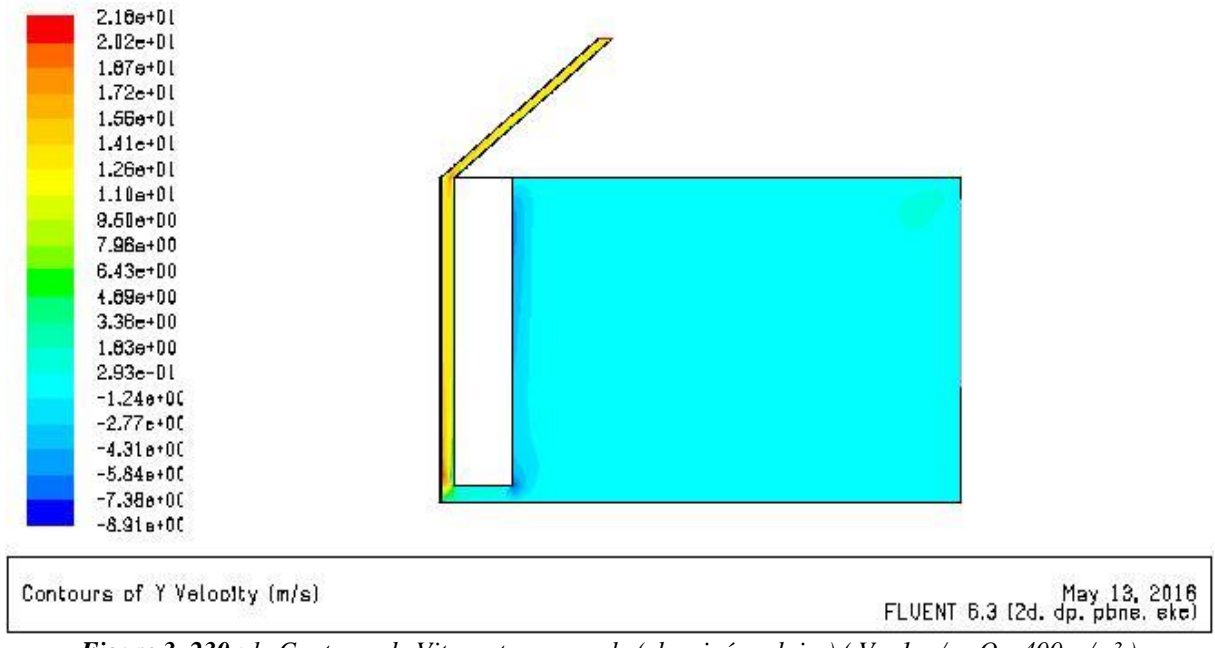

*Figure 3. 230 : le Contours de Vitesse transversale (cheminée solaire) ( V= 1 m/s ; Q =400 w/m² )*

La figure 3.231 représente le Contours des Lignes de courant.

Les Lignes de courant restent constantes avec le cas précédent quand la Vitesse reste

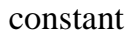

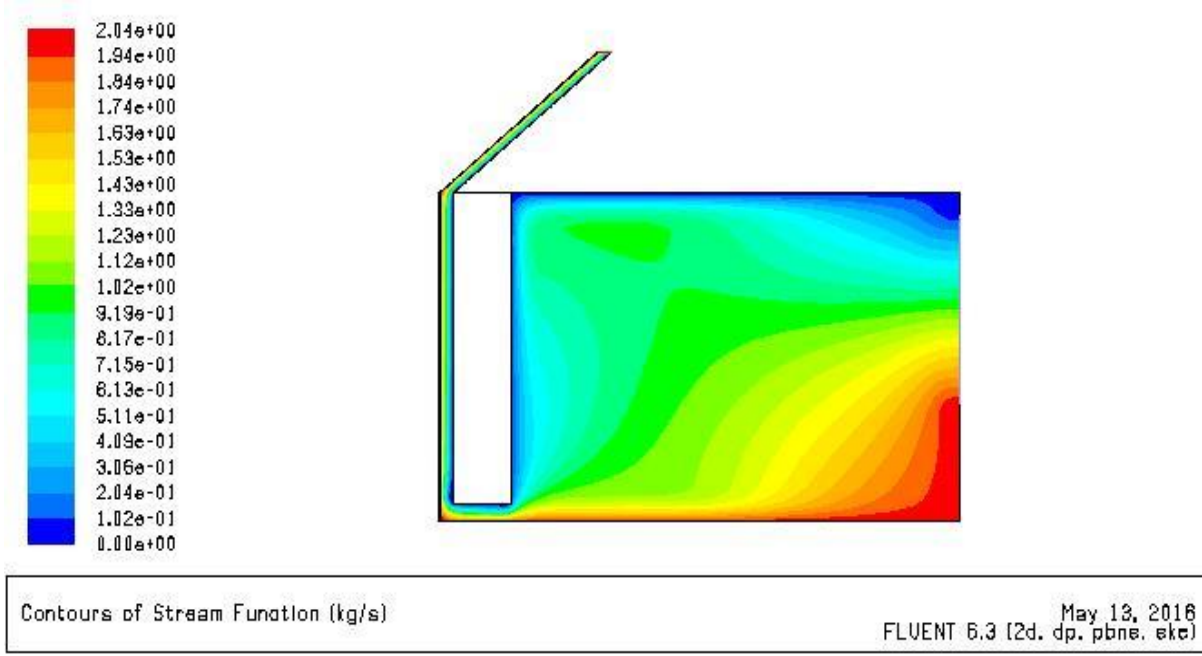

*Figure 3. 231 : Contours des Lignes de courant (cheminée solaire) ( V= 1 m/s ; Q =400 w/m² )*

#### **Champs de température**

La figure 3.232 représente le Contours de température.

On constate une température uniforme au niveau de la salle, et la température augmente quand le flux augment.

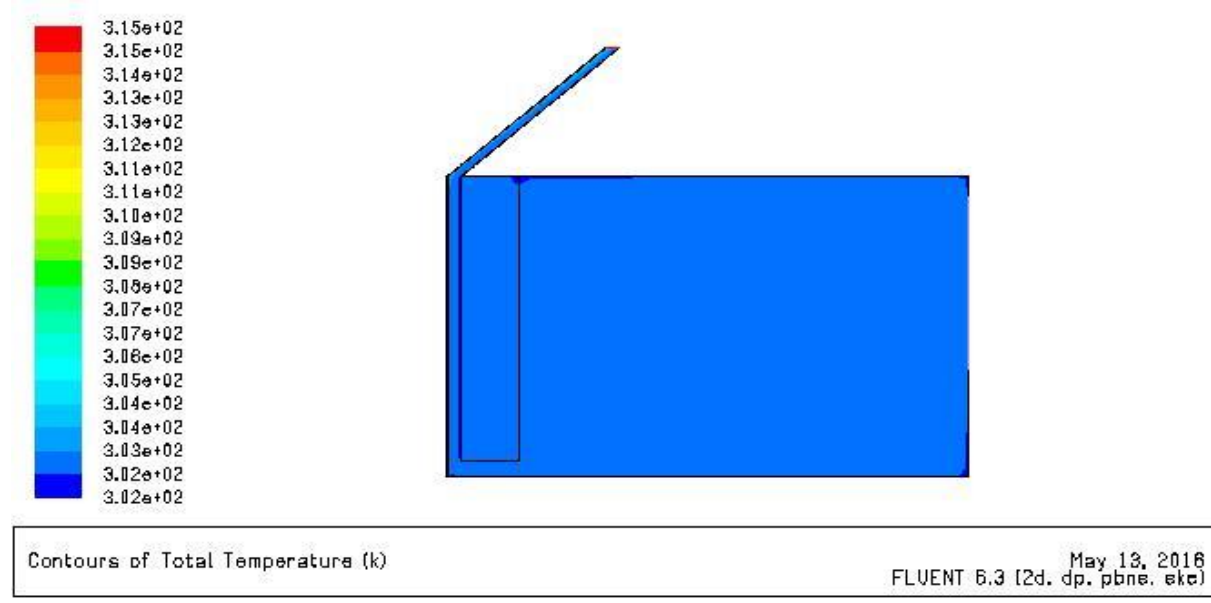

*Figure 3. 232 : Contours de température (cheminée solaire) ( V= 1 m/s ; Q =400 w/m² )*

## **Champs de turbulence :**

La figure 3.233 représente le Contours de l'Energie cinétique turbulente, les Lignes de k

La turbulence est uniforme pour la salle avec des valeurs minimale

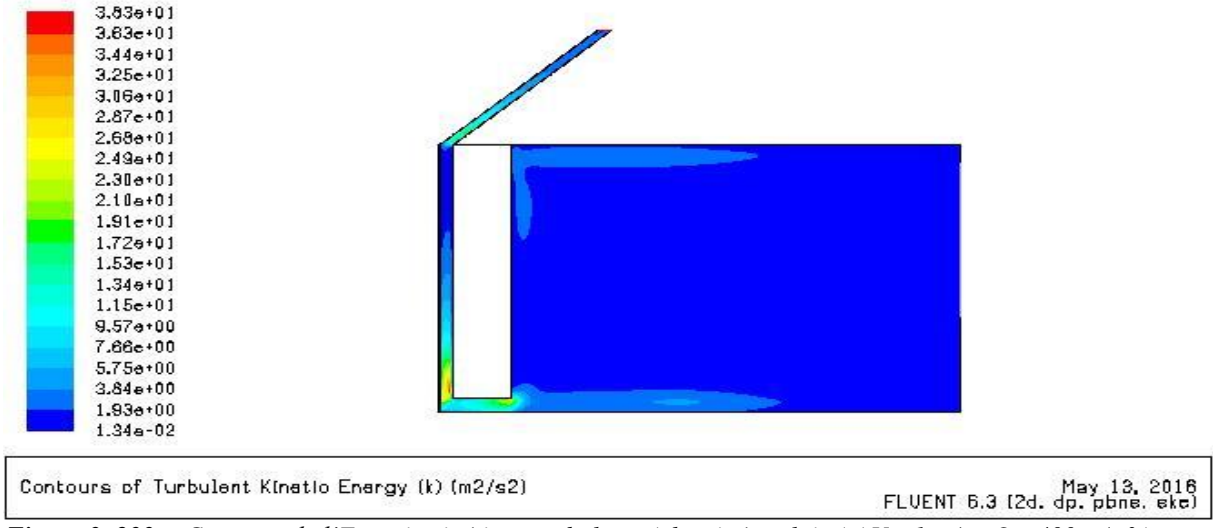

*Figure 3. 233 : Contours de l'Energie cinétique turbulente (cheminée solaire) ( V= 1 m/s ; Q =400 w/m² )*

La figure 3.234 représente le contours de l'intensité de turbulence.

Les valeurs maximales pour la zone d'entrée bas et aussi dans la partie inclinée de cheminée

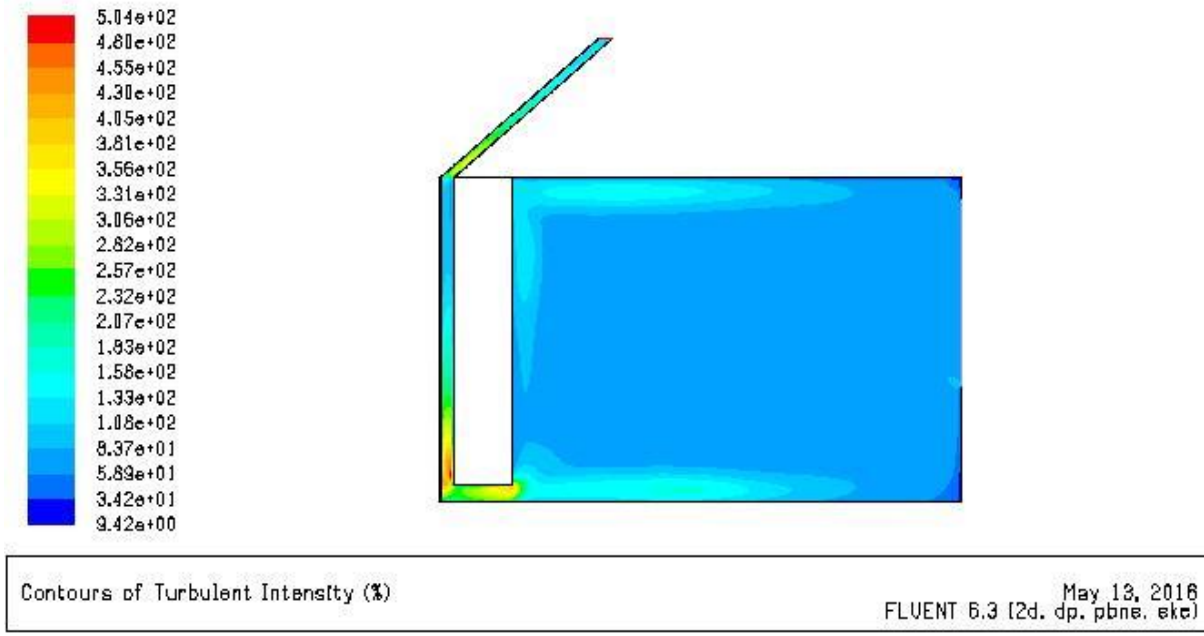

*Figure 3. 234 : Contours de l'Intensité de turbulence (cheminée solaire) ( V= 1 m/s ; Q =400 w/m² )*

La figure 3.235 représente le contours de taux d'dissipation epsilon, les lignes d'epsilon

Le taux d'dissipation epsilon est presque uniforme pour toute la salle avec des valeurs minimales.

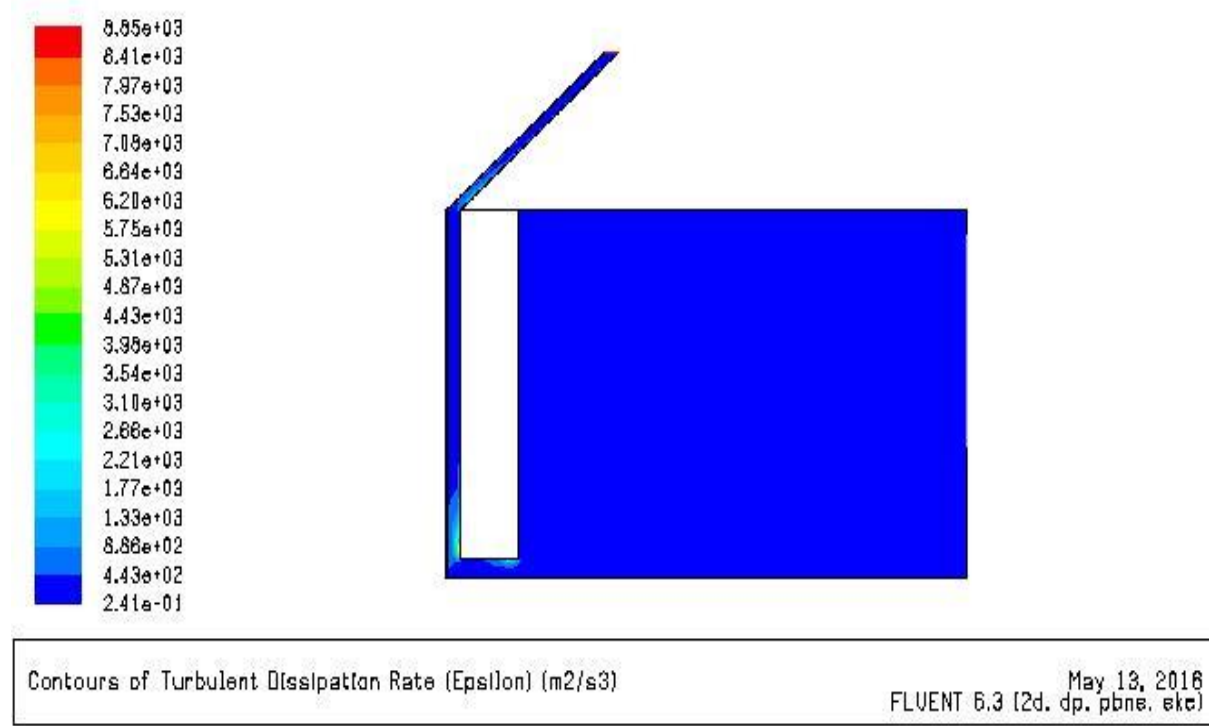

*Figure 3. 235 : Contours de Taux d'dissipation epsilon (cheminée solaire) ( V= 1 m/s ; Q =400 w/m² )*

## **Conclusion des résultats :**

On constate que, quand la Vitesse reste constant le champ de Vitesse et de turbulence aussi reste constant bien que le flux augment

Et quand le flux augment la valeur maximal de température augment et reste presque constant au niveau de la salle

Quand la Vitesse augment les valeurs de champs de Vitesse et de turbulence aussi augmente, mais la valeur maximal de température diminue.

Et on remarque une faible augmentation de la température dans la salle.

## **Conclusion :**

Dans ce chapitre on a présenté notre habitat à étudier, on a fait notre bilan thermique pour cette dernière et on a trouvé un coefficient de déperditions volumiques total faible et donc performant.

A la suite on a présenté notre solution pour le chauffage et la climatisation par le mur trombe et la cheminée solaire respectivement.

Pour étudier ces solutions on a fait une simulation pour les 2 systèmes pour avoir leur influence de confort dans le salon comme exemple de cas d'étude.

Donc après une analyse de simulation on peut répondre sur la question posée dans l'objectif de cette étude.

Donc : on peut répondre que le mur trombe est une solution pour le chauffage de l'habitat, et que le cheminée solaire est un système intéressant pour le confort mais n'est pas suffisant seul comme solution efficace pour la climatisation.

On constat que pour être plus efficace on doit l'associe avec un autre système qui pour but de diminue la température de l'air qui entre dans la salle.

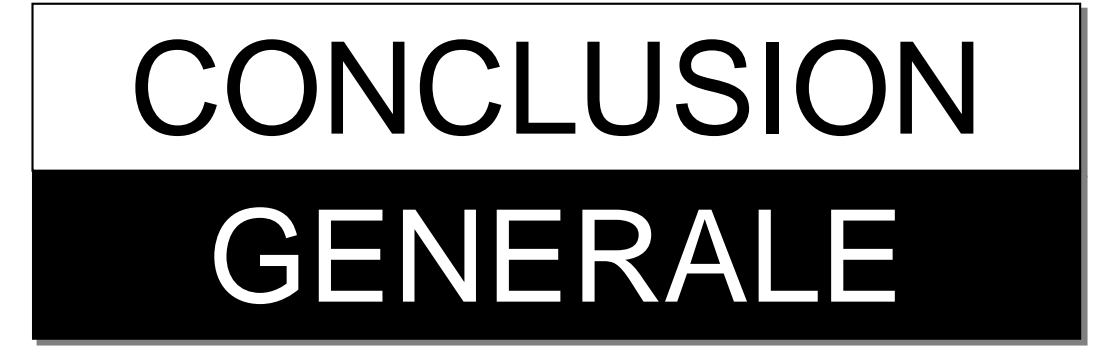

## **Conclusion générale**

Notre travail port sur l'étude et l'optimisation de la consommation énergétique d'un habitat situé à Tlemcen.

Dans notre étude on a choisi un plan architecturale d'une maison située dans le site de Tlemcen en suivent les normes de l'architecture bioclimatique toute en intégrant un mur trombe pour le chauffage et une cheminée solaire pour la climatisation.

Nous avons procédé en premier lieu à établir un bilan thermique de l'habitat concerné, et par la suit une simulation numérique de notre système de chauffage et climatisation pour mieux connaitre la circulation et le mouvement d'air à l'intérieur de la salle pour assurer un bon confort.

Le calcul établi permet d'estimer les déperditions à travers les murs, la toiture, le plancher et les différents composants de notre maison à étudier.

La simulation réalisée nous indique sur la répartition de l'air et les champs de la température, la vitesse ainsi que la turbulence diffusées dans la salle qui contient le mur trombe et la cheminée solaire afin d'assurer le confort pour les occupants.

D'une manière générale, l'étude nous a montré que l'isolation thermique est indispensable dans la construction de l'habitat pour que cette dernière soit confortable. L'étude montre aussi que le mur trombe est une solution efficace pour le chauffage de la maison, et que la cheminée solaire est une solution moins efficace pour la climatisation surtout si la température à l'extérieur est très élevée.

Comme perspective on peut combinée la cheminée solaire avec un autre système qui nous permet d'obtenir une température d'entrée de la salle acceptable. Le puits canadien peu répondre à ce problème.

[1] : Guide pour une eco-énergetique en Algérie, APRUE (Agence pour la Promotion de la Rationalisation de l'Utilisation de l'Energie), Ministère de l'Energie, GIZ ,2012

[2] : Consommation énergétique final de l'Algérie, chiffres clés année 2012, APRUE. EDITION 2014

[3] : Daniel BEGUIN, guide de l'écoconstruction, l'AREL (Agence Régionale de l'Environnement en Lorraine), l'ADEME (Agence de l'Environnement et de la Maitrise de l'Energie)

[4] : Rafraichissement sans air conditionné : Etude sur les alternatives, Noé21 Genève, juin 2012

[5] : Les puits canadiens/provençaux, guide d'information, CETIAT CENTRE TECHNIQUE DES INDUSTRIES AÉRAULIQUES ET THERMIQUES, janvier 2008

[6] : [http://fr.ekopedia.org/Façade\\_double\\_peau](http://fr.ekopedia.org/Façade_double_peau) (juin 2012)

[7] : Martinet, C. et Meyer, J-P. « Travail à la chaleur et confort physique » in revue ''Note scientifique et technique » de l'I.N.R.S (Institut National de Recherche et de Sécurité) n° NS 184. France. 1999.

[8] : Maugard, A. in actes du colloque « Energie solaire et bâtiment » organisé par l'Ademe et Enerplan, Octobre 2007.

[9] : Mazria, E. « Le guide de la maison solaire » Edition Parenthèses, France. 2005

[10]. Institut Bruxellois pour la gestion de l'environnement «assurer une bonne protection solaire, recommandation pratique », in guide pratique pour la construction et la rénovation durables de petits bâtiments, n°ENE13 ; Belgique. 2007

[11] : Institut Bruxellois pour la gestion de l'environnement «optimiser la conception des fenêtres », in guide pratique pour la construction et la rénovation durables de petits bâtiments, n°ENE06 ; Belgique. 2007

[12] : ISO 7730 « Ambiances thermiques modérées – Détermination des indices PMV et PPD et spécification des conditions de confort » AFNOR, Paris.1994.

[13] : Izard J-L. « Architecture d'été – Construire pour le confort d'été » Editions EDISUD, France. 1993

[14] : Merzeg Abdelkader. « La réhabilitation thermique de l'habitat contemporain en Algérie ».Mémoire de magistère, université de Tizi-Ouzou, 2010, p209

[15] : Mezred, M. « Une approche du zonage climatique de l'Algérie pour l'étude du comportement thermique des constructions » in actes des journées nationales sur les applications des énergies solaires, Université de Batna, 10 et 11 mai 1997, Algérie. 1997

[16] : Mokhtari, A. et al « Architecture et confort thermique dans les zones arides. Application au cas de la ville de Béchar » in revue des énergies renouvelables, Volume 11 n° 02. Alger. 2008

[17] : F. Kendouli, K. Nabti, K. Abed and H. Benalla, '' Modélisation, S simulation et contrôle d'une Turbine Eolienne à Vitesse Variable basée sur la Génératrice Asynchrone à double alimentation '', Revue des Ener gies Renouvelables, Vol. 14 N°1, pp. 109-120, 2011.

[18] : S. Haffen, '' Caractéristiques Géothermiques du Réservoir Gréseux du Buntsandstein d'Alsace'', Thèse de Doctorat, Université de Strasbourg, Septembre 2012.

[19] : Mirecki, '' Etude comparative de Chaînes de Conversion d'Energie dédiées à une Eolienne de petite puissance'', Thèse de Doctorat, Institut national polytechnique de Toulouse, Avril 2005.

[20]: M. Smyth, P. C. Eames, and B. Norton. Integrated collector storage solar water heaters. Renewable and Sustainable Energy Reviews, 10(6) :503– 538, 2006.

204

[21] : C. Darras, '' Modélisation de Systèmes ybrides Photovoltaïque / Hydrogène : Applications site isolé micro-réseau, et connexion au réseau électrique dans le cadre du projet PEPITE'', Thèse de Doctorat, Université de Corse-Pascal Paoli, May 2011.

[22] : Rapport Technique, 'Document Technique Règlementaire, ''Règlement Thermique des Bâtiments d'Habitation - Règles de Calcul des Déperditions Calorifiques'', DTR C3- 2', Fascicule 1. CNERIB, Alger, 1998.

[23] : Sciences et technologies de l'industrie et du développement durable. [www.onisep.fr](http://www.onisep.fr/) (decembre 2015)

[24] : C. Hamouda A. Malek, «Analyse théorique et expérimentale de la consommation d'énergie d'une habitation individuelle dans la ville de Batna». Revue des Energies

Renouvelables Vol. 9  $N^{\circ}3$  (2006) 211 – 228.

[25] : Amara. S, Zidani. C, Benaissa. D, Benyarou. F, Benyoucef. B, (2006), «Modélisation des températures diurnes et nocturnes du site de TLEMCEN», Physical and Chemical News, Volume 27, 59-64.

[26] : Amara. S, (2009), «Optimisation des apports d'énergies hybrides dans l'habitat économe». Application au site de Tlemcen, Thèse de Magister, Université Abou Bakr Belkaid –Tlemcen.

[27] : Rev. Energ. Ren. : Valorisation (1999) 195-198 Evaluation des Performances d'un Mur Trombe

[28] : <http://www.eco-sud.com/wp-content/uploads/2011/04/Mur-trombe-murcapteur.pdf> (mars 2011)

[29]: Bioclimatic design of buildings K. Tsipiras page 213

[30]: [http://www.nrel.gov/documents/pdfs/trombe\\_wall.pdf](http://www.nrel.gov/documents/pdfs/trombe_wall.pdf) (juin 2014)

[31] : Conception bioclimatique des bâtiments K. Tsipras Page 214)

[32]: D.M. Utzinger, 'Analysis of Building Components Related to Direct Solar Heating of Building', M.S. Thesis, University of Winconsin, Madison, 1979.

[33] : A. Zerrouki, 'Expérimentation d'un Capteur Solaire à Air avec Absorbeur en Forme de Persiennes pour une Utilisation en Architecture'. Thèse de Magister, Centre d'Etudes Nucléaires et Solaires, 1986.

[34]: A.Akbarzadeh, W.W.S. Charters and D.A. Lessbi, 'Thermocirculation Characteristics of a Trombe Wall Passive Test Cell', Solar Energy, Vol. 28, N°6, 1982.

[35] : Etude des Performances Thermiques d'un Mur Trombe M.K. Cherier , T. Benouaz , S.M.A. Bekkouche , et M. Hamdani ,

[36] : E.P. Sakonidou , T.D. Karapantsios . Modeling of the optimum tilt of a solar chimney for maximum air flow. Solar Energy 82 (2008) 80–94.

[37] AKCHICHE Zineb, etude de comportement d'une cheminée solaire en vue de l'isolation thermique, mémoire de magister, UNIVERSITE KASDI MERBAH OUARGLA (2011).

[38] : J. Koffi, Analyse Multicritère Des Stratégies De Ventilation En Maisons Individuelles", Thèse De Doctorat, université de la rochelle, France, (2009).

[39]: Guohui Gan. Simulation of buoyancy-induced flow in open cavities for natural ventilation. Energy and Buildings 38 (2006) pp 410–420.

[40]: <http://fr.wikipedia.org/wiki/Radiom%C3%A8tre> (janvier 2016)

[41] : Note cours « le solaaire pasif ».prof .Veronique feldheim –faculte polytechnique de Mons -2008

[42] : [Goswami et al... 1999] Goswami, D. Y... and Kreider, J.F. (1999). Principles of solar Enginnering. Taylor and Francis.

[43] : [http://www.oasisfle.com/culture\\_oasisfle/algerie.htm](http://www.oasisfle.com/culture_oasisfle/algerie.htm) (avril 2016)

[44]: Santamouris. M, Asimakopoulos. D, (2001), «Passive cooling of buildings ».

[45]: Remund. J, Kunz. S, (novembre 2004), «METEONORM version 5.1, Global meteorological database for applied climatology ».

[46]: Amara. S, (2009), «Optimisation des apports d'energies hybrides dans l'habitat

économe. Application au site de Tlemcen», Thèse de Magister, Université Abou Bakr Belkaid–Tlemcen.

[47] : [www.menuiseriescombes.fr](http://www.menuiseriescombes.fr/) (avril 2016)

[48] : [www.grosfillex.com](http://www.grosfillex.com/fr/conseils-fenetres/les-packs-grosfillex) (avril 2016)

[49] : MelleBEKHECHI Nihel,''Mémoire du master Etude d'une installation solaire pour une maison individuelle dans le site de Tlemcen ''

[50] : Les règles Th-BV [règles de calcul de coefficient de besoins de chauffage de logements, CSTB, juil-aout 1988]

[51] : A.De Herde, la performance énergétique dans la construction et la rénovation, 2ème Rencontre de l'Energie, Bruxelles 2007.